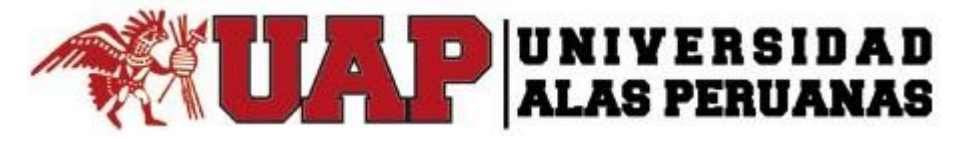

# **FACULTAD DE INGENIERÍA Y ARQUITECTURA**

**ESCUELA PROFESIONAL DE INGENIERÍA DE SISTEMAS E INFORMÁTICA**

**TESIS**

# **IMPLEMENTACIÓN DE UN SISTEMA DE INFORMACIÓN PARA EL PROCESO DE CONTROL DE STOCK EN LA EMPRESA JP INGENIERÍA & DISEÑO**

# **PRESENTADO POR EL BACHILLER:**

CABEZUDO DE LA CRUZ ANGEL EDUARDO

PARA OPTAR EL TÍTULO PROFESIONAL DE INGENIERO DE SISTEMAS E INFORMÁTICA

> LIMA-PERÚ 2018

# <span id="page-1-0"></span>**DEDICATORIA**

Doy gracias ante todo a Dios por regalarme la vida.

A mis Padres y hermanos por guiar mis pasos y motivarme a ser siempre mejor.

### <span id="page-2-0"></span>**AGRADECIMIENTOS**

Al Docente JUAN JESUS SORIA QUIJAITE por su orientación y apoyo profesional.

A mi Alma Mater que me incentiva a ser un buen Profesional.

Finalmente, a todas aquellas personas, colegas y amigos que de una manera u otra me brindaron su apoyo y tiempo para el logro de mis objetivos.

# **RESUMEN**

<span id="page-3-0"></span>La tecnología y la sistematización de los procesos han modernizado una de las tareas logísticas más dispendiosas, pero a la vez importantes de las empresas son los inventarios, por ello en el mercado actual se deben tener herramientas que logren optimizar este proceso para generar mayor rentabilidad en las organizaciones.

Actualmente la empresa "JP Ingeniería & diseño" no cuenta con una gestión de almacén, por lo que todo el proceso de almacén se lleva a cabo de forma manual, lo que retrasa el proceso y genera una mínima rentabilidad. Bajo el contexto, JP Ingeniería & Diseño es una empresa de servicios dedicada íntegramente a cubrir las necesidades dentro del campo de la seguridad electrónica y sistemas contra incendios, para tal propósito contamos con profesionales y personal técnico debidamente calificados en su rubro, con la finalidad de brindar a nuestros clientes la seguridad necesaria a la continuidad de sus actividades sin riesgo de interrupciones por un eventual siniestro.

La implementación del sistema para el área logística se logró la optimización de los tiempos de espera en los requerimientos de materiales de inventario y así mismo visualizar el stock en tiempo real de los almacenes de la empresa para los pedidos realizados en almacenes cercanos.

Se logró que el tiempo de búsqueda de productos en stock en un TOBE se redujera en 4.11211 minutos con una eficiencia de la herramienta del 57.67%, en la que la concentración de la información del rango intercuartílico fue de 46.1461%. Así mismo el tiempo de registro de clientes proveedores disminuyó en 2.4786 minutos con una eficiencia de la herramienta del 75.42%, con una concentración del rango intercuartílico del 25.95%. Además, el tiempo de facturación de productos vendidos disminuyó en 9.4067 minutos con una eficiencia de la herramienta del 84.19%, teniendo una concentración de la información del 61.54%.

El índice de desempeño de Programación SPI fue de 0.998 lo que nos indica que el proyecto fue bien planificado respecto a los hitos en el cronograma el cual fueron cumplidos en su debido momento. Así mismo el índice de Desempeño de costos fue de 1.324 nos indica que los costos del proyecto fueron bien planificados durante el tiempo y eso hizo que el proyecto tenga una eficacia económica.

**Palabras Claves**: Stock, Logística, Seguridad, Requerimientos, Eficiencia, Almacén.

# **ABSTRACT**

The technology and the systematization of the processes have modernized the more expensive logistics tasks, but at the same time important of the companies are the inventories, for that reason in the current market they must have tools that manage to optimize this process to generate greater profitability in the organizations.

Currently the company "JP Ingeniería & Diseño" does not have a warehouse management, so the entire warehouse process is carried out manually, which delays the process and generates a minimum profitability. Under the context, JP Ingeniería & Diseño is a service company dedicated entirely to meet the needs within the field of electronic security and fire systems, for this purpose we have professionals and technical personnel duly qualified in their field, with the aim of provide our customers with the necessary security to continue their activities without the risk of interruptions due to a possible loss.

The implementation of the system for the logistics area was achieved by optimizing the waiting times in the requirements of inventory materials and also visualize the stock in real time of the company's warehouses for orders placed in nearby warehouses.

It was achieved that the search time of products in stock in a TOBE was reduced in 4.11211 minutes with an efficiency of the tool of 57.67%, in which the concentration of the interquartile range information was 46.1461%. Likewise, the time of registration of client suppliers decreased by 2.4786 minutes with an efficiency of the tool of 75.42%, with a concentration of the interquartile range of 25.95%. In addition, the time of billing of products sold decreased by 9.4067 minutes with an efficiency of the tool of 84.19%, having a concentration of information of 61.54%.

The performance index of SPI Programming was 0.998 which indicates that the project was well planned with respect to the milestones in the schedule which were fulfilled in due course. Likewise, the cost performance index was 1,324, indicating that the project costs were well planned during the time and that made the project economically efficient.

<span id="page-6-0"></span>**Keywords**: Stock, Logistics, Security, Requirements, Efficiency, Warehouse.

# **INTRODUCCIÓN**

En la actualidad la empresa "JP Ingeniería & Diseño" encuentra gran dificultad en agilizar los procesos de requerimiento, con el fin de que el desarrollo correcto de éstas, aumenten la probabilidad de la disponibilidad y la fiabilidad de los pedidos en el almacén, considerando que operaran todos los días de la semana.

La ausencia de un trabajo planificado puede repercutir en pedidos no atendidos, lo cual haría necesario realizar un mantenimiento correctivo de emergencia. Sin embargo, en un estado de emergencia no siempre se cuentan con los insumos y recursos humanos necesarios, lo cual puede llegar a representar incumplimiento de los pedidos de la empresa, falta de calidad en los pedidos finales, significando pérdida de dinero y prestigio para la empresa.

Ante este gran riesgo surge la necesidad de implementar una Gestión de almacén para agilizar los requerimientos de materiales en la empresa "JP INGENIERIA & DISEÑO". Con el fin de optimizar los tiempos de espera cuando se requiere un material del inventario, además de visualizar el stock de los almacenes para poder hacer pedidos al almacén más cercano.

Como resultado del proyecto se obtendrá un producto que logrará satisfacer las necesidades de la organización y pueda servir como soporte a la toma de decisiones.

El proyecto tendrá la siguiente estructura:

.

**CAPÍTULO I**: ANÁLISIS DE LA ORGANIZACIÓN - En este capítulo, comprenderá los temas como Fines de la Organización, Análisis externo, Análisis Interno, Análisis Estratégico, Descripción de la problemática y resultados esperados, con la finalidad de entender a la empresa y a su entorno de negocio

**CAPÍTULO II:** MARCO TEÓRICO DEL NEGOCIO Y DEL PROYECTO - En este capítulo se presenta el Marco Teórico con el que se va a trabajar, tanto

de la empresa (procesos que atacara el proyecto) y a su vez el Marco Teórico de la gestión de proyectos, ingeniería del proyecto y el soporte de proyecto.

**CAPÍTULO III:** INICIO Y PLANIFICACIÓN DEL PROYECTO - En este Capítulo se refieren a los procesos de iniciación del proyecto, en donde se definen los objetivos del proyecto, se identifican a los principales interesados, se nombra al DP y se autoriza formalmente el inicio del proyecto; y en los procesos de planificación del proyecto se define el alcance del proyecto, se refinan los objetivos y se desarrolla el plan para la dirección del proyecto, que será el curso de acción para un proyecto exitoso.

**CAPÍTULO IV:** EJECUCIÓN Y SEGUIMIENTO Y CONTROL DEL PROYECTO - Este capítulo comprenden la realización los procesos de ejecución del proyecto en donde se integran todos los recursos a los fines de implementar el plan para la dirección del proyecto. Y se indican los procesos de Monitoreo y control del proyecto en done se supervisa el avance del proyecto y se aplican acciones correctivas.

**CAPÍTULO V:** CIERRE DEL PROYECTO - En este capítulo se desarrolla los procesos de cierre en donde se formaliza con el cliente la aceptación de los entregables del proyecto.

**CAPÍTULO VI:** EVALUACION DE LOS RESULTADOS - En este capítulo se identifica, monitorea y supervisa los indicadores de gestión del proyecto y se evalúa si se están cumpliendo de acuerdo al plan estratégico.

**CAPITULO VII:** CONCLUSIONES Y RECOMENDACIONES - En este capítulo se presentan las conclusiones y recomendaciones del proyecto de investigación.

# ÍNDICE GENERAL

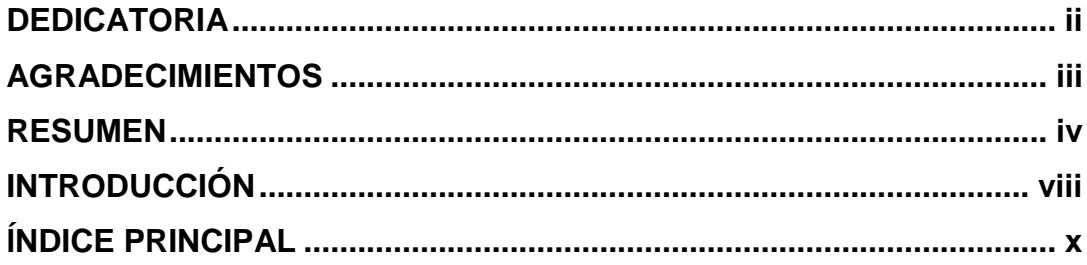

# ÍNDICE PRINCIPAL

<span id="page-9-0"></span>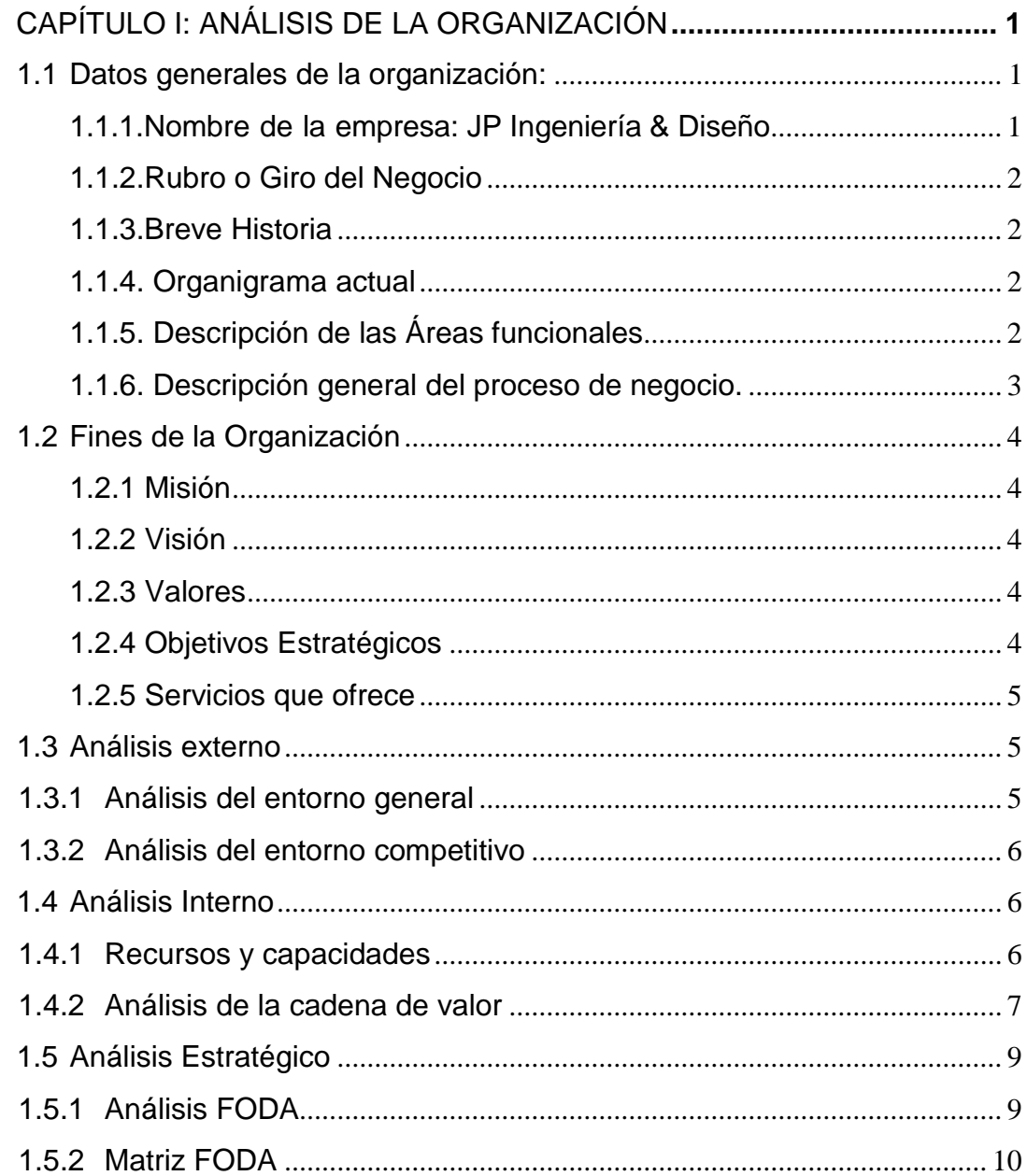

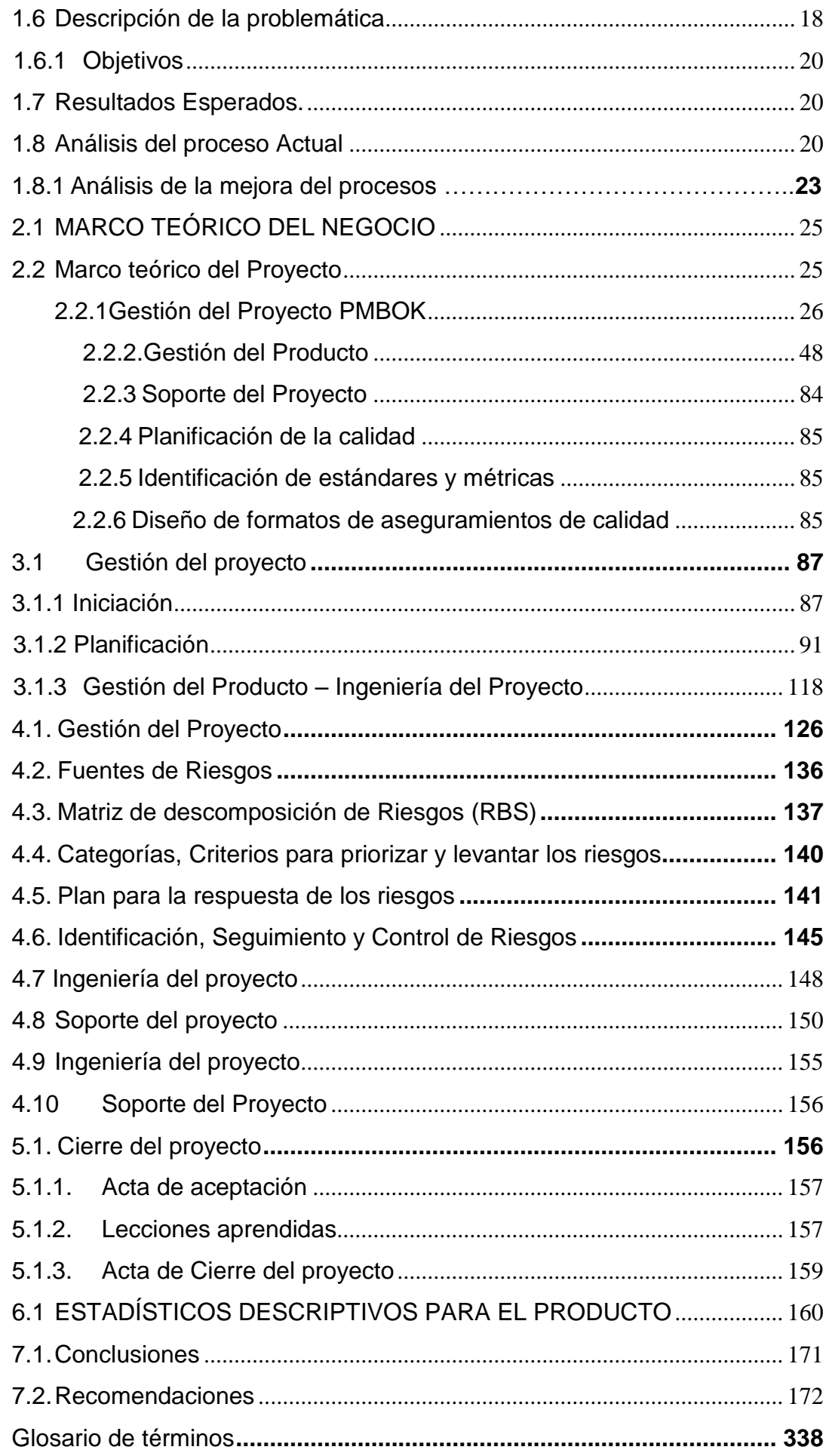

# **ÍNDICE DE GRÁFICOS**

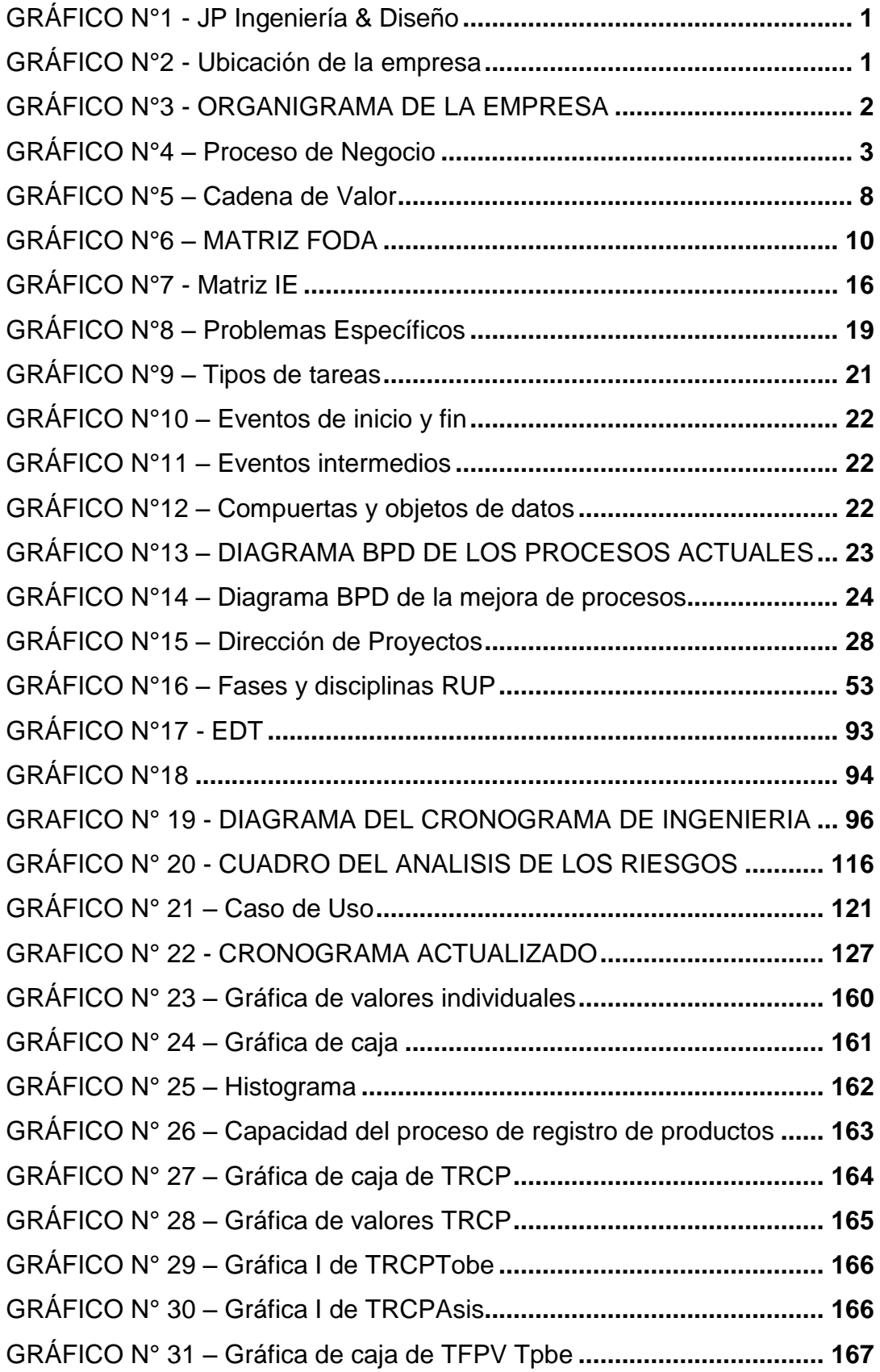

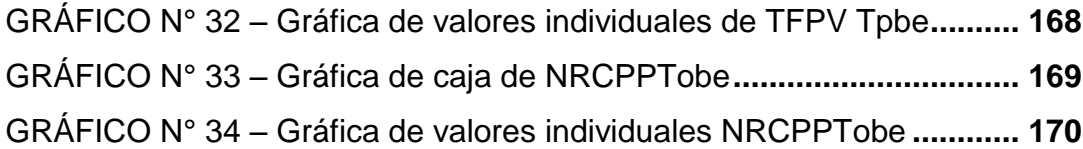

# **ÍNDICE DE TABLAS**

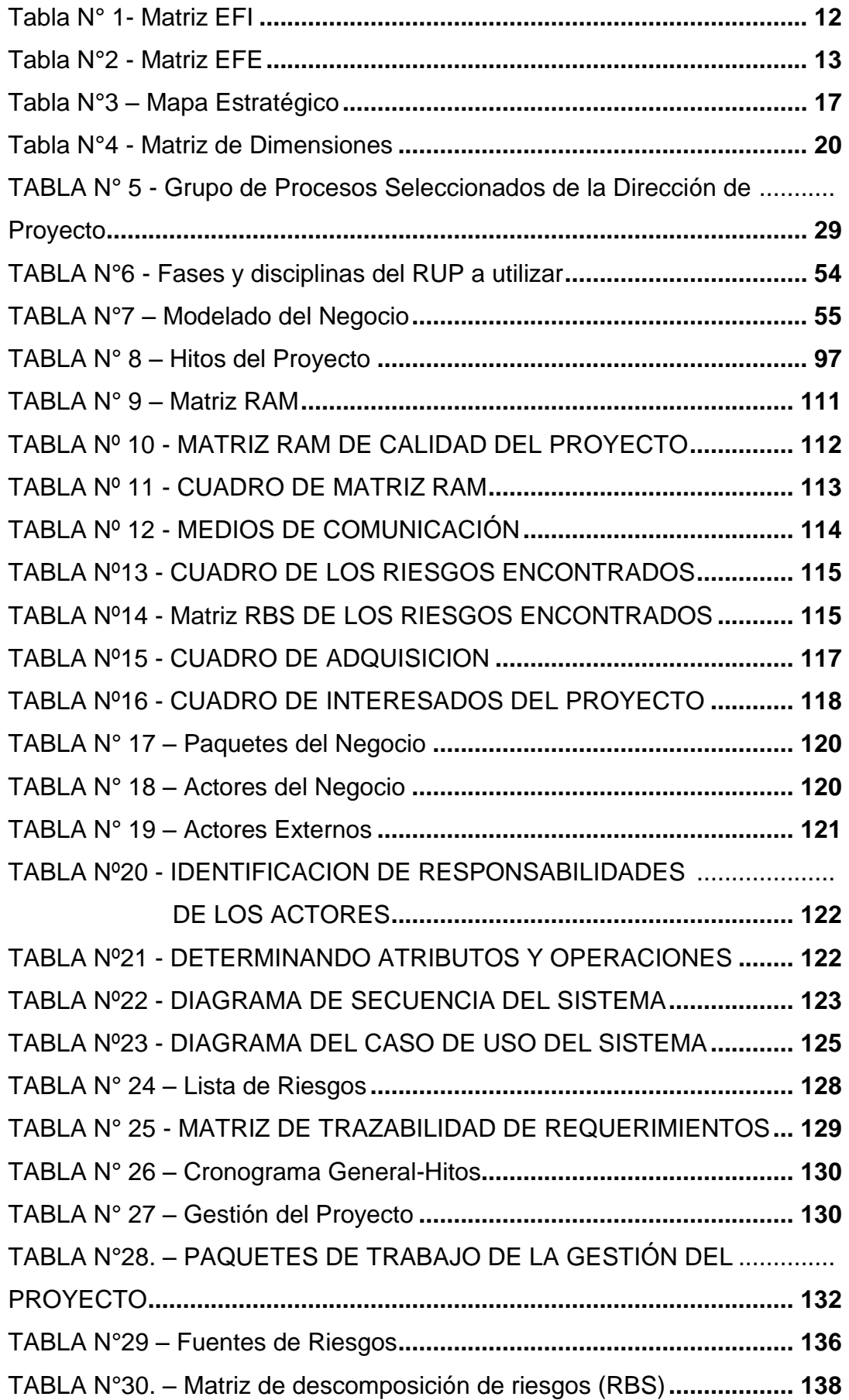

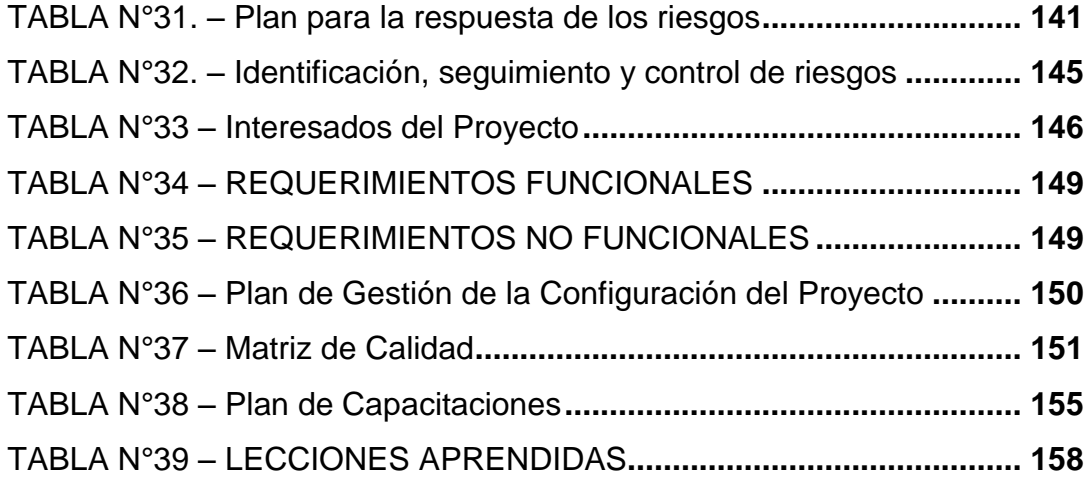

# ÍNDICE DE PLANTILLAS

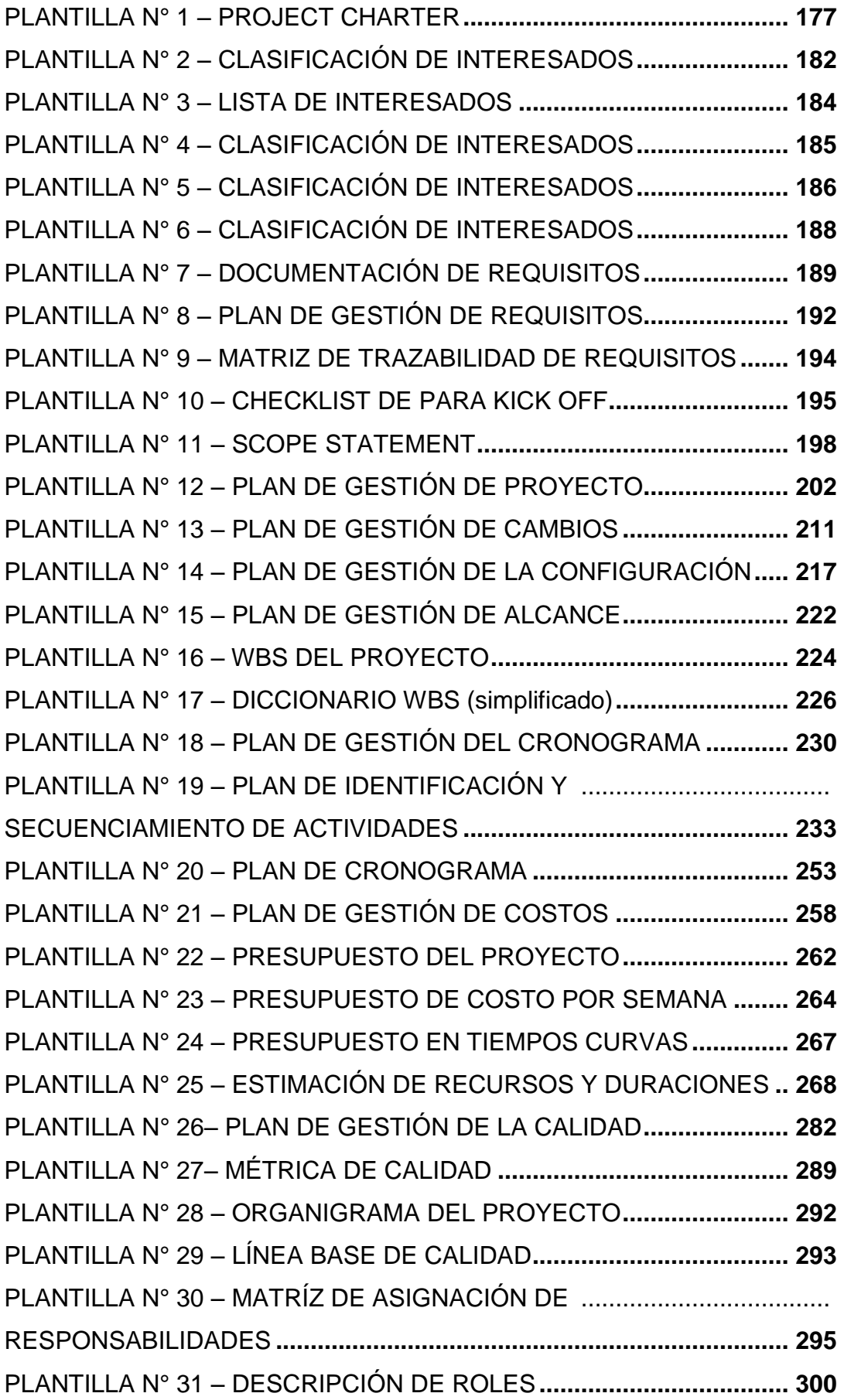

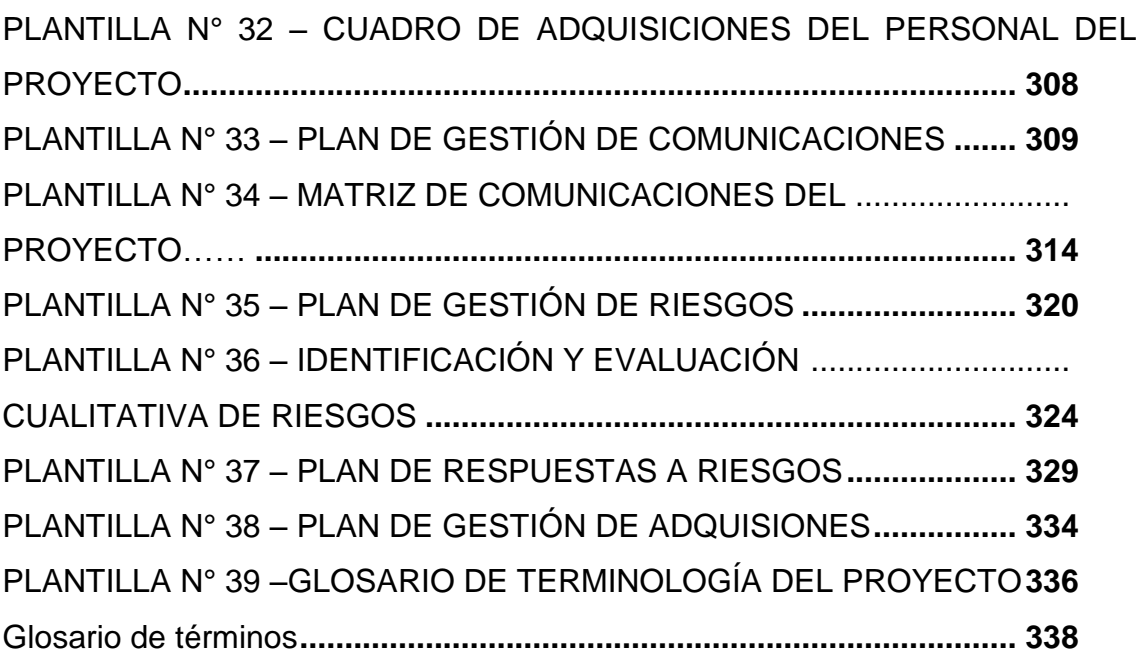

# **CAPÍTULO I ANÁLISIS DE LA ORGANIZACIÓN**

# <span id="page-17-0"></span>**CAPÍTULO I: ANÁLISIS DE LA ORGANIZACIÓN**

# <span id="page-17-2"></span><span id="page-17-1"></span>**1.1 Datos generales de la organización:**

1.1.1. Nombre de la empresa: JP Ingeniería & Diseño

La empresa está ubicada en Jr. Benjamín Ugarteche 139 Dpto 022 - Pueblo Libre.

<span id="page-17-3"></span>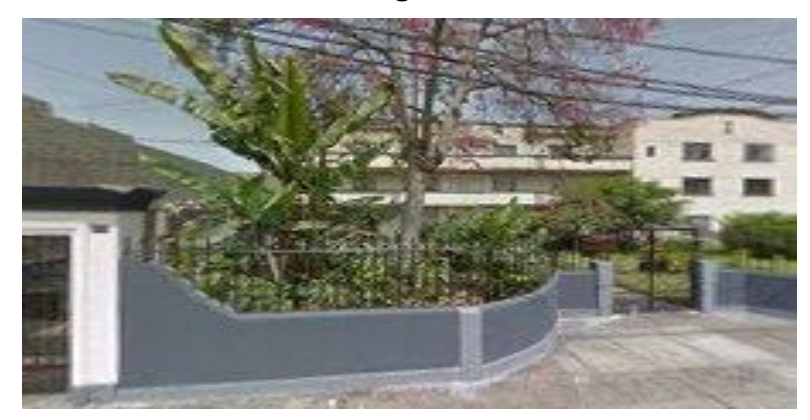

**GRÁFICO N°1 - JP Ingeniería & Diseño**

Fuente: Google map

<span id="page-17-4"></span>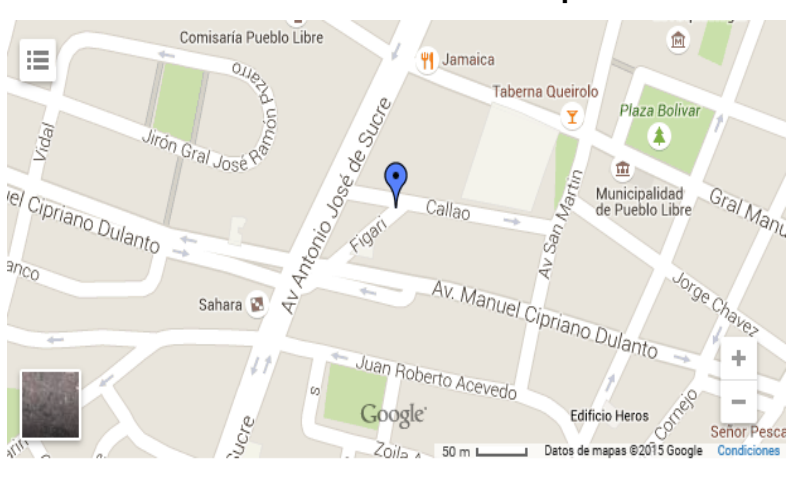

# **GRÁFICO N°2 - Ubicación de la empresa**

Fuente: Google map

### <span id="page-18-0"></span>1.1.2. Rubro o Giro del Negocio

La Empresa **JP Ingeniería & Diseño** está dedicada a la seguridad Integral y Sistemas Contra Incendios.

<span id="page-18-1"></span>1.1.3. Breve Historia

La Empresa **JP Ingeniería & Diseño s**e inicio el 04 de abril de 2012 y su rubro es elaborar proyectos integrales de sistemas contra incendio, seguridad electrónica y control de accesos desde su inicio o a partir de cualquier fase del proyecto. Las instalaciones van acorde a las normas NFPA (Asociacion Nacional de Proteccion contra el Fuego) 13 , 14 , 20 , 25, 72 y 101, asimismo, los materiales y equipos que usamos son listados y certificados segun el requerimiento del cliente.

<span id="page-18-4"></span><span id="page-18-2"></span>1.1.4. Organigrama actual

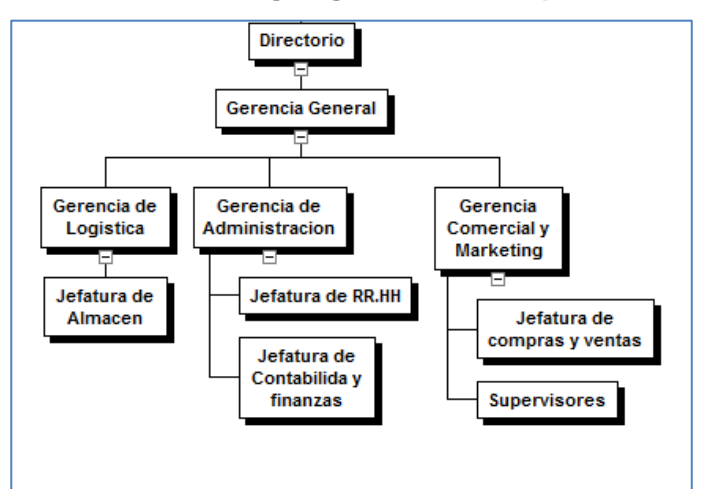

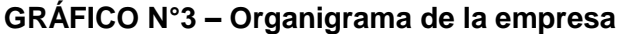

Fuente: Elaboración Propia

<span id="page-18-3"></span>1.1.5. Descripción de las Áreas funcionales

Las áreas funcionales de la empresa son:

# **Área de Dirección General de la Empresa**

Conformada por la junta directiva encargada de pensar en el horizonte de la empresa, es la cabeza de la empresa.

**Gerente General:** Jorge Espinoza Tang

# **Área de Administración**

Esta área toma en cuenta todo lo relacionado con el funcionamiento de la empresa. Es la operación del negocio en su sentido más general. Desde la contratación del personal hasta la compra de insumos, el pago del personal, la firma de los cheques, verificar que el personal cumpla con su horario, la limpieza del local, el pago a los proveedores, el control de los inventarios de insumos y de producción, los procesos de la calidad, y la gestión del negocio son parte de esta área.

# **Área Contable y Financiera**

Se encarga de diligenciar la emisión de facturas y los cobros, las proyecciones de ingresos por ventas y los costos asociados con el desarrollo del negocio, los gastos generales y todo lo relacionado con movimiento de dinero.

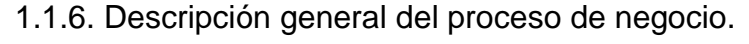

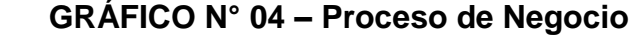

<span id="page-19-1"></span><span id="page-19-0"></span>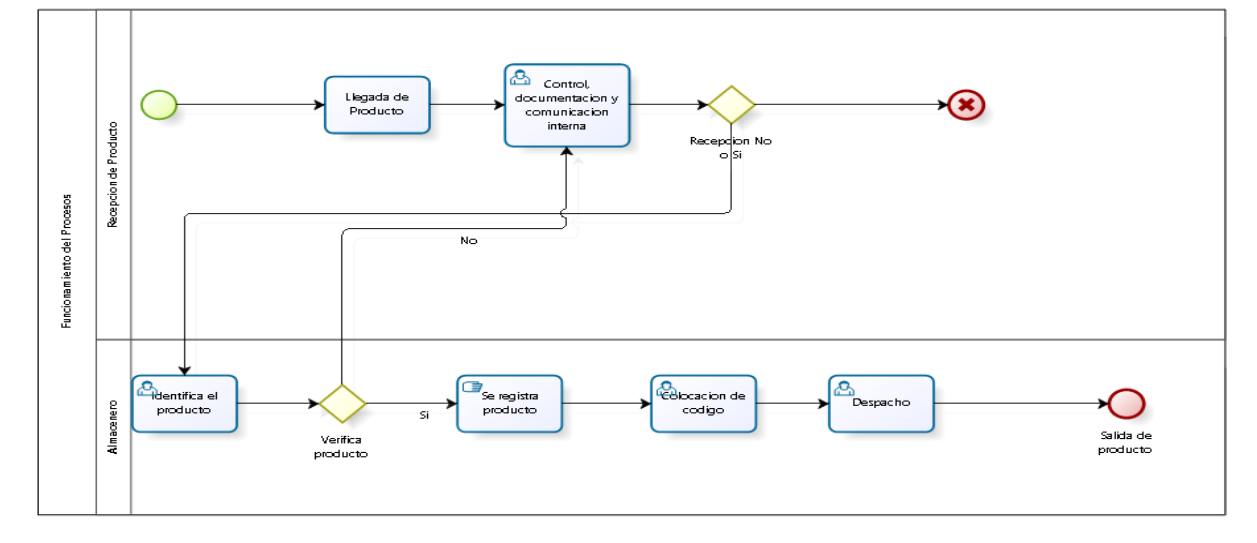

### <span id="page-20-0"></span>**1.2 Fines de la Organización**

Es una Empresa líder con la finalidad de brindarle un servicio de calidad acorde a las necesidades y exigencias que usted merece.

### <span id="page-20-1"></span>**1.2.1 Misión**

Somos una empresa que desarrolla sistemas que protegen la vida de las personas, satisfaciendo los requerimientos de seguridad de nuestros Clientes mediante equipos de seguridad electrónica de última generación y de la más alta calidad a los mejores precios. Brindar un excelente servicio personalizado y máxima garantía en todas nuestras instalaciones.

## <span id="page-20-2"></span>**1.2.2 Visión**

Para el 2018 posicionarnos dentro de las mejores empresas líderes en el mercado peruano con proyección internacional, manteniendo una rentabilidad financiera sostenible, brindando servicios y productos basados en estándares de calidad, logrando la satisfacción de nuestros clientes gracias a nuestros colaboradores competentes y motivados.

### <span id="page-20-3"></span>**1.2.3 Valores**

"JP Ingeniería & Diseño" deberá cultivar los valores propios de servicio de seguridad de manera que ofrezca un servicio de calidad y satisfacción para los clientes.

- **Cooperación Plena**.
- **Adaptación al cambio**
- **Creatividad**
- **Ética**
- **Iniciativa**

### <span id="page-20-4"></span>**1.2.4 Objetivos Estratégicos**

 Mantener el personal capacitado para sustentar la experiencia y mantener la diversidad de dispositivos ofrecidas por nuestra empresa para incrementar nuestra rentabilidad gracias al amplio mercado disponible y así ampliar nuestra cartera de cliente.

- Incrementar la captación de clientes en función de nuestra alta experiencia, local propio y moderno y de esta manera afrontar el surgimiento de nuevas empresas.
- Aprovechar nuestra experiencia para brindar servicios de seguridad y personal capacitado de forma que afrontemos los surgimientos de tecnologías cambiantes.
- Aprovechar la formación de alianzas estratégicas con los proveedores para que nos brinden soporte en cuanto a los dispositivos y capacitación de nuestro personal en utilización de software además de implementar un sistema para facilitar la gestión en almacén.
- Incrementar personal capacitado en el uso de software de almacén, para mejorar la calidad en el servicio y de esta manera ser más competitivo frente a la competencia.

# <span id="page-21-0"></span>**1.2.5 Servicios que ofrece**

"JP Ingeniería & Diseño" posee los siguientes servicios diferenciados por la calidad en el Servicio:

- Instalación y Montaje de equipos
- Detección y Extinción de incendios
- Circuito Cerrado de Televisión
- Control de Accesos
- Mantenimiento preventivo y correctivo.

## <span id="page-21-2"></span><span id="page-21-1"></span>**1.3 Análisis externo**

### **1.3.1 Análisis del entorno general**

### **A. FACTORES ECONÓMICOS**

Se cuenta con diversos dispositivos en diferentes escalas de precios para poder llegar a todo el mercado cumpliendo con los estándares de calidad, teniendo una buena cartera de cliente.

### **B. FACTORES TECNOLÓGICOS**

Se entrega calidad, pero a la vez dispositivos de última generación para poder mantenerse en el mercado que cada día es más competitivo y posee ofertas agresivas.

## **C. FACTORES POLÍTICOS**

Exige que las empresas que ofrezcan estos servicios se rijan de acuerdo a normas como NFPA 13, 14, 20, 25, 72 y 101 para asegurar la calidad del servicio.

## **D. FACTORES SOCIALES**

El mercado ha dejado de lado su privacidad a cambio de su seguridad por lo cual demandan dispositivos de vigilancia, resultado del incremento delictivo.

# **E. FACTORES DEMOGRÁFICOS**

El servicio se tiene que diversificar de acuerdo al poder adquisitivo de las demandas y de esta forma ofrecer un servicio de acuerdo a sus posibilidades sin perder a la vez la calidad del mismo.

### <span id="page-22-0"></span>**1.3.2 Análisis del entorno competitivo**

El mercado posee una gran oferta de estos servicios devido a que la mentalidad de las personas a tenido que variar adadtandose a los cambio sociales como la delincuencia, vandalismo o vigilar el cuidado de sus hijos, ofreciendo una variedad de ventanjas para asi poder atraer mas clientes.

#### **1.3.3 Análisis de la posición competitiva Factores claves de éxito**

Existen muchas empresas, pero solo dos empresas toman los grandes proyectos como de supermercados, centros comerciales, hoteles de lujo, y empresas, siendo JP Ingeniería & Diseño una de ellas.

### <span id="page-22-2"></span><span id="page-22-1"></span>**1.4 Análisis Interno**

#### **1.4.1 Recursos y capacidades**

### **A. RECURSOS TANGIBLES**

Los materiales y equipos que usan son listados y certificados según el requerimiento del cliente. Por ello trabajan con las mejores marcas reconocidas en el mercado.

- Personal.
- Computadoras.
- Móviles (Gama media).
- Equipos de Seguridad
- Cámaras de seguridad
- Sistema contra incendios

# **B. RECURSOS INTANGIBLES**

Secuencia de procesos, manuales de procedimiento, Know how de la empresa.

- Plan estratégico.
- Marca registrada.
- Imagen institucional.
- Relaciones con bancos e instituciones.
- Cultura Organizacional.
- Políticas Internas

# **C. CAPACIDADES ORGANIZATIVAS**

Cuenta con una plana jerárquicamente organizada, con personal líder y capacitado en diversas áreas.

# **D. ANÁLISIS DE RECURSOS Y CAPACIDADES**

El personal cuenta con diversas competencias, además de estar capacitado en los procesos que concierne al servicio que ofrece a los clientes.

### <span id="page-23-1"></span><span id="page-23-0"></span>**1.4.2 Análisis de la cadena de valor**

# **GRÁFICO N°05 – Cadena de Valor**

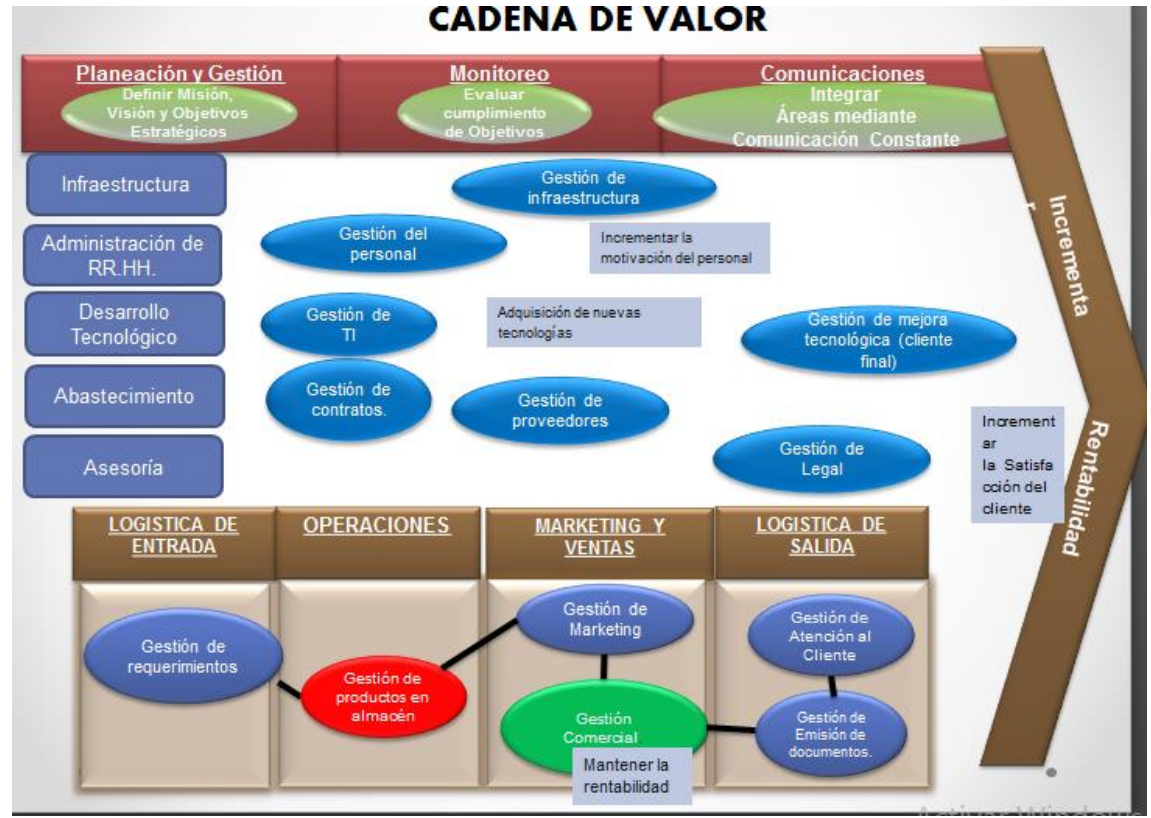

Fuente: Elaboración Propia

# **A. ACTIVIDADES PRIMARIAS:**

Los procesos identificados fueron:

- **Logística de Entrada**
	- $\checkmark$  Gestión de requerimientos.
- **Marketing y Ventas**
	- $\checkmark$  Gestión de marketing.
	- Gestión Comercial.
- **Operaciones**
	- Gestión de almacén.
	- Gestión de contratos.
- **Logística de Salida**
	- $\checkmark$  Gestión de emisión de documentos.
	- $\checkmark$  Gestión de atención al cliente.

# **B. ACTIVIDADES DE APOYO:**

Las actividades primarias están apoyadas o auxiliadas por las también denominadas actividades secundarias las cuales se detallan a continuación:

# **Infraestructura de la Empresa**

 $\checkmark$  Instalaciones adecuadas.

# **Gestión de Recursos Humanos**

- $\checkmark$  Contratación del personal.
- $\checkmark$  Capacitación del personal.
- **Desarrollo Tecnología** 
	- $\checkmark$  Mantenimiento y Soporte de equipos informáticos
	- $\checkmark$  Contar con equipos modernos.

# **Abastecimiento**

- Gestión de proveedores.
- **Asesoría**
	- Gestión Legal.

# <span id="page-25-1"></span><span id="page-25-0"></span>**1.5 Análisis Estratégico**

# **1.5.1 Análisis FODA**

# **A. FORTALEZAS**

- Alta experiencia de 4 años en brindar servicios de seguridad integral y sistema contra incendios.
- Posicionado en el mercado.
- Personal capacitado en la implementación del servicio.
- Local propio y moderno

## **B. DEBILIDADES**

- Falta de un sistema de almacén.
- Falta de personal capacitado para el uso del software de almacén.

# **C. OPORTUNIDADES**

- Alianzas estratégicas con otros proveedores.
- Diversidad de cartera de proveedores.
- Amplio mercado disponible.
- Diversidad de cartera de clientes (hoteles, centros comerciales, etc.).

# **D. AMENAZAS**

- Tecnología cambiante.
- Surgimiento de nuevas empresas que ofrezcan el mismo servicio.

# <span id="page-26-0"></span>**1.5.2 Matriz FODA**

<span id="page-26-1"></span>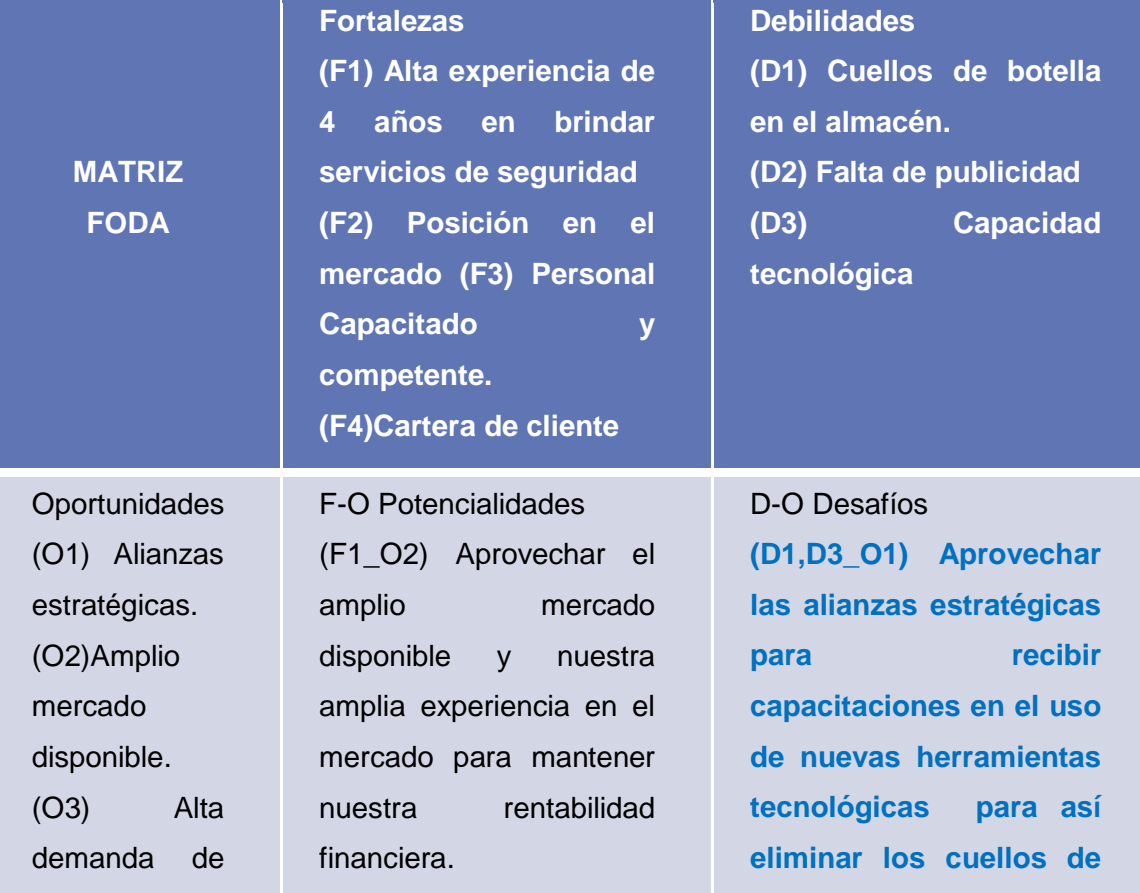

# **GRÁFICO N°06 – MATRIZ FODA**

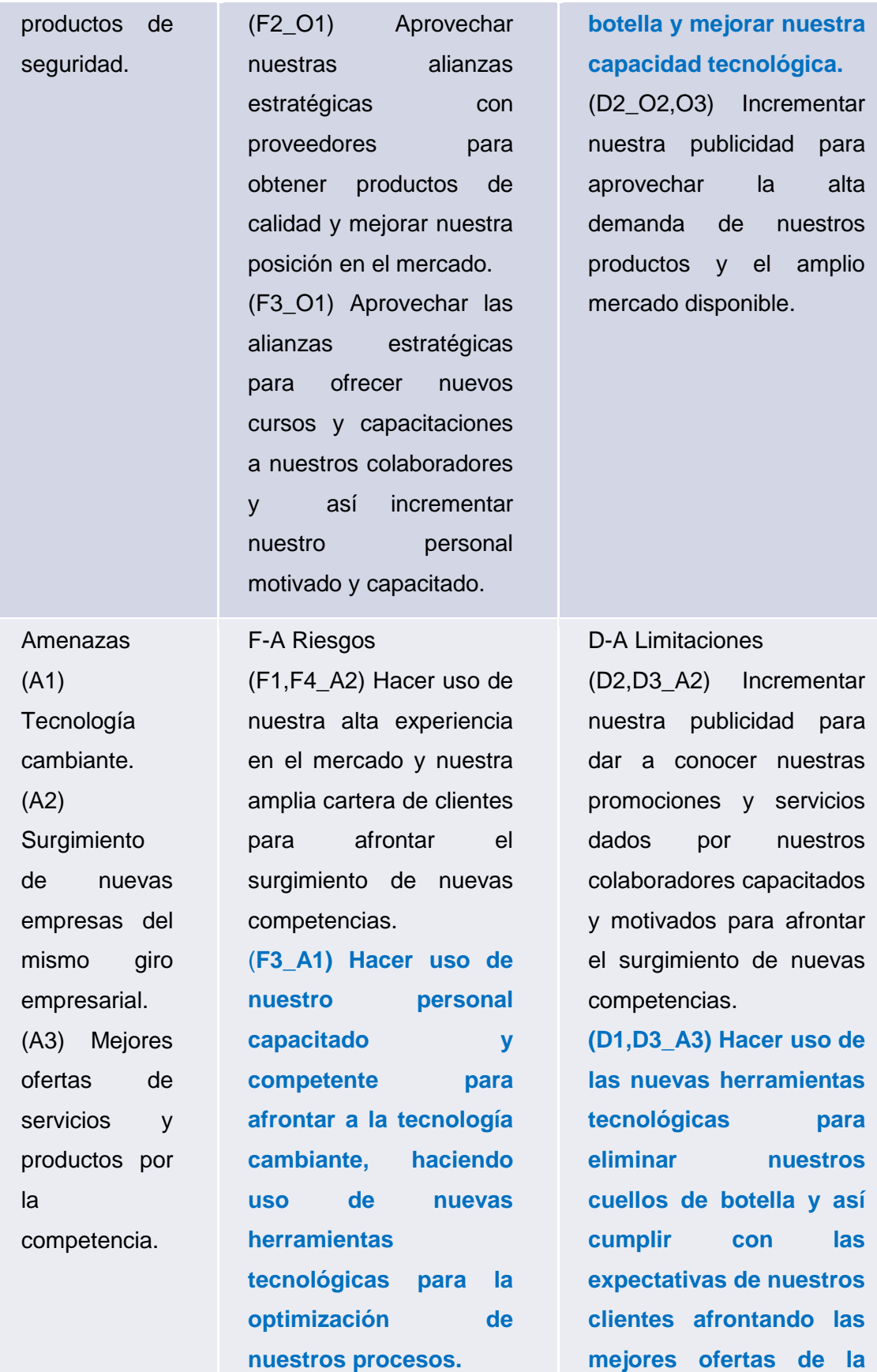

Fuente: Elaboración Propia

**competencia.**

11

# *Análisis para Matriz EFI*

# Matriz EFI:

En la presente matriz, observamos que en la columna Peso (industria), se ha ingresado el peso del análisis del cuadro anterior (Análisis para matriz EFI), en la columna clasificación se define por 1-Debilidad, 2-Debilidad menor, 3-Fuerza menor y 4-Fuerza mayor.

<span id="page-28-0"></span>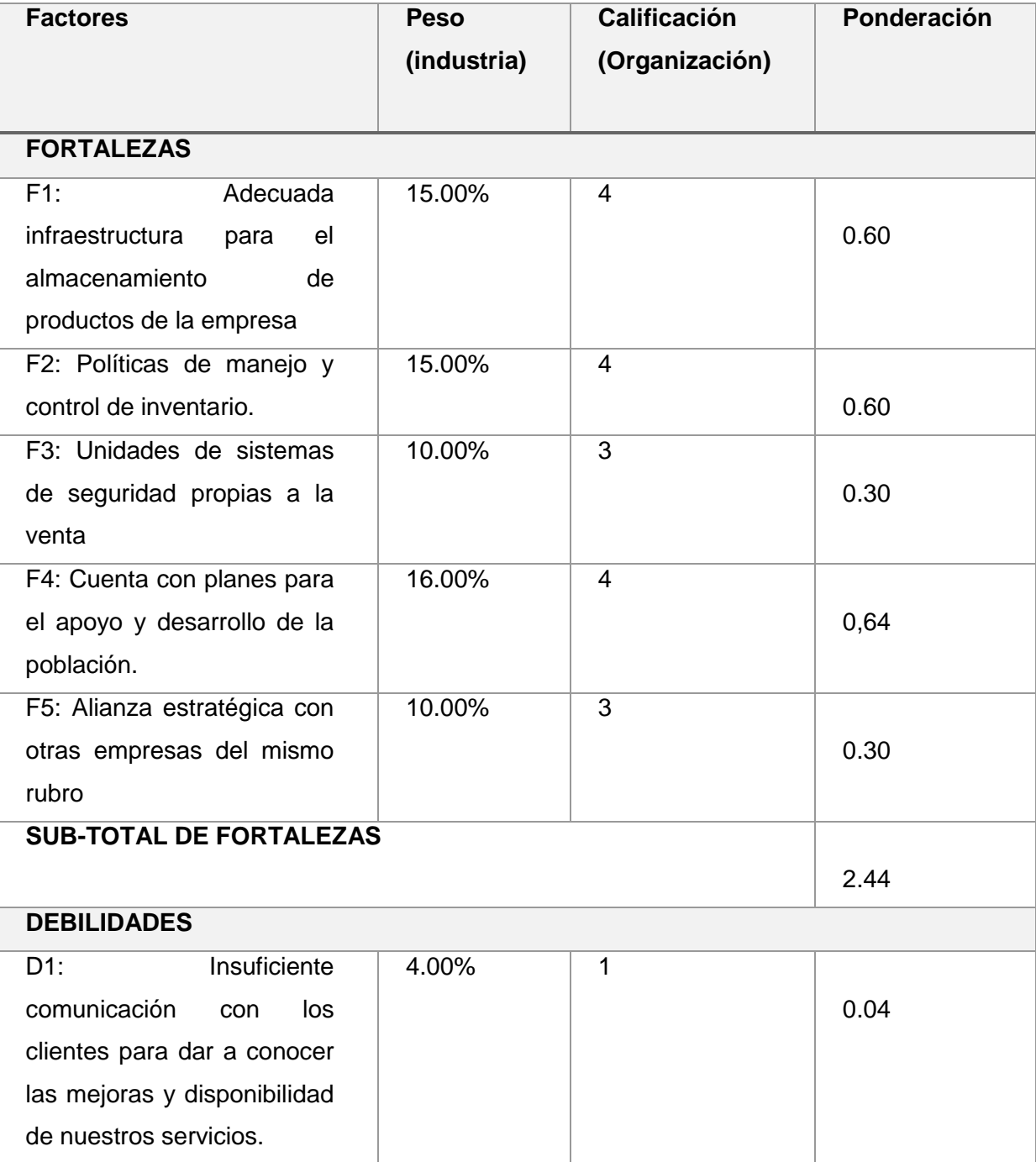

**Tabla N° 1- Matriz EFI**

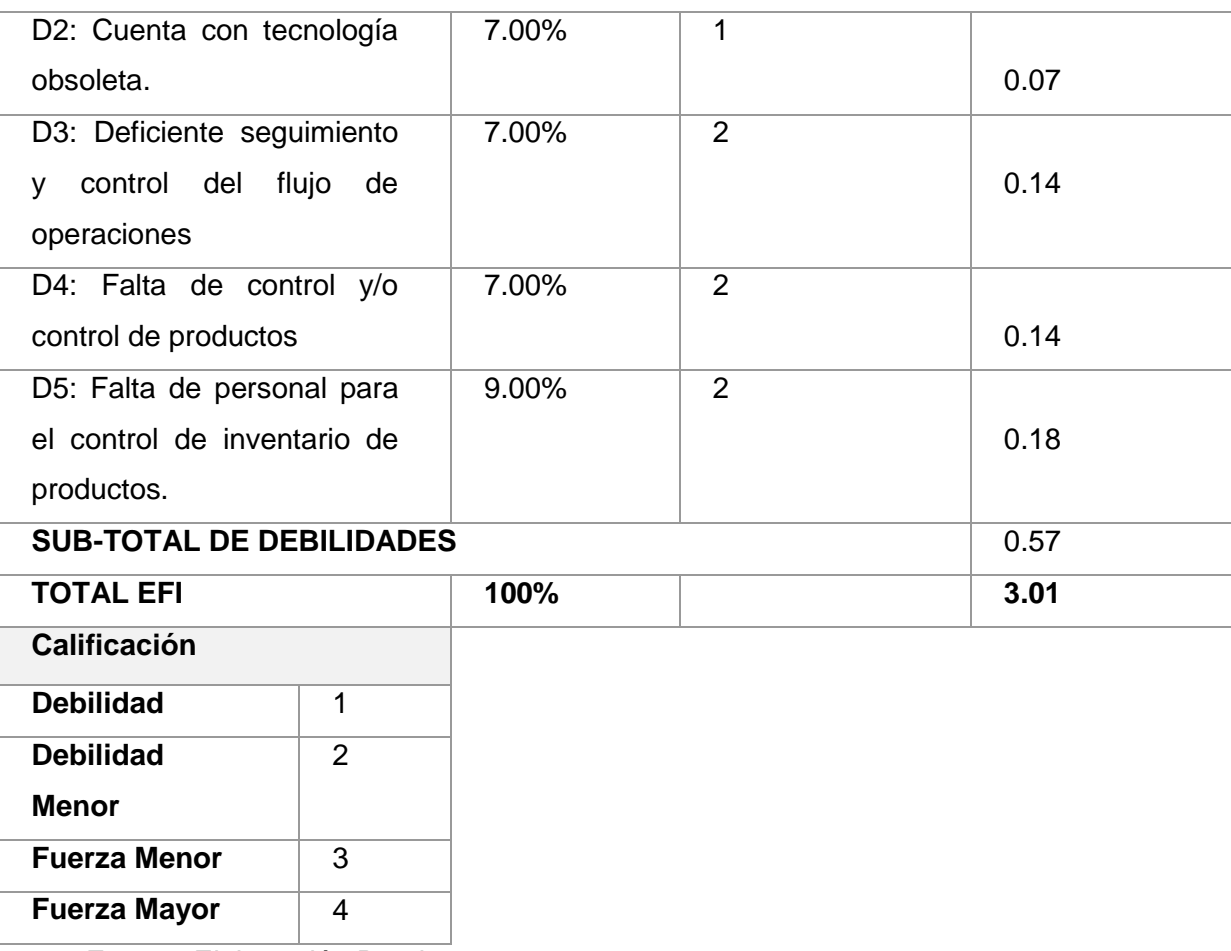

Fuente: Elaboración Propia

*Análisis para Matriz EFE*

Matriz EFE:

En la presente matriz, observamos que en la columna Peso (industria), se ha ingresado el peso del análisis del cuadro anterior (Análisis para matriz EFE), en la columna clasificación se define por 1- Respuesta Mala, 2- Respuesta Media, 3- Respuesta Superior a la Media y 4- Respuesta Superior.

**Tabla N°2 - Matriz EFE**

<span id="page-29-0"></span>

| <b>Factores</b>      | <b>Peso</b><br>(industria) | <b>Calificación</b><br>(Organización) | Ponderación |
|----------------------|----------------------------|---------------------------------------|-------------|
| <b>OPORTUNIDADES</b> |                            |                                       |             |
| Expansión<br>O1:     | 10.00%                     | 4                                     |             |
| Ventas del<br>de     |                            |                                       | 0.40        |
| servicio<br>en<br>el |                            |                                       |             |

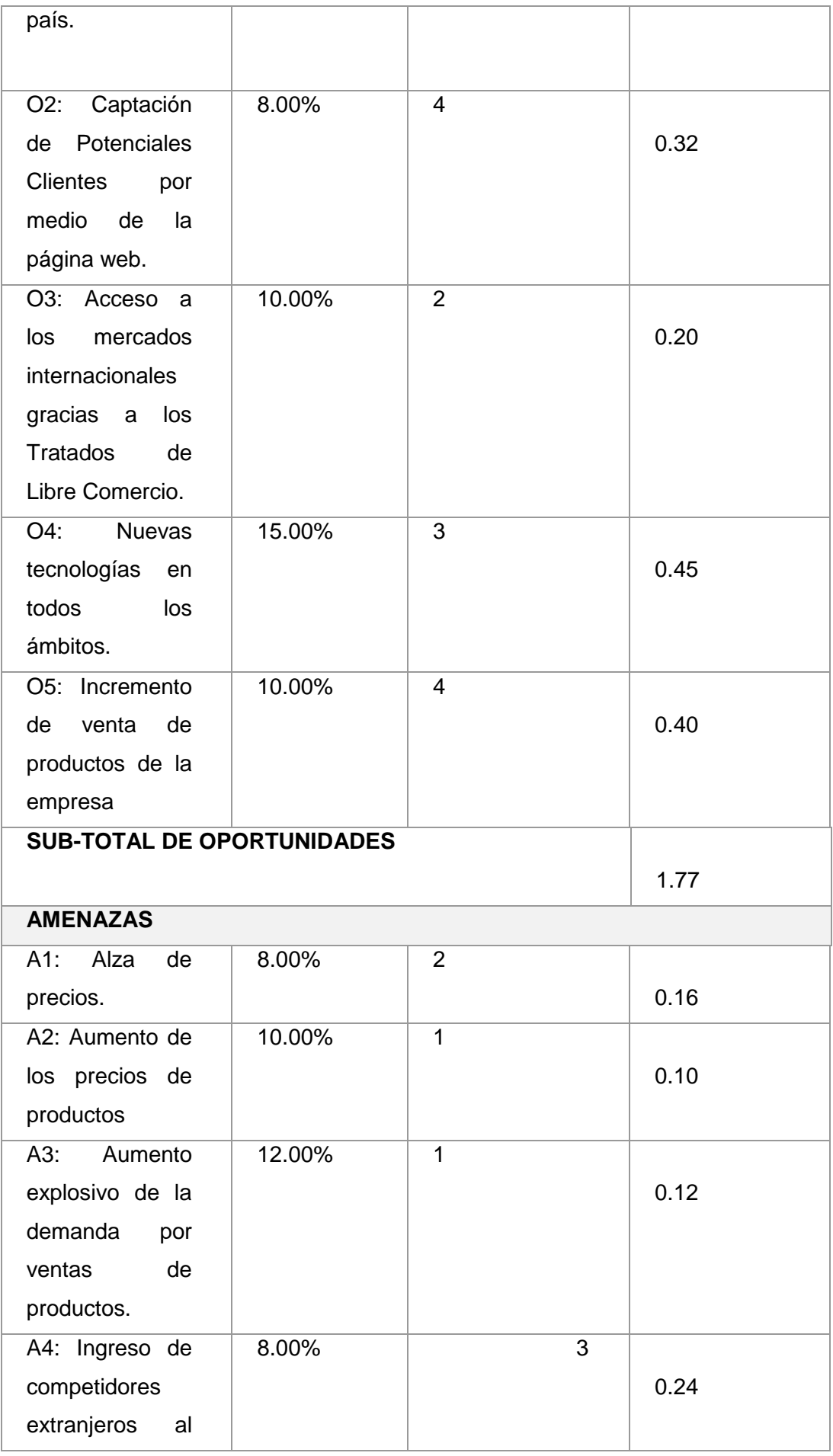

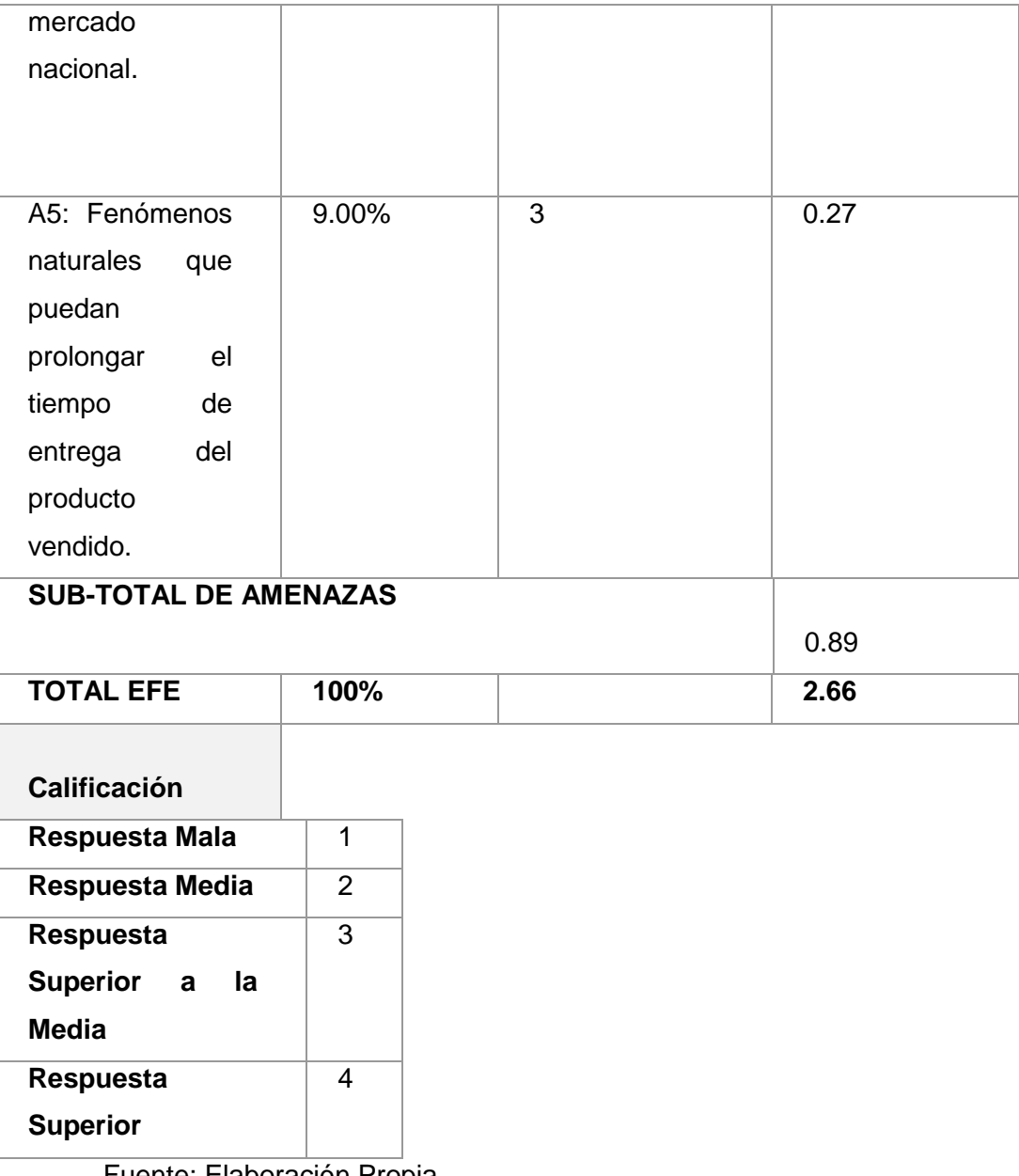

<span id="page-31-0"></span>Fuente: Elaboración Propia

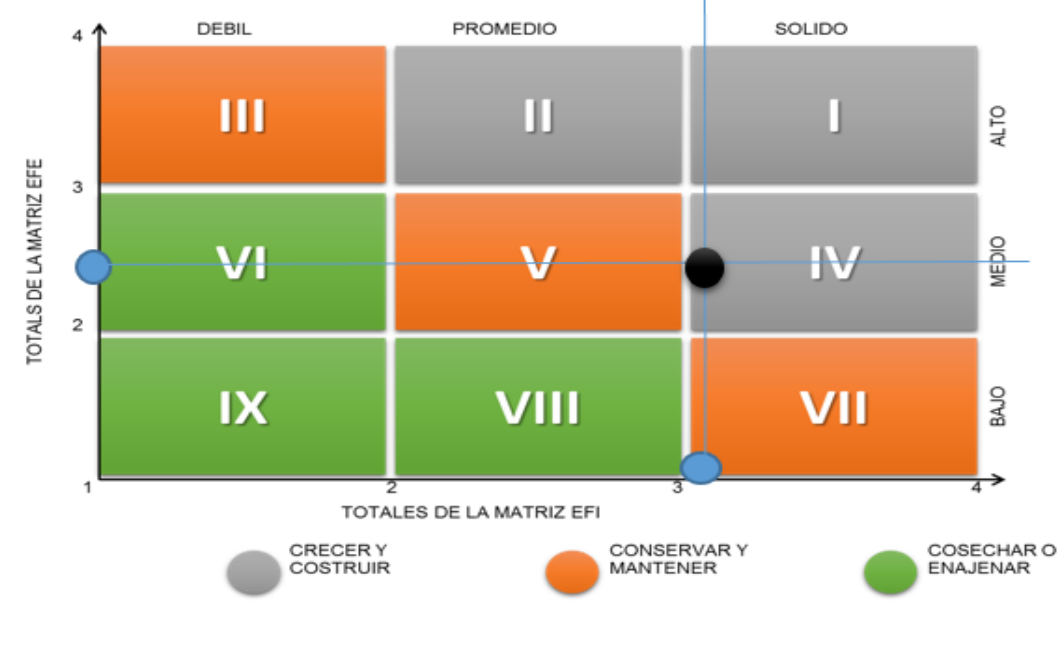

**GRÁFICO N° 7 - Matriz IE**

Fuente: Elaboración Propia

En esta matriz, vemos claramente que la empresa, en la actualidad, se encuentra capaz de crecer y construir, esto nos quiere decir que las estrategias de la empresa están enfocadas a la integración y están hechas intensivamente.

### **1.5.3. Mapa Estratégico**

A continuación, se detallada los objetivos estratégicos que se consideran como factor motivacional para el desarrollo de la presente investigación, es decir, los que permitirán dirigir el enfoque de los objetivos específicos, facultando la medición de la investigación y por ende la conclusión de la misma. Los otros objetivos estratégicos no han sido detallados por no ser materia del presente estudio.

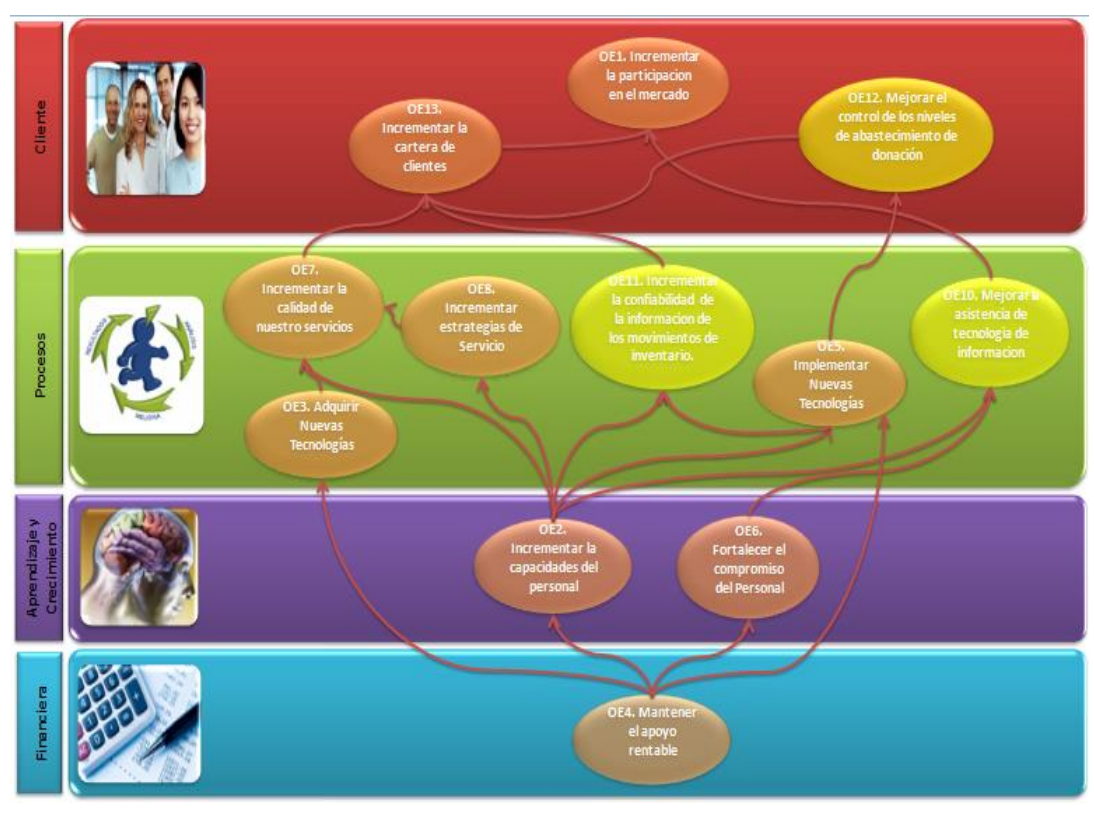

# **GRÁFICO N° 8 – Mapa estratégico**

**Tabla N°3 – Mapa Estratégico**

<span id="page-33-0"></span>

| <b>Objetivos</b>           | <b>Indicad</b> |                            | <b>Resultad</b> |
|----------------------------|----------------|----------------------------|-----------------|
|                            |                | Índices                    | $\mathbf{o}$    |
| <b>Estratégico</b>         | or             |                            | <b>Esperado</b> |
| OE12. Mejorar<br>el        |                | Numero<br>de<br>reportes   |                 |
| control<br>de<br>los       | Emisión        | emitidos/                  | 70%             |
| niveles<br>de              |                | de<br>Numero<br>reportes   |                 |
| abastecimiento.            |                | requeridos                 |                 |
| OE10. Mejorar<br><b>la</b> |                | Tiempo esperado de la      |                 |
| asistencia<br>de           | Tiempo         | consulta/                  | 100%            |
| tecnología<br>de           | real           | Tiempo real<br>de<br>la    |                 |
| información                |                | consulta                   |                 |
| <b>OE11. Incrementar</b>   |                | de<br>Registro<br>Ingresos |                 |
| la confiabilidad de        | Coheren        | lógicos al inventario/     |                 |
| la información de          |                |                            | 35%             |
| movimientos<br>los.        | cia            | Validación de<br>Ingresos  |                 |
| de inventarios             |                | físicos al almacén         |                 |

Fuente: Elaboración Propia

### <span id="page-34-0"></span>**1.6 Descripción de la problemática**

JP Ingeniería & Diseño es una empresa de servicios dedicada a cubrir las necesidades dentro del campo de la seguridad electrónica y sistemas contra incendios. En la empresa en el área de almacén no cuenta con una correcta distribución en los dispositivos e implementos necesarios para los proyectos y las ventas de todos sus productos de seguridad, así mismo los trabajadores tienen dificultades para poder ubicar los pedidos según las órdenes de compra y esto hace que la rentabilidad de la organización no fluya en forma correcta. Además, no existe una codificación que esté acorde con la ubicación en los anaqueles y todos los productos que se ofrecen al cliente, por ello existe un tiempo adicional al tiempo estándar de búsqueda de los dispositivos el cual se tiene una demora en el tiempo de búsqueda del producto generando un retraso en el pedido.

En la empresa existe una pérdida del inventario físico de los productos debido a un mal sistema de orden en los anaqueles, robos de empleados y un mal manejo de registro de cuando se venden los productos ofrecidos por la empresa.

En la empresa desconoce la demanda de sus productos vendidos, desconoce cuales productos son los que más se venden, además desconoce cuáles son los productos que menos se venden, cuáles son las variaciones entre cada mes y que solo existen productos que se venden solo en algunas temporadas.

Los inventarios inexactos hacen registro de productos que no sean exactos el cual presenta una realidad distorsionada, por ello el planteamiento de un sistema de información que permita controlar estos procesos se hace necesario para la eficacia de los inventarios.

Con todas las consideraciones se plantea el siguiente problema general de la organización:

## **A. Problemática**

¿En qué medida la implementación del Sistema de Información influye en el proceso de control de Stock en la empresa JP Ingeniería & Diseño?

**PE1**: ¿En qué medida la implementación del Sistema de Información influye en el proceso de ventas de productos en la empresa JP Ingeniería & Diseño?

**PE2**: ¿En qué medida la implementación del Sistema de Información influye en el proceso de operaciones de control de Stock de productos en la empresa JP Ingeniería & Diseño?

**PE3**: ¿En qué medida la implementación del Sistema de Información influye en el seguimiento y control de pedidos de productos en la empresa JP Ingeniería & Diseño?

# **B. Sistema de Variables**

<span id="page-35-0"></span>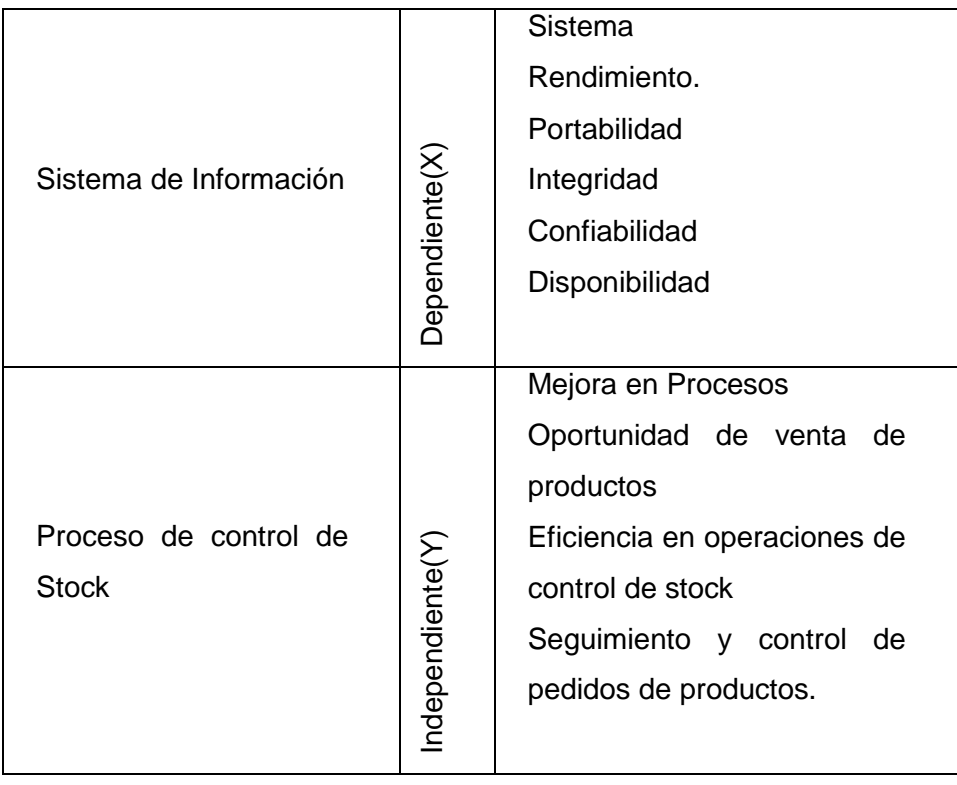

# **GRÁFICO N° 9 – Variables de Estudio**
Fuente de Elaboración Propia.

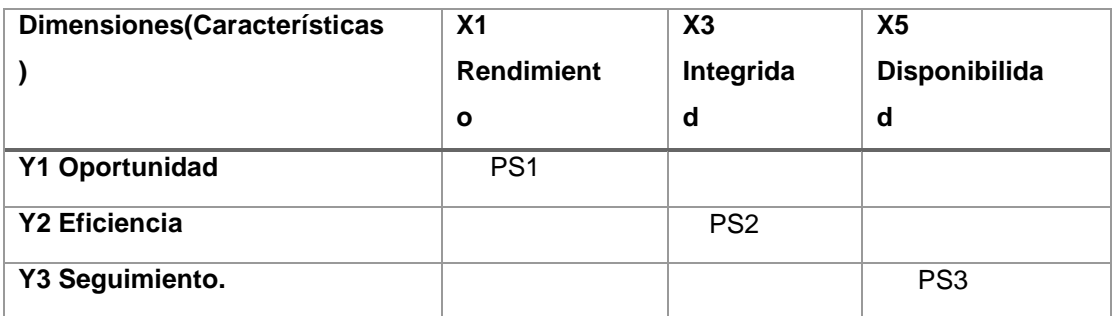

#### **Tabla N°4 - Matriz de Dimensiones**

Fuente de Elaboración Propia.

#### **1.6.1 Objetivos**

Determinar la medida en que la implementación del Sistema de información influye en el proceso de control de Stock en la empresa JP Ingeniería & Diseño.

**OE1**: Determinar la medida en que la implementación del Sistema de Información influye en el proceso de ventas de productos en la empresa JP Ingeniería & Diseño.

**OE2**: Determinar la medida en que la implementación del Sistema de Información influye en el proceso de operaciones de control de Stock de productos en la empresa JP Ingeniería & Diseño.

**OE3**: Determinar la medida en que la implementación del Sistema de Información influye en el seguimiento y control de pedidos de productos en la empresa JP Ingeniería & Diseño.

#### **1.7 Resultados Esperados.**

#### **1.8 Análisis del proceso Actual**

El análisis de los procesos de estado Actual y la mejora que se obtendrá serán realizados por la herramienta BIZAGI en el cual es una suite ofimática, que es utilizado para diagramar, documentar y simular procesos.

Las principales características de esta herramienta son:

- Bizagi process Modeler, Es un Frameware para diagramas, documentar y simular procesos de manera gráfica a esto se le considera como BPMN(Business Process Modeling Notation).
- Bizagi BPM Suite, Que tiene 2 herramientas Bizagi Studio (construcción) y Bizagi BPM server (ejecución y control), símbolos que se usaran en la utilización del Bizagi para plasmar los procesos:

Tipos de Tareas:

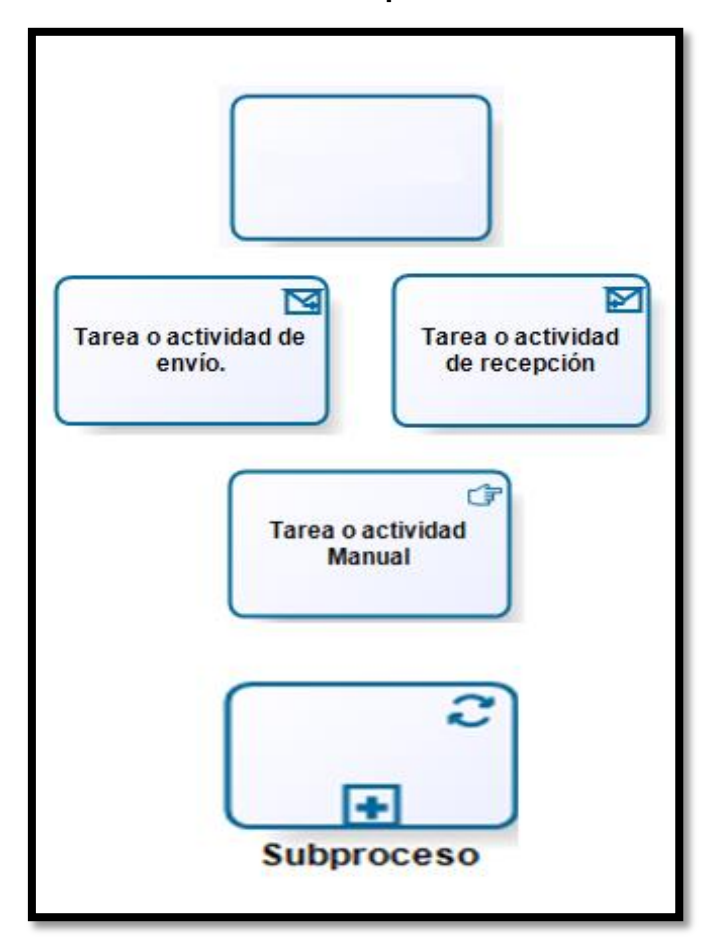

**Gráfico N°10 – Tipos de tareas**

Fuente Elaboración Propia

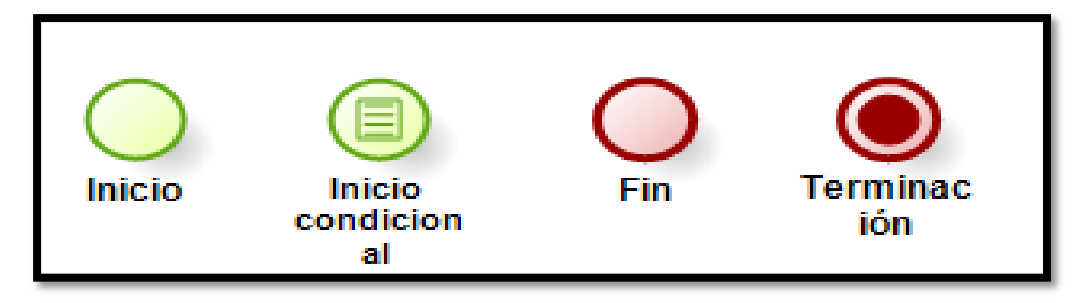

#### **Gráfico N°11 – Eventos de inicio y fin**

Fuente Elaboración Propia

#### **Gráfico N°12 – Eventos intermedios**

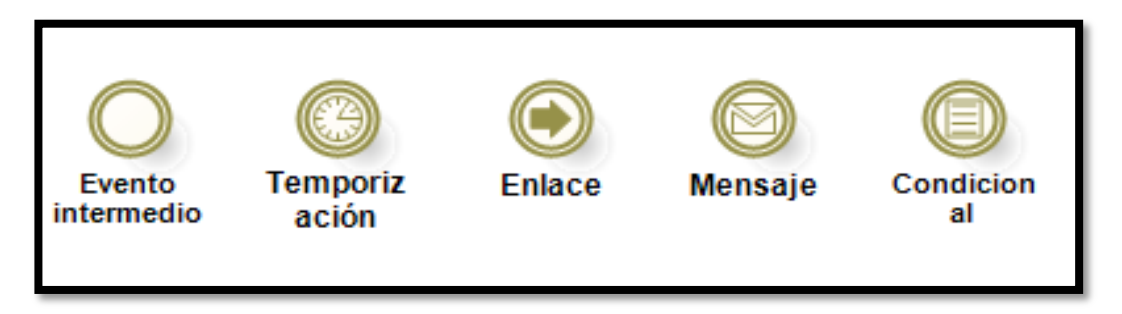

Fuente Elaboración Propia

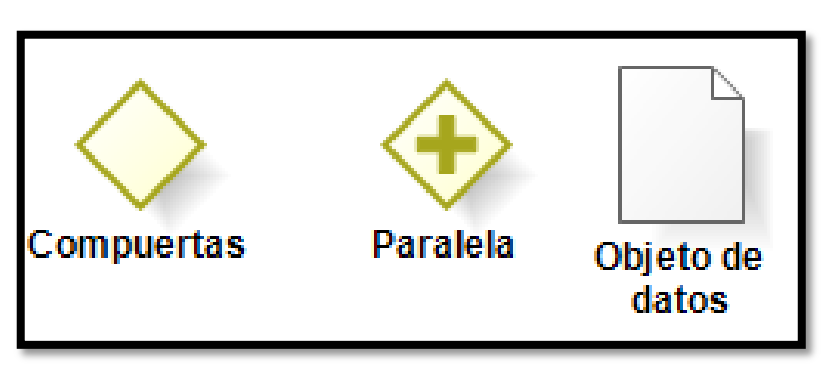

### **Gráfico N°13 – Compuertas y objetos de datos**

Fuente Elaboración Propia

El **GRÁFICO Nº 14** es el Análisis actual de los usuarios y procesos que serán impactados por la implantación del proyecto., estos procesos tienen diferente maneras de realizarlos y se representaran de acuerdo a qué tipo de proceso es Manuales, automatizados de envió de recepción.

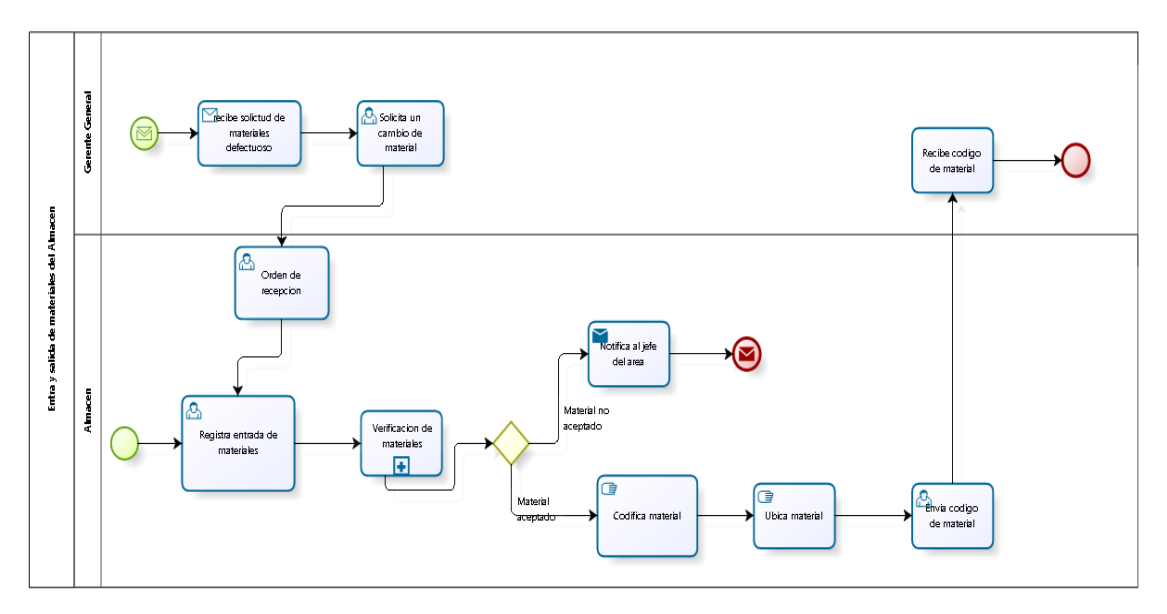

### **Gráfico N°14 – DIAGRAMA BPD DE LOS PROCESOS ACTUALES**

Fuente Elaboración Propia

### **1.8.1 Análisis de la mejora del proceso**

El **GRÁFICO Nº15** nos brinda información de cómo serán los procesos luego de que se implante el proyecto brindándonos un mejor enfoque de cada uno de ellos y el tiempo a mejorar.

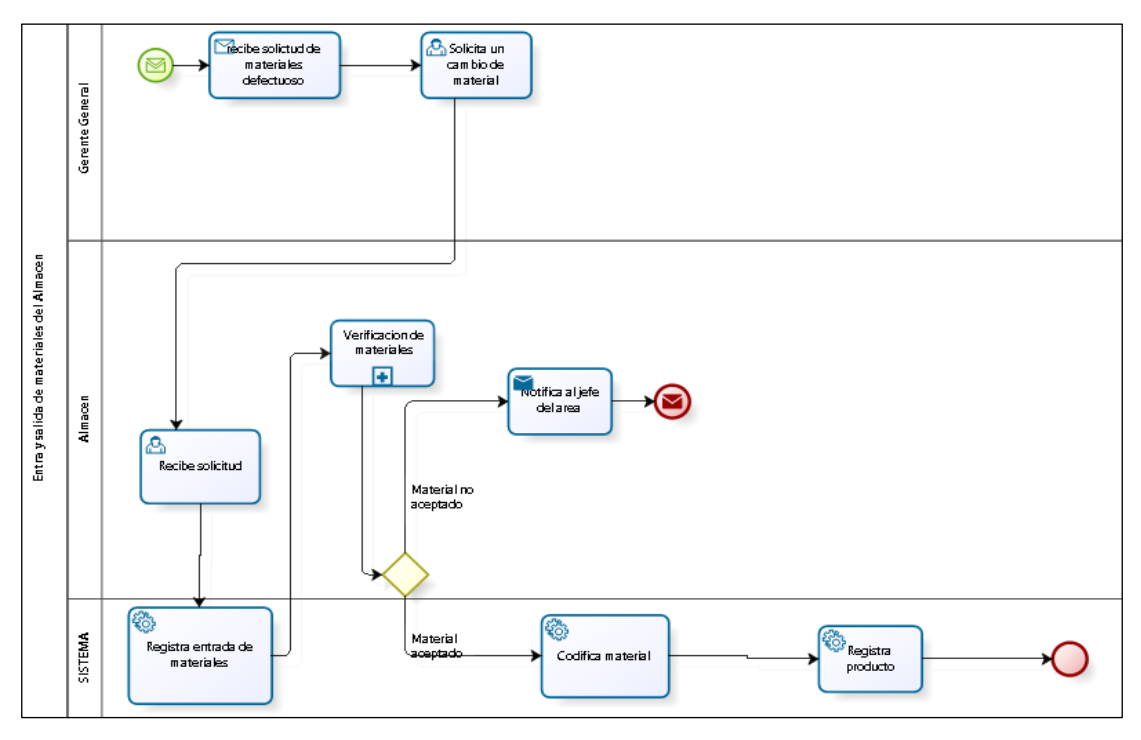

# **GRÁFICO N°15 – Diagrama BPD de la mejora de procesos**

Fuente Elaboración Propia

#### **CAPÍTULO II**

#### **MARCO TEÓRICO DEL NEGOCIO Y DEL PROYECTO**

#### **2.1 MARCO TEÓRICO DEL NEGOCIO**

El sector de seguridad integral ha evolucionado rápidamente pasando desde un vigilante a poseer equipos sofisticados capaces de capturar imágenes a varios metros y estar conectados con la Policía Nacional siendo su crecimiento estimado a un ritmo de 10% anual, cada vez más empresas están demandando un tipo de seguridad que no se limita a colocar a un vigilante en la puerta, esto está ocasionando una escasez de vigilantes capacitados.

Si bien el sector de la seguridad se divide principalmente en tres grandes grupos, las empresas de vigilancia privada, las proveedoras de tecnología y las que transportan valores, lo que ahora están buscando los clientes son servicios más integrales y especializados.

La seguridad electrónica la que está creciendo con mayor voracidad que las empresas de vigilantes y esto se debe al avance de construcciones en el país y a un cambio de perspectiva por parte de las empresas frente al tema de la seguridad.

Los clientes también han cambiado a la hora de prescindir los servicios y esto se debe a un cambio en el perfil de los compradores. "Si antes los compradores de seguridad de una empresa eran ex policías o militares, ahora son mucho más técnicos, incluso muchos son ingenieros industriales.

Según el sector que demanda estos servicios son los requerimientos del mismo, el sector minero demanda mayor control con el medio ambiente y seguridad ocupacional, por eso es necesario que el personal de vigilancia que se destaque a una empresa minera esté preparado para detectar cualquier anomalía en esas áreas.

La banca, uno de los sectores que más invierte en seguridad, también tiene sus propios requerimientos. Cada banco tiene sus propios estándares, unos no necesitan tantas cámaras y otros requieren cámaras que puedan grabar hasta la denominación del billete que recibe la cajera.

#### **2.2 Marco teórico del Proyecto**

#### **2.2.1 Gestión del Proyecto PMBOK**

Para la Gestión del Proyecto, se utilizará la guía del PMBOK, ya que brinda muchas facilidades de brindar información al cliente, y una mejor orientación para el equipo del proyecto.

El PMBOK cuenta con 5 grupos de procesos y cuenta con 42 procesos, además que están las 10 áreas de conocimiento que son fundamentales en un proyecto, además que se aplica la triple restricción (Calidad, Tiempo y Costo).

#### **Grupos básicos de Procesos**

- **Iniciación (2 procesos):** Define y autoriza el proyecto o una fase del mismo.
- **Planificación (20 procesos):** Define, refina los objetivos y planifica el curso de acción requerido para lograr los objetivos y el alcance pretendido del proyecto.
- **Ejecución (8 procesos):** Compuesto por aquellos procesos realizados para completar el trabajo definido en el plan a fin de cumplir con las especificaciones del mismo. Implica coordinar personas y recursos, así como integrar y realizar actividades del proyecto en conformidad con el plan para la dirección del proyecto.
- **Seguimiento y Control (10 procesos):** Mide, supervisa y regula el progreso y desempeño del proyecto, para identificar áreas en las que el plan requiera cambios.
- **Cierre (2 procesos):** Formaliza la aceptación del producto, servicio o resultado, y termina ordenadamente el proyecto o una fase del mismo.

#### **Propósito de la Guía del PMBOK®**

La Guía del PMBOK®, reconocido como "Buenas prácticas", amplifica los conocimientos, procesos, habilidades, herramientas y técnicas, pudiendo aumentar las posibilidades de éxito de distintos proyectos. Ahora, este conocimiento descrito no significa que se aplicará de la misma manera para todos los proyectos, la organización y/o el equipo de dirección del proyecto son los responsables de establecer lo que es apropiado para cada proyecto.

#### **Definición de Proyecto**

Un proyecto es un esfuerzo temporal para crear un producto, servicio o resultado único, el cual implica que tiene un inicio y un fin. El presente proyecto ha concluido cuando se han alcanzado los objetivos del proyecto.

Aunque puede haber elementos repetitivos en algunos entregables y actividades del proyecto, esta repetición no altera las características fundamentales y únicas del proyecto. Por ejemplo, los softwares para empresas, se pueden construir con módulos idénticos o similares, por el mismo equipo o por diferente equipo de proyecto, sin embargo, cada construcción es única, posee una funcionalidad diferente, un diseño diferente, circunstancias y situaciones diferentes, diferentes interesados, etc.

#### **Dirección de Proyectos**

La dirección de proyectos aplica los conocimientos, habilidades, herramientas y técnicas a las actividades del proyecto, cumpliendo así con los requisitos del mismo, para esto la guía del PMBOK® nos proporciona 47 procesos de la dirección de proyectos, agrupados y categorizados en cinco Grupos de Procesos:

• **Inicio** - Aquellos procesos realizados para definir un nuevo proyecto o nueva fase de un proyecto existente al obtener la autorización para iniciar el proyecto o fase. (Project Management Institute, 2013)

• **Planificación** – Se realizan los procesos requeridos para establecer el alcance del proyecto, refinar los objetivos y definir el curso de acción requerido para alcanzar los objetivos propuestos del proyecto. (Project Management Institute, 2013)

• **Ejecución** - Se realizan los procesos para completar el trabajo definido en el plan para la dirección del proyecto a fin de satisfacer las especificaciones del mismo. (Project Management Institute, 2013)

• **Monitoreo y Control** - Se realizan los procesos requeridos para rastrear, revisar y regular el progreso y el desempeño del proyecto, para identificar áreas en las que el plan requiera cambios y para iniciar los cambios correspondientes. (Project Management Institute, 2013)

• **Cierre** - Conformado por los procesos realizados para finalizar todas las actividades a través de todos los Grupos de Procesos, a fin de cerrar formalmente el proyecto o una fase del mismo. (Project Management Institute, 2013).

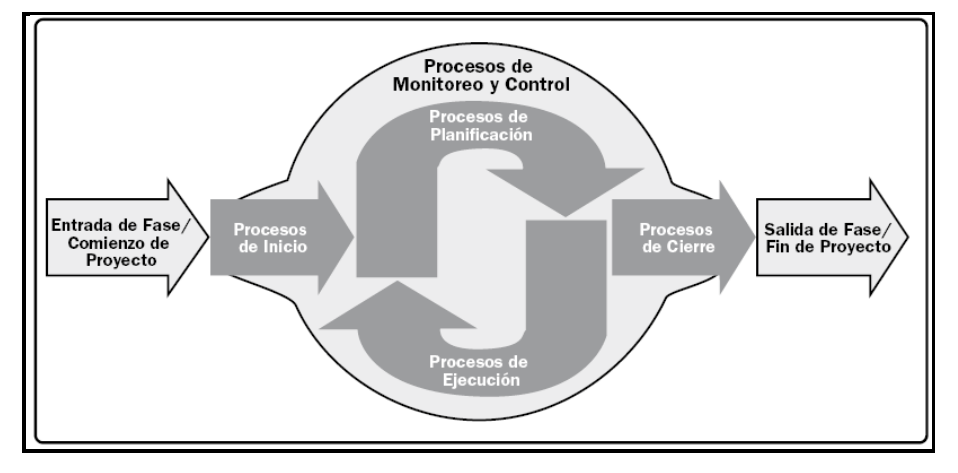

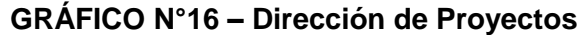

*Dirección de Proyectos. Fuente: (Project Management Institute, 2013)*

#### **Grupos de Procesos de la Dirección de Proyectos**

A continuación, se presenta la tabla que refleja la correspondencia entre los 47 procesos de la dirección de proyectos dentro de los 5 Grupos de Procesos de la Dirección de Proyectos y las 10 Áreas de Conocimiento. Además de indicar los procesos que se utilizarán y los que no se utilizarán en la presente tesis.

**Proyecto**

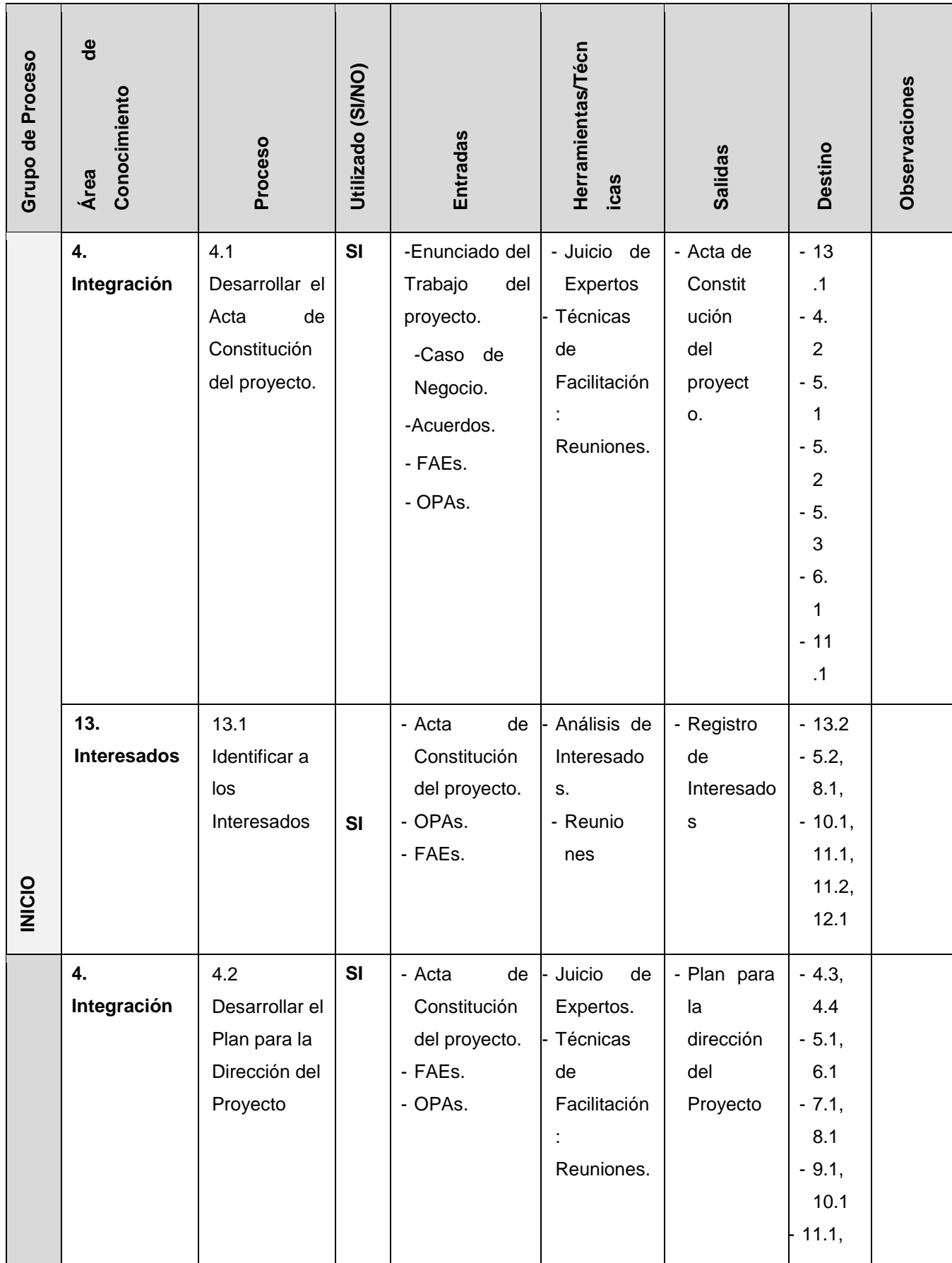

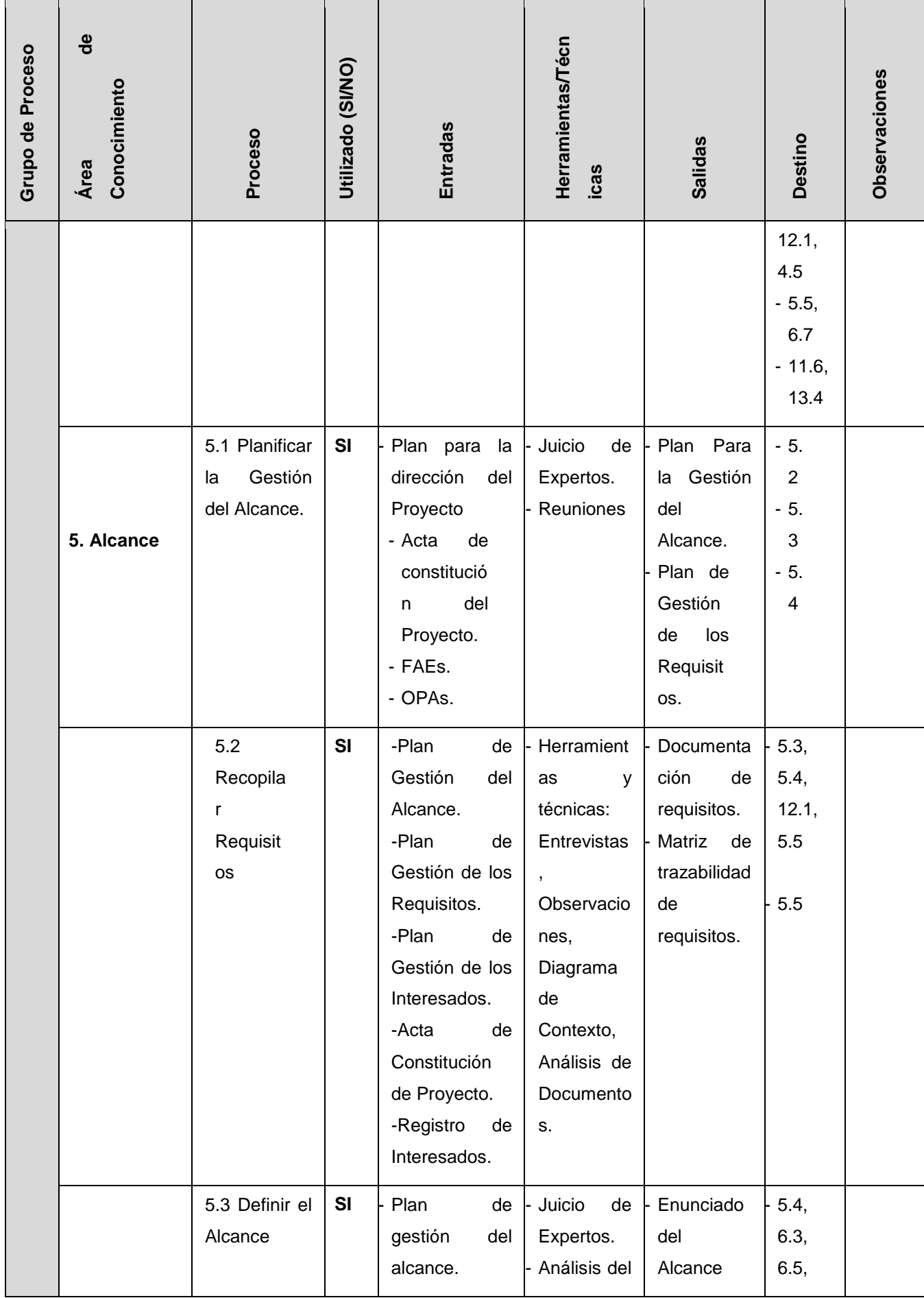

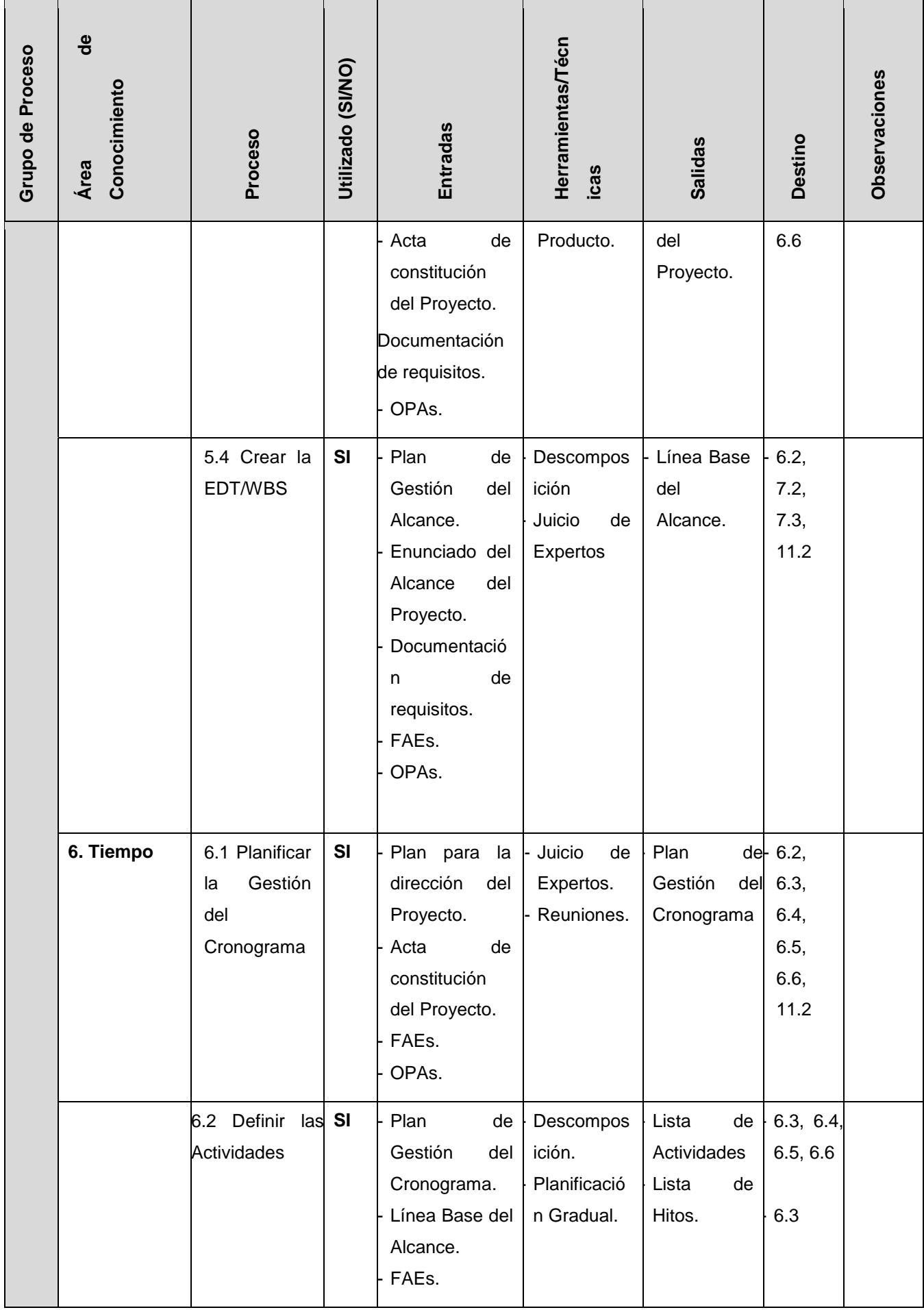

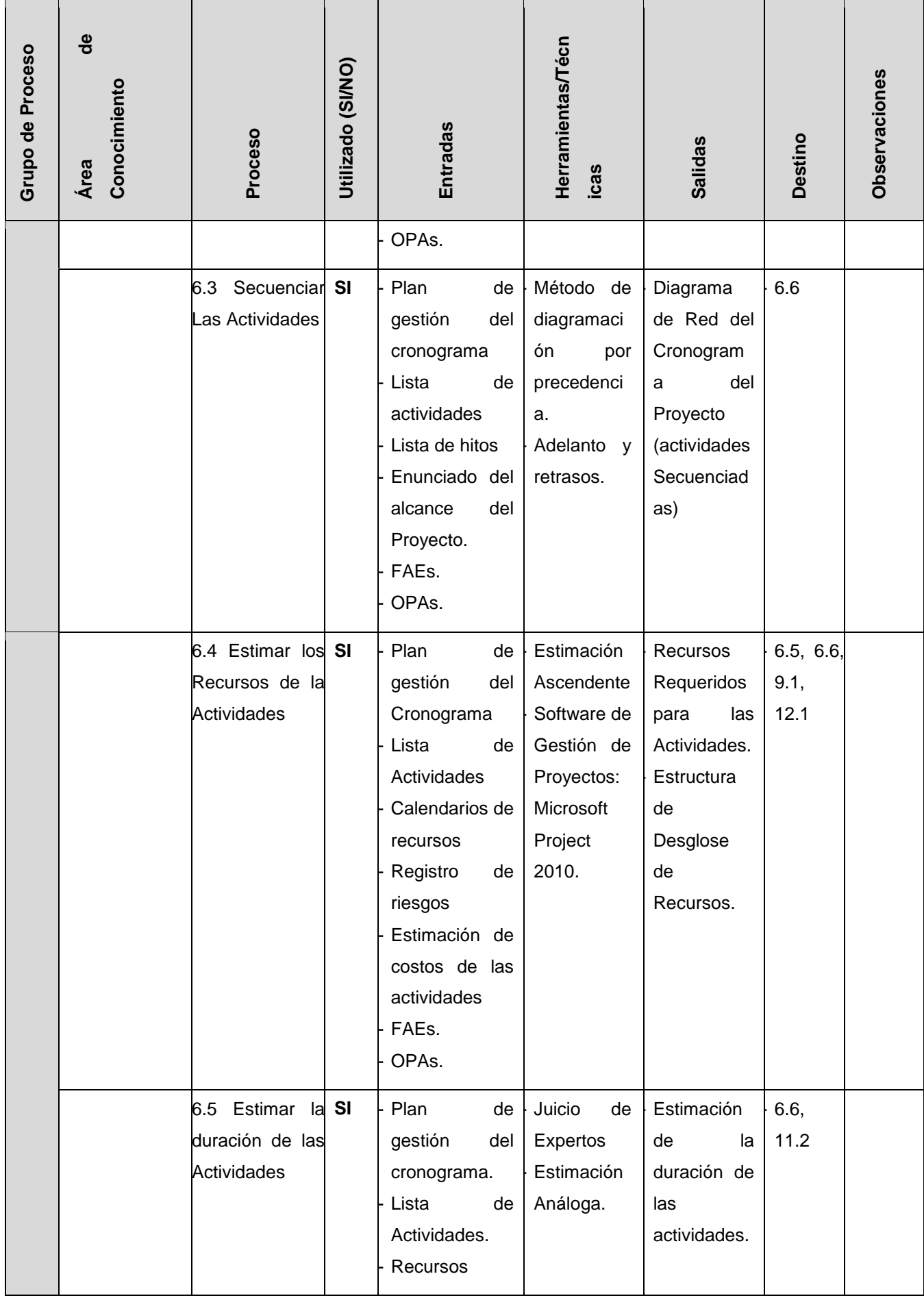

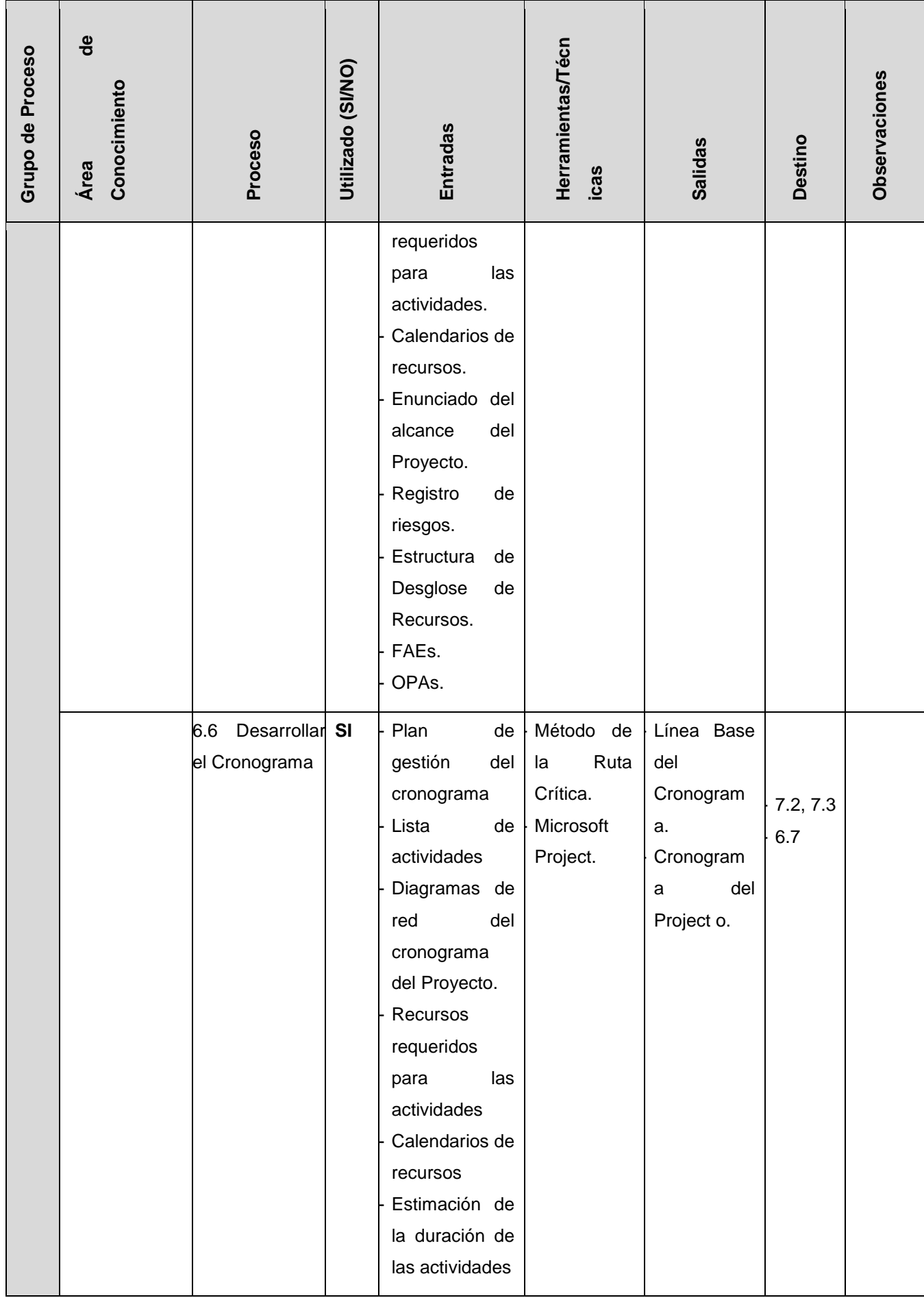

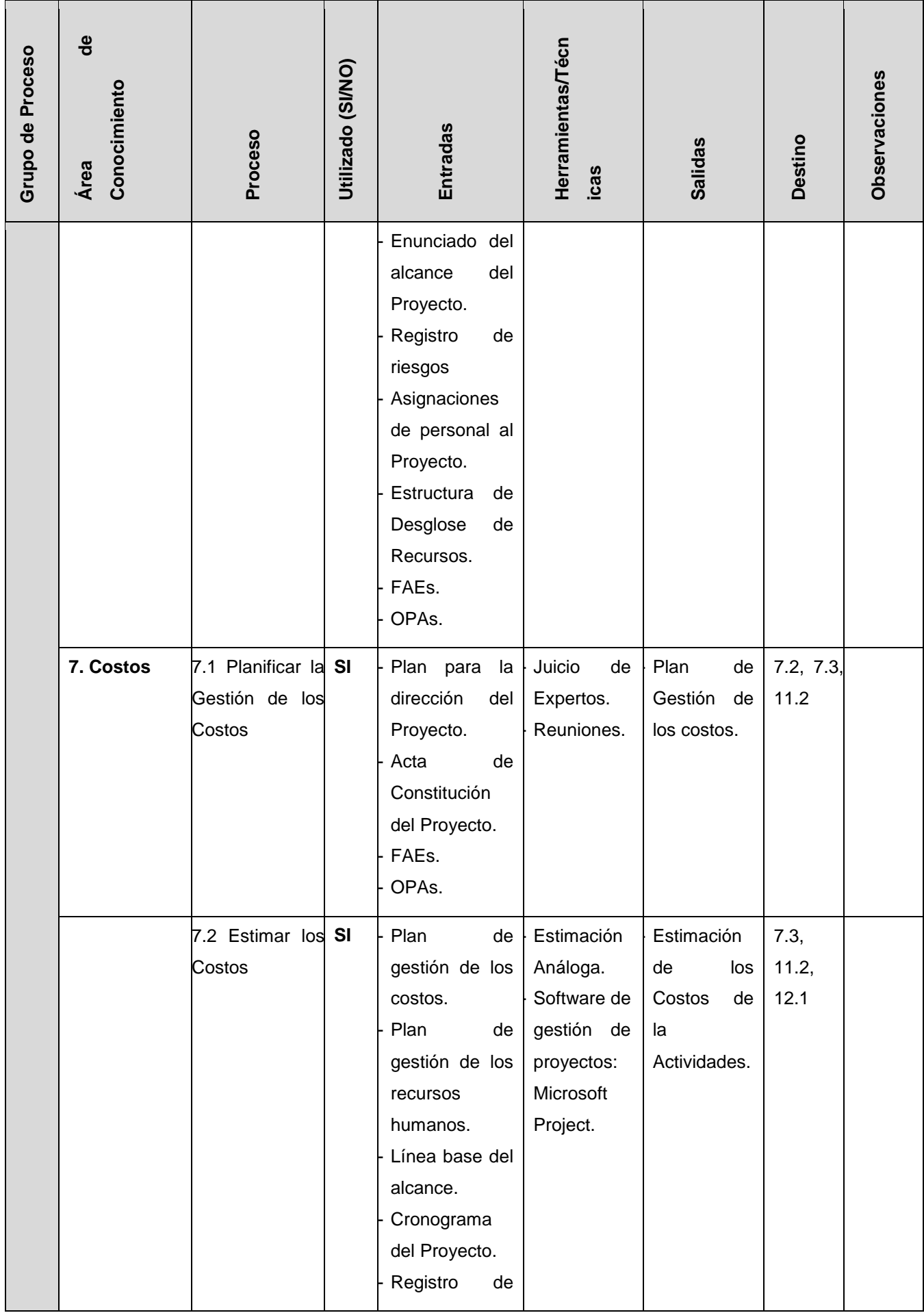

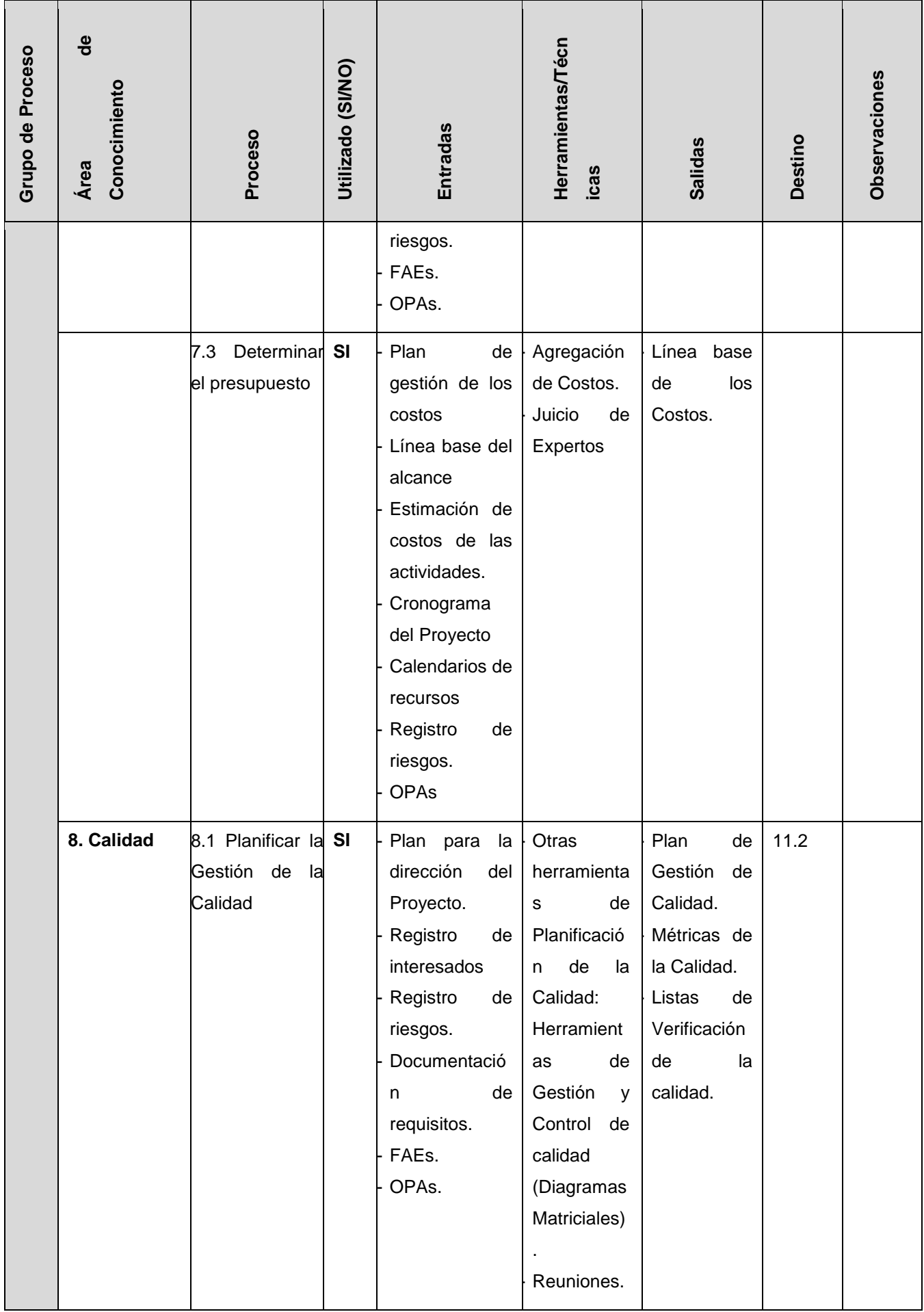

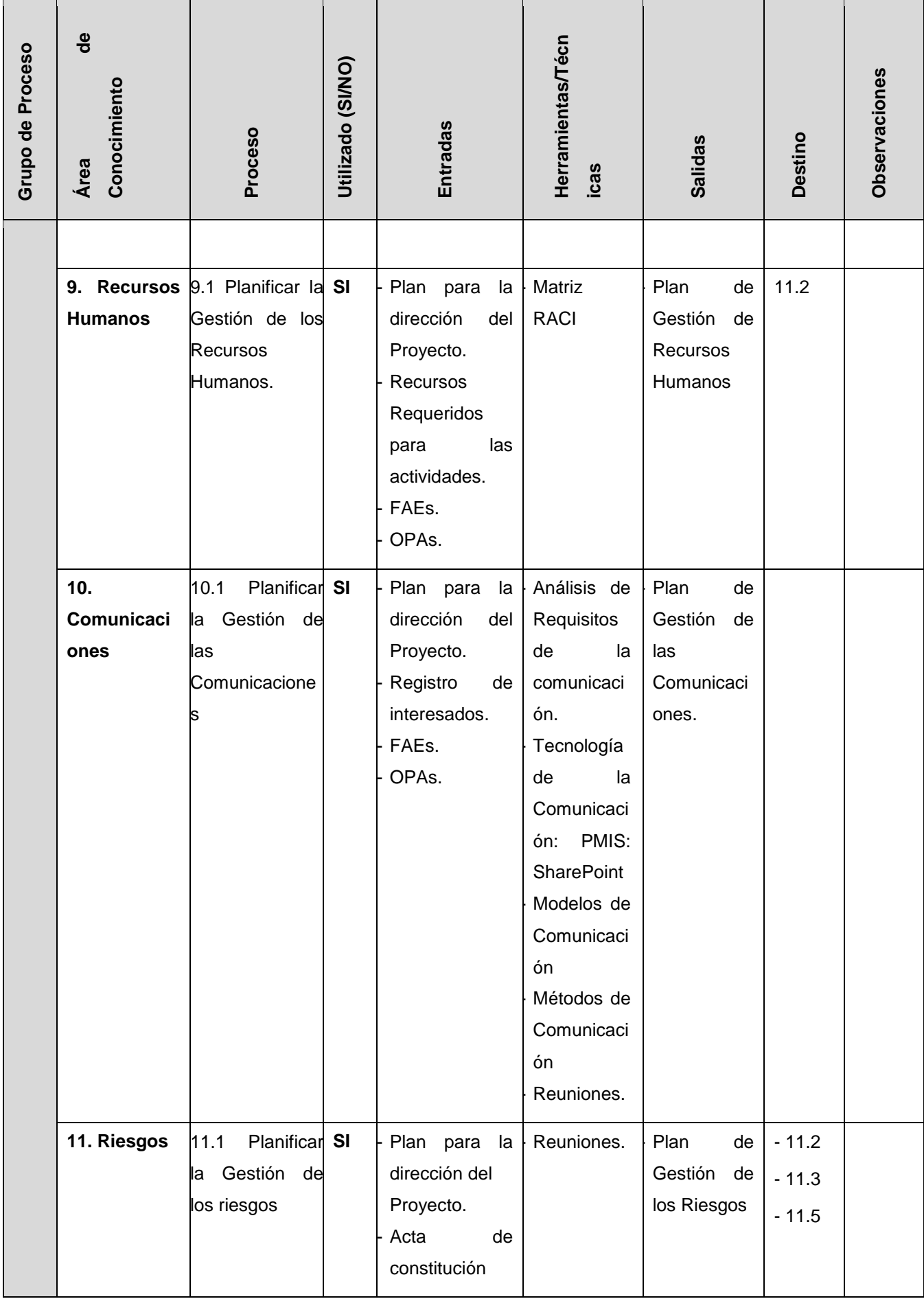

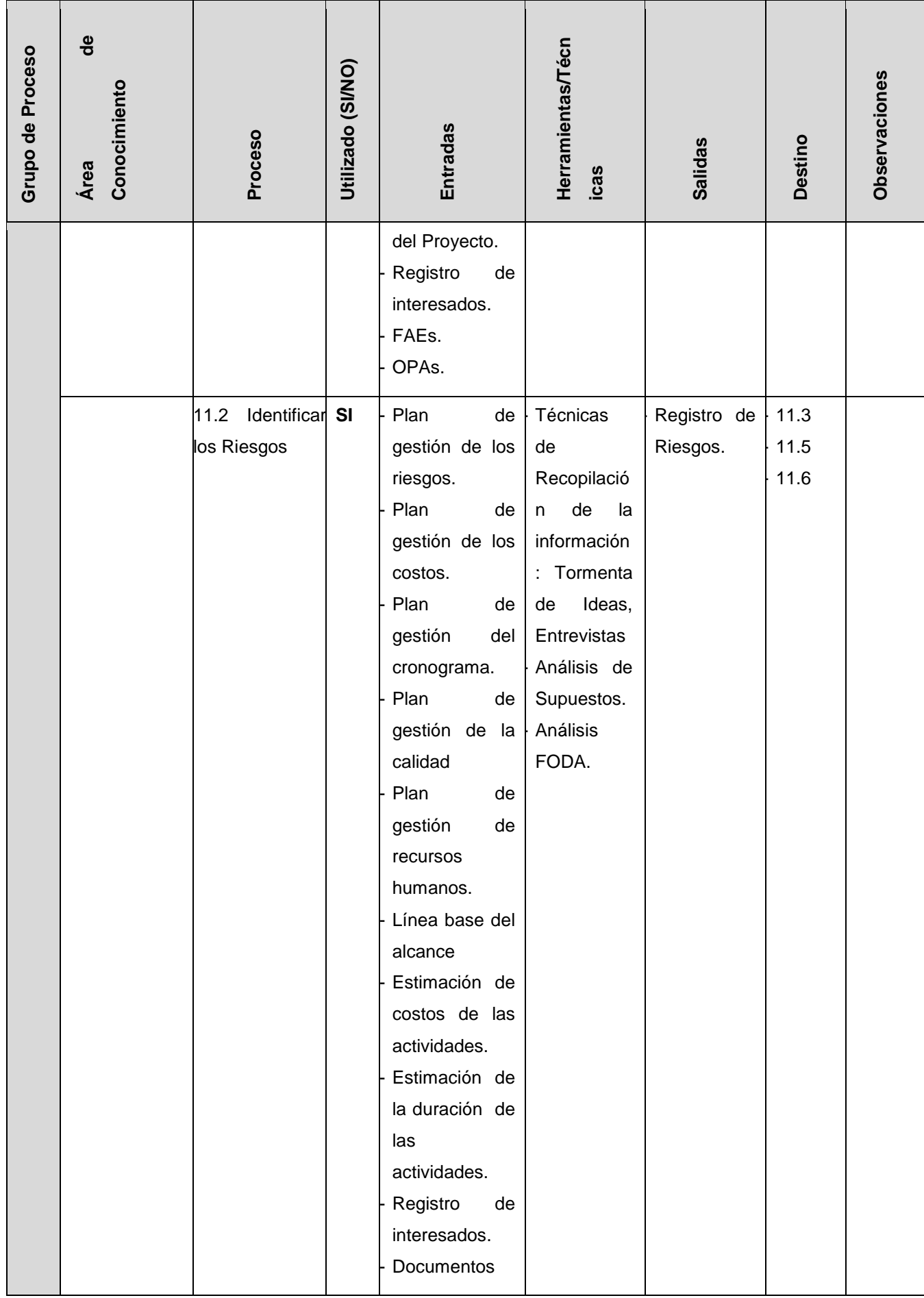

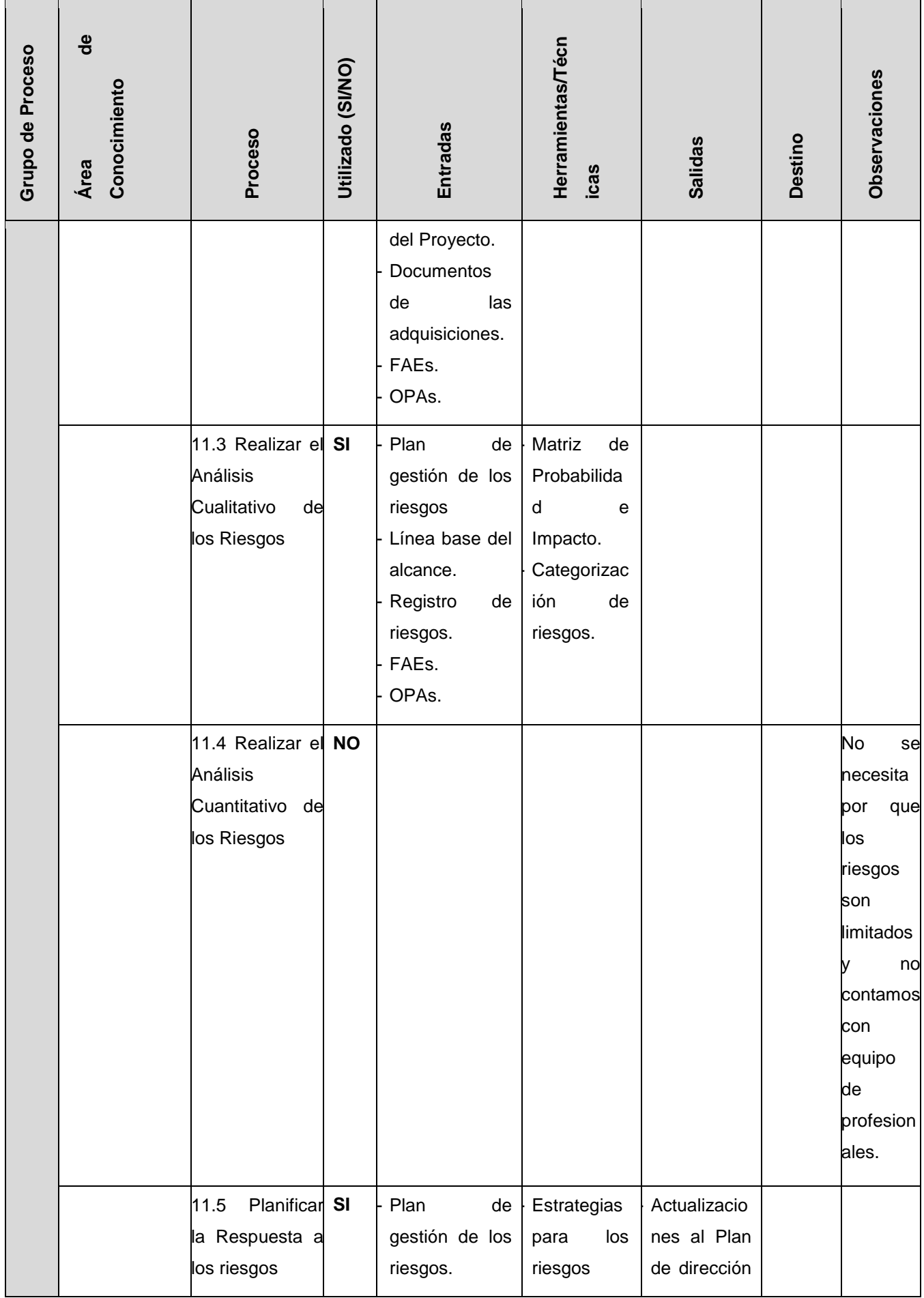

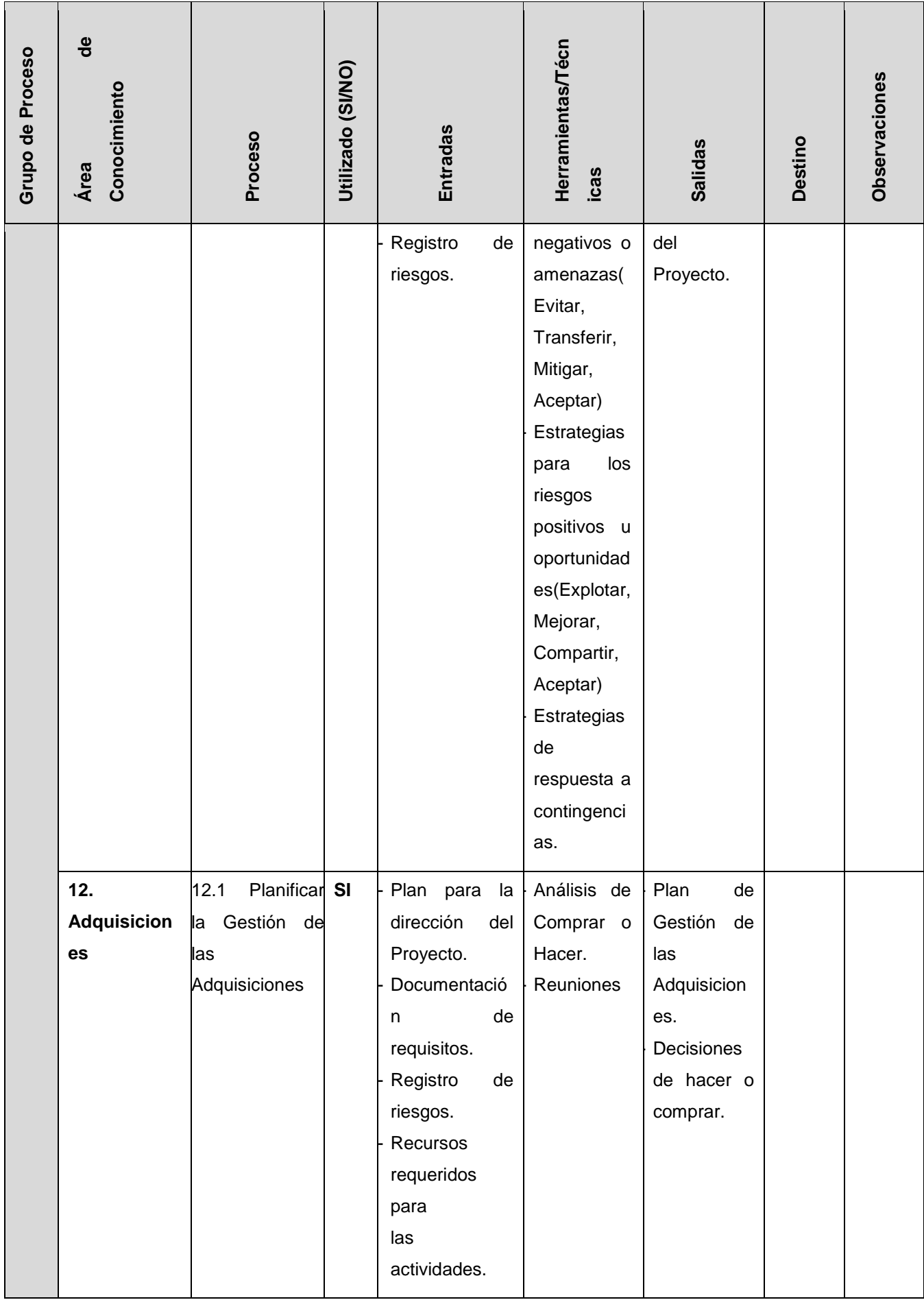

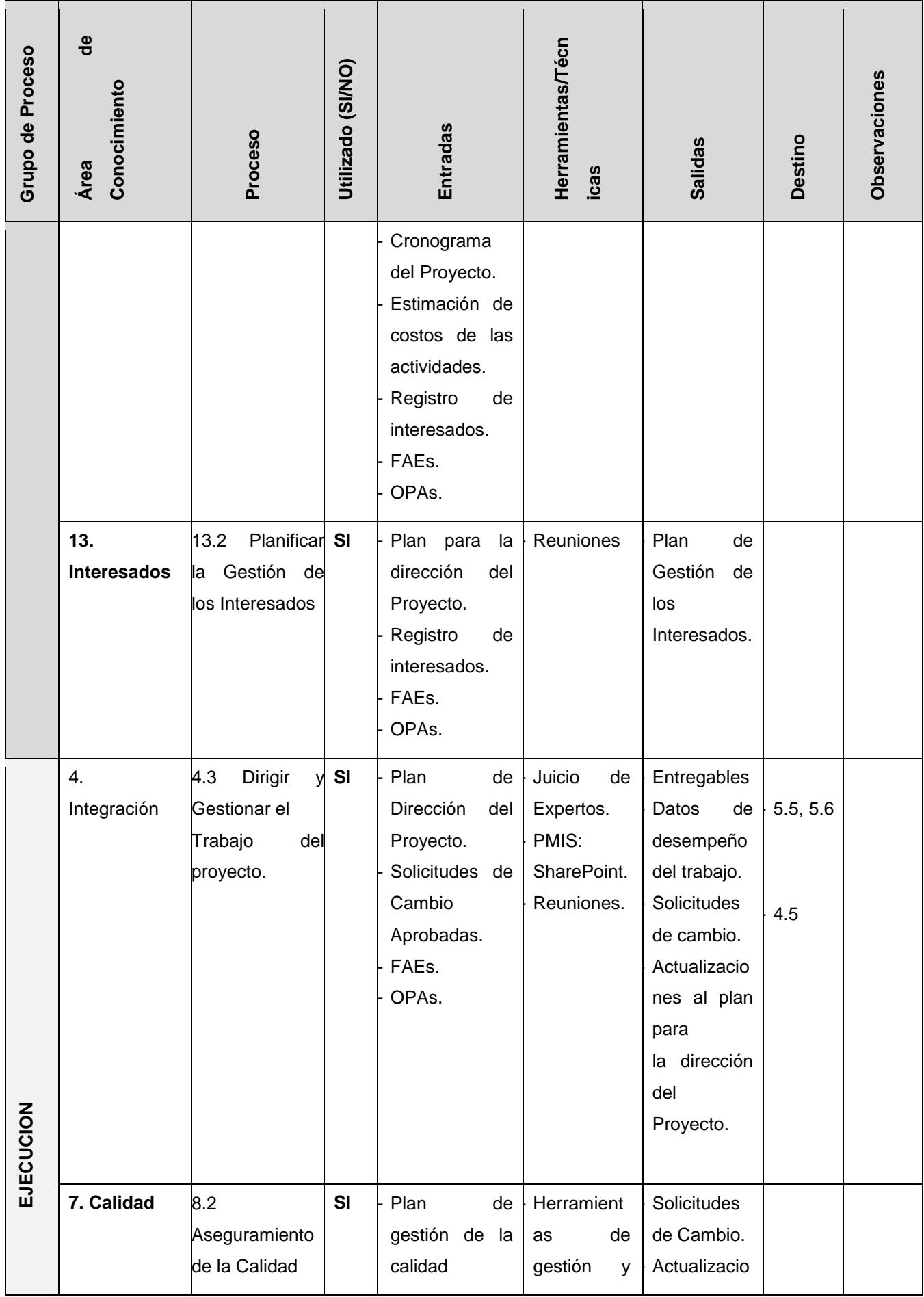

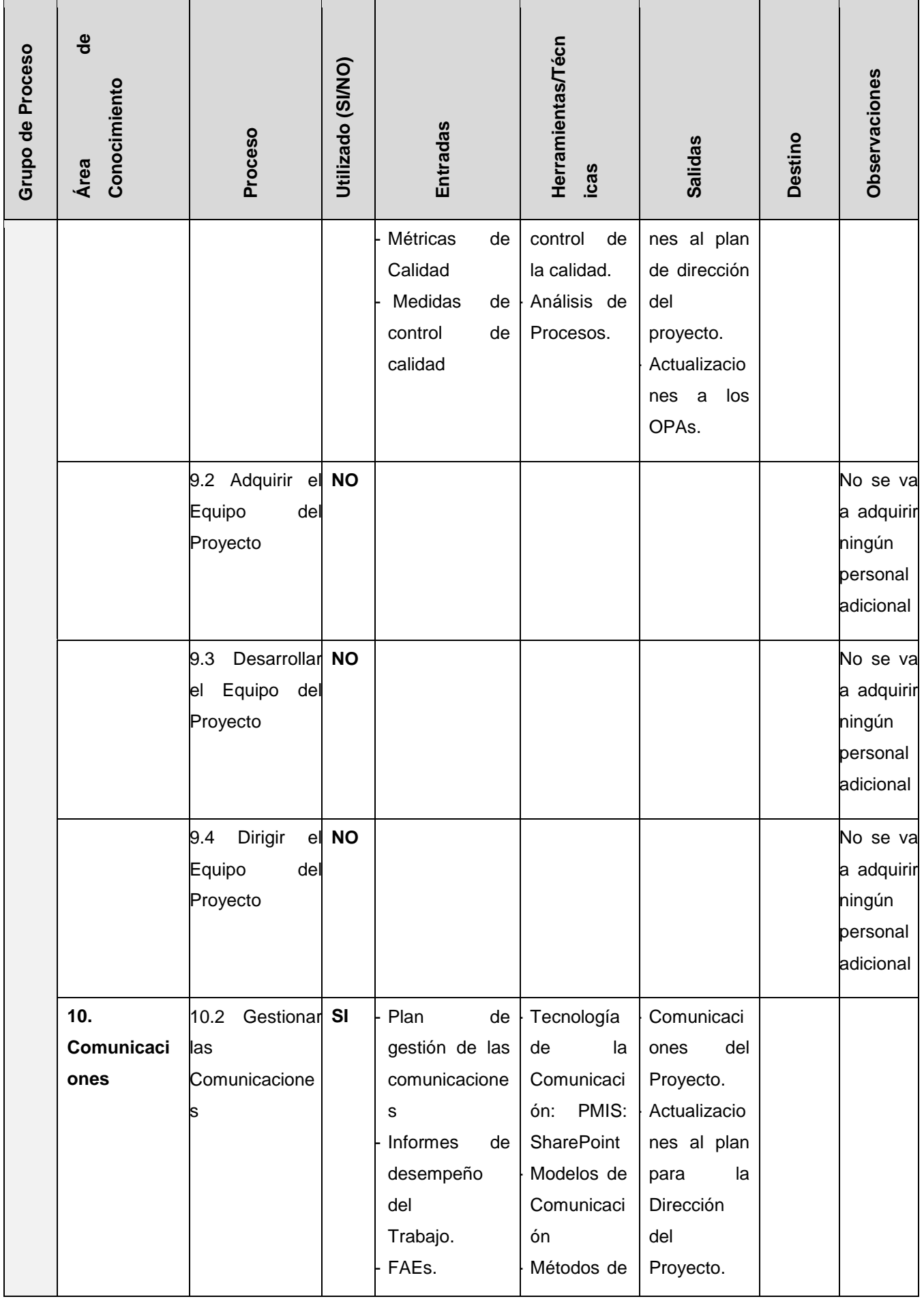

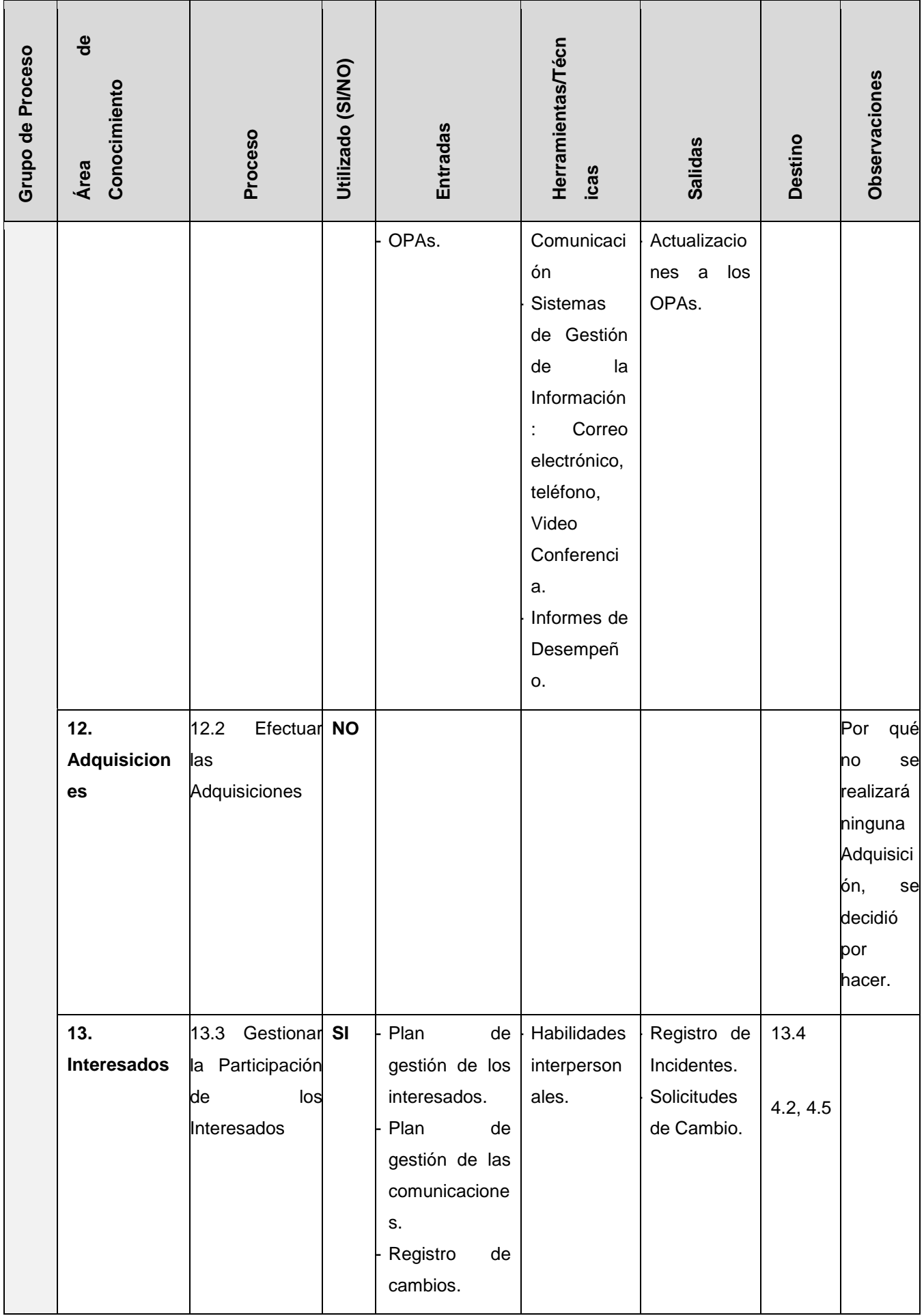

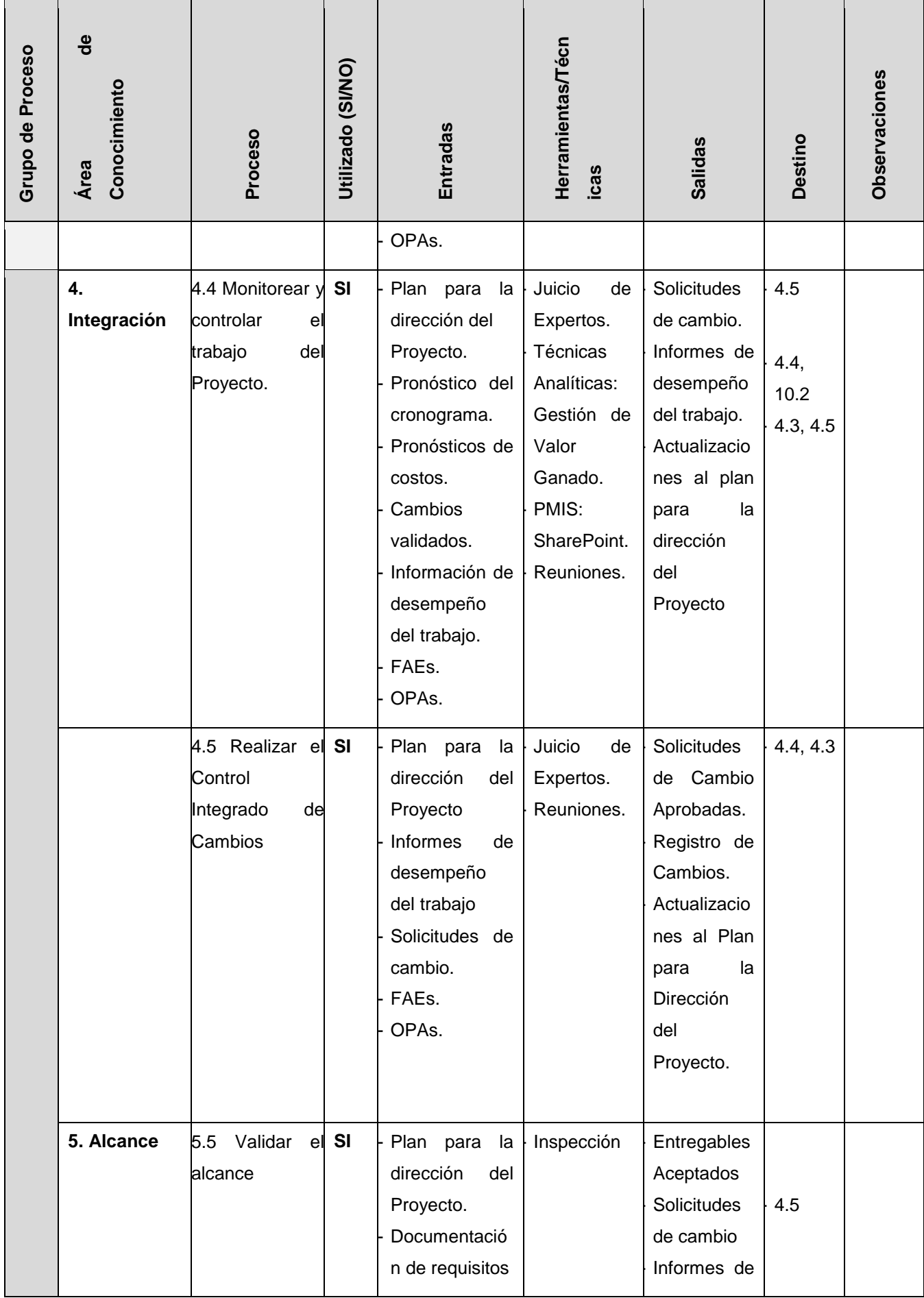

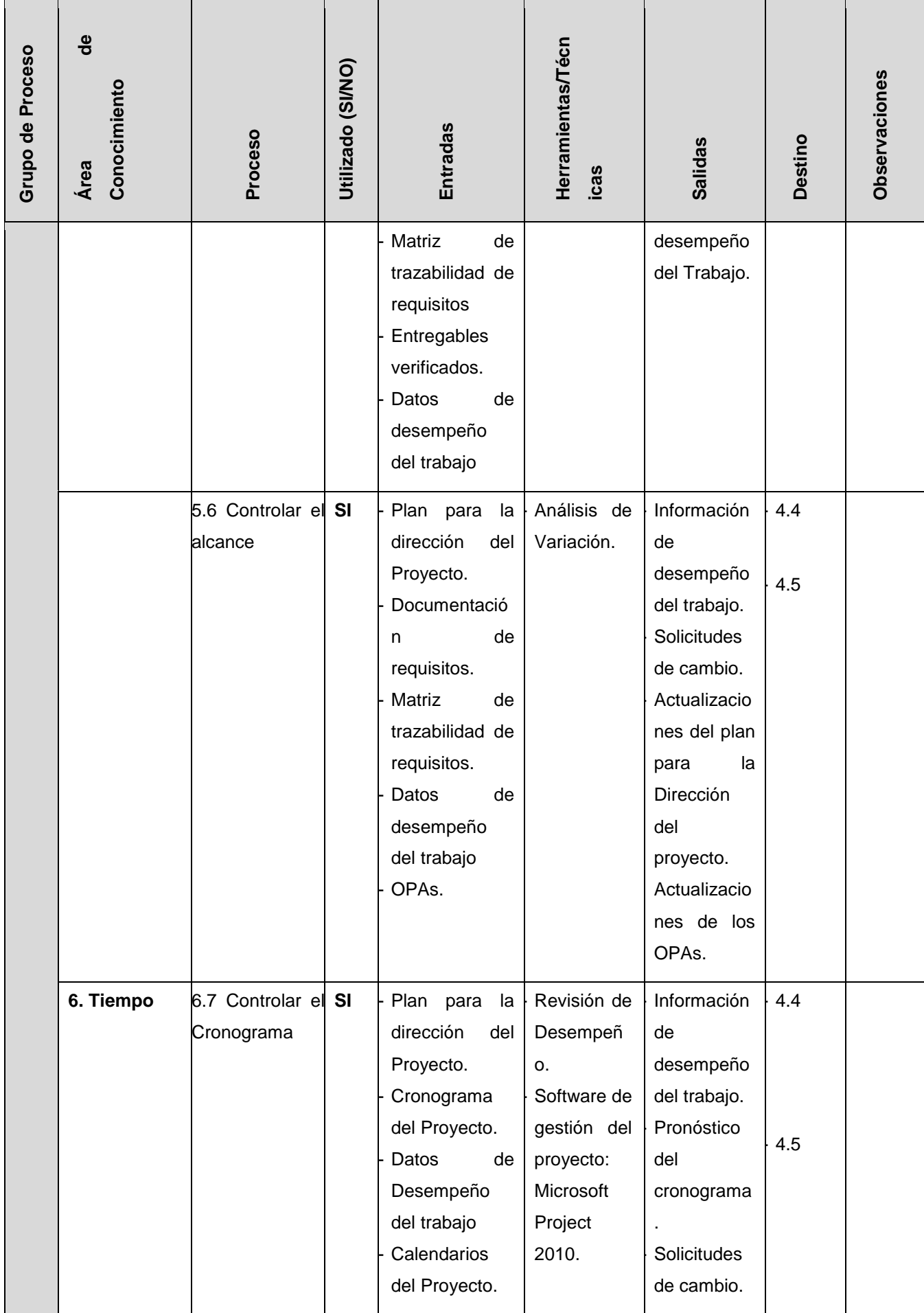

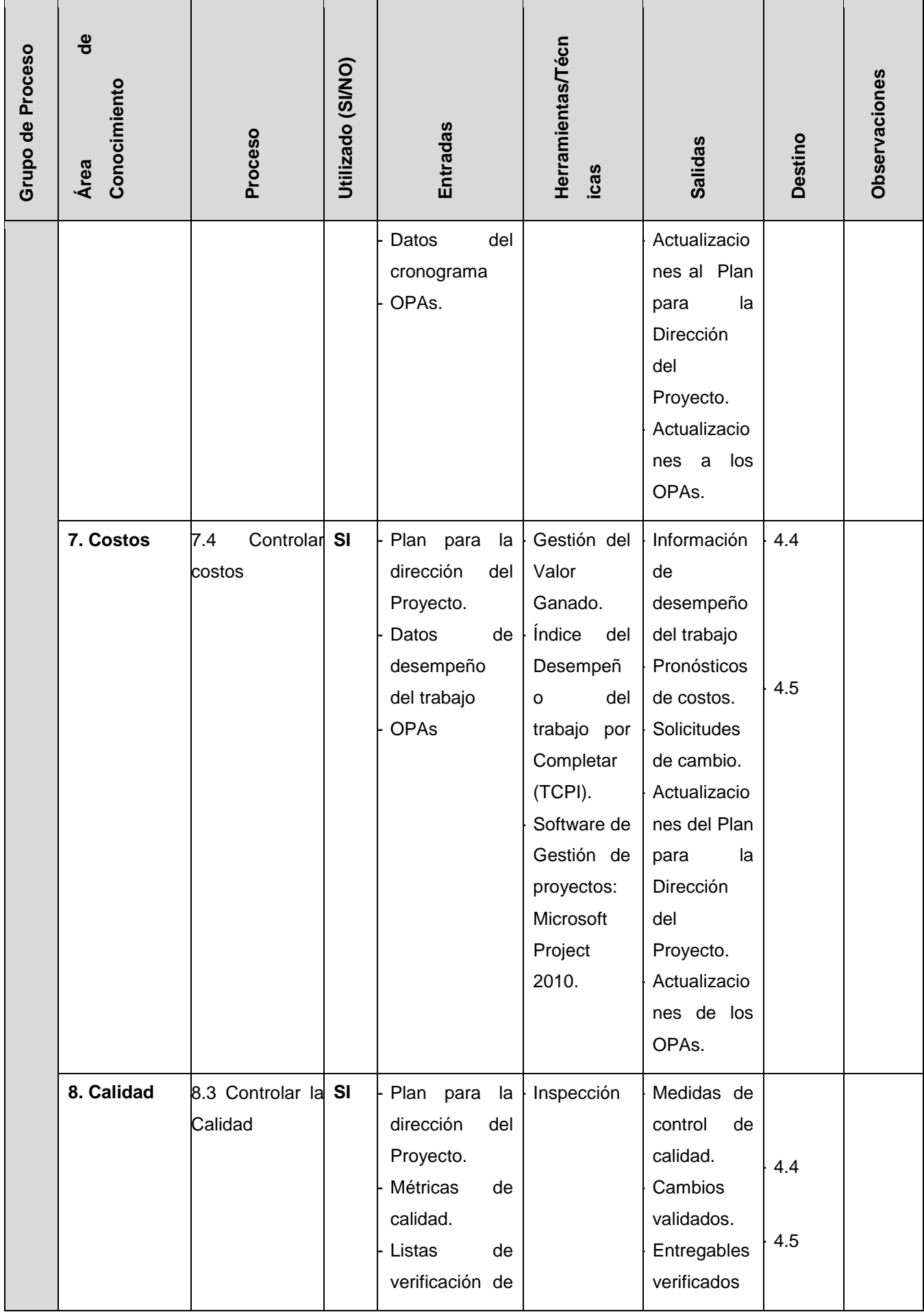

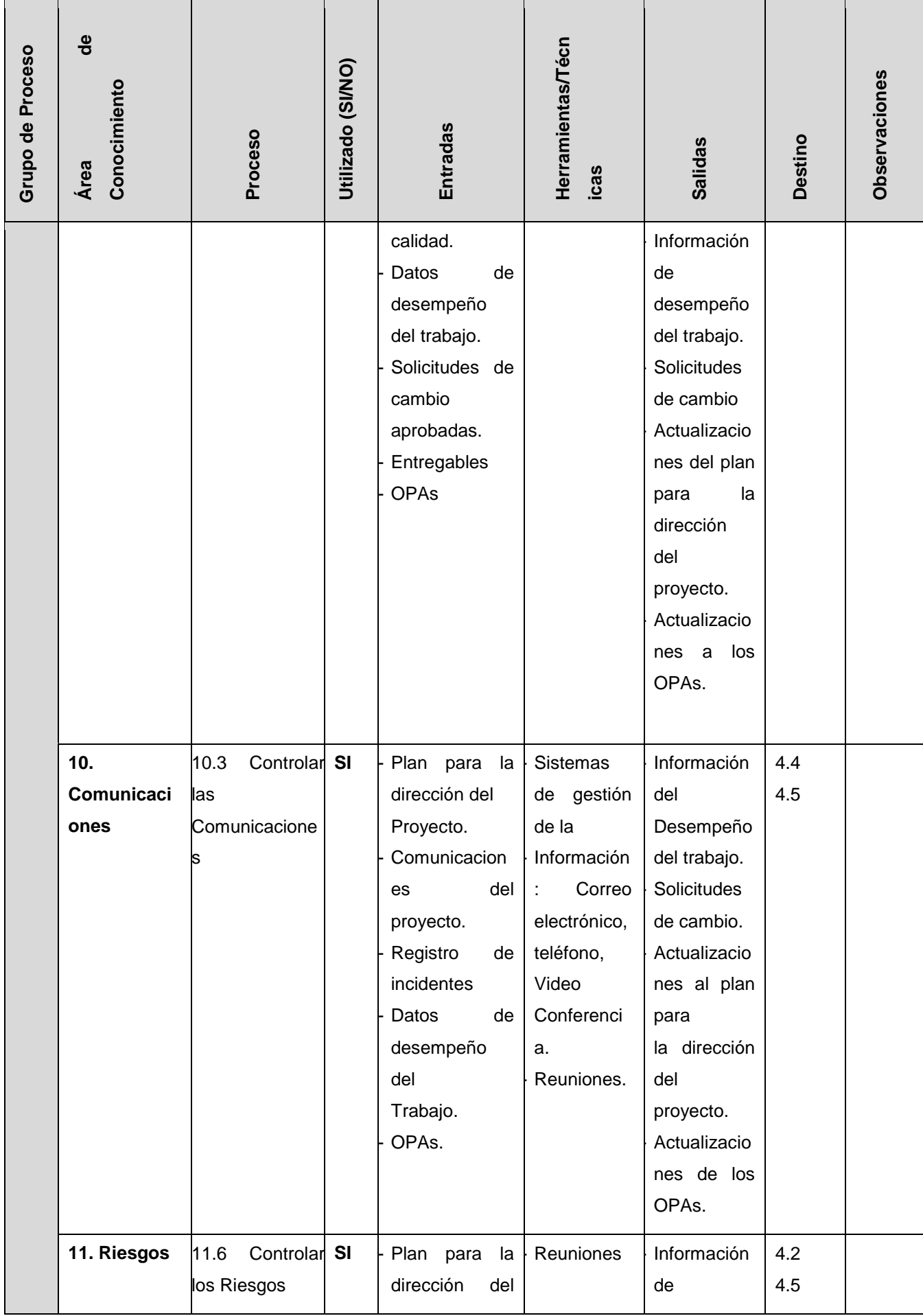

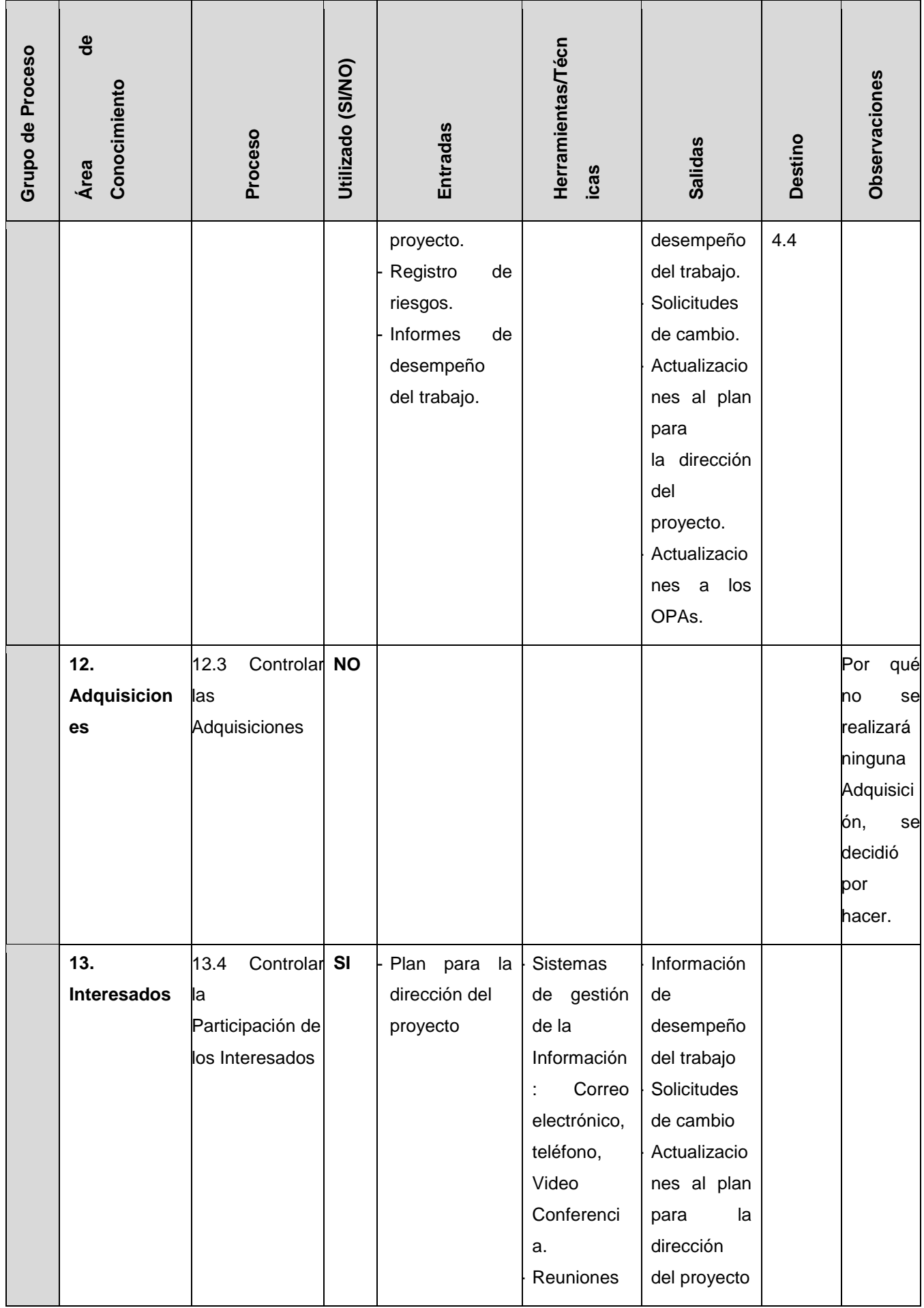

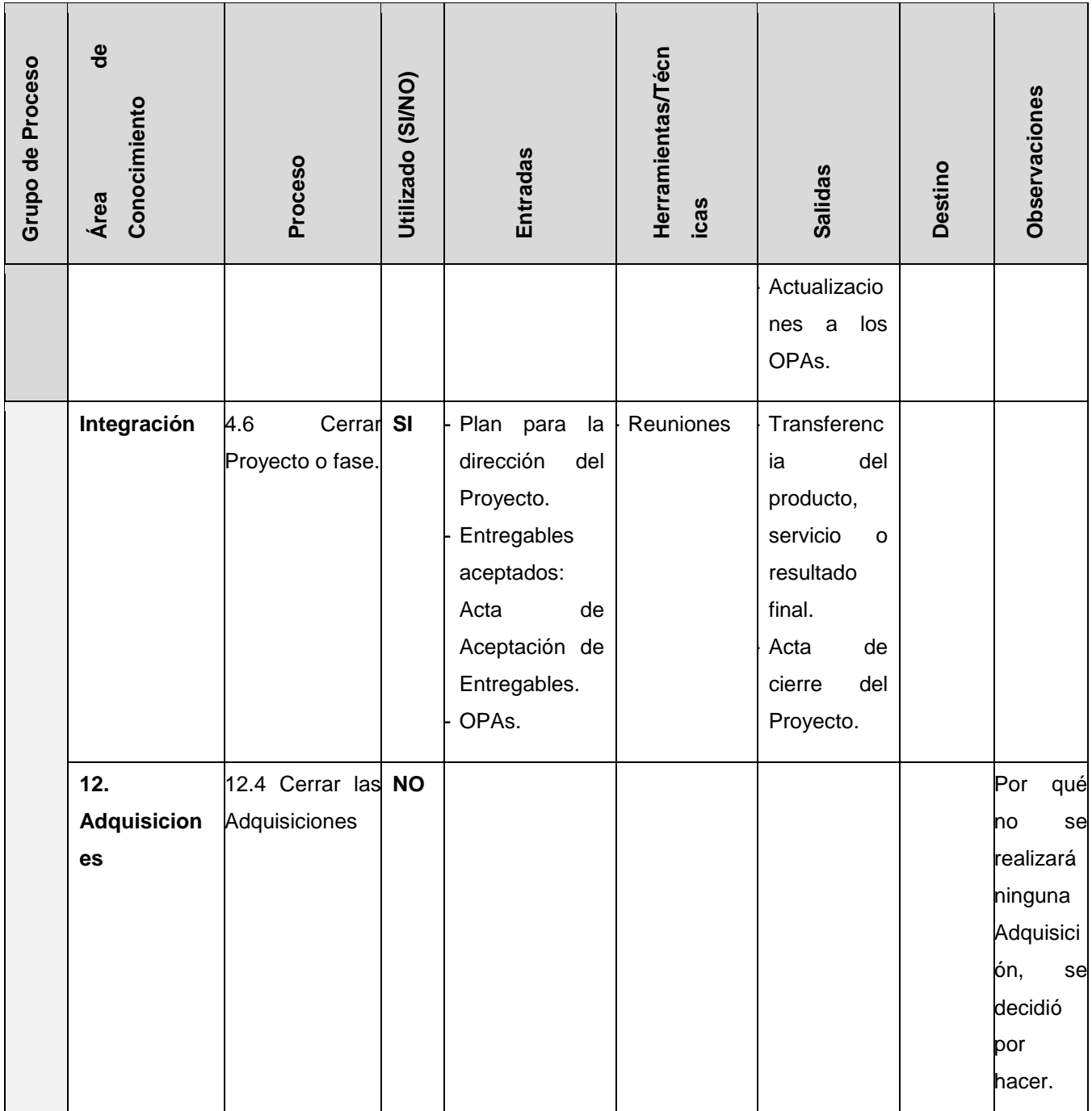

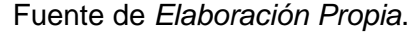

#### **2.2.2. Gestión del Producto**

La metodología RUP esta designada por el jefe del proyecto Cabezudo De La Cruz, Angel Eduardo, ya que el conocimiento de metodología es mayor, con respecto a la funcionalidad contaremos con un ciclo de vida de 4 fases Inicio, elaboración, desarrollo y cierre.

El RUP no es un sistema con pasos firmemente establecidos, sino un conjunto de metodologías adaptables al contexto y necesidades de cada organización.

Algunos principios de RUP:

- Adaptar el proceso
- Equilibrar prioridades
- Demostrar valor iterativamente
- Colaboración entre equipos
- Elevar el nivel de abstracción
- Enfocarse en la calidad

Según El jefe del proyecto:

El adaptar el proceso es para la representación del software.

Equilibrar prioridades nos representa la importancia de cada proceso planificado según los recursos implementados y el tiempo con el que se elaborara, considerando la calidad, ante todo.

Demostrar valor iterativamente la presentación de cada avance hacia el cliente, es demuestras lo que se hace para no demostrarle una muestra negativa de lo que se hace con sus recursos.

Colaboración entre equipos la representación del cliente, el cómo se trabaja en el proyecto, las reuniones y la formalidad en cómo se hace el proyecto, para representarla de una manera profesional.

Elevar el nivel de abstracción se representa con conceptos reutilizables tales como patrón del software, marcos de referencia (frameworks).

Enfocarse en la calidad este principio se basa en el aseguramiento de la calidad que forma parte del proceso de desarrollo y no de un grupo independiente.

El lenguaje para la elaboración de los diagramas será realizado UML.

#### **Fases de RUP**:

#### **Incepción**. -

El objetivo preferente en la fase inicial es alcanzar un acuerdo entre todos los interesados respecto a los objetivos del ciclo vital para el proyecto. Para este desarrollo nuevo, es muy

significativa esta fase inicial, ya que deben de abordarse los requisitos y la actividad comercial antes de que el proyecto pueda continuar. (International Business Machines Corp (IBM), 2013)

#### **Elaboración**. –

En la elaboración se establece una línea base para la arquitectura del sistema, de tal manera que proporcione la base para el diseño y el esfuerzo de implementación en la fase de construcción. La arquitectura evoluciona a partir de una consideración sobre los requisitos más significativos (los que tienen un gran impacto en la arquitectura del sistema) y una valoración de los riesgos. La estabilidad de la arquitectura se evalúa mediante uno o más prototipos arquitectónicos. (International Business Machines Corp (IBM), 2013)

#### **Construcción**. –

En la fase de construcción, se clarifican los requisitos restantes y completan el desarrollo del sistema basándose en la arquitectura de línea base. La fase de construcción es un proceso de fabricación, en el que se pone el énfasis en la gestión de los recursos y el control de las operaciones para optimizar los costes, la planificación y la calidad. (International Business Machines Corp (IBM), 2013)

#### **Transición**. –

En esta fase, se garantiza que el software esté disponible para los usuarios. La fase de transición puede acarrear varias iteraciones e incluye las pruebas del producto en preparación para el reléase, así como ajustes menores basados en la información de retorno de los usuarios. En este momento la información de retorno de los usuarios debe centrarse especialmente en el ajuste del producto, las configuraciones, instalación y utilización. (International Business Machines Corp (IBM), 2013).

**Disciplinas de RUP**:

#### **Modelado de Negocio**. –

Esta disciplina me ha proporcionado orientación, para la presente tesis, sobre diferentes técnicas de modelado, las finalidades son:

- Entender los problemas de la organización e identificar mejoras.
- Evaluar el impacto del cambio organizacional.
- Para asegurarse de que los clientes, usuarios, desarrolladores y otras partes tienen una comprensión común de la organización.
- Para obtener los requisitos del sistema de software necesarios para apoyar la organización de destino.
- Para entender cómo un sistema de software para desplegada-se encaja en la organización.

#### **Requisitos**. –

Esta disciplina explica cómo obtener las solicitudes de los interesados y transformarlas en requisitos detallados sobre lo que el sistema debe hacer, la finalidad que me ha brindado es:

- Establecer y mantener un acuerdo con los clientes y otros interesados acerca de lo que debe hacer el sistema.
- Proporcionar desarrolladores de sistema con un buen conocimiento de los requisitos del sistema.
- Definir los límites del sistema (delimitarlo).
- Proporcionar una base para planificar el contenido técnico de las iteraciones.
- Proporcionar una base para la estimación del coste y del tiempo en que desarrollar el sistema.
- Definir una interfaz de usuario para el sistema, centrándose en las necesidades y los objetivos de los usuarios.

#### **Análisis y Diseño**. –

Esta disciplina explica cómo transformar los productos de trabajo de los requisitos en los productos de trabajo que especifiquen el diseño del software que el proyecto va a desarrollar, su finalidad es:

- Transformar los requisitos en un diseño del sistema en creación.
- Evolucionar una arquitectura sólida para el sistema.
- Adaptar el diseño para que se ajuste al entorno de implementación, con un diseño pensado para el rendimiento.

#### **Implementación**. –

Esta disciplina explica cómo desarrollar, organizar, realizar pruebas de unidad e integrar los componentes implementados basándose en las especificaciones de diseño, su finalidad es:

- Definir la organización del código, en términos de los subsistemas de implementación organizados en capas.
- Implementar los elementos de diseño en términos de los elementos de implementación (archivos de origen, binarios, programas ejecutables y otros)
- Probar y desarrollar componentes como unidades
- Integrar los resultados producidos por los implementadores individuales (o equipos) en un sistema ejecutable.

#### **Pruebas**. –

Esta disciplina proporciona orientación sobre cómo evaluar y valorar la calidad del producto de la presente tesis.

Las pruebas se centran principalmente en la evaluación o la valoración de la Calidad del producto, hecho que se lleva a cabo mediante las prácticas:

- Buscar y documentar los defectos en la calidad del software.
- Opinar sobre la calidad percibida del software.
- Validar y demostrar las suposiciones efectuadas en las especificaciones de diseño y requisitos con una demostración concreta.
- Validar que el producto de software funciona según lo diseñado.
- Validar que los requisitos se han implementado de forma adecuada.

### **Despliegue**. –

Describe las actividades asociadas al garantizar que el producto de software de la presente tesis esté disponible para los usuarios, describe tres modalidades de despliegue del producto:

- Instalación personalizada
- Oferta de producto "comercializable"
- Acceso al software a través de Internet

### **Entorno**. –

- Proporcionan el entorno de desarrollo de software que da soporte al equipo de desarrollo, incluidos los procesos y las herramientas.
- La finalidad de la disciplina de entorno es proporcionar a la empresa de desarrollo de software un entorno de desarrollo de software (los procesos y las herramientas) que den soporte al equipo de desarrollo.
- La disciplina de entorno proporciona el entorno de soporte para un proyecto. De esa forma, da soporte a todas las otras disciplinas.

### **GRÁFICO N°17 – Fases y disciplinas RUP**

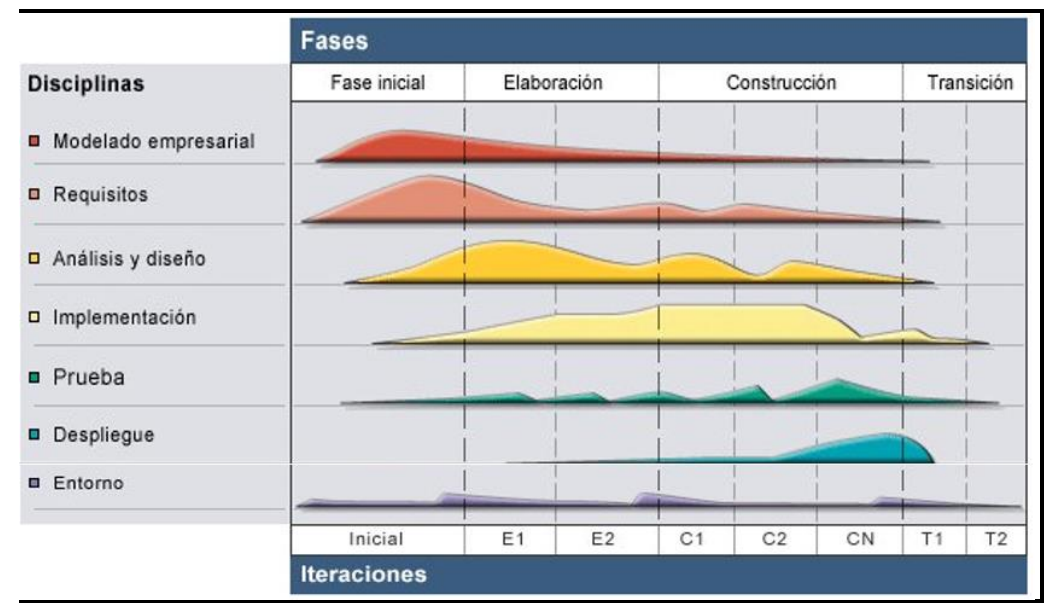

Fases y Disciplinas RUP. Fuente de *Metodología Rational Unified Process* 

*(RUP)*

### **TABLA N°6 - Fases y disciplinas del RUP a utilizar**

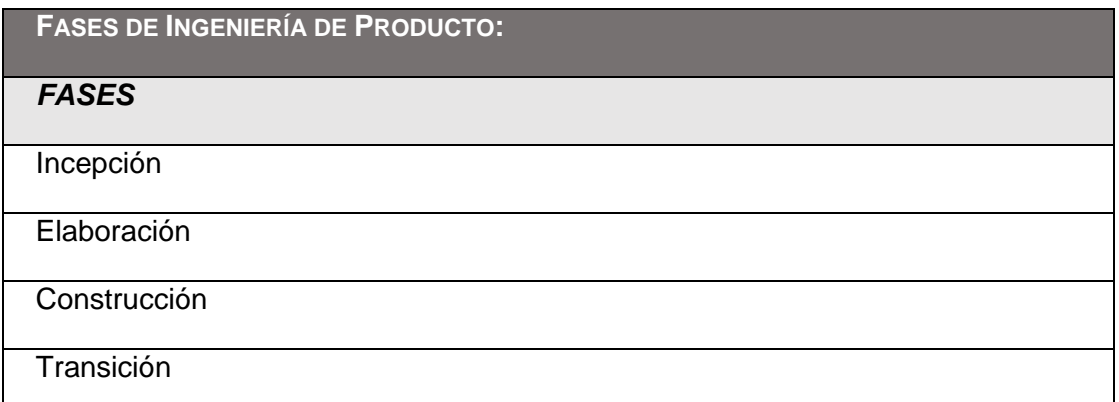

## **TABLA N°7 – Modelado del Negocio**

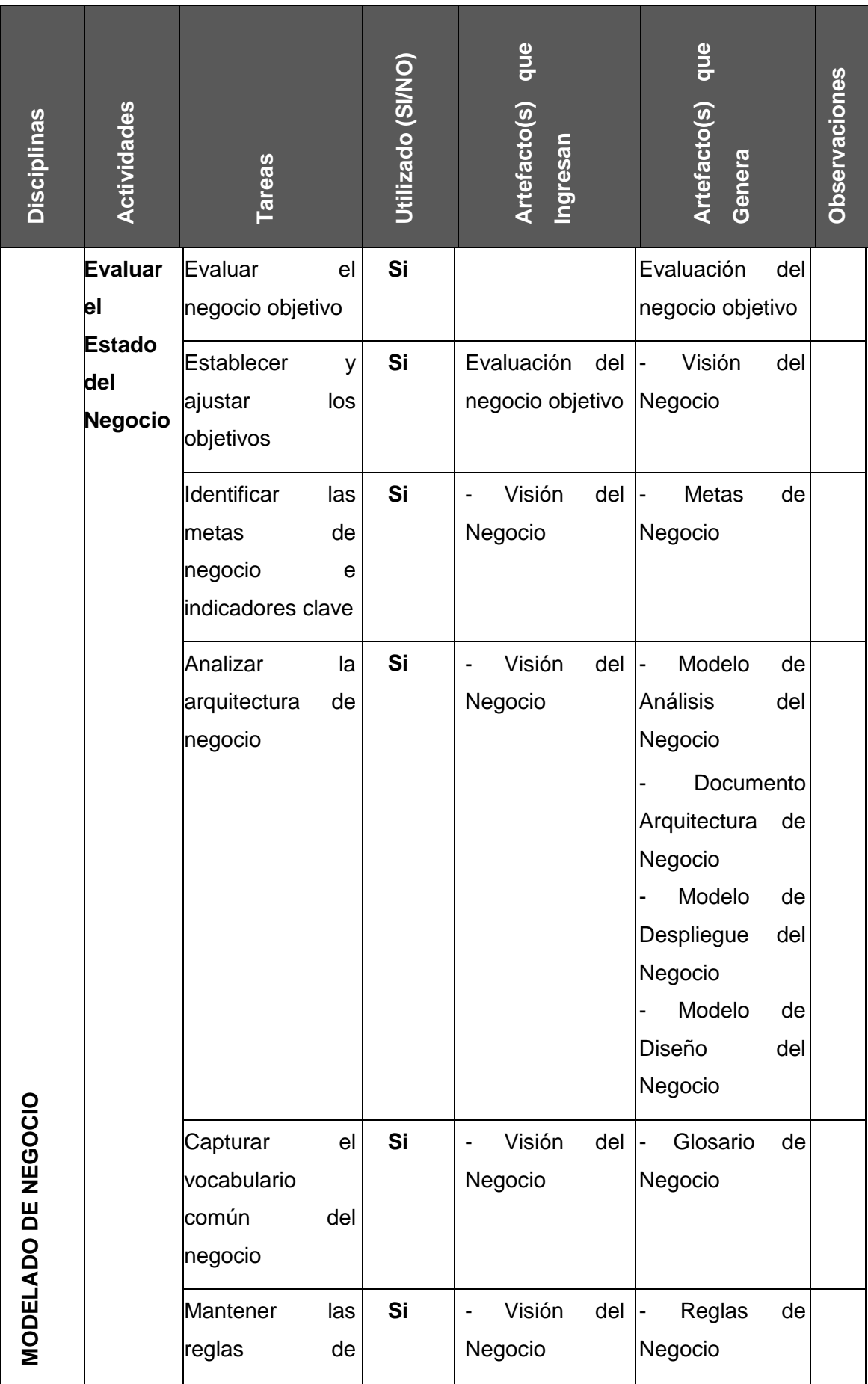
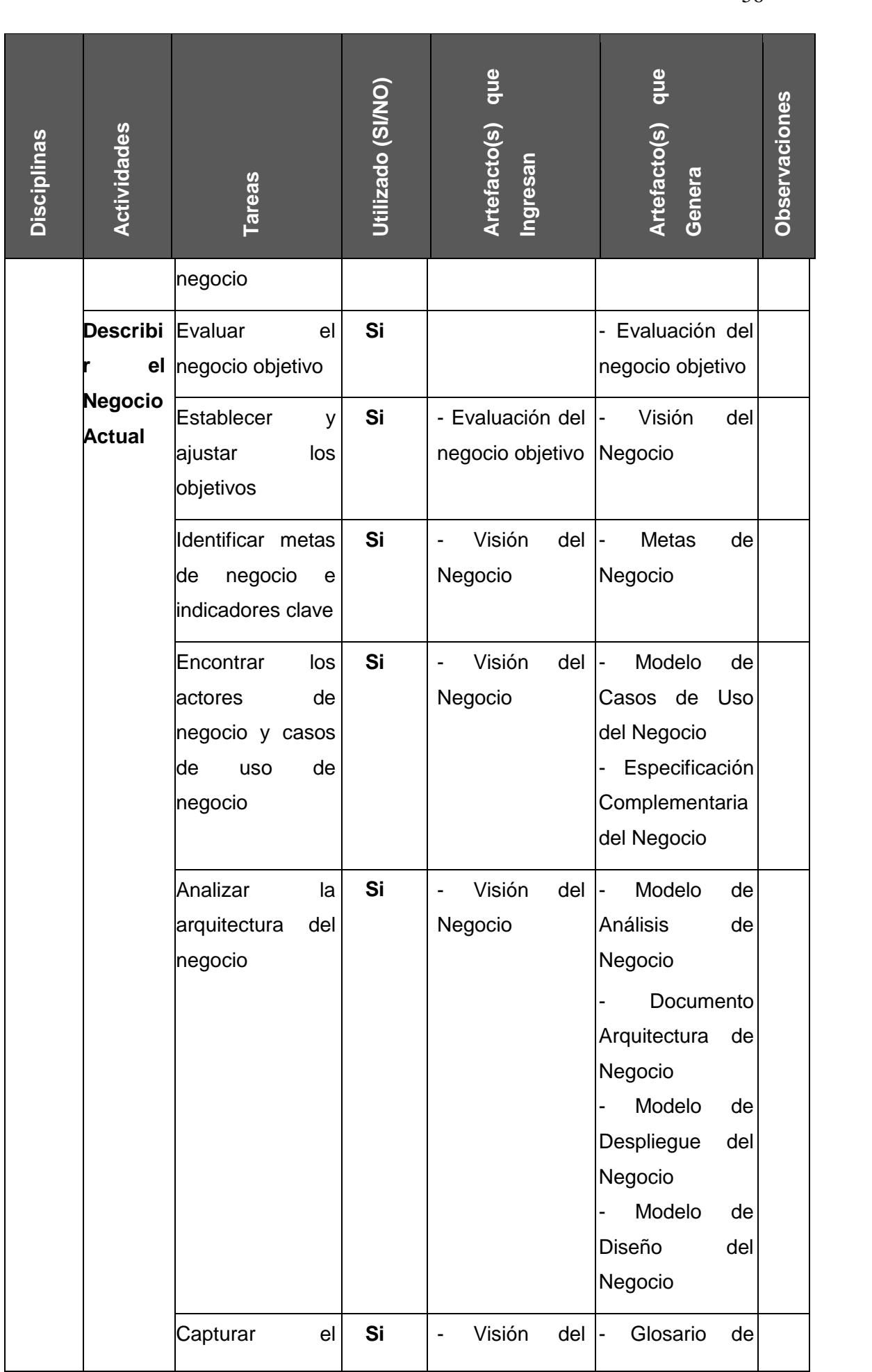

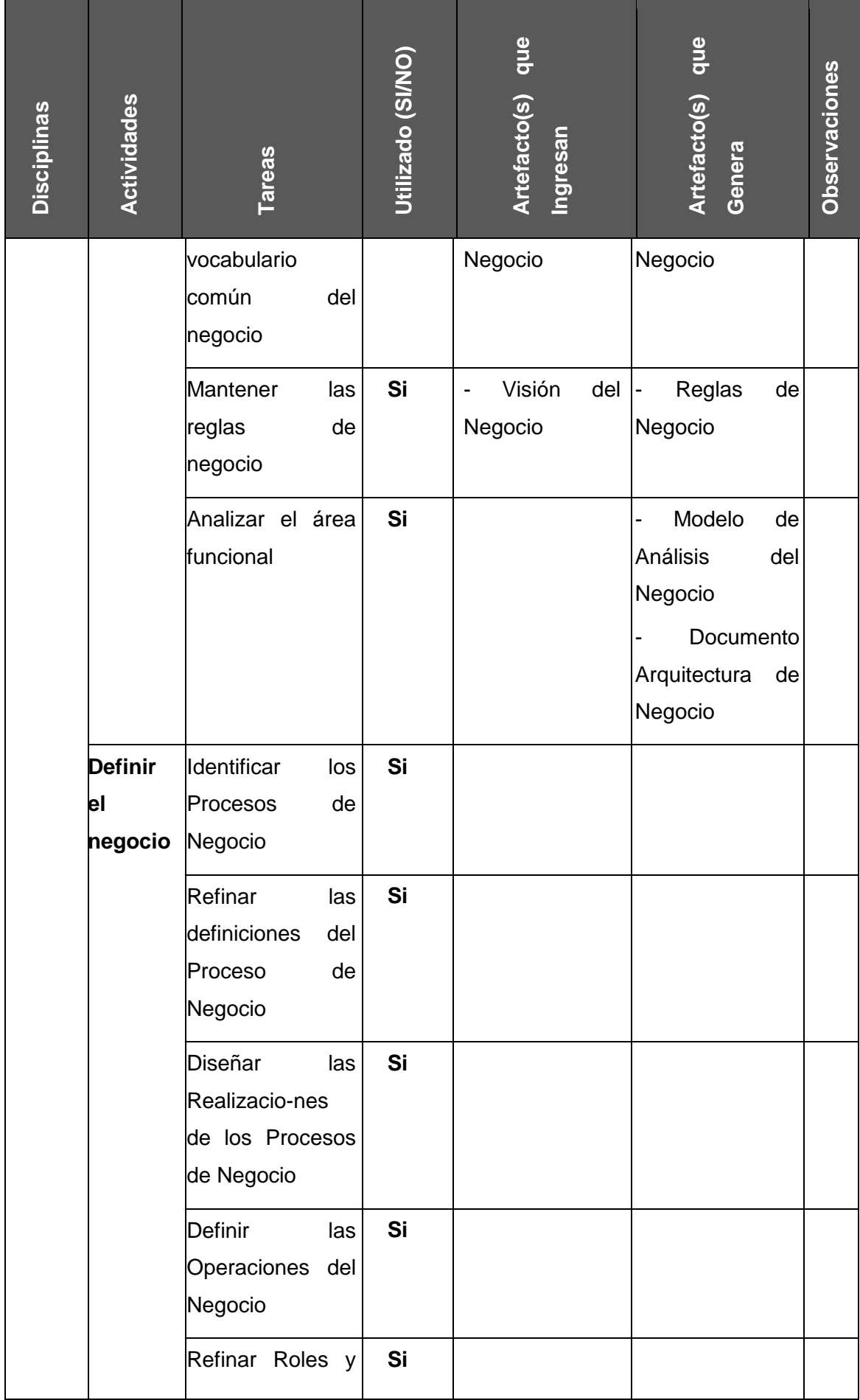

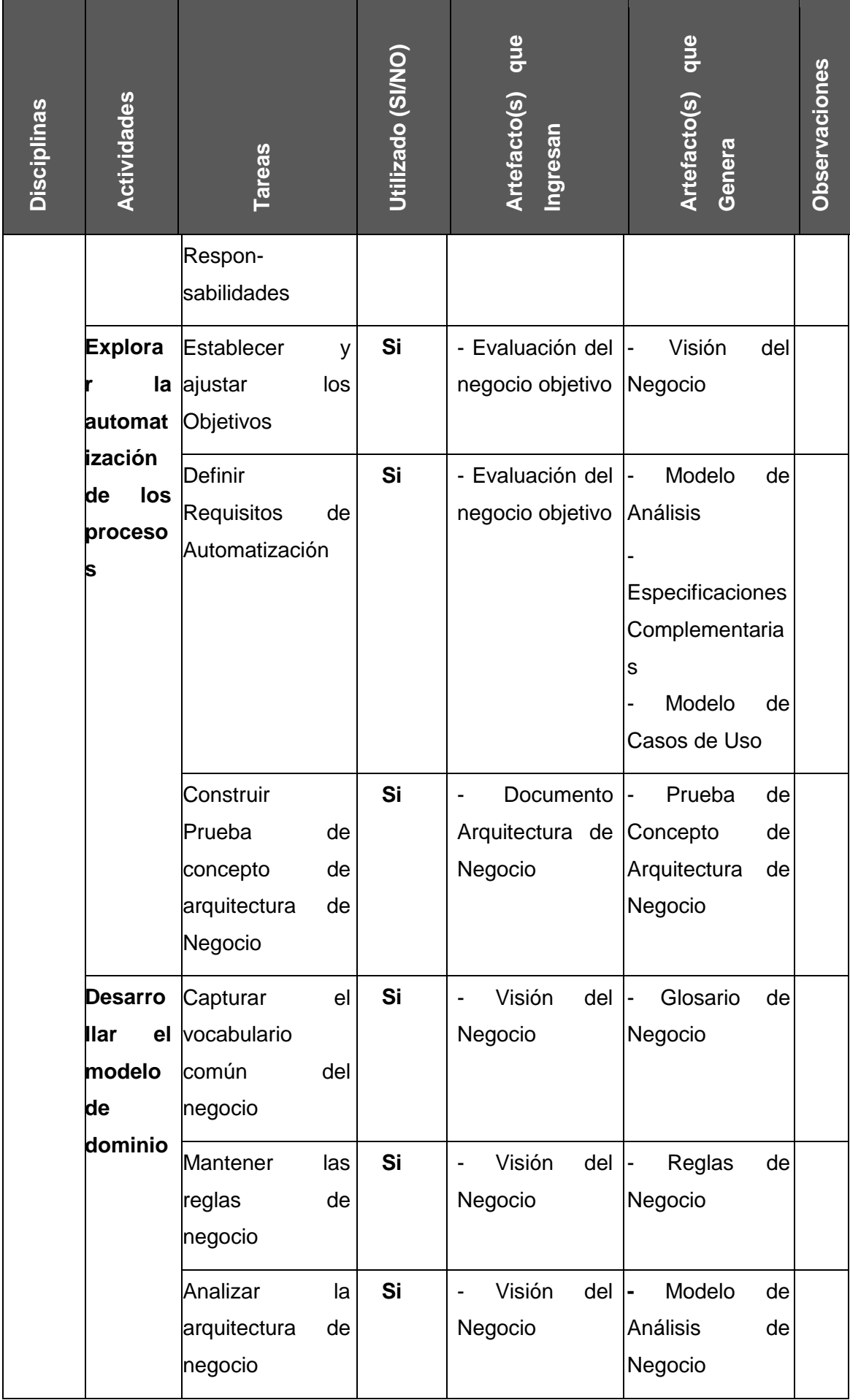

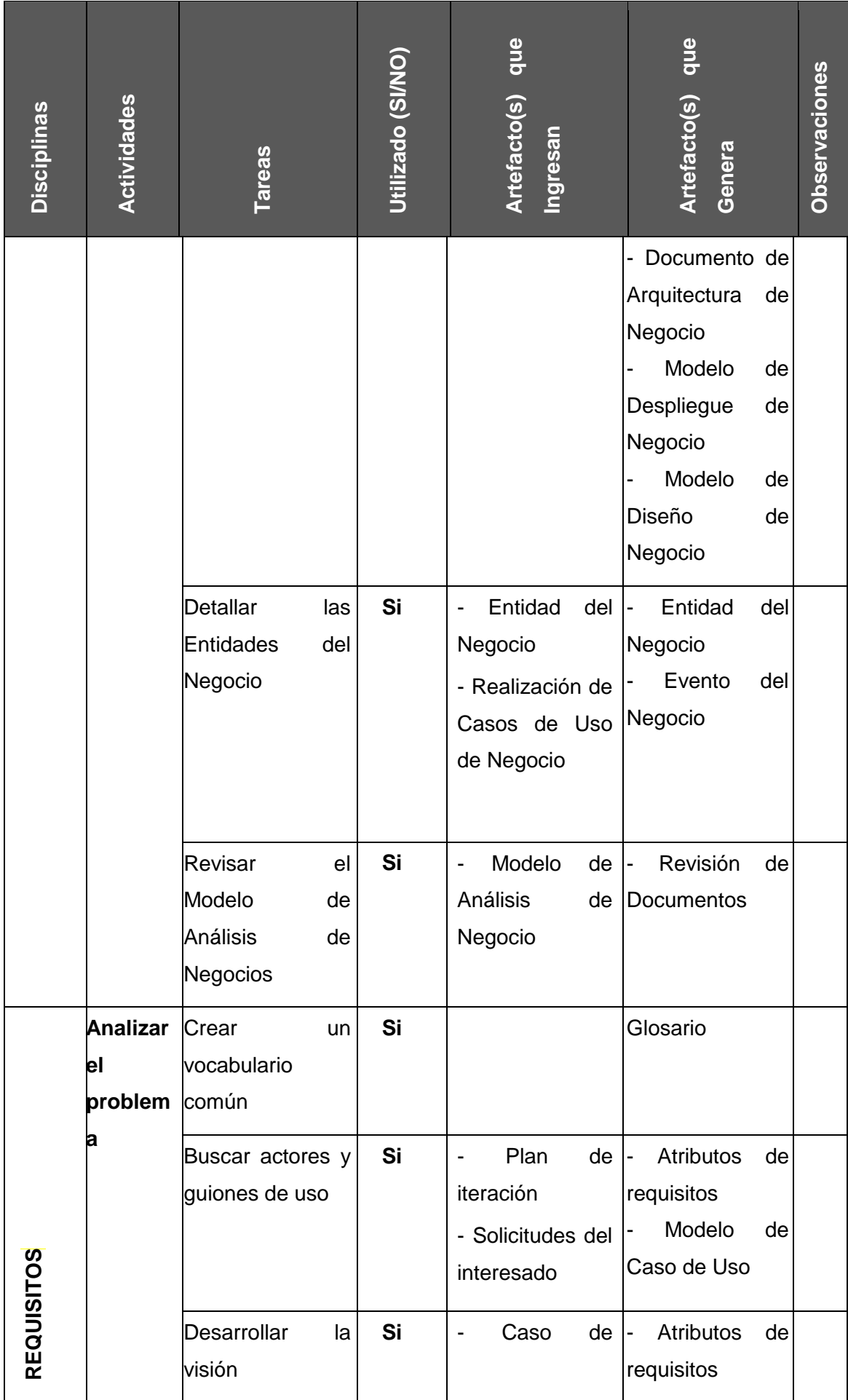

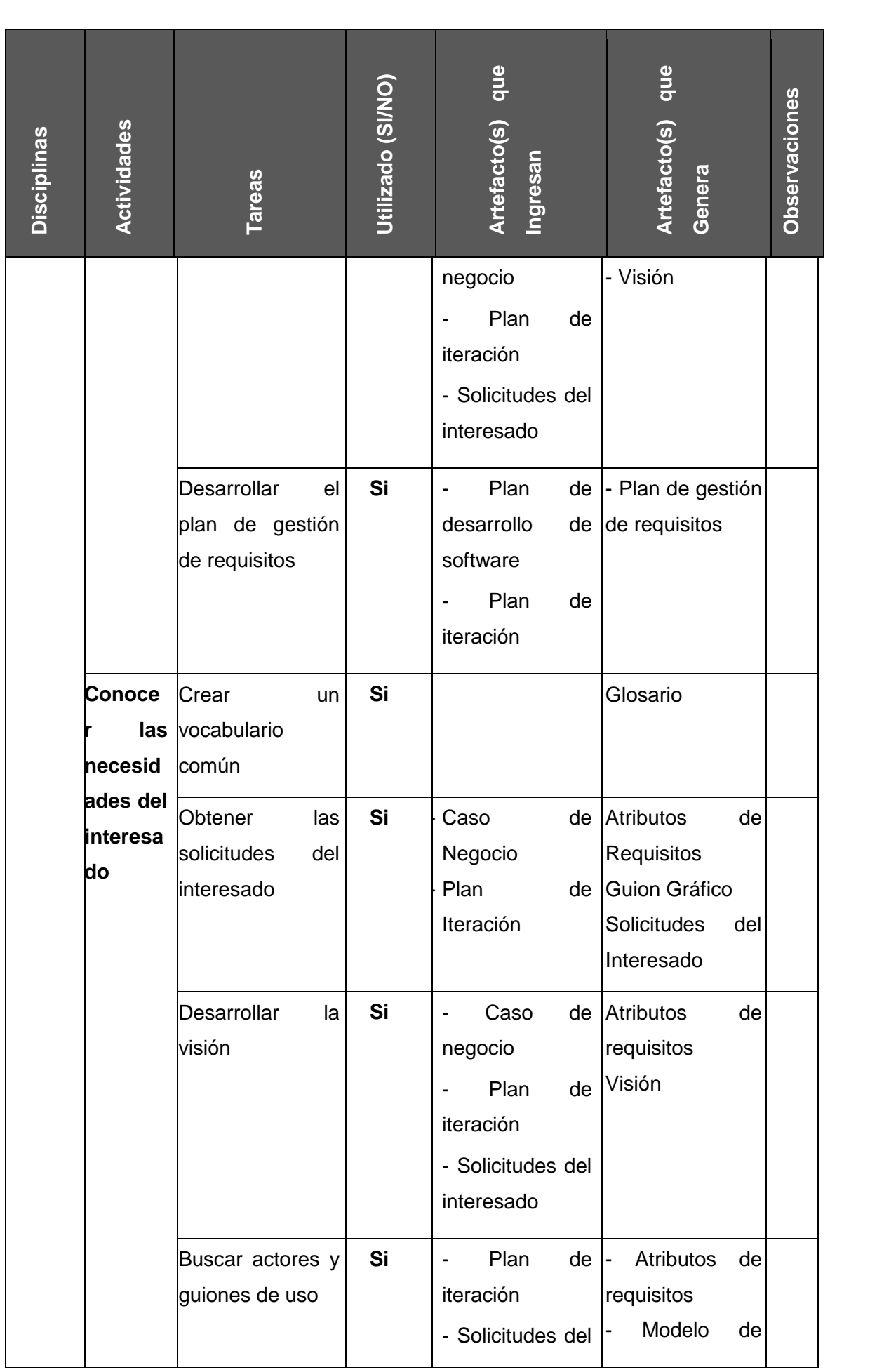

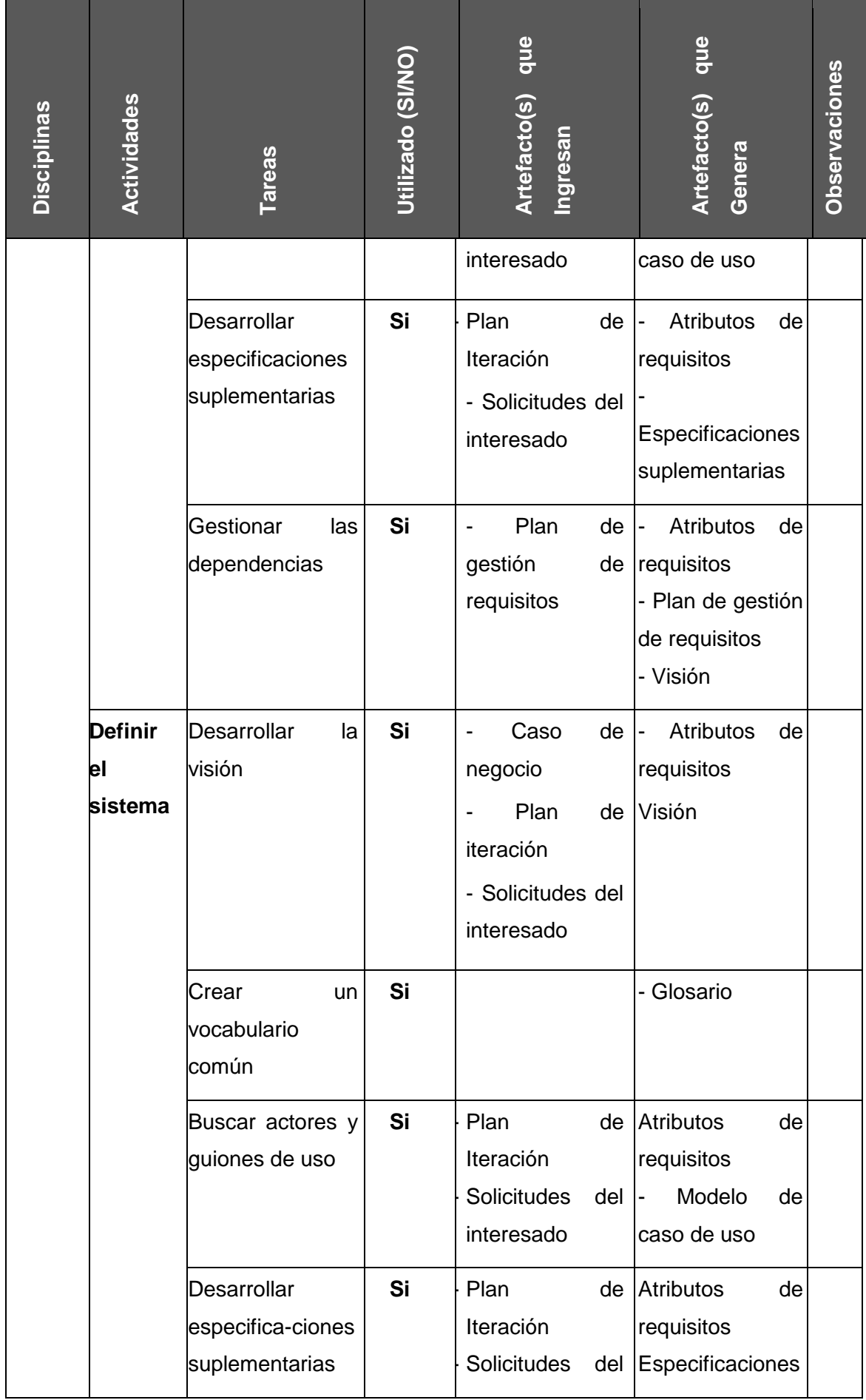

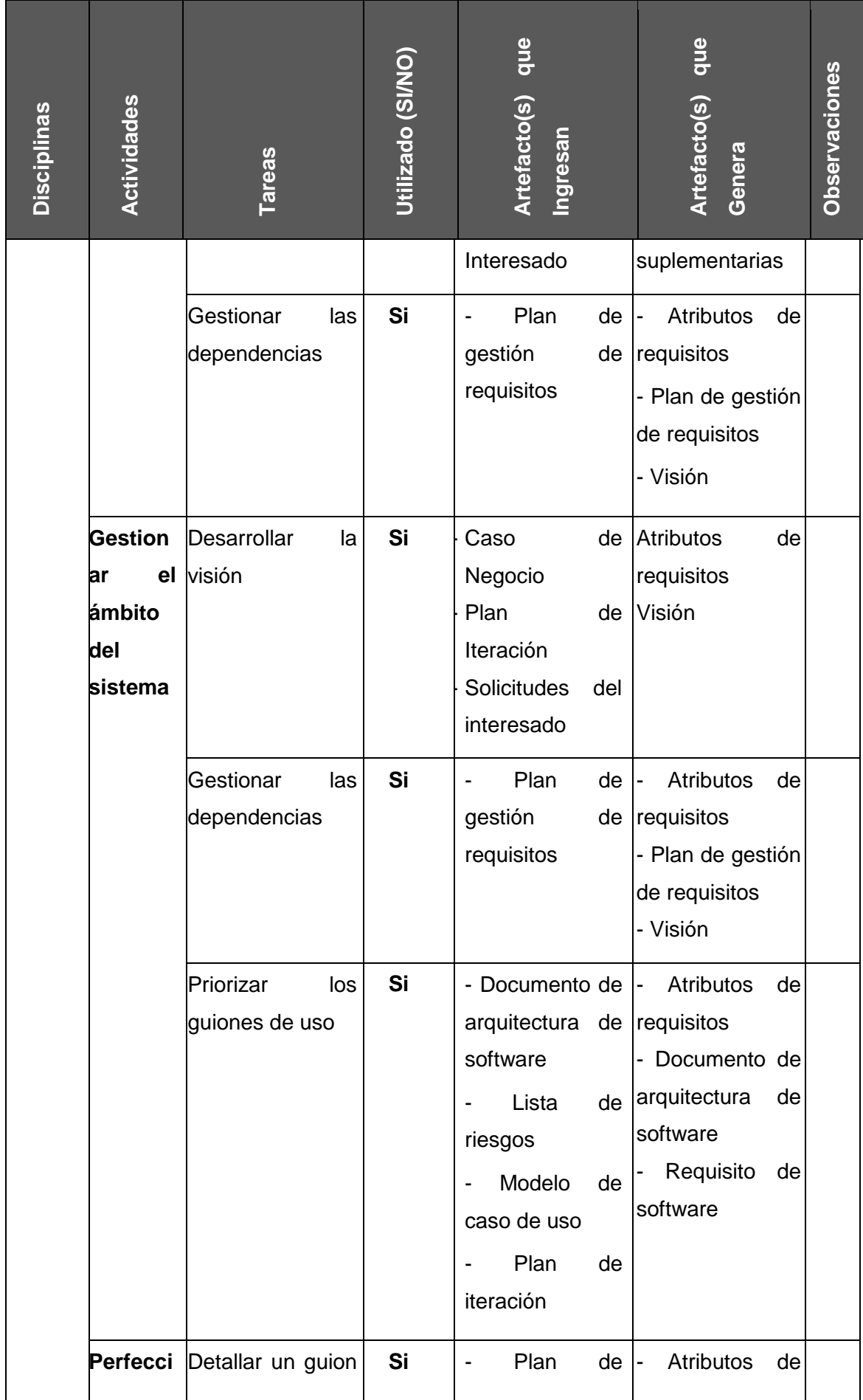

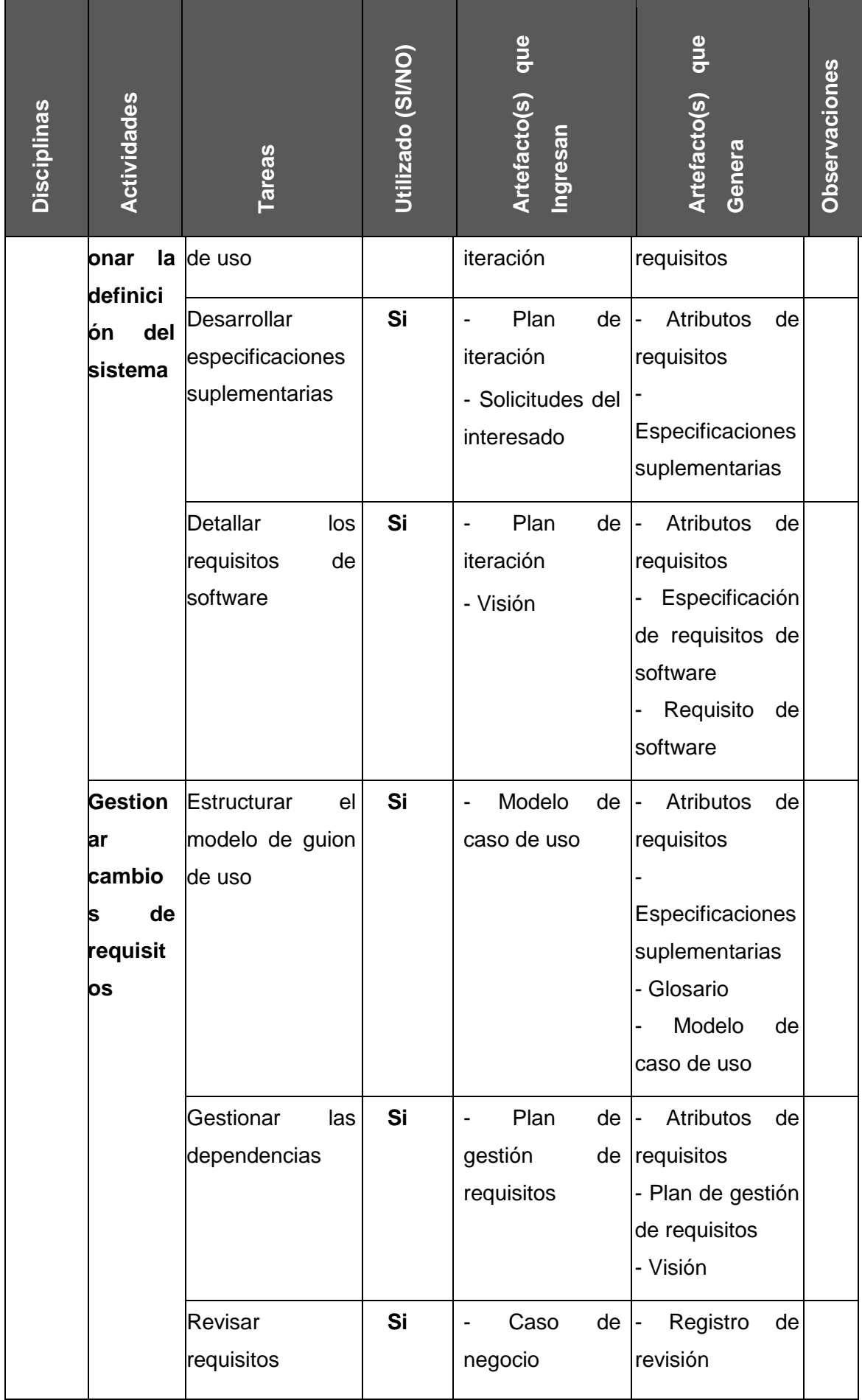

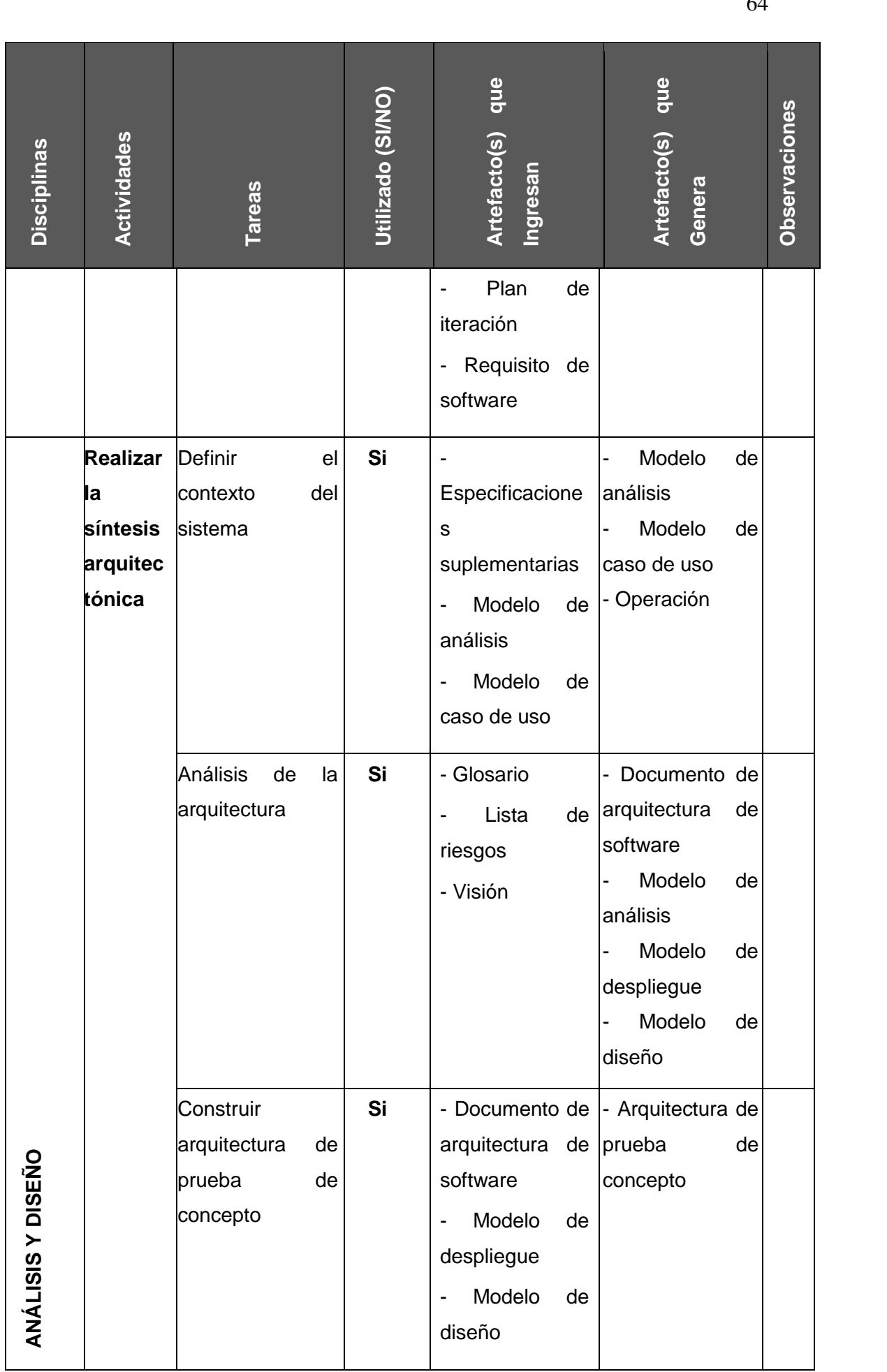

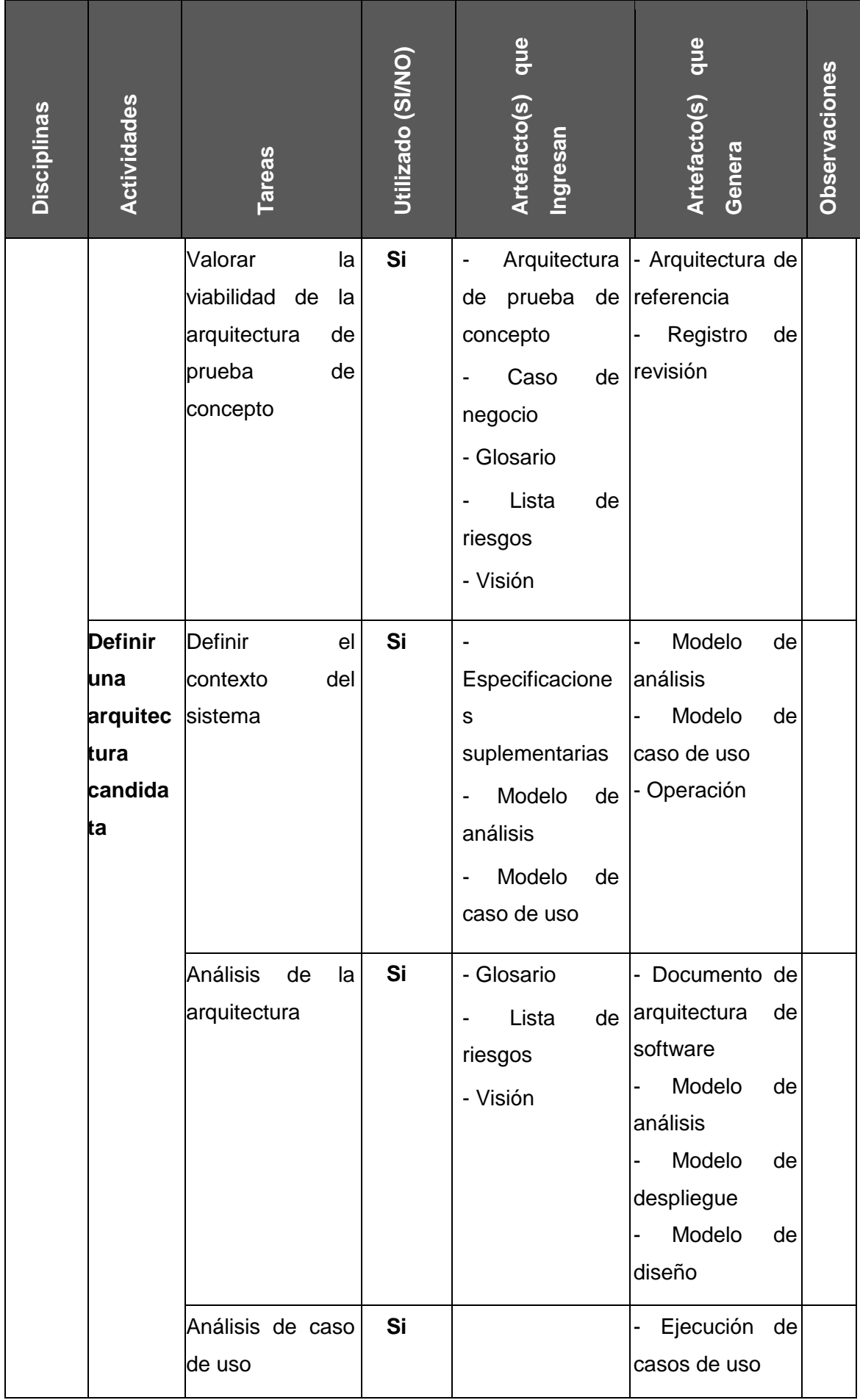

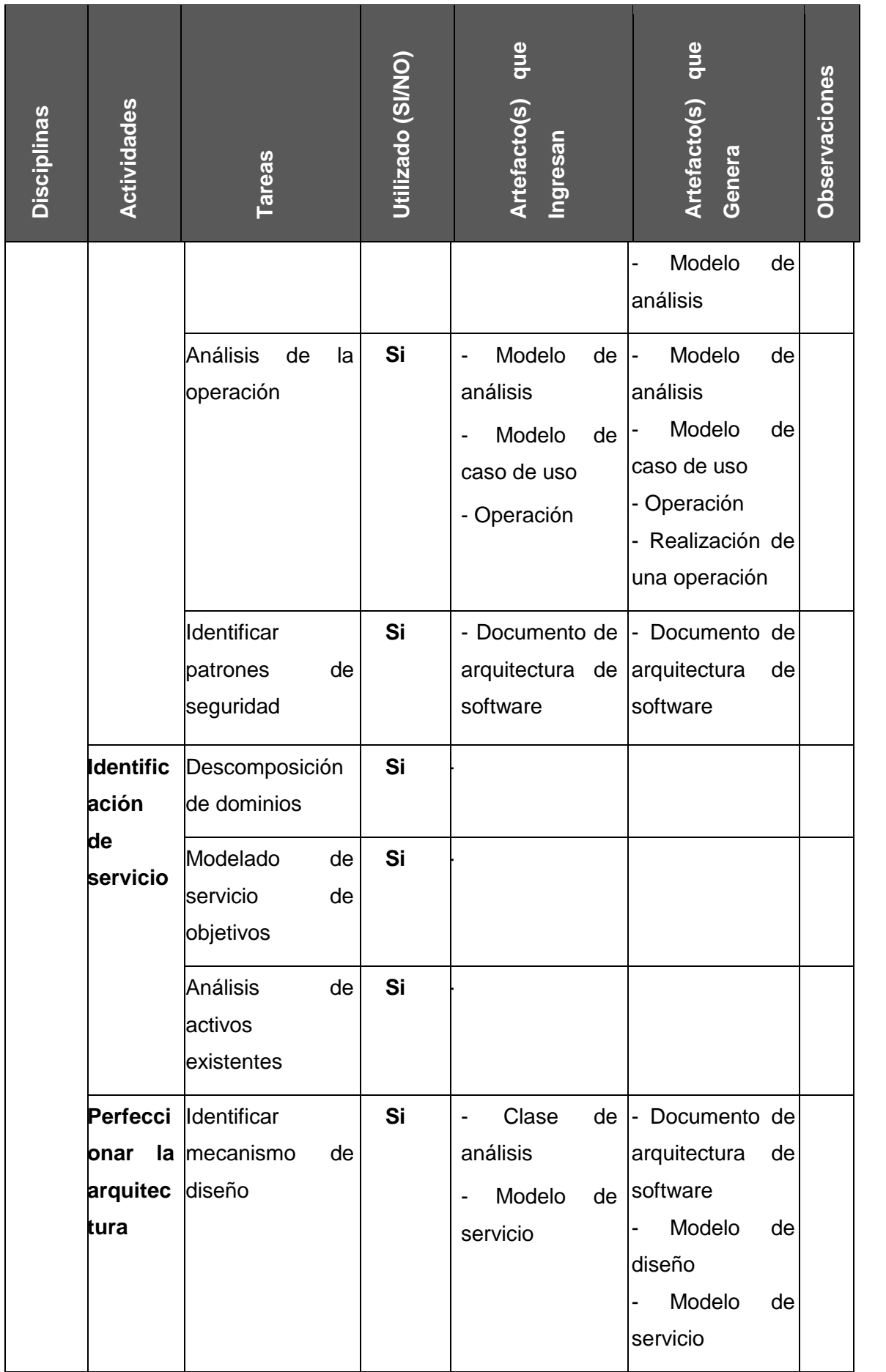

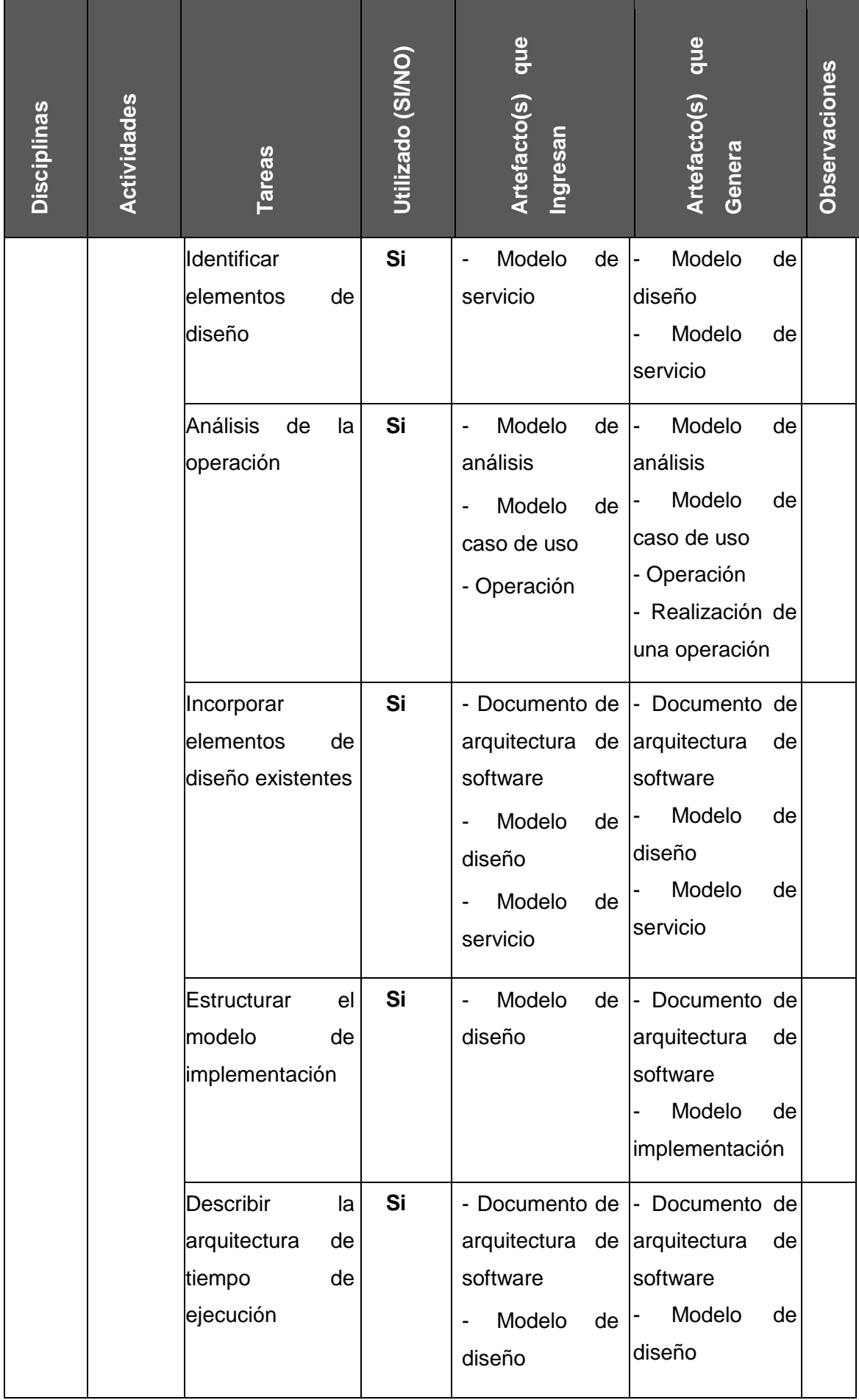

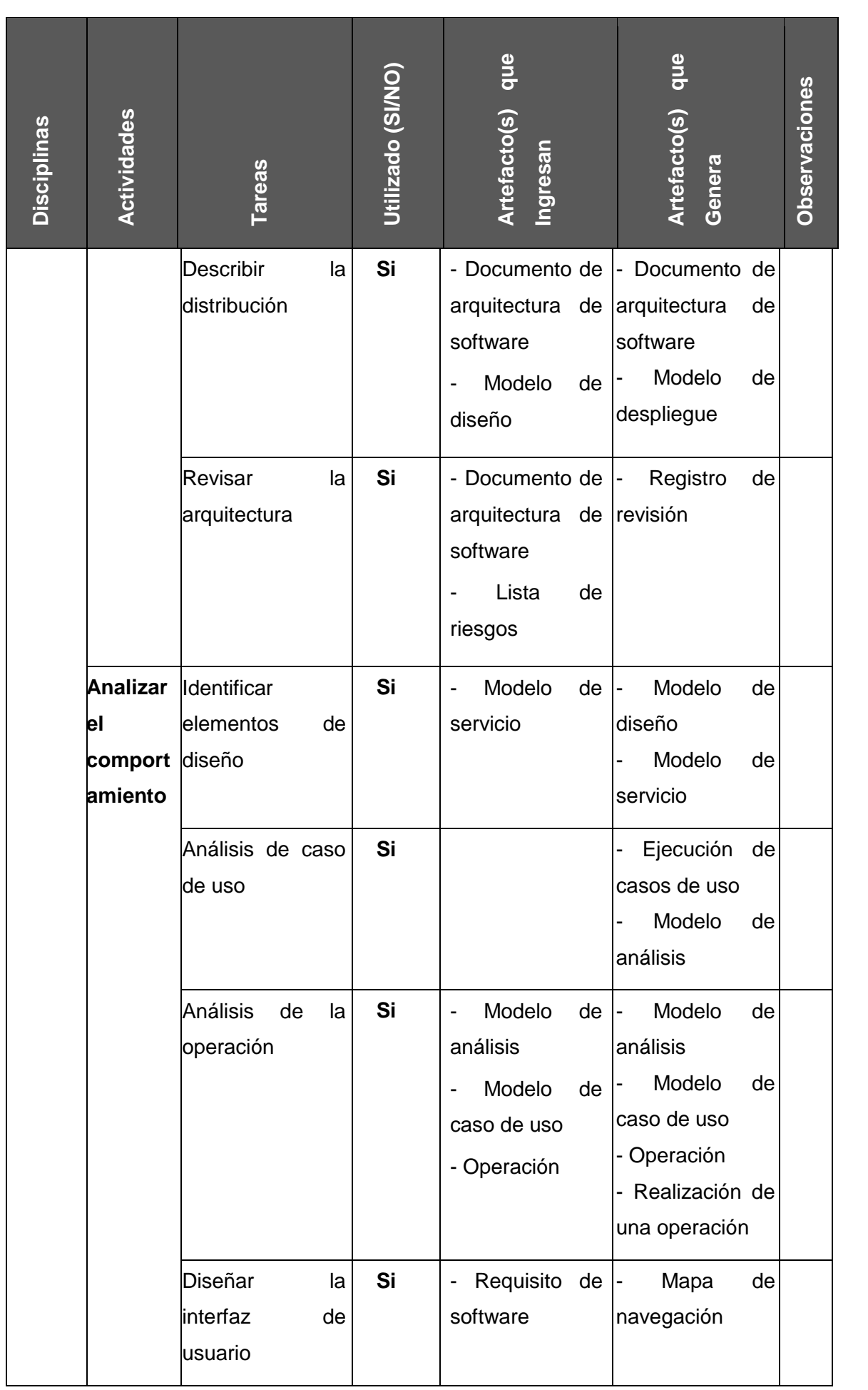

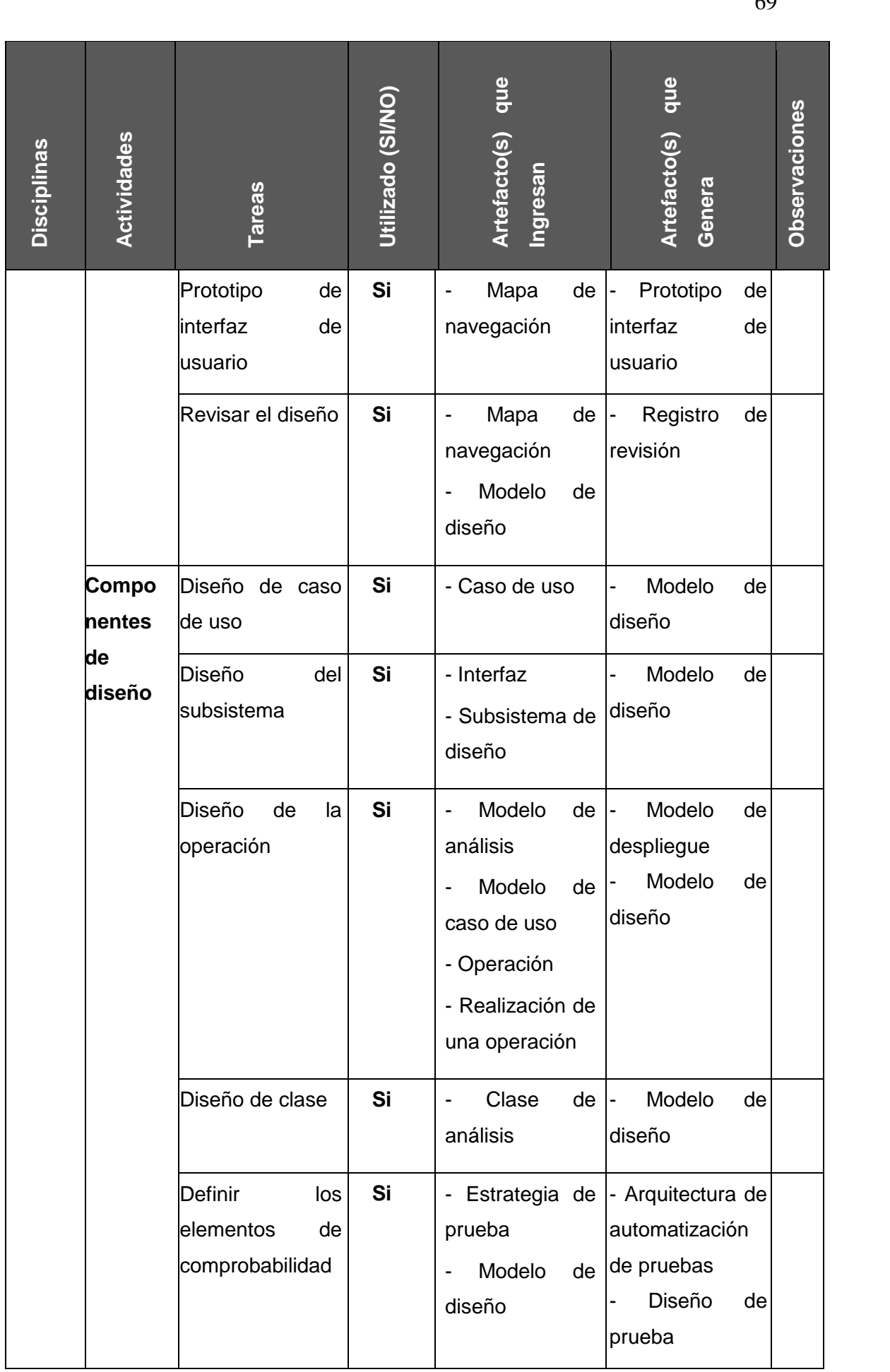

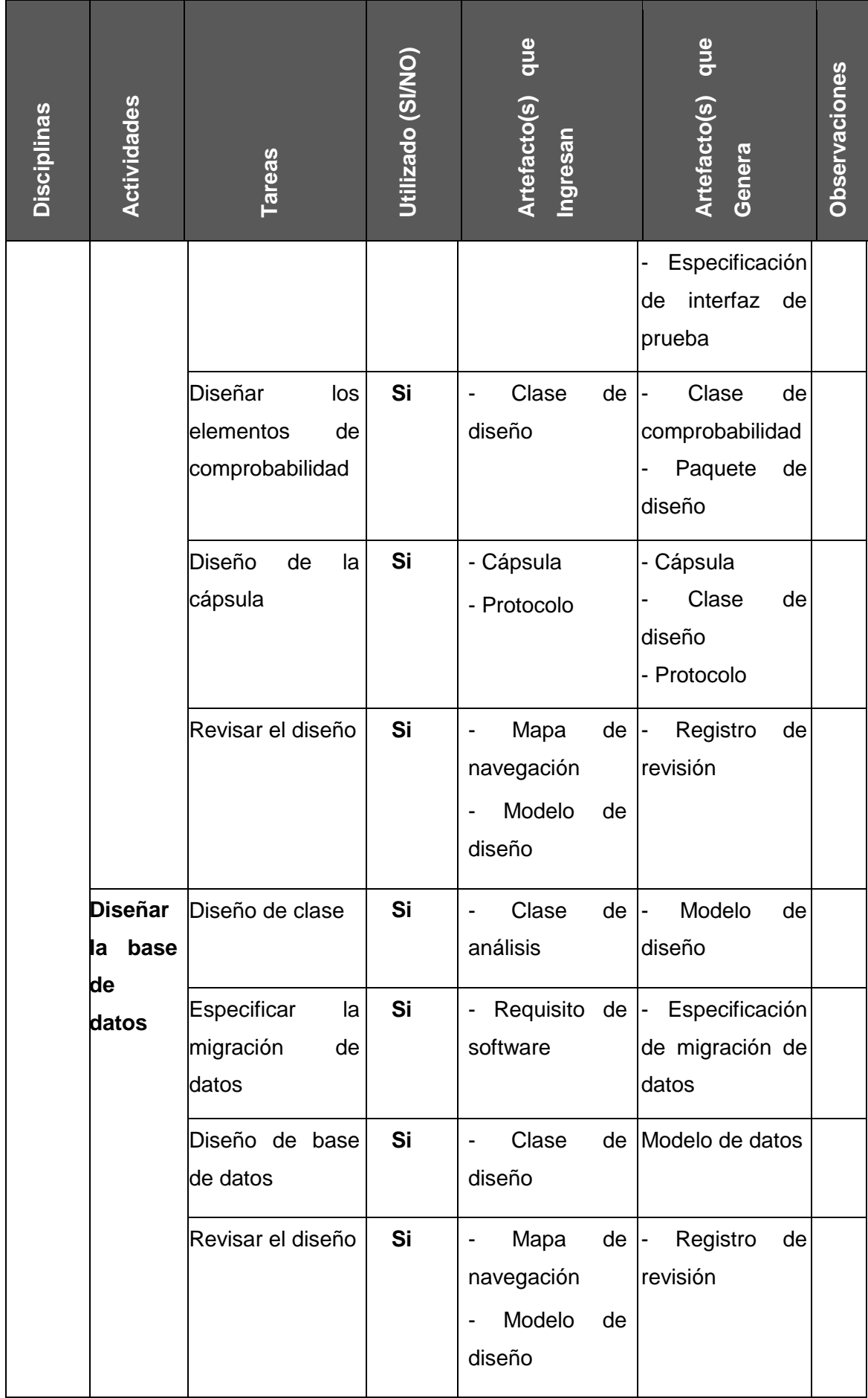

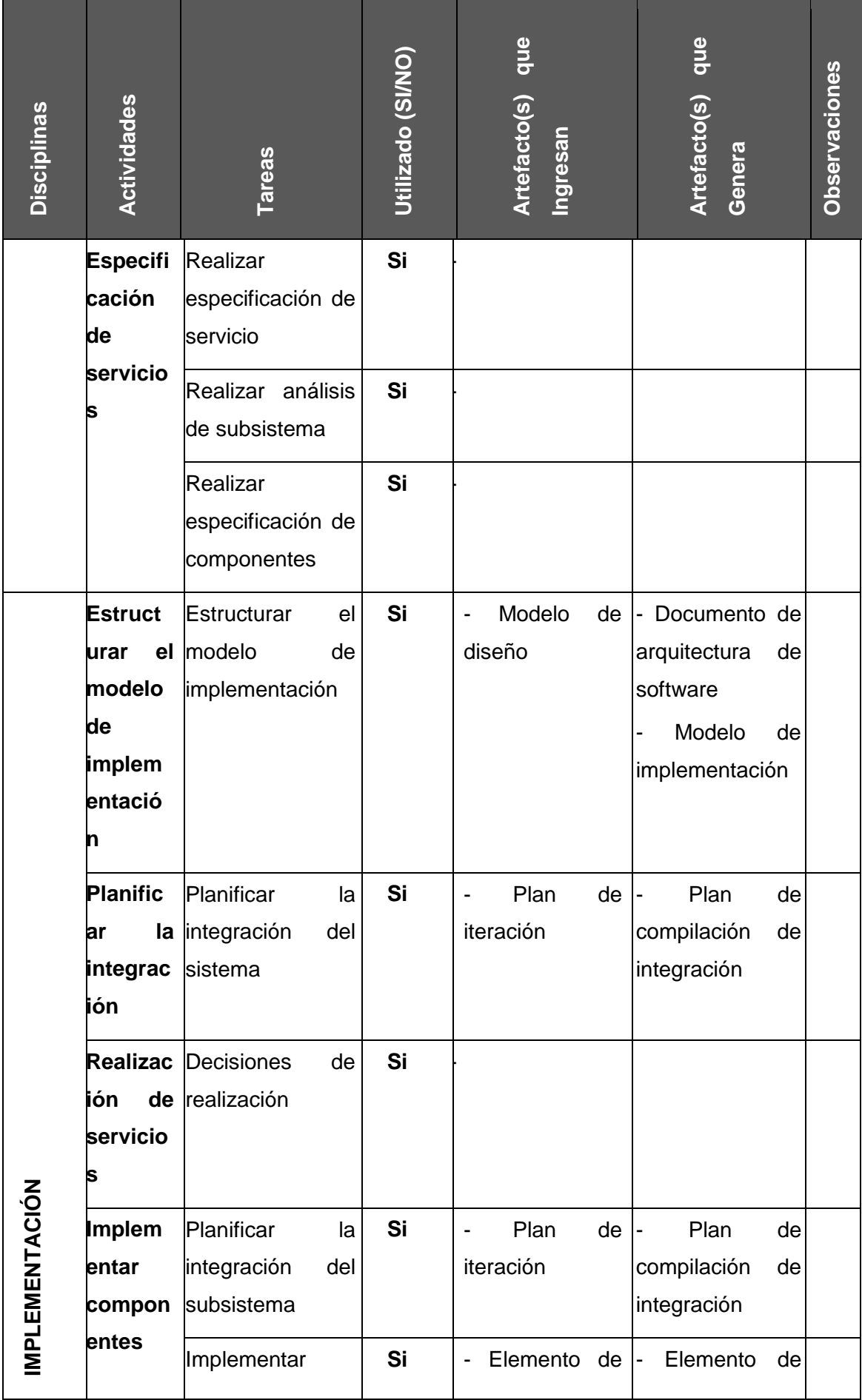

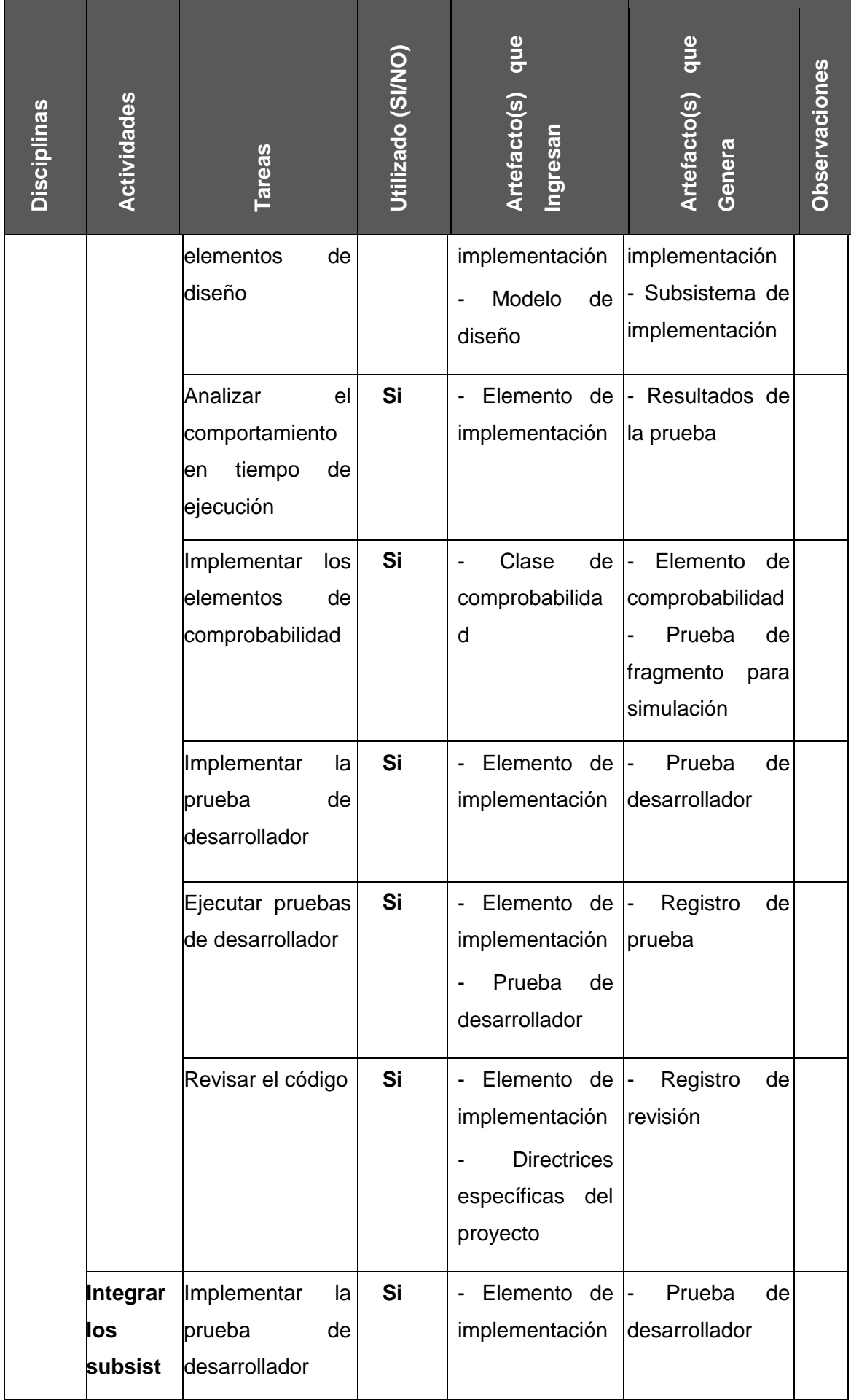

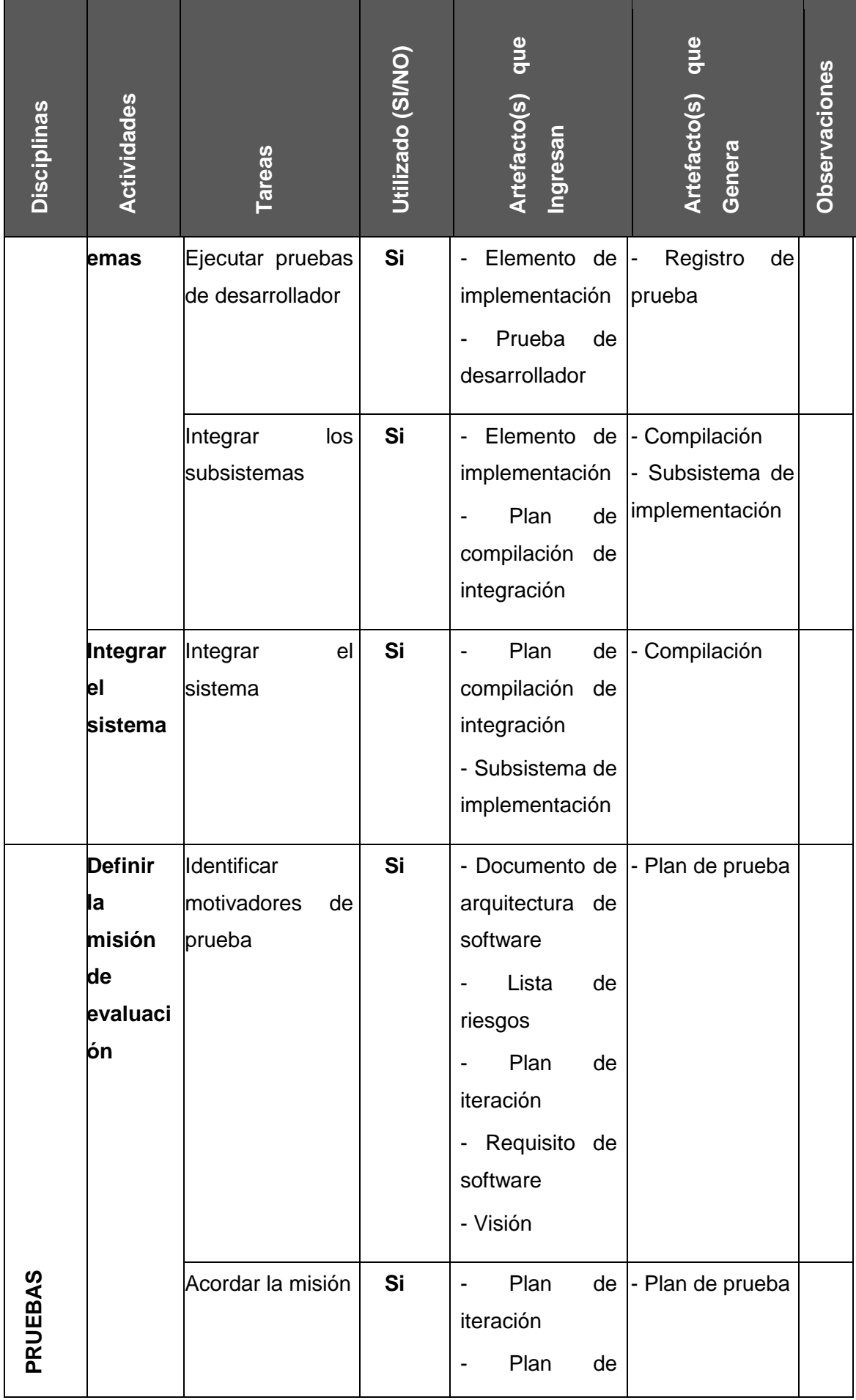

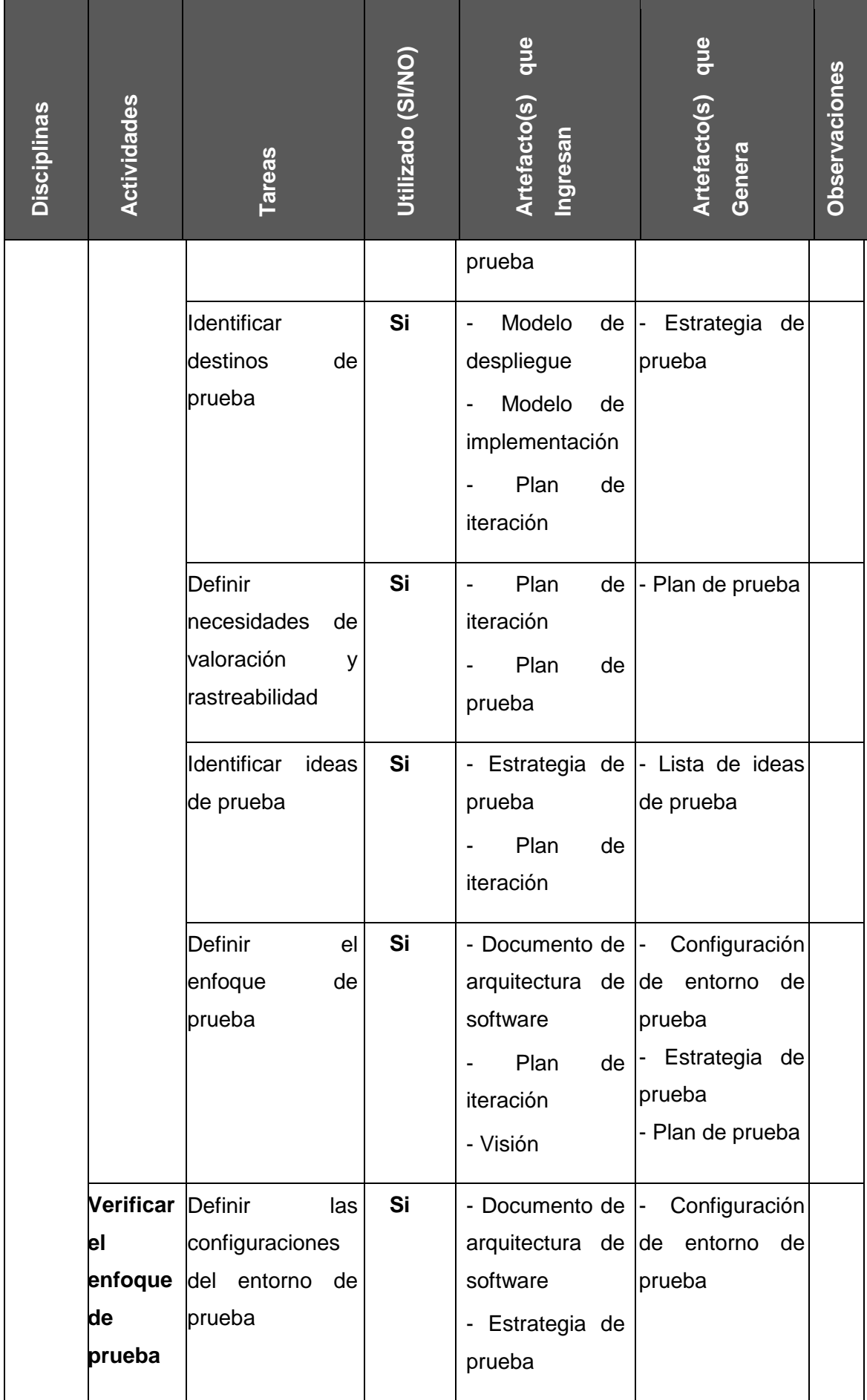

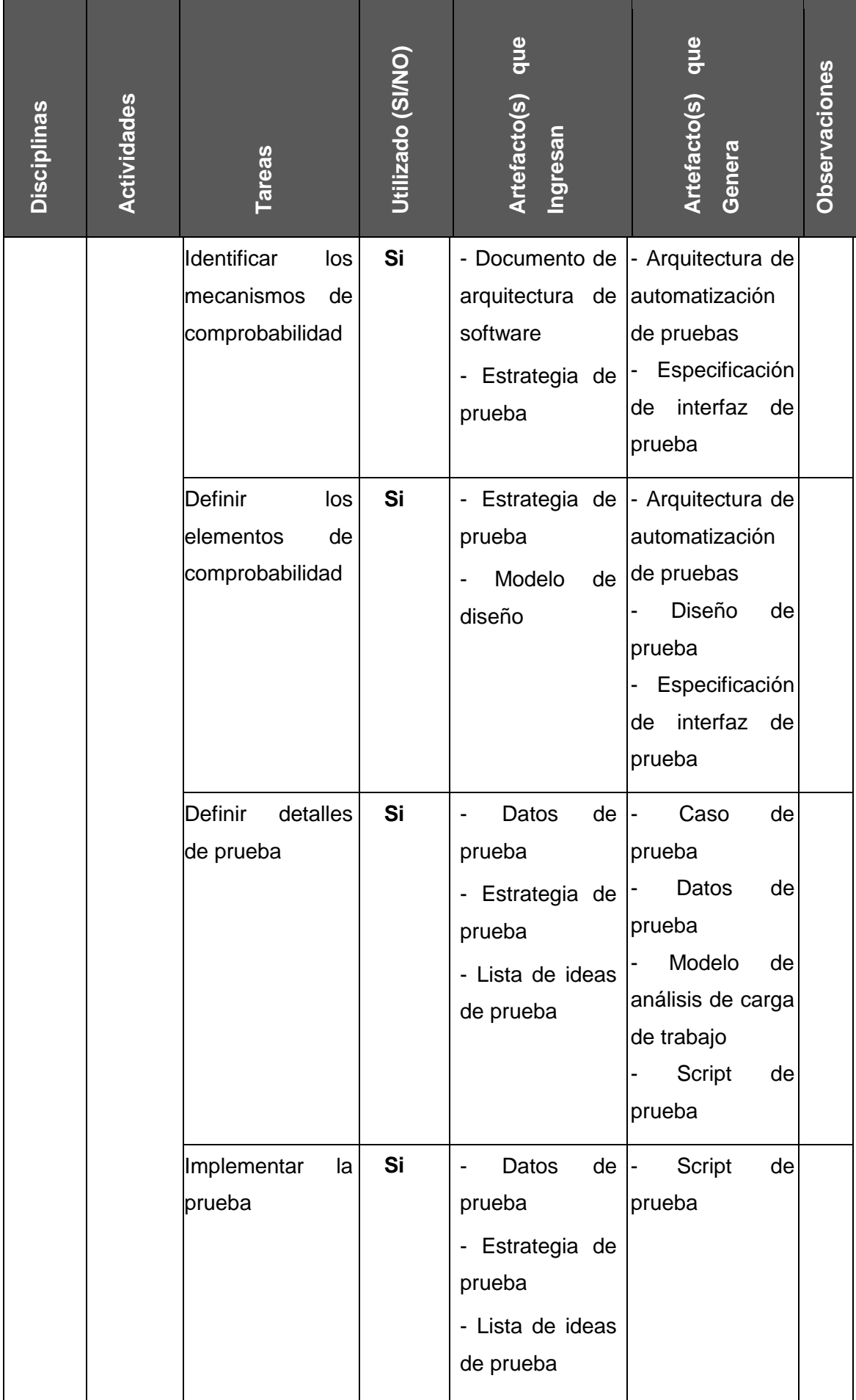

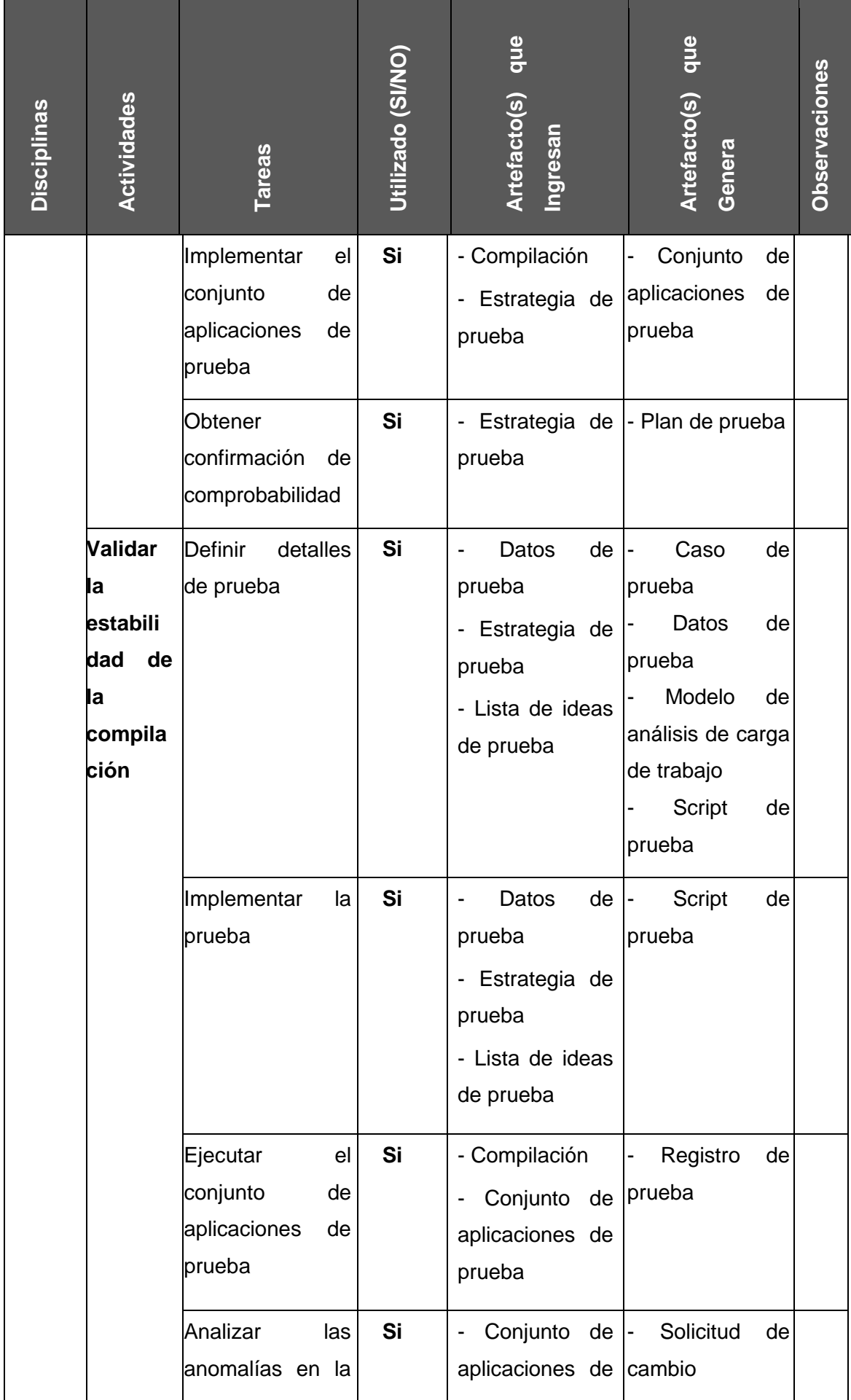

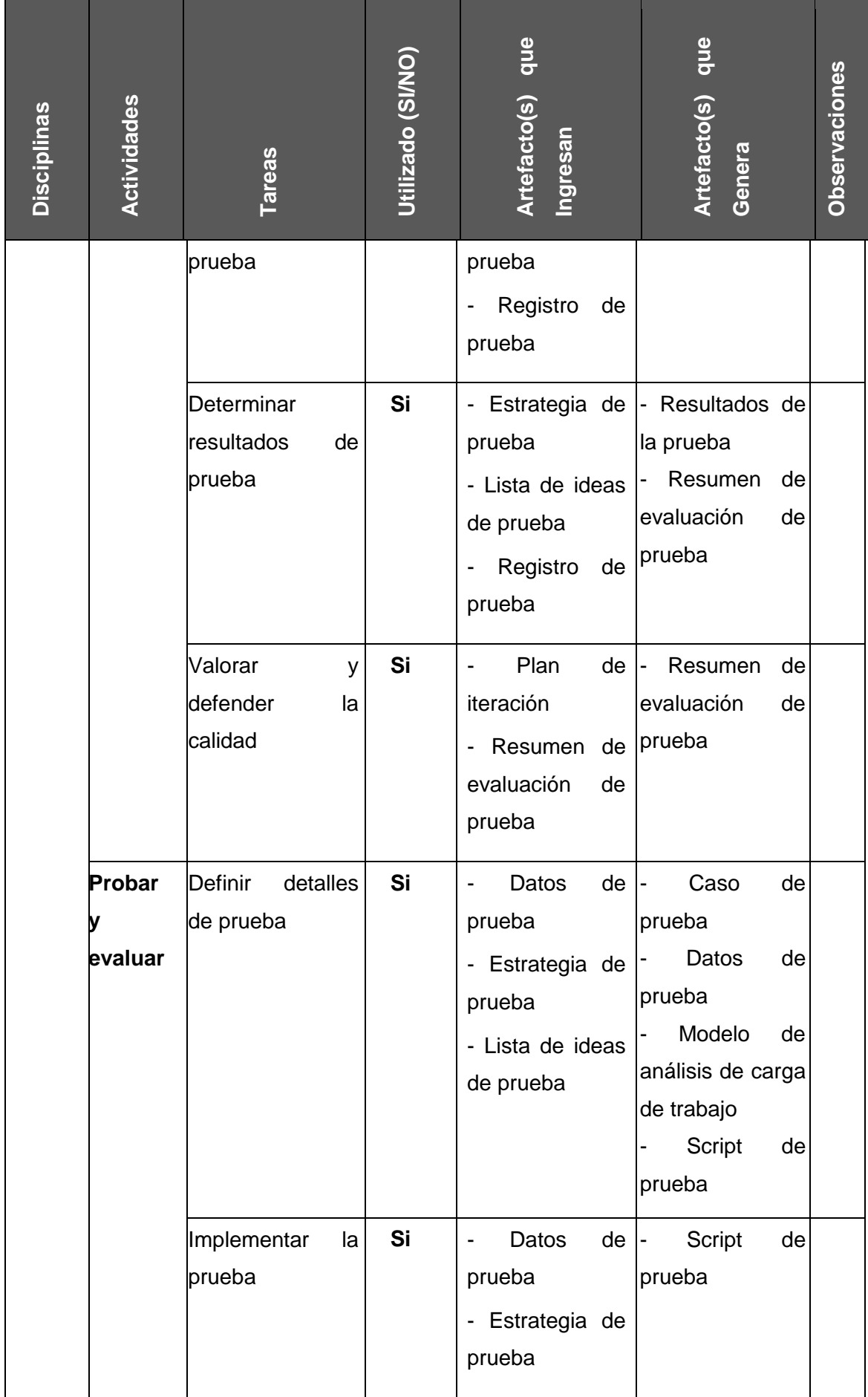

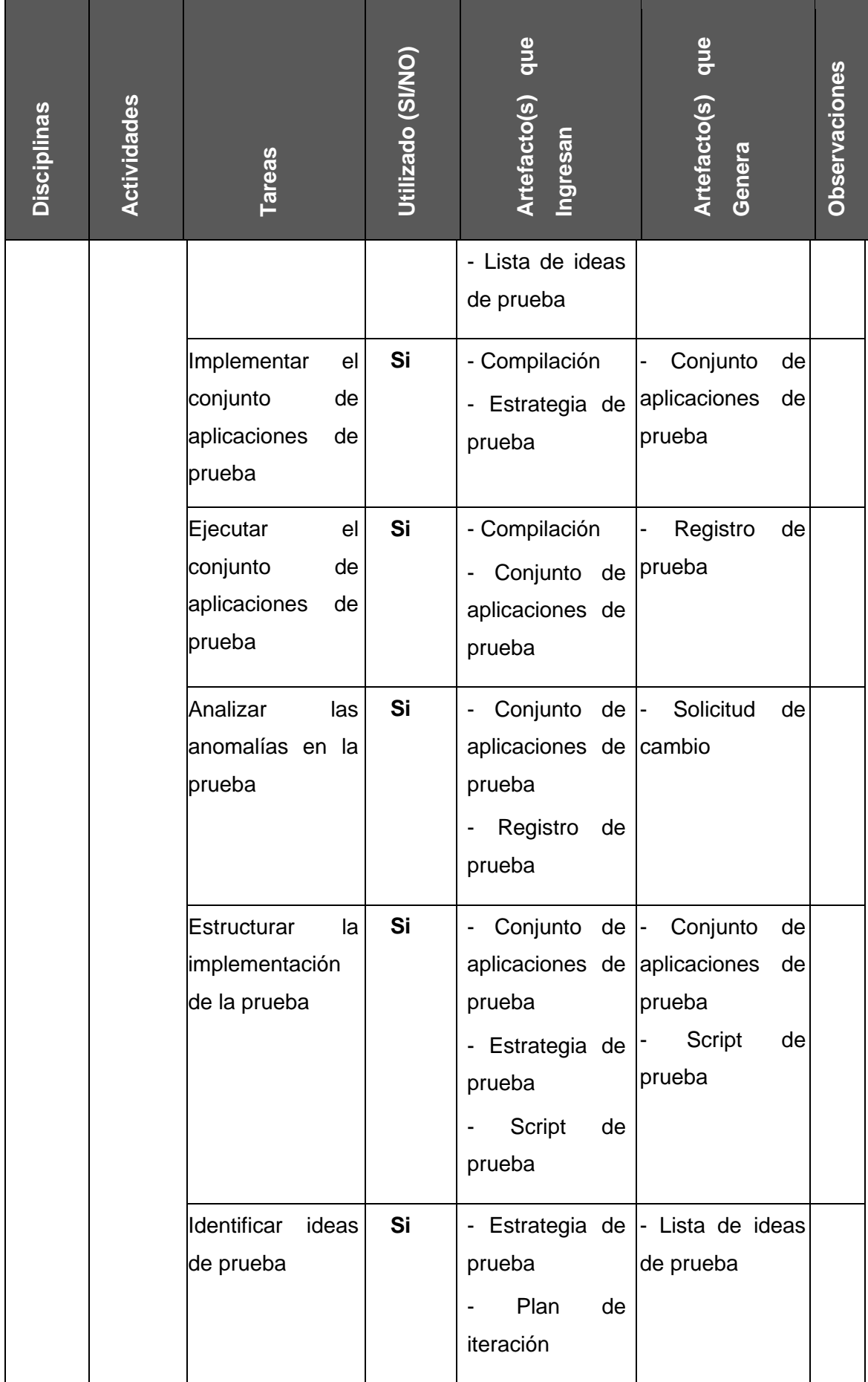

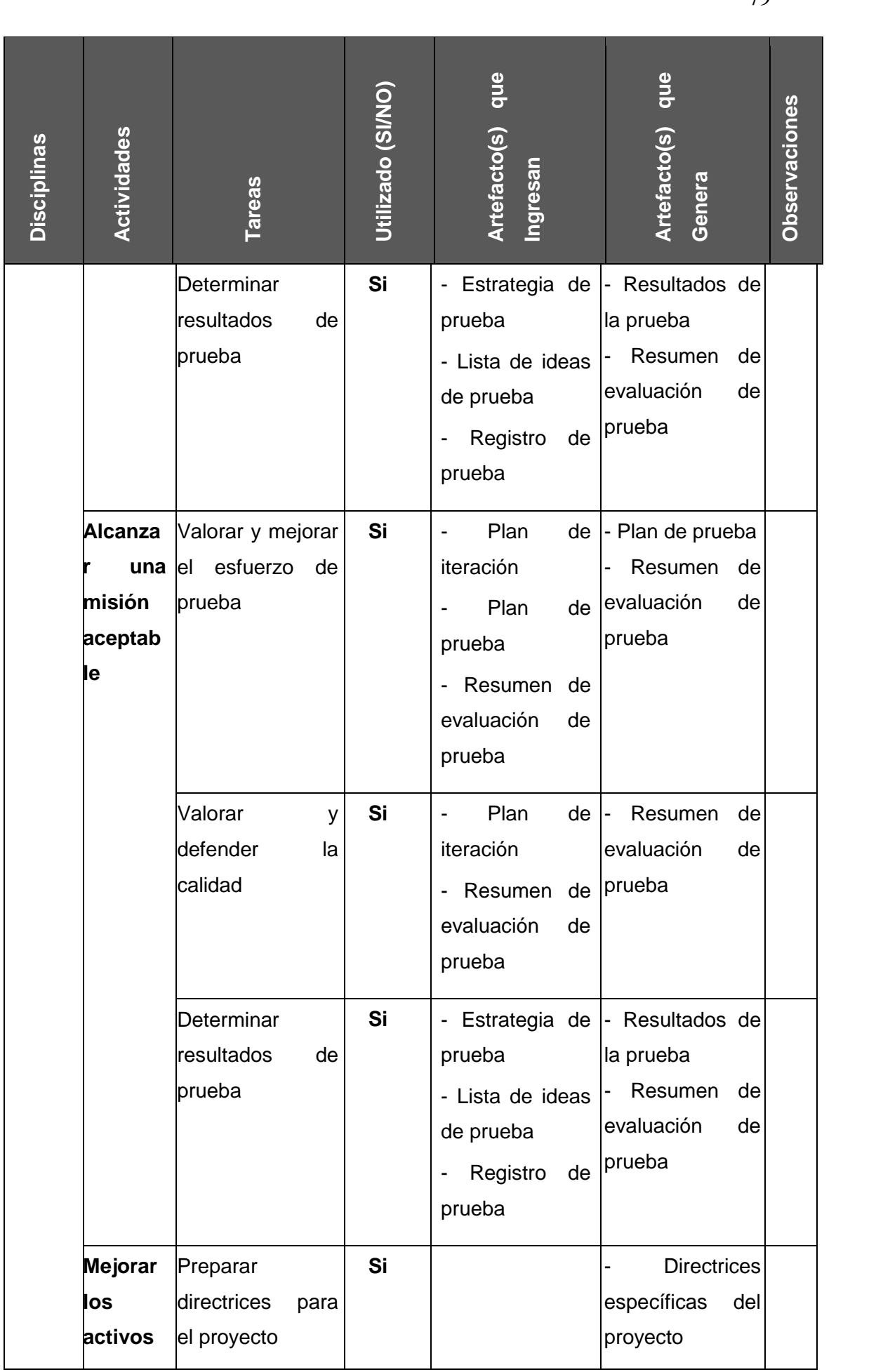

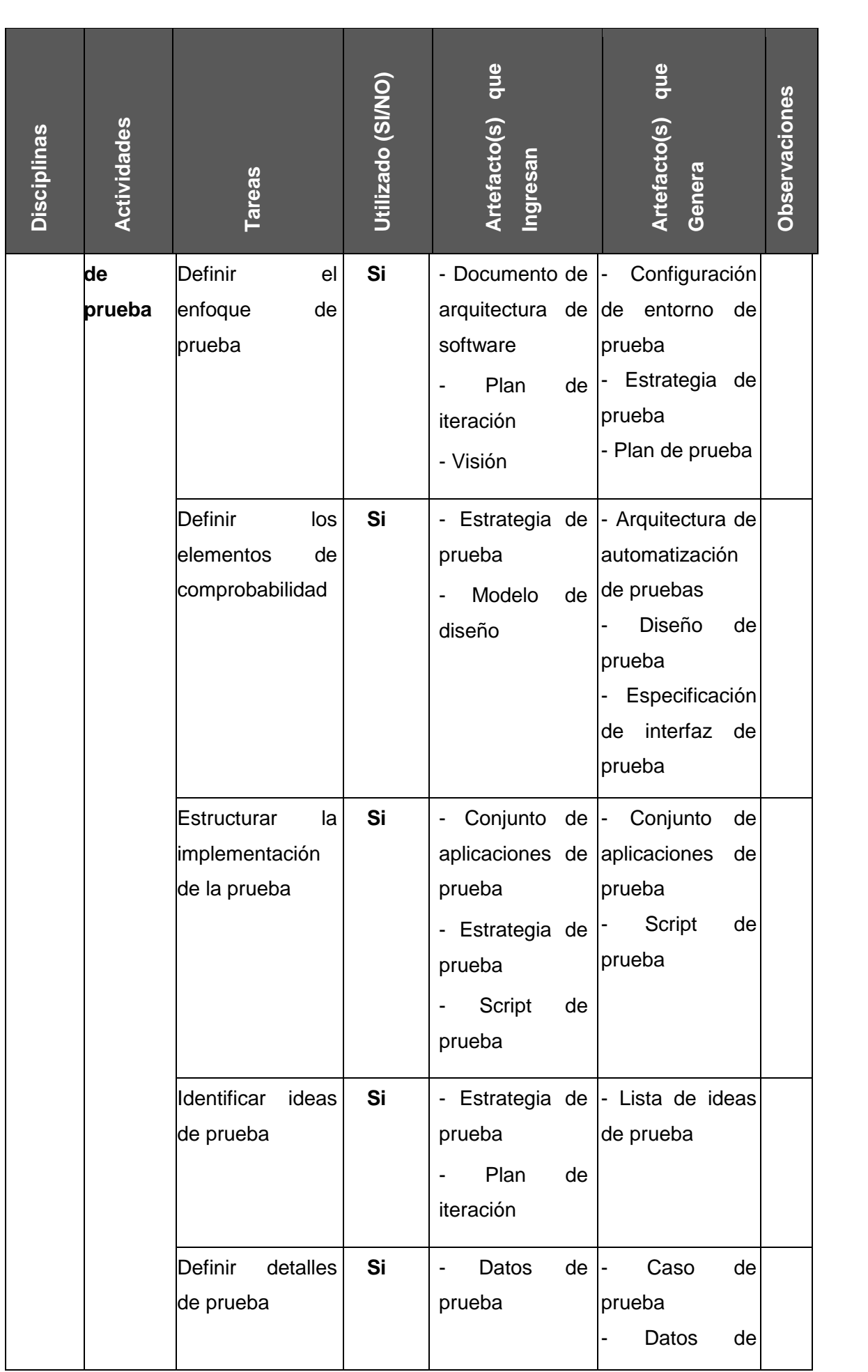

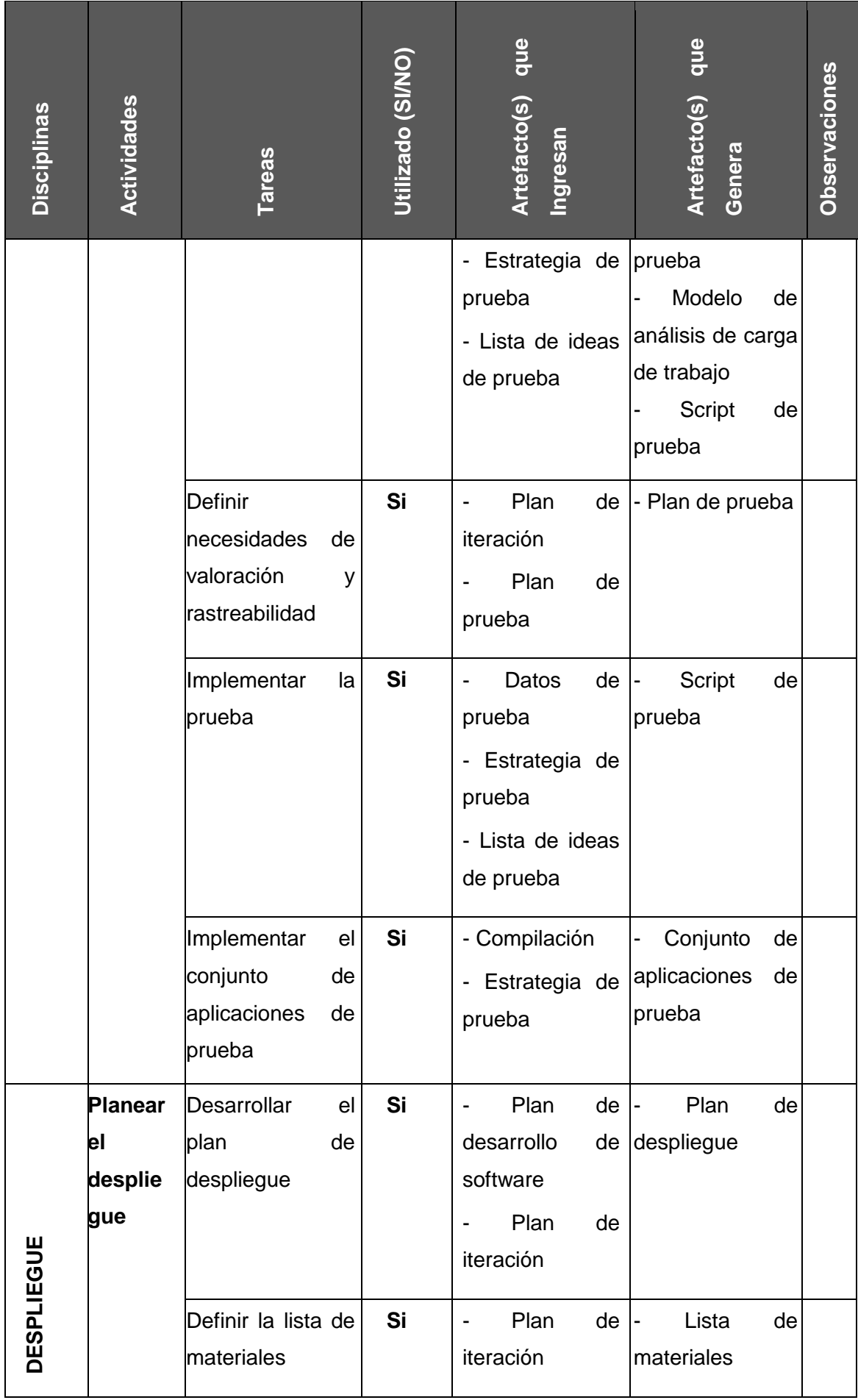

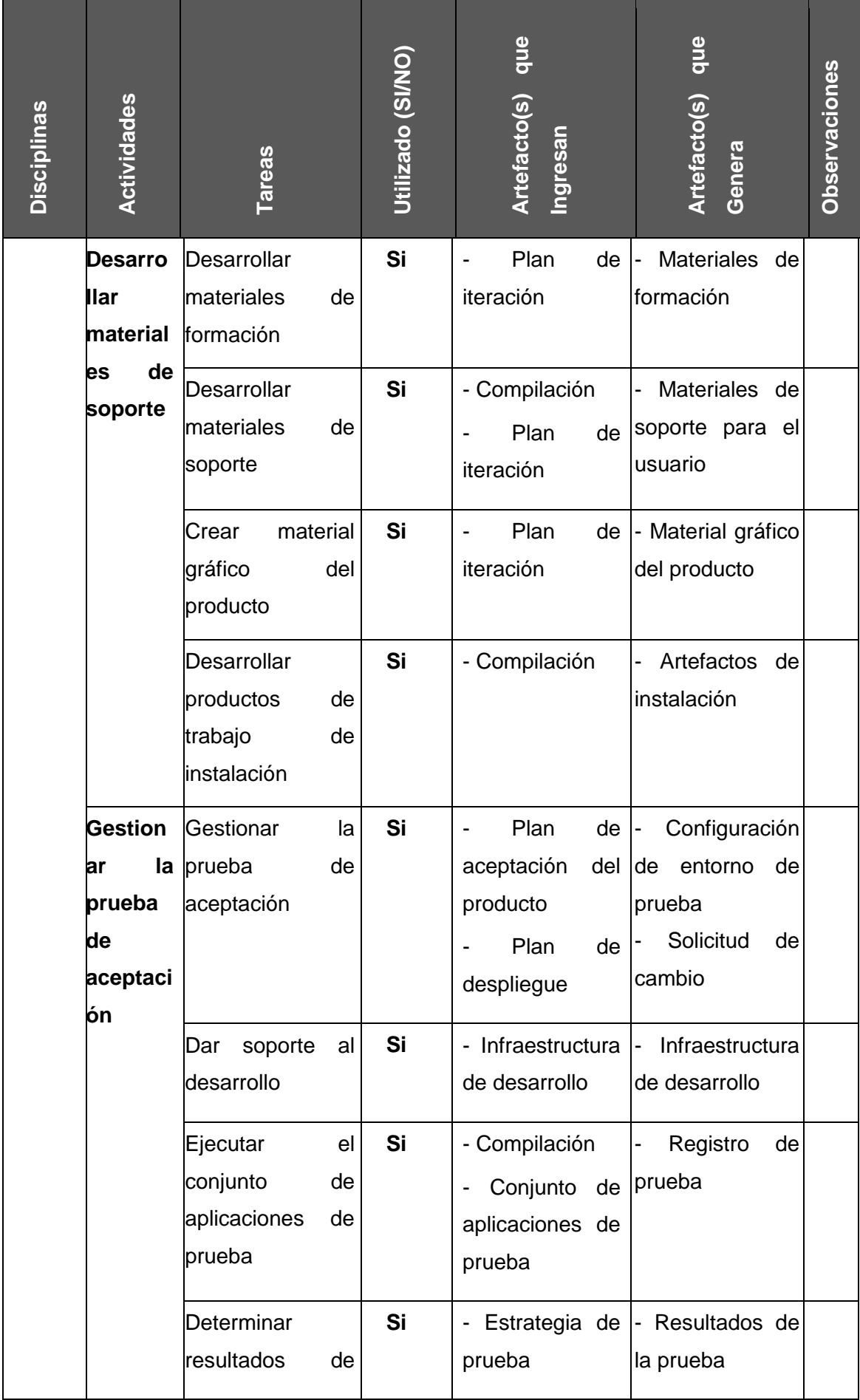

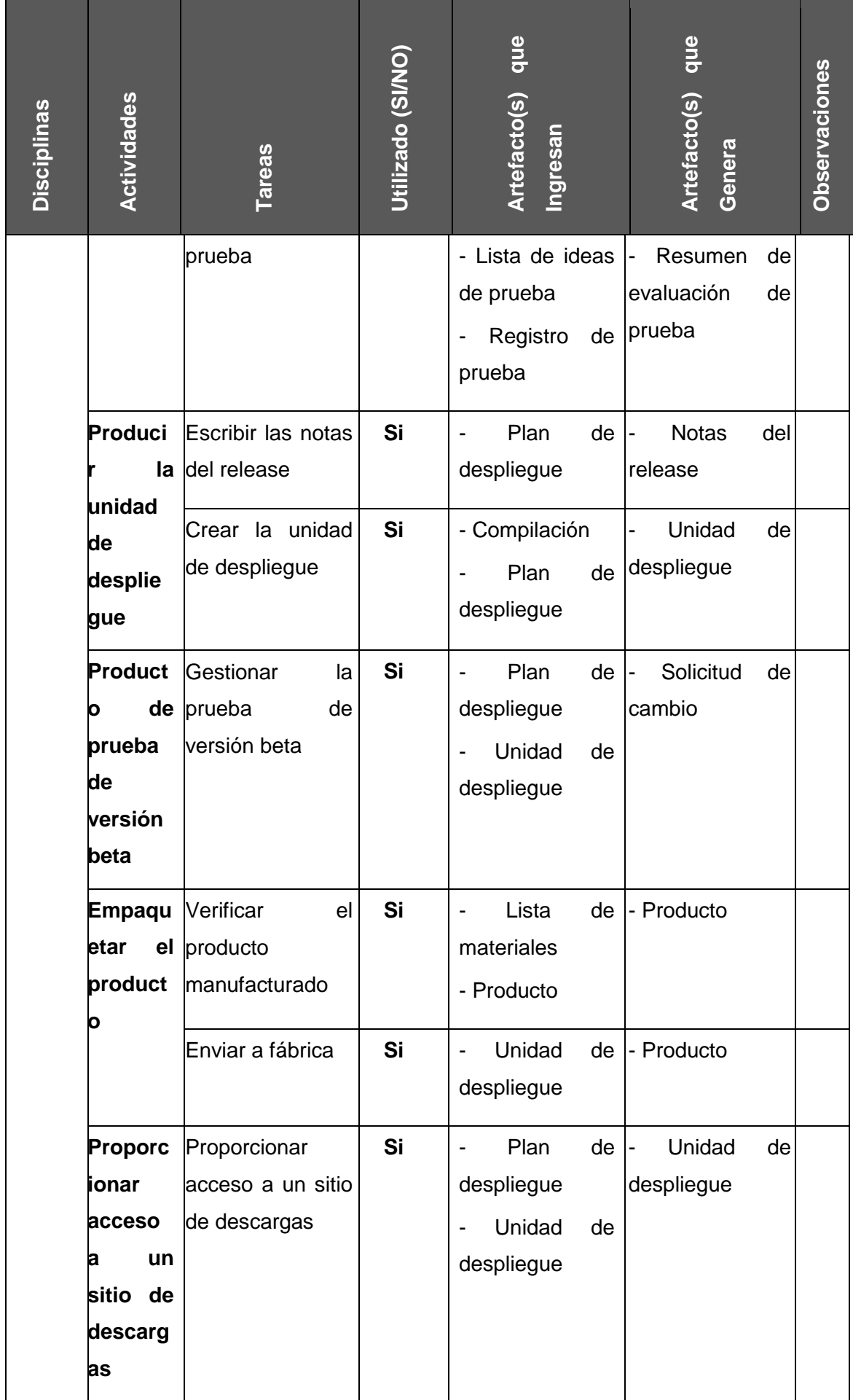

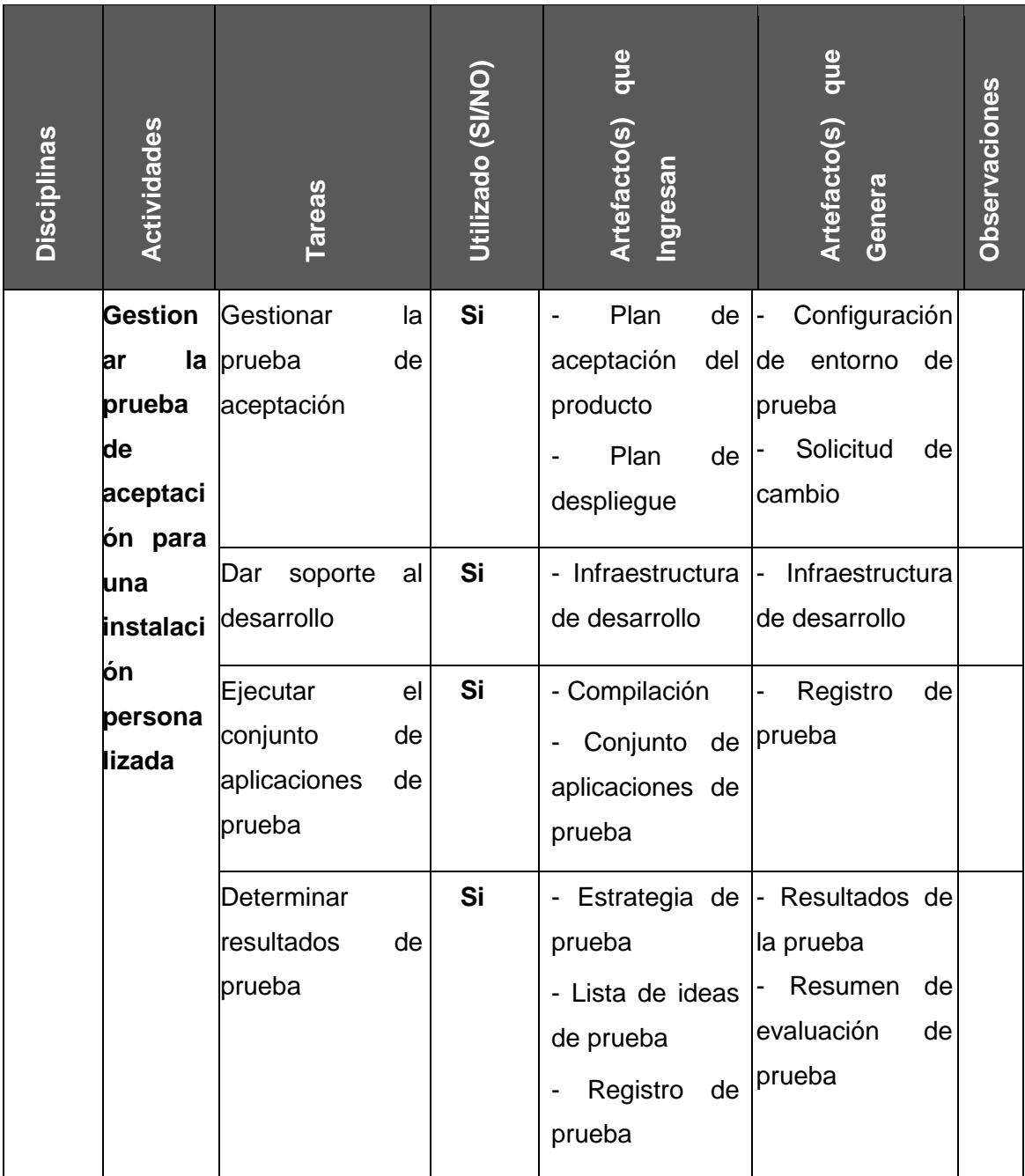

Fuente de *Elaboración Propia*.

# **2.2.3 Soporte del Proyecto**

Según la Guía de los fundamentos para la dirección de proyectos el PMBOK, en una de sus áreas de conocimiento: **Gestión de la Calidad** incluye los procesos y actividades de la Organización ejecutante que determinan responsabilidades, objetivos y políticas de calidad a fin de que el proyecto pueda satisfacer las necesidades para la cuales fueron definidas.

La gestión moderna de la calidad complementa la dirección de proyectos. Para lograrlo se reconocen la importancia de:

- La satisfacción del cliente.
- La prevención antes que la inspección.
- La responsabilidad de la dirección.

Realizar el **Aseguramiento de Calidad** es el proceso que consiste en auditar, controlar, supervisar los requisitos de calidad y los resultados obtenidos a partir de medidas de control de calidad, a fin de garantizar que se utilicen normas de calidad adecuadas.

Generalmente las actividades de aseguramiento de calidad son supervisadas por un departamento de aseguramiento de calidad o una organización similar. Pero el soporte de aseguramiento de calidad puede proporcionarse al equipo del proyecto, a la dirección de la organización ejecutante, al cliente o patrocinador, así como a los demás interesados que no participan activamente en el trabajo del proyecto.

# **2.2.4 Planificación de la calidad**

La planificación de la gestión de calidad del proyecto es el proceso por el cual se identifican los requisitos de calidad y/o normas para el proyecto, documentando la manera en que el proyecto demostrará el cumplimiento con de los objetivos que también serán evaluados.

### **2.2.5 Identificación de estándares y métricas**

La identificación de los estándares y métricas del proyecto son los procesos por el que se monitorean y registran los resultados de la ejecución de actividades, a fin de evaluar el desempeño y recomendar cambios necesarios. Pueden usarse como mecanismos de control algunos indicadores de desempeño

#### **2.2.6 Diseño de formatos de aseguramientos de calidad**

El Diseño de formatos de aseguramientos de calidad del proyecto son los procesos que tienen la funcionalidad de auditar los requisitos de calidad y los resultados de las medidas de control de calidad, para asegurar que se utilicen las normas de calidad apropiadas.

Objetivos específicos:

 Definir Claramente los procesos vitales de la organización, que agregan valor a la satisfacción del cliente y optimizan el funcionamiento de la empresa.

 Realizar un diagnóstico que permita encontrar las mejores oportunidades de mejoramiento de aquellos procesos.

 Diseñar los indicadores de control apropiados de la organización para un mayor control de estos procesos.

 Diseñar e implementar el sistema de aseguramiento de calidad como son políticas de calidad, manual y documentación exigidos en la ISO 9001:2000.

# **CAPÍTULO III INICIO Y PLANIFICACIÓN DEL PROYECTO**

### 3.1 Gestión del proyecto

# **3.1.1 Iniciación**

### **A. Acta de constitución del proyecto**

La **PLANTILLA Nº 1** nos brinda la información del Project chárter o también conocido como Acta de Constitución del proyecto, en el cual se especifica la descripción del proyecto el equipo que lo realizara, el producto que se realizara y aquellos requisitos que se deberán cumplir.

También nos brindara información del objetivo y la finalidad del proyecto, algunos Hitos que se verán más adelante con sus respectivas definiciones claras de lo que significa, algunos roles que desempeñaran el equipo del proyecto, el equipo de calidad y el mismo Sponsor.

Las principales Amenazas y Oportunidades que presenta el proyecto.

Todo será plasmado de manera genérica ya que cada punto se especificará más adelante.

El acta de constitución, es como la aceptación de la realización por parte de la organización.

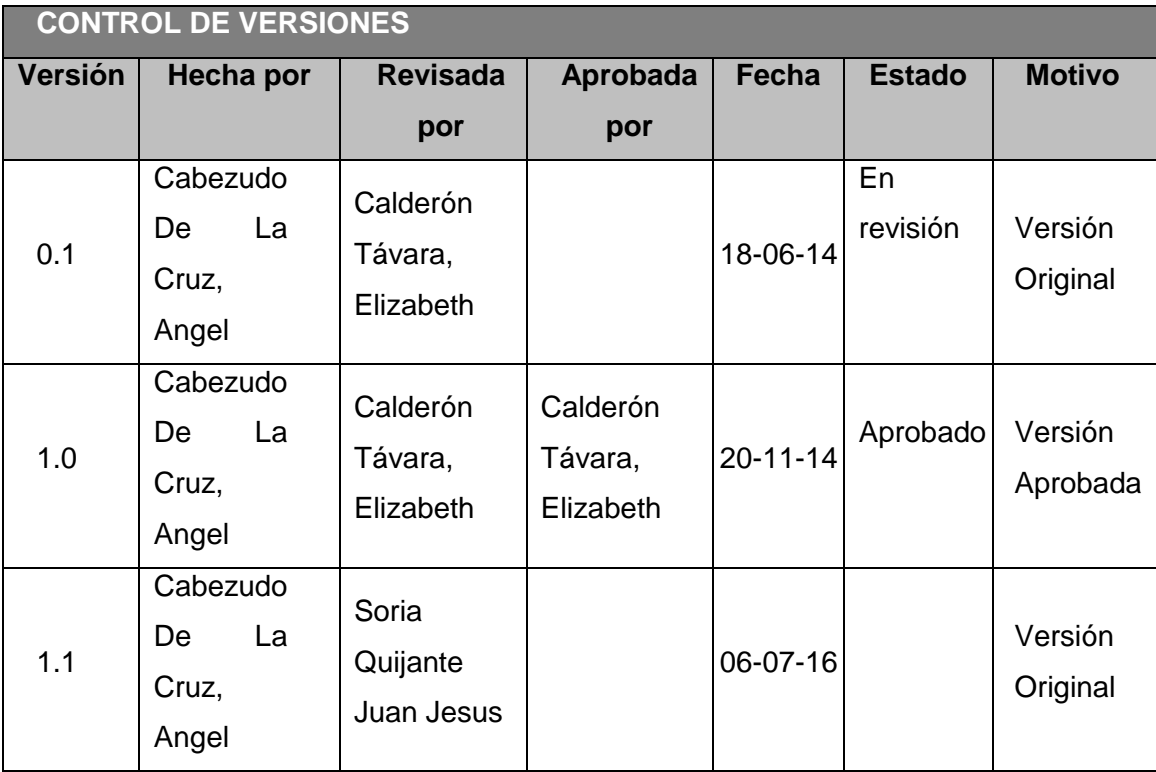

# PLANTILLA N°1 - PROJECT CHARTER

# *PROJECT CHARTER*

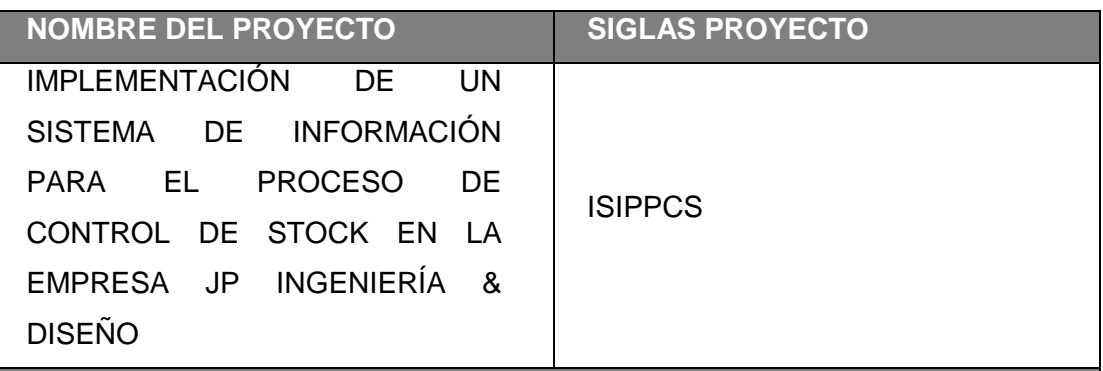

**DESRIPCION DEL PROYECTO**

El Proyecto **"IMPLEMENTACIÓN DE UN SISTEMA PARA LA MEJORA DEL PROCESO DE CONTROL DE STOCK EN JP INGENIERIA & DISEÑO",**  Permitirá contar con una herramienta que permita gestionar los productos en el almacén de la empresa JP INGENIERIA Y DISEÑO, su ejecución mediante herramienta de lenguaje de programación Visual FoxPro. La gestión del Proyecto considerara la ejecución de los siguientes Grupos de

Procesos según las definiciones del PMBOK:

Inicio.

Planificación.

Ejecución.

Monitoreo y Control.

Cierre.

El desarrollo del proyecto estará a cargo de: Angel Cabezudo – Project Manager.

El proyecto se realizará desde 06/04/2015 al 06/07/2016 I.

## *DEFINICIÓN DEL PRODUCTO DEL PROYECTO*

El producto del proyecto consiste en implementar una herramienta para el área de almacén con el fin de optimizar los tiempos de espera cuando se requiere un material del inventario, además de visualizar el stock de los almacenes para poder hacer pedidos al almacén más cercano.

El sistema consistirá en proporcionar:

Los requerimientos de almacén de manera inmediata.

 Información de los productos y ubicación de estos de manera inmediata. Así mismo deberá permitir la integración con las funcionalidades de control de seguridad de accesos a usuarios y ser parametrizable y configurable.

### **Procesos del Producto:**

*Gestión del Proyecto:* Es la gestión y seguimiento del proyecto.

 *Desarrollo del Sistema***:** Se elaborará el sistema en lenguajes de programación como Visual FoxPro.

 *Implementación del Sistema***:** Se implementará una herramienta en la empresa JP Ingeniería y Diseño.

 *Capacitación del uso del Sistema***:** Charlas al personal logístico de la empresa sobre el manejo del Sistema.

**Informes:** Entrega final del Proyecto con todos los avances según cronograma.

**REQUISITOS DEL PRODUCTO** 

**(funcionales, no funcionales y derivados)**

*Requisitos Funcionales:*

*Gestionar los ingresos de materia prima.*

*Gestionar reporte de stock mensual.*

*Requerimiento No Funcional:*

 *Se deberá desarrollar la seguridad de la aplicación integrada a las políticas de seguridad de la empresa.*

*Se deberá considerar la actualización de los parámetros del Sistema.*

*La herramienta se desarrollará en el lenguaje de Visual FoxPro.*

*Requerimiento Derivados:*

*Asegurar la integración con otros lenguajes de programación.*

*La funcionalidad deberá ser accedida a través de computadoras de escritorio.*

*El Cliente tiene los siguientes requisitos:*

*-Cumplir con las restricciones del Proyecto: Alcance, Tiempo, costo, calidad, recursos y riesgos,*

*-Entregar informes mensuales de las actividades realizadas.*

*-Entregar un documento final, donde se indique las memorias de las actividades realizadas y resultados alcanzados.*

### **A. Alcance – Plan de Gestión de Alcance**

La **PLANTILLA Nº 2**, nos brinda el cómo realizamos el alcance, mediante un análisis de los requerimientos de la organización, y del proyecto, para esto se ve al interesado del proyecto interactúa en cada requerimiento a la ves estos serán de suma importancia para cada uno de ellos.

### **B. Tiempo - Plan de Gestión del Tiempo**

El Plan de Gestión del Tiempo estará representado por el Cronograma según el **GRAFICO Nº 19**, en el cual nos brinda una vista de lo que se realizara en el transcurso del proyecto y cuáles son las fechas para cada una de ellas, el cronograma es realizado mediante un Diagrama de Gantt este nos muestra La Gestión del Proyecto,

En el **GRAFICO Nº 20**, Observamos el Cronograma de la Gestión del producto la cual se basa en la Ingeniería del proyecto, encontraremos Diagramas de los análisis realizados en la organización, la cual nos brinda información genérica de cada proceso analizado.

## **Alcance del Proyecto**

### **Entregables**

### **Entregables de la gestión del proyecto**

- Plan de Dirección de proyecto conteniendo:
- Plan de Gestión del Alcance.
- Plan de Gestión de Requisitos.
- Plan de Gestión de Cambios.
- Plan de Gestión de la Configuración.
- Plan de Gestión del Cronograma.
- Plan de Gestión de Costos.
- Plan de Gestión de la Calidad.
- Plan de Gestión Recursos Humanos.
- Plan de Gestión de las Comunicaciones.
- Plan de Gestión de Riesgos.
- Plan de Gestión de Adquisiciones.
- Plan de Gestión de Interesados.
- Línea Base de Calidad
- Línea Base de Costos

## **Entregables de la ingeniería del proyecto**

- Especificación de Requerimientos del Software
- Modelo de Casos de uso del Sistema
- Diseño de Sistemas
- Prototipo del Sistema
- Manual de Usuario
- Plan de Capacitación
- Informe de Lecciones Aprendidas

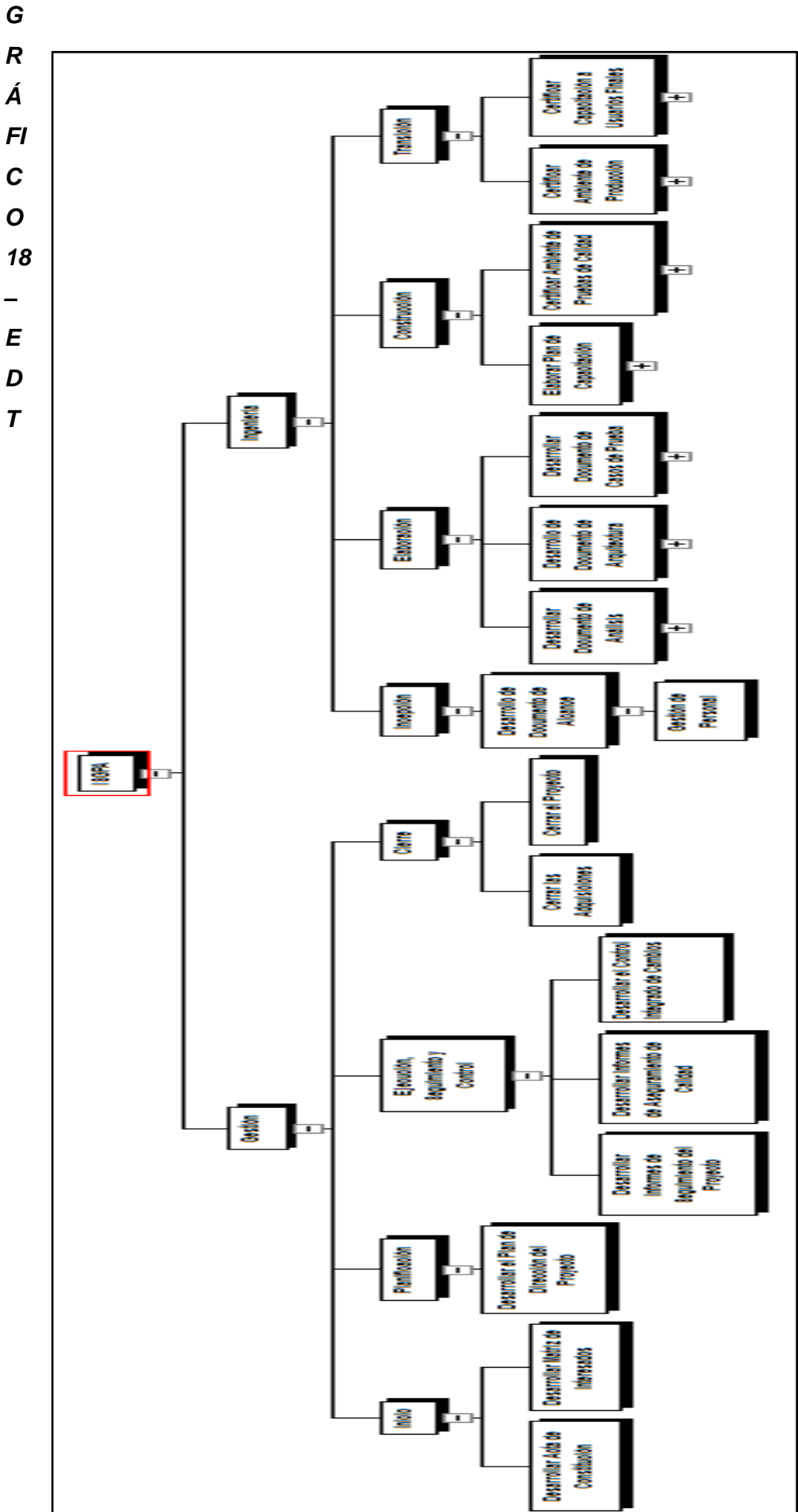

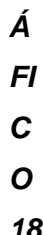

18 *18–EDT* $\overline{a}$  $\pmb{E}$  $\boldsymbol{D}$ 

# **DIAGRAMA DEL CRONOGRAMA LA GESTIÓN DEL PROYECTO GRÁFICO N° 19**

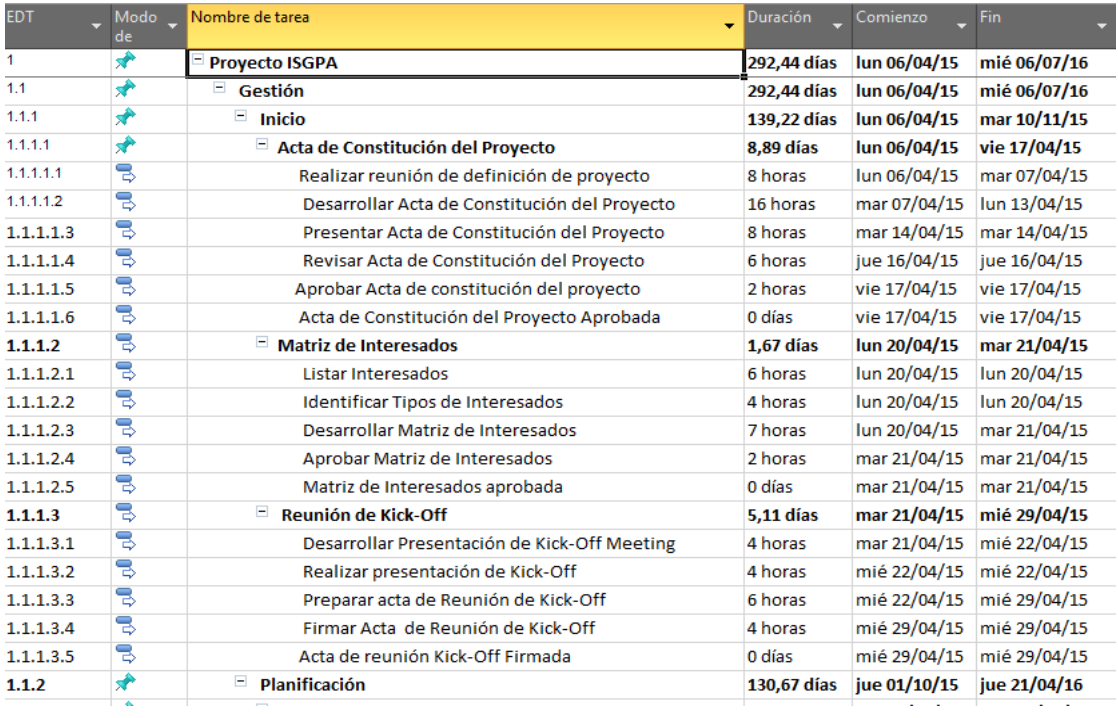

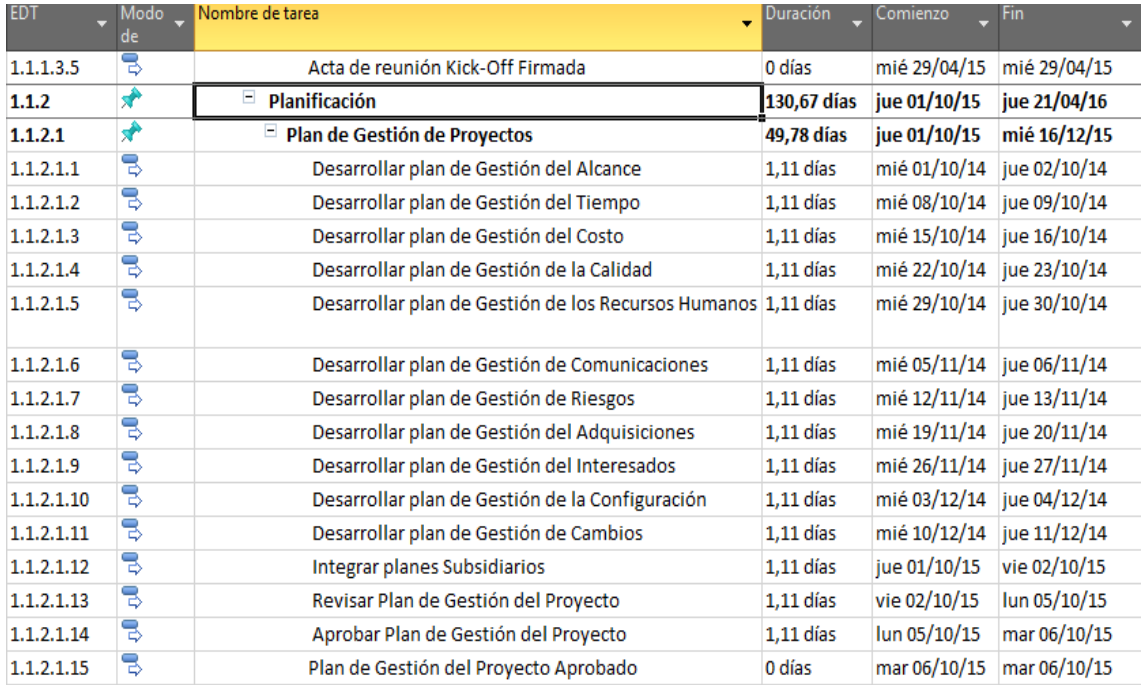

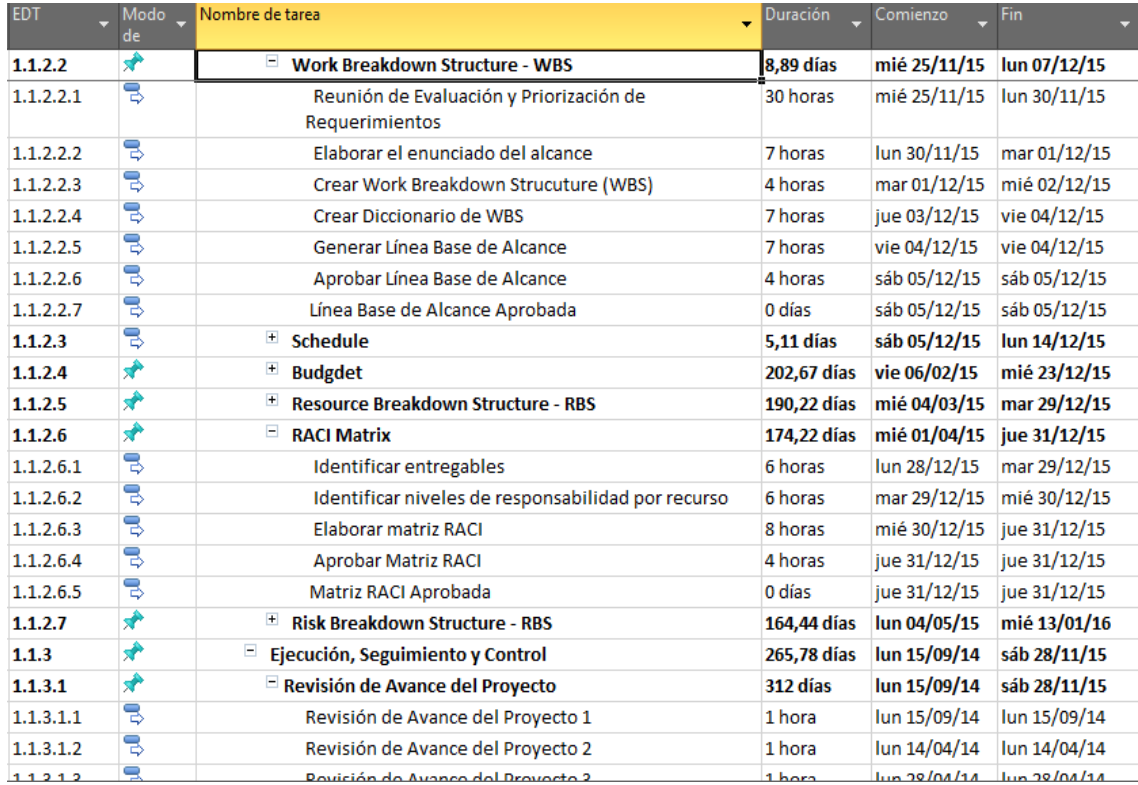

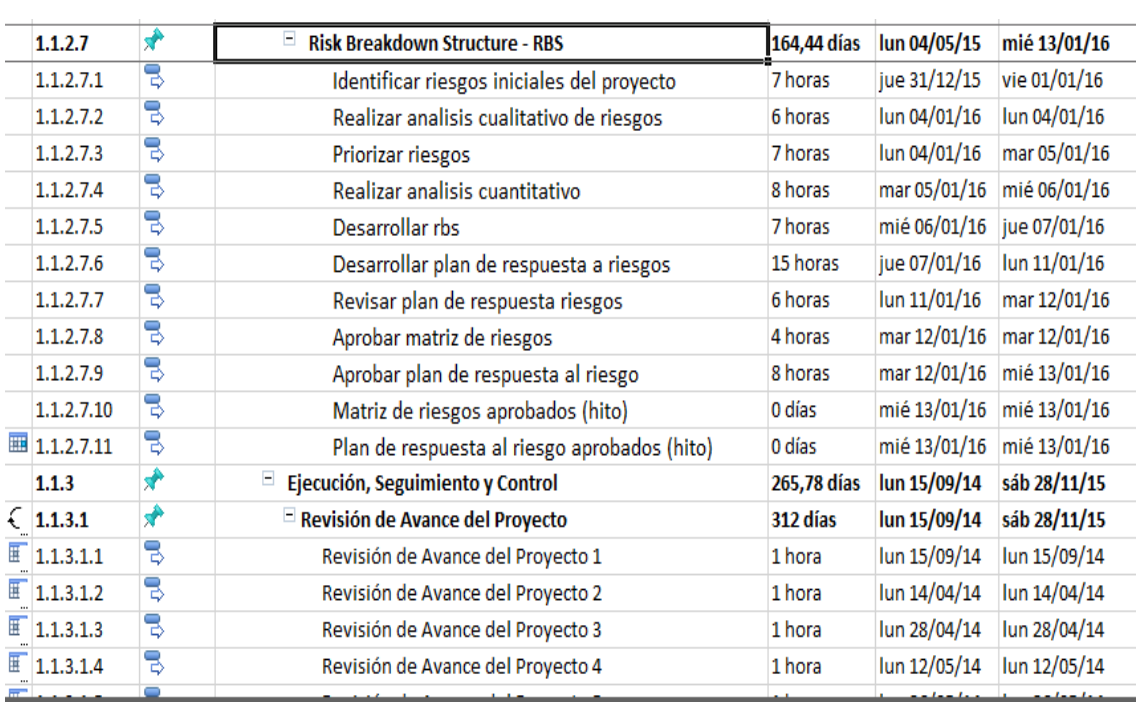

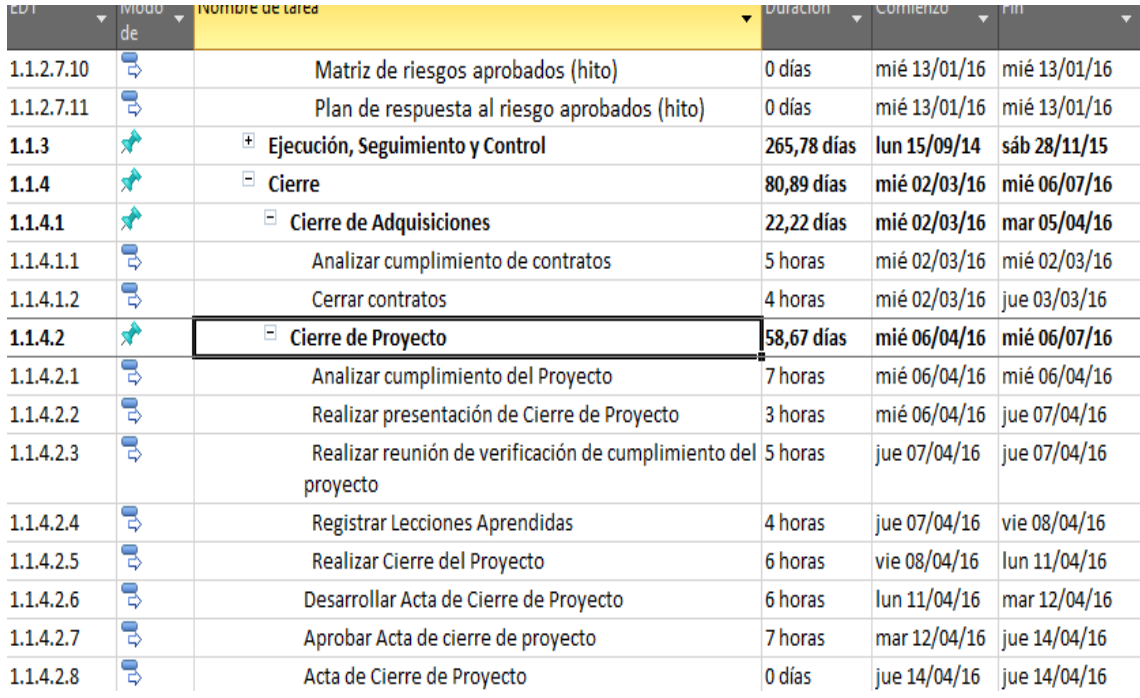

## **GRAFICO N° 20 - DIAGRAMA DEL CRONOGRAMA DE INGENIERIA**

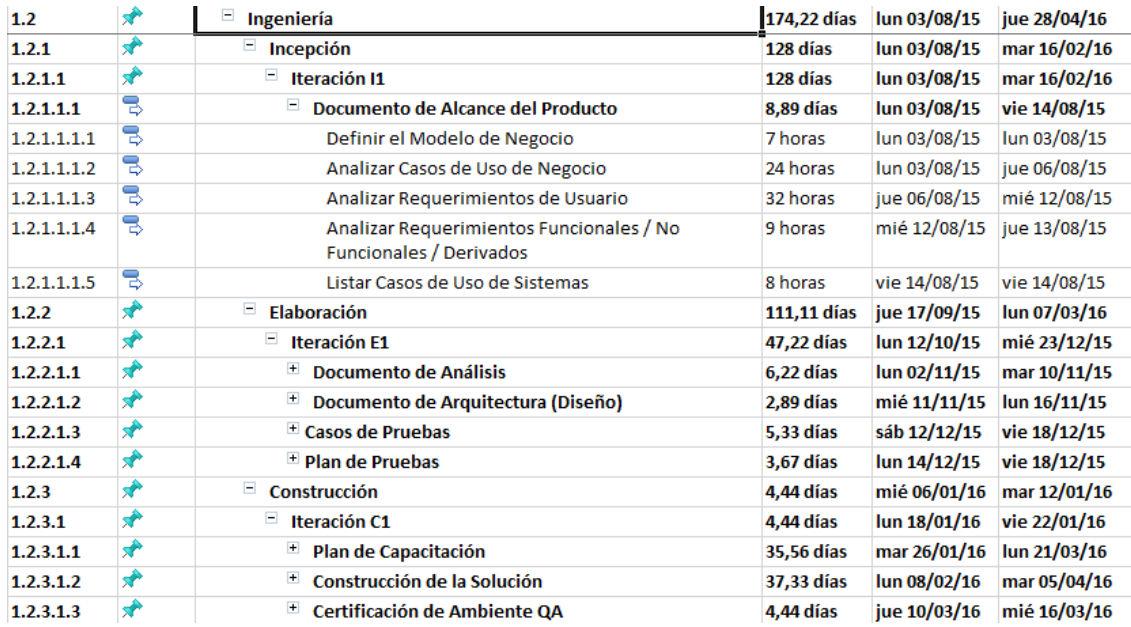

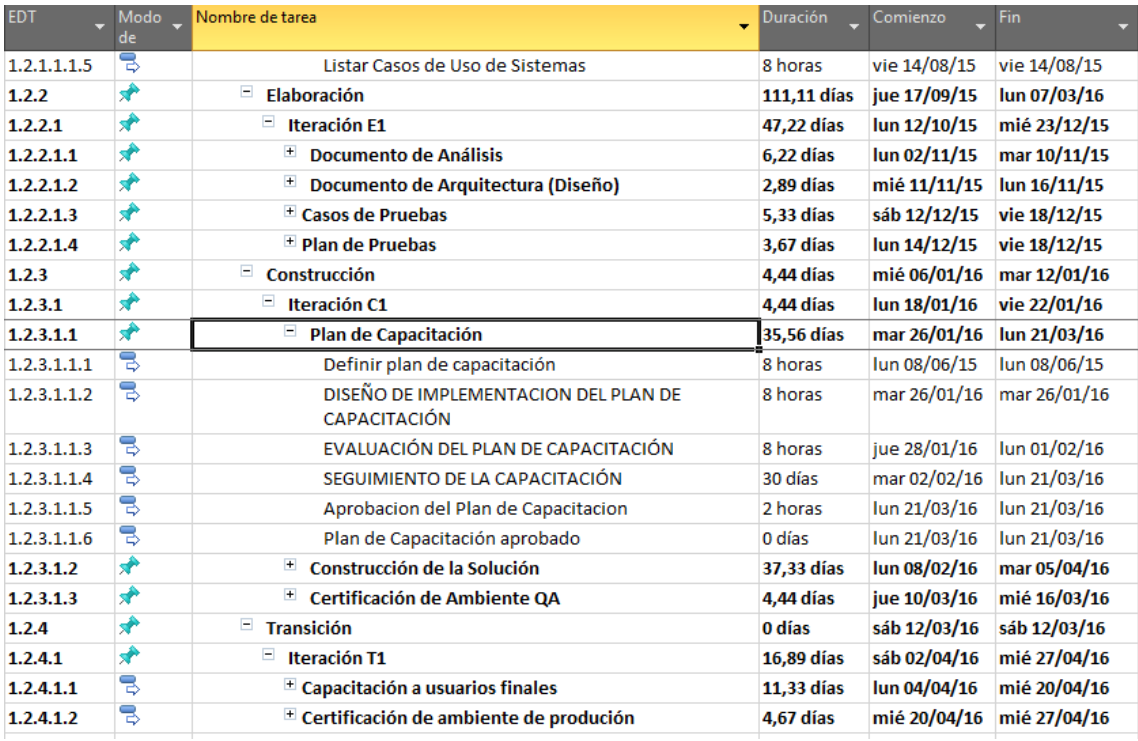

# **TABLA N° 8 – Hitos del Proyecto**

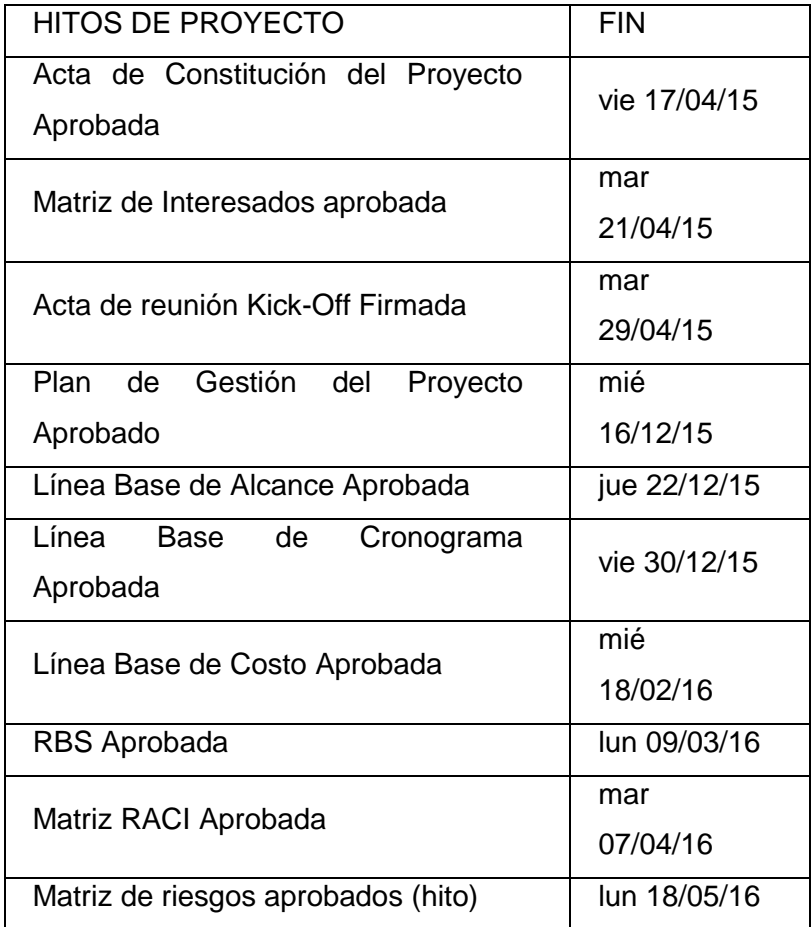

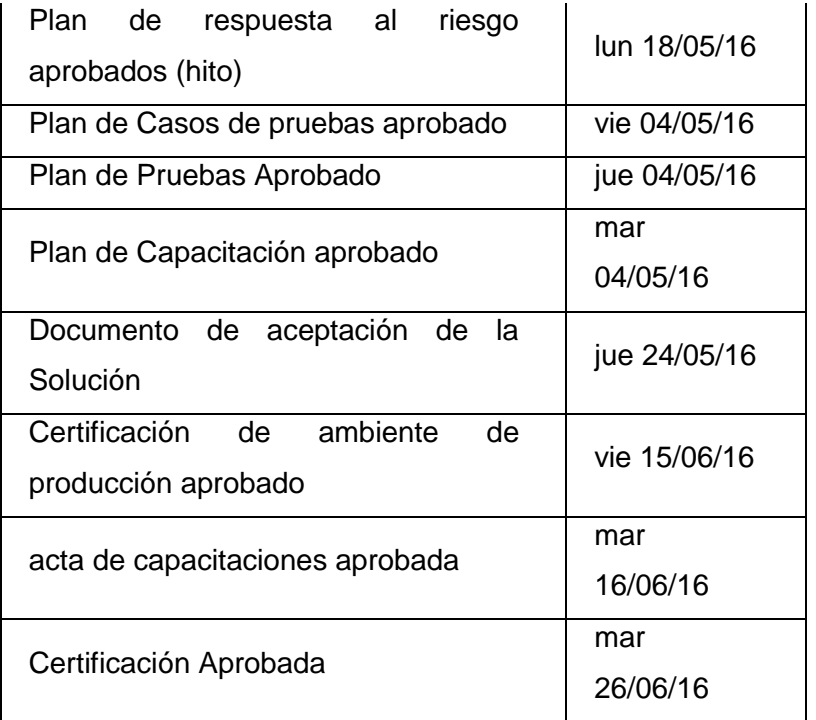

### **A. Costo - Plan de Gestión del Costo**

La PLANTILLA Nº 2 nos brindara la gestión de todos los costos de cada adquisición de necesitaremos, este nos ayudara a realizar el cálculo de los gastos que utilizaremos, luego se realizara un análisis, para ver si el costo del proyecto es factible con el capital del área u organización, la tabla realizada se dividirá en Hardware, Software, personal y Redes, para hacer un mejor cálculo de que es lo que ocupa cada división.

| <b>CONTROL DE VERSIONES</b> |                                        |                                  |                                  |                |                |                     |
|-----------------------------|----------------------------------------|----------------------------------|----------------------------------|----------------|----------------|---------------------|
| <b>Versión</b>              | <b>Hecha</b>                           | <b>Revisada</b>                  | Aprobada                         | Fecha          | <b>Estado</b>  | <b>Motivo</b>       |
|                             | por                                    | por                              | por                              |                |                |                     |
| 0.1                         | Cabezudo<br>De<br>La<br>Cruz,<br>Angel | Calderón<br>Távara,<br>Elizabeth |                                  | 18-06-14       | En<br>revisión | Versión<br>Original |
| 1.0                         | Cabezudo<br>De<br>La<br>Cruz,<br>Angel | Calderón<br>Távara,<br>Elizabeth | Calderón<br>Távara,<br>Elizabeth | $20 - 11 - 14$ | Aproba<br>do   | Versión<br>Aprobada |

**PLANTILLA N° 2 - PLAN DE GESTIÓN DE COSTOS**

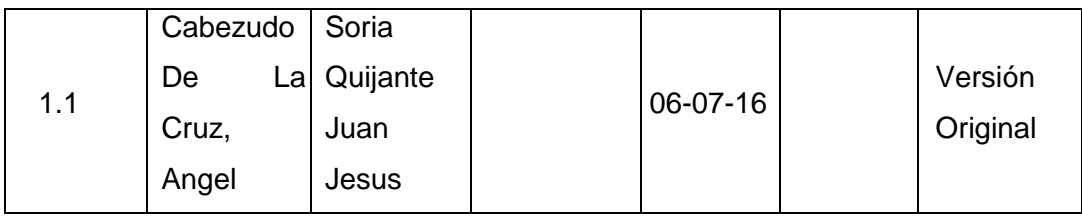

# *PLAN DE GESTIÓN DE COSTOS*

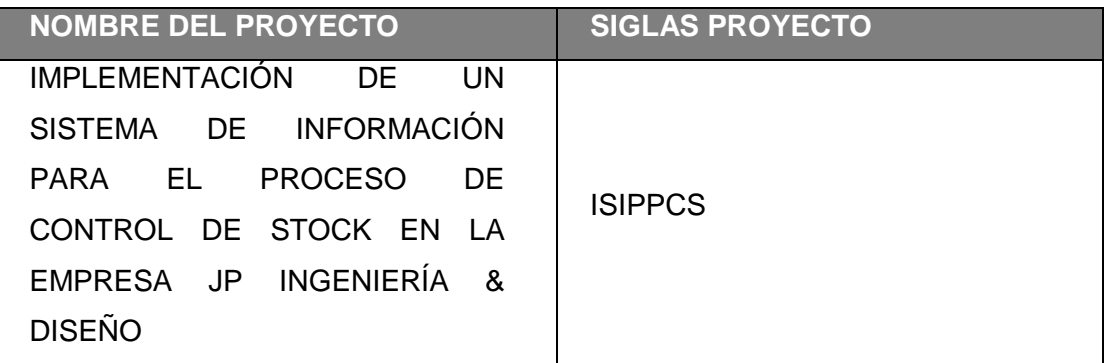

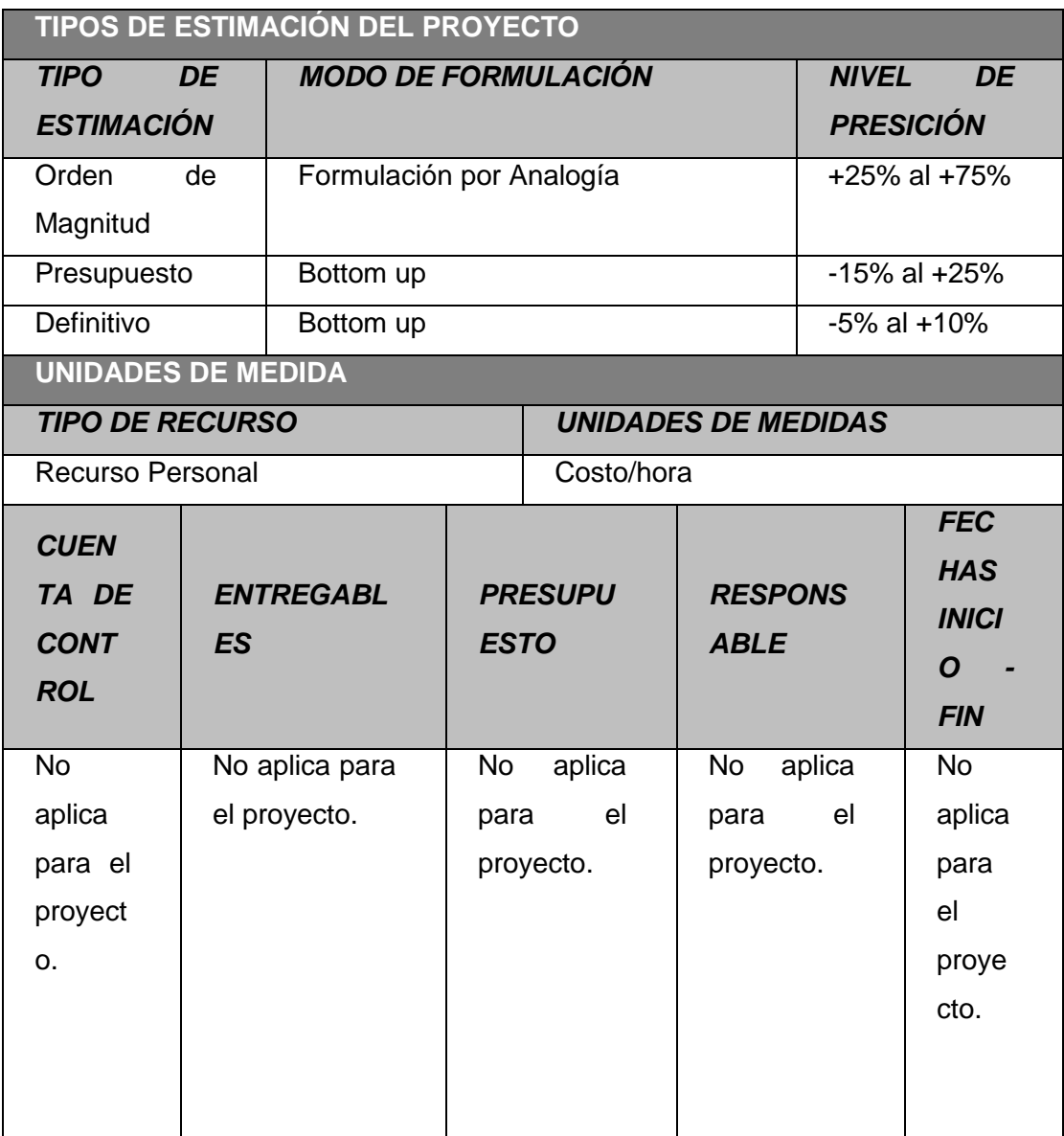

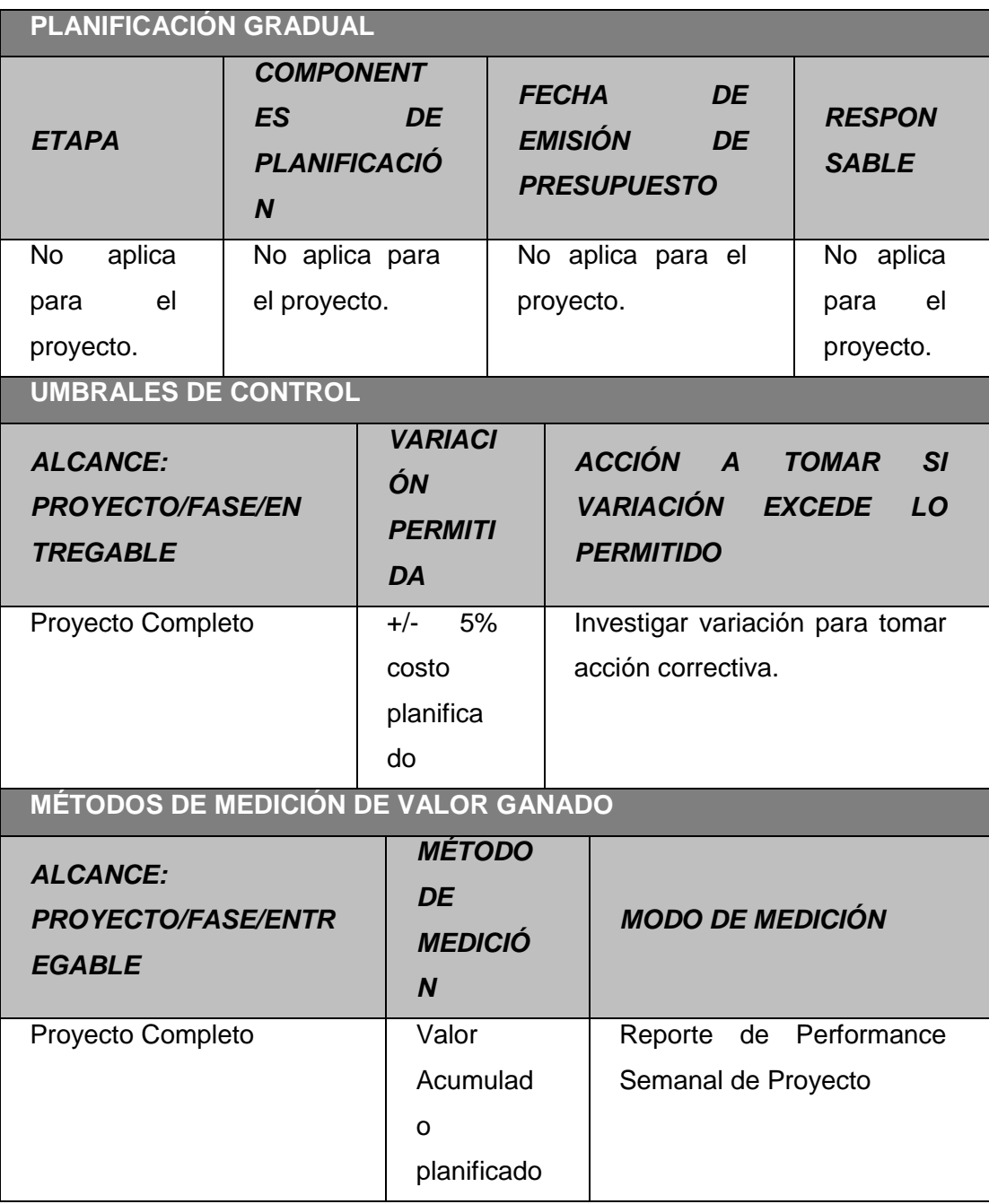

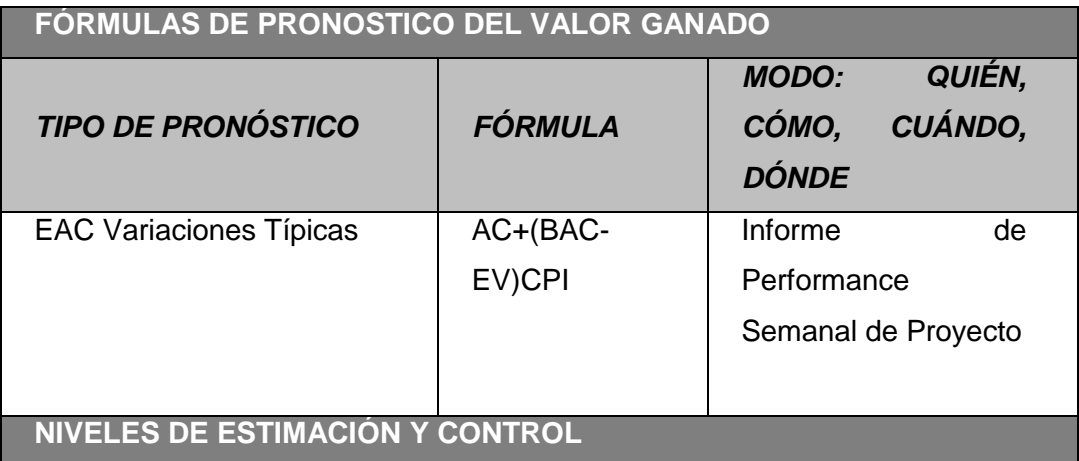

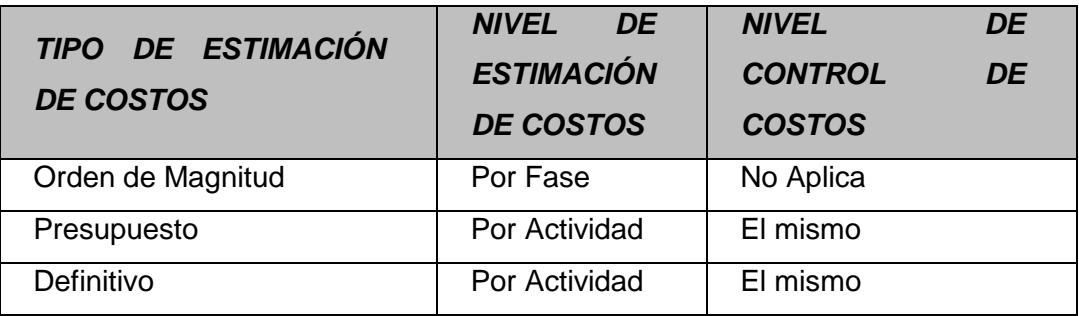

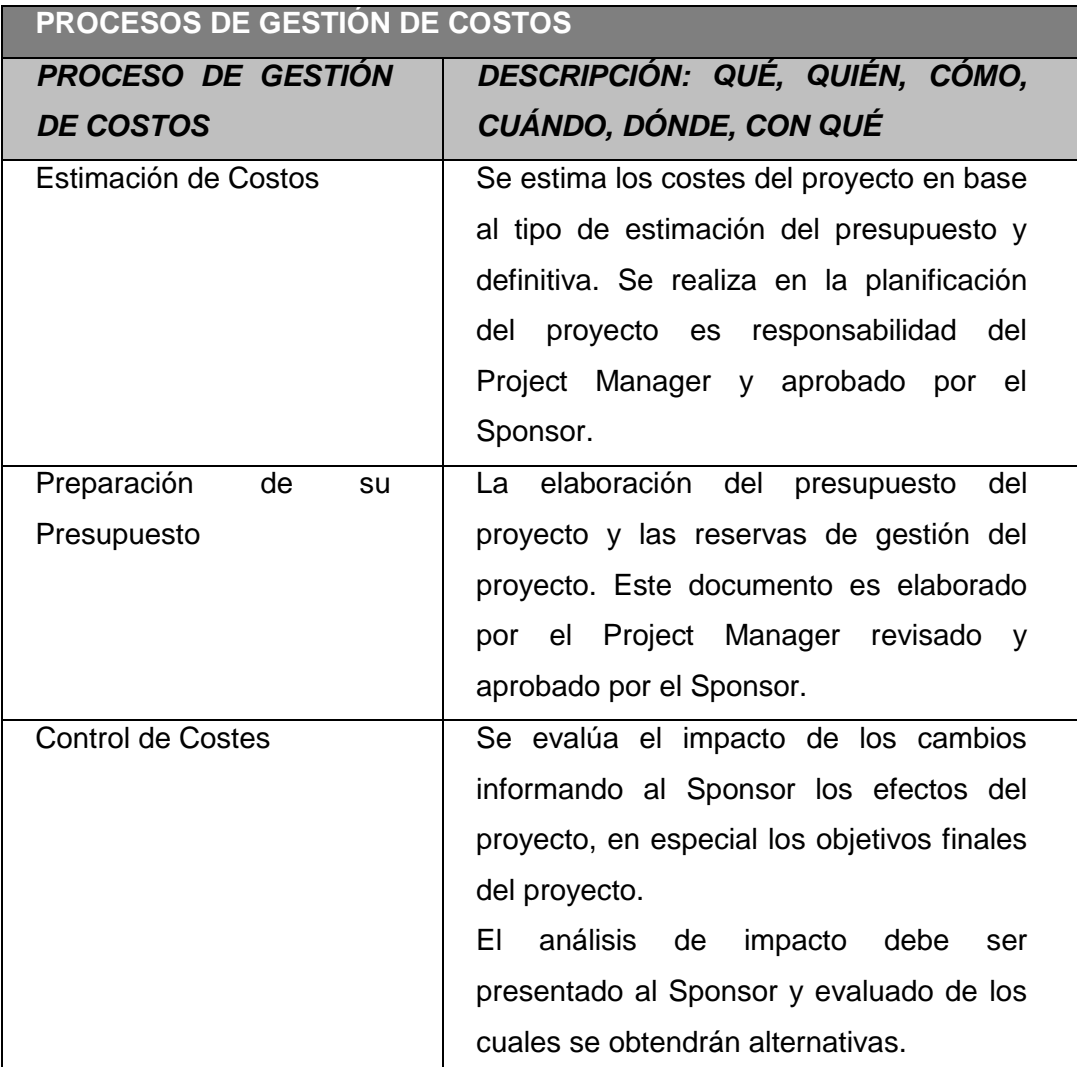

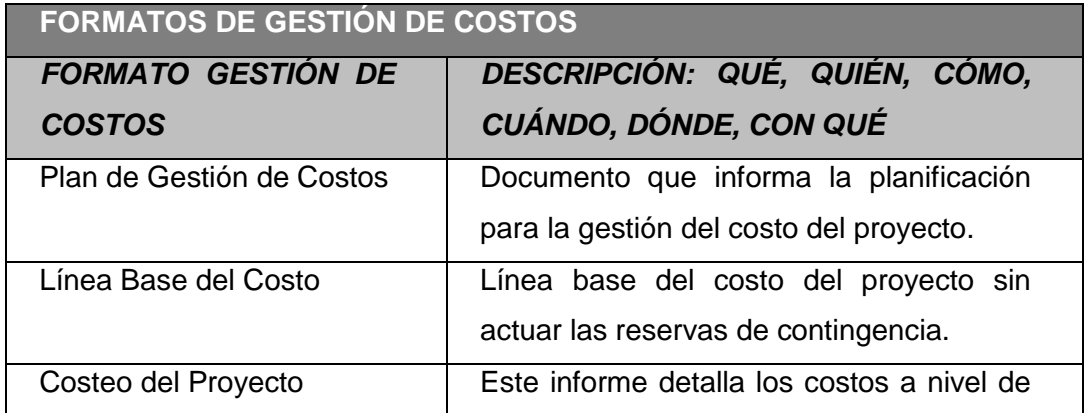

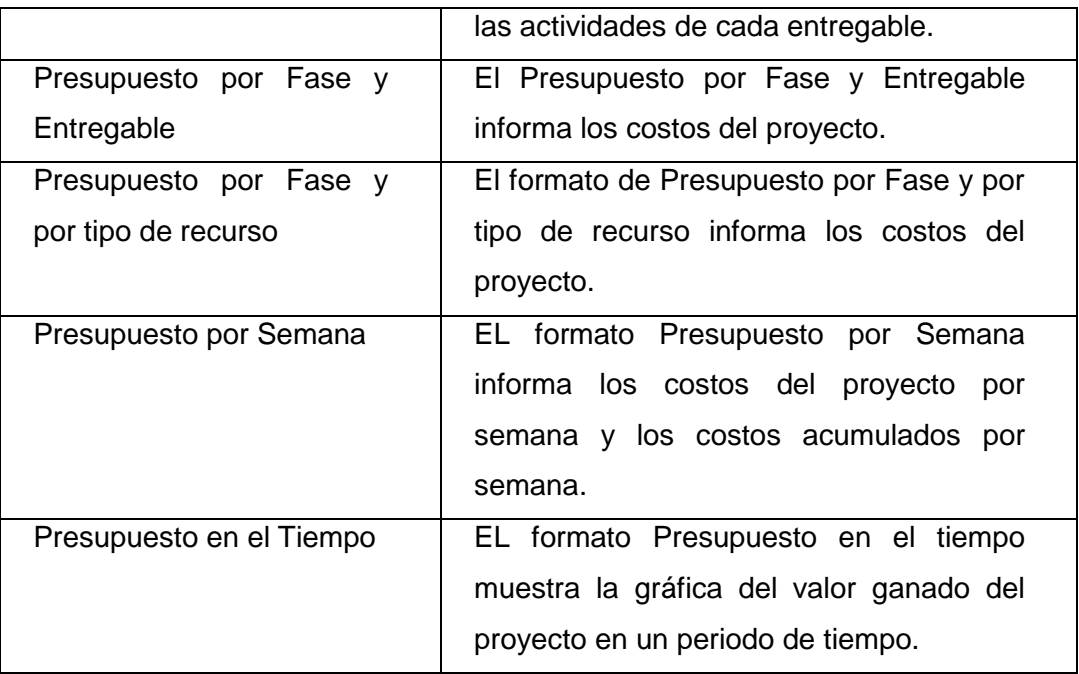

## **SISTEMA DE CONTROL DE TIEMPOS**

*DESCRIPCIÓN: QUÉ, QUIÉN, CÓMO, CUÁNDO, DÓNDE, CON QUÉ*

Cada responsable del equipo de proyecto emite un reporte semanal informando los entregables realizados

La duración del Proyecto puede tener una variable de +/- 10% del total

planeado, si fuesen superados se necesitará emitir una solicitud de cambio.

**SISTEMA DE CONTROL DE COSTOS**

*DESCRIPCIÓN: QUÉ, QUIÉN, CÓMO, CUÁNDO, DÓNDE, CON QUÉ*

Cada responsable del equipo debe emitir un reporte semanal informando los entregables realizados y el porcentaje de avance.

El Costo del proyecto tiene una variación de +/-5% del total planeado, si

fuesen superados se necesitará emitir una solicitud de cambio.

## **SISTEMA DE CONTROL DE CAMBIOS DE COSTOS**

El Sponsor y el Project Manager son los responsables de evaluar, aprobar o rechazar las propuestas de cambio.

Se aprobarán los cambios de emergencia que puedan impedir la normal ejecución del Proyecto y no puedan esperar al Comité Ejecutivo.

Para poder ser evaluados los cambios de costos deberán contar con:

Solicitud de Cambios

Acta de reunión de coordinación del Proyecto.

Plan del Proyecto.

## **B. Calidad - Plan de Gestión de la Calidad**

La **PLANTILLA Nº 3** es la representación del plan de gestión de calidad, es representada de la siguiente manera, en el cual se nombrarán:

- Las políticas de la calidad del proyecto.
- Línea base del proyecto en el cual estarán enfocados al factor de calidad, el objetivo de calidad, la métrica a utilizar la frecuencia y momento de medición, frecuencia y momento de reporte,
- Luego en plan de mejora de los procesos.
- Terminando con la matriz de actividad de calidad.

Los Roles Para la Gestión de calidad se distribuirá a cada Rol del equipo del proyecto, garantizando la fiabilidad del proyecto. Para ello se realiza un control de lo que deberá realizar cada miembro del equipo de calidad como se ve en la **PLANTILLA Nº 4,** en el cual se encuentra al Sponsor, Jefe de proyecto de calidad, analista de calidad, testing de calidad. Para que garantice la calidad en los entregables realizados por el equipo del proyecto.

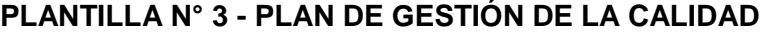

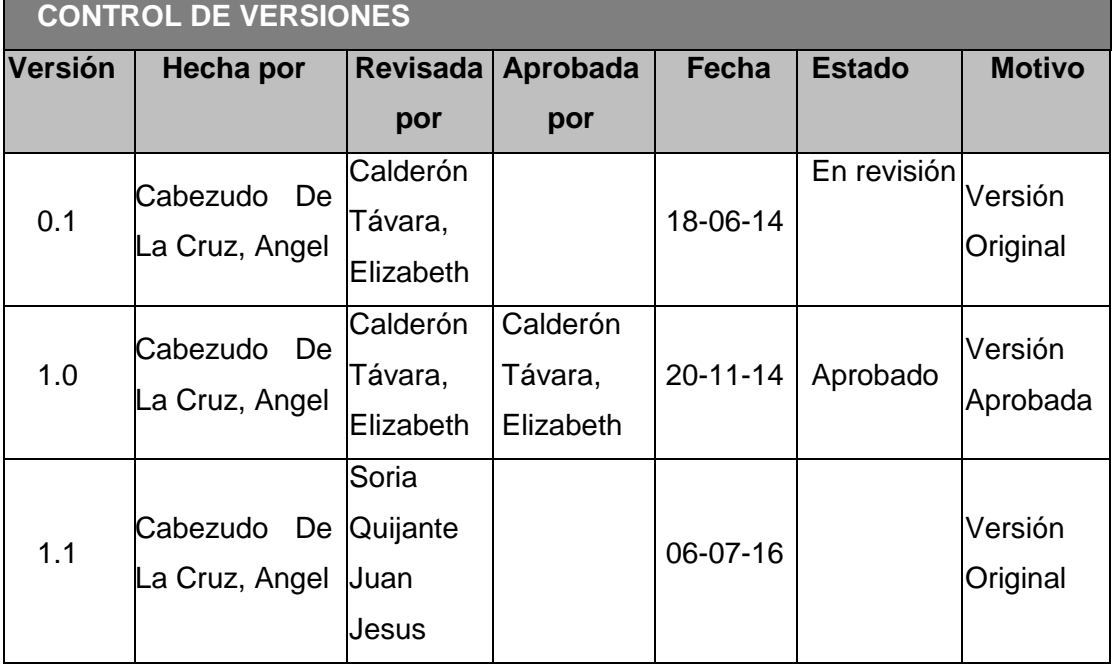

## *PLAN DE GESTIÓN DE LA CALIDAD*

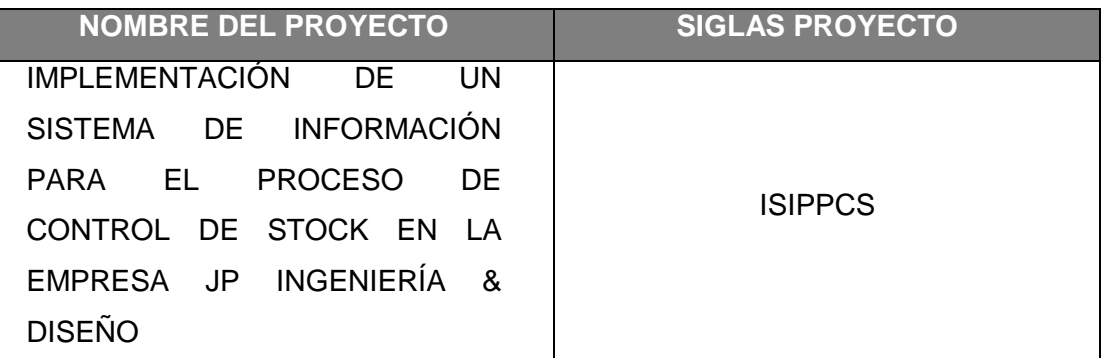

## **POLITICA DE CALIDAD DEL PROYECTO**

Este proyecto debe cumplir con los requisitos de calidad desde el punto de vista de JP Diseño, es decir acabar dentro del tiempo y el presupuesto planificado, y a la vez cumplir con los requisitos de calidad.

**LINEA BASE DE CALIDAD DEL PROYECTO**

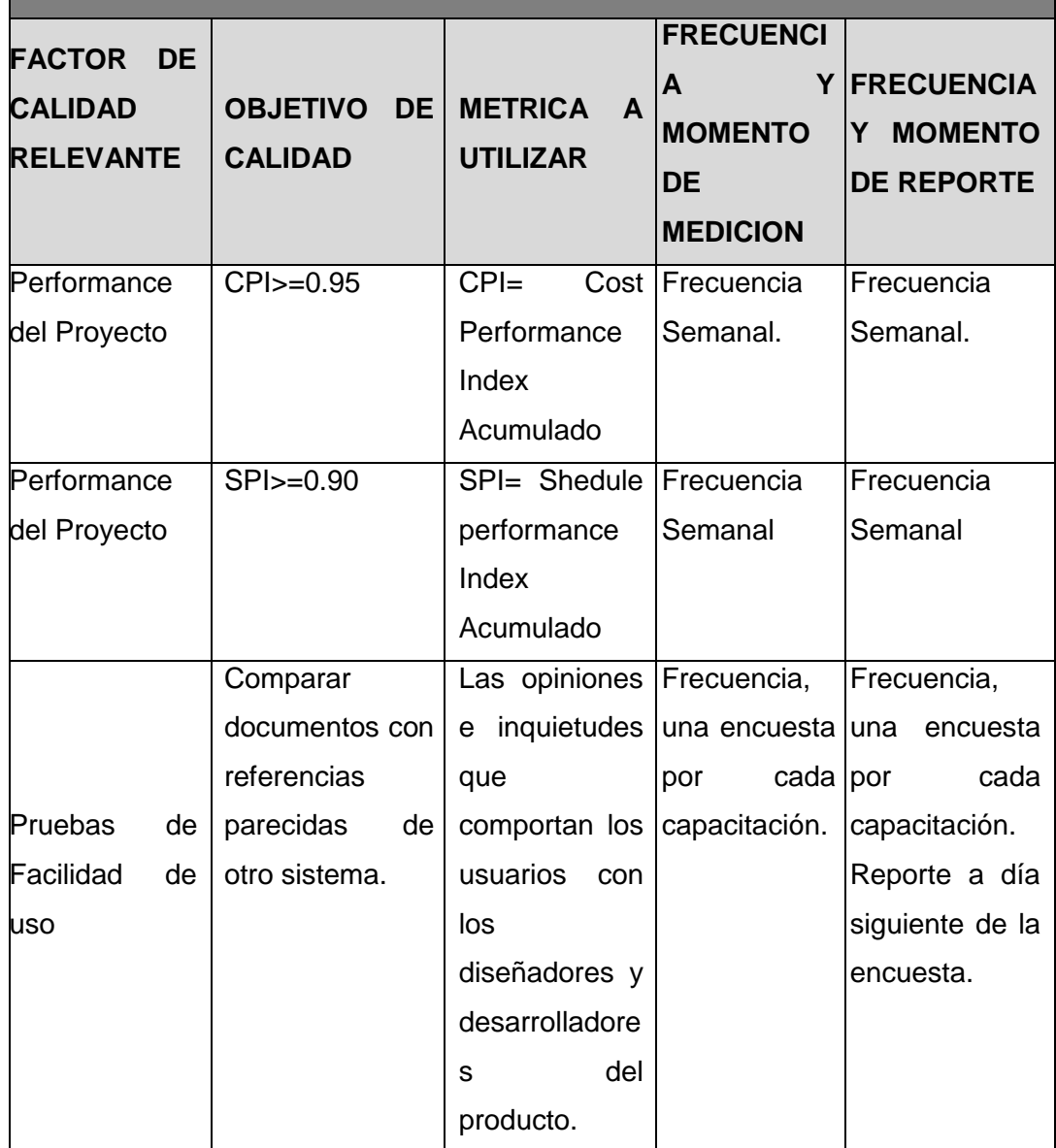

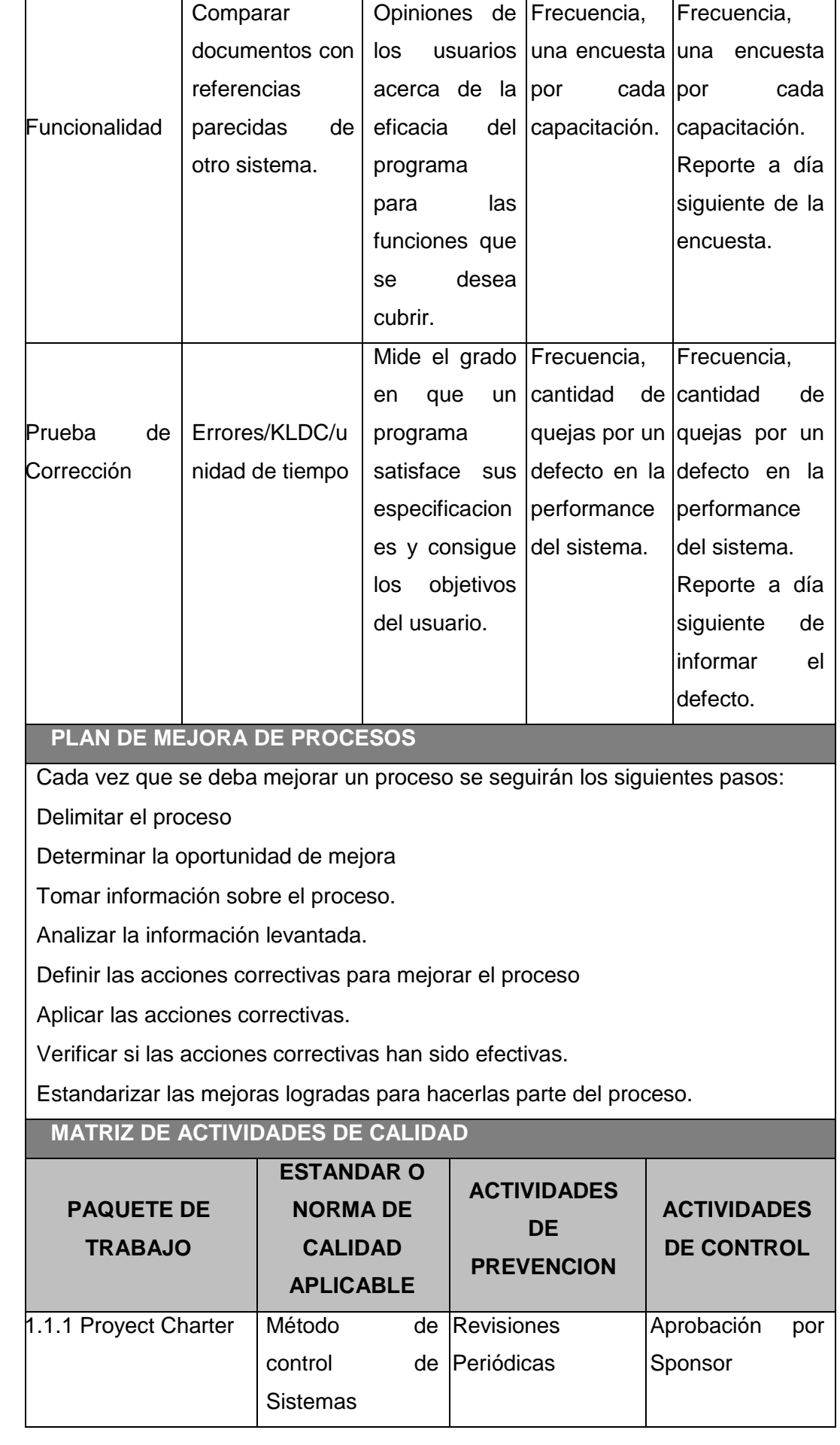

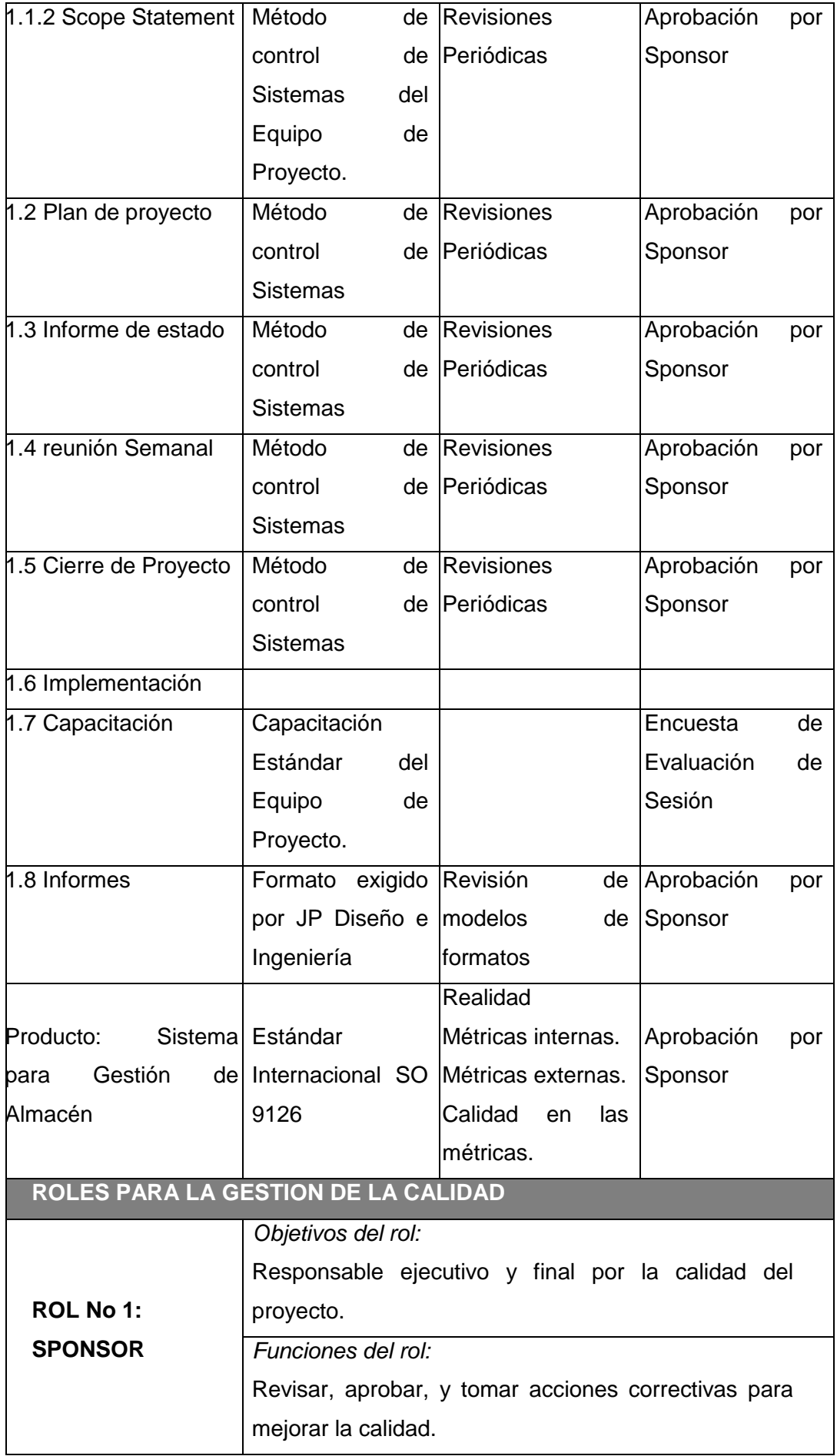

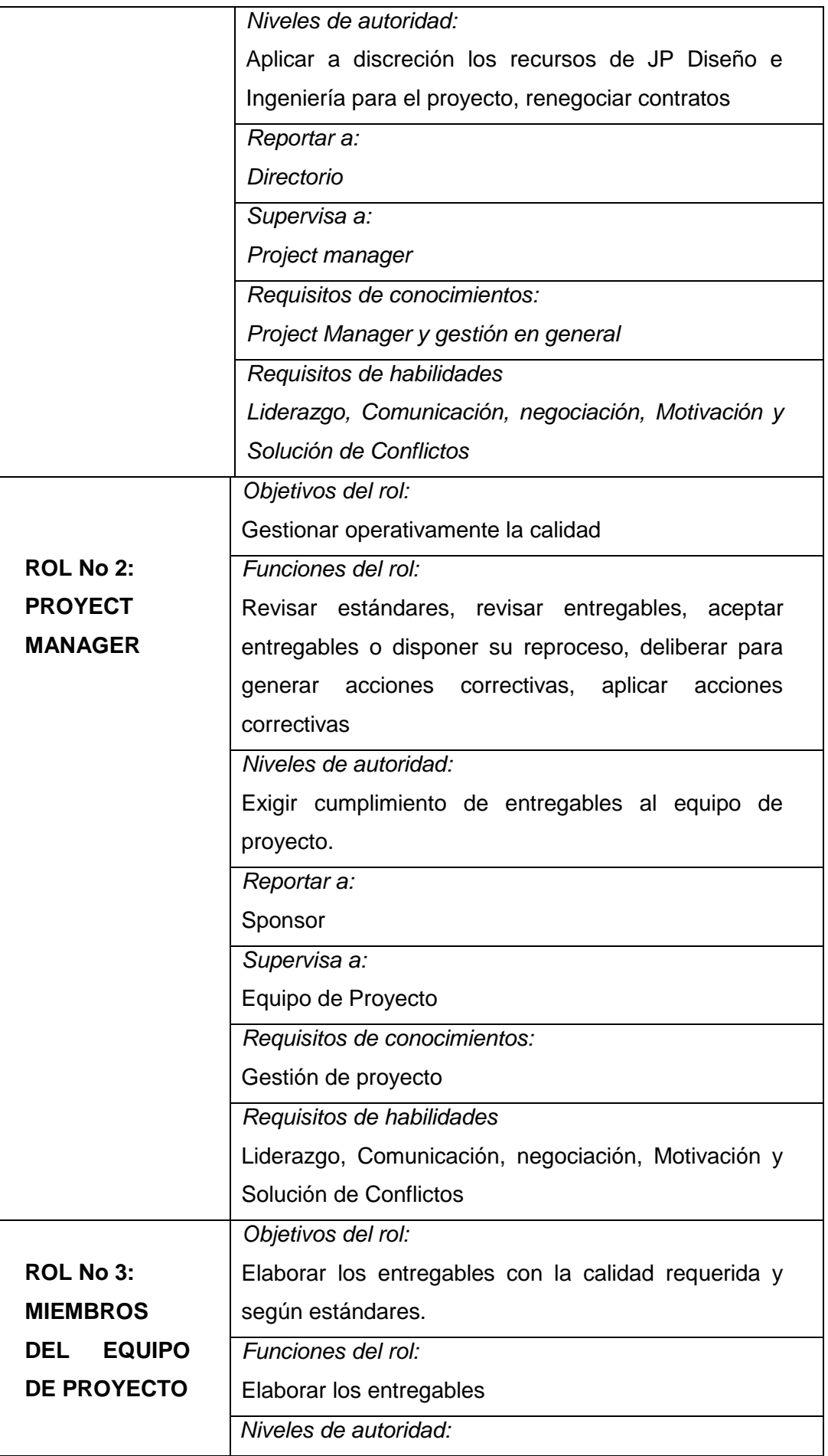

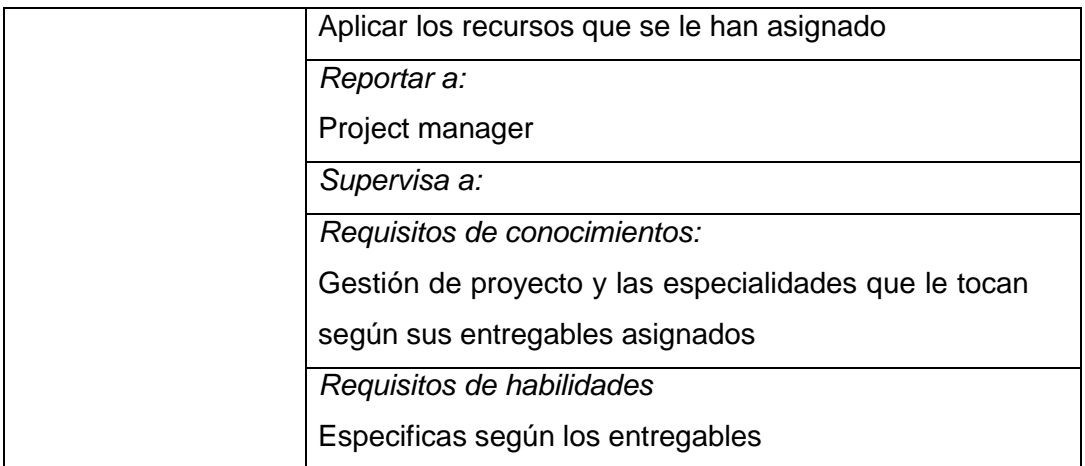

## **PLANTILLA N° 4 - ORGANIZACIÓN PARA LA CALIDAD DEL PROYECTO**

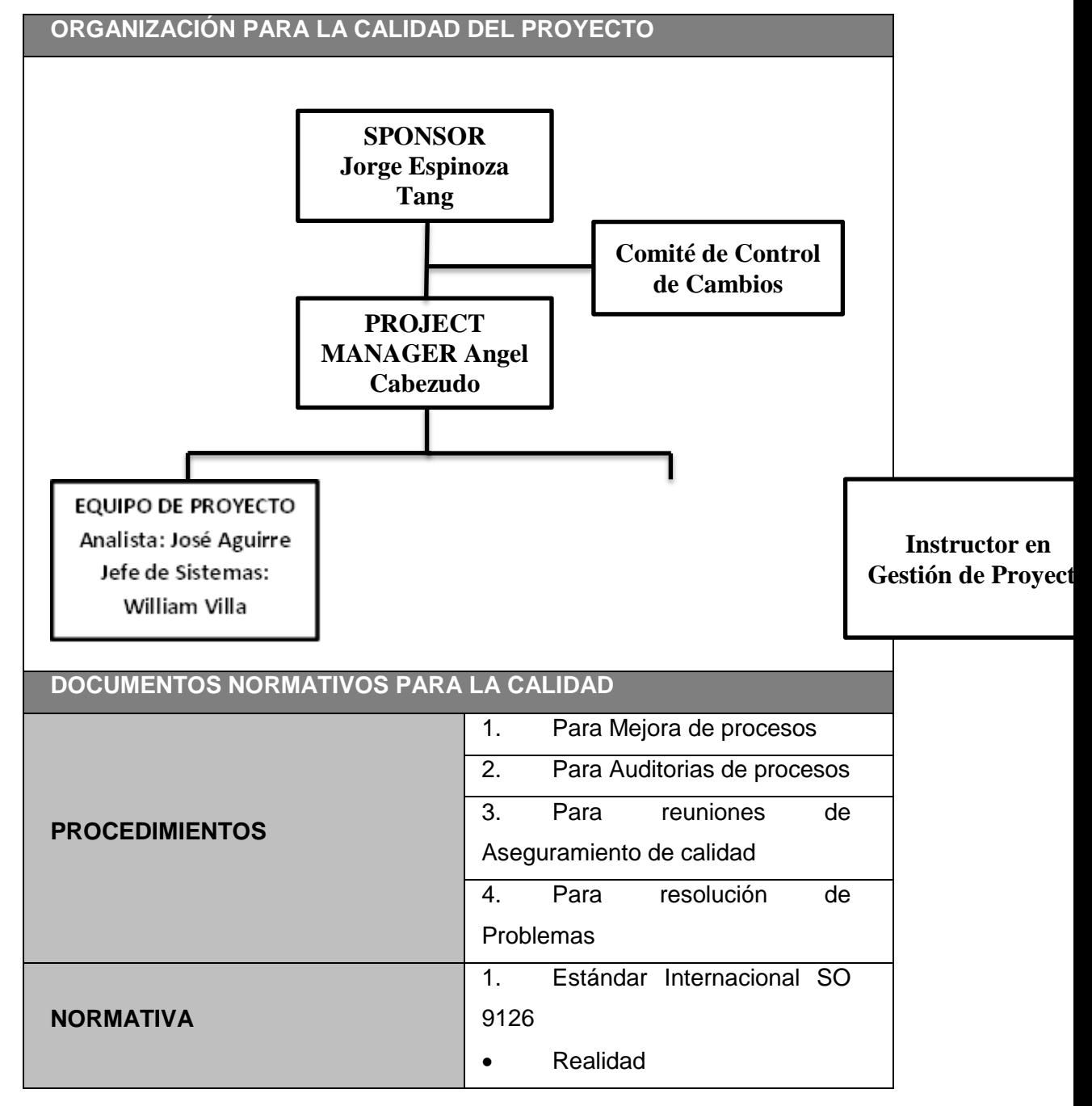

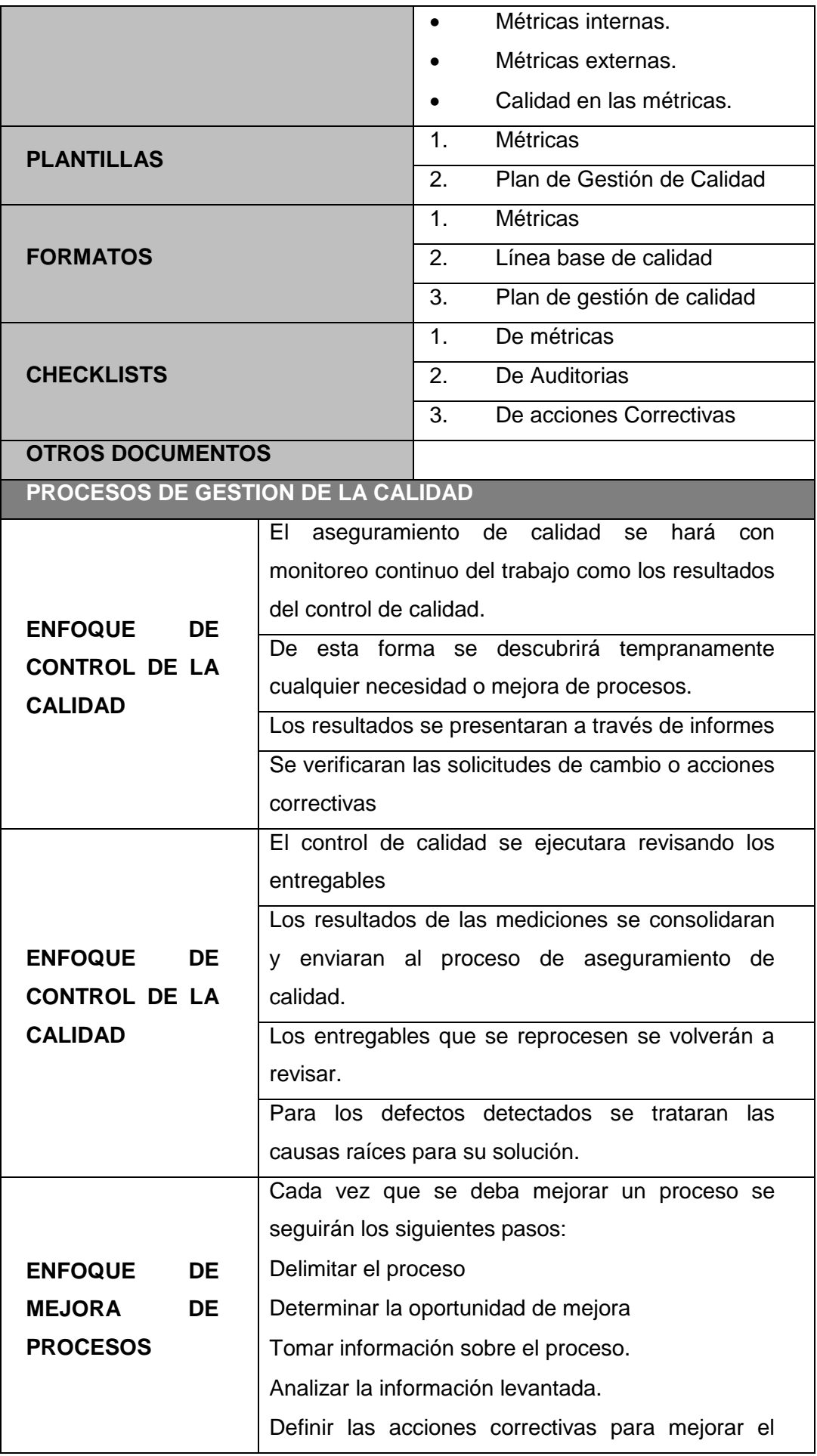

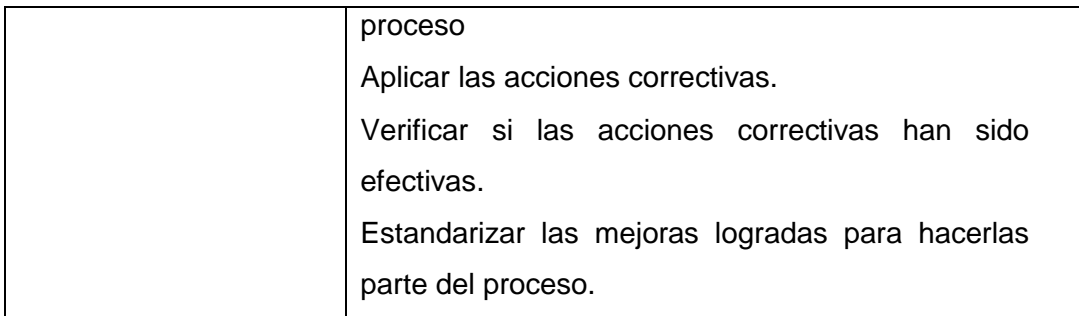

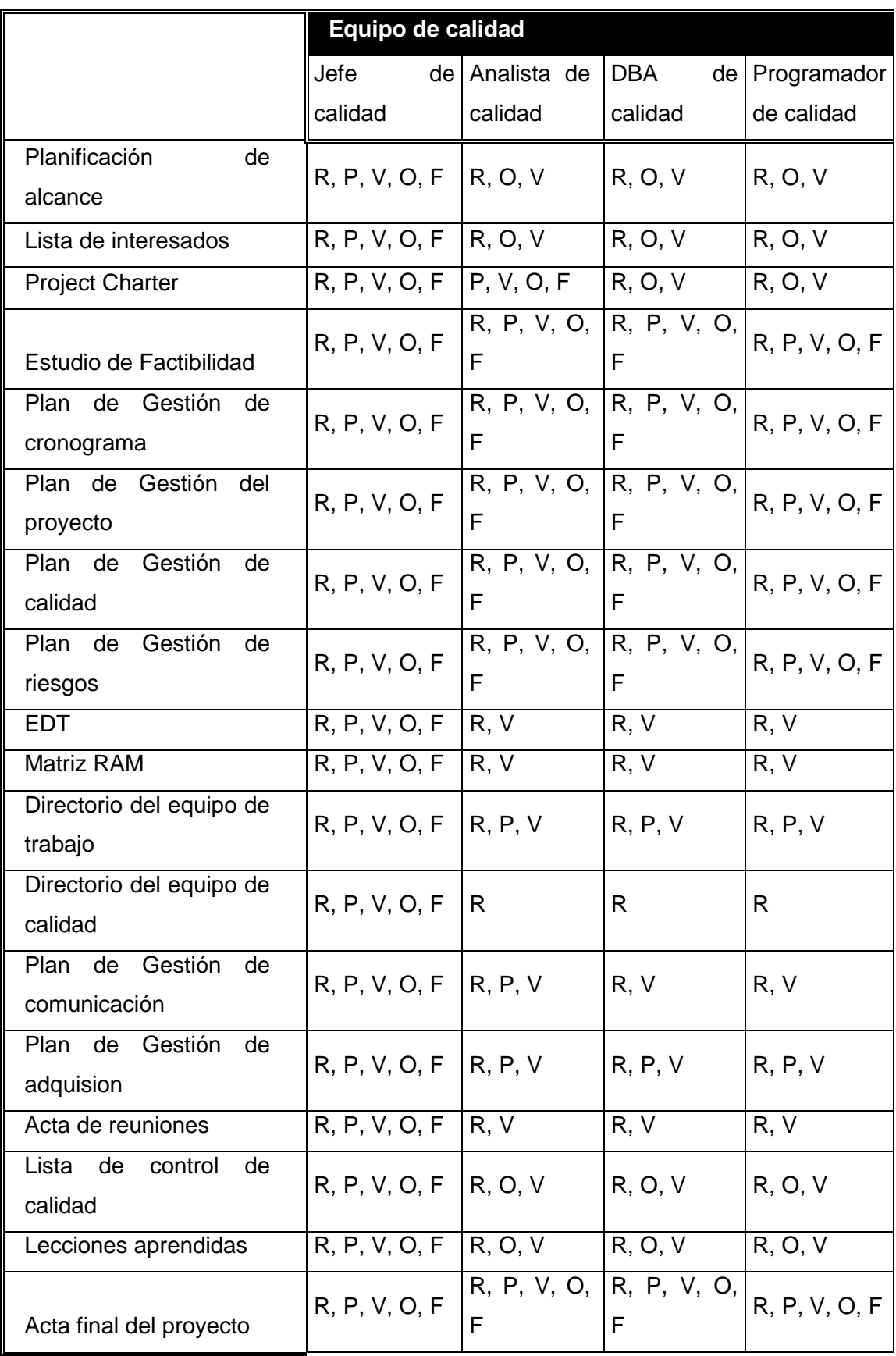

#### **Matriz RAM de calidad**

En la **TABLA Nº 9** vemos la representación de la matriz RAM de calidad en la que se encontrara todo lo que deberá hacer cada miembro del equipo de calidad, para asegurar que se cumpla de las mejor manera posible, estos entregables por el equipo del proyecto.

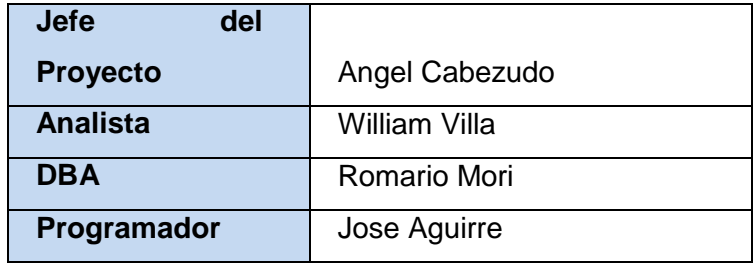

## **TABLA Nº 10 - MATRIZ RAM DE CALIDAD DEL PROYECTO**

## **A) Recursos Humanos - Plan de Gestión de los Recursos Humanos**

La **PLANTILLA Nº 5** nos brindara el Rol de cada miembro del equipo del proyecto, para que exista un orden y sepa que requerimientos deba cumplir, esto ayudara a que el proyecto.

La finalidad de generar esto es que cada miembro del equipo del proyecto tenga la capacidad de realizar las funciones, las cosas que están a su cargo además de tener un nivel de autoridad sobre otros miembros esto se muestra en la **PLANTILLA Nº6.**

#### **MATRIZ RAM DEL EQUIPO DE TRABAJO**

La TABLA Nº9 nos brindara en resumen que es lo que debe realizar cada miembro del equipo del proyecto, este será calificado y asegurado por el Equipo de calidad que se encuentra en la **TABLA N10.**

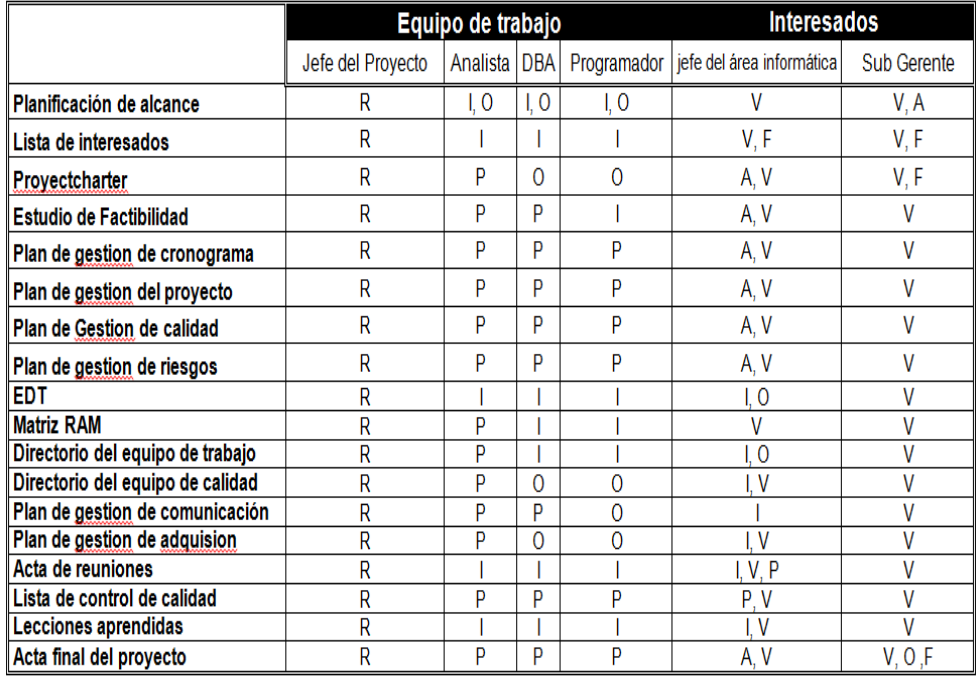

# **TABLA Nº 11 - CUADRO DE MATRIZ RAM DEL EQUIPO DE TRABAJO DEL PROYECT**

#### **B) Comunicaciones - Plan de Gestión de Comunicaciones**

## **Medios de Comunicación**

La comunicación con mi equipo de trabajo ha sido realizada de 2 formas:

*Por E-mails:* para la coordinación de las reuniones, sugerencias y cambios realizados fuera de las reuniones.

*Por Reuniones:* hacemos uso del área asignada por la organización siendo realizada de manera formal y con buena puntualidad, para el uso máximo del tiempo ya que es un recurso que no se puede perder.

La **TABLA Nº12** Nos Brinda a Detalle que acuerdos y que fechas hubieron en cada comunicación realizada durante el proyecto.

# **TABLA Nº 12 - MEDIOS DE COMUNICACIÓN EN EL EQUIPO DE TRABAJO**

**Asunto:** Ejecución - Sistema Control Total

**Responsable de la Reunión:** Cabezudo De La Cruz, Angel Eduardo

**Equipo de trabajo:** 

- Mori Silva Romario
- Bardales Jarra Jordy
- Matias Marin Rut

**Agenda:** Realizar los cambios solicitados en la brevedad del tiempo

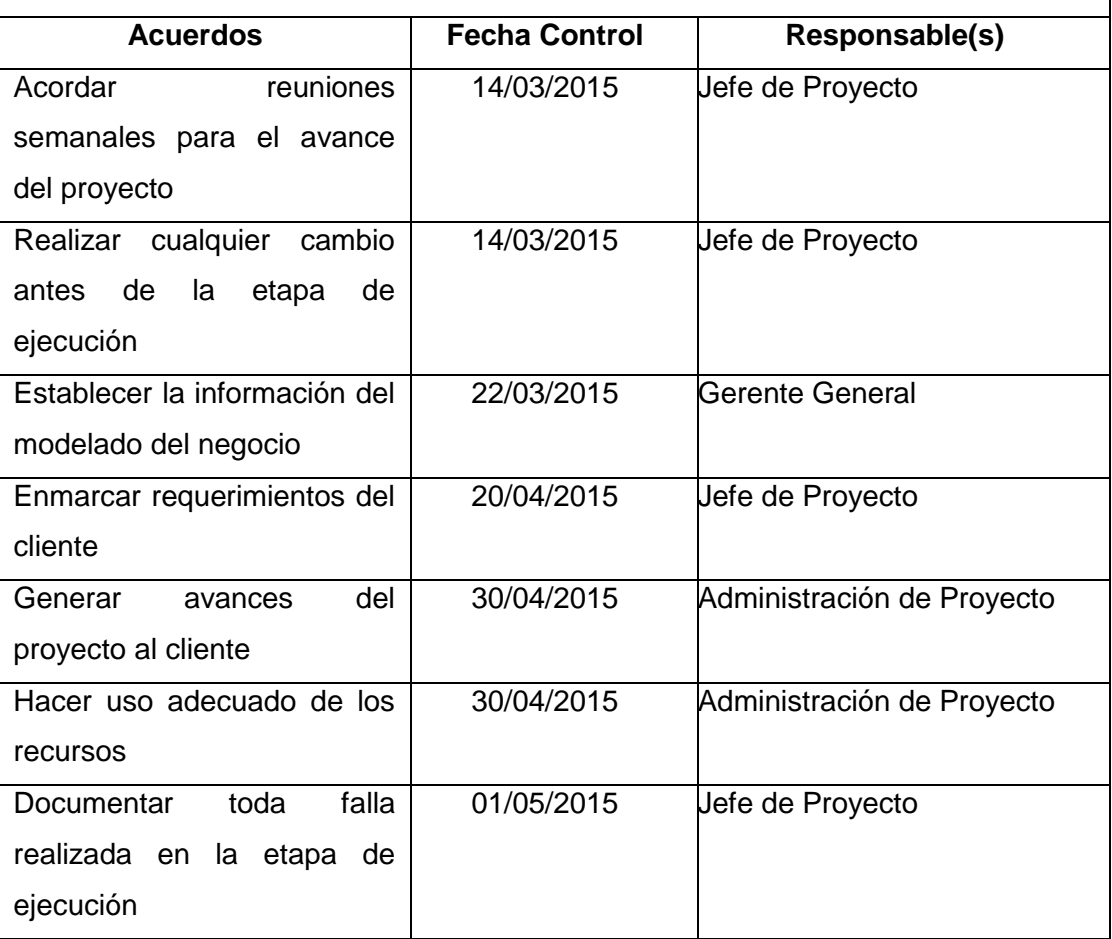

#### **C) Riesgos - Plan de Gestión de Riesgos**

La **TABLA Nº13,** nos brindara que posibles riesgos se encontraran en el transcurso del proyecto, estos riesgos siempre serán nombrados, y normalmente son mejor cuando se nombran al comienzo del proyecto, ya que el efecto no será muy alto.

## **TABLA Nº13 - CUADRO DE LOS RIESGOS ENCONTRADOS**

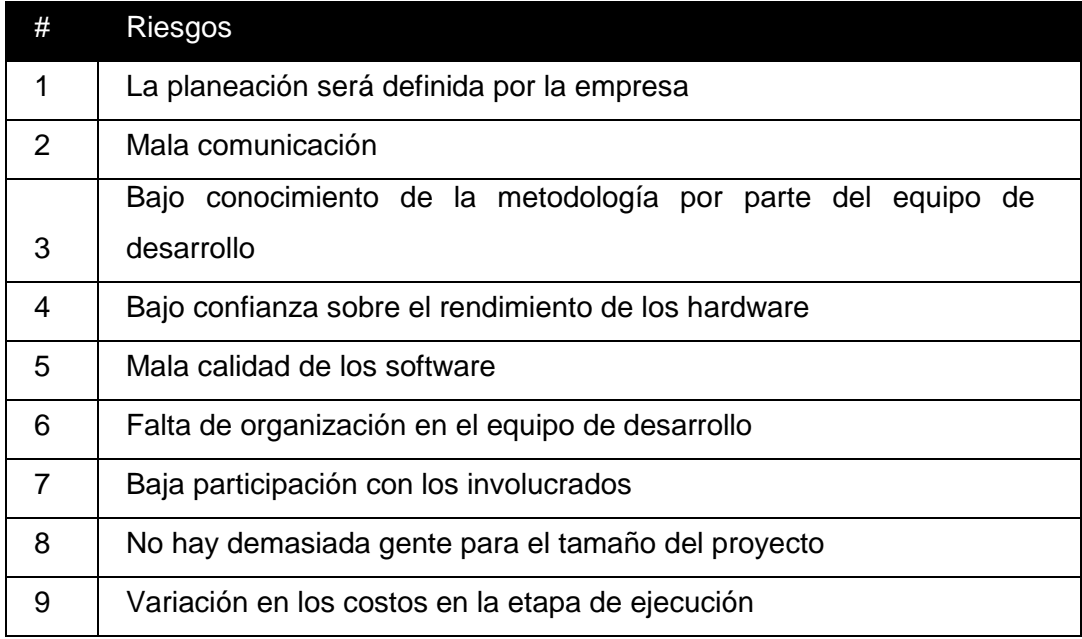

## **Matriz de descomposición de Riesgos (RBS)**

La **TABLA Nº14,** nos brinda que tan alto puede ser el riesgo según los números de cada Riesgo definido en la **TABLA Nº5.** y que restricciones pondremos a cada uno, esta matriz siempre varia, ya que al enfocarnos en los más graves, los de menor importancia se vuelven riesgos potenciales.

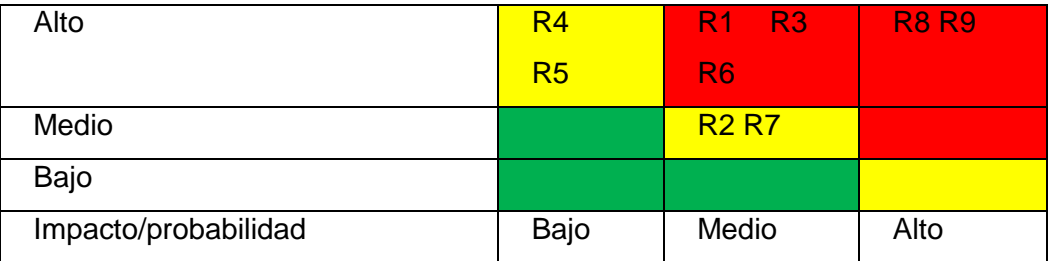

## **TABLA Nº14 - Matriz RBS DE LOS RIESGOS ENCONTRADOS**

El Análisis de los riesgos será plasmado en la **TABLA Nº14,** las cuales serán enfocados a que causas, impactos y acciones tomaremos con aquellos riesgos que tienen una gran probabilidad y con los de menor probabilidad de que se presenten.

El análisis es realizado mediante el estudio de la organización y que tan fácil es que suceda dicho riesgo. Deberemos asegurar que los riesgos trazados con mayor impacto sean controlados, ya que pueden afectar al proyecto en muchas maneras.

| ID                      | Causa                                                  | Descripción del riesgo                                                                                     | Impacto                                              | Efecto         | probabilidad   | Seriedad (E*P) | Acciones preventivas para evitar riesgos                                                                                                    |
|-------------------------|--------------------------------------------------------|----------------------------------------------------------------------------------------------------|------------------------------------------------------|----------------|----------------|----------------|----------------------------------------------------------------------------------------------------|
|                         | No poder ofrecer<br>algo mejor a lo que<br>se necesita | Tendremos restricciones con el<br>provecto                                                                 | Limites sobre lo<br>que se requiere                  | 4              | $\overline{2}$ | 8              | Comunicación constante con los<br>interesados para tener derecho de<br>proponer algo mejor y eficiente sin<br>desviarse del principal objetivo. |
| $\overline{\mathbf{r}}$ | Equipo de trabajo<br>no es fiio                        | Algunos miembros podrían no<br>cuando se le solicite como<br>participación del desarrollo del<br>sistema.  | Demora en lo<br>entregables                          | $\overline{4}$ | $\overline{2}$ | 8              | Prevenir cualquier cambio del equipo<br>antes de iniciar la etapa de Ejecución.                                                                 |
| $\overline{3}$          | Desorden en el<br>equipo                               | No permitirá al equipo enfocarse en<br>su objetivo principal                                               | Incrementará el<br>tiempo planificado<br>actualmente | 3              | $\overline{2}$ | $6\phantom{1}$ | Integración y coordinación con el equipo.                                                                                                    |
| 4                       | Ineficiencia en el<br>Objetivo deseado                 | No permitirá al equipo desarrollar<br>eficientemente el equipo<br>enfocándose en la metodología<br>elegida | Proyecto Final<br>Ineficiente                        | $\overline{3}$ | $\overline{2}$ | $6\phantom{1}$ | Breve descripción de cómo funciona la<br>provecto.                                                                                              |
| 5                       | Baja eficiencia del<br>Hardware                        | Nos brindara problemas en pleno<br>desarrollo del provecto                                                 | Incrementará el<br>tiempo planificado<br>actualmente | 3              | $\overline{2}$ | $6\phantom{a}$ | Mantenimiento de los Hardware para<br>determinar la sustitución si es necesaria.                                                                |
| 6                       | Baia eficiencia del<br>Software                        | Nos brindara problemas en pleno<br>desarrollo del provecto                                                 | Incrementará el<br>tiempo planificado<br>actualmente | 2              | 2              | $\overline{4}$ | Verificar el rendimiento de los Software a<br>utilizar.                                                                                         |
| 7                       | Bajo desempeño                                         | No permitirá al equipo desarrollar el<br>proyecto con facilidad                                            | Provecto Final<br>Ineficiente                        | $\overline{2}$ |                | $\overline{2}$ | Reuniones constantes ayudando a<br>determinar diversas opiniones sobre lo<br>que se va a desarrollar.                                           |
| 8                       | Ineficiencia en el<br>Objetivo deseado                 | Desorden en los roles que<br>desempeñaran los miembros del<br>equipo                                       | Incrementará el<br>tiempo planificado<br>actualmente | 1              | 2              | $\overline{2}$ | Control continúo del tiempo sobre el rol<br>que se ha designado.                                                                                |
| g                       | No contar con un<br>presupuesto fijo                   | El presupuesto estimado podría<br>aumentar o disminuir                                                     | Si aumenta:<br>Ineficiencia de<br>recursos.          | 1              |                | 1              | Controlar el presupuesto establecido.                                                                                                    |

**GRÁFICO N° 21 - CUADRO DEL ANALISIS DE LOS RIESGOS**

#### Fuente: Elaboración Propia

#### **D) Adquisiciones - Plan de Gestión de Adquisiciones**

La **PLANTILLA Nº13,** Nos muestra que procedimientos, formatos, coordinaciones, restricciones y riesgos que tendremos en los transcursos del proyecto, esto nos brindara como un enfoque de posibles necesidades para poder hacerle frente y minimizarlo o evitarlas.

La Gestión de Adquisiciones incluye los procesos de compra o adquisición de los productos, servicios o resultados que es necesario obtener fuera del equipo del proyecto. La organización puede ser la compradora o vendedora de los productos, servicios o resultados de un proyecto. La Gestión de las Adquisiciones del Proyecto incluye los procesos de gestión del contrato y de control de cambios requeridos para desarrollar y administrar contratos u órdenes de compra emitidas por miembros autorizados del equipo del proyecto.

La **TABLA Nº15,** representa las adquisiciones que se solicitaran, dependiendo del tipo de contratación, y las fechas para el reclutamiento de cada una de estas.

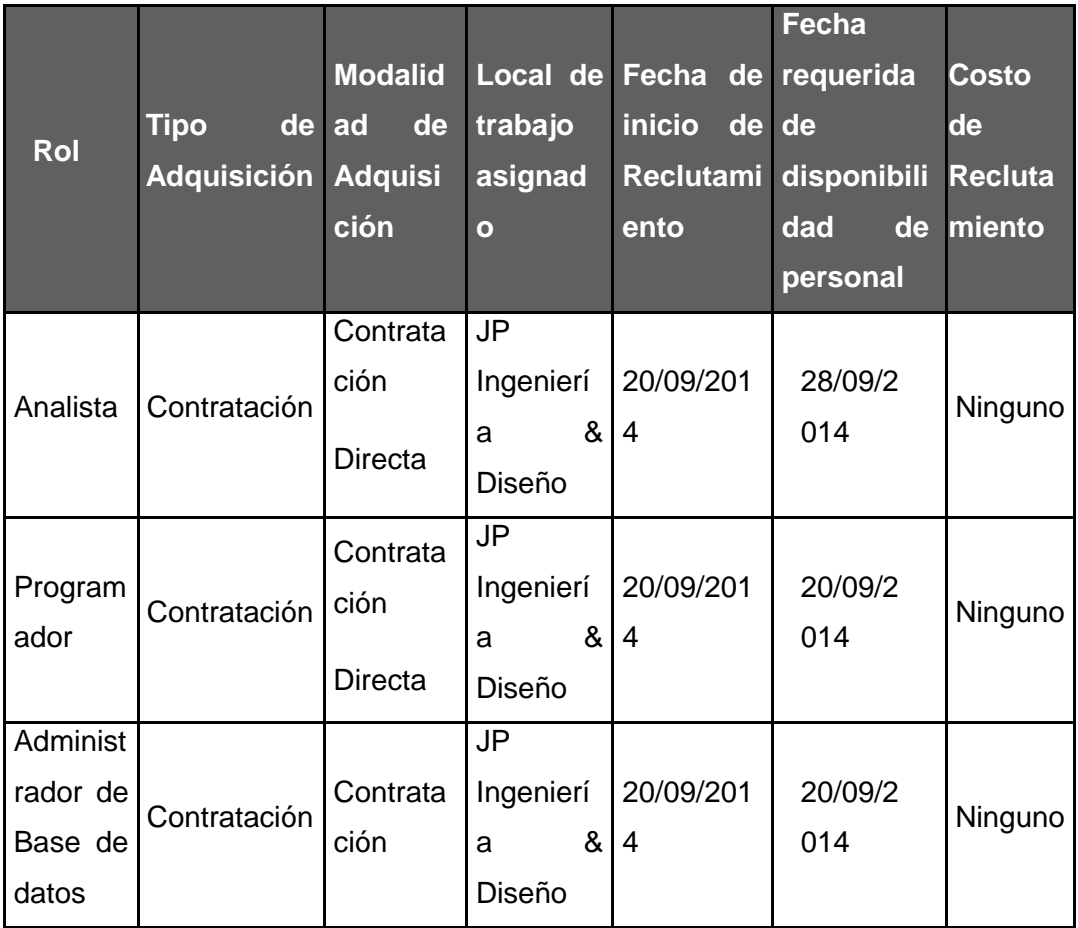

## **TABLA Nº15 - CUADRO DE ADQUISICION**

## **E) Interesados del Proyecto - Plan de Gestión de los Interesados**

#### **1. Interesados del Proyecto**

El análisis de los interesados son sus grupos de interés que se dividen dependiendo del criterio que se plasme. Antes de comenzar se deberá Organizar una sesión de lluvia de ideas con su equipo para identificar todos los

posibles interesados, Estos pueden ser personas individuales o grupos de interés.

Es importante reconocer el equipo del proyecto como un grupo de interés específico. Esto permitirá que el administrador de proyectos pueda centrarse en sus necesidades y así asegurarse de que estás sean tomadas en cuenta en forma permanente durante todo el proyecto.

#### **Para la identificación seguiremos estos criterios:**

- Identificar a las Partes Interesadas.
- Determinar la Importancia de cada interesado.
- Identificar el nivel de interés de cada interesado.
- Identificar el impacto que cada interesado pueda tener en el proyecto.
- Comprenda el compromiso emocional de cada interesado.
- Determinar de qué manera participa cada parte interesada.

La **TABLA Nº15.** Nos brinda el cuadro de interesados seguido de los respectivos análisis realizados, veremos que el resultado se enfocará en área a la que se le realizará, y el nivel de interés estará enfocado en ese sitio.

| Interesados       | Importanci | Nivel de |       |       | ImpactoCompromiso Participación |
|-------------------|------------|----------|-------|-------|---------------------------------|
|                   | a          | interés  |       |       | del                             |
|                   |            |          |       |       | interesado                      |
| <b>Directorio</b> | Alto       | Alto     | Medio | Alto  | Medio                           |
| general           |            |          |       |       |                                 |
| Logística         | Alto       | Medio    | Alto  | Medio | Medio                           |
| del<br>Equipo     | Alto       | Alto     | Medio | Alto  | Alto                            |
| proyecto          |            |          |       |       |                                 |
| Terceros(prov     | Medio      | Bajo     | Bajo  | Alto  | Medio                           |
| eedores)          |            |          |       |       |                                 |

**TABLA Nº16 - CUADRO DE INTERESADOS DEL PROYECTO**

#### **3.1.3 Gestión del Producto – Ingeniería del Proyecto**

#### **A. Inicio**

A continuación, daremos inicio a la descripción de lo que se realizó y logró en la ingeniera del proyecto.

Aquí daremos comienzo a la representación de nuestro producto, logrando tener una vista amplia de cómo será la relación de cada usuario, para necesitaremos un análisis de la organización logrando obtener como se encuentra el sistema que queremos mejorar, esta etapa es muy importante ya que servirá como base para la ejecución de la gestión del Proyecto.

#### **1. Modelo del Negocio**

Se basa en la representación de cómo se encuentra el Sistema actual, las reglas de negocio y cómo funciona el sistema, Para esto realizaremos todos los diagramas con respecto al negocio para una mejor vista de lo que queremos optimizar o mejorar. **[anexo1**: Diagrama de Modelo del Negocio]

#### *a. Análisis del Negocio*

Etapas para el análisis general:

**1era etapa:** identificación de actores para la creación del **Diagrama de Actores del Negocio, ANEXO 2**.

En esta etapa hemos logrado obtener 3 actores que son: *Usuario* (personales con acceso a la herramienta), al *jefe del proyecto*, al personal de *almacénero*.

El macroproceso de ventas se han identificado procesos como: Generación del pedido, Programación de Cronograma de Técnicos, Ubicar pedido en mesa, Atender pedido en mesa, Control de pedido en mesa.

Dentro del análisis del negocio se ha podido identificar que el proceso de ventas presenta ineficiencias en su desarrollo, por esta razón a continuación se presenta el modelamiento detallado del proceso en estudio.

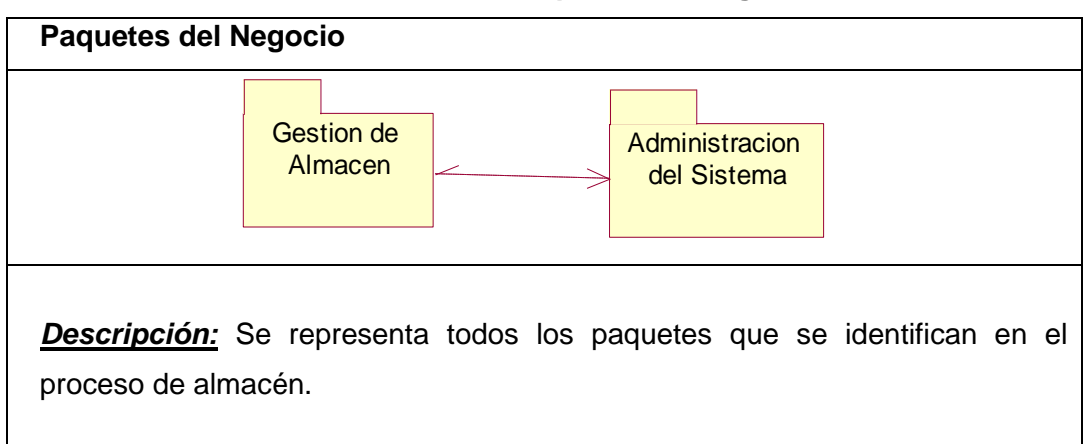

### **TABLA N° 17 – Paquetes del Negocio**

## **ACTORES DEL NEGOCIO**

Analizando el proceso de negocio se han identificado actores que están directa e indirectamente involucrados con dicho proceso, los cuales a continuación se detallan:

**TABLA N° 18 – Actores del Negocio**

| <b>ACTORES DEL NEGOCIO</b> |                                                                                                    |
|----------------------------|----------------------------------------------------------------------------------------------------|
| <b>Actores</b>             | <b>Descripción</b>                                                                                       |
| Gerente General            | Persona responsable de la gestión de<br>cambios e ingresos y salidas de<br>productos.                    |
| Almacenero                 | Persona responsable del área de<br>almacén capacitada en el uso del<br>sistema elaborado en el proyecto. |

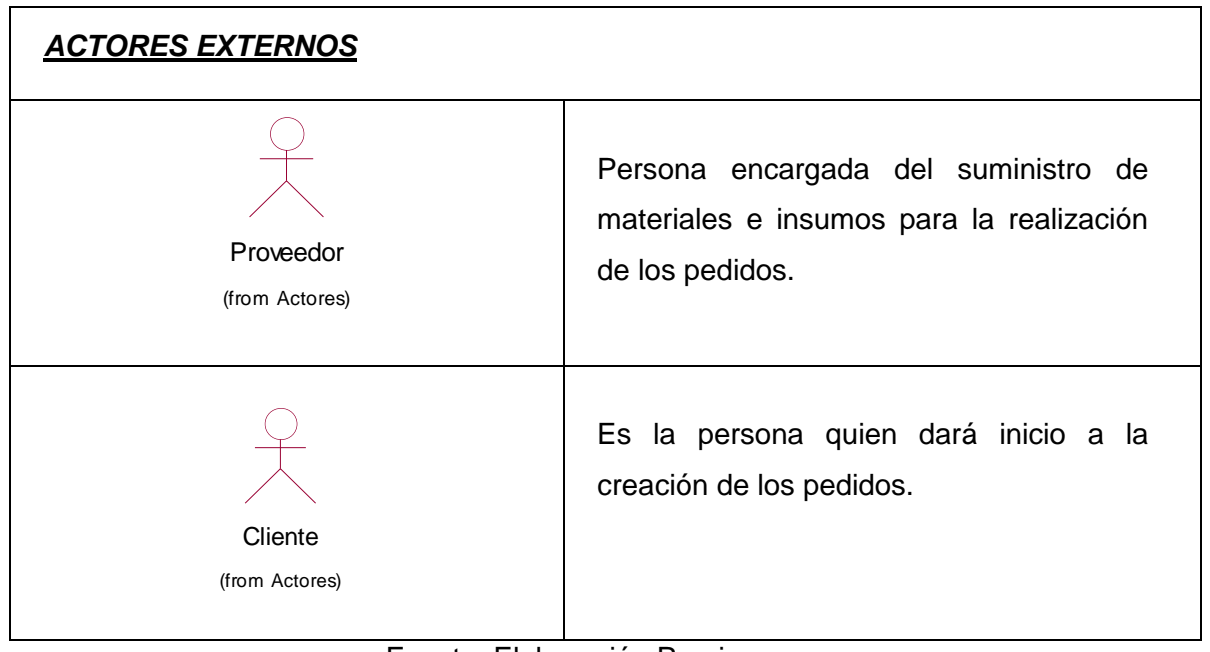

Fuente: Elaboración Propia

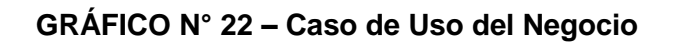

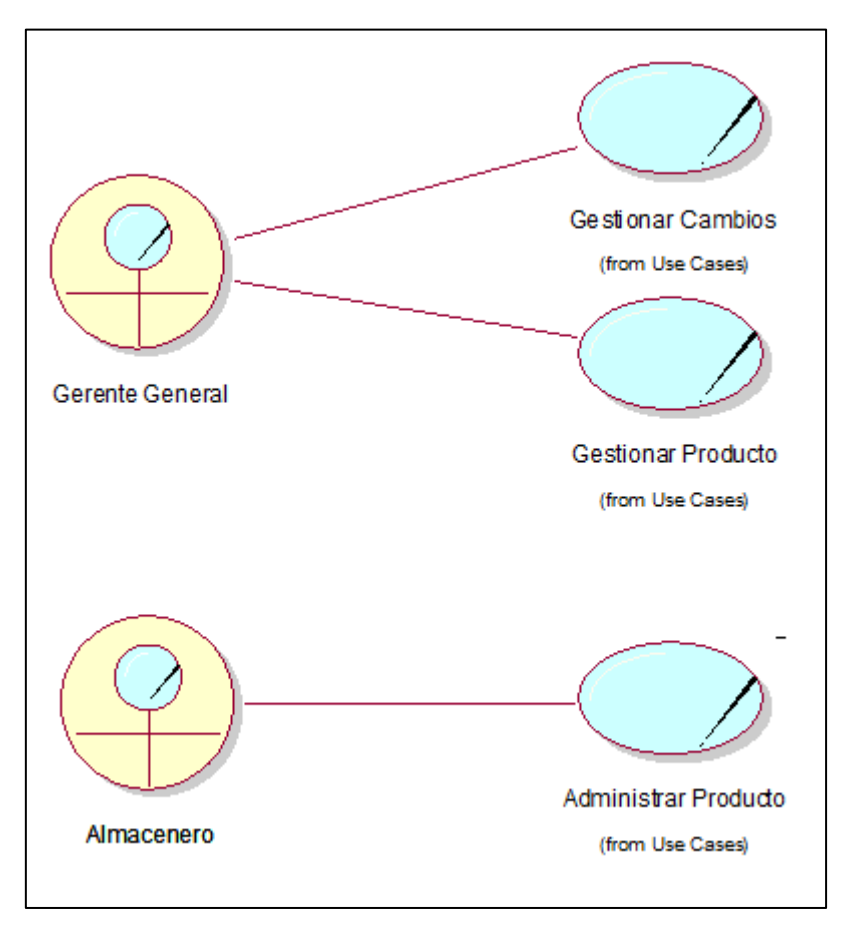

Fuente: Elaboración Propia

**2da etapa:** Identificación de la responsabilidad o función de cada actor en el sistema para la creación del **Diagrama de Caso de Uso o Modelo de Negocio, ANEXO 1**

En esta hemos logrado obtener la responsabilidad o función de cada actor como son:

# **TABLA Nº20 - IDENTIFICACION DE RESPONSABILIDADES DE LOS ACTORES**

#### *Gerente General:*

Persona responsable de la gestión de cambios e ingresos y salidas de productos.

*Almacenero:*

Persona responsable del área de almacén capacitada en el uso del sistema elaborado en el proyecto.

> **3era etapa:** Identificación delas clases de cada dato y actor para hacer el **Diagrama de Clases del Negocio, ANEXO 3.**

> Logramos tener 5 clases determinando sus respectivas operaciones y atributos:

## **TABLA Nº21 - DETERMINANDO ATRIBUTOS Y OPERACIONES A CADA CLASE DEL NEGOCIO**

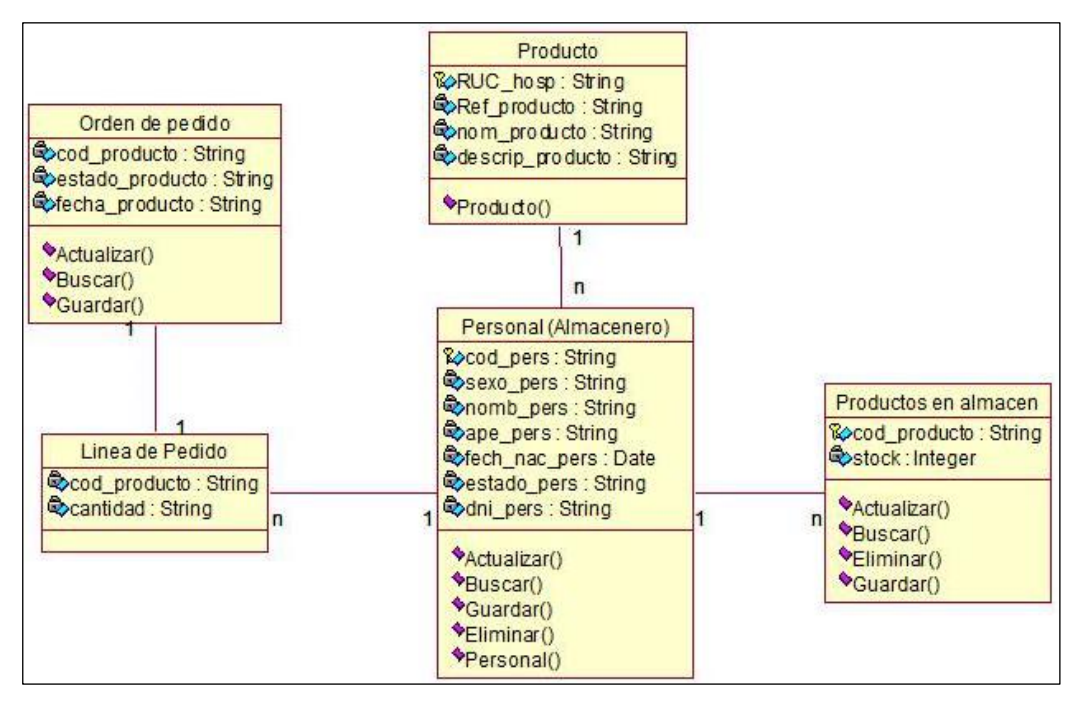

Luego de que nosotros identificamos las clases le pondremos sus respectivas Primary keys y sus foreign Keys para luego relacionar a cada uno de ellos con sus respectivas cordialidades, todo en función a la clase Registro.

## **a. Elaboración**

Aquí ingresaremos los diagramas representado como se verá los procesos después de la implementación del sistema, es como una vista previa de lo que se hará y lo que se logrará, la eficiencia en sus tiempos y facilidad de manejo del sistema.

1. Diagramas del Sistema

Describiremos la secuencia de los diagramas según lo planificado en el MS Project considerando sus respectivos Hitos, en este sitio nosotros veremos la secuencia de los procesos después de la implementación de nuestra mejora o sistema realizado, en el cual obtendremos un óptimo rendimiento.

## **b. Vista Lógica**

## **1. Diagrama de clases del sistema**

Representamos el diagrama teniendo en consideración como debería funcionar después de la implementación del sistema.

#### **ANEXO 4.**

Logramos tener 5 clases determinando sus respectivas operaciones y atributos:

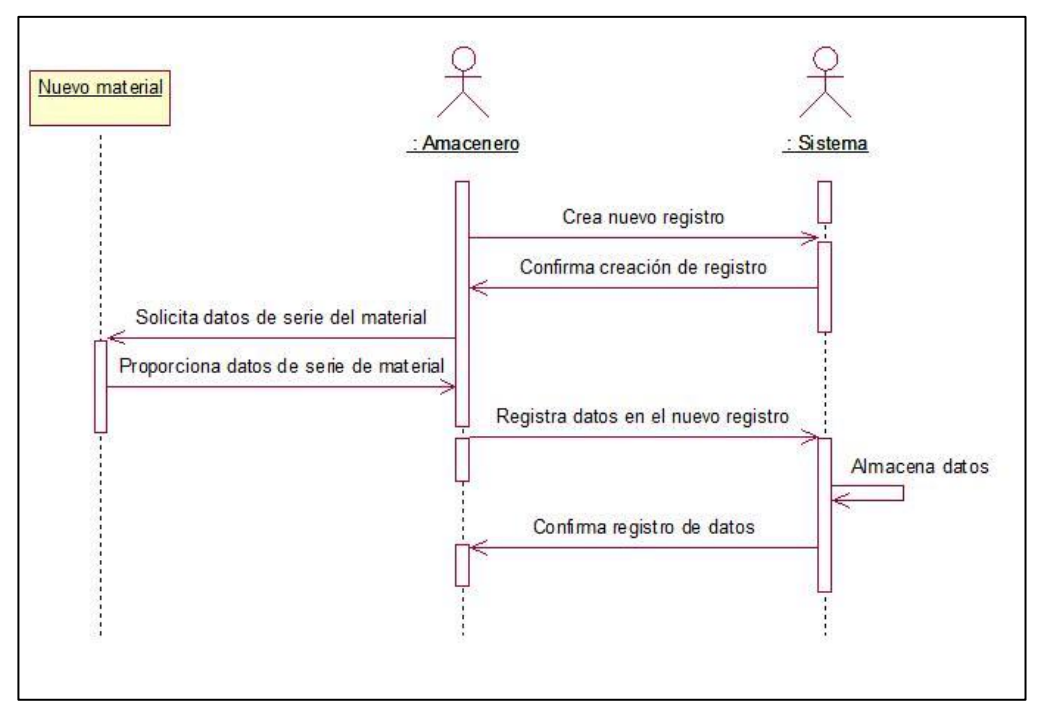

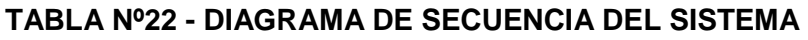

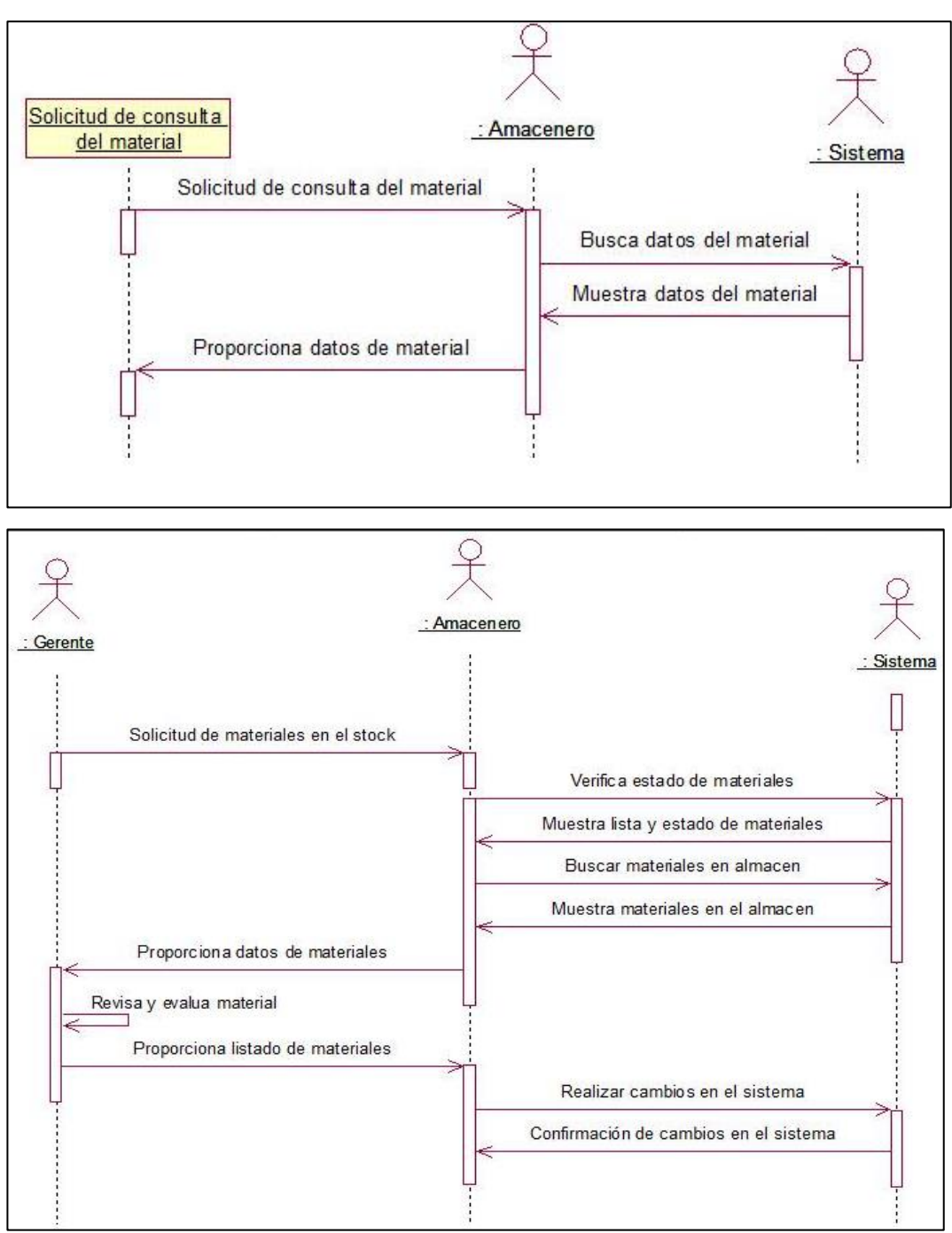

Para culminar el Diagrama de secuencia del sistema.

#### **2. Diagrama de Caso de Uso del sistema**

Para la creación del Caso de Uso consideramos los procesos y los actores encargados de cada uno de ellos, según la vista después de la implementación del Sistema. **ANEXO 5.**

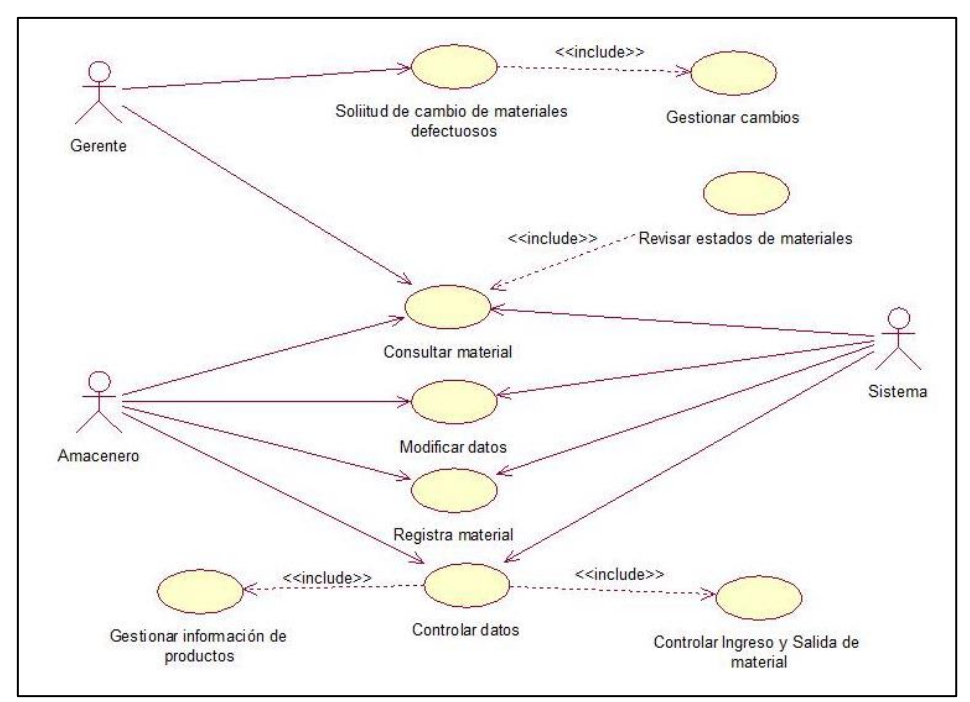

## **TABLA Nº23 - DIAGRAMA DEL CASO DE USO DEL SISTEMA**

#### **3. Diagrama de Actividades del sistema**

Para la creación del Diagrama de Actividades tomaremos de base el Caso de Uso del sistema.

Donde veremos la secuencia de actividades que realiza cada actor separándola con procesos distintos en total tendremos 7 diagramas distintos.

#### Diagrama de actividad: verificar Prioridad

En este diagrama se enfoca en el cómo debería priorizar una solicitud este será realizado por el rango y por el motivo de la solicitud en el cual tendrán prioridad el jefe de proyecto cuya solicitud sea el acceso sea para ingresos de información que beneficie al servicio.

#### **4.1. Gestión del Proyecto**

#### **4.1.1.Ejecución**

Esta etapa es responsabilidad del [contratista,](http://es.kioskea.net/contents/maitrise-ouvrage-maitre-oeuvre.php3) con la supervisión del [cliente.](http://es.kioskea.net/contents/maitrise-ouvrage-maitre-oeuvre.php3) Durante la ejecución del proyecto, se debe poner énfasis en la comunicación para tomar decisiones lo más rápido posible en caso de que surjan problemas.

Para mayor seguridad se plantea tener un mejor control en las comunicaciones para que no ocurran posibles problemas o riesgos no identificados, que pudieran alterar o crear una desviación en el proyecto.

#### **A) Cronograma Actualizado**

El **Grafico Nº 23.** Representa el Cronograma Actualizado en el cual surgieron algunas desviaciones por motivos de cambios que surgieron y presentaciones de riesgos, ocurriendo que cause una pequeña desviación de tiempo en la fase de Ejecución

Estos Riesgos fueron controlados y aquellos cambios que surgieron son registrados en el proyecto, de manera que quedo como una lección aprendida ya que esto se debe considerar para la siguiente experiencia.

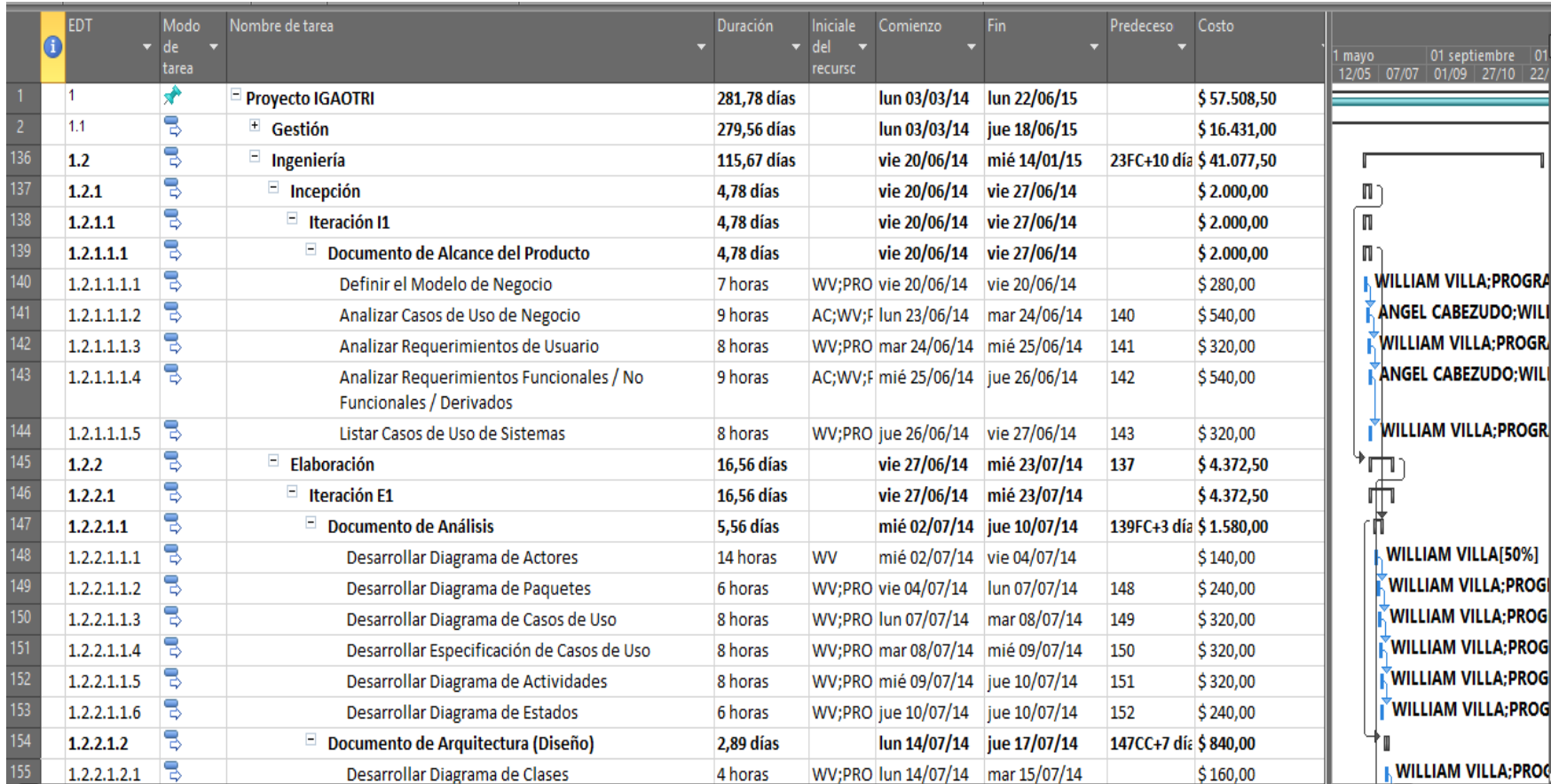

## **GRAFICO N° 24 - CRONOGRAMA ACTUALIZADO**

La **TABLA Nº23,** Representa la Lista de Riesgos, que posiblemente ocurrieran en el proyecto, esta tabla nos brinda un número para poder trazarlo en la MTR que se encuentra en la **TABLA Nº23.**

## **1) BUSQUEDA DE PROPIEDAD**

## **2) LISTA DE RIESGO DEL PROYECTO**
| Đ  | <b>Channel</b>                          | Descripción de riesgo                                      | <b>Impacto</b>                      | Efecto | <b>Probabilidad</b> |       | Seriedad colones preventivas                    |
|----|-----------------------------------------|------------------------------------------------------------|-------------------------------------|--------|---------------------|-------|-------------------------------------------------|
|    |                                         |                                                            |                                     |        |                     | (E*P) | para evitar rieszo<br>Compascación              |
| 1  | No poder ofrecer<br>algo mejor a lo que | Tendremos restricciones con<br>el provecto                 | Lamite sobre lo<br>que se requiere  |        |                     |       | constante con los                               |
|    | se secesita.                            |                                                            |                                     |        |                     |       | interesados para                                |
|    |                                         |                                                            |                                     |        |                     |       | tener derecho de                                |
|    |                                         |                                                            |                                     |        |                     |       | roponer algo mejor                              |
|    |                                         |                                                            |                                     |        |                     |       | v eficiente sin                                 |
|    |                                         |                                                            |                                     |        |                     |       | desviarse del                                   |
|    |                                         | Algunos miembros pondrian                                  |                                     |        |                     |       | principal objetivo.                             |
| 2  | Equipo de trabajo<br>no es fijo         | no cuando se solicite como                                 | Demora en los<br>entregables        | 4      |                     |       | <b>Prevenir</b> cualquier<br>ambio en el equipo |
|    |                                         | participación del desarrollo                               |                                     |        |                     |       | antes de iniciar la                             |
|    |                                         | del sistema.                                               |                                     |        |                     |       | tapa de ejecución.                              |
|    | Desorden en el                          | No permitera al objetivo                                   | Incrementará el                     | з      |                     | s     | Integración y                                   |
| з  | equipo                                  | enfocarse en su objetivo                                   | tiempo                              |        |                     |       | oordinación con el                              |
|    |                                         | principal                                                  | observedo                           |        |                     |       | equipo.                                         |
|    |                                         |                                                            | actualmente                         |        |                     |       |                                                 |
| 4  | Increcencia en el<br>objetivo deseado   | No permitira al equipo<br>desarrollar eficientemente el    | Provecto fanal<br>envertische exter | з      |                     | ъ     | reve descripción de<br>como funciona el         |
|    |                                         | equipo enfocandose en la                                   |                                     |        |                     |       | proyecto.                                       |
|    |                                         | metodologia elegida                                        |                                     |        |                     |       |                                                 |
|    | Basa efsciencia del                     | Nos brindara problemas en                                  | Incrementară el                     | з      |                     | G     | Mantenanaento de                                |
| 5  | Hardware                                | pleno desarrollo del provecto                              | tiempo                              |        |                     |       | os Hardware para                                |
|    |                                         |                                                            | planificado                         |        |                     |       | determinar la                                   |
|    |                                         |                                                            | a classificate este-                |        |                     |       | citizza dicen ci e ci                           |
|    |                                         |                                                            |                                     |        |                     |       | mecesaria.<br><b>Meethear</b> of                |
| 6  | Baja eficiencia del<br>Software         | Nos brindara problemas en<br>pleno desarrollo del provecto | Incrementarà el<br>tiennoo          |        |                     |       | endimiento de los                               |
|    |                                         |                                                            | planificado                         |        |                     |       | oftware a utilizar.                             |
|    |                                         |                                                            | a citua limente                     |        |                     |       |                                                 |
|    | Bajo desempeão                          | No permitera al equipo                                     | Provecto final                      | 2      |                     | 2     | <b>Responses</b>                                |
|    |                                         | desarrollar el proyecto con                                | environmente.                       |        |                     |       | estantes ayudando                               |
|    |                                         | <b>facilidad</b>                                           |                                     |        |                     |       | determinar diverse.                             |
|    |                                         |                                                            |                                     |        |                     |       | pointiones sobre lo<br>que se va a              |
|    |                                         |                                                            |                                     |        |                     |       | desarrollar.                                    |
|    | Desorden en el                          | No habrá un trabajo en equipo                              | Incrementarà el                     |        |                     |       | Repaires                                        |
| 8  | equipo                                  | v ocasionara individualismo                                | tiempo                              |        |                     |       | constantes con el                               |
|    |                                         | en el equipo de desarrollo                                 | planificado                         |        |                     |       | nsino de desarrollo                             |
|    |                                         |                                                            | a citiza lime site                  |        |                     |       | v los interesados                               |
|    |                                         |                                                            |                                     |        |                     |       | ira controlar lo que                            |
|    | Inefactonicia en el                     | Desorden en los roles que                                  | Incrementarà el                     |        |                     | 2.    | le está realizando.<br>catrol continuo del      |
| Ф  | objetivo deseado                        | desempeñaran los miembros                                  | ticampo                             |        |                     |       | sempo sobre el rol                              |
|    |                                         | del equino                                                 | planificado                         |        |                     |       | se se ha desimado.                              |
|    |                                         |                                                            | actualmente.                        |        |                     |       |                                                 |
| 10 | No contar con un                        | El presupuesto estimado                                    | Si augmenta:                        |        |                     |       | Controlar el                                    |
|    | presupuesto fajo                        | podría aumentar o disminuir                                | Inefaciencia de                     |        |                     |       | pressupsesto                                    |
|    |                                         |                                                            | recursos                            |        |                     |       | establecido.                                    |

**TABLA N° 24 – Lista de Riesgos**

## **TABLA N° 25 - MATRIZ DE TRAZABILIDAD DE REQUERIMIENTOS**

# MATRIZ DE TRAZABILIDAD DE REQUISITOS

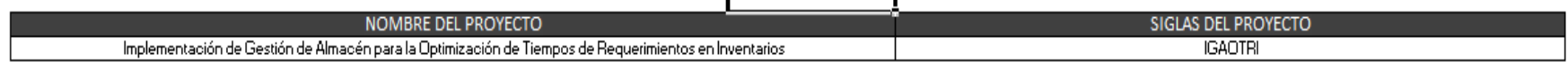

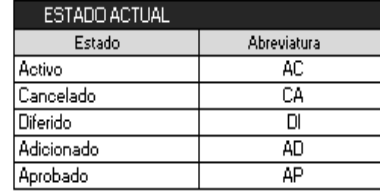

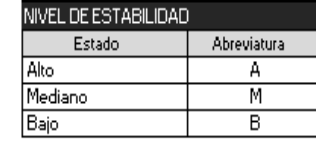

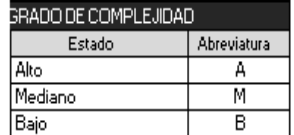

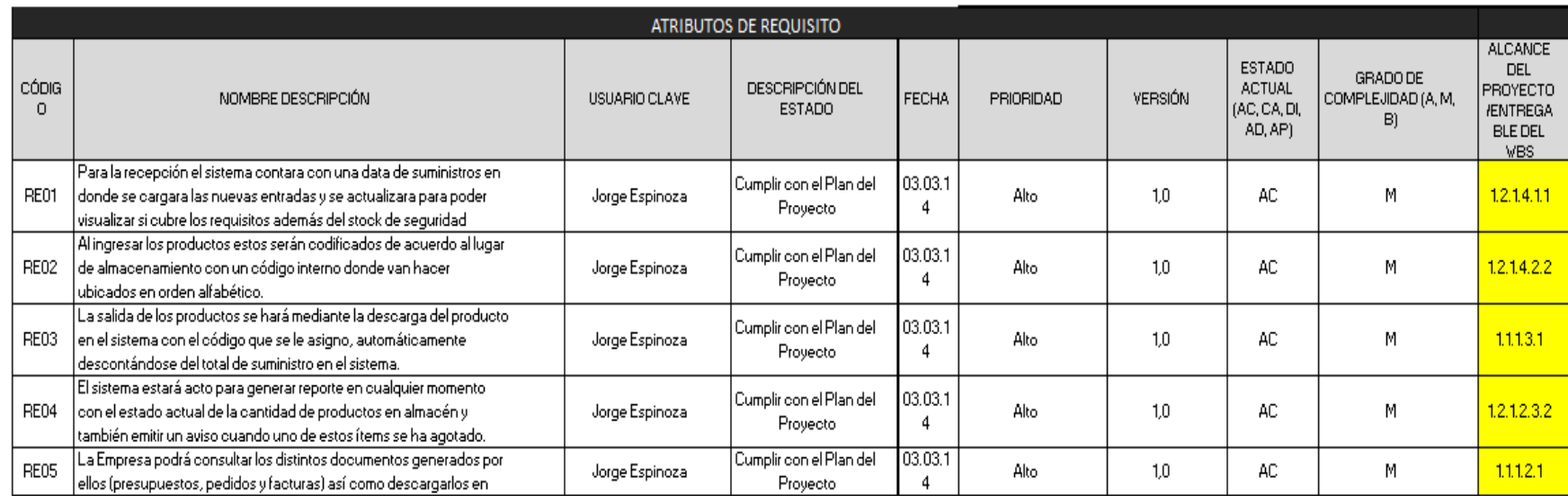

# **CRONOGRAMA GENERAL**

## **HITOS**

Para el desarrollo del Proyecto, se han definido los siguientes hitos:

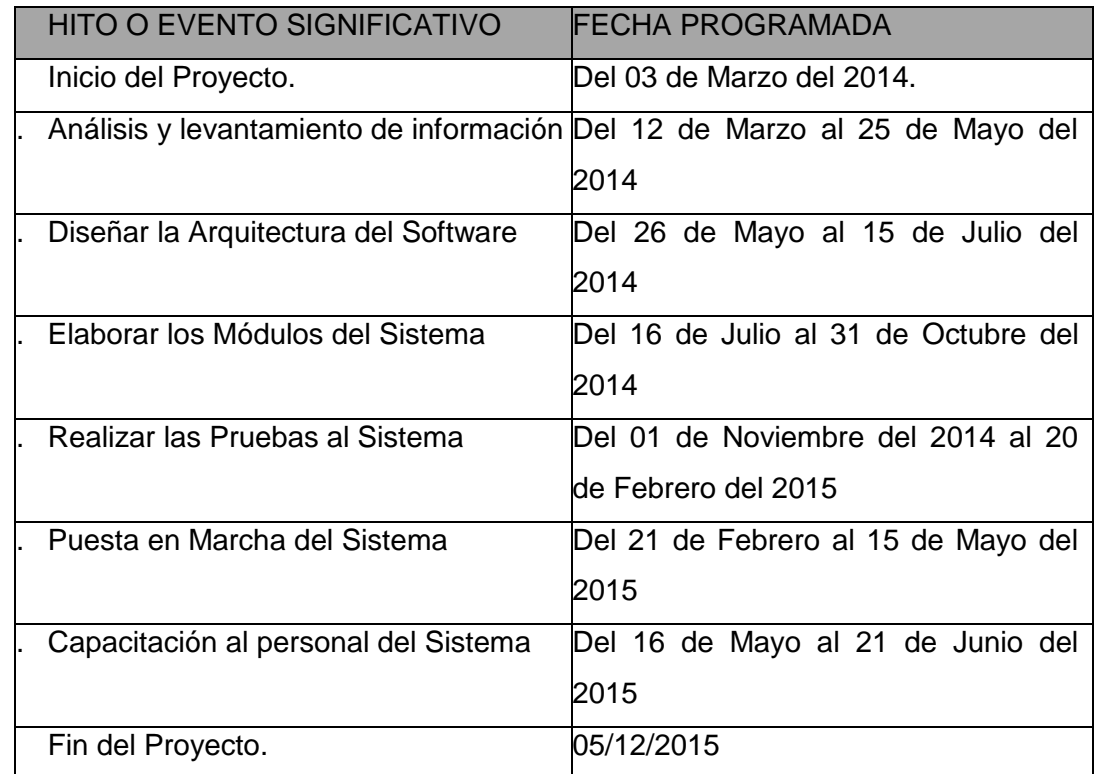

# **TABLA N° 26 – Cronograma General-Hitos**

# **TABLA N° 27 – Gestión del Proyecto**

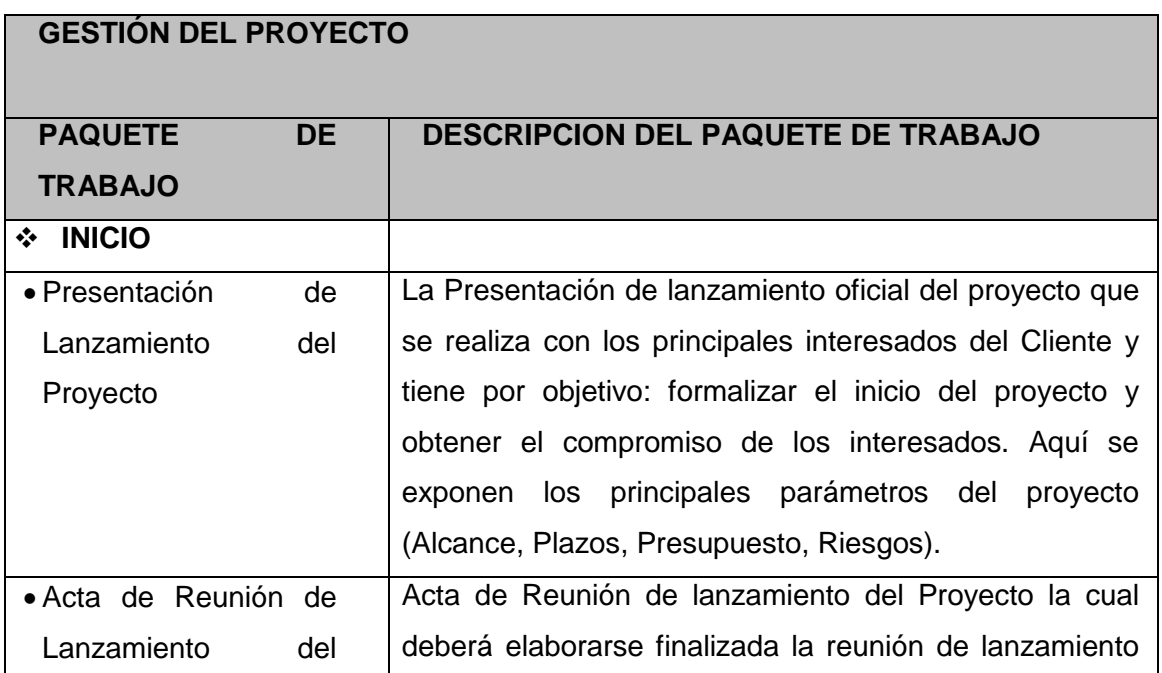

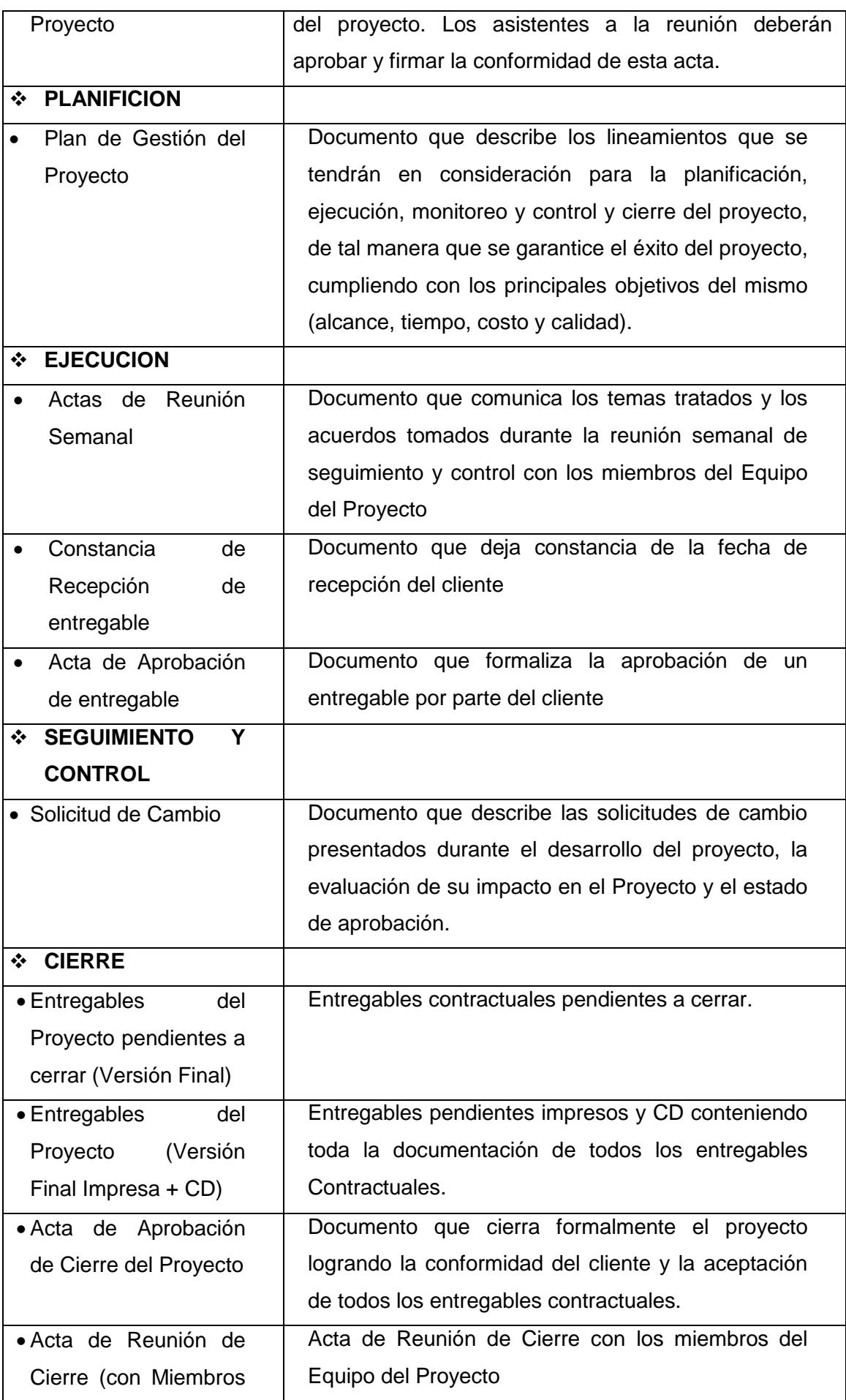

## **TABLA N°28. – PAQUETES DE TRABAJO DE LA GESTIÓN DEL PROYECTO**

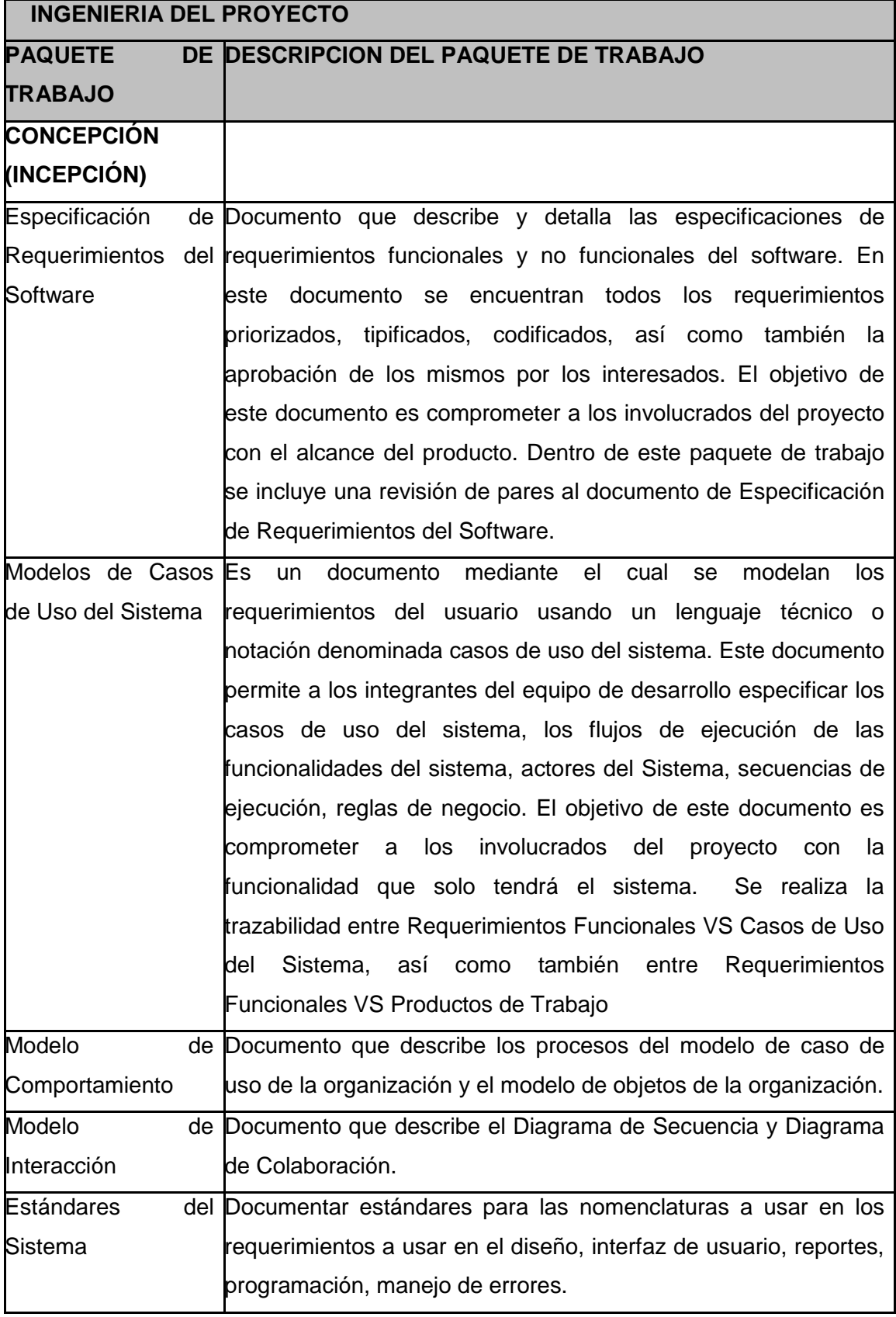

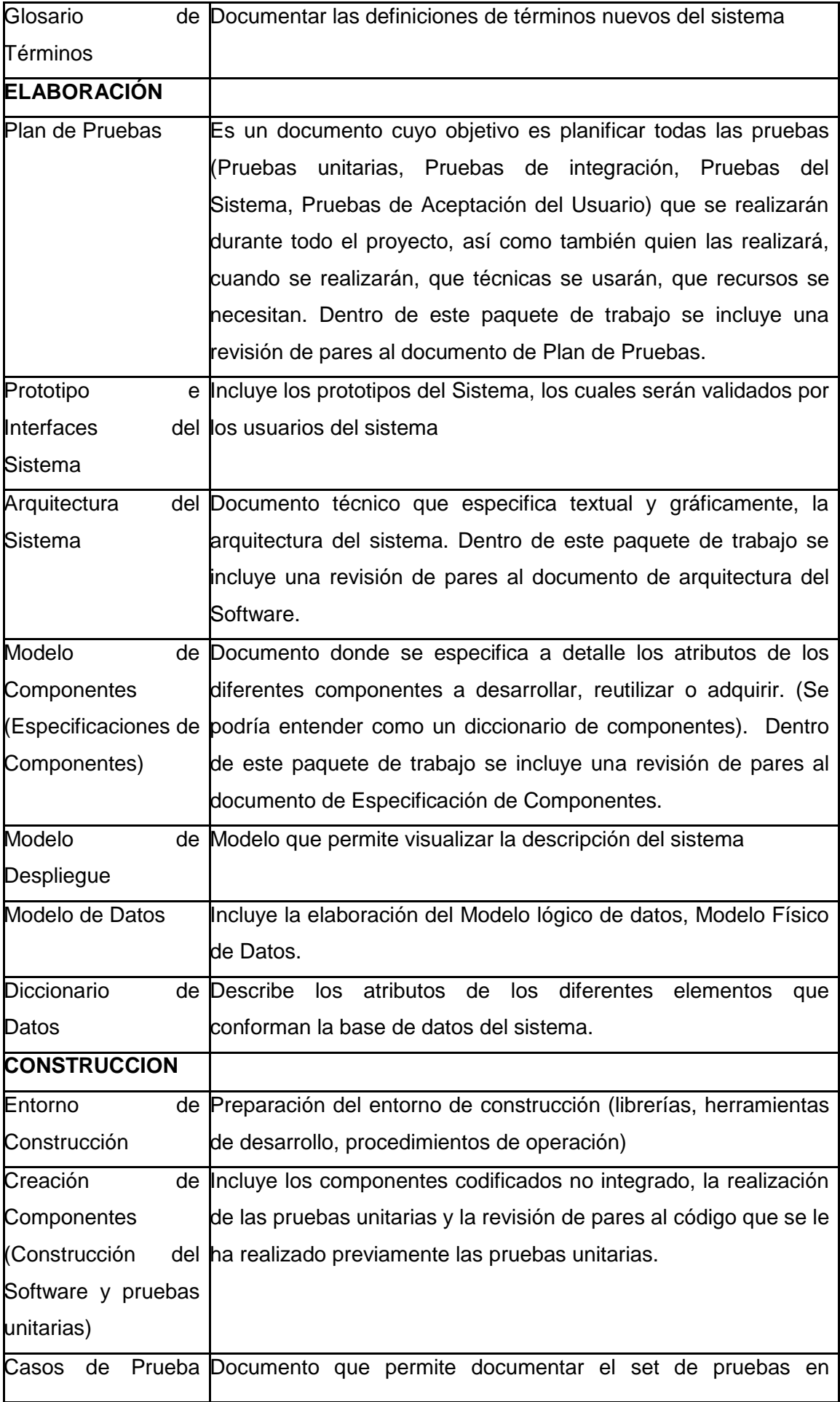

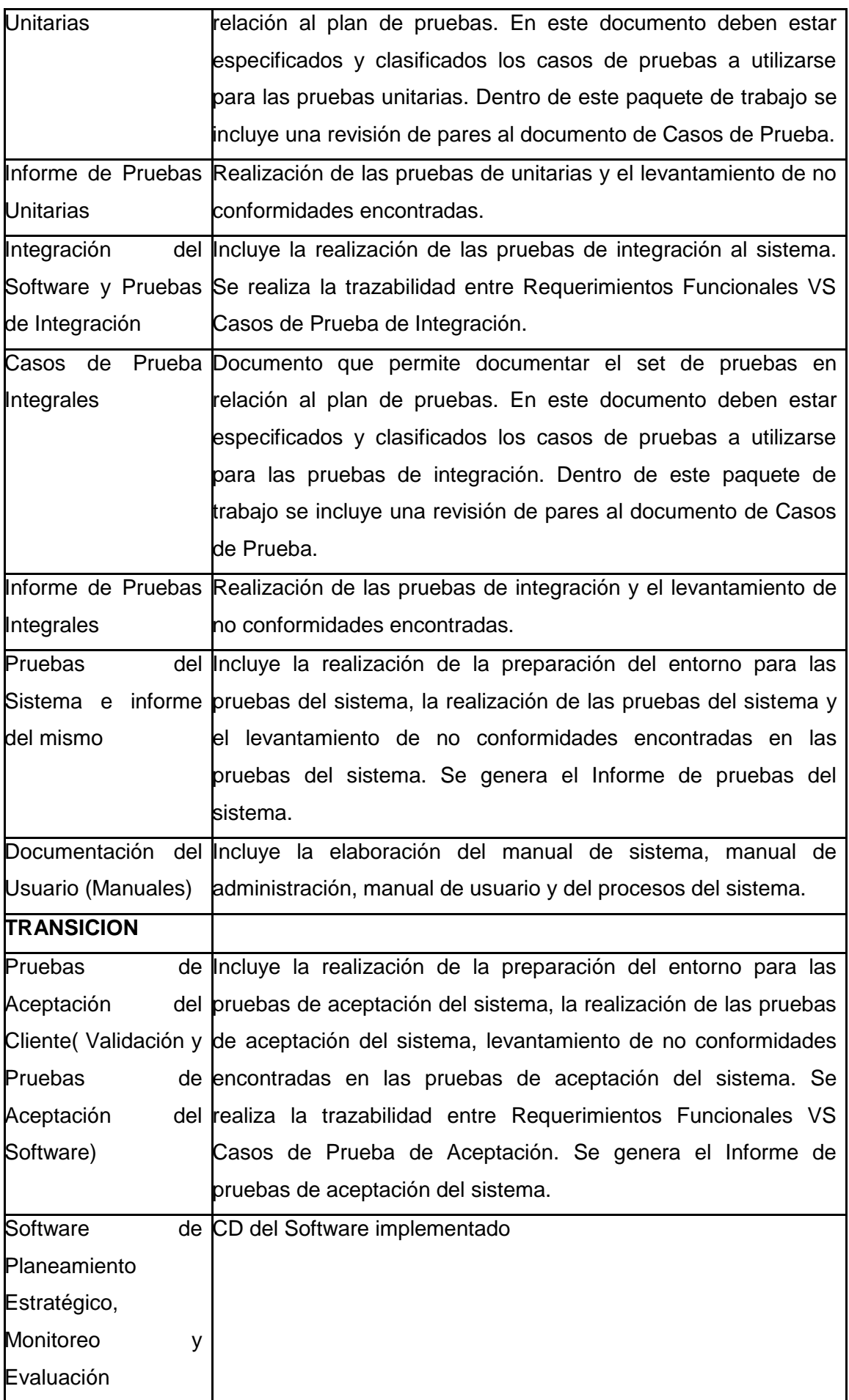

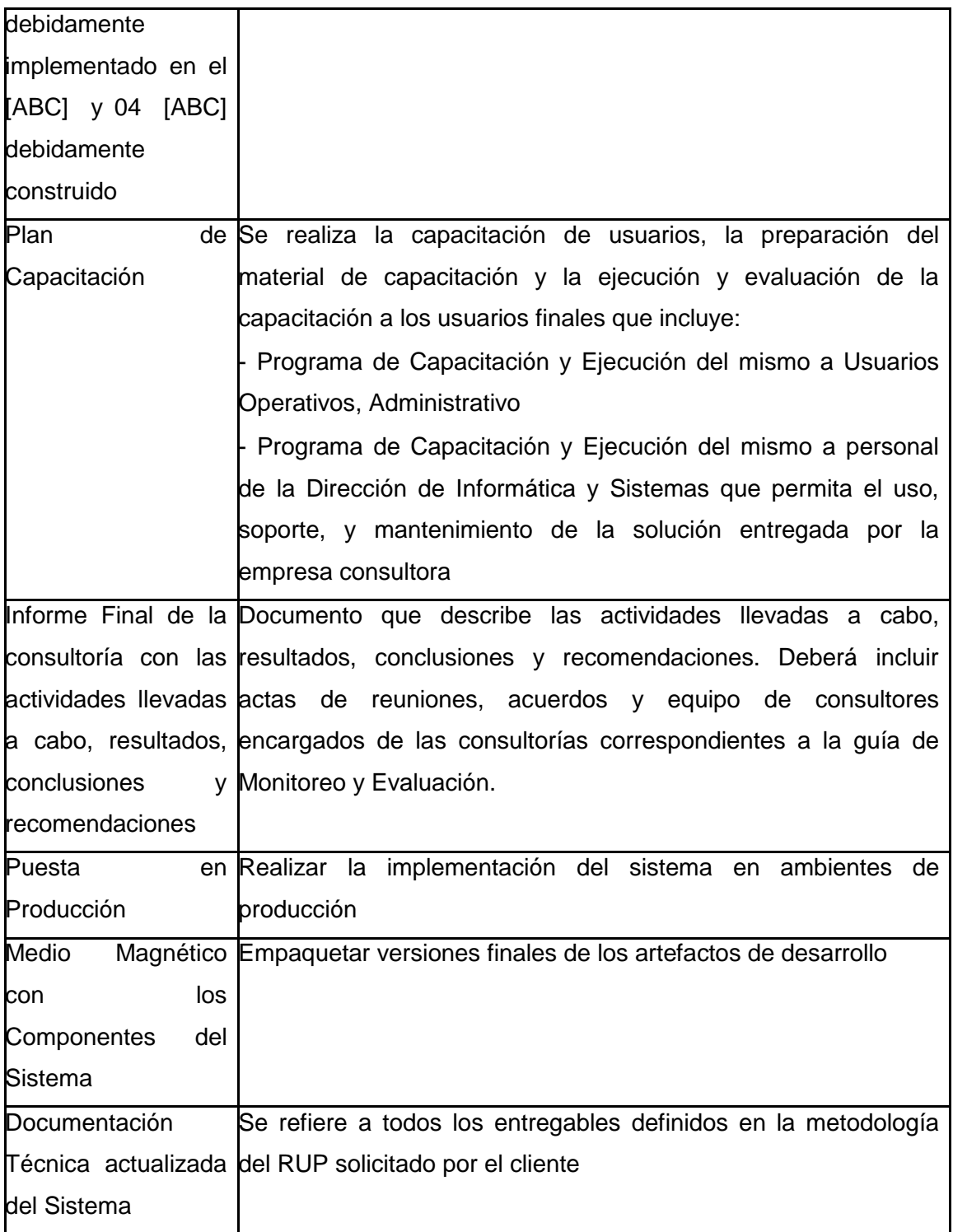

Para gestionar los procesos que dirigen y organizan el proyecto, se ha desarrollado el Plan de Recursos Humanos, considerando los cambios en el equipo del proyecto según se desarrolla este, las políticas salariales y la contratación del personal. El plan incluye los siguientes puntos:

- Organigrama del Proyecto.
- Roles y Responsabilidades.
- Descripción de Roles.
- Adquisición del Personal del Proyecto.
- Cronogramas e Histogramas de Trabajo del personal Proyecto.
- Criterios de Liberación del Personal del Proyecto.
- Capacitación, Entrenamiento del personal.
- Sistema de Reconocimiento y Recompensas.
- Cumplimiento de Regulaciones, pactos y políticas.
- Requerimientos de Seguridad.

### **A. Riesgos - Plan de Gestión de Riesgos**

La Gestión de Riesgos tiene como propósito Identificar problemas potenciales antes de que estos sucedan, de modo que las actividades de Gestión del riesgo puedan planearse e invocarse conforme sean necesarias a lo largo de la vida del producto o proyecto para mitigar impactos adversos en el logro de los objetivos.

Al inicio del proyecto se identificarán, valorizaran, priorizaran, y asignaran responsables para cada riesgo identificado, estos riesgos iniciales se incluirán en el Plan de Gestión del proyecto – Sección Riesgos. Posteriormente a lo largo del ciclo de vida del proyecto se mantendrá actualizada una Matriz de Riesgos, en la que se consolidarán todos los riesgos para su gestión, los cuales además se comunicarán en los Informes de Estado del Proyecto – Sección Riesgos.

#### **4.2. Fuentes de Riesgos**

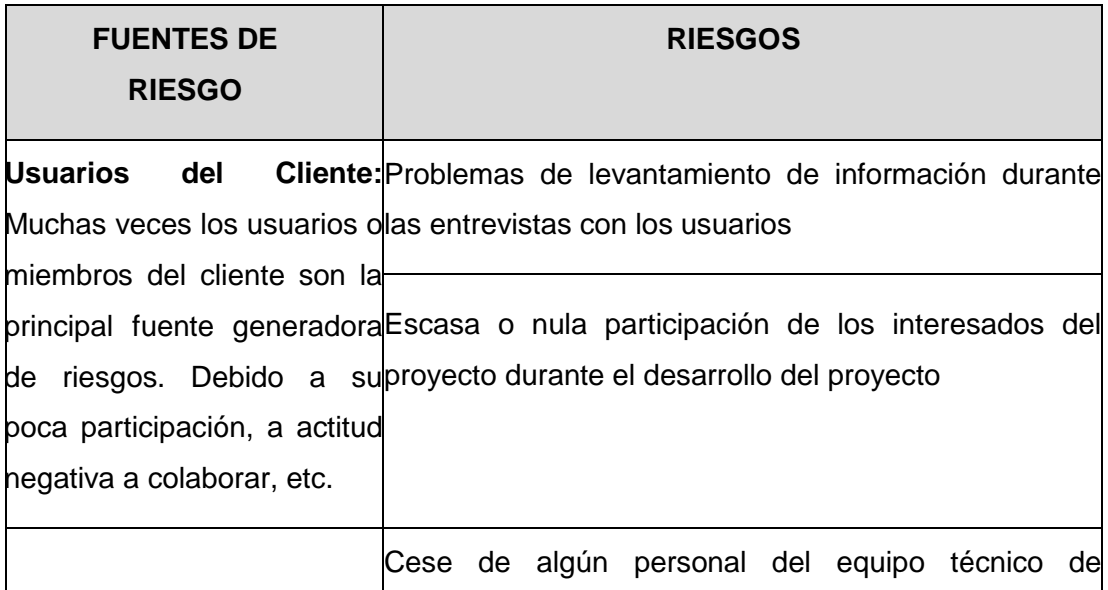

### **TABLA N°29 – Fuentes de Riesgos**

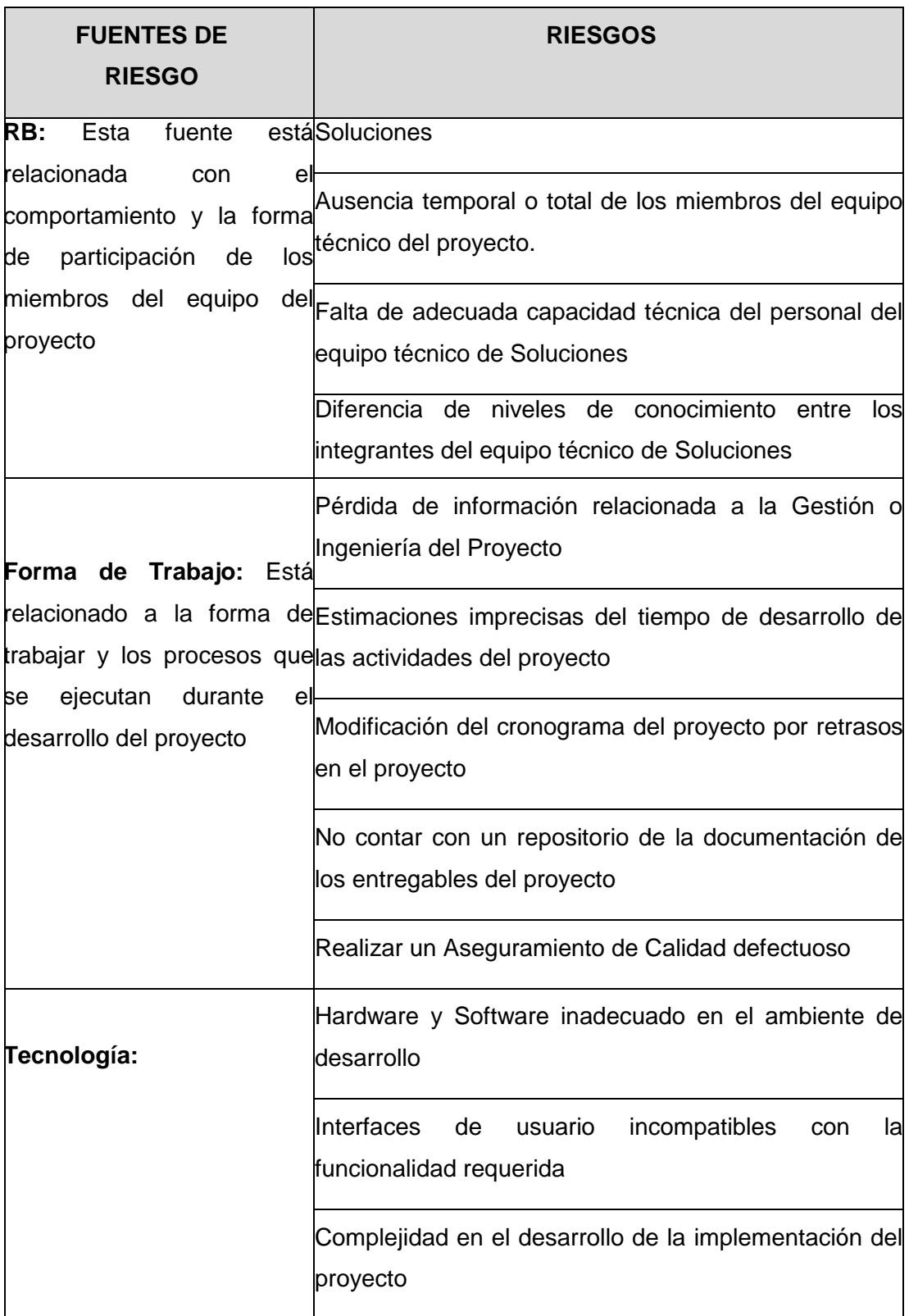

# **TABLA N°30. – Matriz de descomposición de riesgos (RBS)**

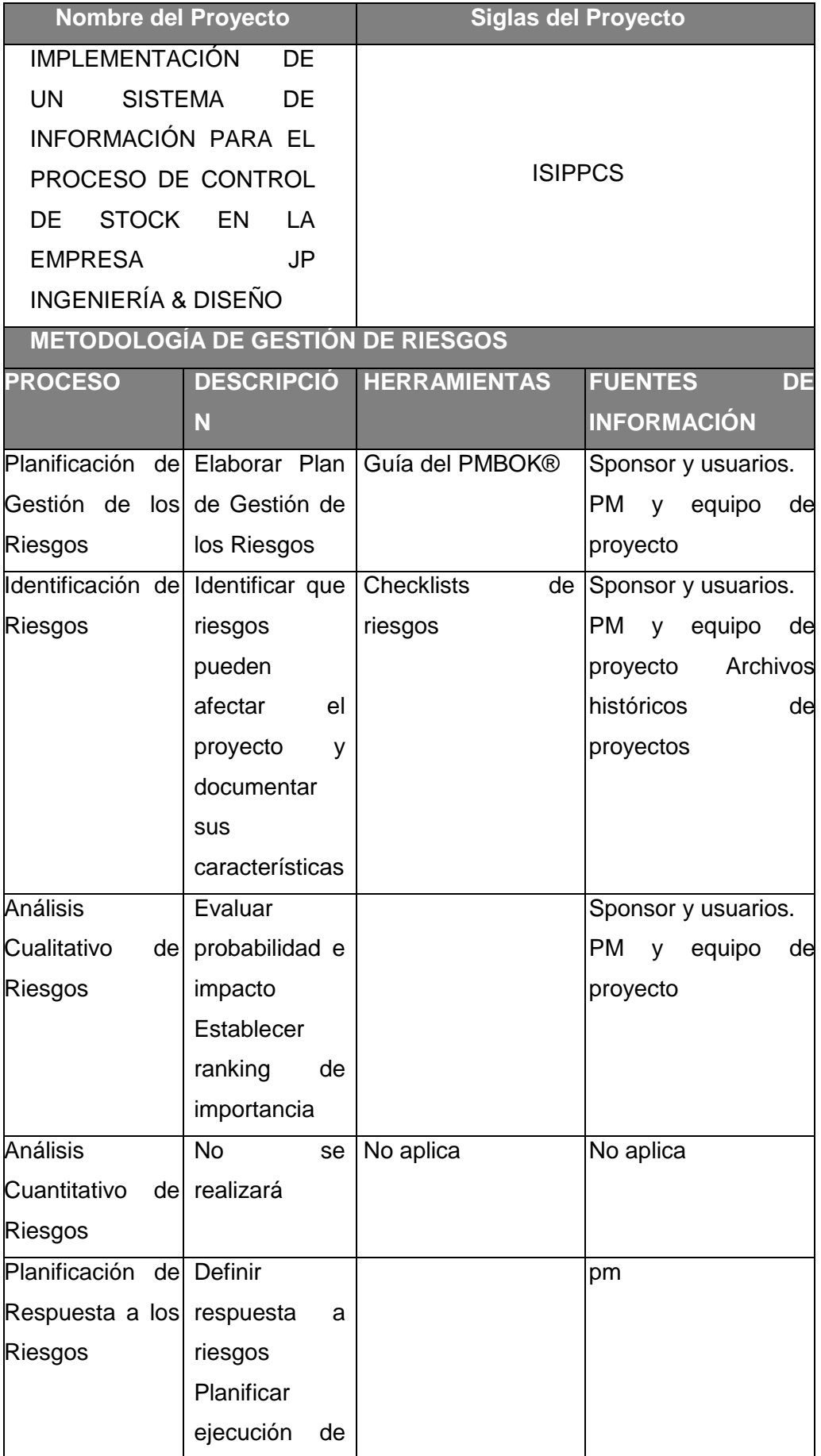

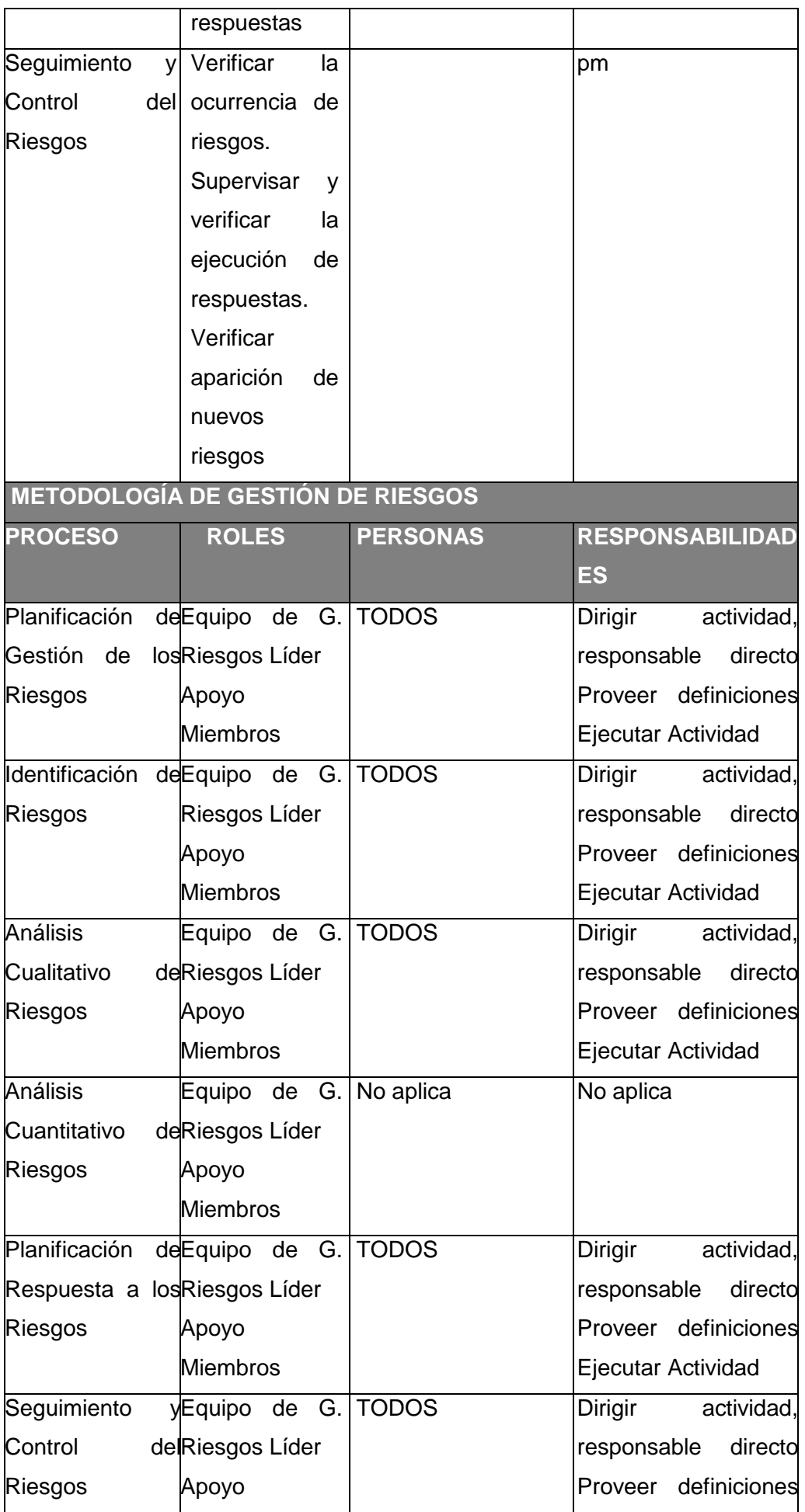

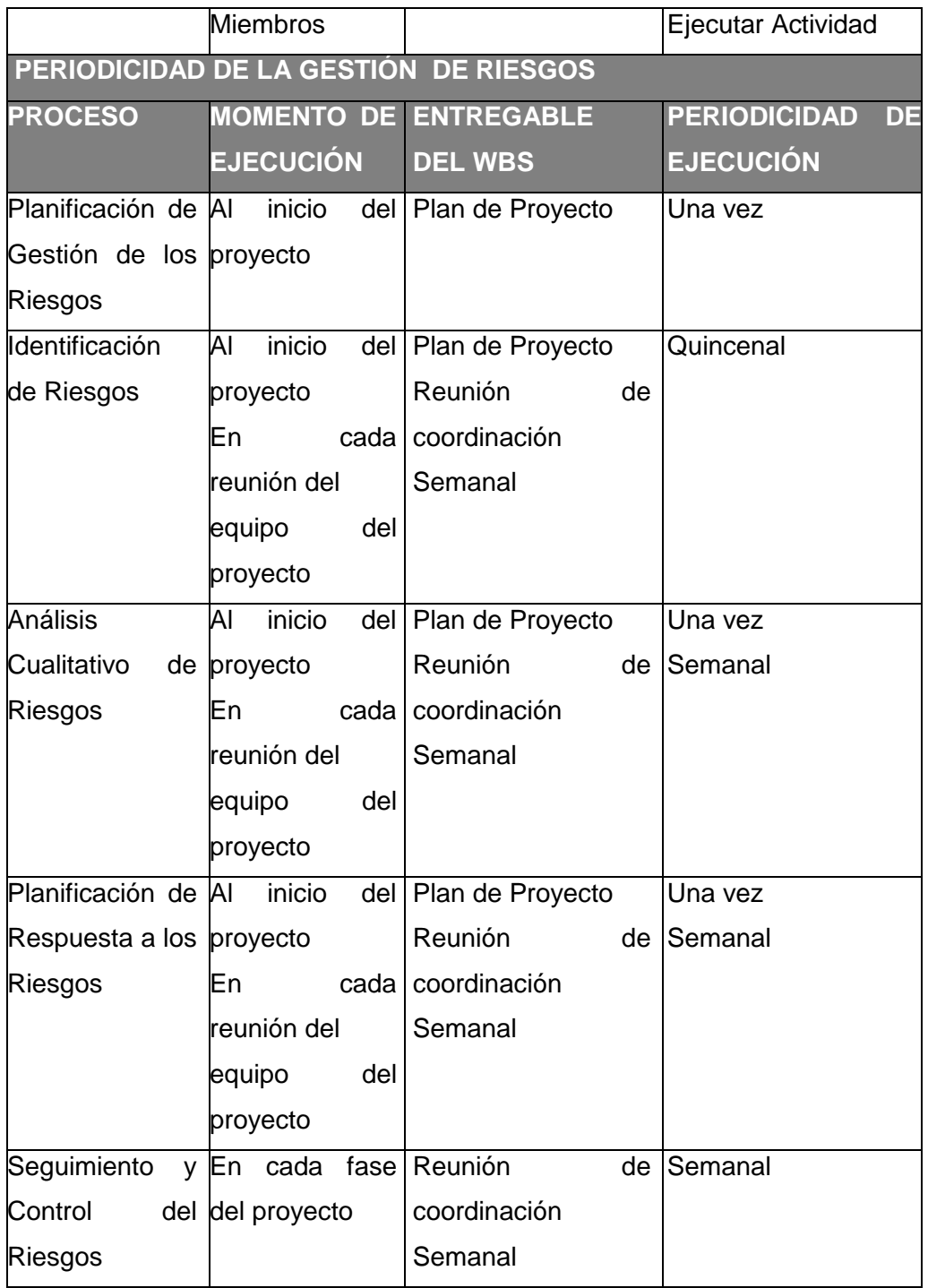

## **4.4. Categorías, Criterios para priorizar y levantar los riesgos**

Consiste en conocer e identificar qué acciones podrían suponer un problema o riesgo (y también aquellas partes que, por el contrario, puedan suponer una oportunidad de éxito) en las distintas partes del proyecto.

Es conveniente que se reconozcan los riesgos lo antes posible durante la consecución del proyecto para así poder cambiar los aspectos necesarios de éste y mejorarlo. Para poder identificar los riesgos a tiempo hay que revisar toda la documentación del proyecto, así como los antecedentes históricos que puedan precederlo sacando los riesgos potenciales del proyecto.

Para este proyecto se usó las siguientes técnicas para la detección de riesgos:

- Análisis DAFO: Con esta técnica se examina el proyecto según: Debilidades, Amenazas, Fortalezas y Oportunidades
- Entrevistas: Realizar entrevistas a los participantes, interesados y expertos en la materia informal (forma oral - coloquial).
- Análisis de supuestos: Para estudiar y desarrollar los riesgos se toman una serie de hipótesis, escenarios y supuestos.
- Juicio de expertos.
- **4.5. Plan para la respuesta de los riesgos**

**TABLA N°31. – Plan para la respuesta de los riesgos**

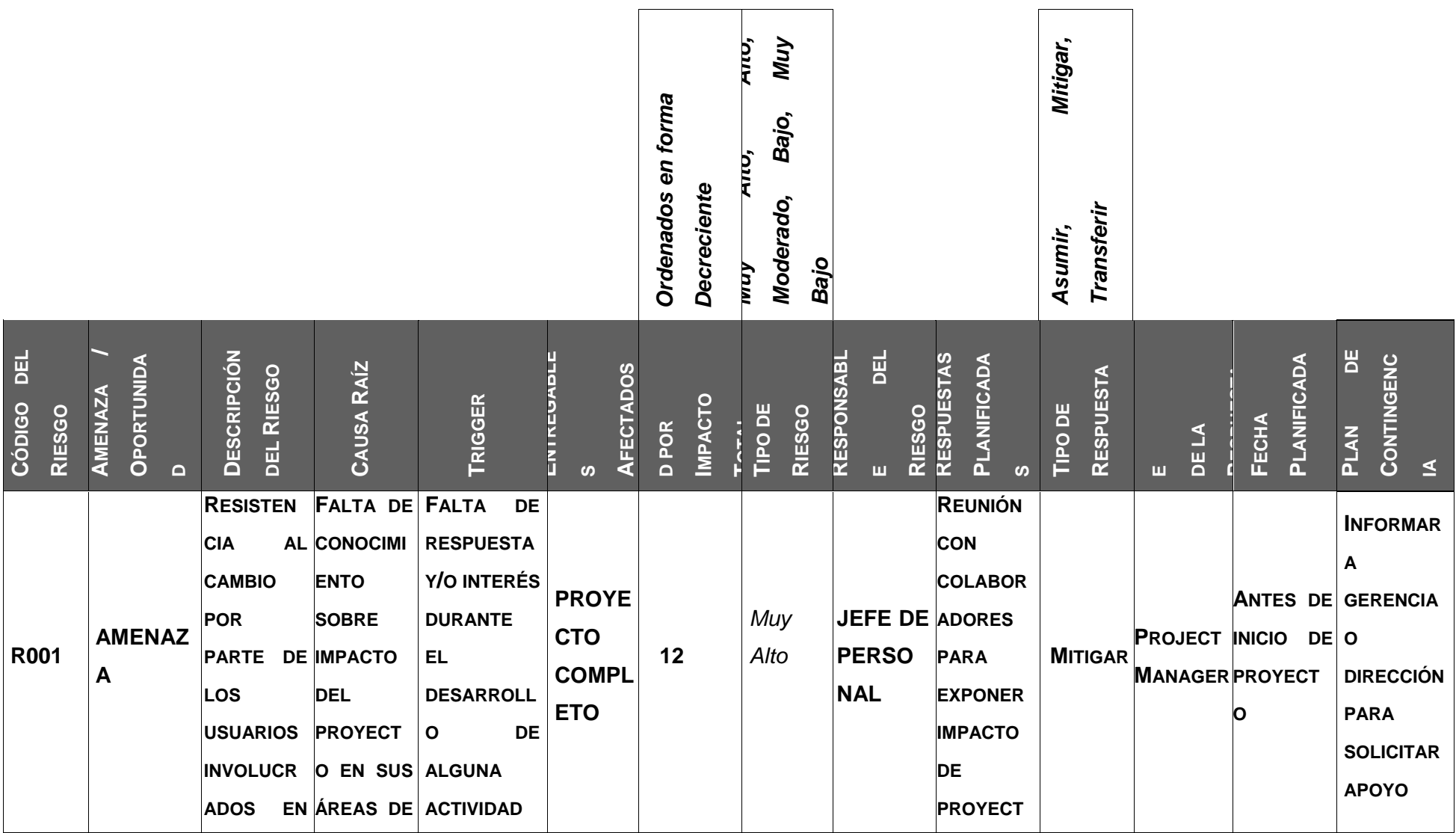

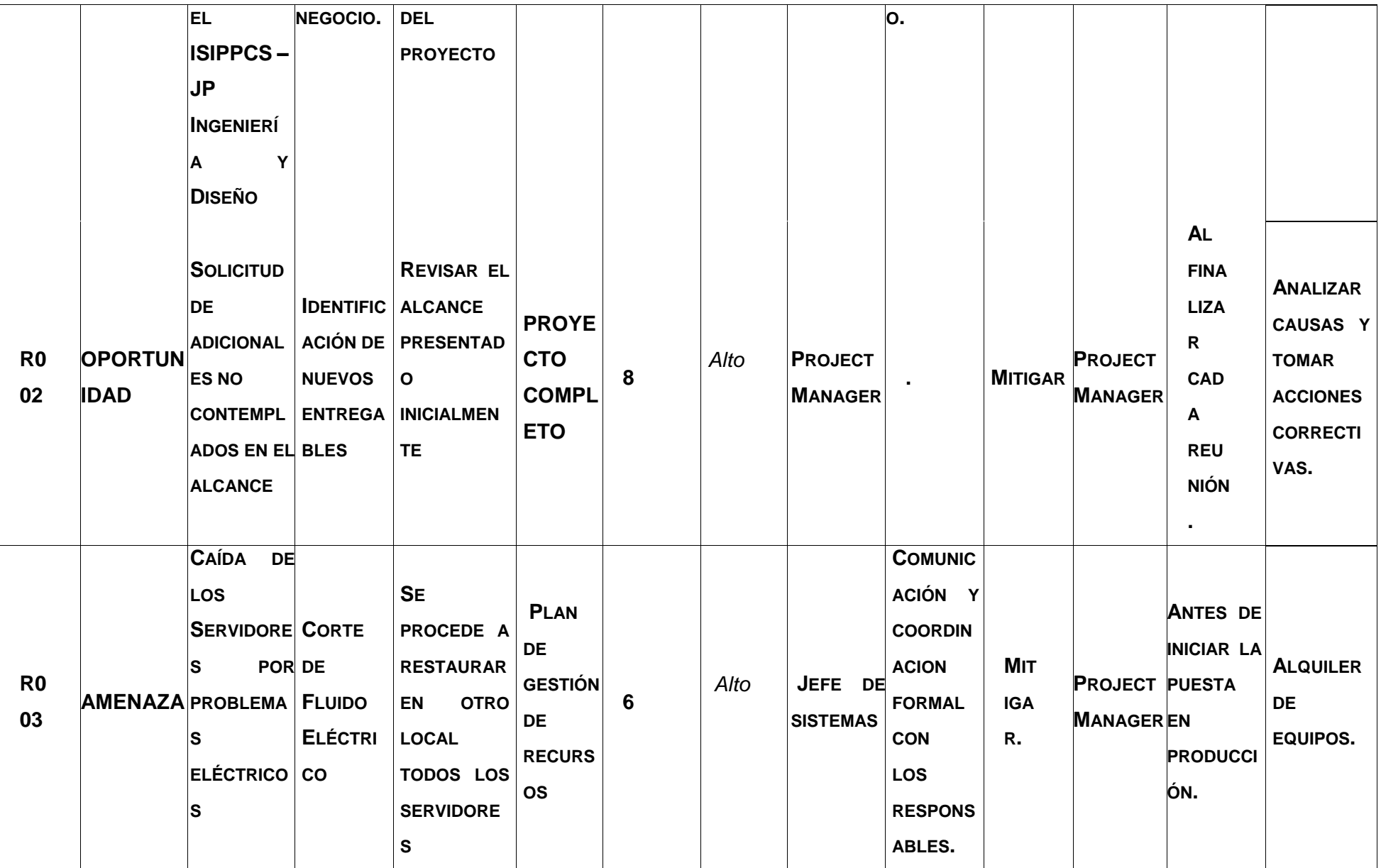

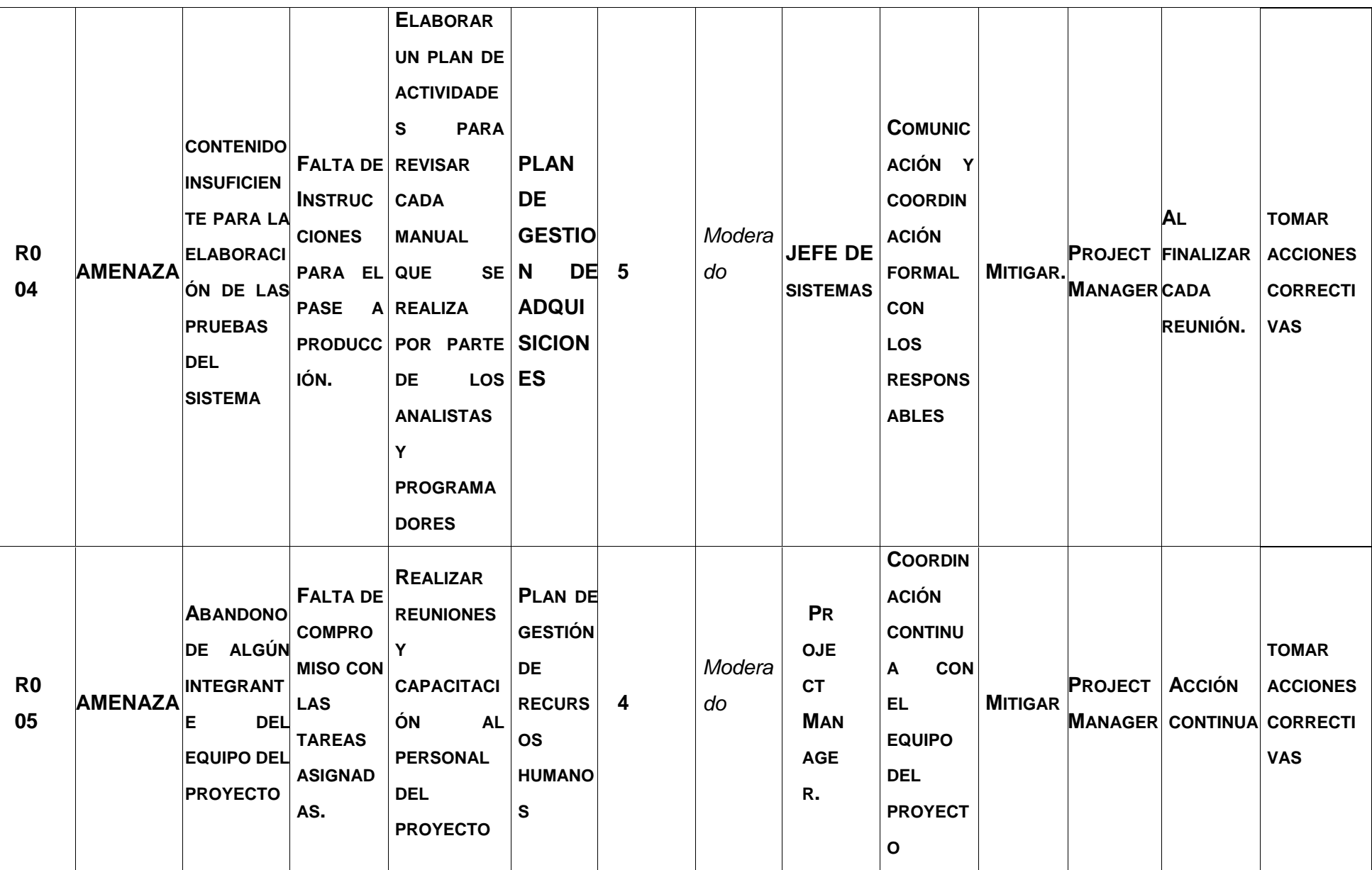

#### **4.6. Identificación, Seguimiento y Control de Riesgos**

| <b>FUENTES DE RIESGO</b>       | <b>ESTRATEGIAS CONTRA LOS RIESGOS</b> | <b>ALTERNATIVA 1</b>                    |                                         |                 |     |     |                                |                                |              |             |  |
|--------------------------------|---------------------------------------|-----------------------------------------|-----------------------------------------|-----------------|-----|-----|--------------------------------|--------------------------------|--------------|-------------|--|
| Usuario<br>Tranferencia        |                                       | <b>ESCALA DE PROBABILIDAD E IMPACTO</b> |                                         |                 |     |     | <b>PRIORIZACION DE RIESGOS</b> |                                |              |             |  |
| Miembros del Equipo Desarrollo | Mitigación                            | Probabilidad<br><b>Amenazas</b>         |                                         |                 |     |     |                                |                                |              |             |  |
| Tecnologia                     | Evasión                               | 0.25                                    | 0.25                                    | 1.25            | 2.5 |     |                                |                                | 0.25 Menor   |             |  |
| Metodologia de Trabajo         | Aceptación Activa                     | 0.5                                     | 0.5                                     | 2.5             | 5   |     |                                |                                | 0.5 Menor    |             |  |
| Cliente                        | Aceptacion Pasiva                     | 0.75                                    | 0.75                                    | 3.75            | 7.5 |     |                                |                                | 0.75 Menor   |             |  |
| Requerimientos                 |                                       |                                         | 1                                       | 5               | 10  |     |                                |                                | 1.25 Mediano |             |  |
|                                | <b>ESTADO DE LOS RIESGOS</b>          |                                         | Impacto                                 |                 |     |     |                                |                                | 2.5 Mediano  |             |  |
| <b>FASES DEL PROYECTO</b>      | Abierto                               |                                         |                                         |                 |     |     |                                |                                | $3.75$ Alto  |             |  |
| Modelamiento de Reg.           | Cerrado                               |                                         |                                         |                 |     |     |                                |                                | 5 Alto       |             |  |
| Diseño                         | Pendiente                             |                                         |                                         |                 |     |     |                                |                                | 7.5 Alto     |             |  |
| Transición                     |                                       |                                         |                                         |                 |     |     |                                |                                |              |             |  |
| Desarrollo                     |                                       | <b>ALTERNATIVA 2</b>                    |                                         |                 |     |     |                                |                                |              |             |  |
| Entrenamiento                  |                                       |                                         | <b>ESCALA DE PROBABILIDAD E IMPACTO</b> |                 |     |     |                                | <b>PRIORIZACION DE RIESGOS</b> |              |             |  |
| Análisis de Req.               |                                       |                                         | Probabilidad<br><b>Amenazas</b>         |                 |     |     |                                |                                |              | 0.4 Menor   |  |
| Implantación                   |                                       | 0.9                                     | 1.8                                     | 3.6             | 5.4 | 7.2 | 8.1                            |                                |              | 0.8 Menor   |  |
| Producción                     |                                       | 0.7                                     | $\mathbf{0}$                            | 3.2             | 4.8 | 6.4 | 7.2                            |                                |              | 1.2 Menor   |  |
|                                |                                       | 0.5                                     | 1.2                                     | 2.4             | 3.6 | 4.8 | 5.4                            |                                |              | 1.6 Menor   |  |
|                                |                                       | 0.3                                     | 0.8                                     | 16 <sub>1</sub> | 2.4 | 3.2 | 3.6                            |                                |              | 1.8 Mediano |  |
|                                |                                       | 0.1                                     | 0.4                                     | 0.8             | 1.2 | 1.6 | 1.8                            |                                |              | 2.4 Mediano |  |
|                                |                                       |                                         | 1                                       | 3               | 5   | 7   | 9                              |                                |              | 3.2 Mediano |  |
|                                |                                       |                                         | Impacto                                 |                 |     |     |                                |                                |              | 3.6 Alto    |  |
|                                |                                       |                                         |                                         |                 |     |     |                                |                                |              | 4.8 Alto    |  |
|                                |                                       |                                         |                                         |                 |     |     |                                |                                |              | 5.4 Alto    |  |
|                                |                                       |                                         |                                         |                 |     |     |                                |                                |              | $6.4$ Alto  |  |
|                                |                                       |                                         |                                         |                 |     |     |                                |                                |              | $7.2$ Alto  |  |
|                                |                                       |                                         |                                         |                 |     |     |                                |                                |              | 8.1 Alto    |  |

**TABLA N°32. – Identificación, seguimiento y control de riesgos**

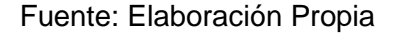

### **4.6.1 Seguimiento y Control de las adquisiciones**

Durante este proyecto no se aplicaron procesos de adquisición, debido a que la empresa cuenta con los equipos, materiales para la ejecución de este proyecto.

**B. Interesados del Proyecto-Plan de Gestión de los Interesados** Se refiere a gestionar las comunicaciones a fin de satisfacer las necesidades de los interesados en el proyecto y resolver polémicas con ellos. Gestionar activamente a los interesados aumenta la probabilidad de que el proyecto no se desvíe de su curso, debido a polémicas sin resolver con los interesados, mejora la capacidad de las personas de trabajar de forma sinérgica y limita las interrupciones durante el proyecto. Normalmente, el director del proyecto es el responsable de la gestión de los interesados.

## **4.6.2 Interesados del Proyecto**

# **TABLA N°33 – Interesados del Proyecto**

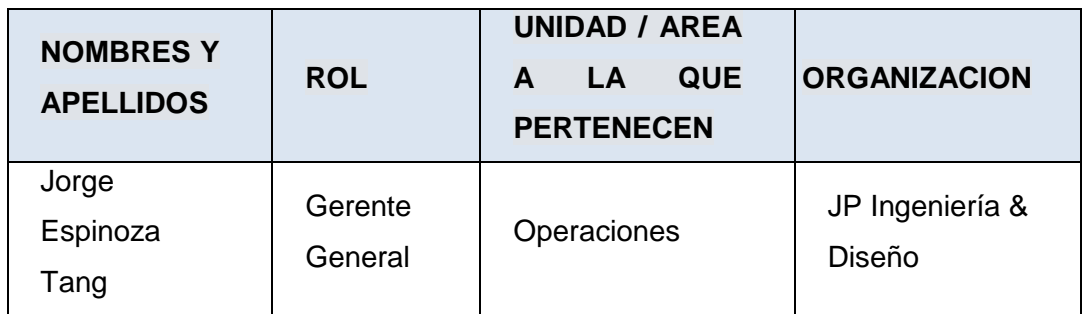

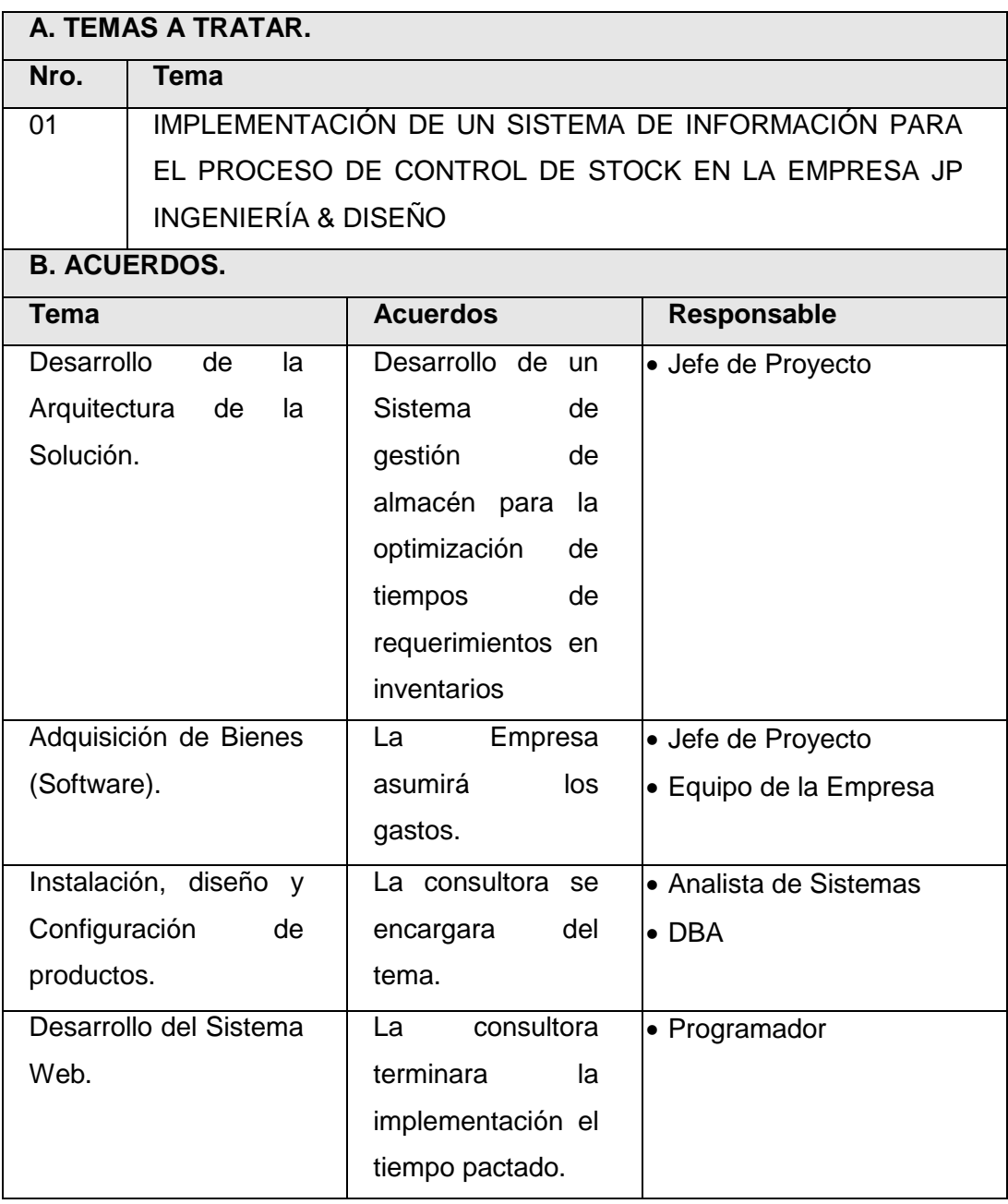

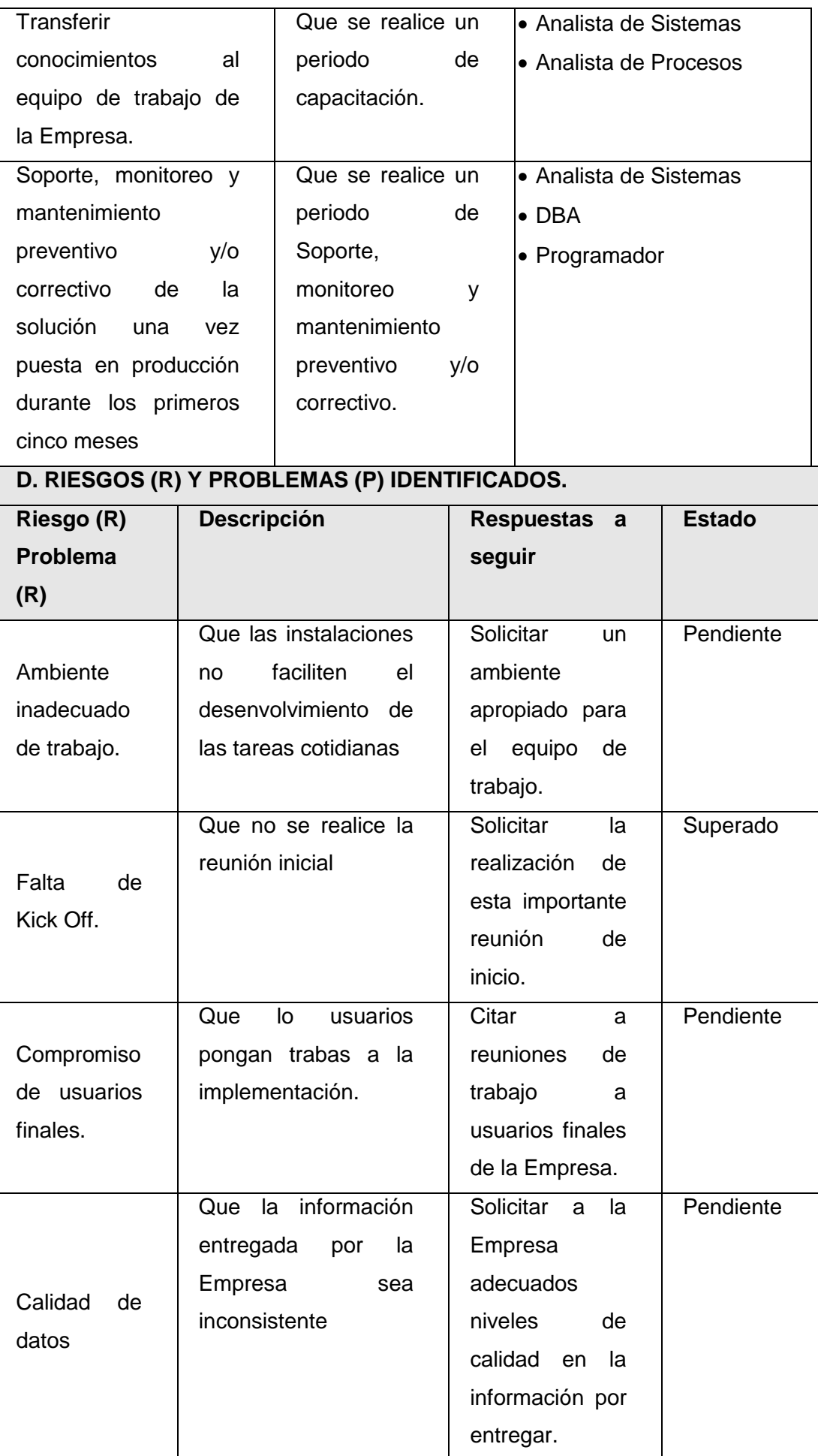

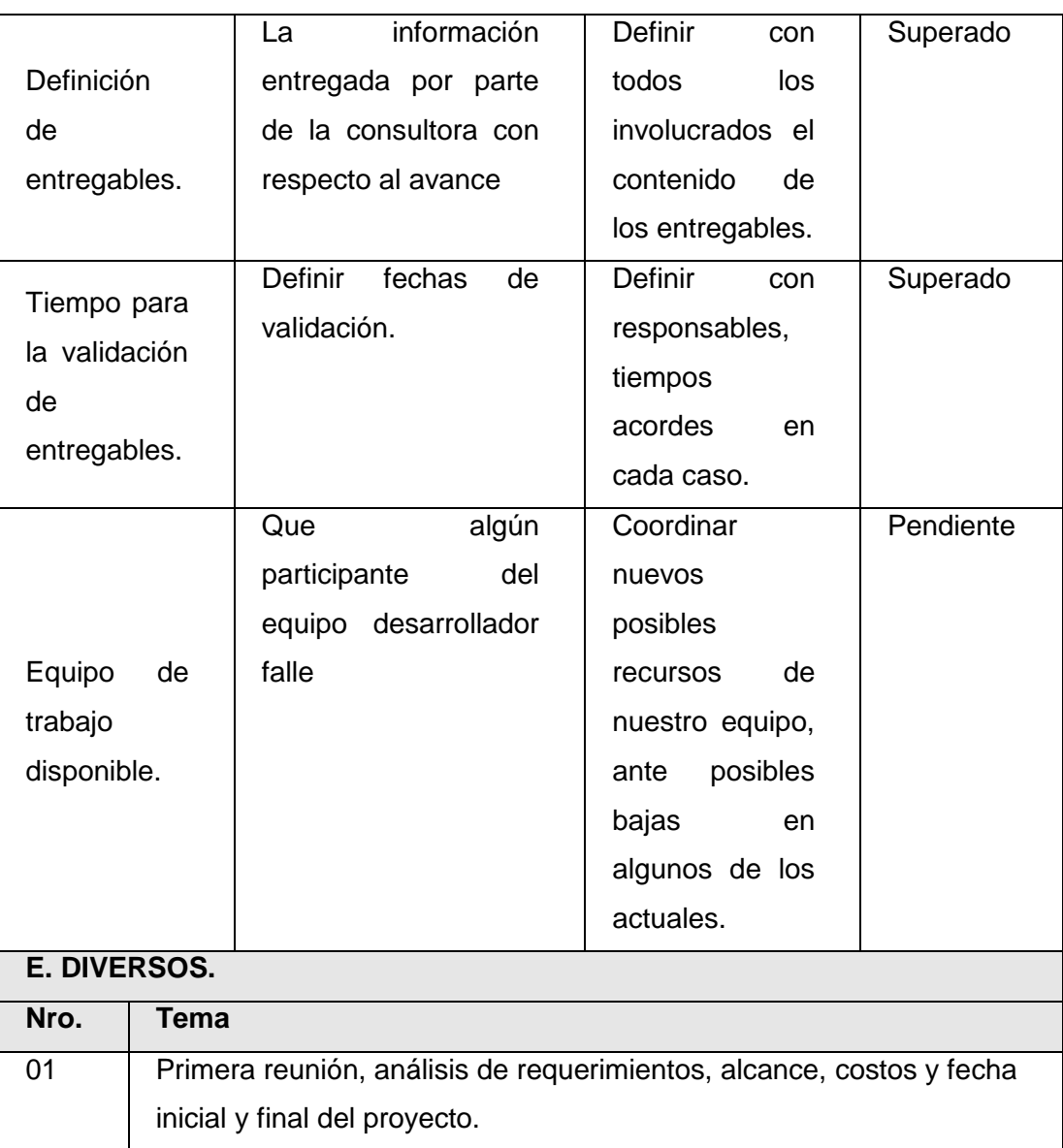

## **4.7 Ingeniería del proyecto**

La metodología utilizada en el proyecto es una adaptación de la guía PMBOK (Project Management Body of Knowledge) del PMI; con esta metodología, se asegura la coordinación de los elementos del proyecto y un equilibrio entre los objetivos posibles y sus alternativas para satisfacer las necesidades. Los procesos más importantes son:

- Inicialización
- Planificación
- Ejecución del Proyecto
- Monitoreo y Control del Proyecto
- Cierre del Proyecto

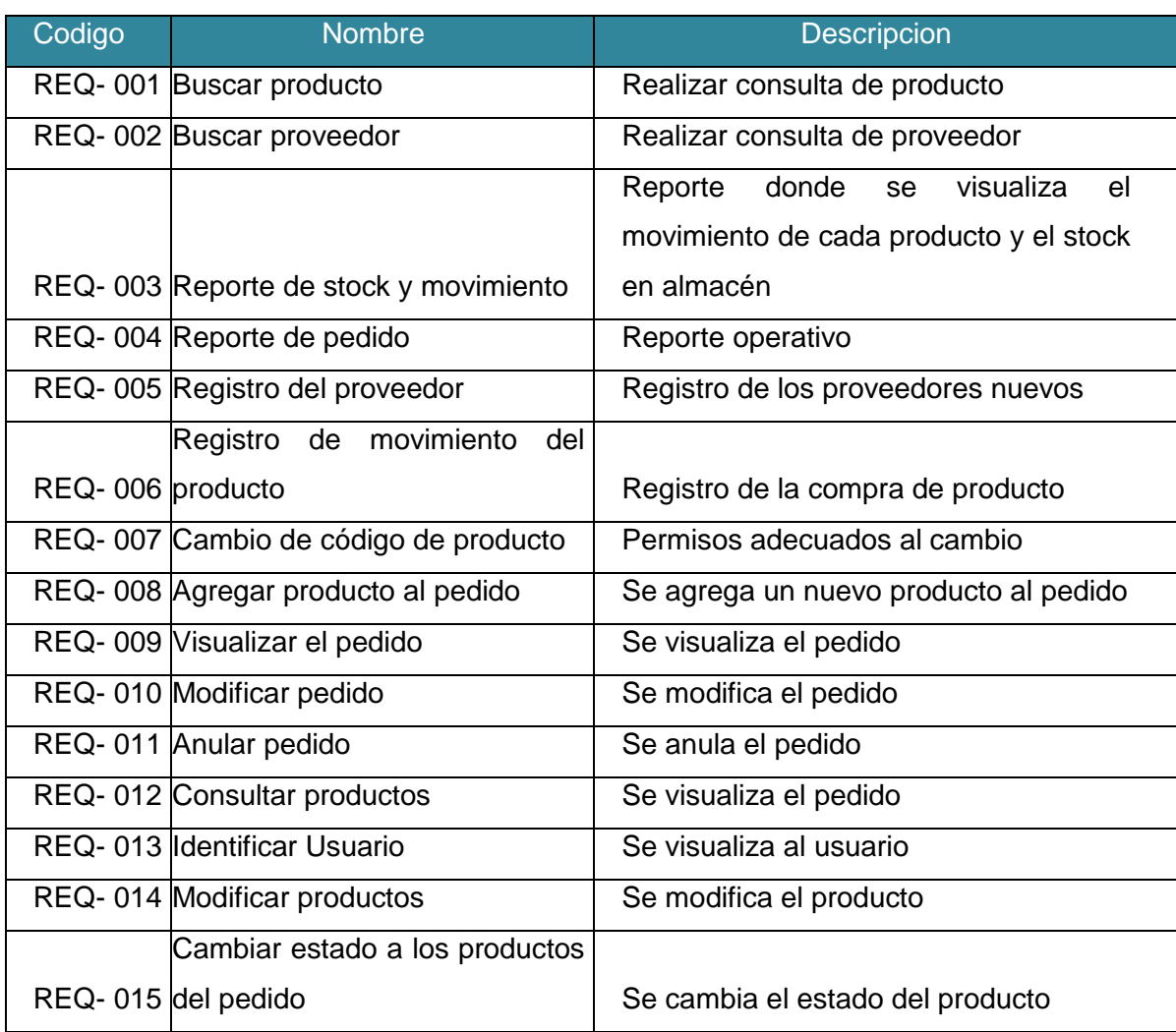

# **TABLA N°34 – REQUERIMIENTOS FUNCIONALES**

Fuente: Elaboración Propia

## **TABLA N°35 – REQUERIMIENTOS NO FUNCIONALES**

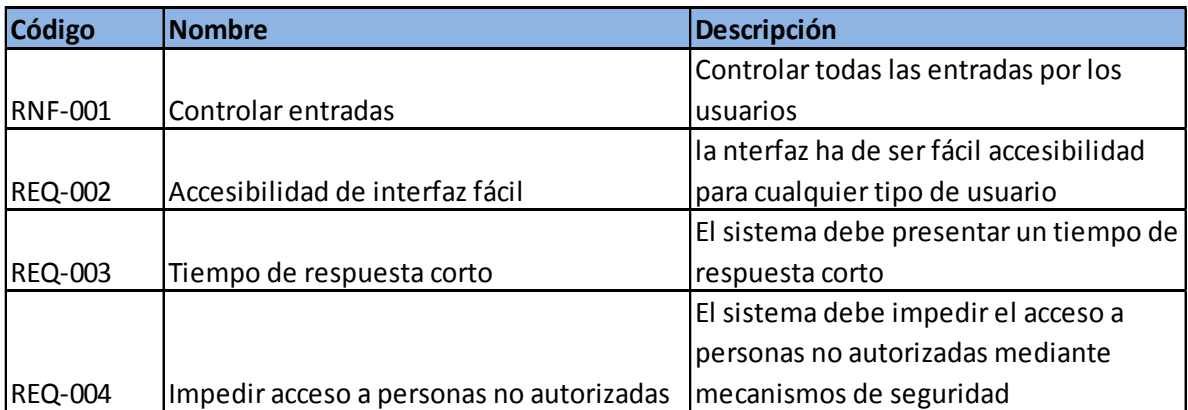

## **4.8 Soporte del proyecto**

# **4.8.1 Plan de Gestión de la Configuración del Proyecto**

# **TABLA N°36 – Plan de Gestión de la Configuración del Proyecto**

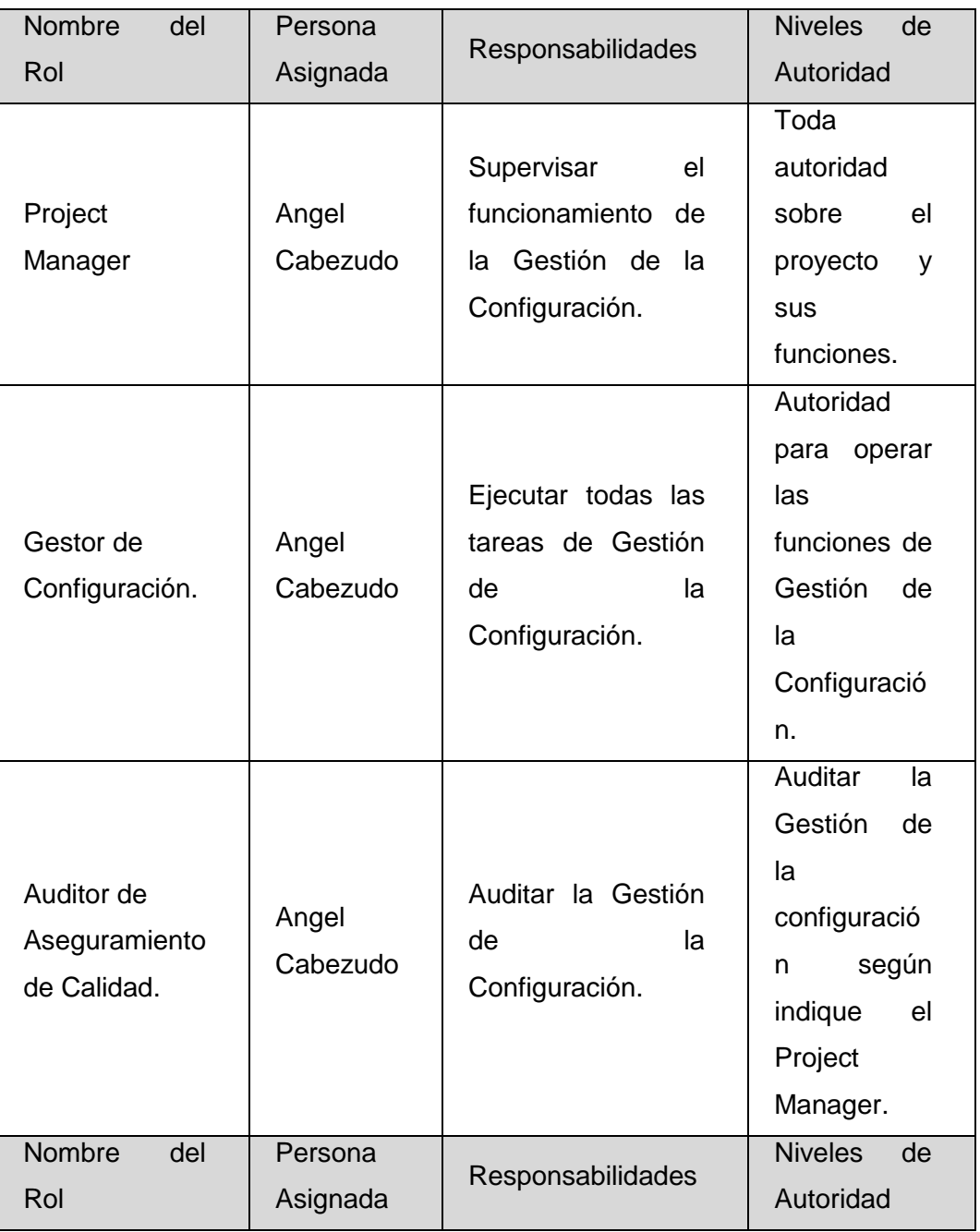

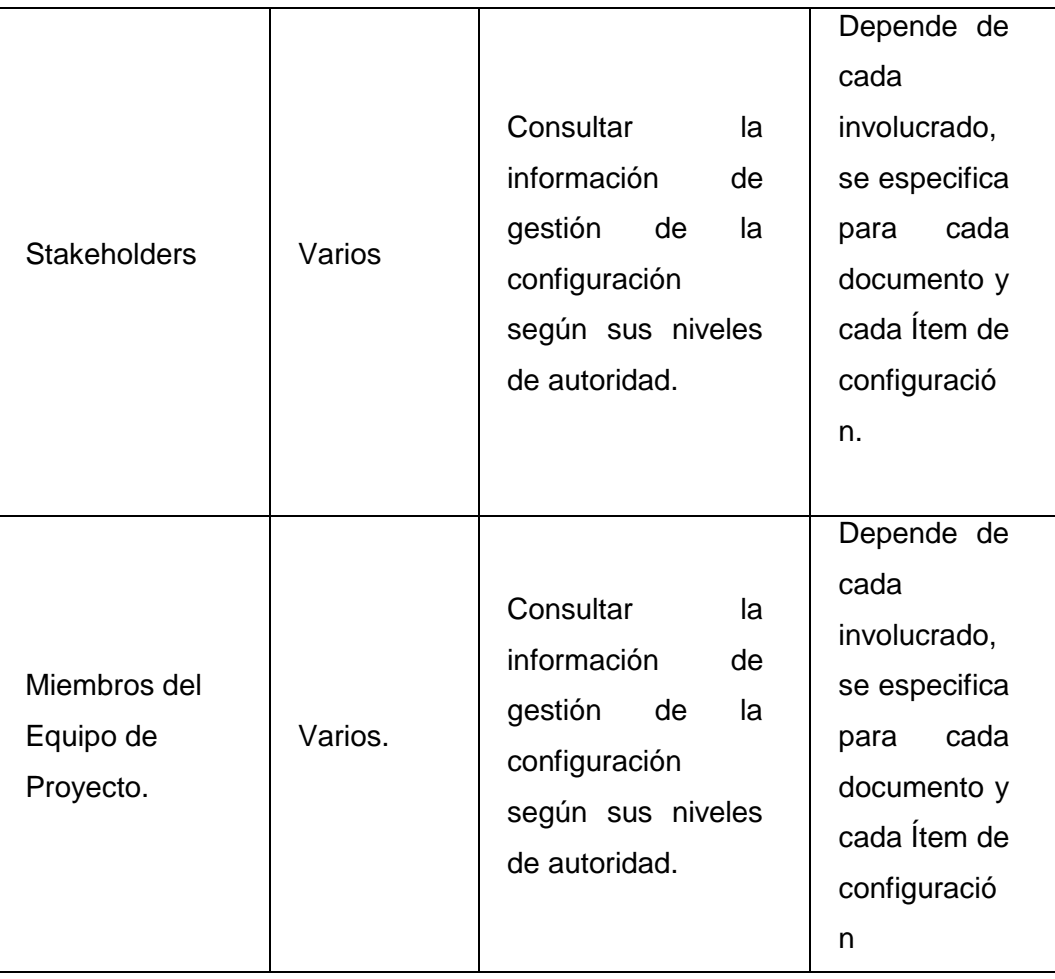

## **A) Matriz de Calidad**

## **TABLA N°37 – Matriz de Calidad**

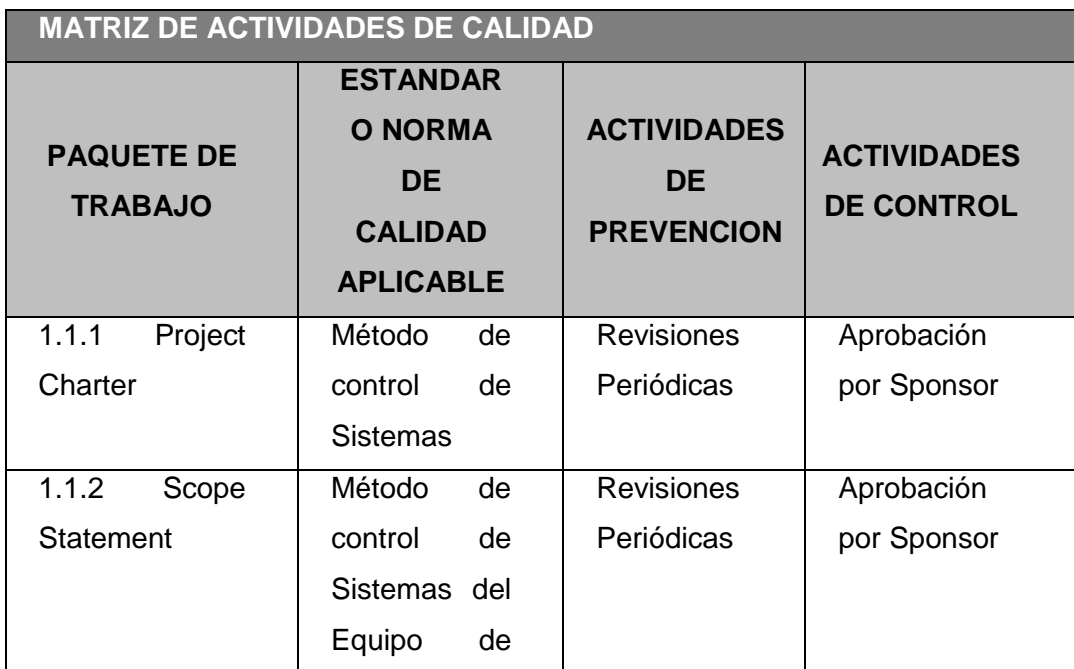

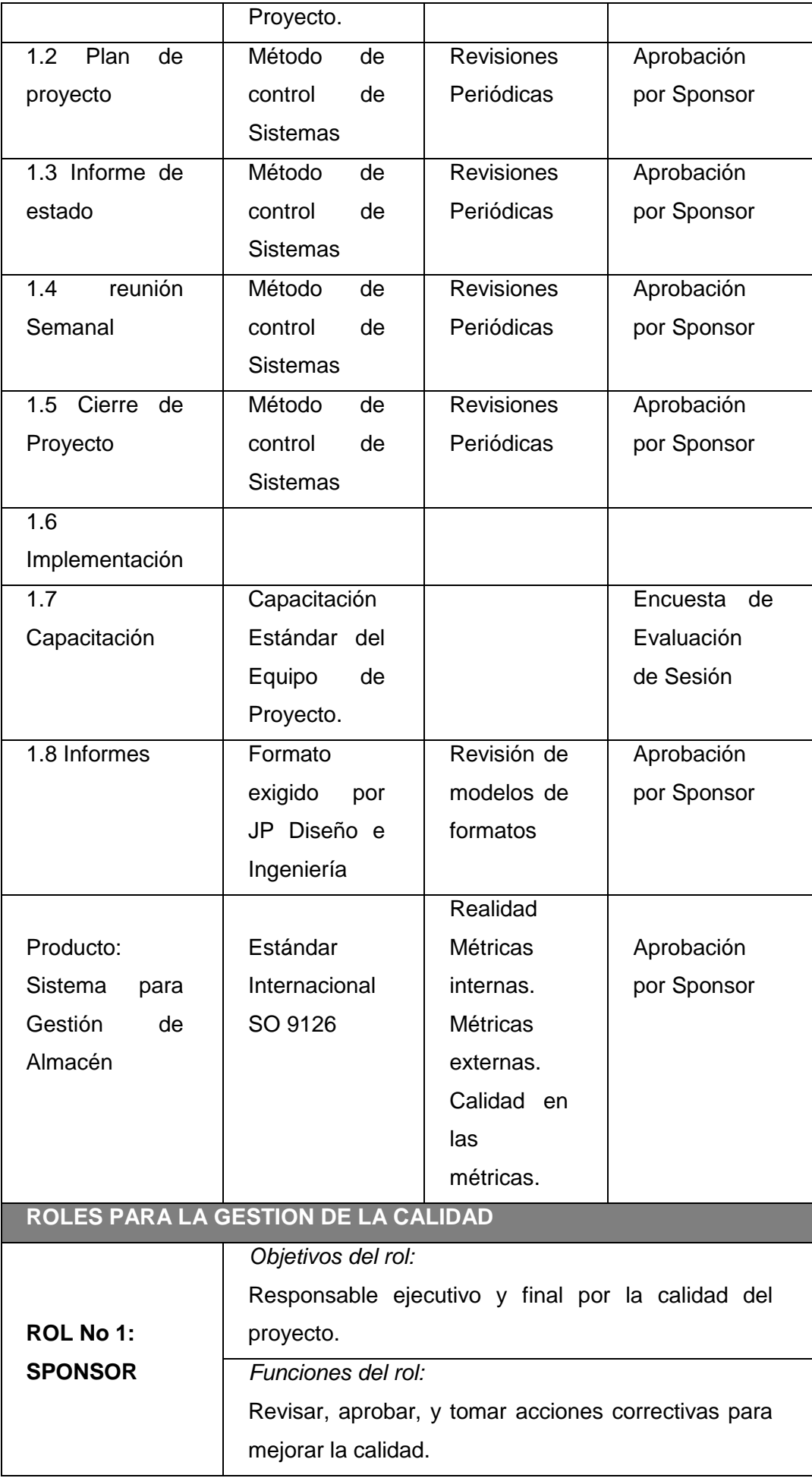

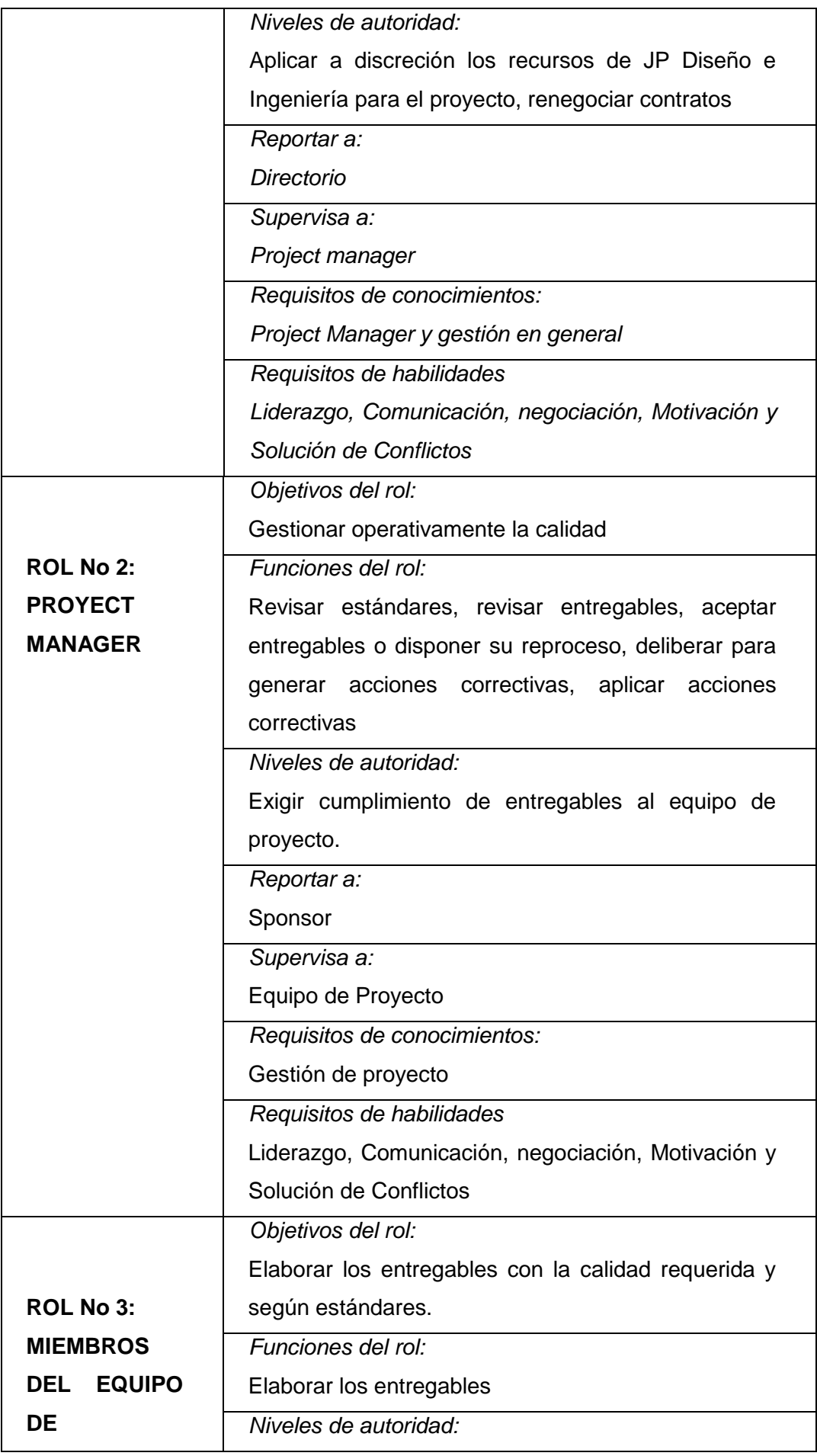

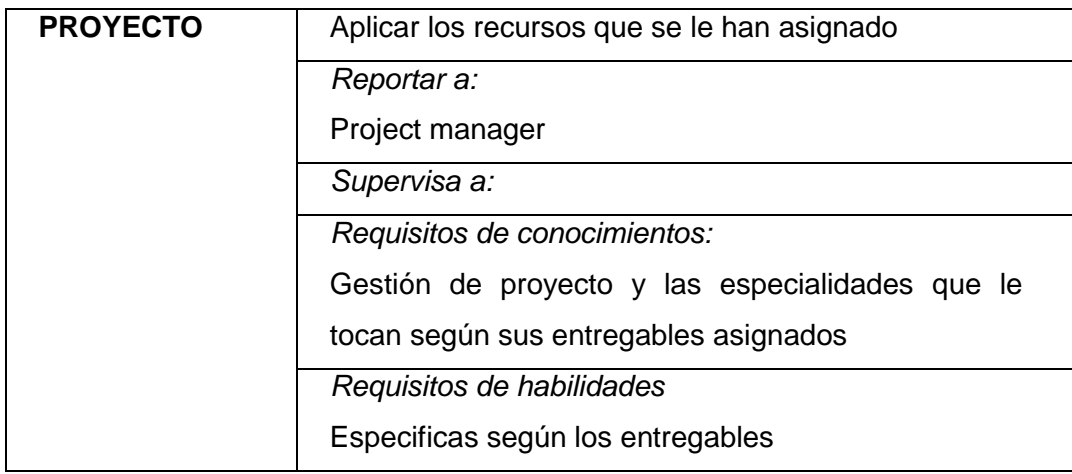

#### **B) Acta de Reunión del equipo**

La **PLANTILLA Nº 8**, representa el acta de reuniones que realizo el equipo del proyecto con el Interesado, estas reuniones fueron acordadas por el jefe del proyecto, para tratar puntos específicos y generar, ideas o posibles aceptaciones por parte de los entregables, y el alcance de cada documentación plasmada en este documento, también se aclaran que metodología usar, para que tenga una idea de lo que se encontrara en el documento, el apoyo por parte de la organización si se presentan algunos riesgos y también restricciones plasmadas por la propia organización.

Esto se hace para poder interactuar de manera formal con el área y así generar o aclarar dudas que posiblemente ayuden al proyecto en la elaboración o culminación, esta reunión tendrá un nivel de importancia como también los tiempos para cada punto, ya que lo que se quiere es generar confianza al área involucrada, mas no interrupciones innecesarias.

El Lugar de esta reunión fue hecha en la misma sala de reuniones de la empresa, para mayor comodidad de presentación del área, aunque el personal con más cargo es el que influye en esta reunión, que es el Gerente General.

#### **4.9 Ingeniería del proyecto**

#### **4.9.1 Plan de capacitación**

La **TABLA Nº38.** Es el plan de capacitación, se sustenta en el marco de la ejecución del proyecto.

Las capacitaciones son realizadas para poder brindar el conocimiento adecuado del uso de este prototipo asi como también, brindar el conocimiento del formato y mejora de procesos de este proyecto, generalizando el proyecto de qué manera afectado y porque se realizó, aclarando dudas para saber el porqué de este proyecto, la capacitación consiste en 3 temas:

- INTRODUCCION, en la que se plasma de manera genérica cada función realizada en el proyecto y que herramientas se utilizó.
- DESCRIPCION DE MODULOS, Se brinda a los participantes los tipos de módulos del mismo sistema y se aclaran de qué manera es la funcionalidad formalmente del software, además de que criterios deberán ser considerados.
- REPORTES, el reporte tendrá un seguimiento muy importante ya que este será enviado al jefe del área y este precisa cada reporte de manera adecuada, con la fecha en la que se realizó, además que quiere el informe de cada una de las solicitudes atendidas.

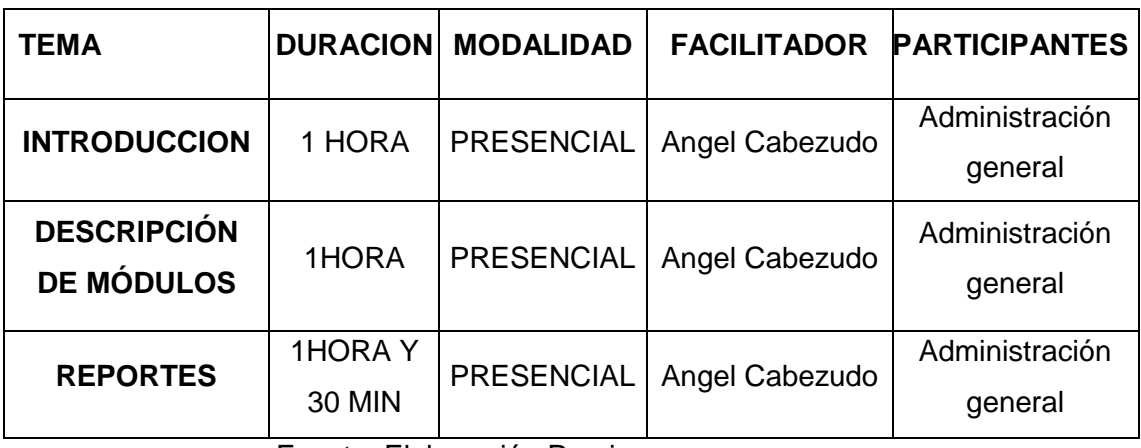

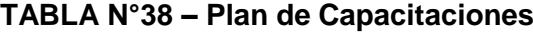

Fuente: Elaboración Propia

#### **4.10 Soporte del Proyecto**

El Soporte del proyecto se divide en 2 fases:

- en la cual primeramente es brindar soporte al proyecto, esto se realizará mediante seguimientos de configuraciones.
- el otro es brindar soporte al mismo equipo del proyecto esto se representa como la gestión de calidad de hacia el equipo del proyecto, ya que son los encargados de brindar posibles dudas y observar posibles errores que se plasman en el proyecto

Al realizar estas 2 fases lo que se quiere es que el proyecto no pase por etapas erróneas y se pueda brindar la mejor facilidad y calidad del mismo proyecto.

# **4.10.1 Plantilla de Seguimiento a la Gestión de la Configuración actualizado**

La **PLANTILLA Nº 8.** Representa la Gestión de configuraciones del proyecto, brinda la información de entregable, el estado y las observaciones de cada una de ellas, para su debida aprobación por el equipo de calidad y luego enviársela al cliente.

Esto se realiza para controlar y poder ser observado cada entregable, además de brindar un estado al que le genera valor de cómo se encuentra dicho entregable.

# **CAPITULO V CIERRE DEL PROYECTO**

#### **5.1. Cierre del proyecto**

La fase de cierre inicio cuando se completa la ejecución del proyecto y el cliente acepta el resultado. El propósito de realizar este cierre es hacer un escenario de verificación de cumplimientos de los objetivos y criterios de éxito, es aprender de la experiencia ganada en el mismo, con el fin de mejorar el desempeño en el futuro.

El cierre del proyecto es el proceso final de todas las actividades vinculadas a os grupos de proceso, al cerrar el proyecto, el gerente de proyecto debe revisar toda la información previa de los cierres de fases anteriores.

El proceso de cierre también establece procedimientos para investigar y documentar las razones para las acciones tomadas, si es que el proyecto es terminado antes de su finalización.

#### **5.1.1.Acta de aceptación**

La **PLANTILLA Nº9.** Representa la confirmación la aceptación del proyecto hacia el área, este especificara cuando se culminó la instalación y que impacto tuvo, además de la aceptación formalmente por parte del equipo y la organización ala que se le desarrollo el proyecto.

#### **5.1.2.Lecciones aprendidas**

Las lecciones aprendidas en el transcurso del proyecto Fueron experiencias ganadas hacia el equipo del proyecto, como se ve en la **TABLA Nº36.**

El proceso de realización tiene como fin mejorar las ejecuciones que se tendrán más adelante, que también serán prevenidas para un mayor aporte y plantear un respaldo para dichos riesgos o errores que ya se tiene experiencia, las lecciones aprendidas también se pueden identificar en cualquier momento por esto se documenta en la base de conocimiento del proyecto y de la organización misma.

La importancia de las lecciones aprendidas en este proyecto, es que al conocerlas tendremos muchas ventajas como, por ejemplo:

- Sirve como una valiosa herramienta de uso de apoyo para otros líderes de proyectos.
- Mejor la planeación de proyectos, para evitar cometer errores anteriores y por lo que disminuye el riesgo.
- Ayuda a detectar oportunidades de mejora y capacitar a futuros interesados y miembros del equipo.
- Conforma la base para mejores prácticas organizacionales.
- Ofrece información de apoyo para una mejor toma de decisiones.

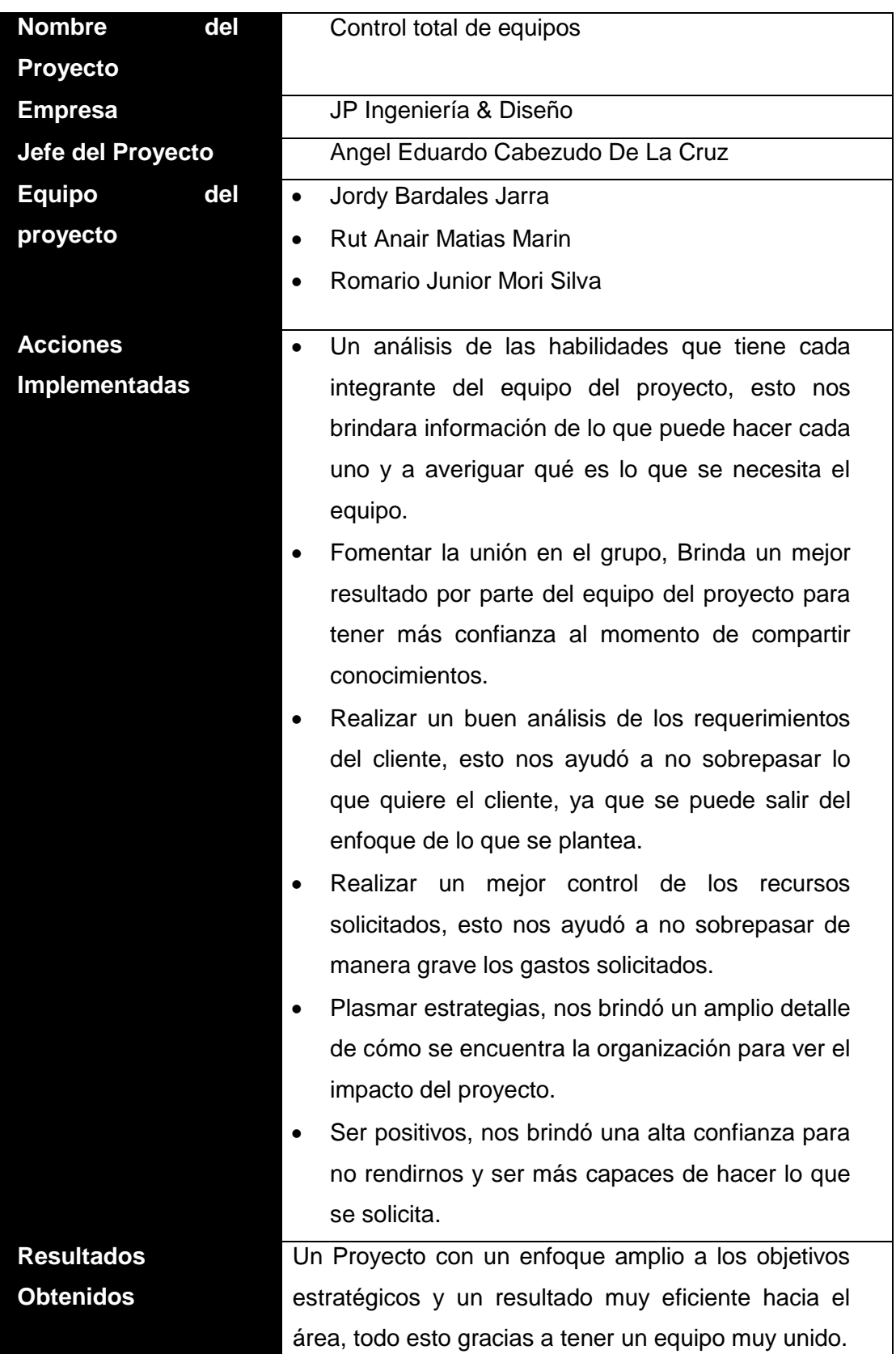

## **TABLA N°39 – LECCIONES APRENDIDAS**

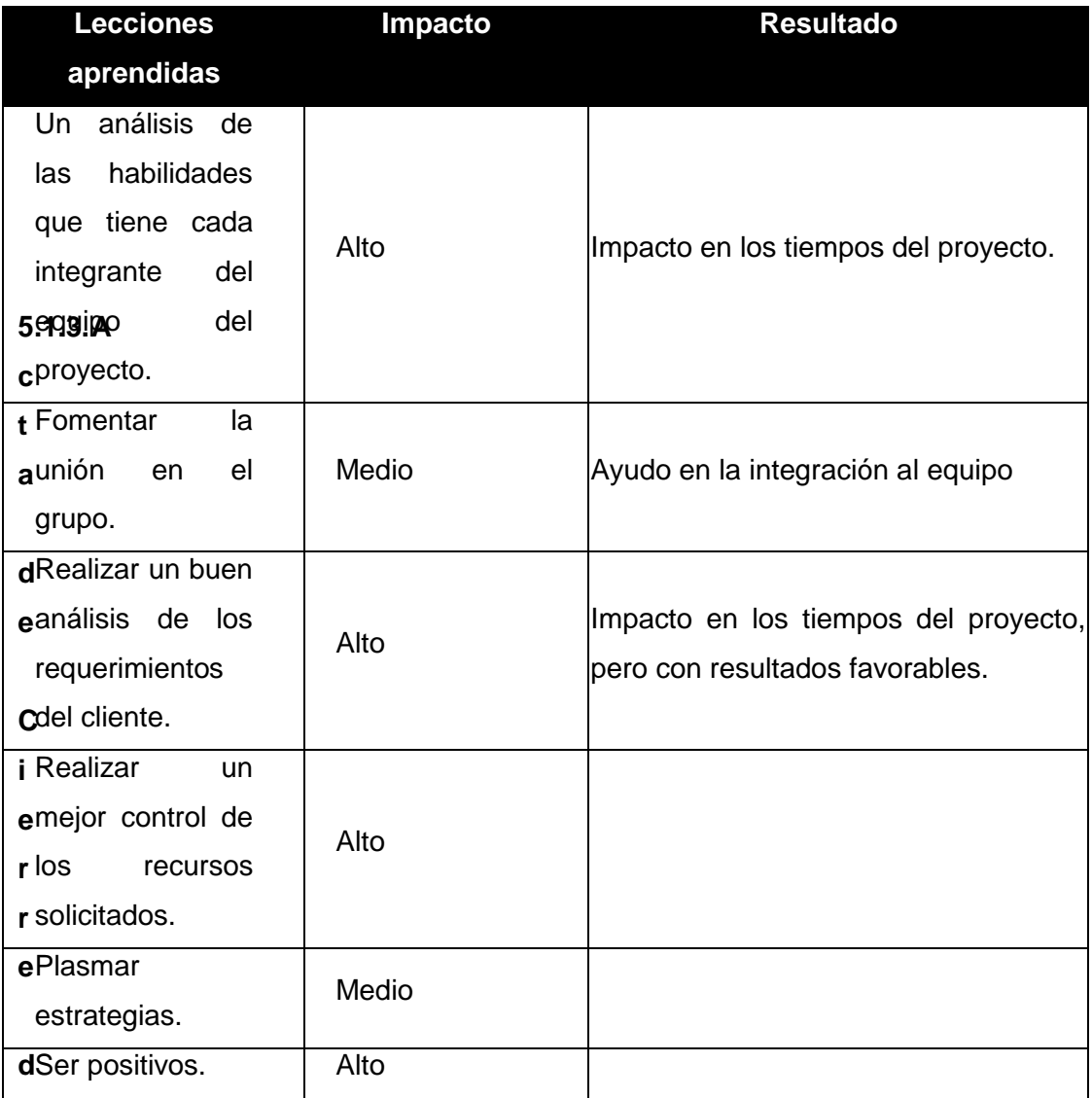

**e**

### **l proyecto**

Acta del cierre del proyecte brinda información de lo que se realizó y a qué nivel llego el proyecto, además de confirmar la finalización del proyecto.

La **PLANTILLA Nº10.** Representa el acta de cierre del proyecto, en el cual describe el proyecto y brinda información del miembro del equipo, además de brindarnos los objetivos del proyecto:

- El Alcance, que se tuvo y que resultados se obtuvieron,
- El Tiempo en el que se debió cumplir y el resultado del tiempo en el que se cumplió.
- El costo que se planifico y el resultado que se obtuvo al final.
- La calidad que se obtuvo del proyecto.
- El aseguramiento continúo.
- El impacto que tuvo y que beneficios gano.

# **CAPÍTULO VI EVALUACIÓN DE RESULTADOS**

## **6.1 ESTADÍSTICOS DESCRIPTIVOS PARA EL PRODUCTO**

Indicador1: Tiempo de búsqueda de productos en Stock en el ASIS Indicador1: Tiempo de búsqueda de productos en Stock en el TOBE

**GRÁFICO N° 24 – Gráfica de valores individuales**

**Gráfica de valores individuales del tiempo de búsqueda de productos en Stock en el ASIS y TOBE**

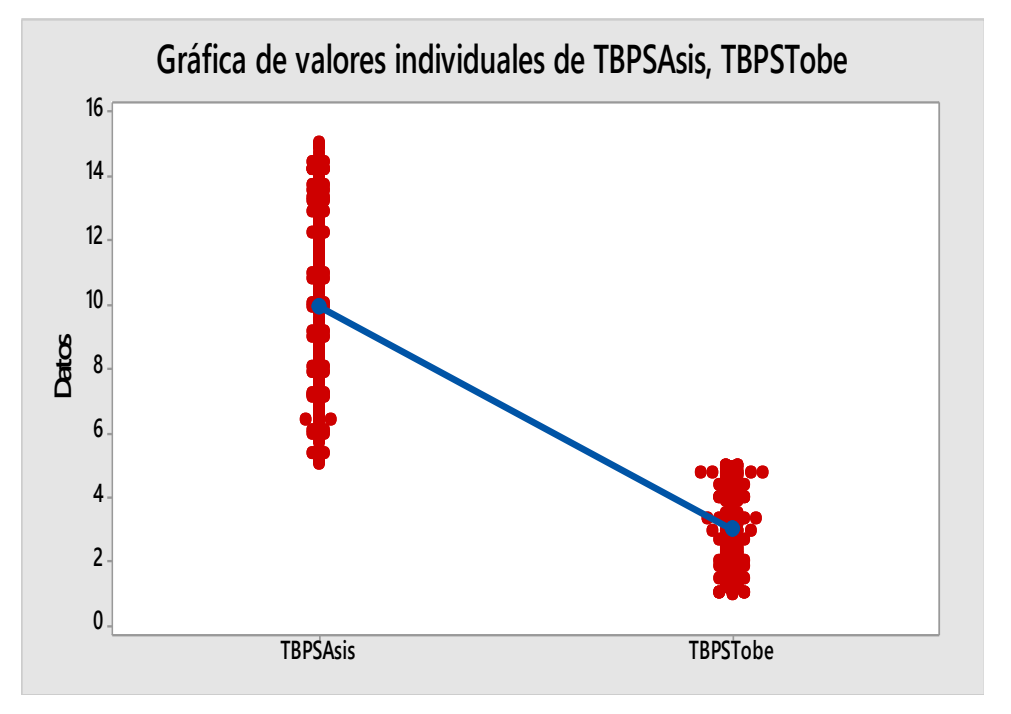

*Fuente Elaboración Propia*

#### **INTERPRETACIÓN**

En la gráfica de valores individuales del tiempo de búsqueda de productos en stock en el ASIS es de 7.13 min y el tiempo de búsqueda de productos en stock en el TOBE es de 3.01789 min lo que hace una diferencia de medias de 4.11211 min que nos representa el 57.67% que la

implementación de la herramienta ha sido eficiente en la mejora del proceso de la búsqueda del producto.

## **GRÁFICO N° 25 – Gráfica de caja**

#### **Gráfica de caja del tiempo de búsqueda de productos**

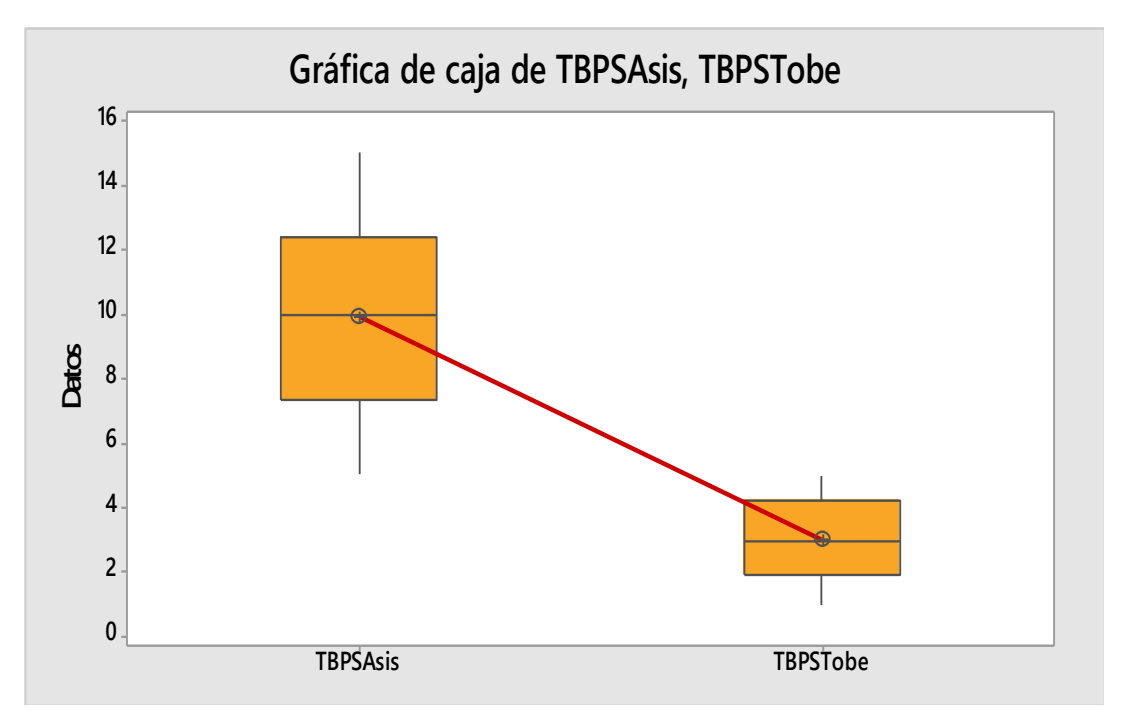

*Fuente Elaboración Propia*

### **INTERPRETACIÓN**

En la gráfica de caja del tiempo de búsqueda de productos para el ASIS tiene un Q1=7.365 y un Q3=12.36 en la que su rango intercuartílico es de 4.995 y en el TOBE se tiene un Q1=1.92 y un Q3=4.225 con un rango intercuartílico de 2.305, lo que nos representa una concentración de la información del 46.1461%.

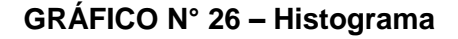

Histograma para el ASIS Y TOBE del registro de productos

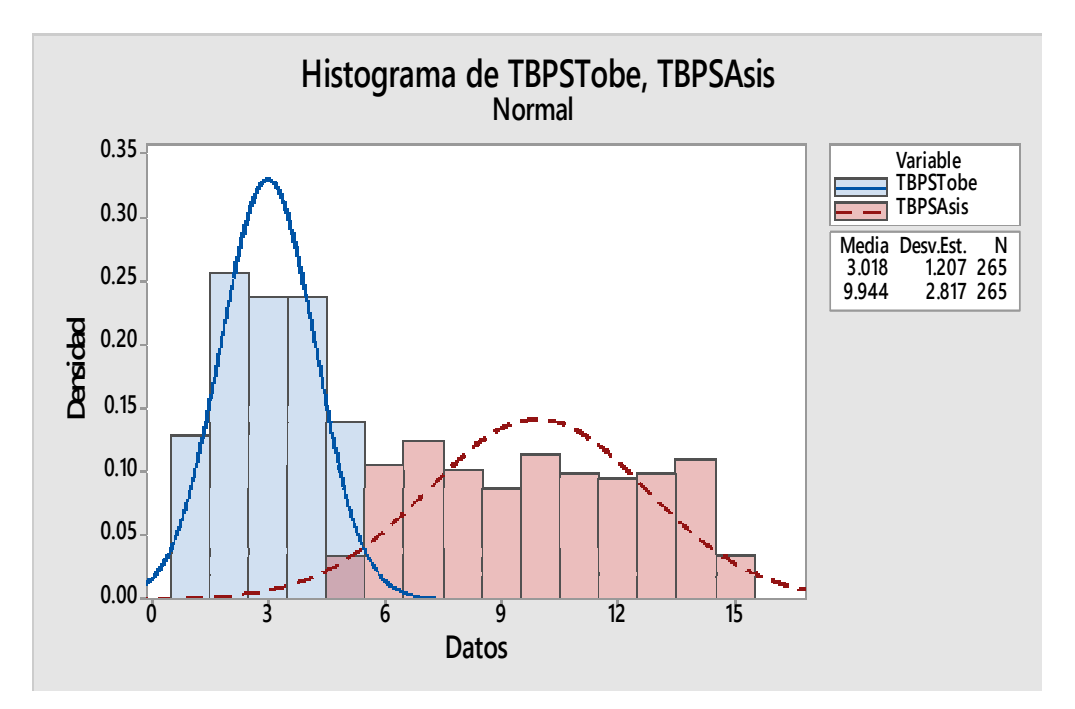

*Fuente Elaboración Propia*

## **INTERPRETACIÓN**

En la figura se observa que los datos para el ASIS no se distribuyen en forma normal ya que vemos que hay mucha dispersión a diferencia de los datos del TOBE que si tienen mejor distribución, lo que hace confirmar que existe mejor predisposición de la herramienta en la mejora del proceso del control de registro de los productos.

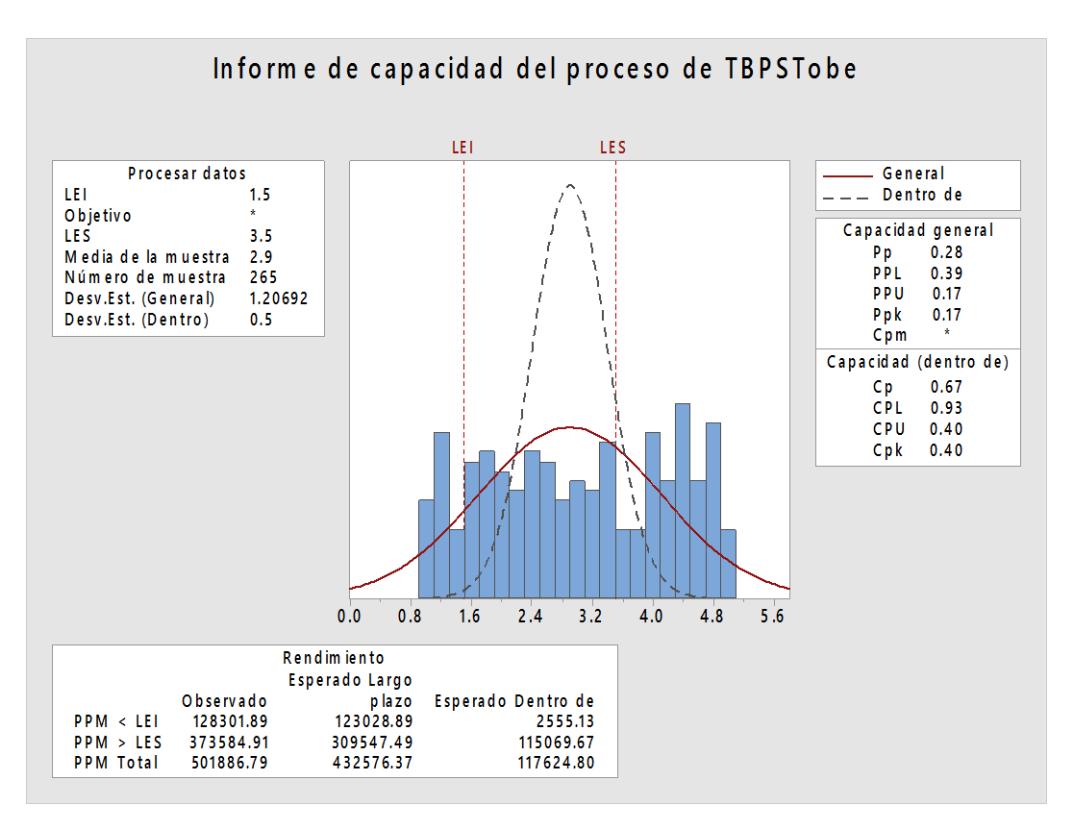

**GRÁFICO N° 27 – Capacidad del proceso de registro de productos**

*Fuente Elaboración Propia*

### **INTERPRETACIÓN**

En el gráfico del informe de capacidad del proceso del tiempo de búsqueda del producto en el tobe tiene un límite inferior LEI de 1.5 min y y un límite superior LES de 3.5 min y está en un intervalo de confianza del 95% de probabilidad que el proceso se ha mejorado con una capacidad Ppk de 0.17 lo que confirma Six sigma en la calidad del proceso.

Indicador2: Tiempo de registro de clientes proveedores en el ASIS Indicador2: Tiempo de registro de clientes proveedores en el TOBE
#### **Estadísticos descriptivos: TRCPAsis, TRCPTobe**

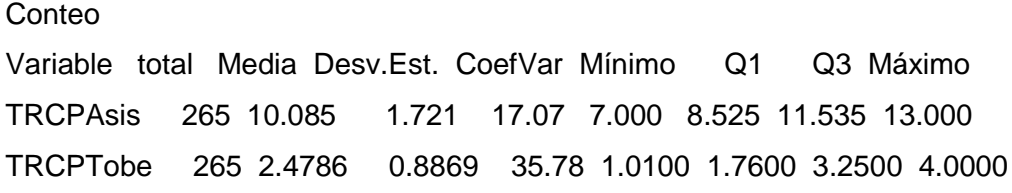

#### **GRÁFICO N° 28 – Gráfica de caja de TRCP**

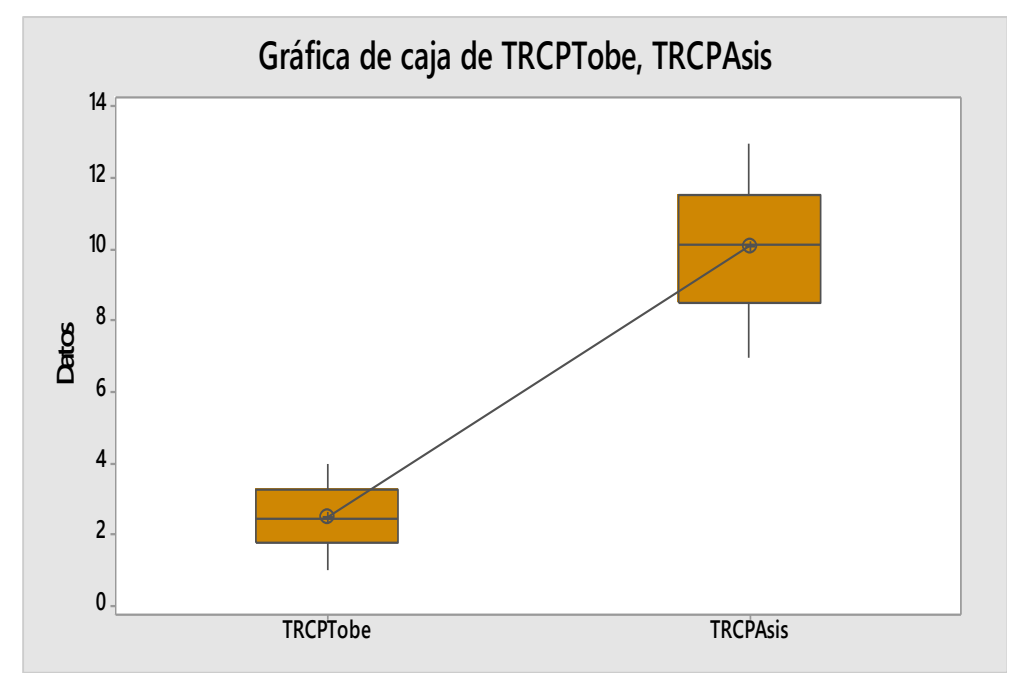

*Fuente Elaboración Propia*

#### **INTERPRETACIÓN**

En la gráfica de caja del tiempo de búsqueda de productos para el ASIS tiene un Q1=8.525 y un Q3=11.535 en la que su rango intercuartílico es de 3.01 y en el TOBE se tiene un Q1=1.76 y un Q3=3.2500 con un rango intercuartílico de 1.49, lo que nos representa una concentración de la información mejor en el Tobe del 49.50% que nos indica que los datos están más homogéneos con la herramienta utilizada.

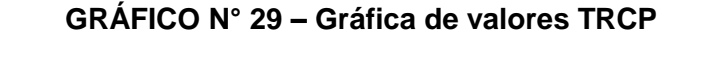

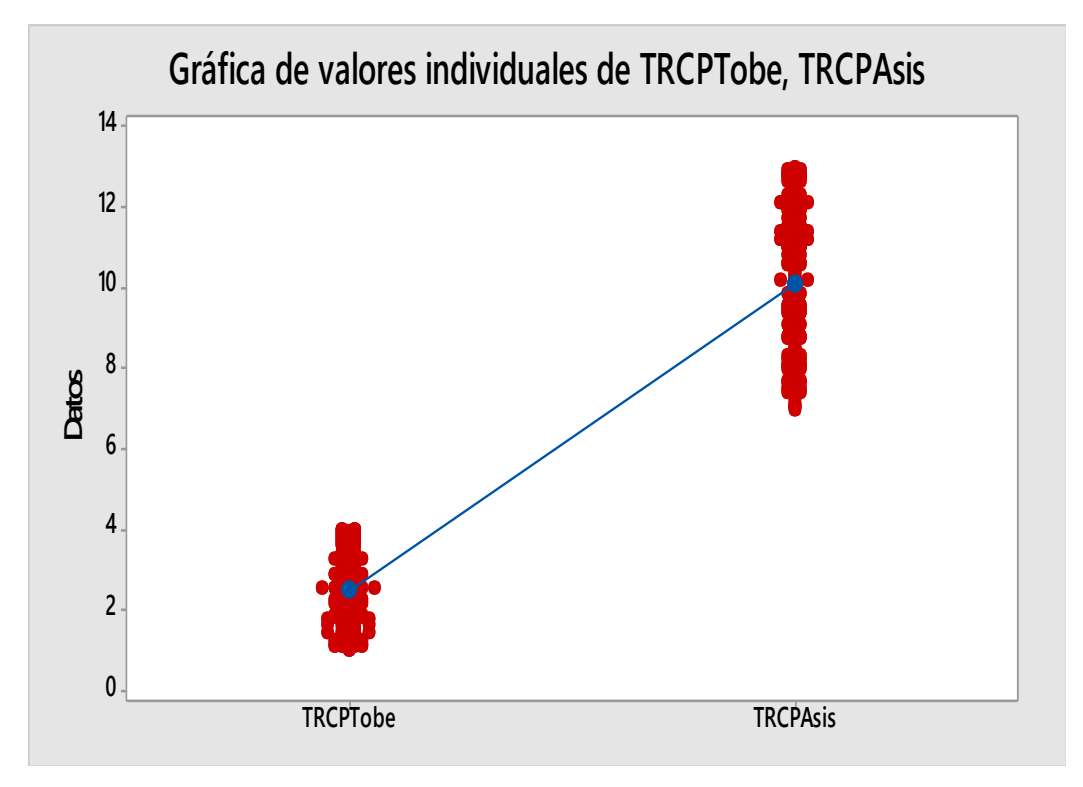

*Fuente Elaboración Propia*

#### **INTERPRETACIÓN**

En la gráfica de valores individuales observamos que el tiempo de registro de clientes proveedores en el ASIS es de 10.085 min y el tiempo de registro de clientes proveedores en el TOBE disminuyó en 2.4786 min lo que hace una diferencia de medias de 7.6064 min que nos representa el 75.42% de eficiencia que la herramienta fue eficaz en la mejora del proceso de stock en la empresa.

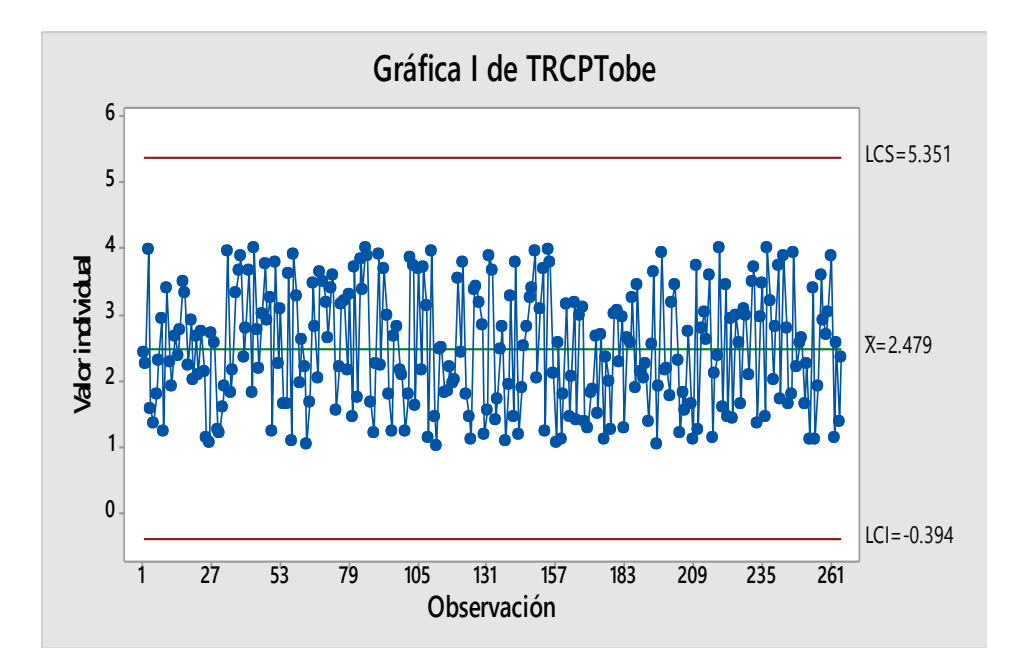

*Fuente Elaboración Propia*

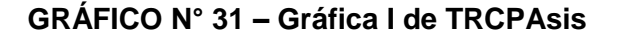

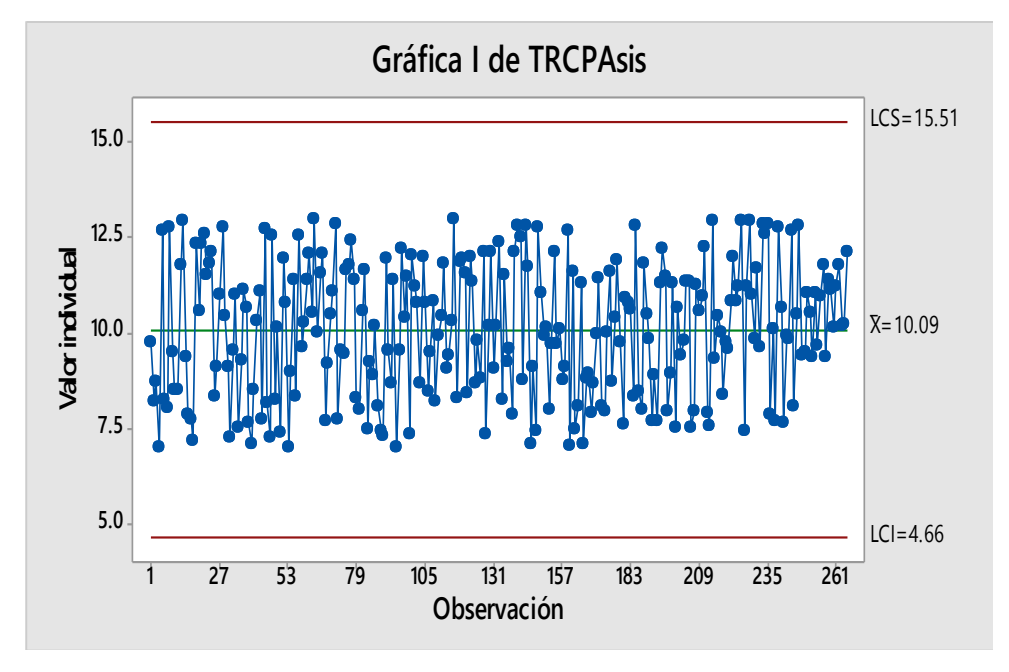

*Fuente Elaboración Propia*

Indicador3: Tiempo de facturación de productos vendidos en el ASIS Indicador3: Tiempo de facturación de productos vendidos en el TOBE

#### **Estadísticos descriptivos: TFPVAsis, TFPVTobe**

**Conteo** 

Variable total Media Desv.Est. Mínimo Q1 Q3 Máximo IQR TFPVAsis 265 11.173 2.702 6.010 9.065 13.555 16.000 4.490 TFPVTobe 265 1.7663 0.6951 0.5100 1.1700 2.3350 3.0000 1.1650

#### **GRÁFICO N° 32 – Gráfica de caja de TFPV Tpbe**

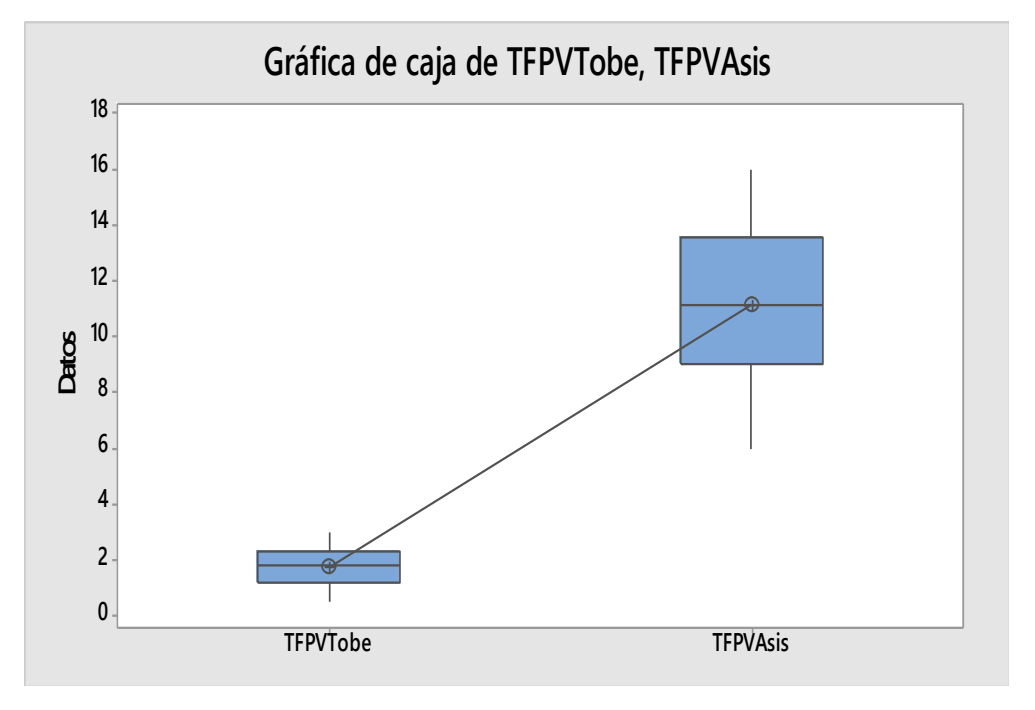

*Fuente Elaboración Propia*

#### **INTERPRETACIÓN**

En la gráfica de caja del tiempo de búsqueda de productos para el ASIS tiene un Q1=9.065 y un Q3=13.555 en la que su rango intercuartílico es de 4.490 y en el TOBE se tiene un Q1=1.1700 y un Q3=2.3350 con un rango intercuartílico de 1.1650, lo que nos representa una concentración de la información mejor en el Tobe del 25.95% que nos indica que los datos están más homogéneos con la herramienta utilizada.

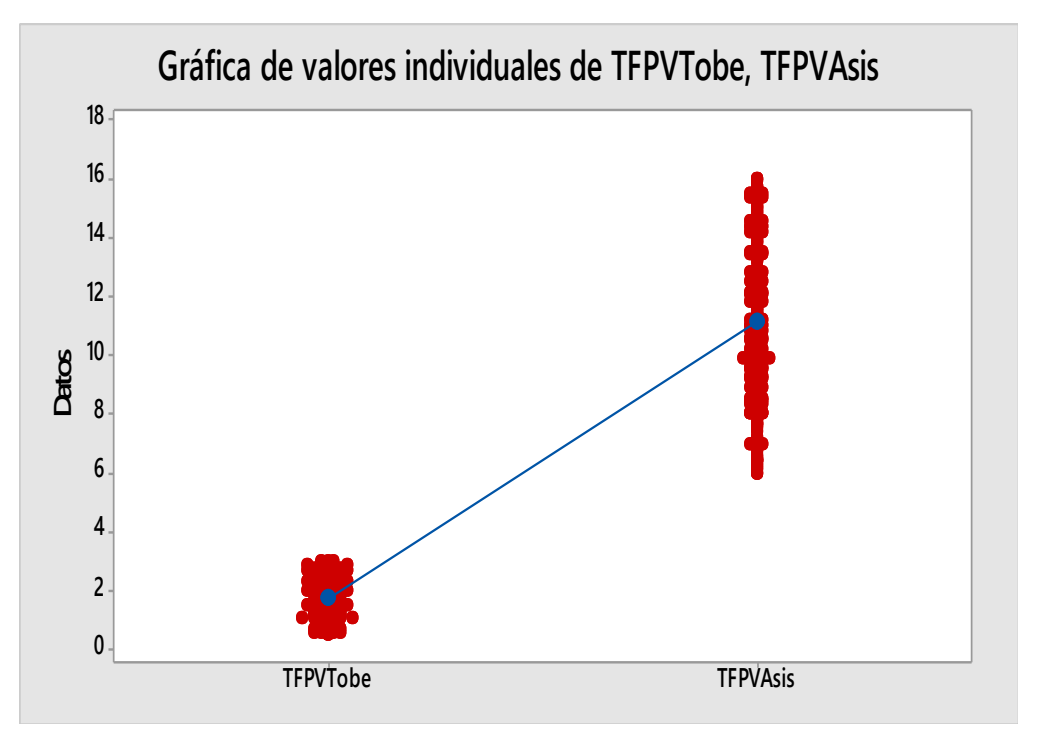

#### **GRÁFICO N° 33 – Gráfica de valores individuales de TFPV Tpbe**

*Fuente Elaboración Propia*

### **INTERPRETACIÓN**

En la gráfica de valores individuales observamos que el tiempo de facturación de productos vendidos en el ASIS es de 11.173 min y el tiempo de facturación de productos vendidos en el TOBE es de 1.7663 min lo que hace una diferencia de medias de 9.4067 min que nos representa el 84.19% de eficiencia que la herramienta fue eficaz en la mejora del proceso de stock en la empresa.

Indicador4: Cantidad de registros de compra de productos al proveedor en el ASIS

Indicador4: Cantidad de registros de compra de productos al proveedor en el TOBE.

#### **Estadísticos descriptivos: NRCPPAsis, NRCPPTobe**

**Conteo** Variable total Media Desv.Est. Mínimo Q1 Q3 Máximo IQR NRCPPAsis 265 19.777 3.142 15.000 17.000 22.000 25.000 5.000 NRCPPTobe 265 33.083 7.736 20.000 27.000 40.000 45.000 13.000

#### **GRÁFICO N° 34 – Gráfica de caja de NRCPPTobe**

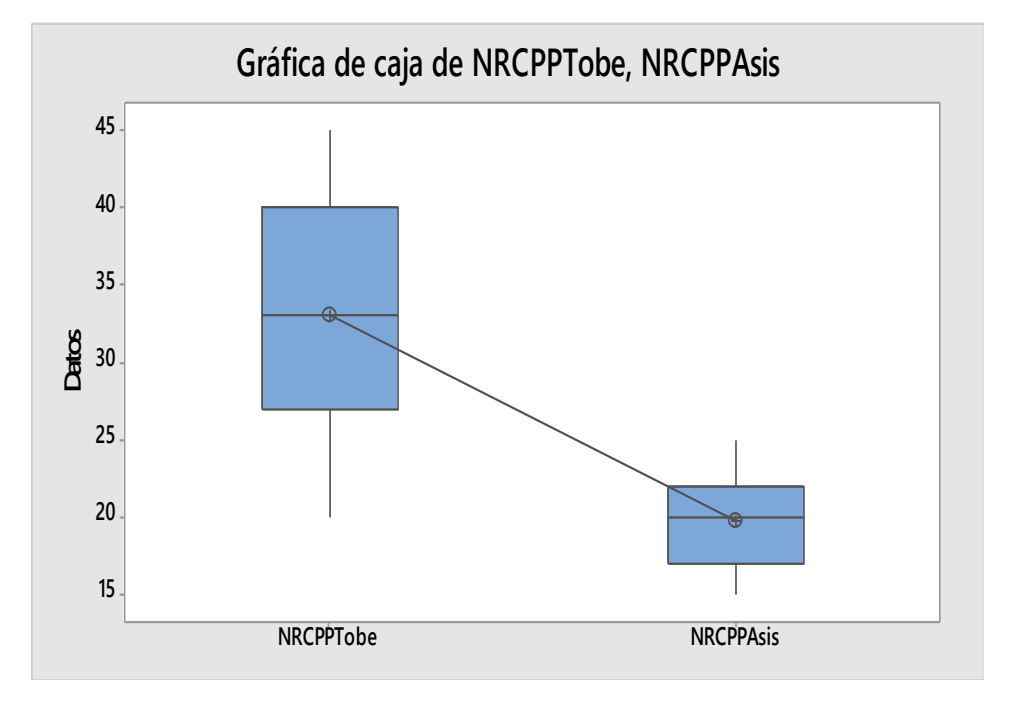

*Fuente Elaboración Propia*

### **INTERPRETACIÓN**

En la gráfica de caja la cantidad de registros de compra de productos al proveedor para el ASIS tiene un Q1=17 y un Q3=13.555 en la que su rango intercuartílico es de 5.00 y en el TOBE se tiene un Q1=27 y un Q3=40 con un rango intercuartílico de 13, lo que nos representa una concentración de la información mejor en el Tobe del 61.54% que nos indica que los datos están más homogéneos con la herramienta utilizada.

# **NRCPPTobe NRCPPAsis 45 40 35 30 25 20 15 Datos Gráfica de valores individuales de NRCPPTobe, NRCPPAsis**

**GRÁFICO N° 35 – Gráfica de valores individuales NRCPPTobe**

*Fuente Elaboración Propia*

#### **INTERPRETACIÓN**

En la gráfica de valores individuales observamos que la cantidad de registros de compra de productos al proveedor en el ASIS es de 20 registros y la cantidad de registros de compra de productos al proveedor en el TOBE es de 33 registros lo que hace una diferencia de medias de 13 registros que nos representa el 39.39% de eficiencia que la herramienta fue eficaz en la mejora del proceso de stock en la empresa.

# **CAPÍTULO VII CONCLUSIONES Y RECOMENDACIONES**

#### **7.1. Conclusiones**

- Se puede concluir que al implementar este sistema de información influirá en la oportunidad de la venta de los productos en un 57.67% ya que se contará con cantidades reales de stock, lo que significaría una mejora en el proceso de búsqueda del producto.
- Se concluye que después de la implementación de la herramienta se obtendría casi un 40% de eficiencia en el control del stock con el uso de esta herramienta para la empresa.
- Se concluye que con la implementación de la herramienta se podrá controlar en un 49.50% la relación de Stock y rotación de los productos en la empresa con la finalidad de poder realizar un abastecimiento real de lo vendido.

#### **7.2. Recomendaciones**

- Se recomienda el continuar realizando actualizaciones o revisiones al proceso de búsqueda de producto, el cual nos podría dar mejoras significativas para el control del stock.
- Se recomienda que se siga haciendo estudios o simulaciones para poder continuar con las mejoras en los procesos de operación y control del stock.
- Se recomienda que se generen alertas en los sistemas con la finalidad de no llegar a un nivel crítico del stock.

#### **A3. Bibliografía**

Blair E. & Robert J., (2005). Base de Datos con Oracle 10g. Perú, Lima. Editorial Para Informáticos.

Trentim M. (2011). Gestión de Proyectos: Guía para las certificaciones CAPM y PMP. México. Project Management Institute, Inc.

Lledo P. (2014). Claves para el Éxito de los proyectos. Cómo Gestionar Proyectos en condiciones de Riesgo. México. Editor Lledó.

Coronel C. & Rob P. (2006). Sistemas de Bases de Datos Diseño, implementación y Administración. México D.F. Editorial Ciencias e Ingenierías.

López O. & Blesa P. (2004). Gestión de Base de Datos. España, Valencia. Universidad Politécnica de Valencia.

Ávila Acosta, Roberto B. (2001). Guía para elaborar la tesis: metodología de la investigación; cómo elaborar la tesis y/o investigación, ejemplos de diseños de tesis y/o investigación. Lima: RA

Canales, Francisca H. de, Alvarado, Eva Luz de, Pineda, Elia Beatriz (1986). Metodología de la investigación: manual para el desarrollo de persona de salud. México, D.F.

Instituto de Investigación Tecnológica Industrial y de Normas Técnicas ITINTEC (1981). Documentación: guía para la presentación y redacción de informes científicos y técnicos. Lima: ITINTEC.

Méndez Álvarez, Carlos Eduardo (1988). Metodología: guía para elaborar diseños de investigación en ciencias económicas, contables, administrativas. Santa Fe de Bogotá: McGraw-Hill.

Cabello N. (2005). Introducción a las Bases de Datos Relacionales. España, Madrid. Editorial: Visión Libros Editorial.

Hernández H., (2008). Formulación y Evaluación de Proyectos de inversión. cengage learning Editores S.A., México 5ta Edición.

Miranda M. (2005). Gestión de Proyectos: Identificación, Formulación y Evaluación. MM Editores, Colombia, 5ta Edición.

Córdoba P., (2006). Formulación y Evaluación de Proyectos. ECOE Ediciones, Colombia.

Llamazares R. (2010). Planificación y Control de Proyectos con MS Project 2010 Caso Práctico. ESIC Editorial. Madrid – España.

Ortigueira M. (2010). La programación de Proyectos con recursos limitados. Rev. Económica Política. España.

Cuervo G., (2009). Programación de Proyectos. Estudio sobre el método PERT. Rev. Española de Financiación y Contabilidad.

Fajardo M. (2009). Desarrollo e Implementación de un Sistema Gestion Empresarial para mejorar la rentabilidad de la Empresa Oleocentro Eicol E.I.R.L. [Tesis ingeniería].Lima: Universidad Cesar Vallejo.

Adanaqué D. (2009). Aplicación de la MIPE al Área de Ventas del Centro Productivo de Panificación, de la Universidad Señor de Sipán. [Tesis ingeniería].Chiclayo: Universidad Señor de Sipán.

eradelsaber.bligoo.com, Evolución de los Sistemas de Información [Sede Web] .España: rincondelvago.com; 1990- [actualizada el 6 de enero del 2007; acceso 06 de octubredel2011].

Disponible en:http://eradelsaber.bligoo.com/content/view/302880/Evolucionde-los-Sistemas-de-Informacion.html.

monografias.com, Sistemas de Información [Sede Web] .España:wikipedia.com; 1990- [actualizada el 3 de enero del 2006; acceso 06 de octubre del 2011]. Disponible en: http://www.monografias.com/trabajos7/sisinf/sisinf.shtml#esi. el prisma.com, Proceso de Venta [Sede Web] .La coruña: prisma.com; 1991- [actualizada el 14 de enero del 2008; acceso 19 de septiembre del 2011]. Disponible

en:http://www.elprisma.com/apuntes/mercadeo\_y\_publicidad/ventaproceso/d efault.asp

gestiopolis.com, Sistemas de Información en las Organizaciones [Sede Web] .España: google.com; 1990- [actualizada el 4 de enero del 2009; acceso 19 de septiembre del 2011]. Disponible en: [http://www.gestiopolis.com/canales7/ger/sistemas-de-informacion-en-las](http://www.gestiopolis.com/canales7/ger/sistemas-de-informacion-en-las%20organizaciones.htm)  [organizaciones.htm.](http://www.gestiopolis.com/canales7/ger/sistemas-de-informacion-en-las%20organizaciones.htm)

google.com, Definición Proceso [Sede Web] .España: google.com; 1990- [actualizada el 4 de enero del 2009; acceso 19 de septiembre del 2011]. Disponible en: http://definicion.de/proceso/.

wikipedia.org, Proceso Unificado de Rational [Sede Web] .España: es.wikipedia.org

Rational Unified Process Recuperado de: https://www.ibm.com/developerworks/rational/library/content/03July/1000/12 51/1251\_bestpractices\_TP026B.pdf

Bizagi Process Modeler Recuperado de: https://www.bizagi.com/es/productos Visual Basic .NET Recuperado de: https://www.microsoft.com/enus/download/details.aspx?id=55979

SQL Server Management Studio Recuperado de: https://technet.microsoft.com/eses/library/ms174173(v=sql.105).aspx

Método de proyección de demanda Recuperado de: http://prof.usb.ve/nbaquero/Pronosticos.pdf Gestión de proyectos Delta Recuperado de: http://www.deltaasesores.com/articulos/gestion-deproyectos

Gestión del Alcance Recuperado de: http://www.criticaltools.com/wbsmain.htm Gestión del Tiempo Recuperado de: https://kidasa.com/

Gestión de Requisitos Recuperado de:<http://www.inflectra.com/SpiraTest/Highlights.aspx>

#### **A4. Plantillas PMBOK usadas en la Investigación**.

| <b>CONTROL DE VERSIONES</b> |                                  |                                  |                                  |                   |                |                     |
|-----------------------------|----------------------------------|----------------------------------|----------------------------------|-------------------|----------------|---------------------|
| Versión                     | Hecha<br>por                     | <b>Revisada</b><br>por           | Aprobada<br>por                  | Fecha             | <b>Estado</b>  | <b>Motivo</b>       |
| 0.1                         | Cabezudo<br>De La Cruz,<br>Angel | Calderón<br>Távara,<br>Elizabeth |                                  | $18 - 06 -$<br>14 | En<br>revisión | Versión<br>Original |
| 1.0                         | Cabezudo<br>De La Cruz,<br>Angel | Calderón<br>Távara,<br>Elizabeth | Calderón<br>Távara,<br>Elizabeth | $20 - 11 -$<br>14 | Aproba<br>do   | Versión<br>Aprobada |
| 1.1                         | Cabezudo<br>De La Cruz,<br>Angel | Quijaite<br>Soria<br>Juan Jesús  |                                  | $06-07-$<br>2016  |                | Versión<br>Original |

**PLANTILLA N° 1 – PROJECT CHARTER**

### *PROJECT CHARTER*

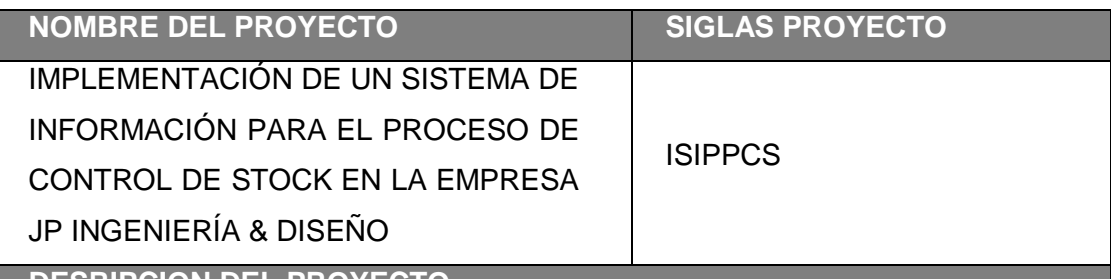

**DESRIPCION DEL PROYECTO** El Proyecto **"IMPLEMENTACIÓN DE UN SISTEMA DE INFORMACIÓN** 

**PARA EL PROCESO DE CONTROL DE STOCK EN LA EMPRESA JP INGENIERÍA & DISEÑO",** Permitirá contar con una herramienta que permita agilizar los requerimientos de materiales en la empresa JP INGENIERIA Y DISEÑO, su ejecución mediante herramienta de lenguaje de programación Visual FoxPro.

La gestión del Proyecto considerara la ejecución de los siguientes Grupos de Procesos según las definiciones del PMBOK:

Inicio.

Planificación.

Ejecución.

Monitoreo y Control.

Cierre.

El desarrollo del proyecto estará a cargo de: Angel Cabezudo – Project Manager.

El proyecto se realizara desde 06/04/2015 al 06/07/2016.

#### *DEFINICIÓN DEL PRODUCTO DEL PROYECTO*

El producto del proyecto consiste en implementar una herramienta para el área logístico con el fin de optimizar los tiempos de espera cuando se requiere un material del inventario, además de visualizar el stock de los almacénes para poder hacer pedidos al almacén más cercano.

El sistema consistirá en proporcionar:

Los requerimientos logísticos de manera inmediata.

Información de los materiales y ubicación de estos de manera inmediata.

Así mismo deberá permitir la integración con las funcionalidades de control de

seguridad de accesos a usuarios y ser parametrizable y configurable.

**Procesos del Producto:**

*Gestión del Proyecto:* Es la gestión y seguimiento del proyecto.

 *Desarrollo del Sistema***:** Se elaborará el sistema en lenguajes de programación como Visual FoxPro.

 *Implementación del Sistema***:** Se implementará una herramienta en la empresa JP Ingeniería y Diseño.

 *Capacitación del uso del Sistema***:** Charlas al personal logístico de la empresa sobre el manejo del Sistema.

 *Informes***:** Entrega final del Proyecto con todos los avances según cronograma.

**REQUISITOS DEL PRODUCTO**

**(funcionales, no funcionales y derivados)**

*Requisitos Funcionales:*

*Gestionar los ingresos de materia prima.*

*Gestionar reporte de stock mensual.*

*Requerimiento No Funcional:*

 *Se deberá desarrollar la seguridad de la aplicación integrada a las políticas de seguridad de la empresa.*

*Se deberá considerar la actualización de los parámetros del Sistema.*

*La herramienta se desarrollara en el lenguaje de Visual FoxPro.*

*Requerimiento Derivados:*

*Asegurar la integración con otros lenguajes de programación.*

*La funcionalidad deberá ser accedida a través de computadoras de escritorio.*

*El Cliente tiene los siguientes requisitos:*

*-Cumplir con las restricciones del Proyecto: Alcance, Tiempo, costo, calidad, recursos y riesgos,*

*-Entregar informes mensuales de las actividades realizadas.*

*-Entregar un documento final, donde se indique las memorias de las actividades realizadas y resultados alcanzados.*

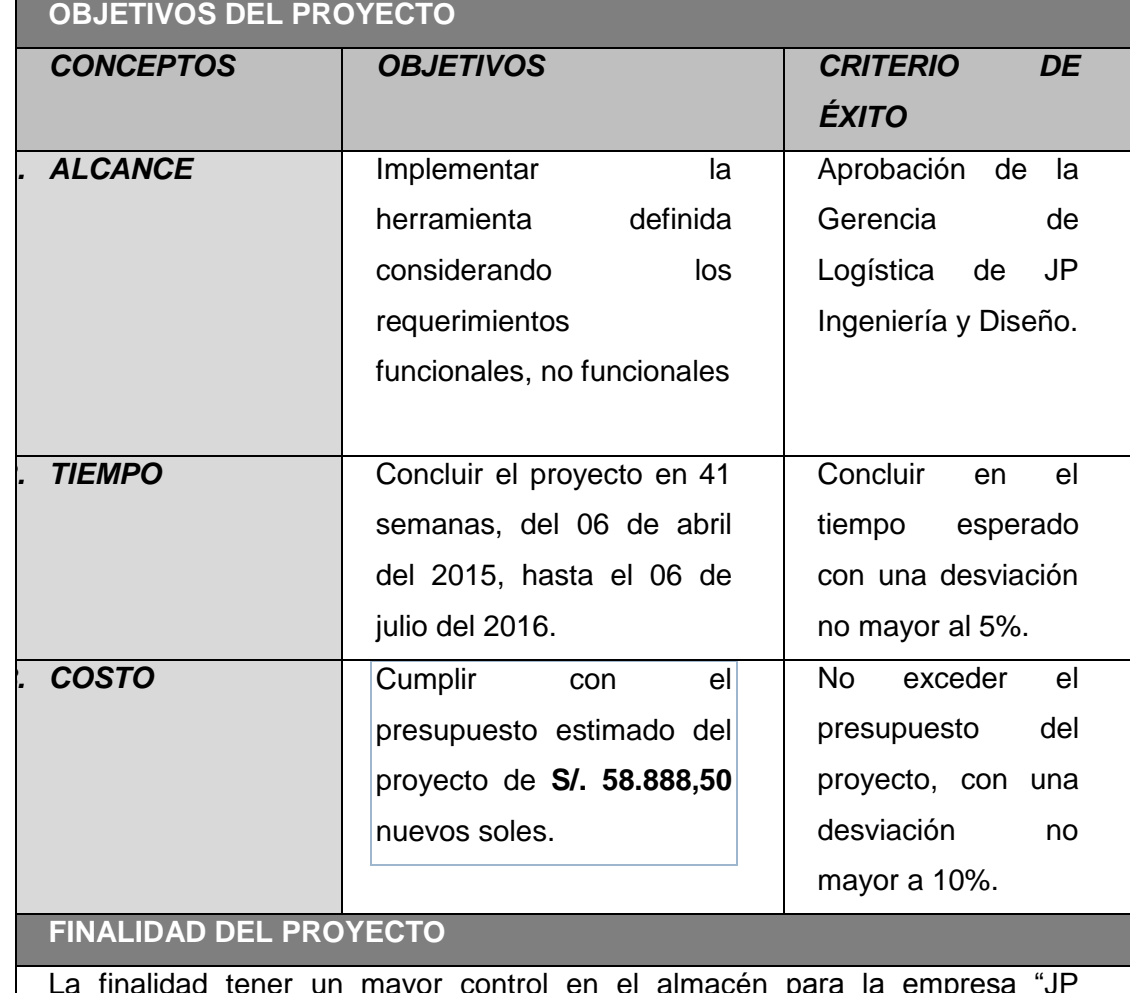

# d tener un mayor control en el almacén para la empresa Ingeniería y Diseño" que permita a los miembros del área funcional tener un mejor control en el inventario para optimizar los tiempos de requerimiento.

### **JUSTIFICACION DEL PROYECTO:**

JUSTIFICACIÓN CUALITATIVA

Incrementar la rentabilidad de JP Ingeniería y diseño, en función de la

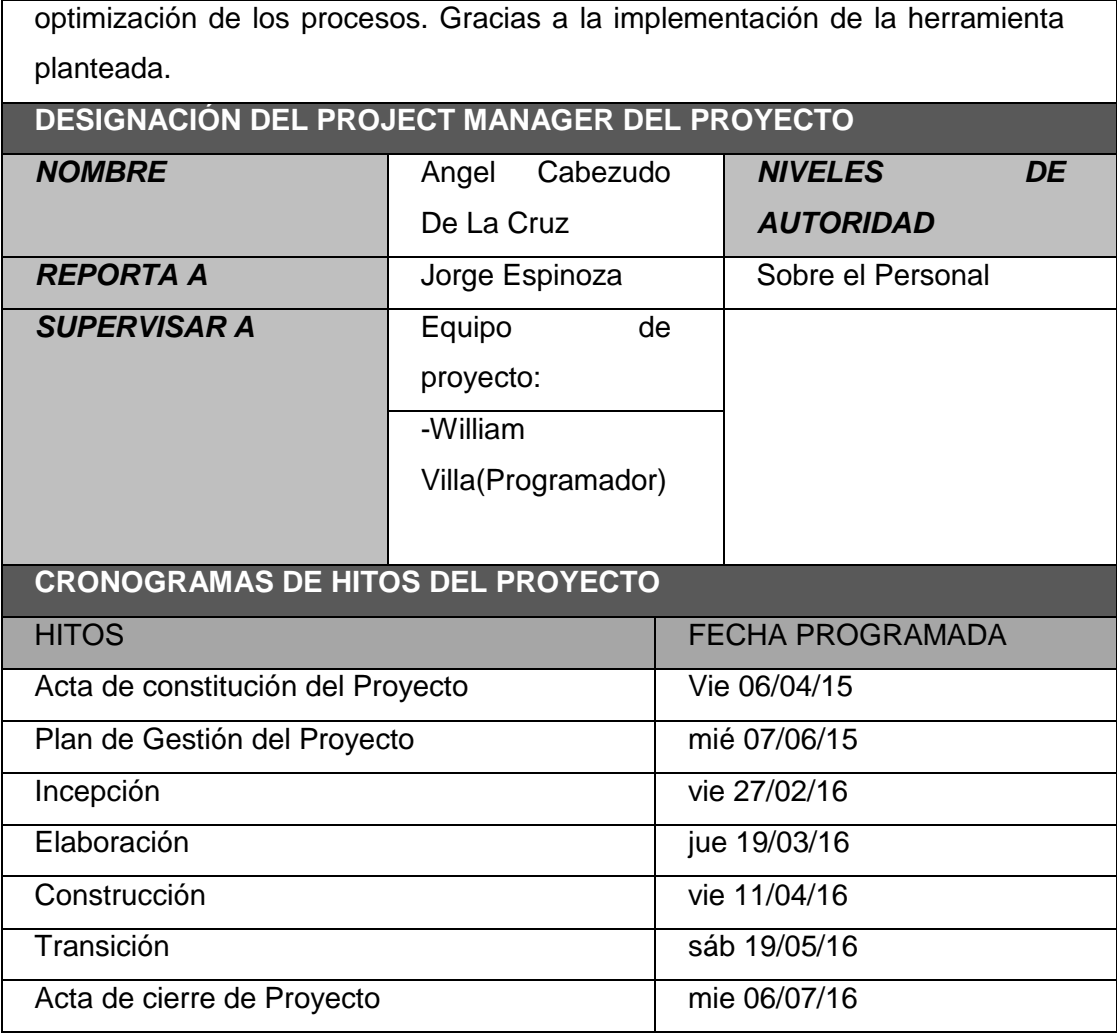

#### **EXTENCION DEL PROYECTO**

#### **Interesados claves:**

- 1.- Dueño y Gerente General de JP Ingeniería y Diseño
- 2.- Gerente de Recursos Humanos de JP Ingeniería y Diseño
- 3.- Jefe del Departamento de Sistemas de JP Ingeniería y Diseño
- 4.- Gerente del Proyecto –Angel Eduardo Cabezudo De La Cruz

### **Restricciones.**

Debe cumplirse los siguientes puntos:

1.- Seguridad de información: Durante y post el desarrollo del proyecto se debe respetar la confidencialidad de los datos.

2.- El producto del proyecto debe ser accesible desde el sistema de información existente de la empresa o de forma independiente con el respectivo control de usuario.

**ORGANIZACIONES O GRUPOS ORGANIZACIONALES QUE INTERVIENEN EN EL PROYECTO**

*ORGANIZACIÓN O GRUPO ROL QUE DESEMPEÑA*

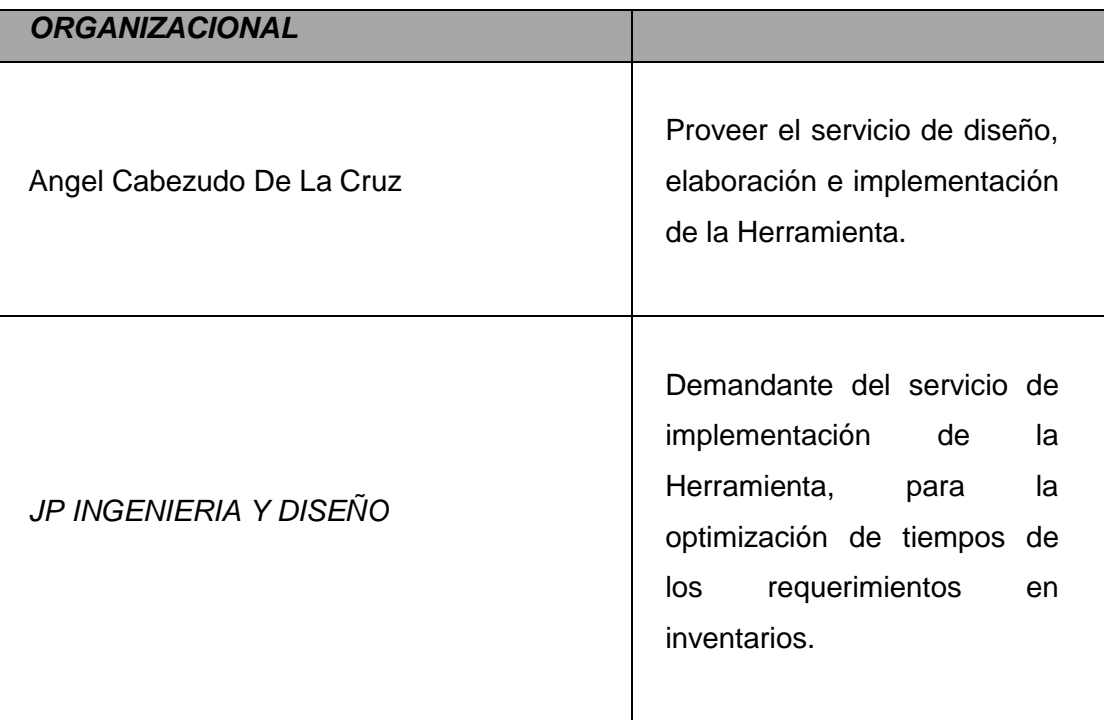

### **PRINCIPALES AMENAZAS DEL PROYECTO (Riesgo Negativo)**

 Los informes periódicos no son aprobados por la empresa *JP INGENIERIA Y DISEÑO,* retrasando el servicio.

 La empresa deje de operar algunos de los días indicados en el cronograma de actividades generándose un retraso en el desarrollo del Proyecto ISIPPCS Falta de soporte tecnológico para la implementación.

### **PRINCIPALES OPORTUNIDADES DEL PROYECTO (Riesgo Positivos)**

 La implementación de la herramienta agilizará los requerimientos en inventarios de esta manera se reducirá el tiempo para la extracción del pedido en el almacén.

**PRESUPUESTO PRELIMINAR DEL PROYECTO:** *CONCEPTO MONTO (S/.)* **1. PERSONAL** | Jefe de proyecto | 12,888.50 Equipo de proyecto 11,000.00 **SOFTWARE** 17,000.00 **OTROS COSTOS** 18,000.00

Requerimientos de nuevos proyectos.

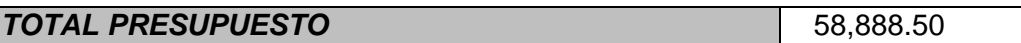

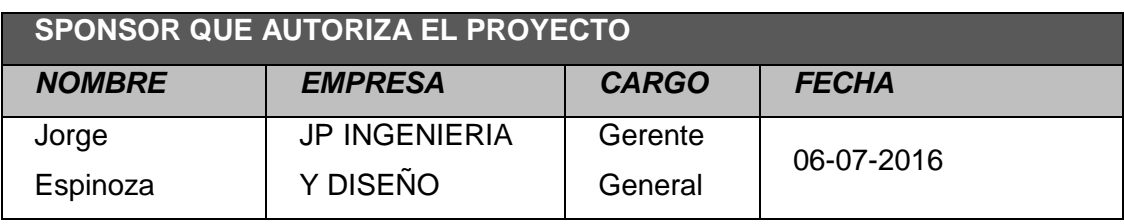

# **PLANTILLA N° 2 – CLASIFICACIÓN DE INTERESADOS**

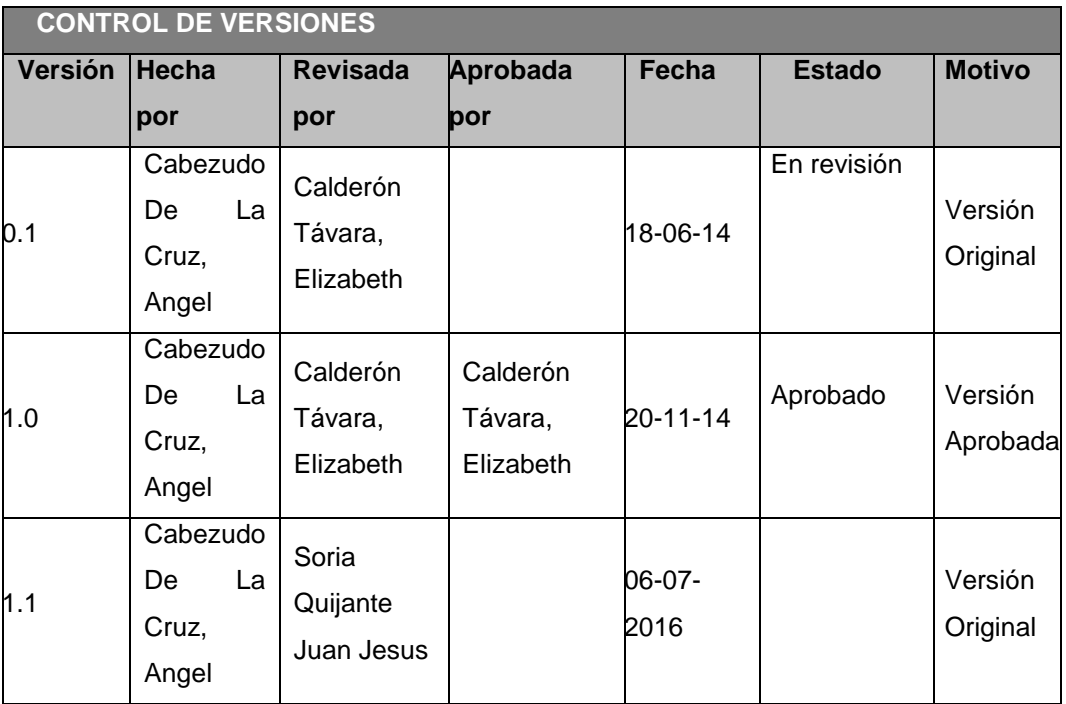

# *CLASIFICACION DE INTERESADOS -MATRIZ INFLUENCIA VS IMPACTO-*

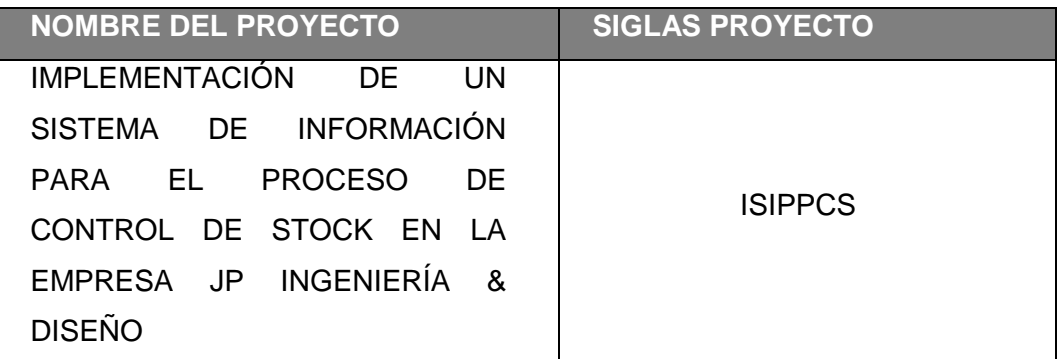

# IMPACTO SOBRE EL PROYECTO

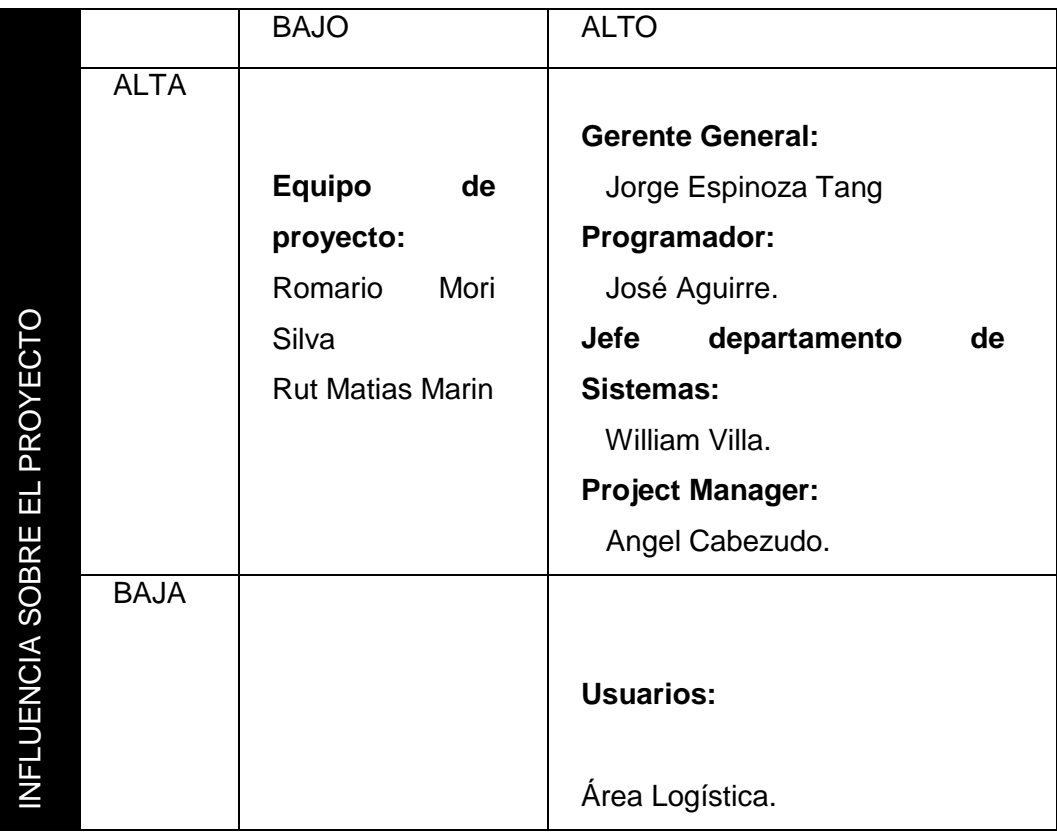

# **PLANTILLA N° 3 – LISTA DE INTERESADOS**

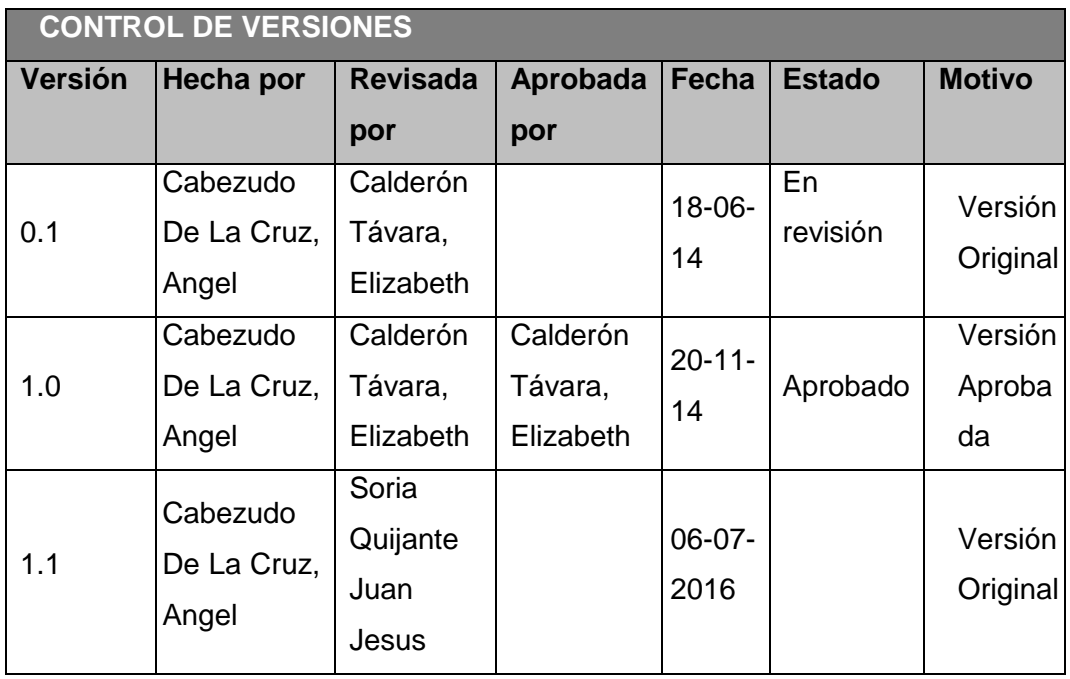

### *LISTA DE INTERESADOS*

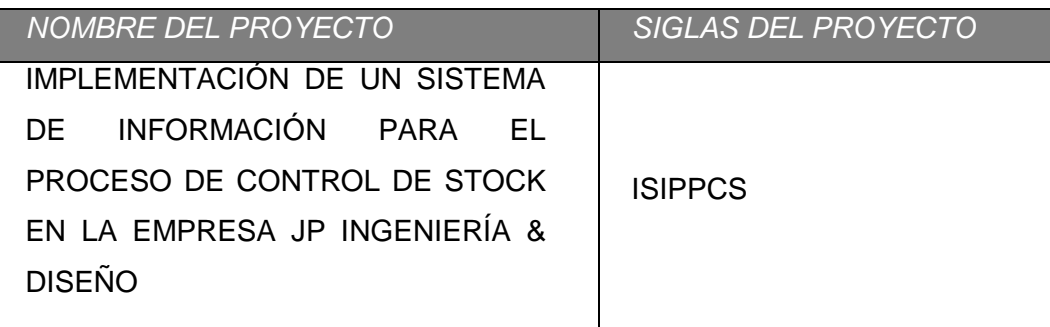

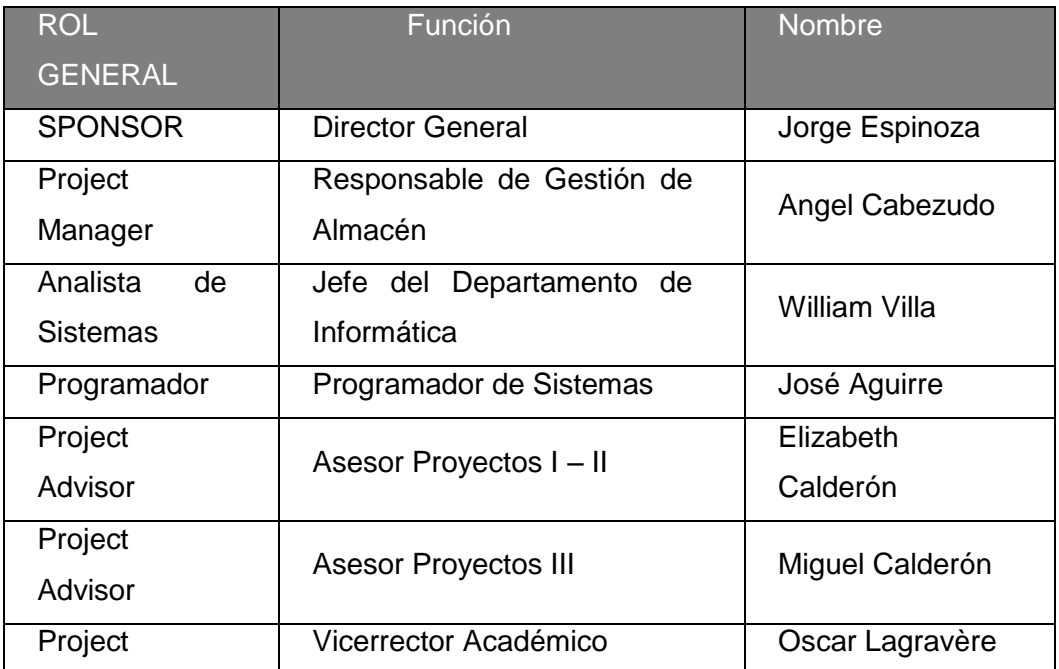

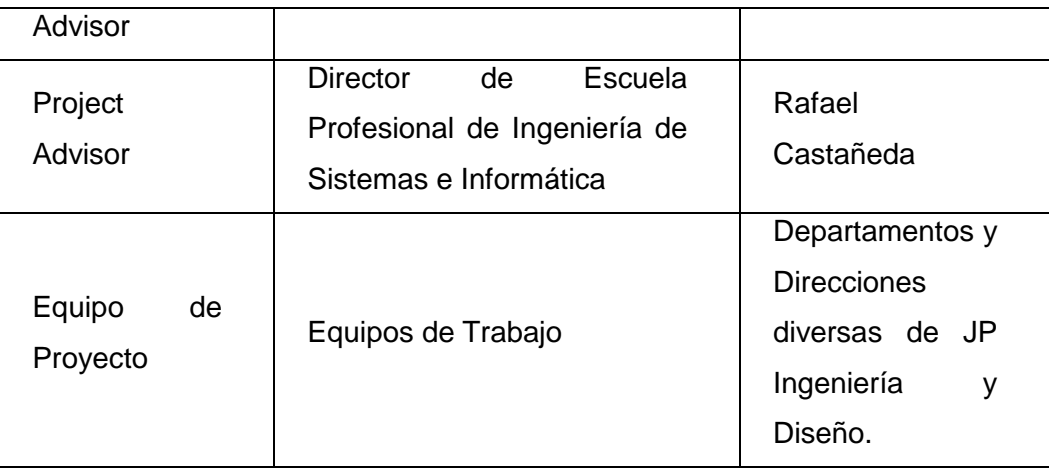

# **PLANTILLA N° 4 – CLASIFICACIÓN DE INTERESADOS**

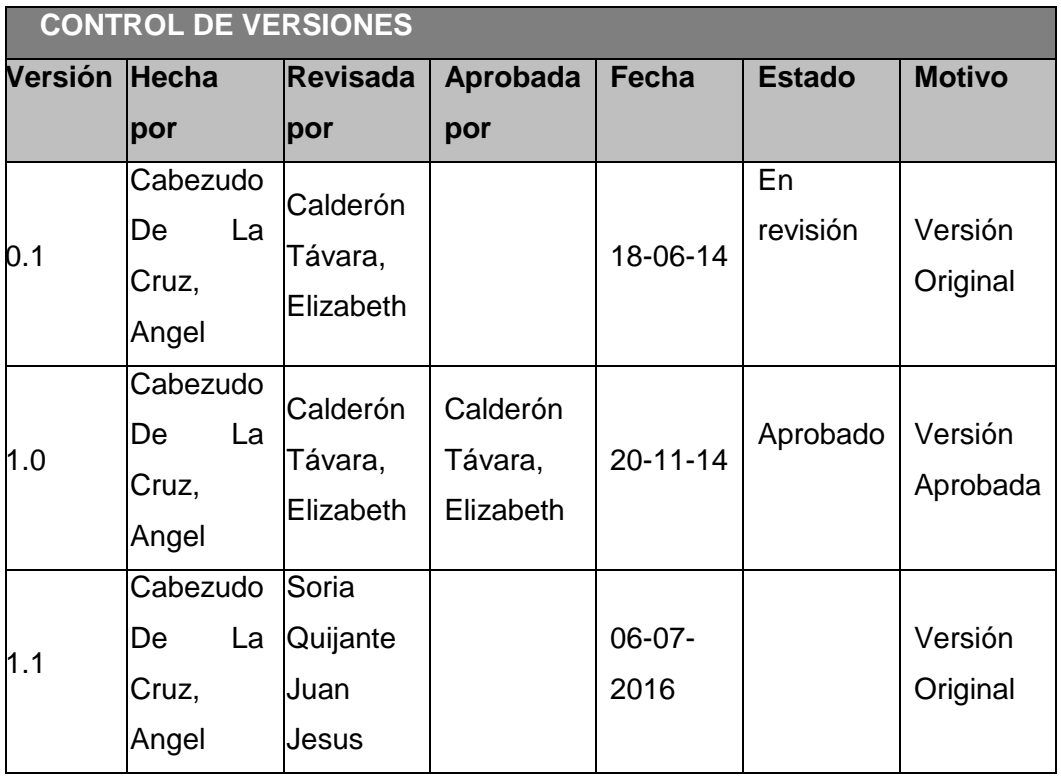

*CLASIFICACION DE INTERESADOS -MATRIZ INFLUENCIA VS PODER-*

**NOMBRE DEL PROYECTO SIGLAS PROYECTO**

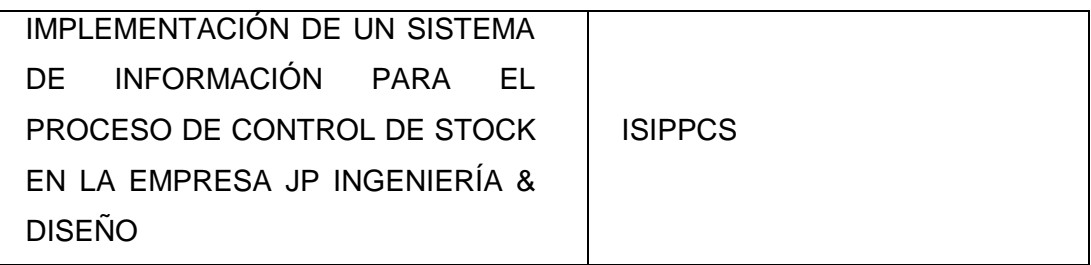

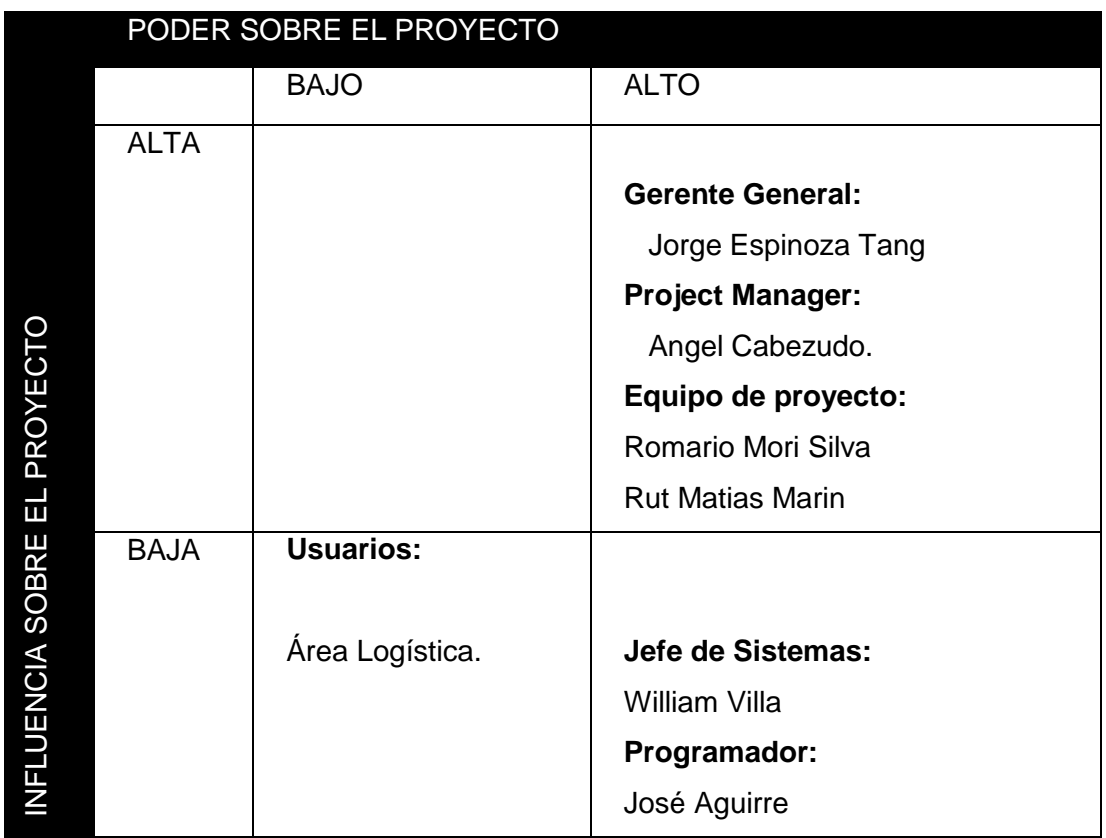

## **PLANTILLA N° 5 – CLASIFICACIÓN DE INTERESADOS**

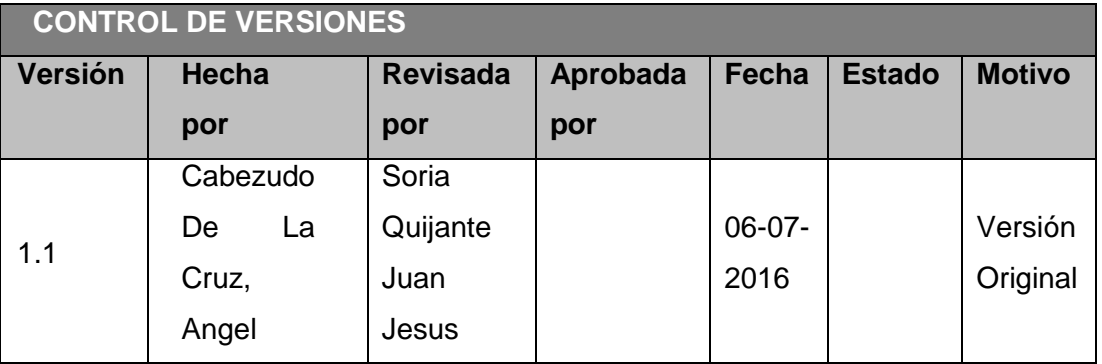

*CLASIFICACION DE INTERESADOS -MATRIZ INFLUENCIA VS PODER-*

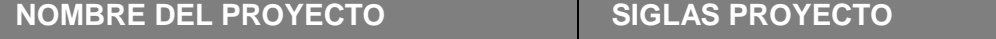

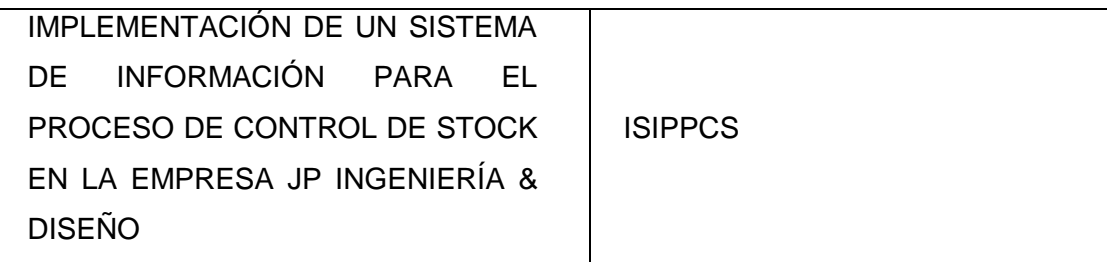

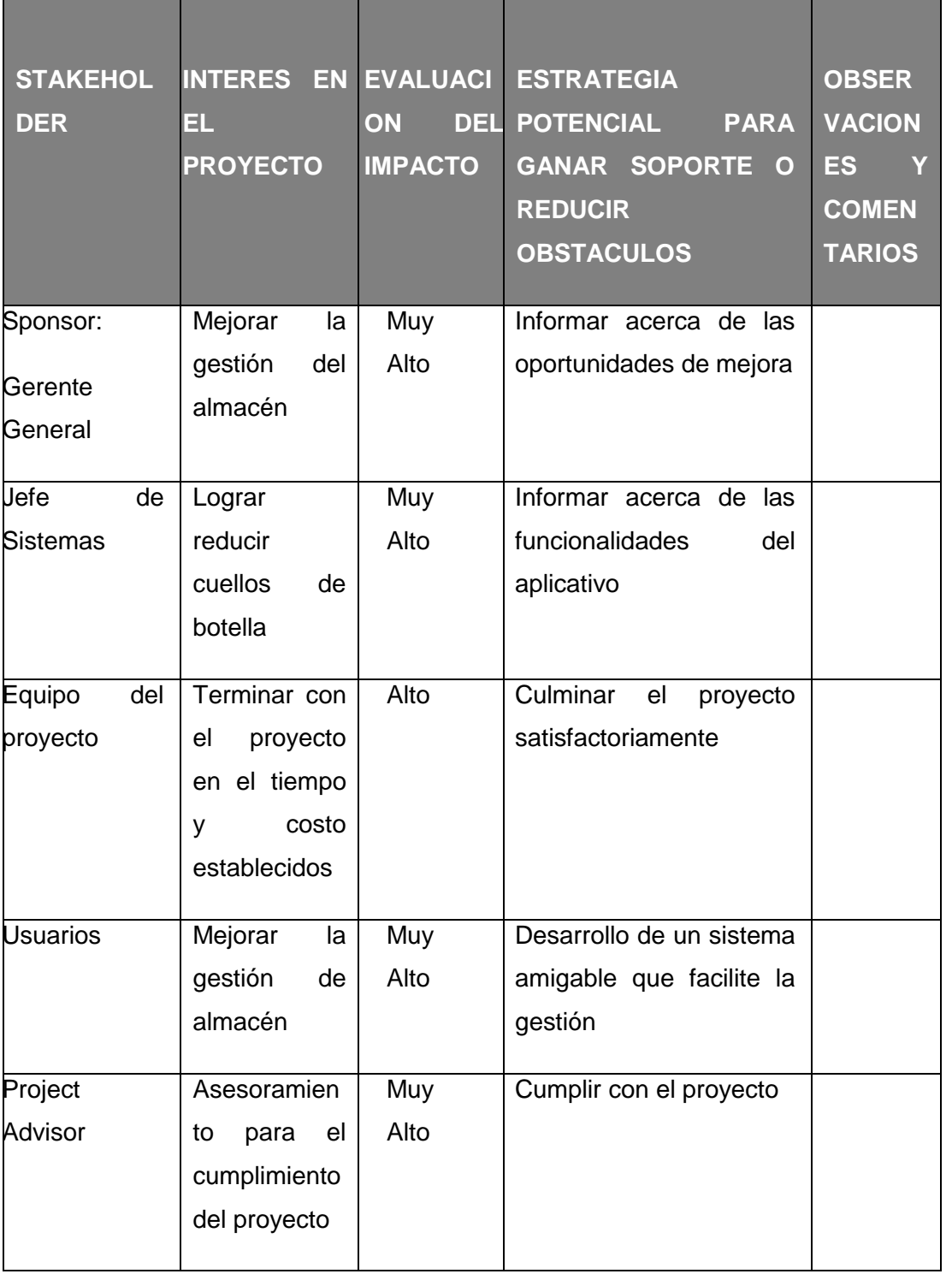

187

# **PLANTILLA N° 6 – CLASIFICACIÓN DE INTERESADOS**

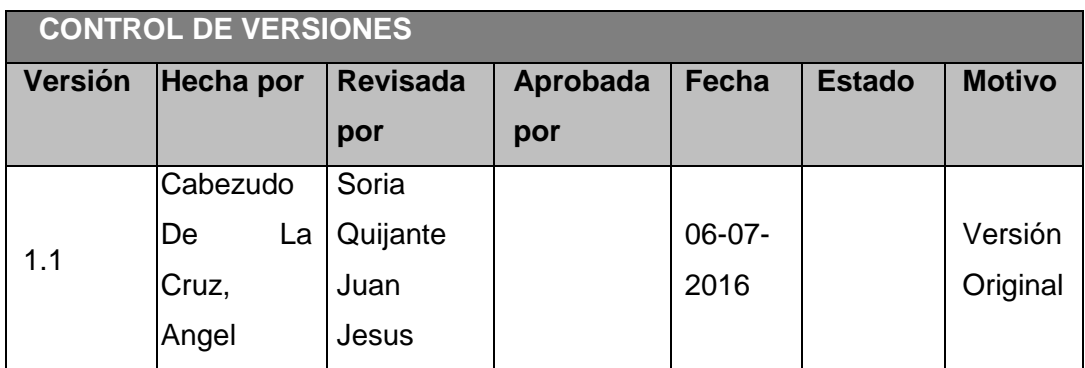

### *CLASIFICACION DE INTERESADOS*

### *-MATRIZ INFLUENCIA VS PODER-*

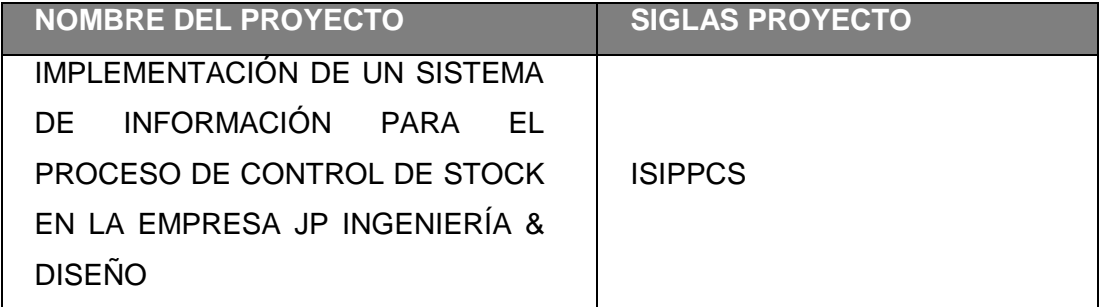

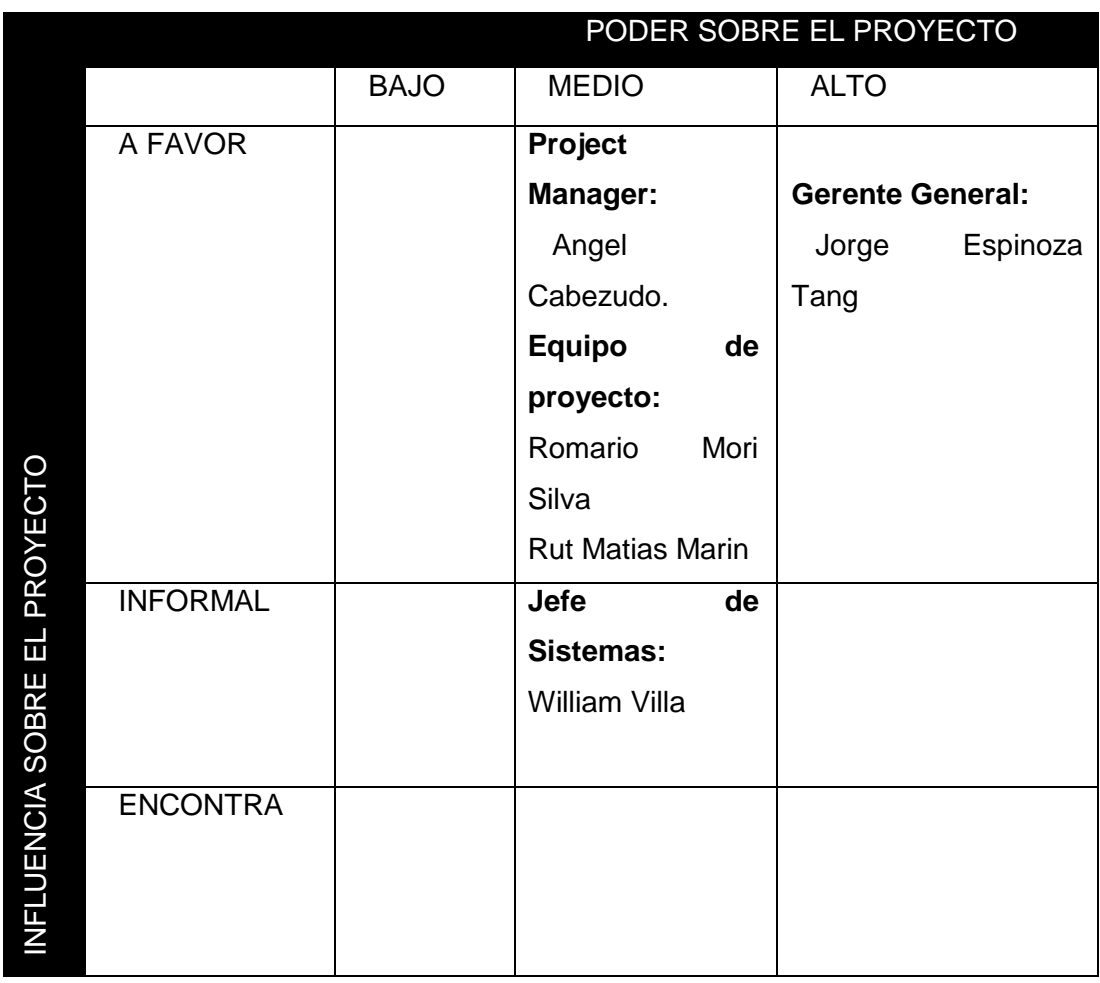

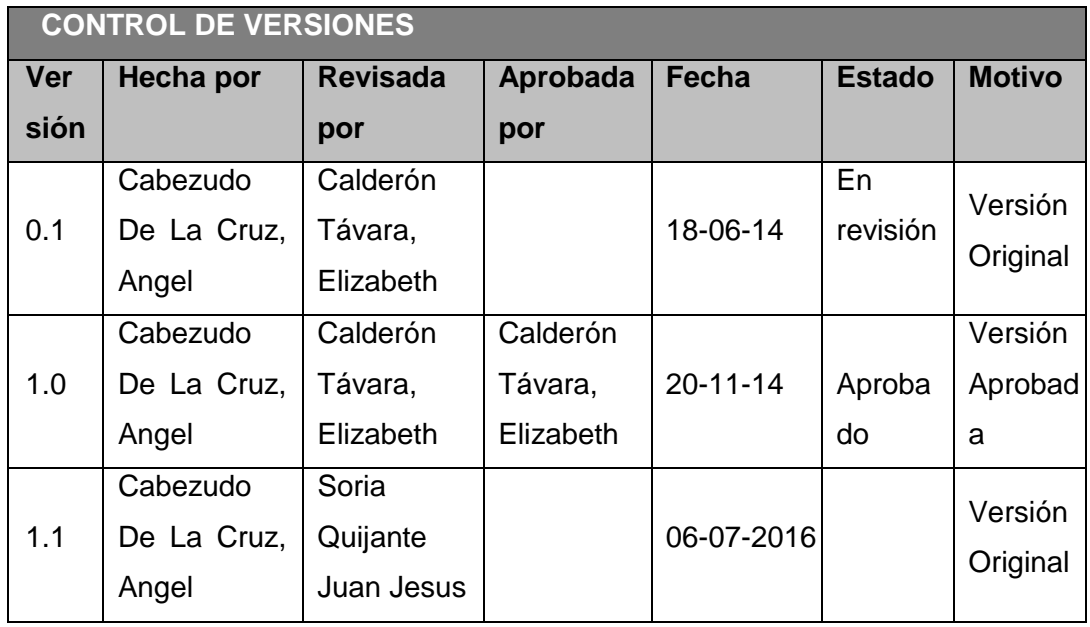

### **PLANTILLA N° 7 – DOCUMENTACIÓN DE REQUISITOS**

#### *DOCUMENTACION DE REQUISITOS*

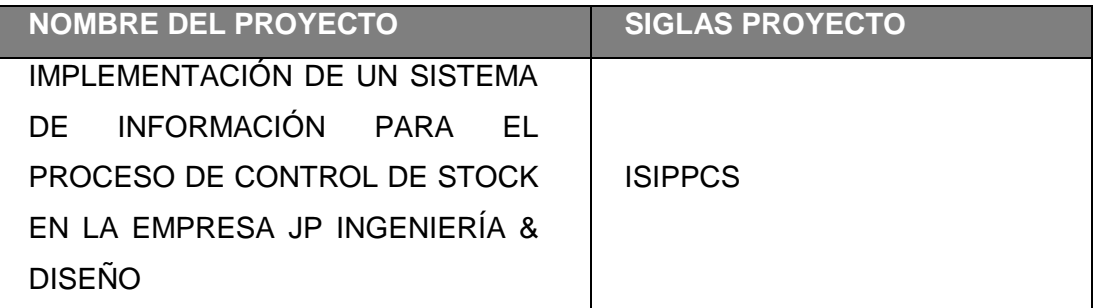

**NECESIDAD DEL NEGOCIO U OPOTTUNIDAD A APROVECHAR:**

Tener un orden al momento de ingresar materia prima al almacén.

Disminuir el tiempo de espera del proceso logístico en el almacén.

**OBJETIVOS DEL NEGOCIO Y DEL PROYECTO:**

Cumplir los requerimientos establecidos por JP Ingeniería y Diseño.

 Concluir con el proyecto en el plazo solicitado por el cliente, y con el presupuesto sugerido.

**REQUISITOS FUNCIONALES:**

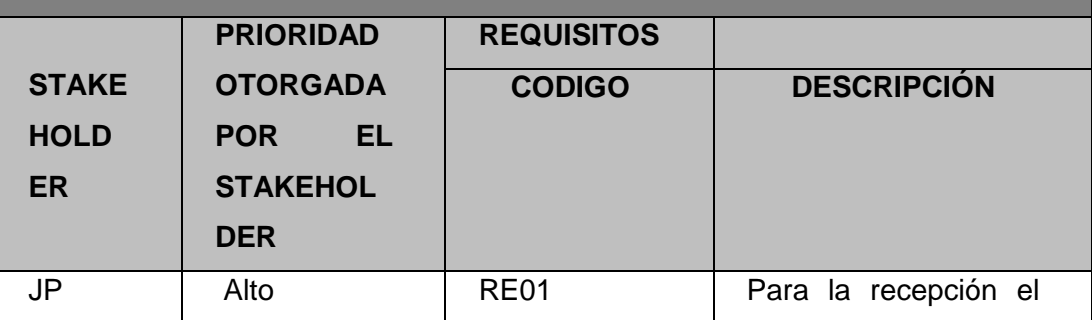

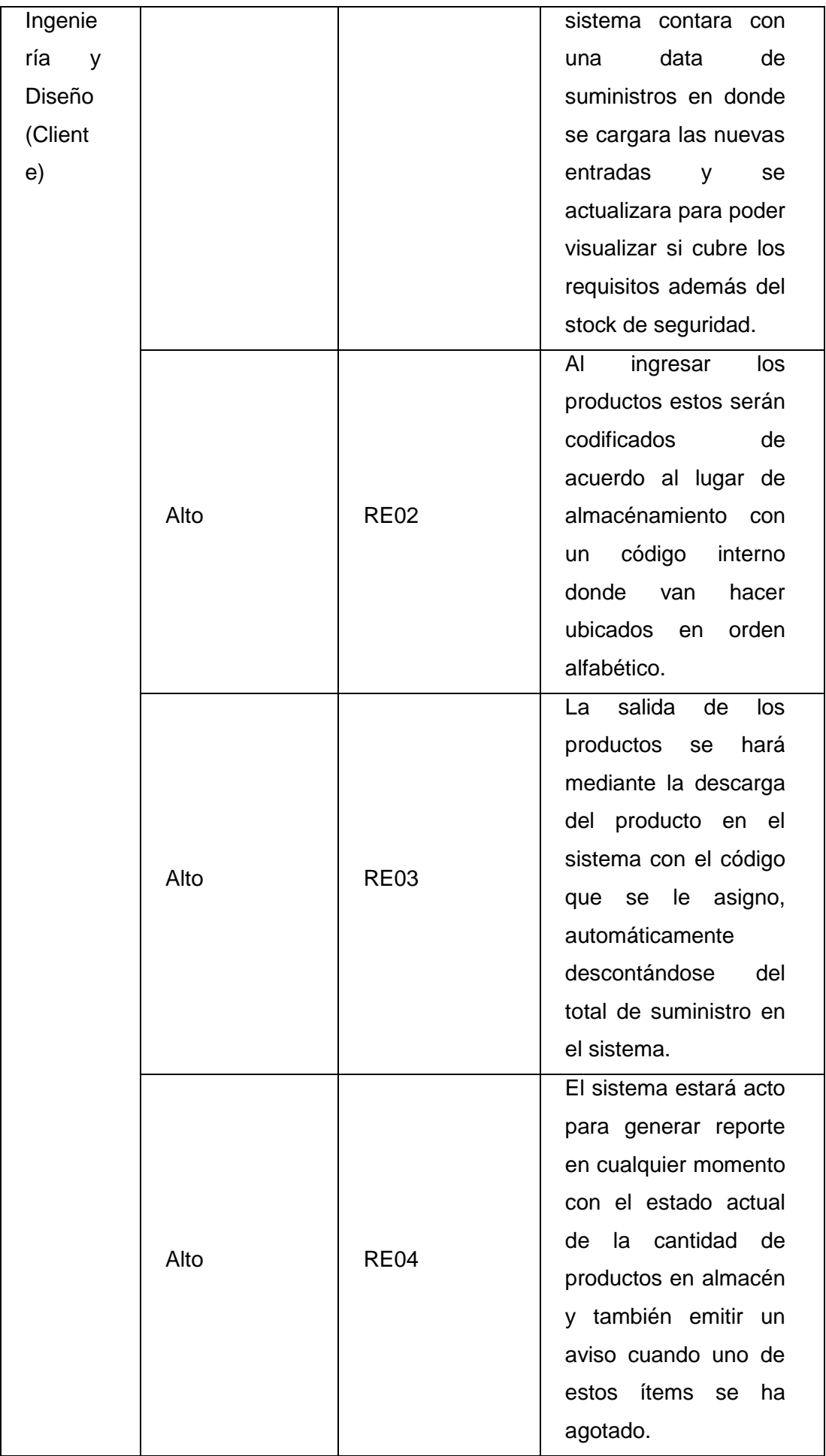

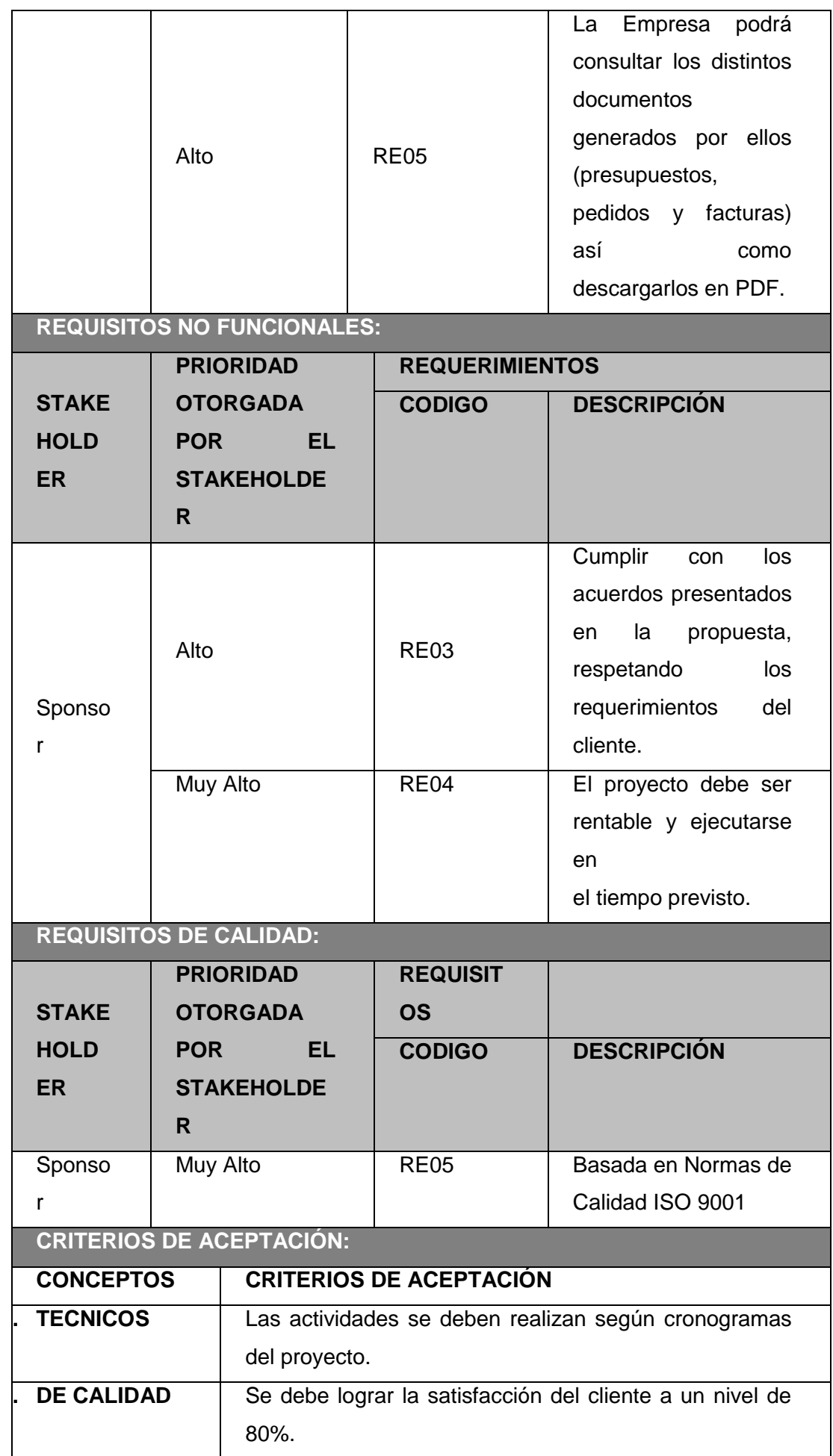

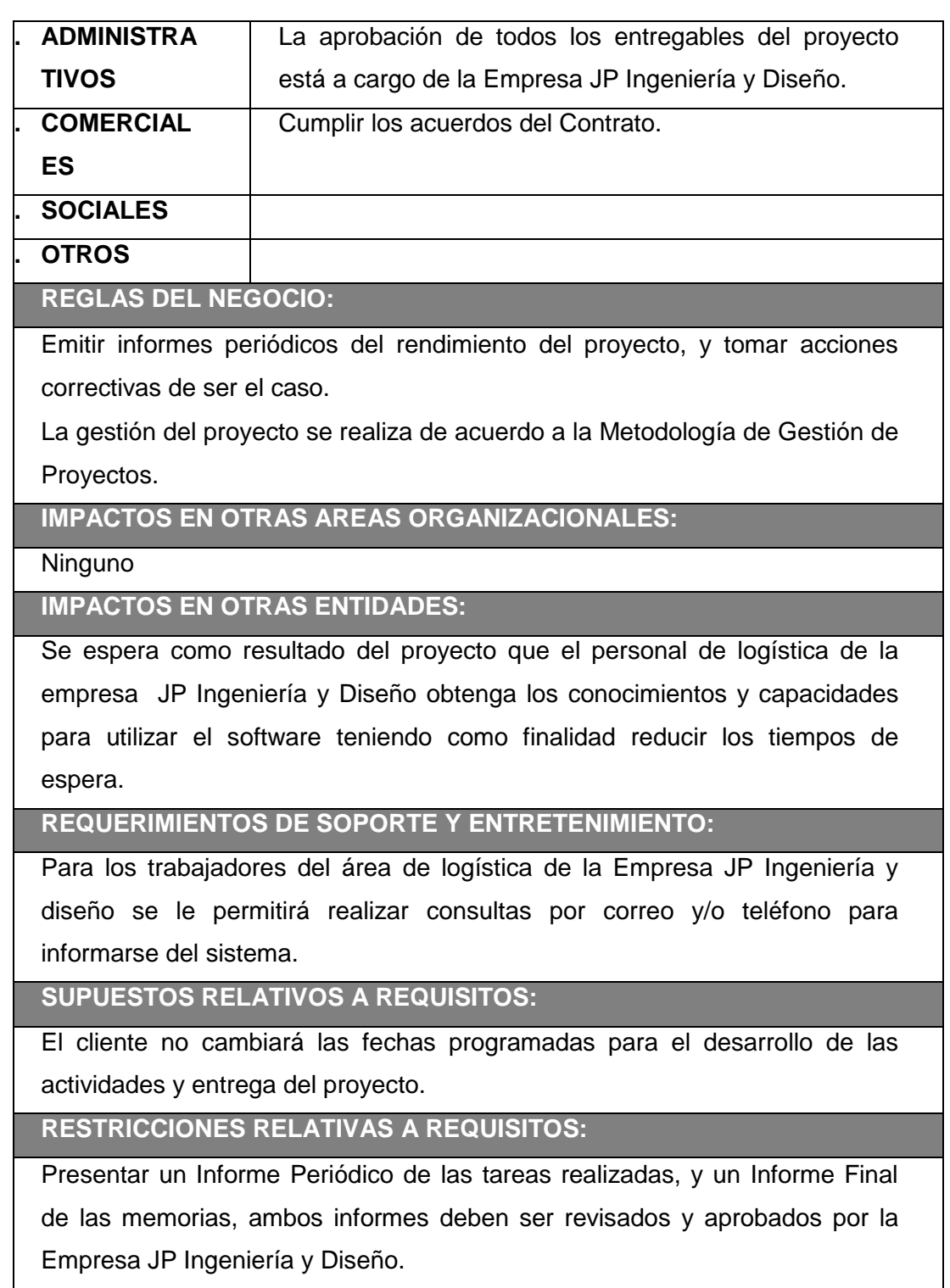

**PLANTILLA N° 8 – PLAN DE GESTIÓN DE REQUISITOS**

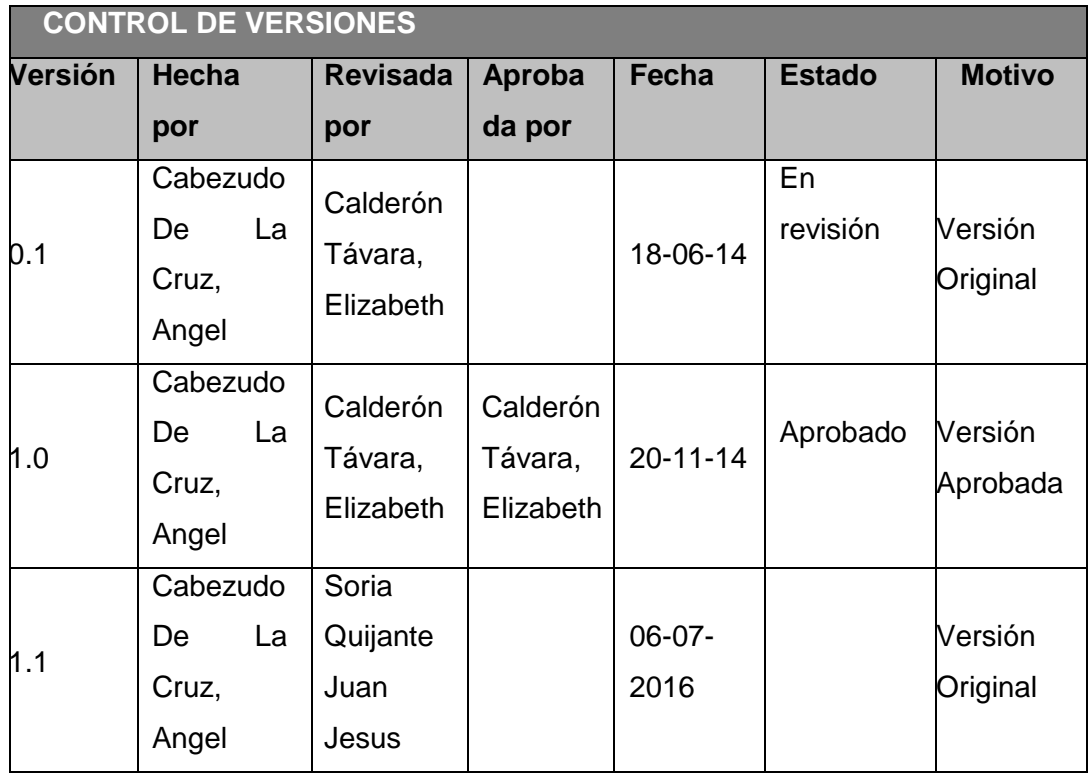

# *PLAN DE GESTIÓN DE REQUISITOS*

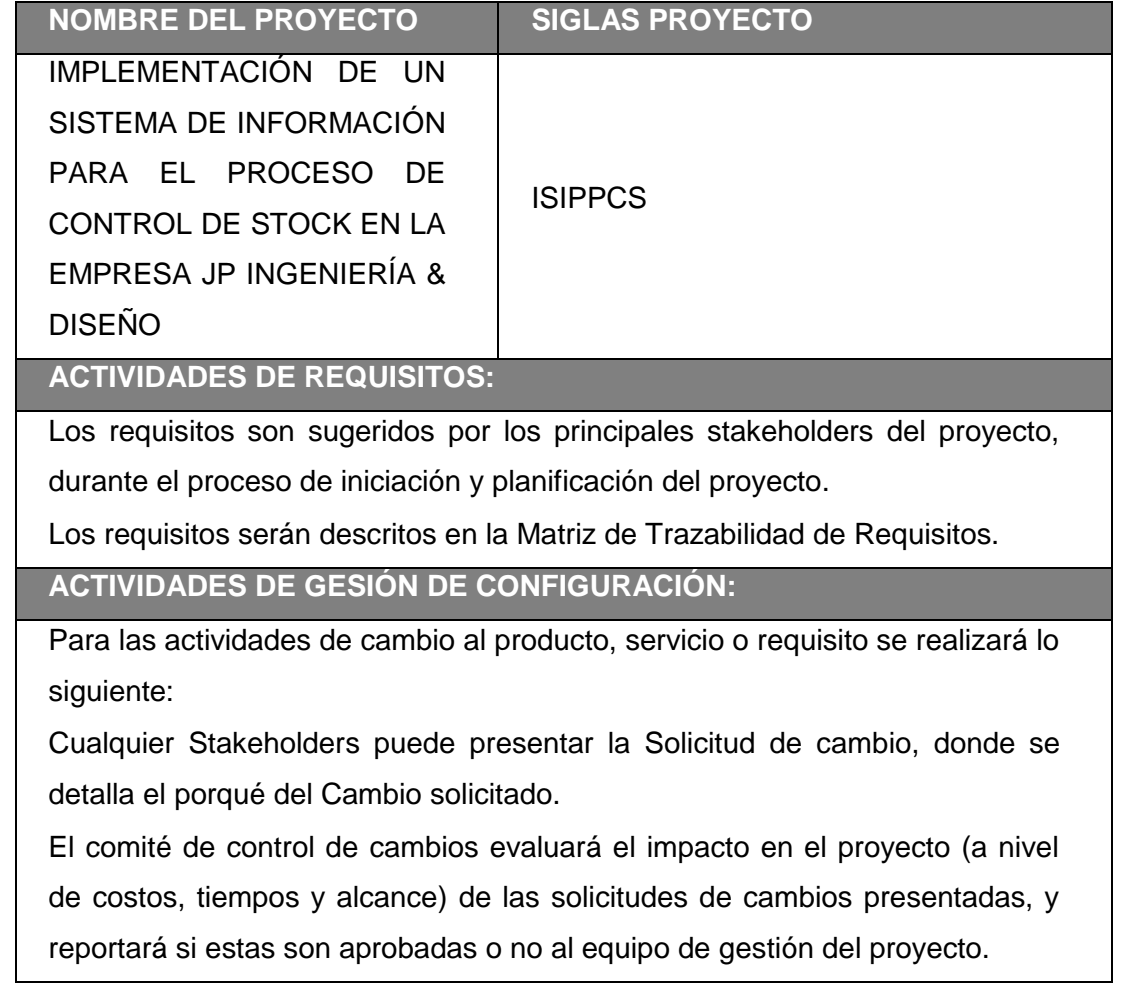

Si el cambio ha sido aprobado, se implementará el cambio.

 Se hará un seguimiento del cambio, para ver los efectos positivos o negativos que tenga en el proyecto.

**PROCESO DE PRIORIZACION DE REQUISITOS:**

 La priorización de los requisitos se realizará en base a la Matriz de Trazabilidad de Requisitos, de acuerdo al nivel de estabilidad y el grado de complejidad de cada requisito documentado.

 Este proceso será realizado por el equipo de gestión del proyecto durante la planificación del proyecto, y será aprobado por el Sponsor.

**MÉTRICAS DEL PRODUCTO:**

El grado de satisfacción de los participantes respecto al curso debe ser como mínimo de 4.0 sobre

5.0, caso contrario se realizará un seguimiento de las actividades y se tomarán las acciones correctivas necesarias.

### **ESTRUCTURA DE TRAZABILIDAD:**

En la Matriz de Trazabilidad se documentará la siguiente información:

- Atributos de Requisitos, que incluye: código, descripción, sustento de inclusión, propietario, fuente, prioridad, versión, estado actual, fecha de cumplimiento, nivel de estabilidad, grado de complejidad y criterio de aceptación.

- Trazabilidad hacia:

Necesidades, oportunidades, metas y objetivos del negocio.

Objetivos del proyecto.

Alcance del proyecto, entregables del WBS.

Diseño del producto.

Desarrollo del producto.

Estrategia de prueba.

Escenario de prueba.

Requerimiento de alto nivel.

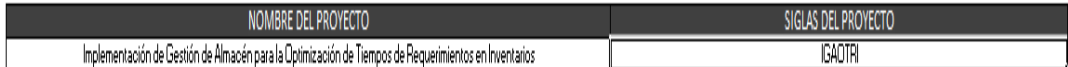

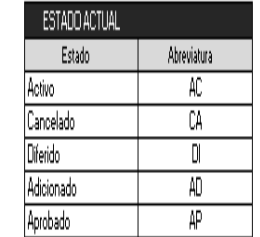

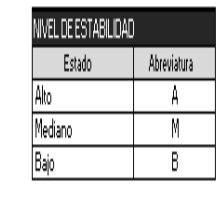

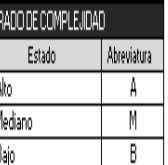

Ī

Ī Ī

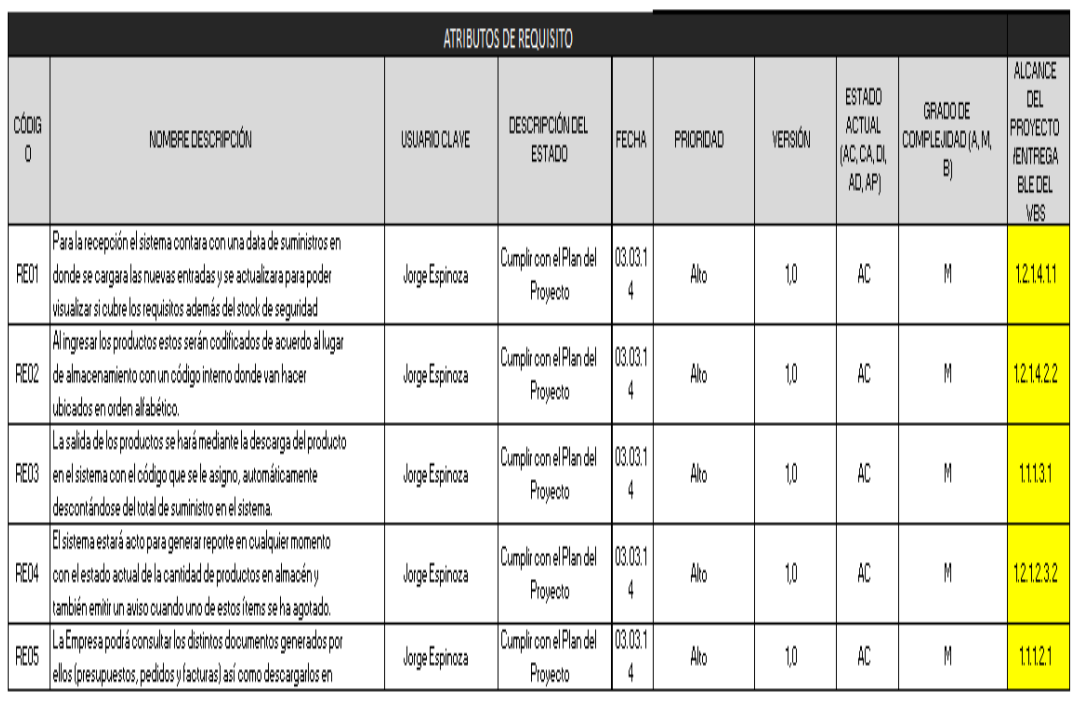

# **PLANTILLA N° 10 – CHECKLIST DE PRESENTACIÓN PARA KICK OFF**

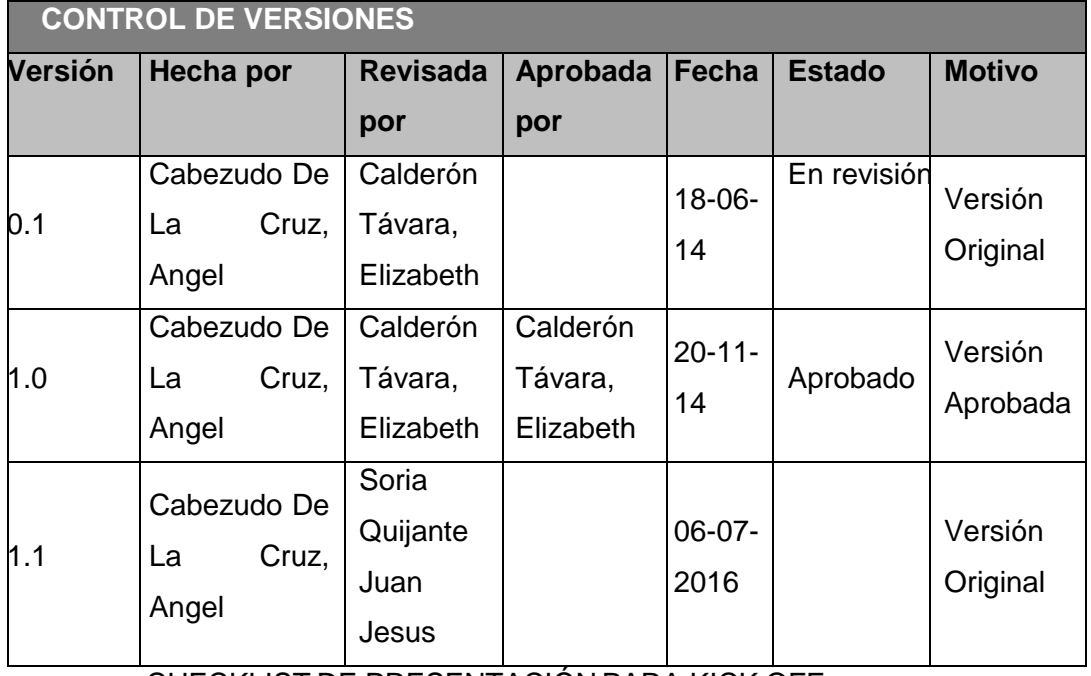

CHECKLIST DE PRESENTACIÓN PARA KICK OFF

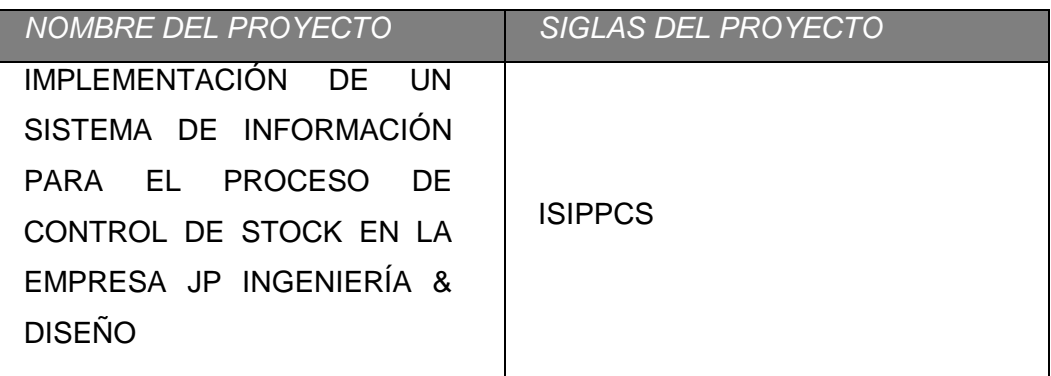

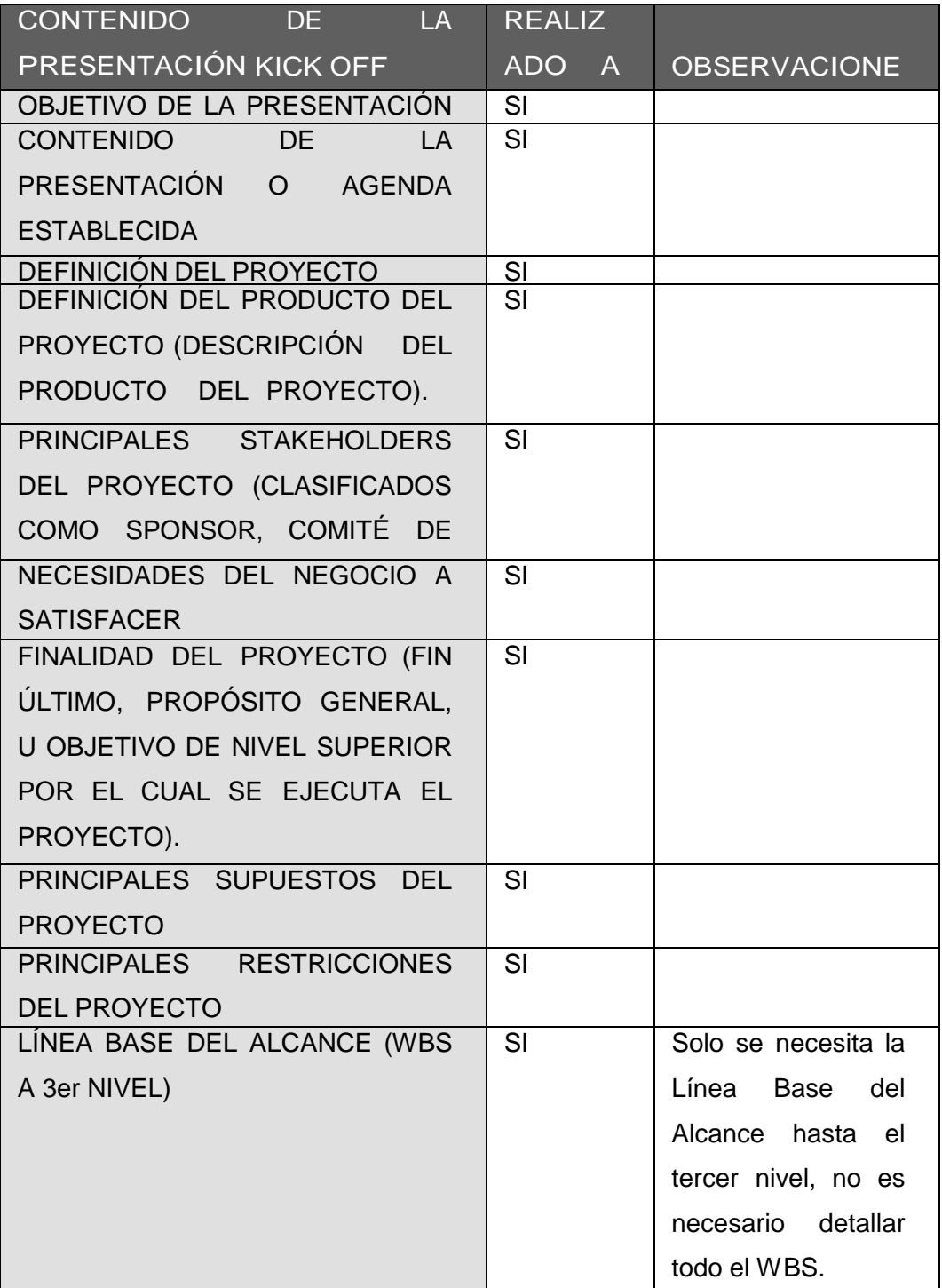

196

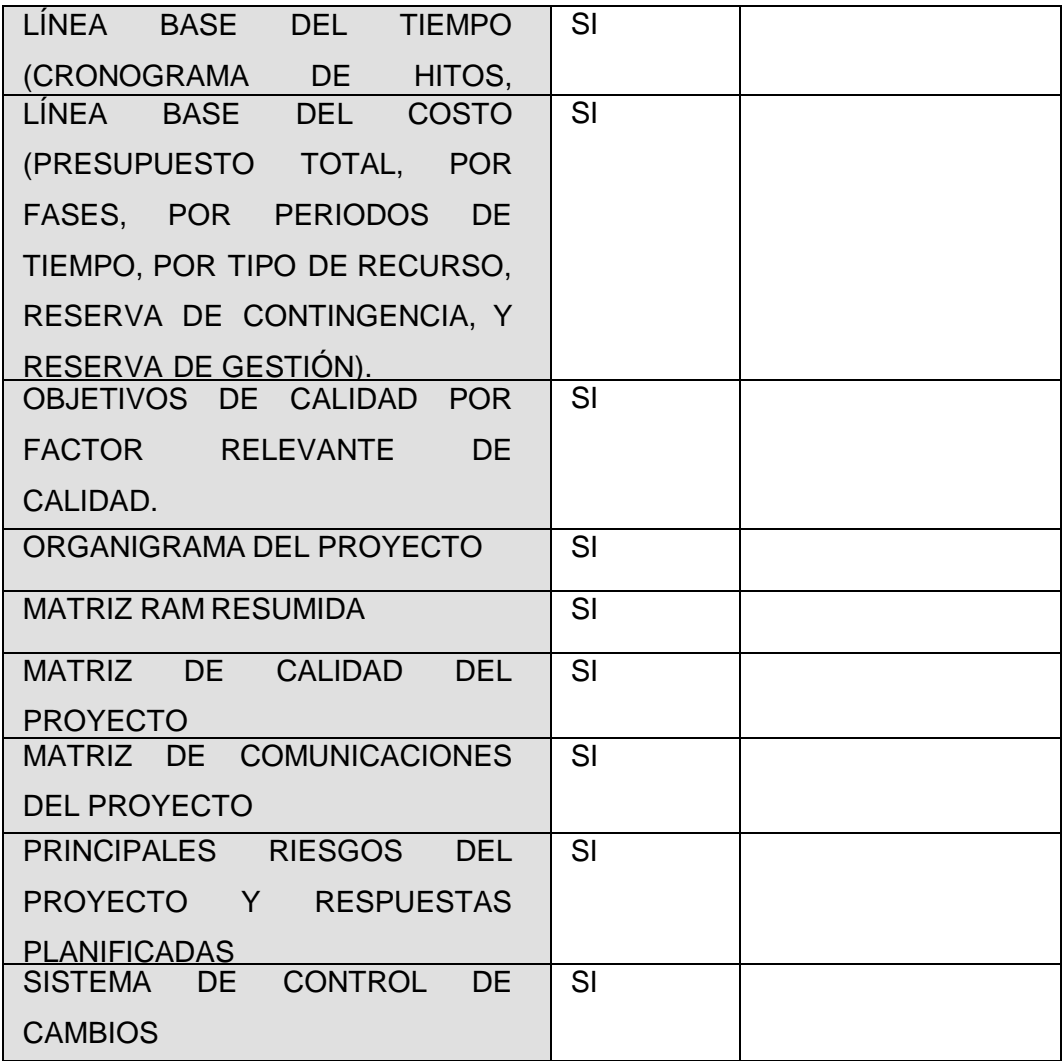

# **PLANTILLA N° 11 – SCOPE STATEMENT**

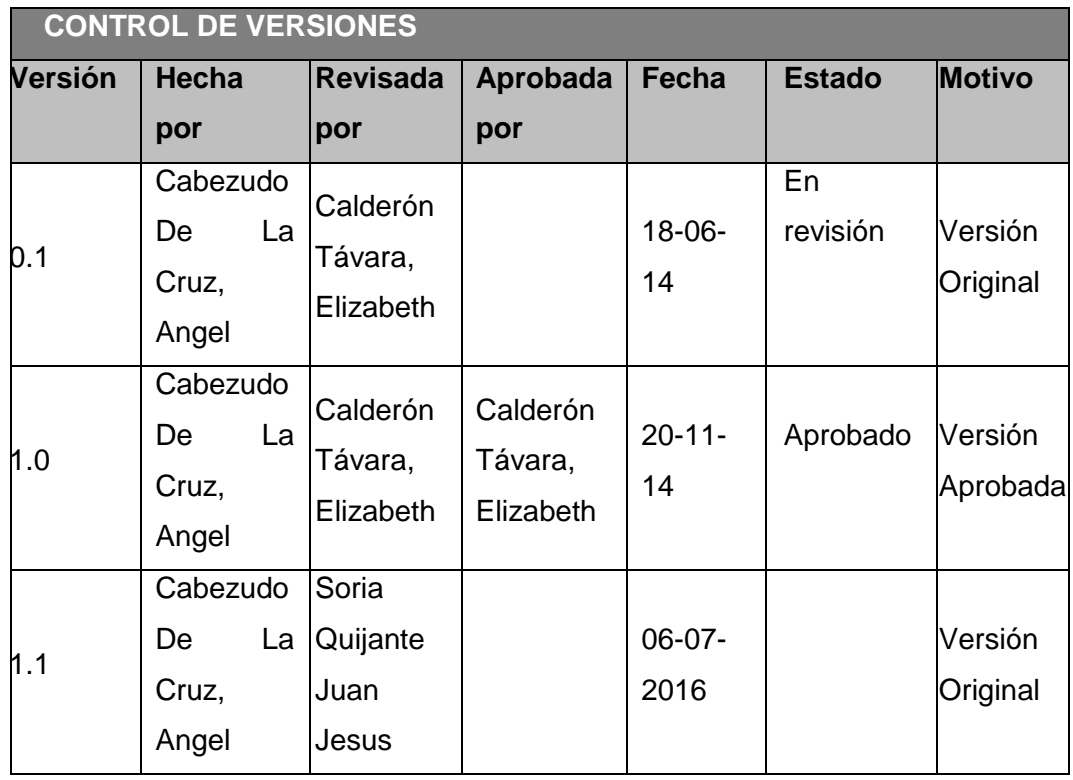

# *SCOPE STATEMENT*

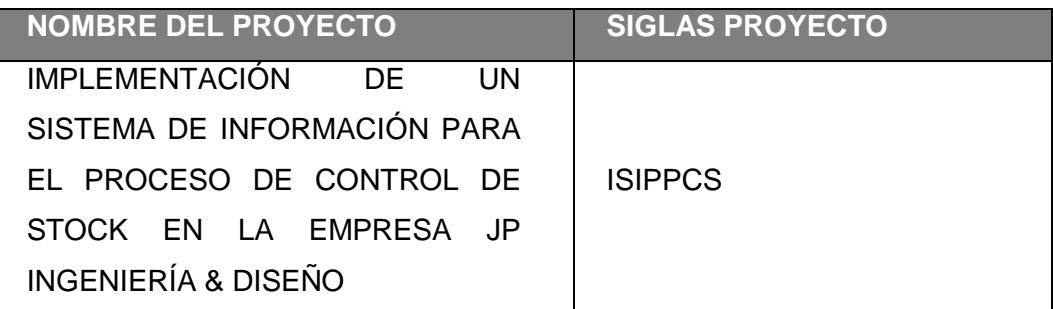

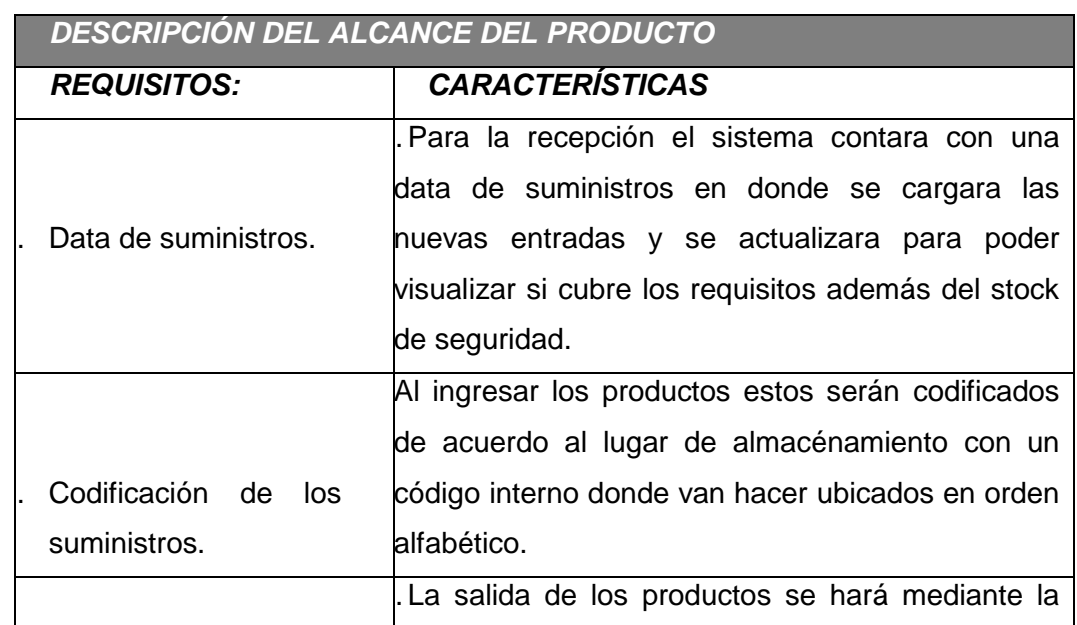

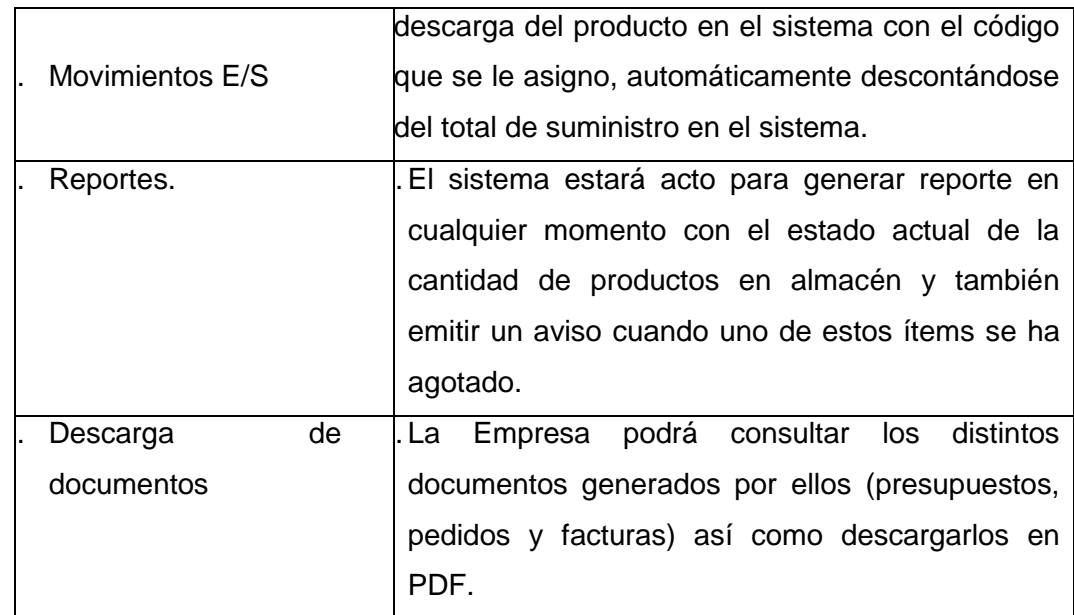

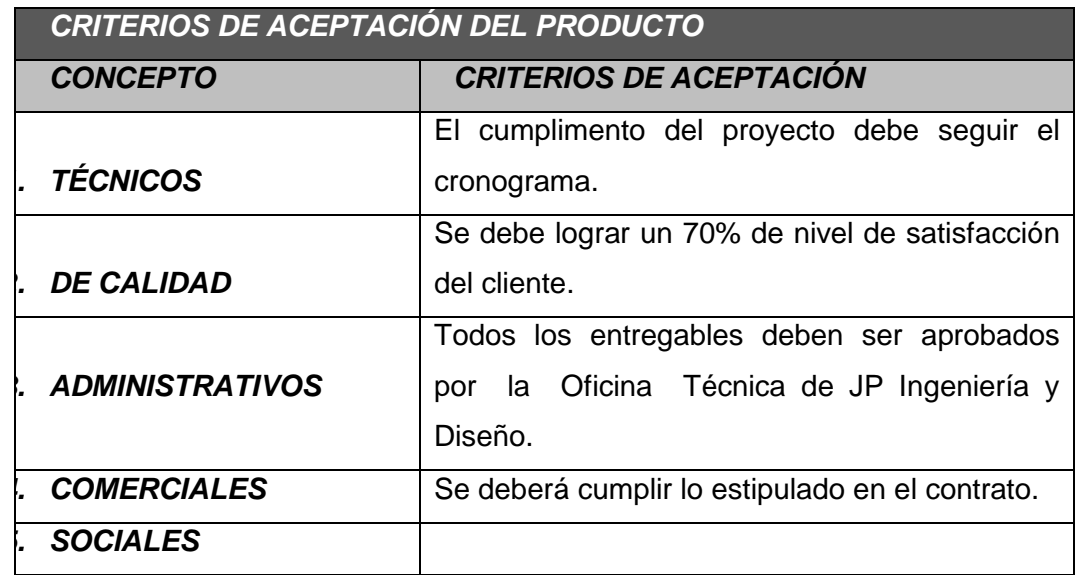

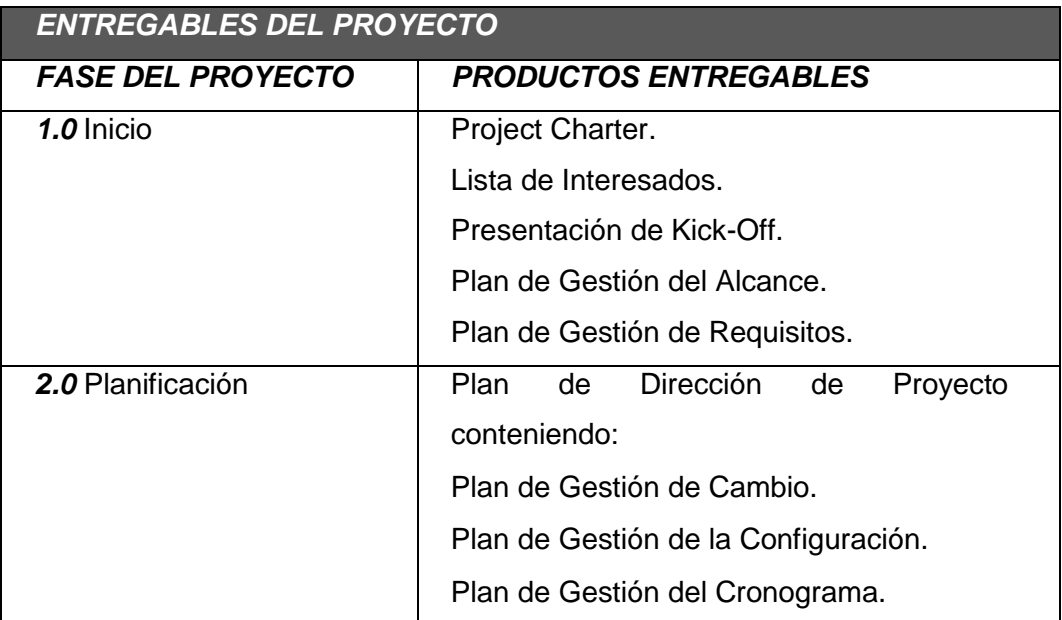
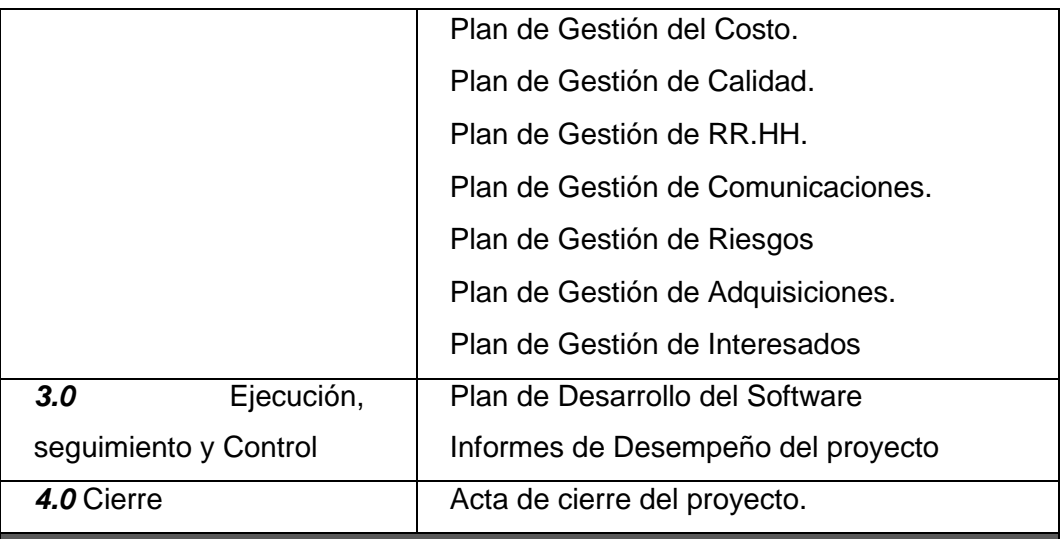

#### **EXCLUSIONES DEL PROYECTO**

El Sistema usando como lenguaje de programación Visual FoxPro, solo necesitará ser entregado al cliente en versión digital implementándolo en el área correspondiente.

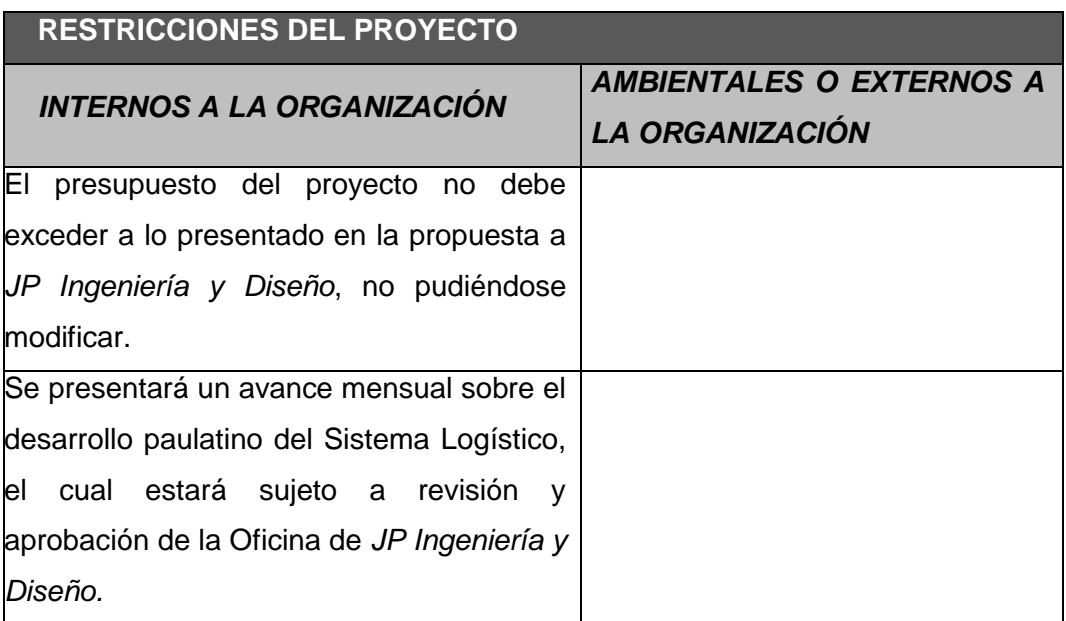

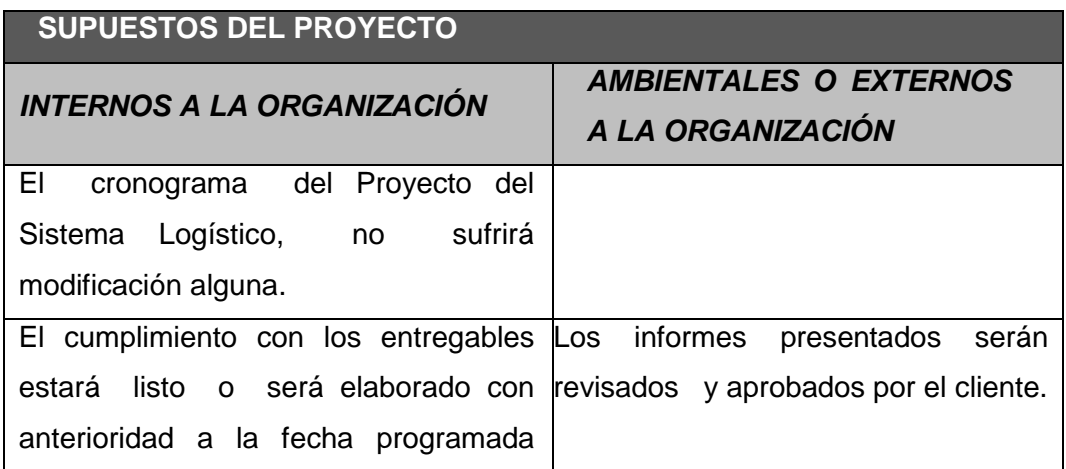

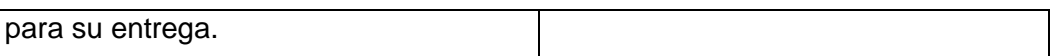

# **PLANTILLA N° 12 – PLAN DE GESTIÓN DE PROYECTO**

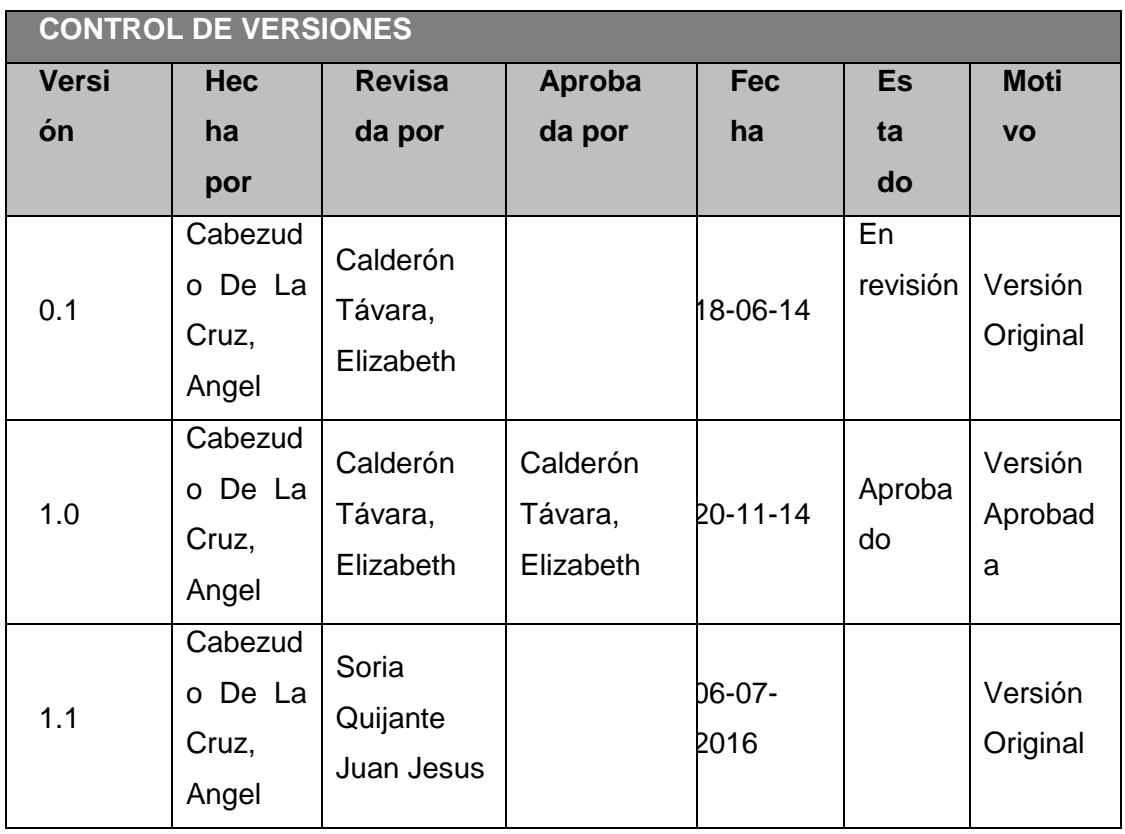

## *PLAN DE GESTIÓN DE PROYECTO*

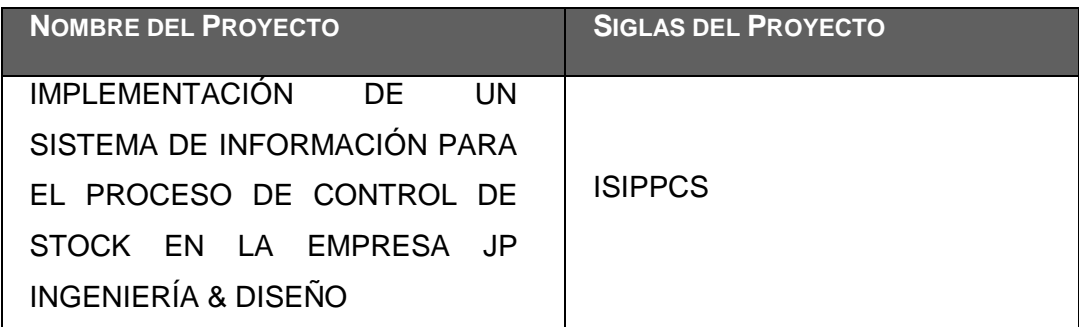

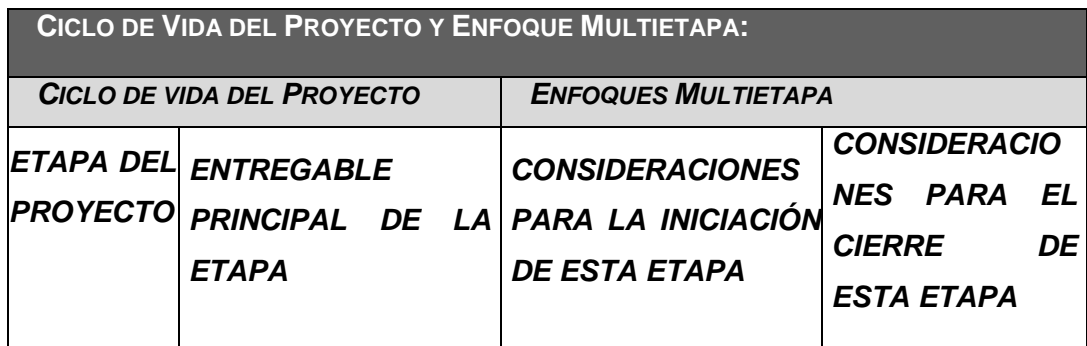

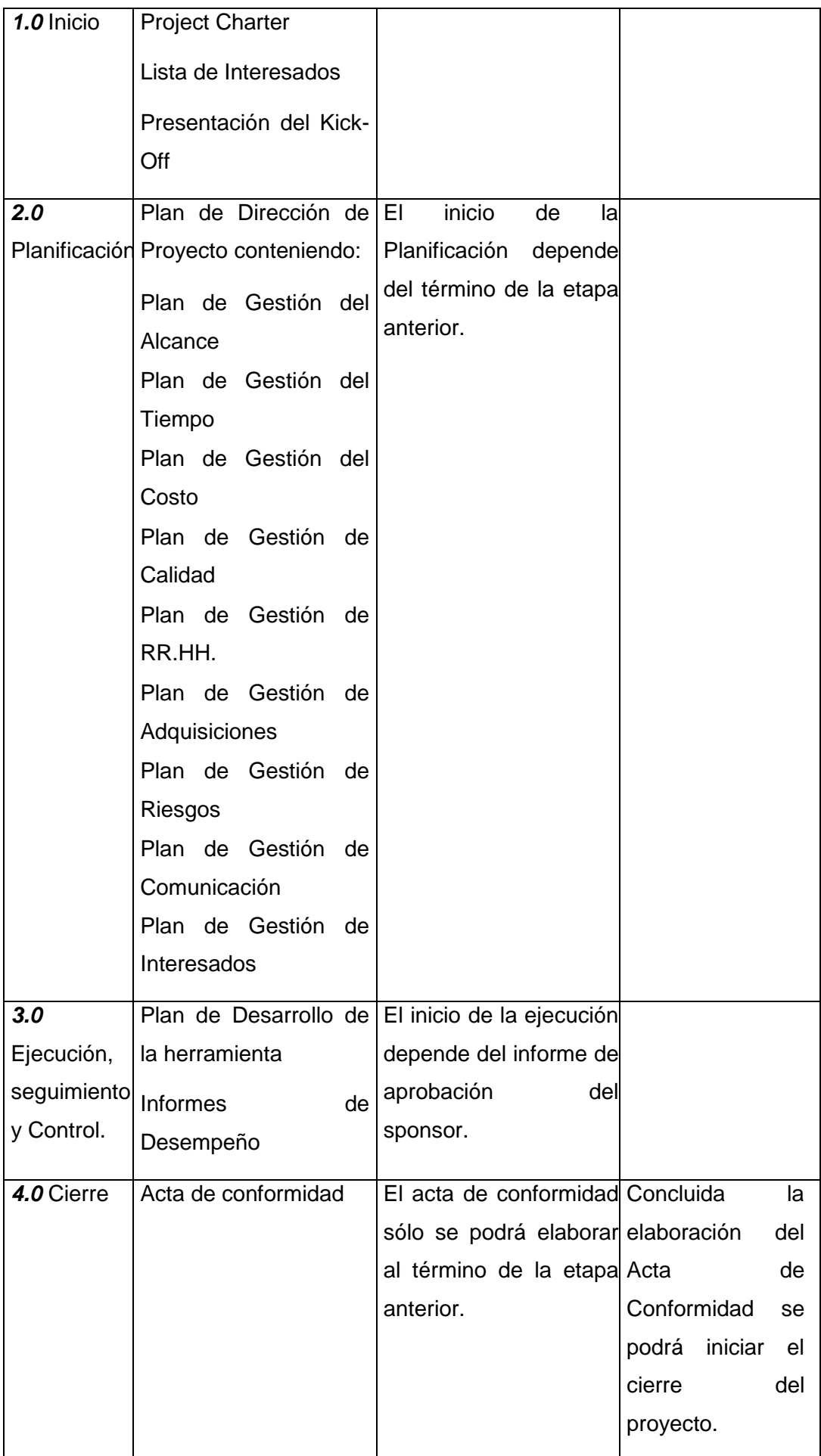

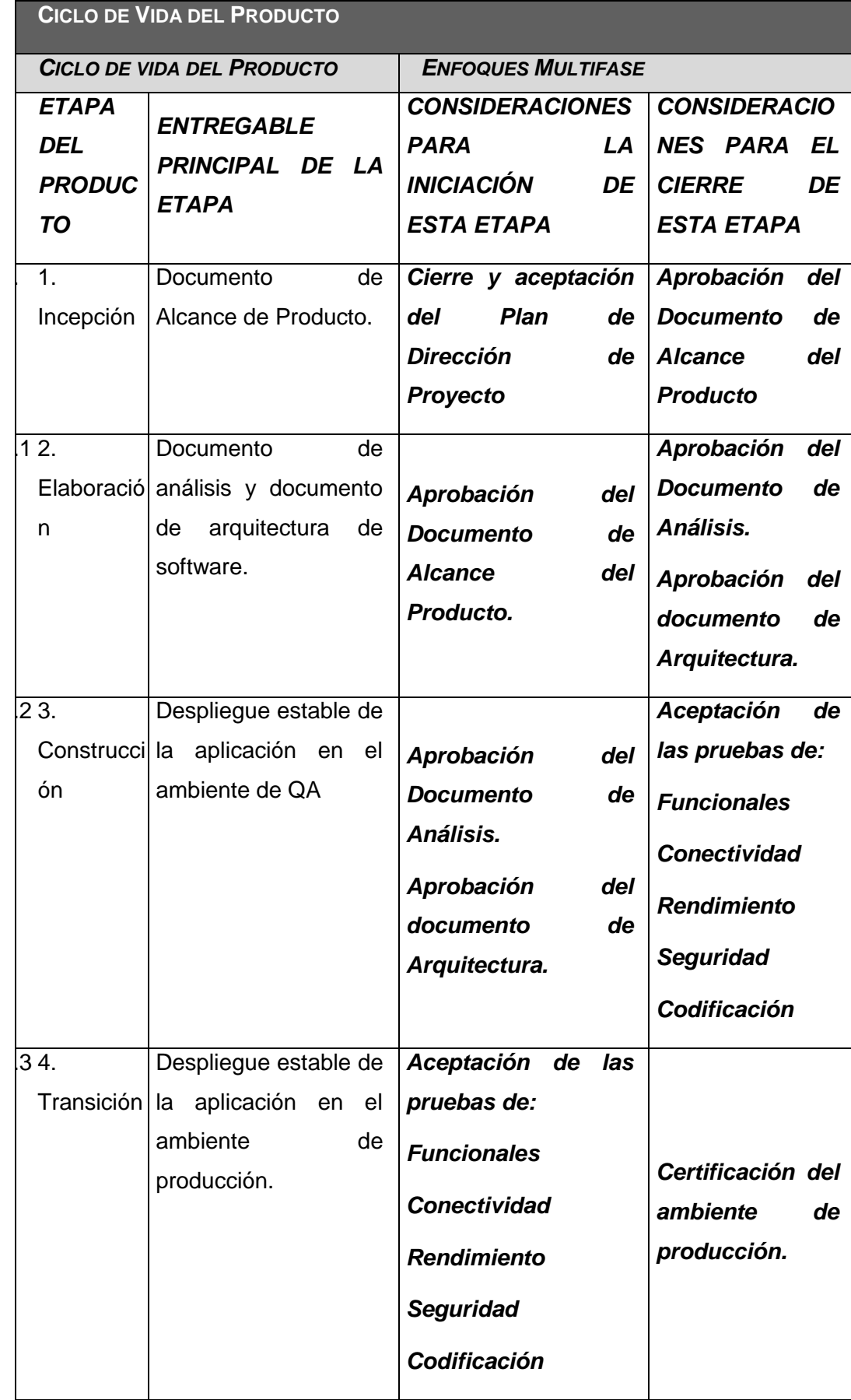

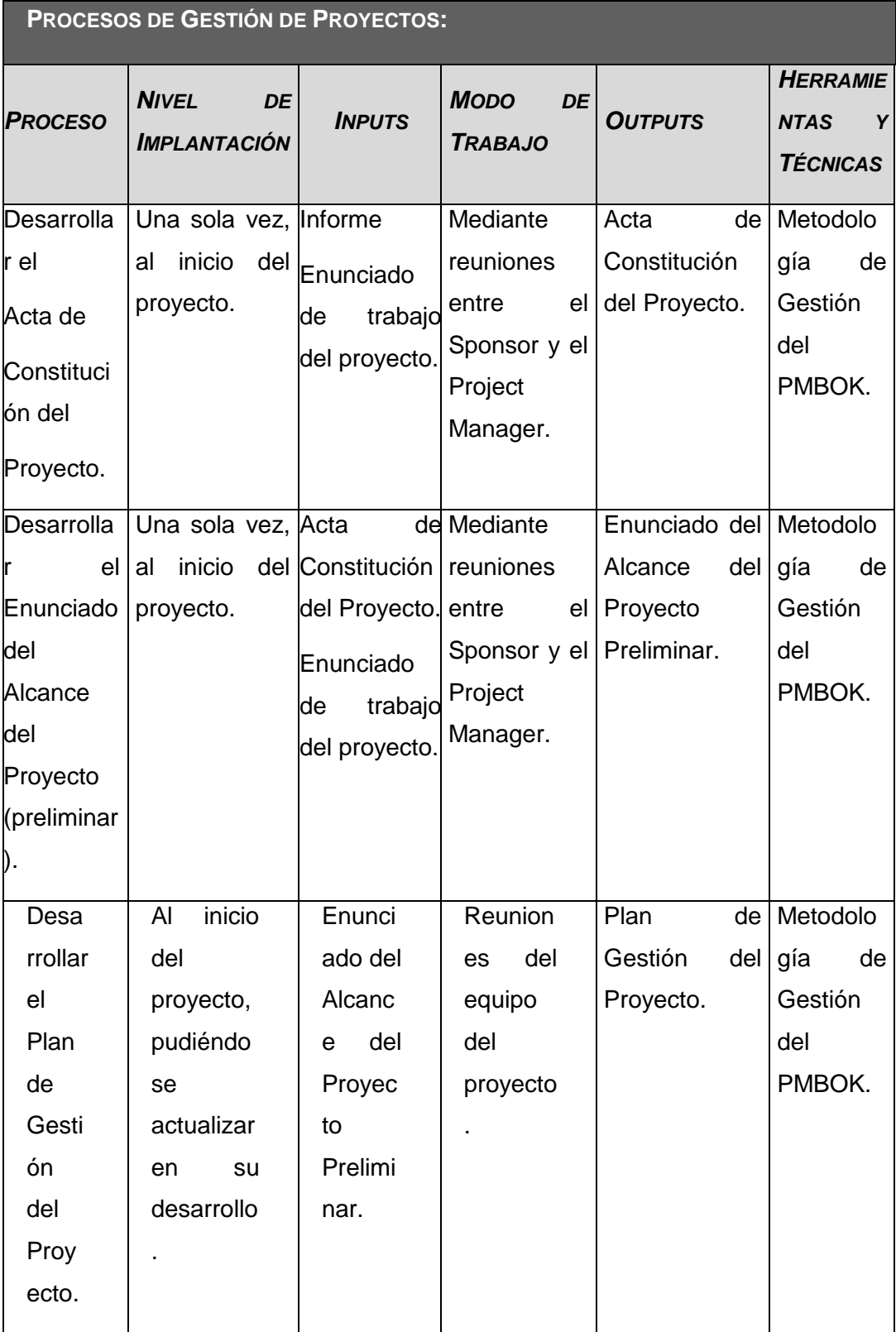

#### **ENFOQUE DE TRABAJO:**

El proyecto ha sido planificado del tal manera que el equipo de proyecto conoce claramente los objetivos del proyecto, y las responsabilidades de los entregables que tienen a su cargo.

A continuación se detalla el proceso a seguir para realizar el trabajo del proyecto:

1. Inicialmente el equipo de proyecto se reúne para definir cuál será el alcance del proyecto.

2. Se establece los documentos de gestión del proyecto necesarios que respaldan los acuerdos tomados por el equipo de proyecto.

3. Se establecen la responsabilidades y roles del equipo de proyecto, y las fechas en que deberán estar listos los entregables.

4. Se realizan reuniones semanales del equipo de proyecto para informar cual es el estado del proyecto, en términos de Alcance, Tiempo, costo, calidad, recursos y riesgos. En esta reunión se presenta el Informe de Performance del Proyecto.

5. Al término del proyecto se verifica la entrega de todos los entregables, y se redactan los documentos de cierre del proyecto.

**PLAN DE GESTIÓN DE CAMBIOS:**

Ver Documento – Plan de Gestión de Cambios.

**PLAN DE GESTIÓN DE LA CONFIGURACIÓN:**

Ver Documento– Plan de Gestión de la Configuración.

**GESTIÓN DE LÍNEAS BASE:**

El informe de rendimiento del proyecto es un documento que se presentará en comité de seguimiento del proyecto, presentando:

- Estado Actual del Proyecto:

- 1. Situación del Alcance: Avance Real y Avance Planificado.
- 2. Eficiencia del Cronograma: SV y SPI.
- 3. Eficiencia del Costo: CV y CPI.
- 4. Cumplimiento de objetivos de calidad.
- Reporte de Progreso:
- 1. Alcance del Periodo: % de avance planificado y % real del periodo.
- 2. Valor Ganado del Periodo: Valor Ganado Planificado y Valor Ganado Real.
- 3. Costo del Periodo: Costo Planificado y Costo Real.
- 4. Eficiencia del Cronograma en el Periodo: SV del periodo y SPI del periodo.
- 5. Eficiencia del Costo en el Periodo: CV del periodo y CPI del periodo.
- Pronósticos:
- 1. Pronóstico del Costo: EAC, ETC y VAC

2. Pronóstico del Tiempo: EAC, ETC, VAC, fecha de término planificada y fecha de término pronosticada.

- Problemas y pendientes que se tengan que tratar, y problemas y pendientes programados para resolver.

- Curva S del Proyecto.

#### **COMUNICACIÓN ENTRE INTERESADOS**

*NECESIDADES DE COMUNICACIÓN DE LOS INTERESADOS*

*TÉCNICAS DE COMUNICACIÓN A UTILIZAR*

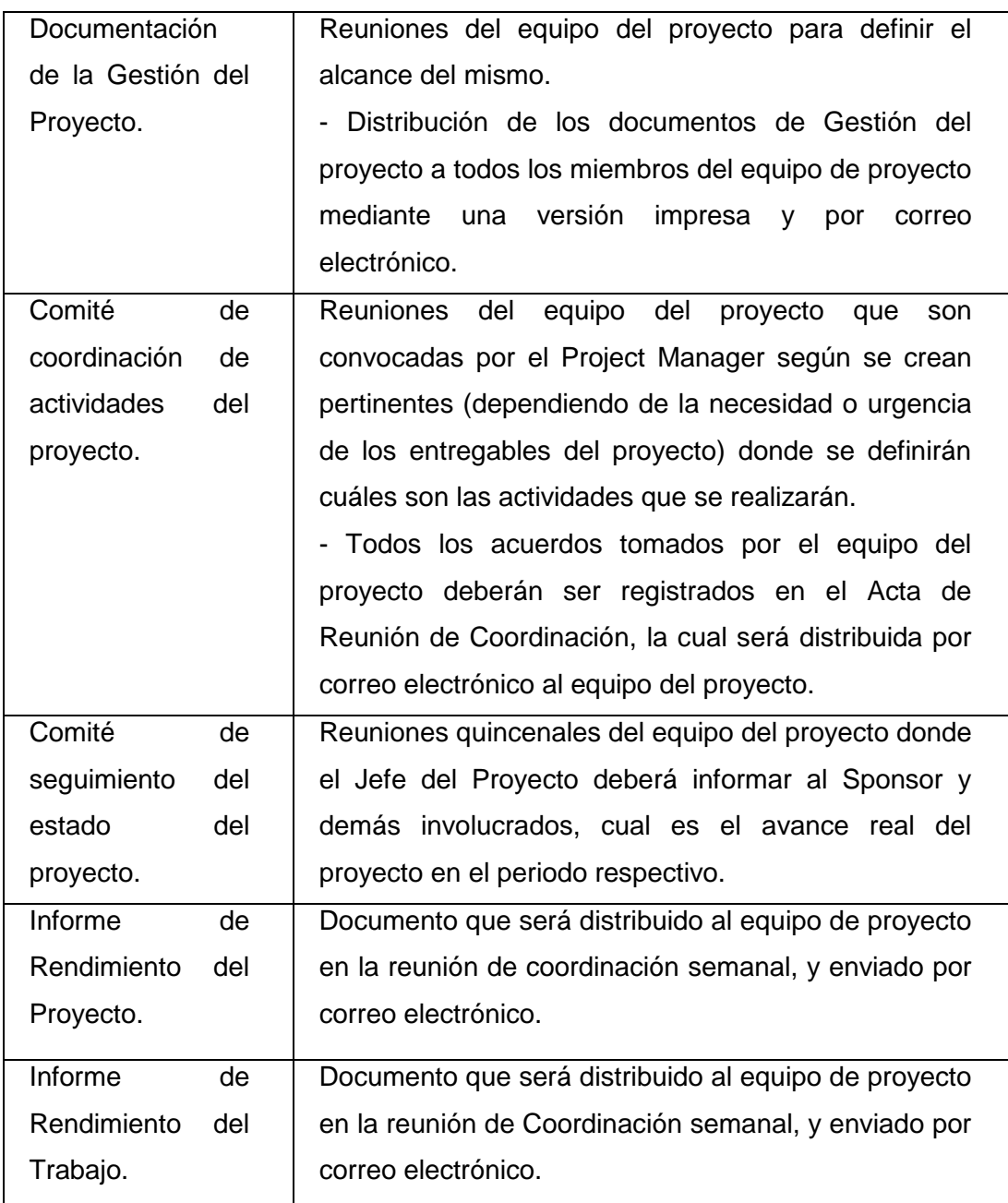

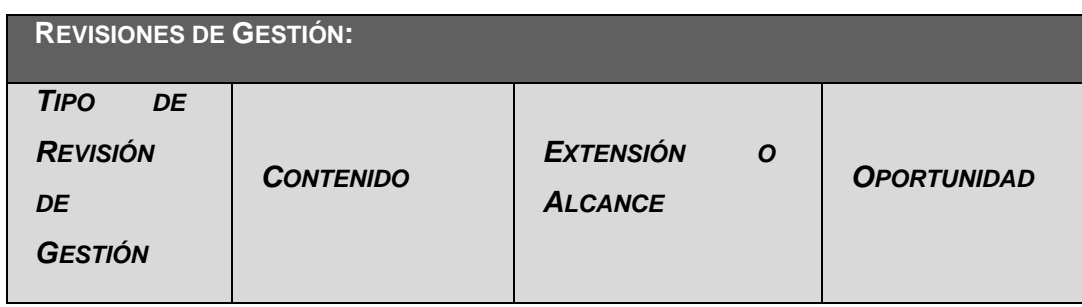

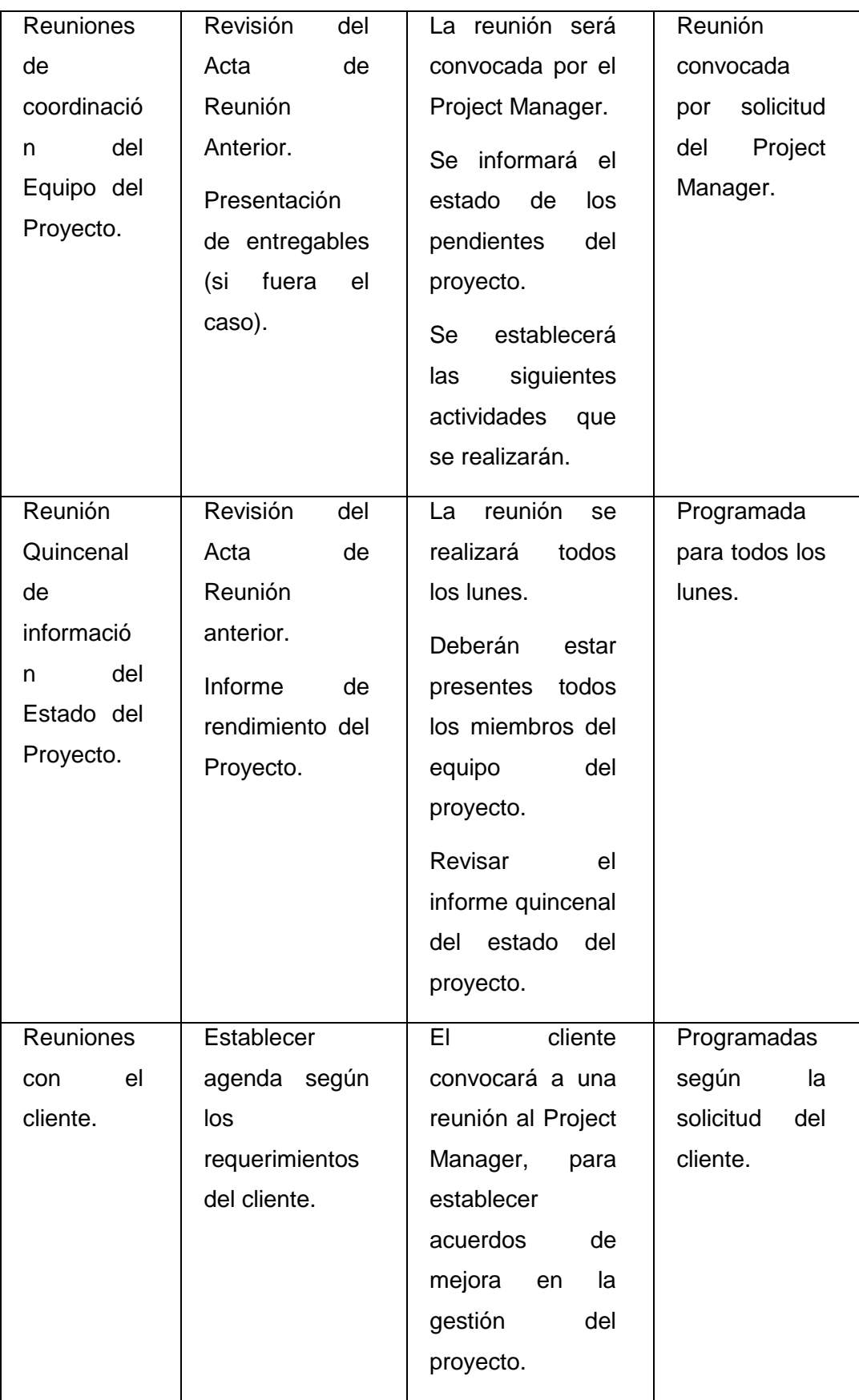

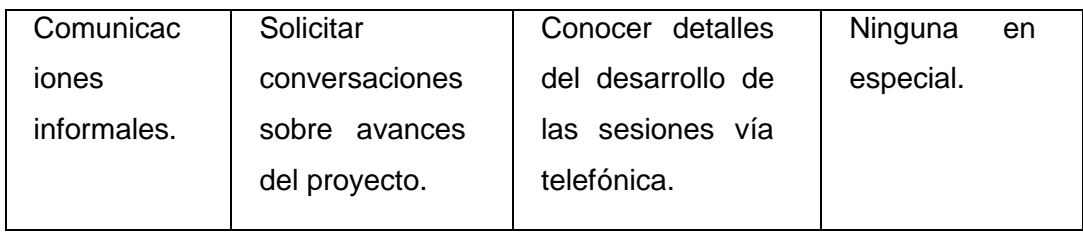

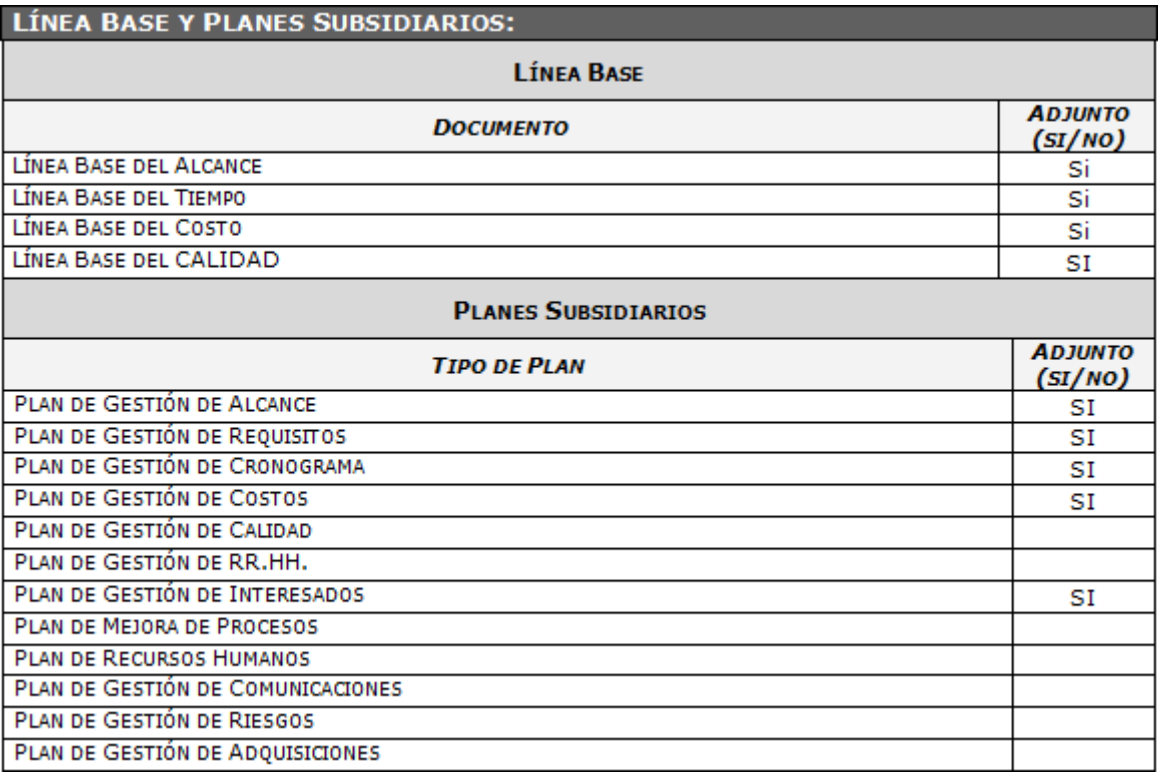

# **PLANTILLA N° 13 – PLAN DE GESTIÓN DE CAMBIOS**

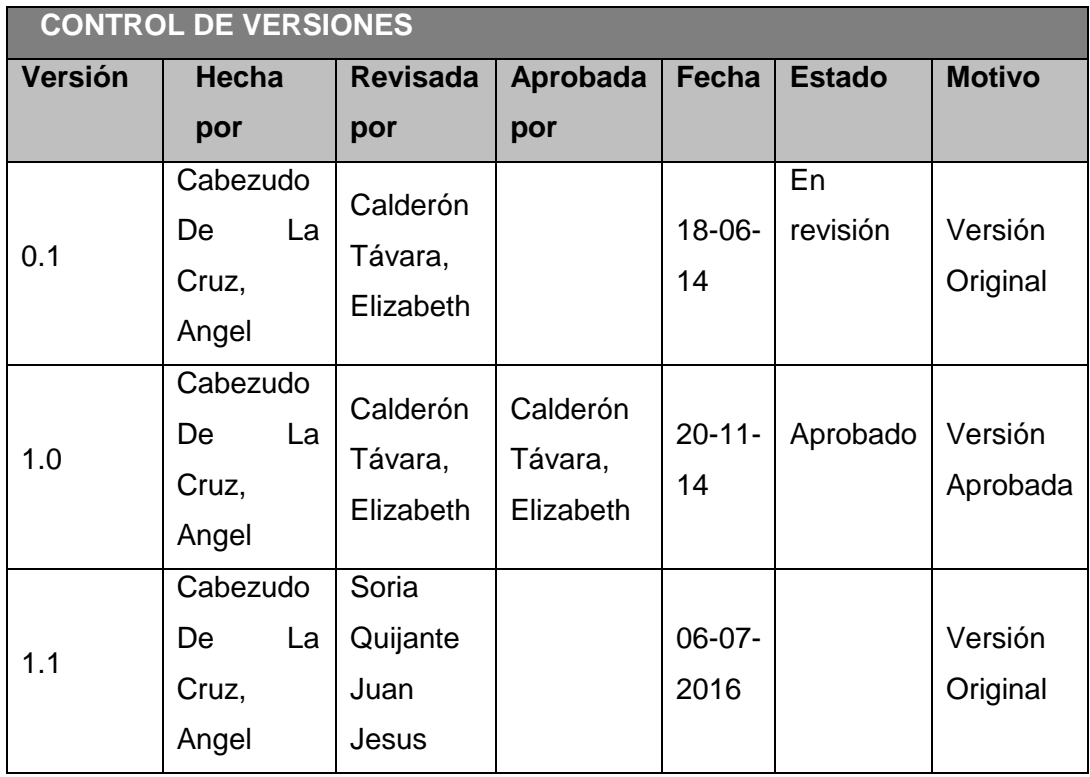

# *PLAN DE GESTIÓN DE CAMBIOS*

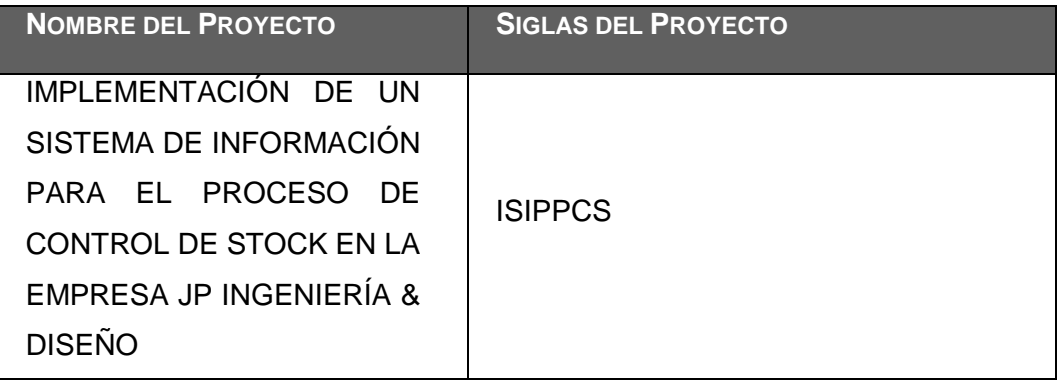

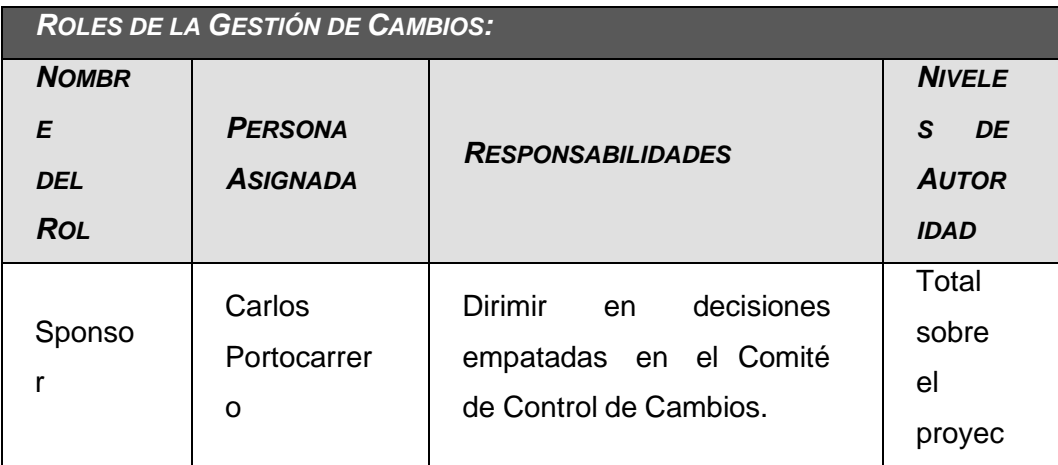

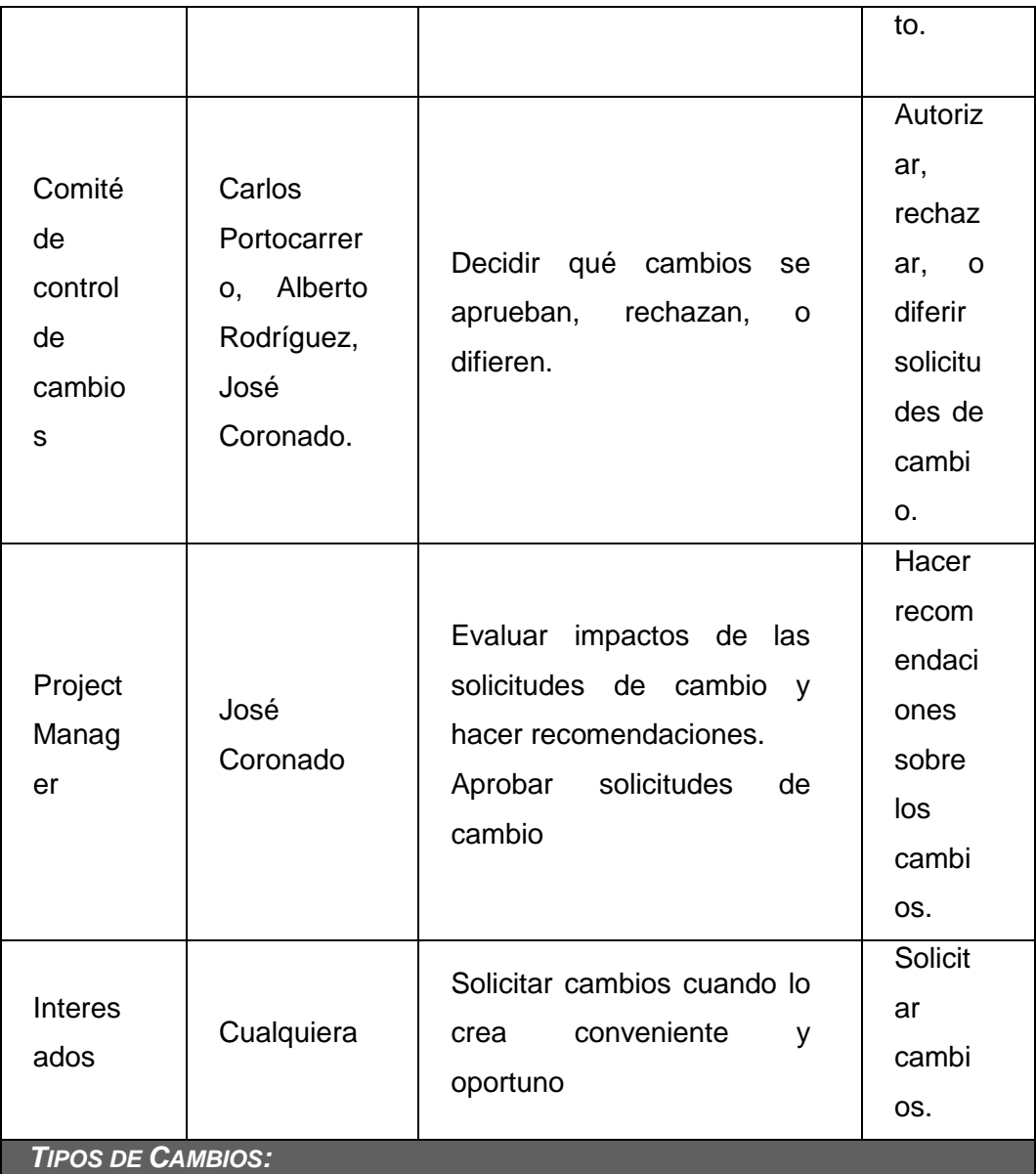

1.ACCIÓN CORRECTIVA:

Este tipo de cambio no pasa por el Proceso General de Gestión de Cambios, en su lugar el Project Manager tiene la autoridad para aprobarlo y coordinar su ejecución.

2.ACCIÓN PREVENTIVA:

Este tipo de cambio no pasa por el Proceso General de Gestión de Cambios, en su lugar el Project Manager tiene la autoridad para aprobarlo y coordinar su ejecución.

3.REPARACIÓN DE DEFECTO:

Este tipo de cambio no pasa por el Proceso General de Gestión de Cambios, en su lugar el Inspector de Calidad tiene la autoridad para aprobarlo y coordinar su ejecución.

4.CAMBIO AL PLAN DE PROYECTO:

Este tipo de cambio pasa obligatoriamente por el Proceso General

de Gestión de Cambios, el cual se describe en la sección siguiente.

*PROCESO GENERAL DE GESTIÓN DE CAMBIOS***:**

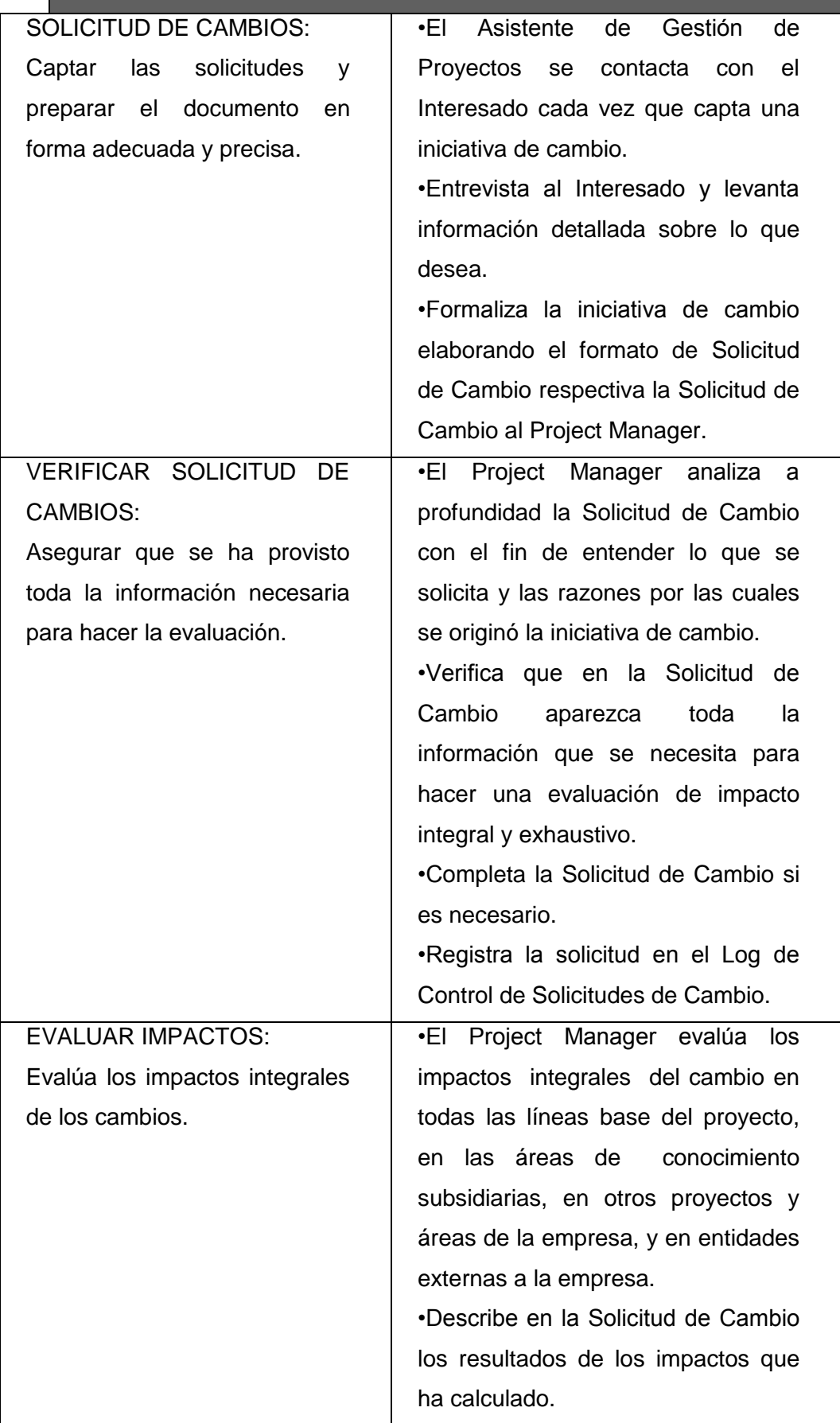

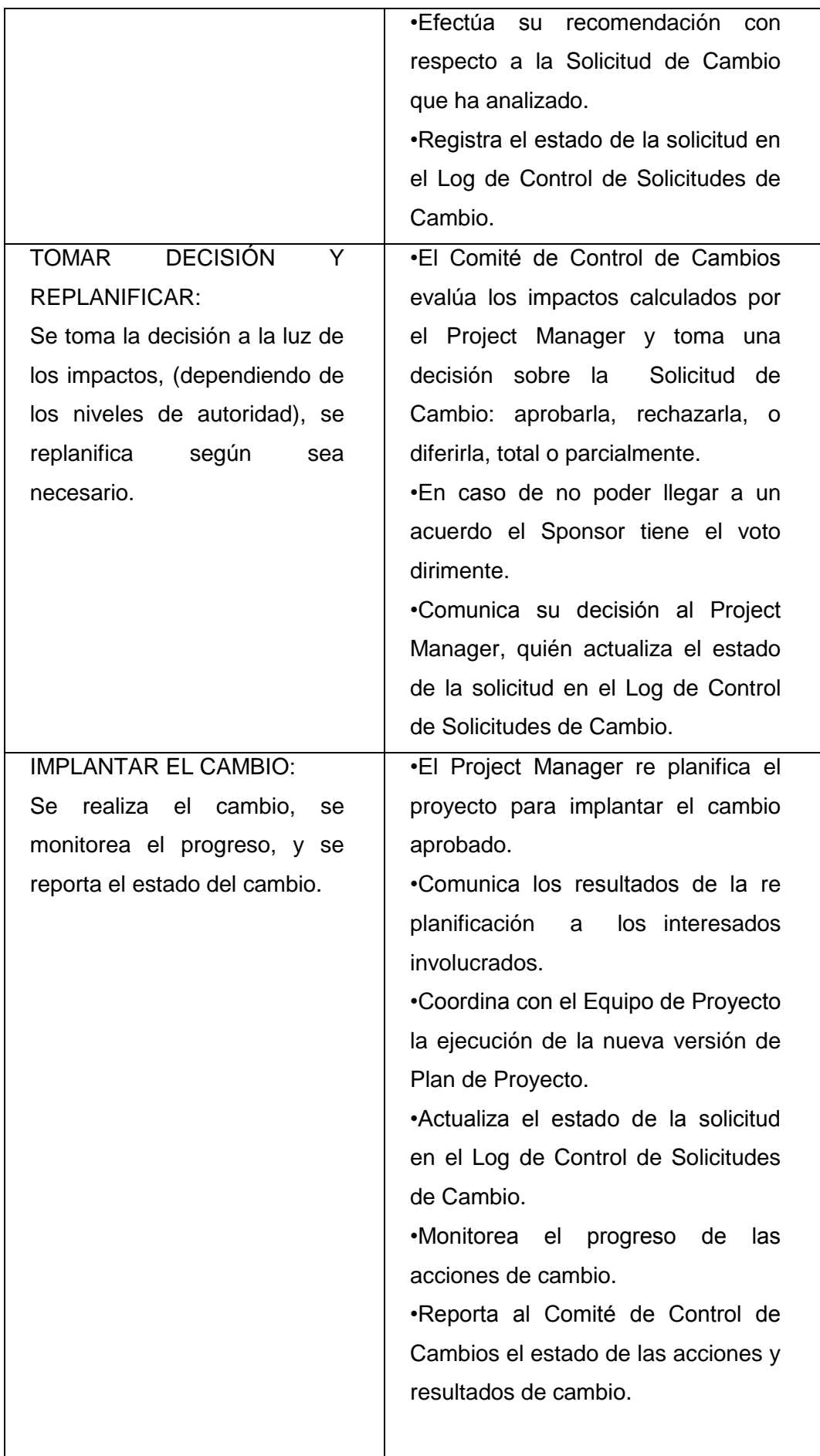

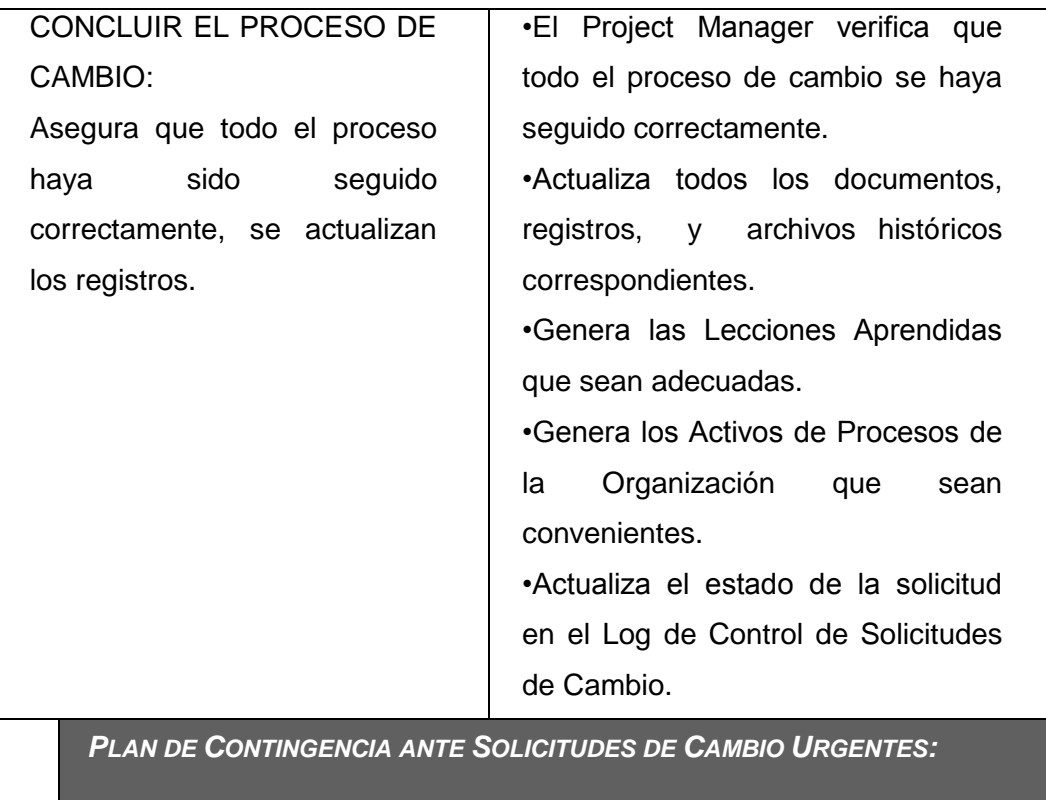

El único autorizado para utilizar y ejecutar personalmente este Plan de Contingencia es el Project Manager:

1. Registrar la Solicitud de Cambio: Project Manager registra personalmente la solicitud.

2. Verificar la Solicitud de Cambio: Project Manager verifica la solicitud.

Evaluar Impactos: Project Manager Evalúa impactos.

4. Tomar Decisión: Project Manager toma la decisión consultando telefónicamente al Sponsor, o en su defecto consultando a por lo menos dos miembros del Comité de Control de Cambios.

Implantar el Cambio: Project Manager implanta el cambio.

6. Formalizar el Cambio: Project Manager convoca al Comité de Control de Cambios y sustenta la necesidad de haber utilizado este procedimiento de urgencia. El Comité de Control de Cambios formaliza la aprobación o reconsidera la decisión del Project Manager.

7. Ejecutar Decisión del Comité: Project Manager ejecuta decisión del Comité. Concluir el Cambio: Project Manager concluye el proceso de cambio.

*HERRAMIENTAS DE GESTIÓN DE CAMBIOS:*

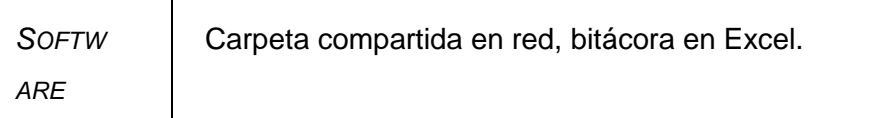

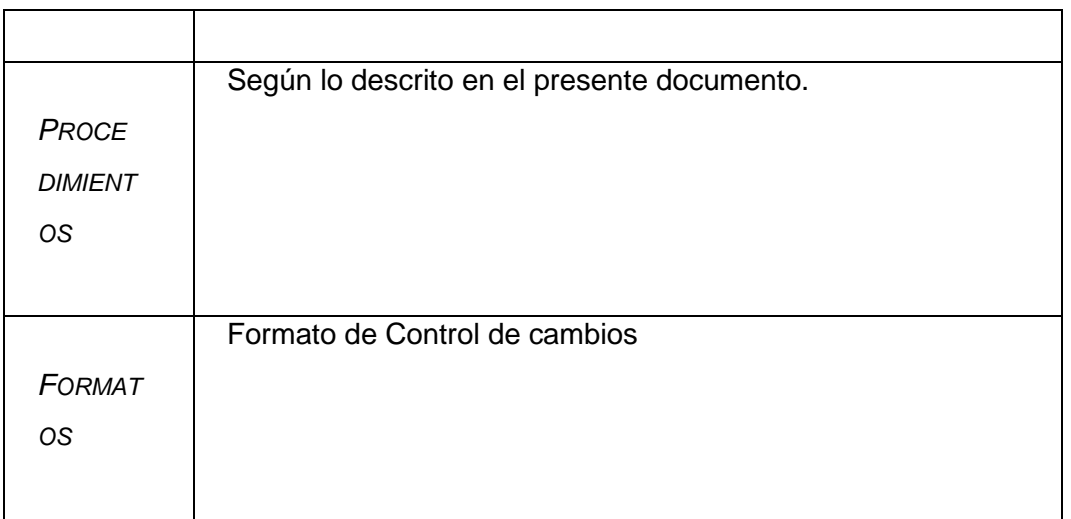

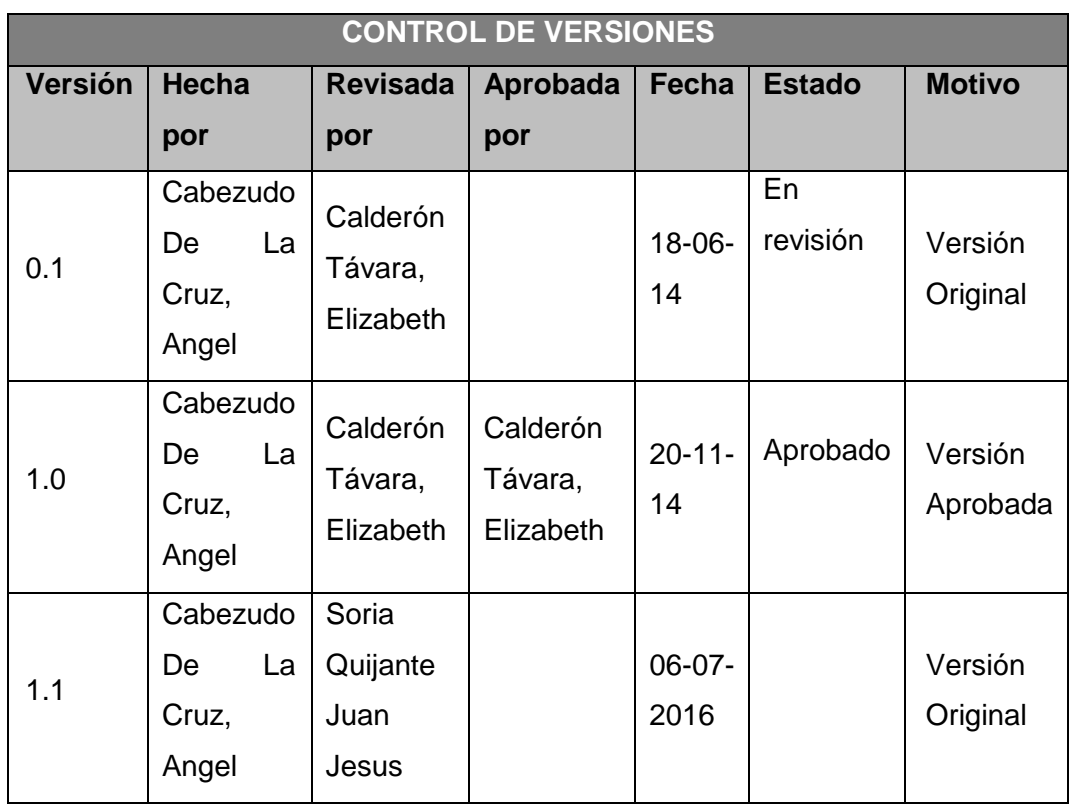

# **PLANTILLA N° 14 – PLAN DE GESTIÓN DE LA CONFIGURACIÓN**

# *PLAN DE GESTIÓN DE LA CONFIGURACIÓN*

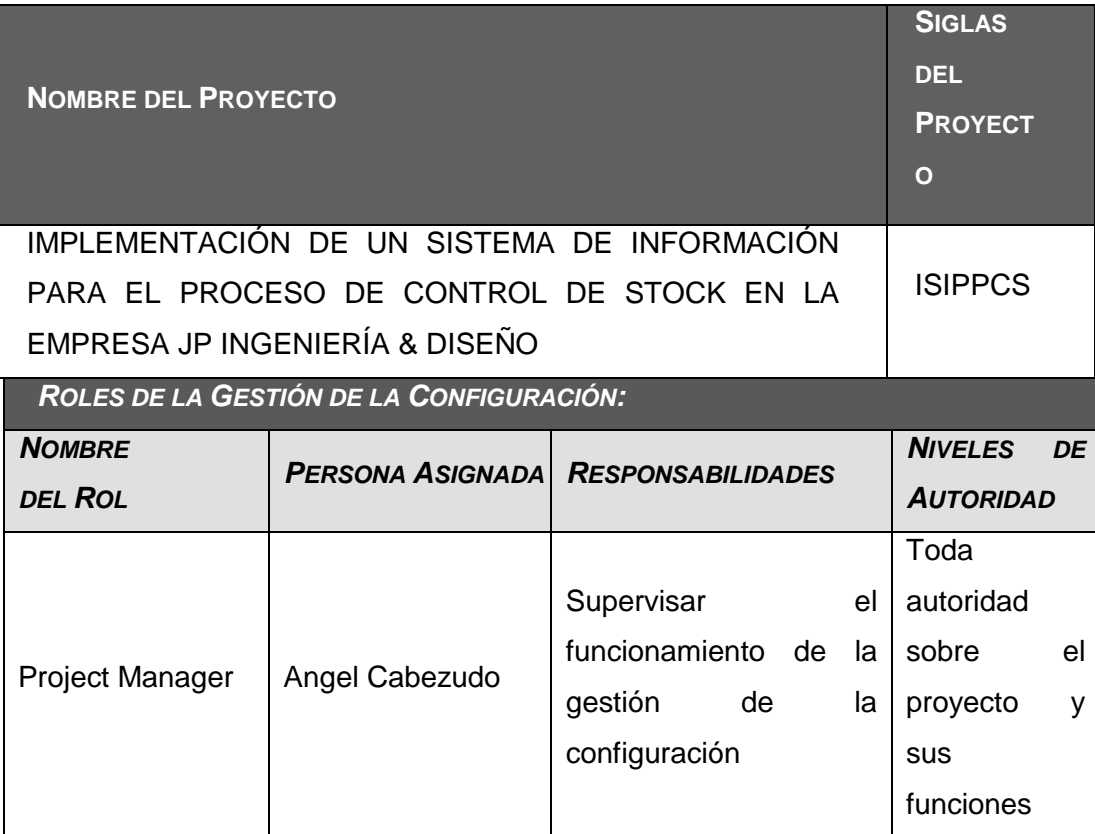

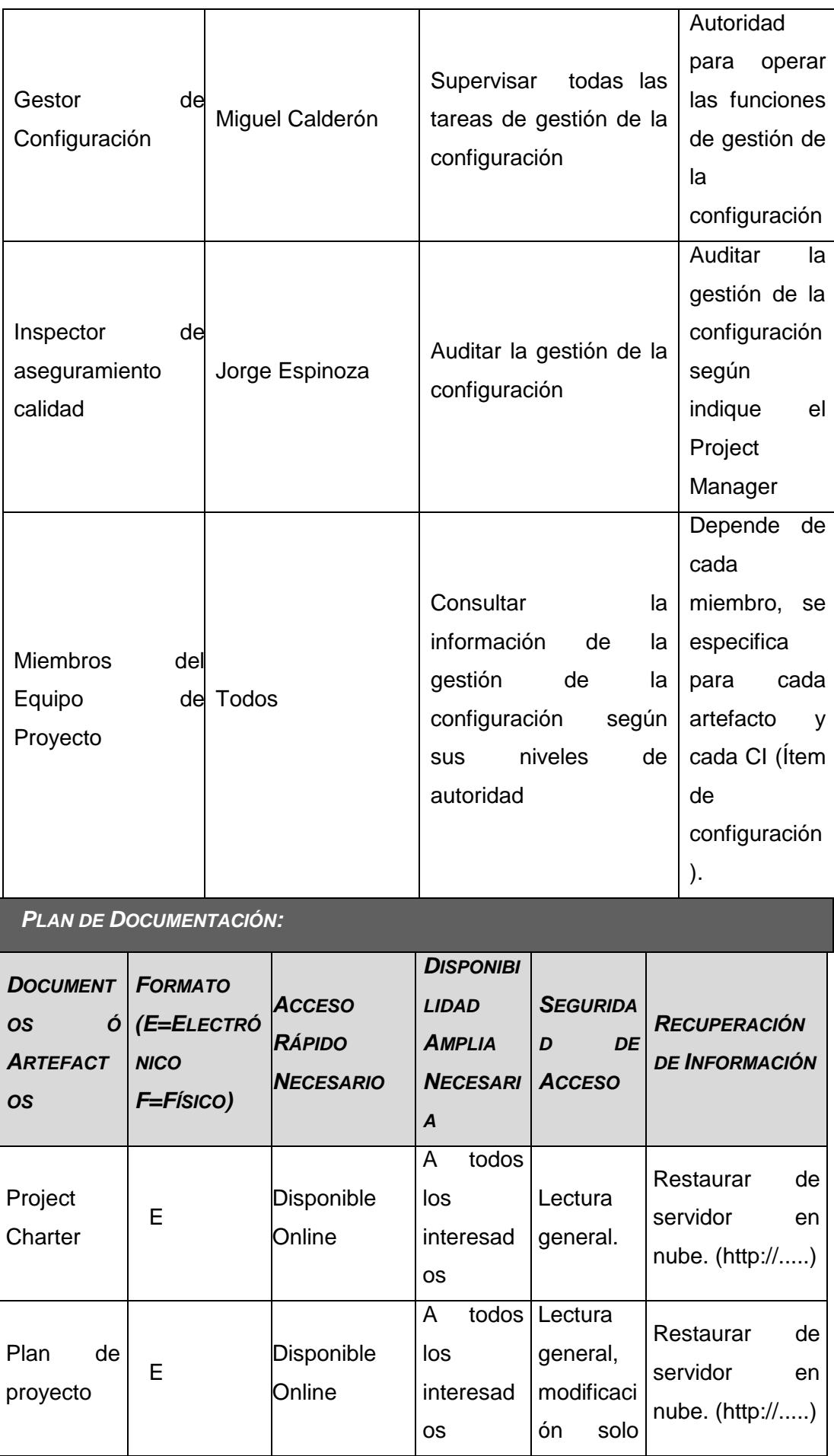

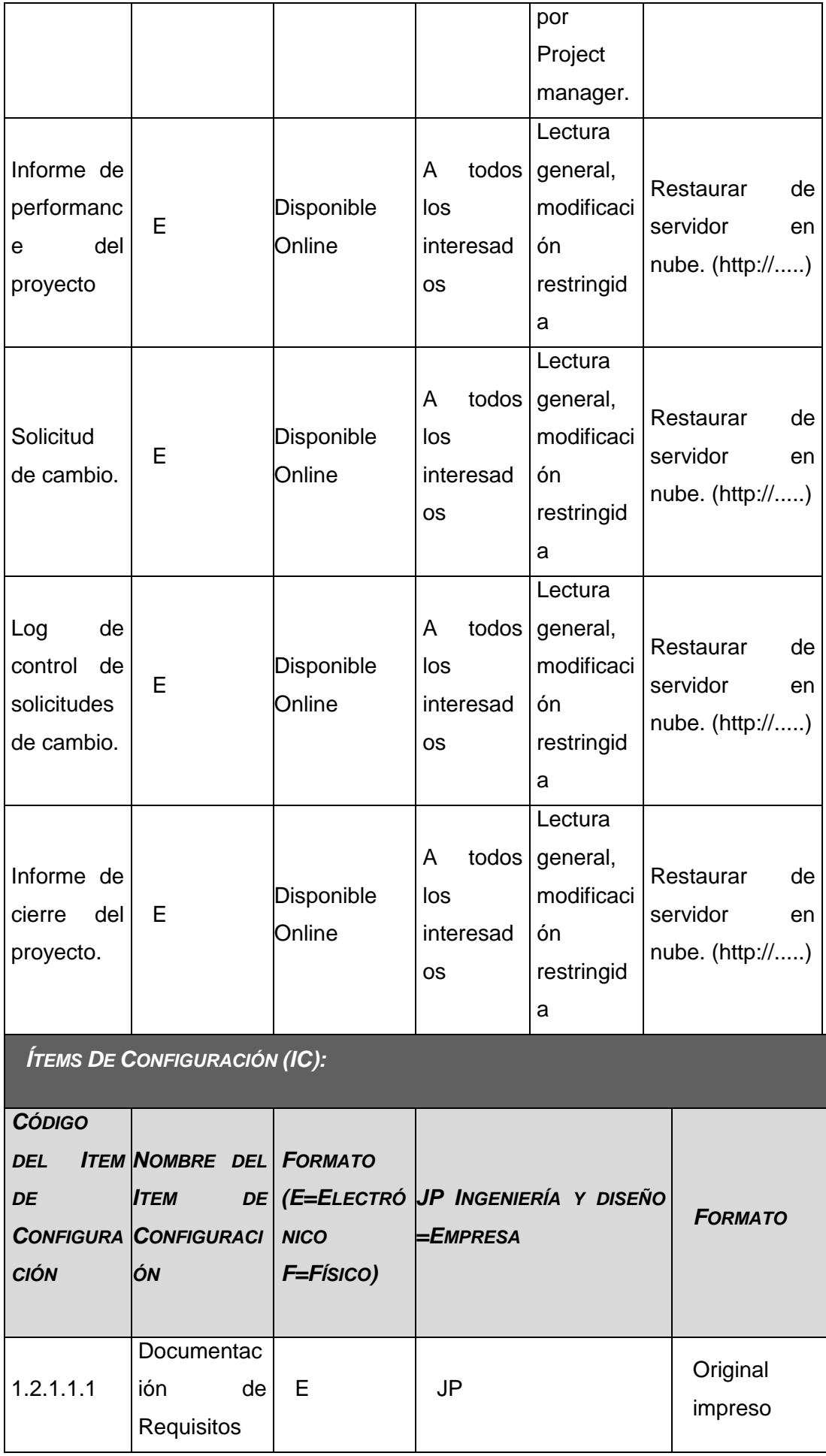

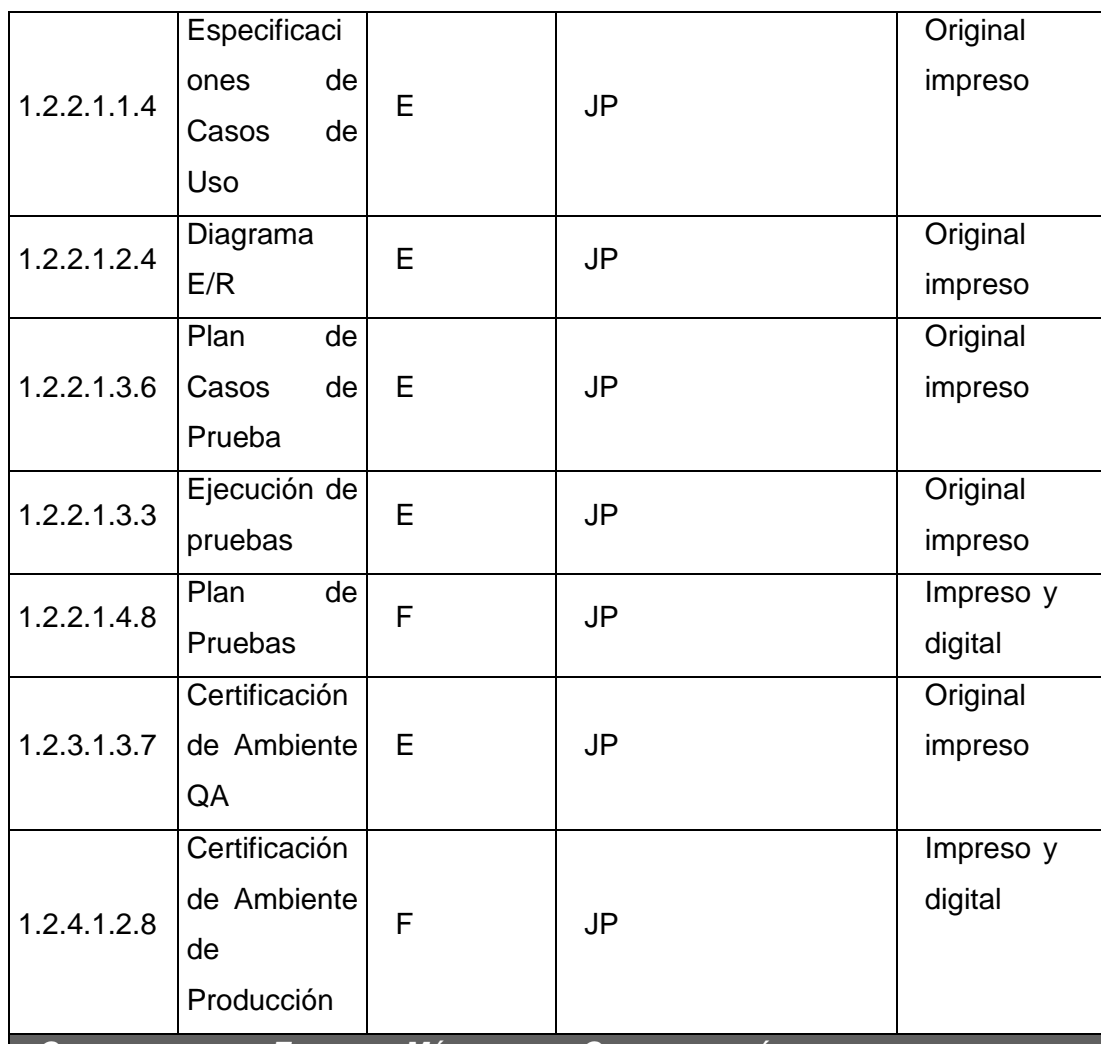

*CONTABILIDAD DE ESTADO Y MÉTRICAS DE CONFIGURACIÓN***:**

• El Repositorio de Información de los documentos del proyecto será una carpeta con la estructura del WBS para la organización interna de sus subcarpetas.

- El Repositorio de Información para los ítems de configuración será el Diccionario WBS que residirá en la carpeta antes mencionada.
- En cualquier momento se podrá mostrar una cabecera con la historia de versiones de los documentos y artefactos del proyecto, así como se podrá consultar todas las versiones de los ítems de configuración.
- No se llevarán métricas del movimiento y la historia de los documentos, artefactos, y ítems de configuración para este proyecto.

*VERIFICACIÓN Y AUDITORÍAS DE CONFIGURACIÓN***:**

Las verificaciones y auditorías de la integridad de la configuración serán rutinarias y bisemanales, realizadas por el Inspector de Aseguramiento de Calidad y donde se comprobará:

•Integridad de la información de los ítems de configuración.

•Exactitud y reproducibilidad de la historia de los ítems de configuración.

#### **PLANTILLA N° 15 – PLAN DE GESTIÓN DE ALCANCE**

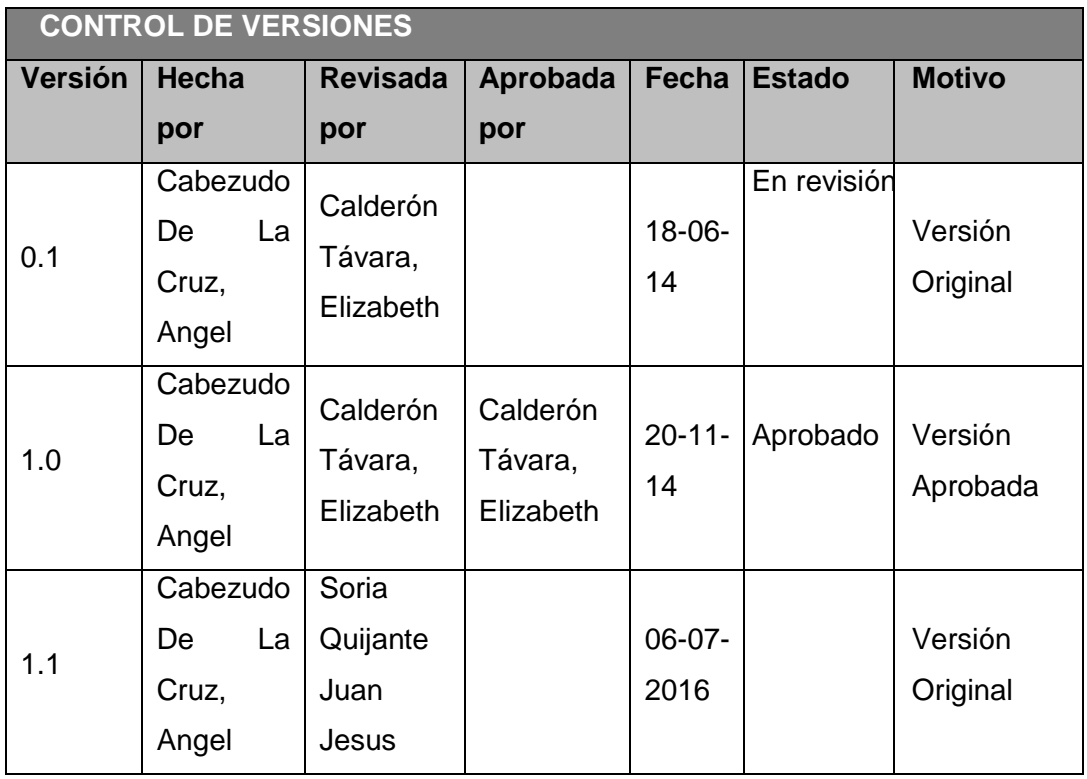

#### *PLAN DE GESTIÓN DE ALCANCE*

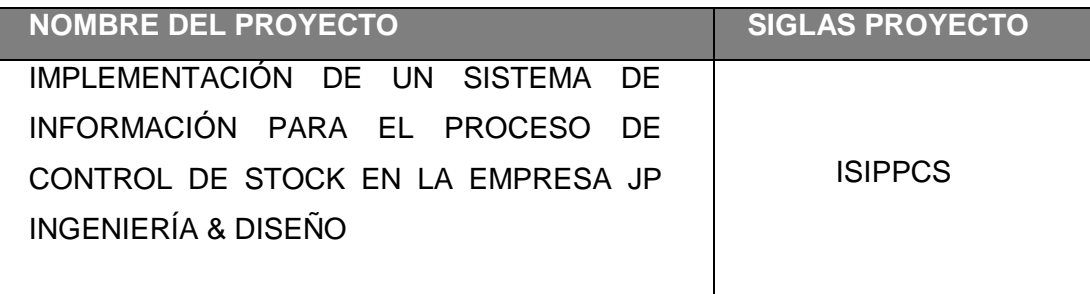

#### **PROCESO DE DEFINICIÓN DE ALCANCE:**

La Definición del Alcance del proyecto "IMPLEMENTACIÓN DE UN SISTEMA PARA LA MEJORA DEL PROCESO DE CONTROL DE STOCK EN JP INGENIERIA & DISEÑO" se desarrollará de la siguiente manera:

 El Sponsor contará del Scope Statement preliminar, el cual servirá como base.

**PROCESO PARA ELABORACIÓN DE WBS:**

Los pasos que se realizaron para la elaboración del WBS son los siguientes:

 El EDT del proyecto será estructurado de acuerdo a la herramienta de descomposición, identificando los principales entregables del proyecto.

La empresa utiliza para la elaboración del WBS la herramienta WBS Chart

Proº, pues permite una fácil diagramación y manejo de los entregables del

proyecto.

**PROCESO PARA LA ELABORACIÓN DEL DICCIONARIO WBS:**

En base a la información del WBS se elaborará al diccionario WBS, para lo cual se seguirá los siguientes pasos:

La elaboración del Diccionario WBS se hace mediante una plantilla diseñada por Sponsor.

- Se identifica las siguientes características de cada paquete de trabajo del WBS.

- Se detalla el objetivo del paquete de trabajo.

- Se hace una descripción breve del paquete de trabajo.

- Se describe el trabajo a realizar para la elaboración del entregable, como son la lógica o enfoque de elaboración y las actividades para elaborar cada entregable.

- Se establece la asignación de responsabilidad, donde por cada paquete de trabajo se detalla quién hace qué: responsable, participa, apoya, revisa, aprueba y da información del paquete de trabajo.

- De ser posible se establece las posibles fechas de inicio y fin del paquete de trabajo, o un hito importante.

- Se describe cuáles son los criterios de aceptación.

#### **PROCESO PARA VERIFICACIÓN DE ALCANCE:**

Al término de elaboración de cada entregable, éste debe ser presentado al Sponsor del Proyecto, el cual se encargará de aprobar o presentar las observaciones del caso. Si el entregable es aprobado, es enviado al cliente.

**PROCESO PARA CONTROL DE ALCANCE:**

En este caso se presentan dos variaciones:

Primero, el Project Manager se encarga de verificar que el entregable cumpla con lo acordado en la Línea Base del Alcance. Si el entregable es aprobado es enviado al Cliente (JP Ingeniería y Diseño), pero si el entregable no es aprobado, el entregable es devuelto a su responsable junto con una Hoja de Correcciones, donde se señala cuáles son las correcciones o mejoras que se deben hacer.

Segundo, a pesar que el Project Manager se encarga de verificar la aceptación del entregable del proyecto, el Cliente (JP Ingeniería y Diseño) también puede presentar sus observaciones respecto al entregable, para lo cual requerirá reunirse con el Project Manager, y presentar sus requerimientos de cambio o ajuste. De lograrse la aceptación del Cliente JP Ingeniería y Diseño) y de tratarse de un entregable muy importante, se requerirá la firma de un Acta de Aceptación del entregable.

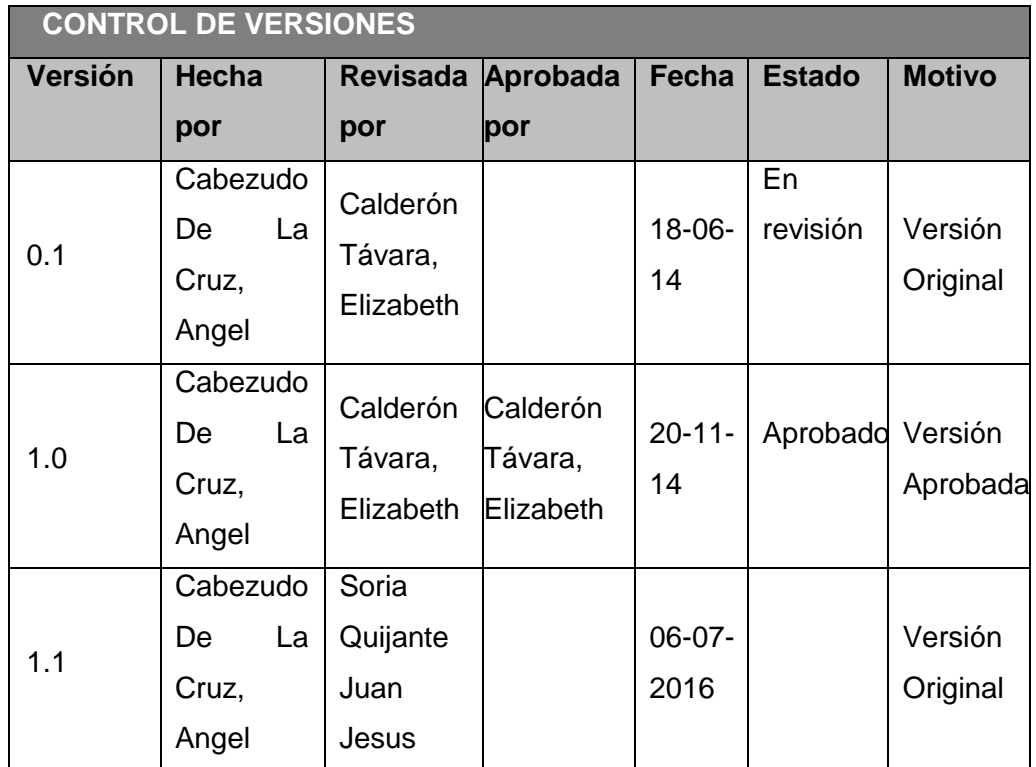

## **PLANTILLA N° 16 – WBS DEL PROYECTO**

#### *WBS DEL PROYECTO*

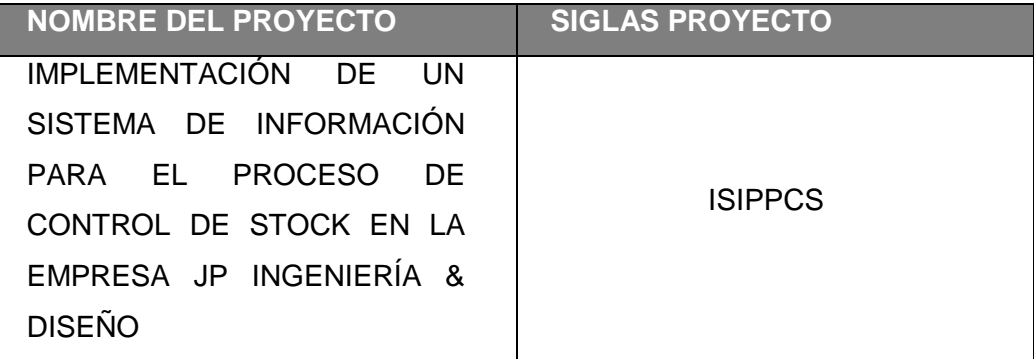

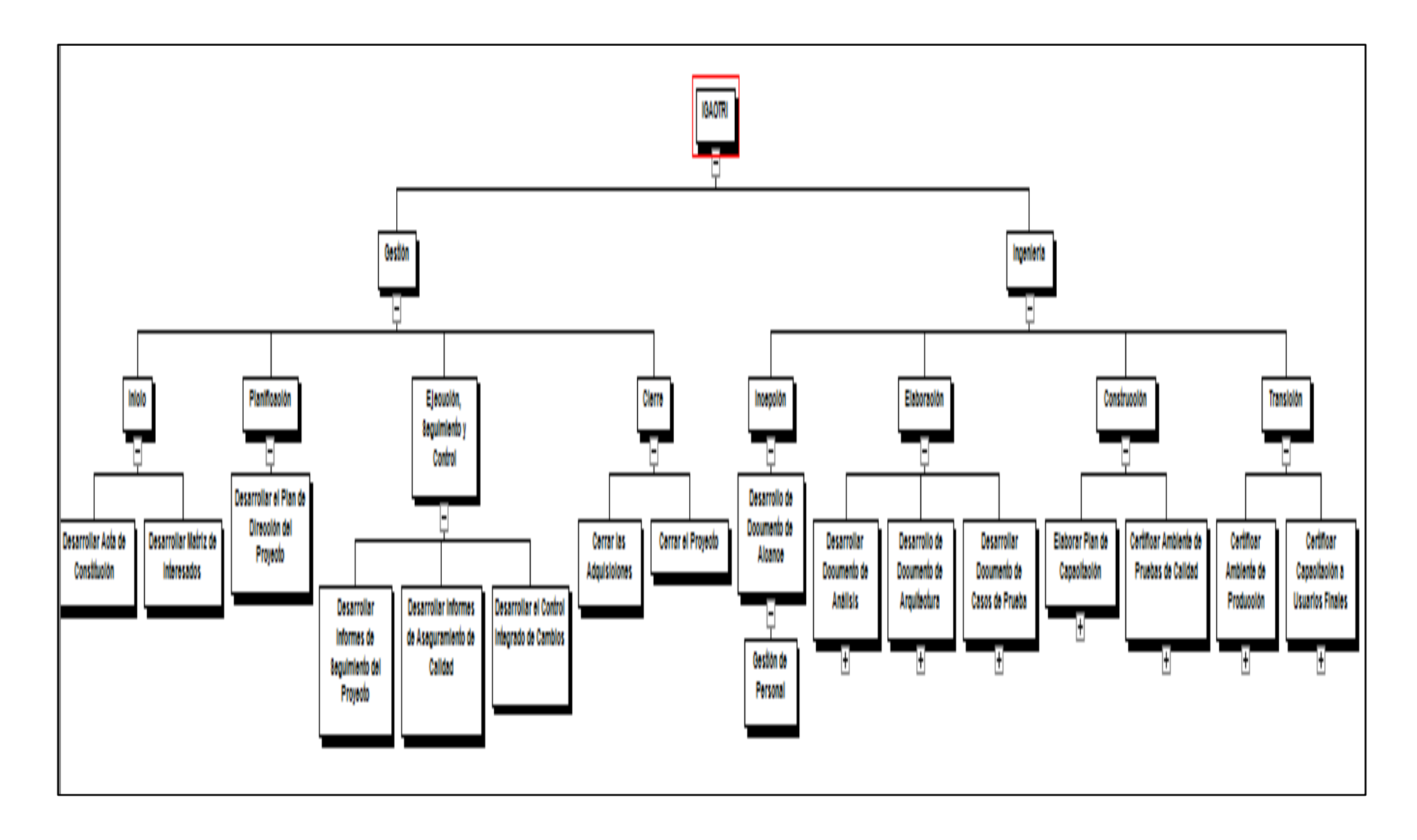

# **PLANTILLA N° 17 – DICCIONARIO WBS (simplificado)**

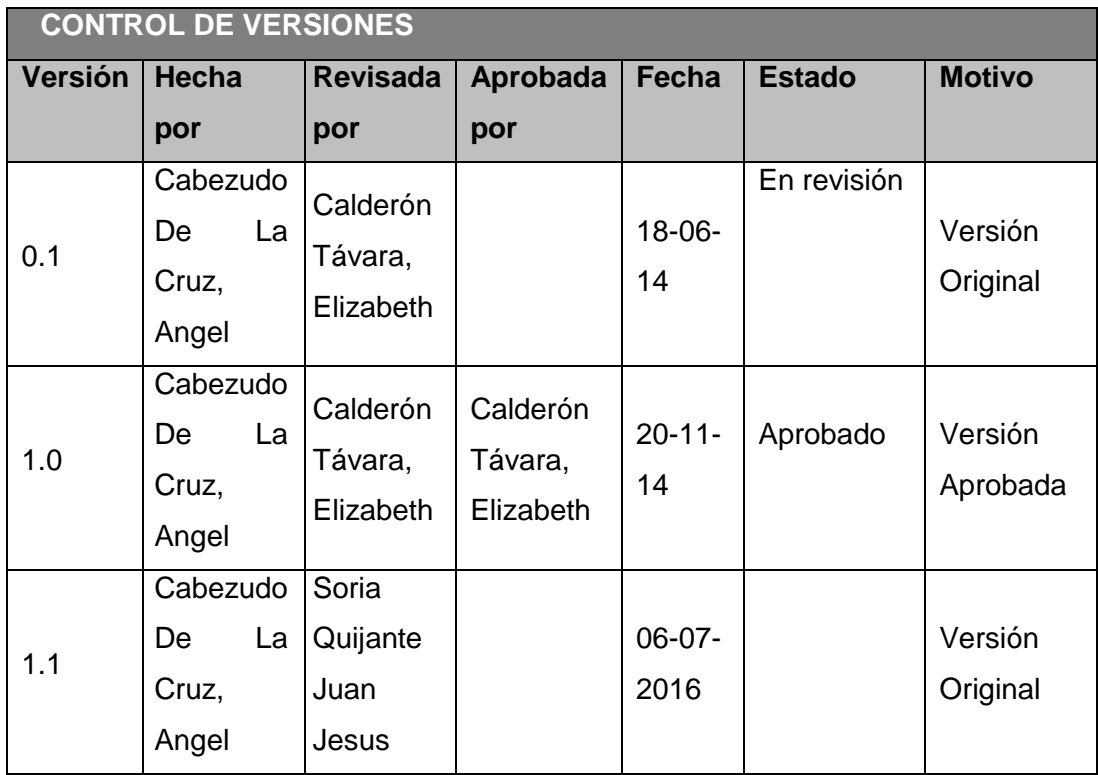

# *DICCIONARIO WBS (simplificado)*

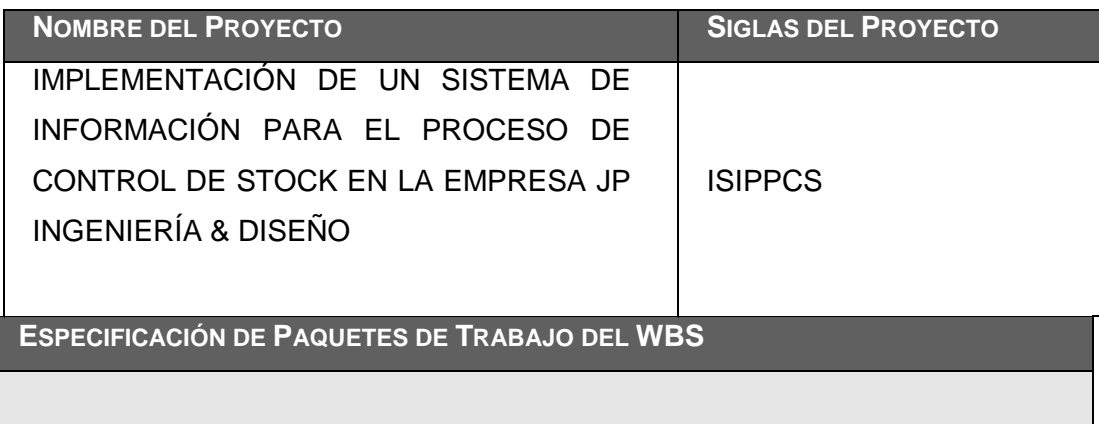

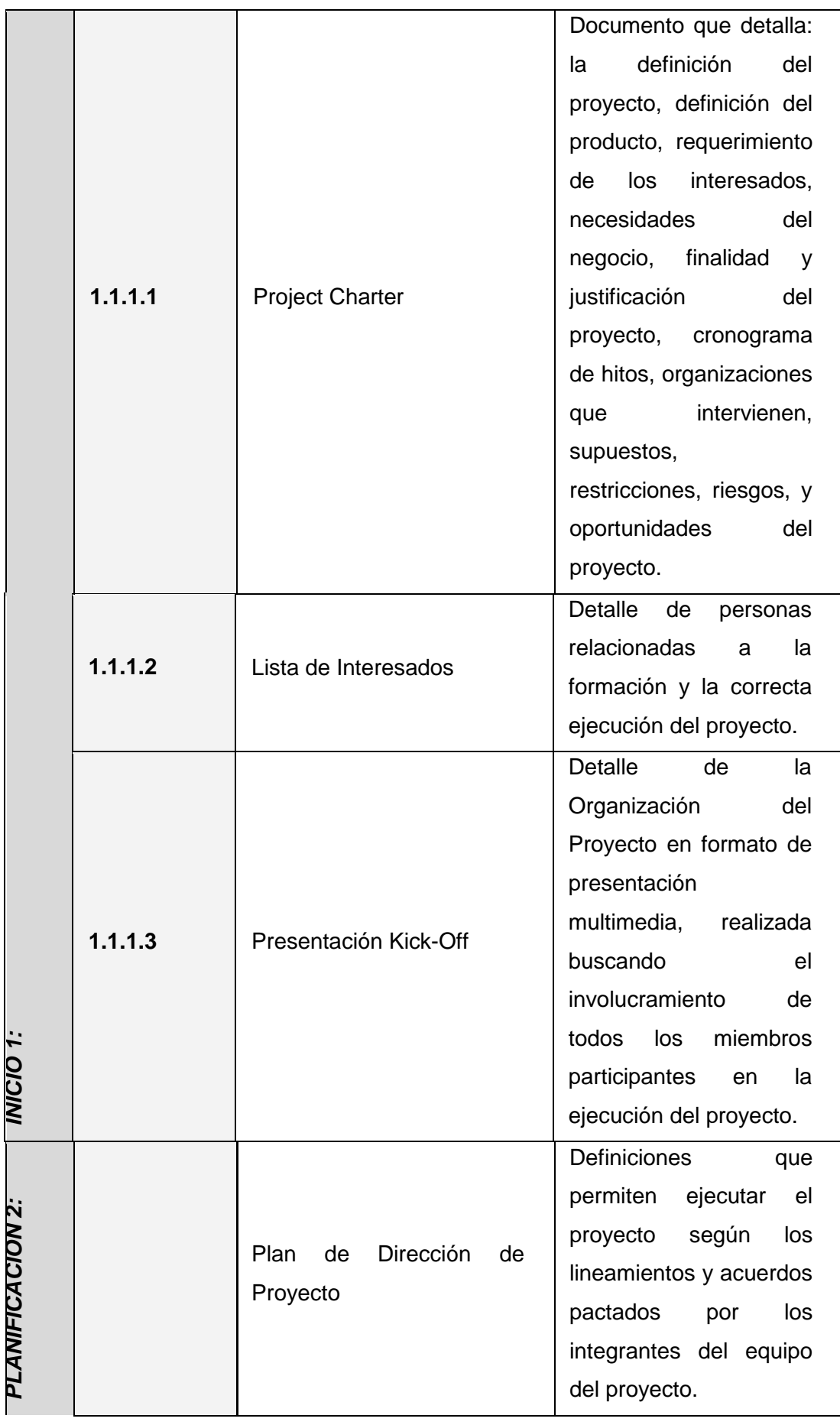

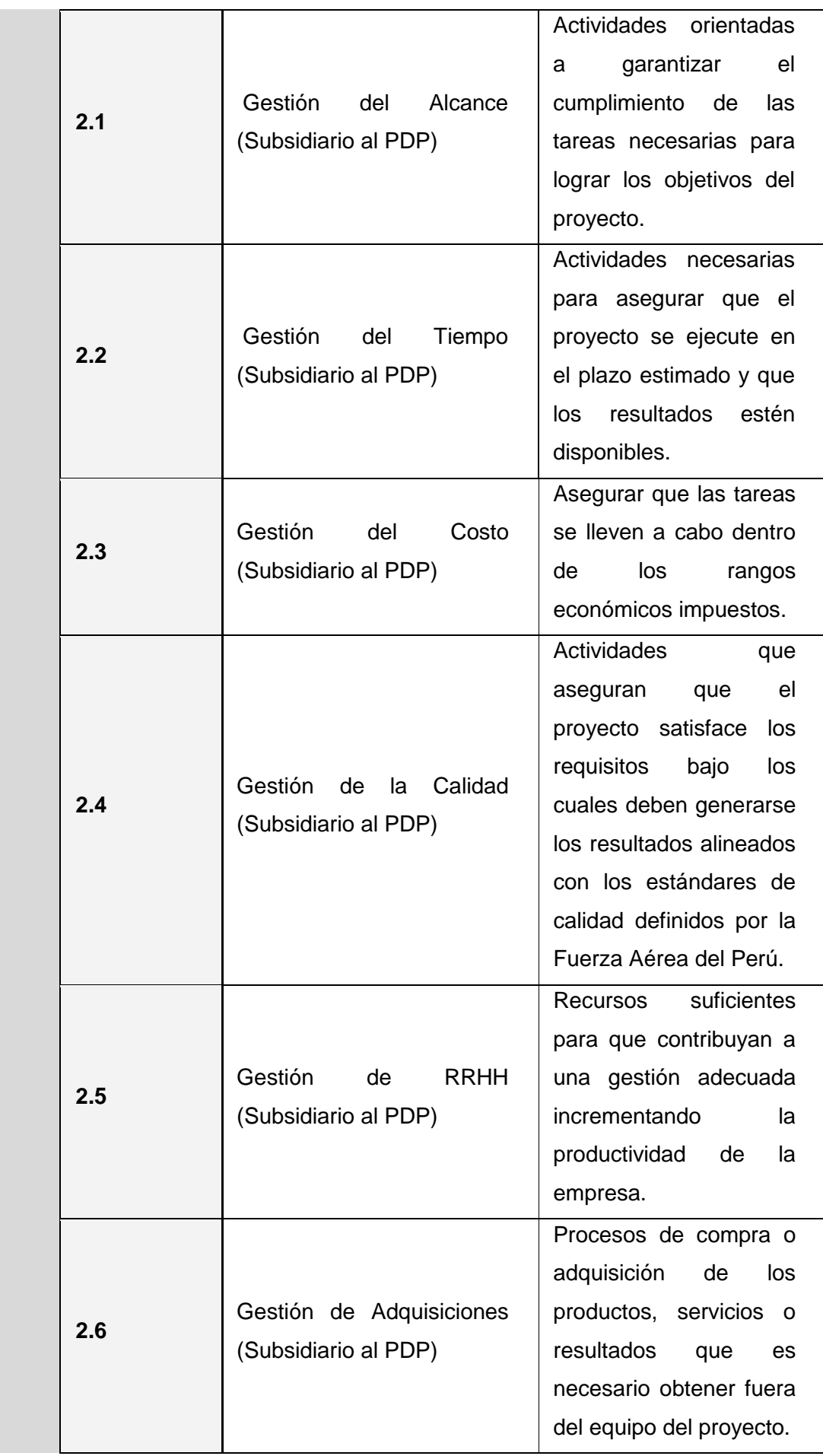

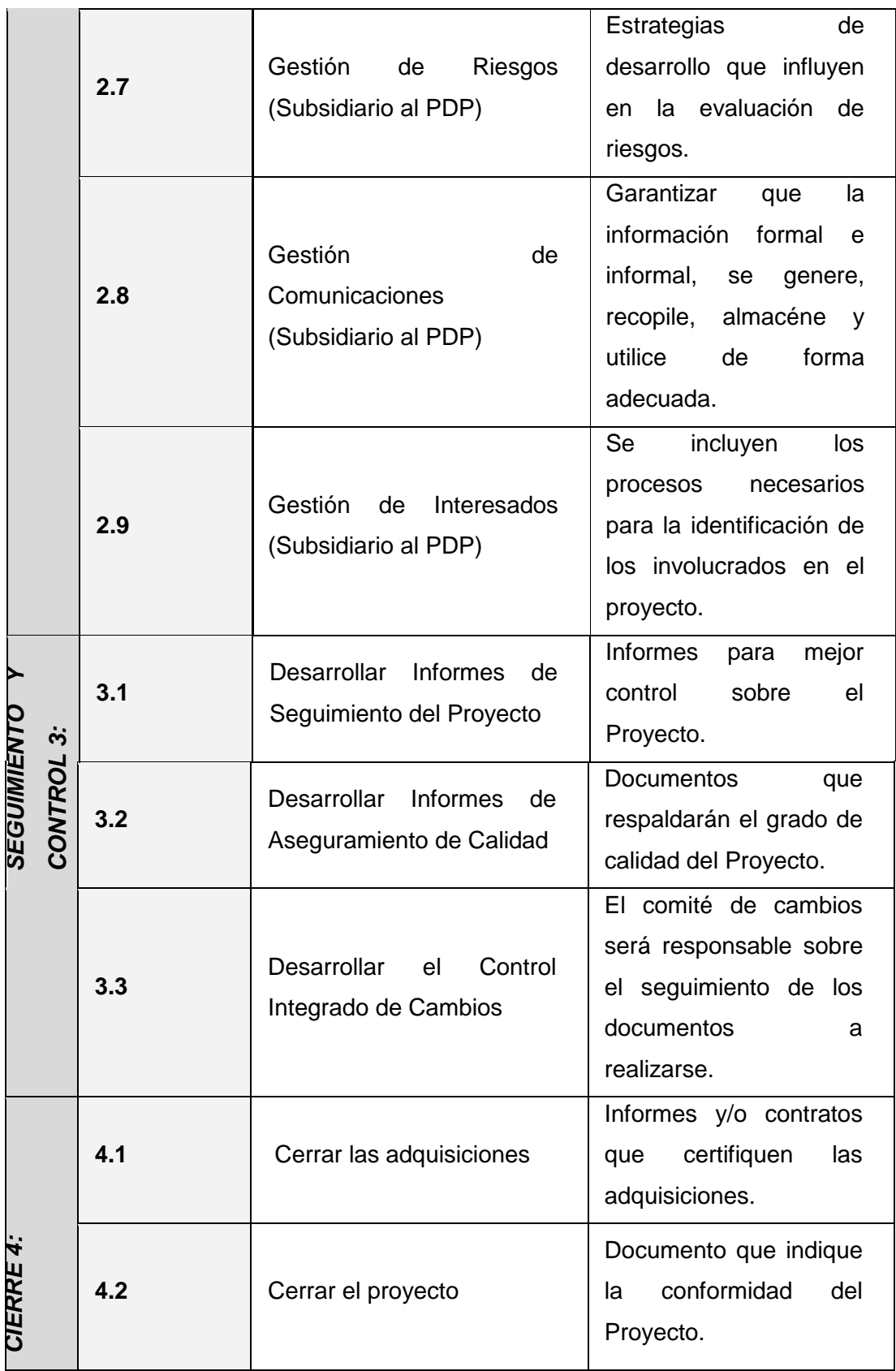

229

#### **PLANTILLA N° 18 – PLAN DE GESTIÓN DEL CRONOGRAMA**

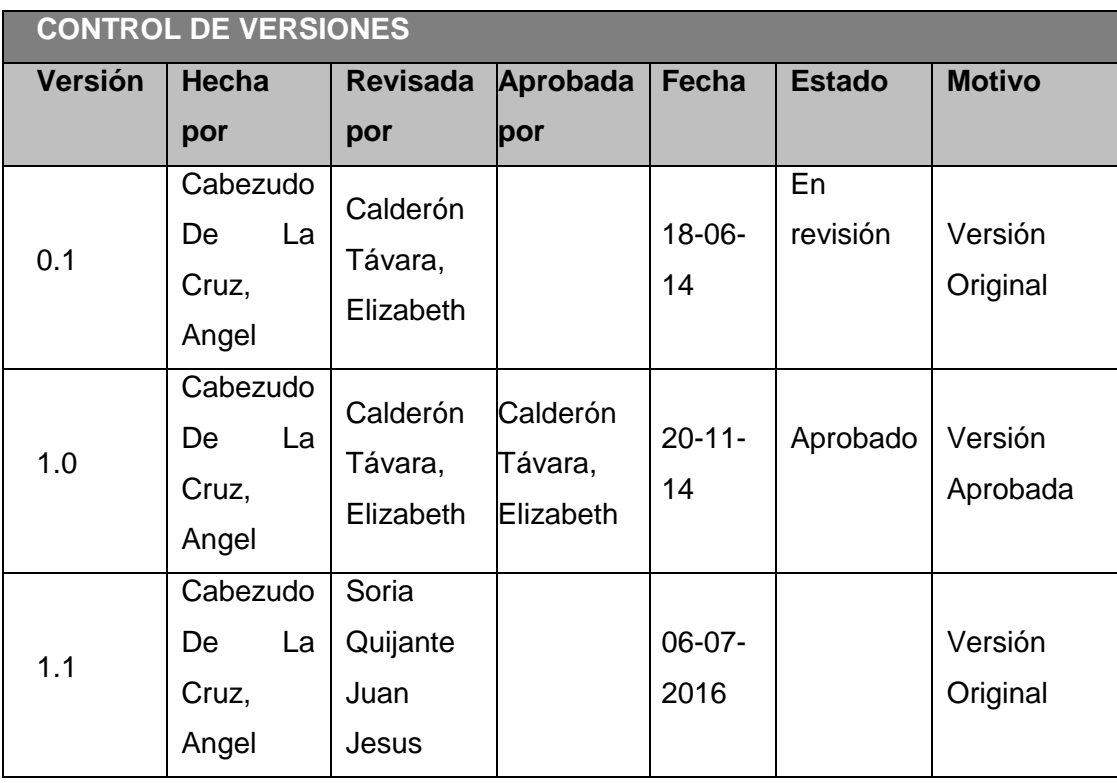

### *PLAN DE GESTIÓN DEL CRONOGRAMA*

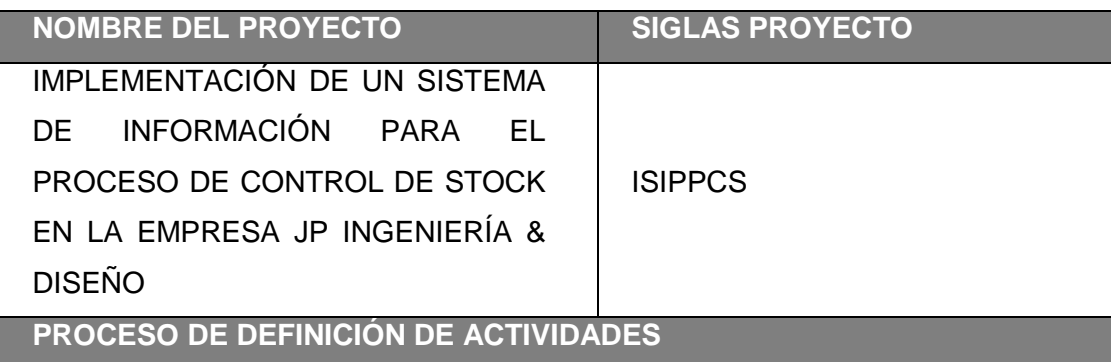

A partir de la aprobación del Scope Statement, el WBS y el Diccionario WBS se procede a realizar lo siguiente:

*Identificación y Secuenciamiento de Actividades*

 Por cada entregable definido en el WBS del proyecto se identifica cuáles son las actividades que permitirán el término del entregable. Para tal caso se da un código, nombre y alcance de trabajo, zona geográfica, responsable y tipo de actividad del entregable.

 Inicialmente definimos el secuenciamiento de las actividades por cada entregable.

 Para este proceso utilizamos el formato de *Estimación y Secuenciamiento de Actividades.*

#### **PROCESO DE SECUENCIAMIENTO DE ACTIVIDADES**

#### *Red del Proyecto*

Definimos la Red del Proyecto en base a los entregables del proyecto

 Después por separado graficamos la red del proyecto de las actividades de cada fase del proyecto, utilizando *Red del Proyecto.*

#### **PROCESO DE ESTIMACIÓN DE RECURSOS DE LAS ACTIVIDADES**

#### *Estimación de Recursos y Duraciones*

 En base a los entregables y actividades que se han identificado para el proyecto se procede a realizar las estimaciones de la duración y el tipo de recursos (personal, materiales y maquinarias).

 Para el recurso de tipo Personal se define los siguientes: nombre de recurso, trabajo, duración, supuestos y base de estimación y forma de cálculo.

 Para el recurso de tipo Materiales o Consumibles se define los siguientes: nombre de recurso, cantidad, supuestos y base de estimación y forma de cálculo.

 Para el recurso de tipo Máquinas o no Consumibles se define los siguientes: nombre de recurso, cantidad, supuestos y base de estimación y forma de cálculo.

 Para este proceso utilizamos el formato de *Estimación de Recursos y Duraciones.*

#### **PROCESO DE ESTIMACIÓN DE DURACIÓN DE LAS ACTIVIDADES**

El proceso de estimación de la duración de las actividades se define de acuerdo al tipo de recurso asignado a la actividad:

Si el recurso es tipo personal, estimamos la duración y calculamos el trabajo que tomará realizar la actividad.

En cambio si el tipo de recurso es material o máquinas, se define la cantidad que se utilizará para realizar la actividad

#### **PROCESO DE ESTIMACIÓN DE RECURSOS DE LAS ACTIVIDADES**

En base a los siguientes documentos:

Identificación y Secuenciamiento de Actividades

Red del proyecto.to, mediante las

Estimación de Recurso y Duraciones

Se obtiene toda la información necesaria para elaborar el Schedule del proyecto, mediante la herramienta de MS Project , realizando los siguientes pasos:

En primer lugar, exportamos los entregables del proyecto

Ingresamos las actividades de los entregables del proyecto.

- Ingresamos las actividades repetitivas del proyecto y de los hitos.
- Definimos el calendario del proyecto
- Damos propiedades a las actividades
- Asignamos los recursos de las actividades del proyecto
- Secuenciamos las actividades y los entregables del proyecto.

El Schedule es enviado al Sponsor, el cual debe aprobar el documento para proseguir con el proyecto.

**PROCESO DE CONTROL DE SCHEDULE:**

Dentro de la Gestión del proyecto, se han identificado el entregable informe de Performance del Proyecto, así como las Reuniones de Coordinación. Es mediante estos informes y reuniones que podemos controlar el Schedule del proyecto.

# **PLANTILLA N° 19 – PLAN DE IDENTIFICACIÓN Y SECUENCIAMIENTO DE ACTIVIDADES**

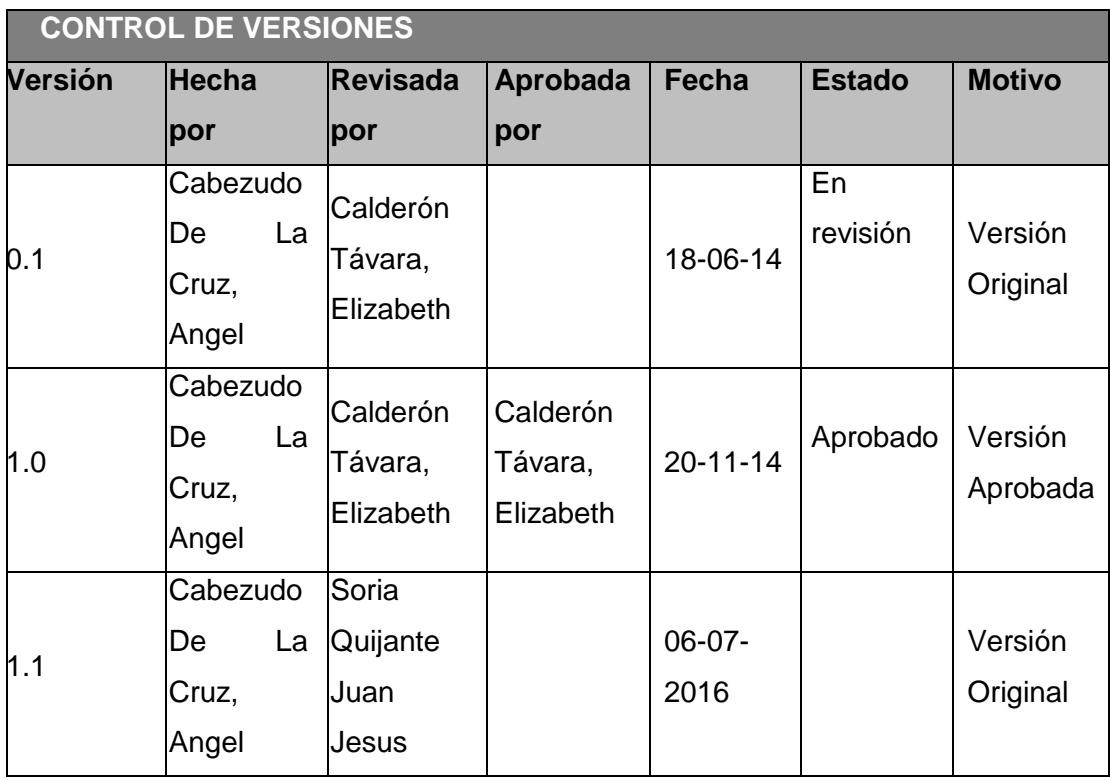

# *PLAN DE IDENTIFICACIÓN Y SECUENCIAMIENTO DE ACTIVIDADES*

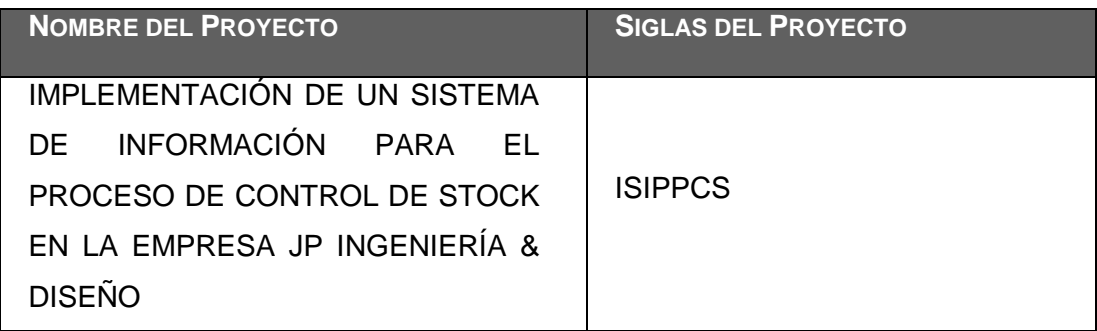

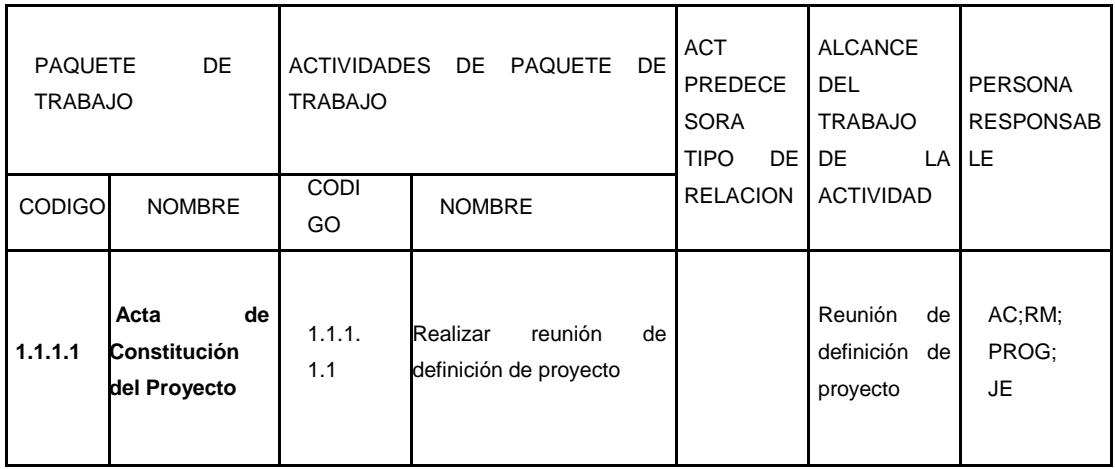

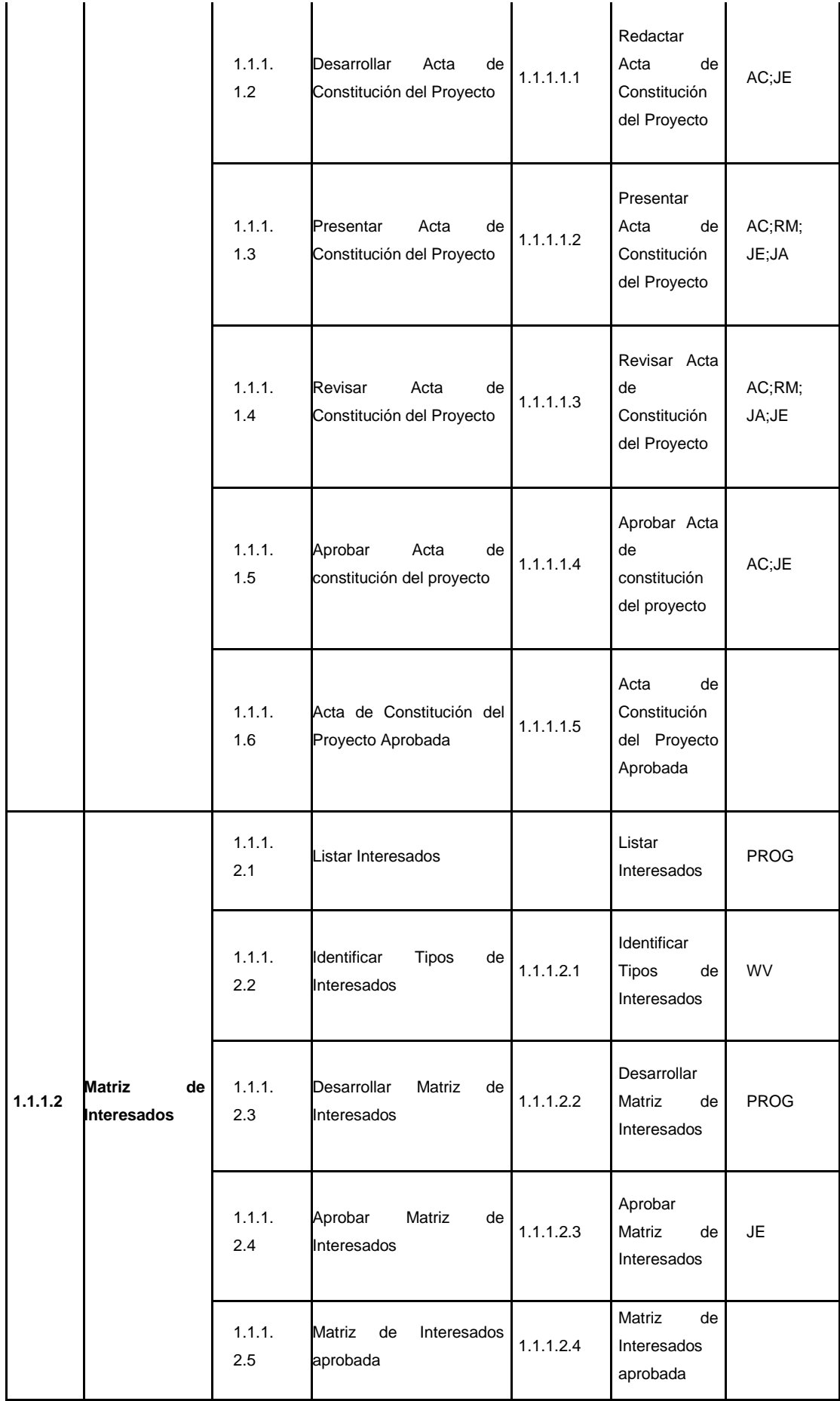

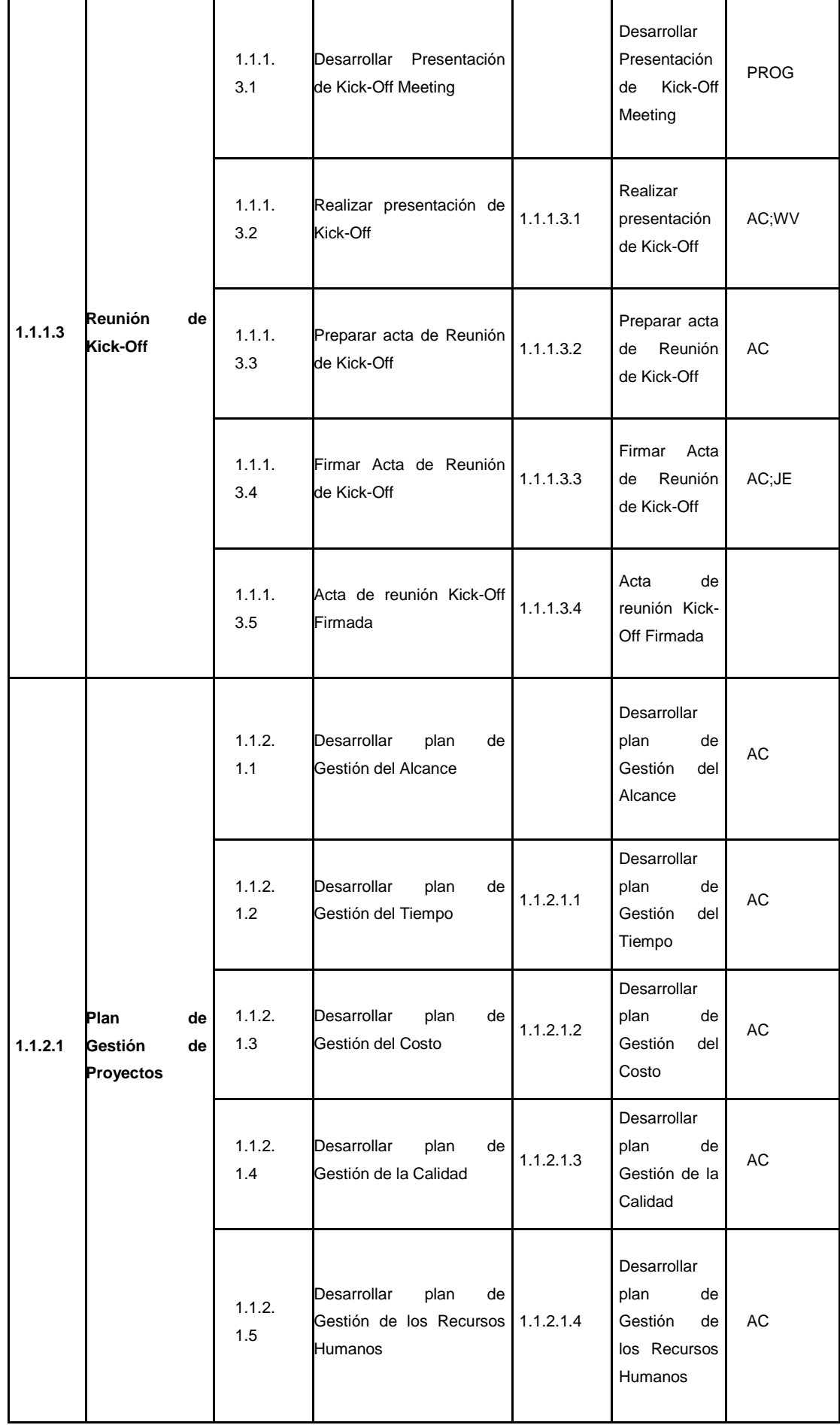
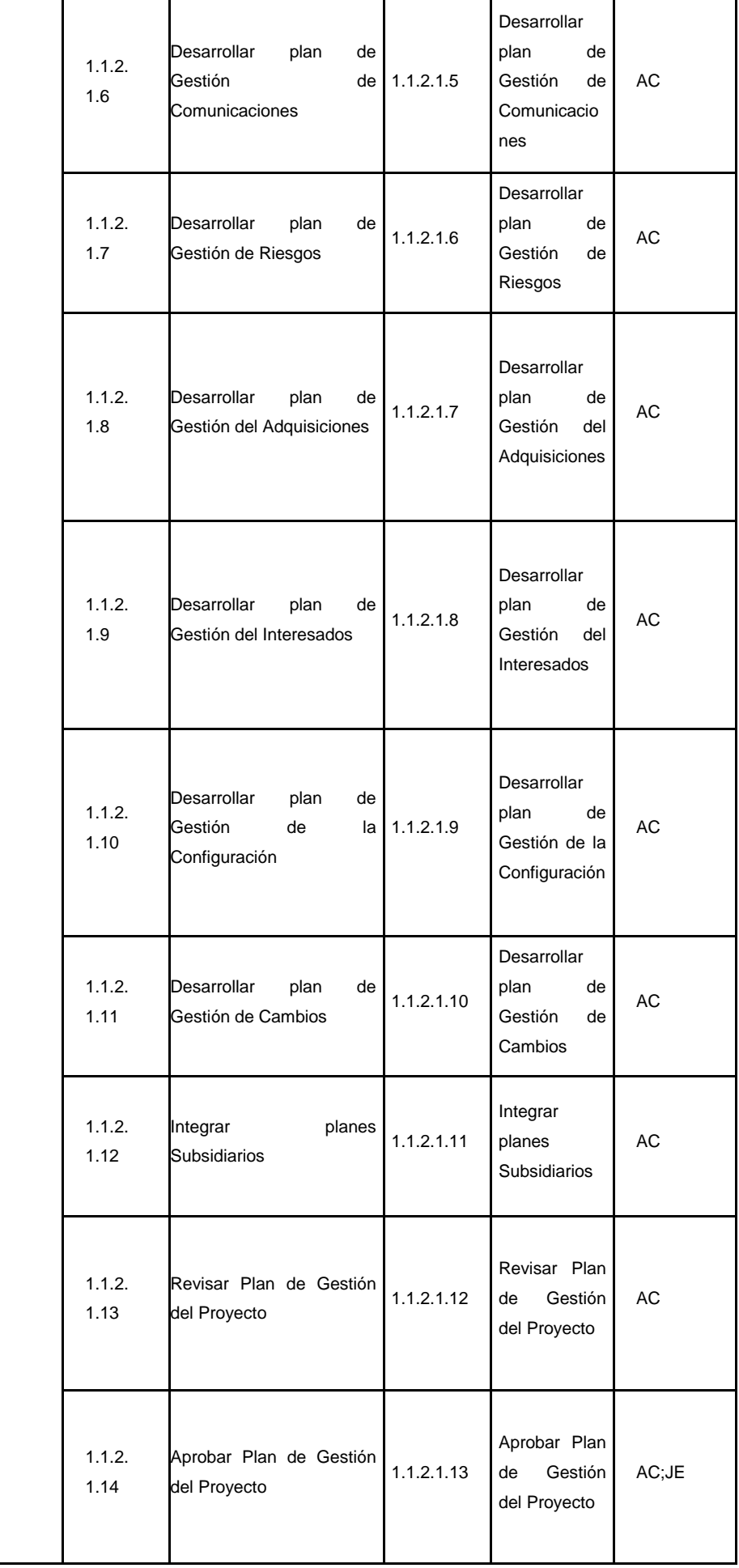

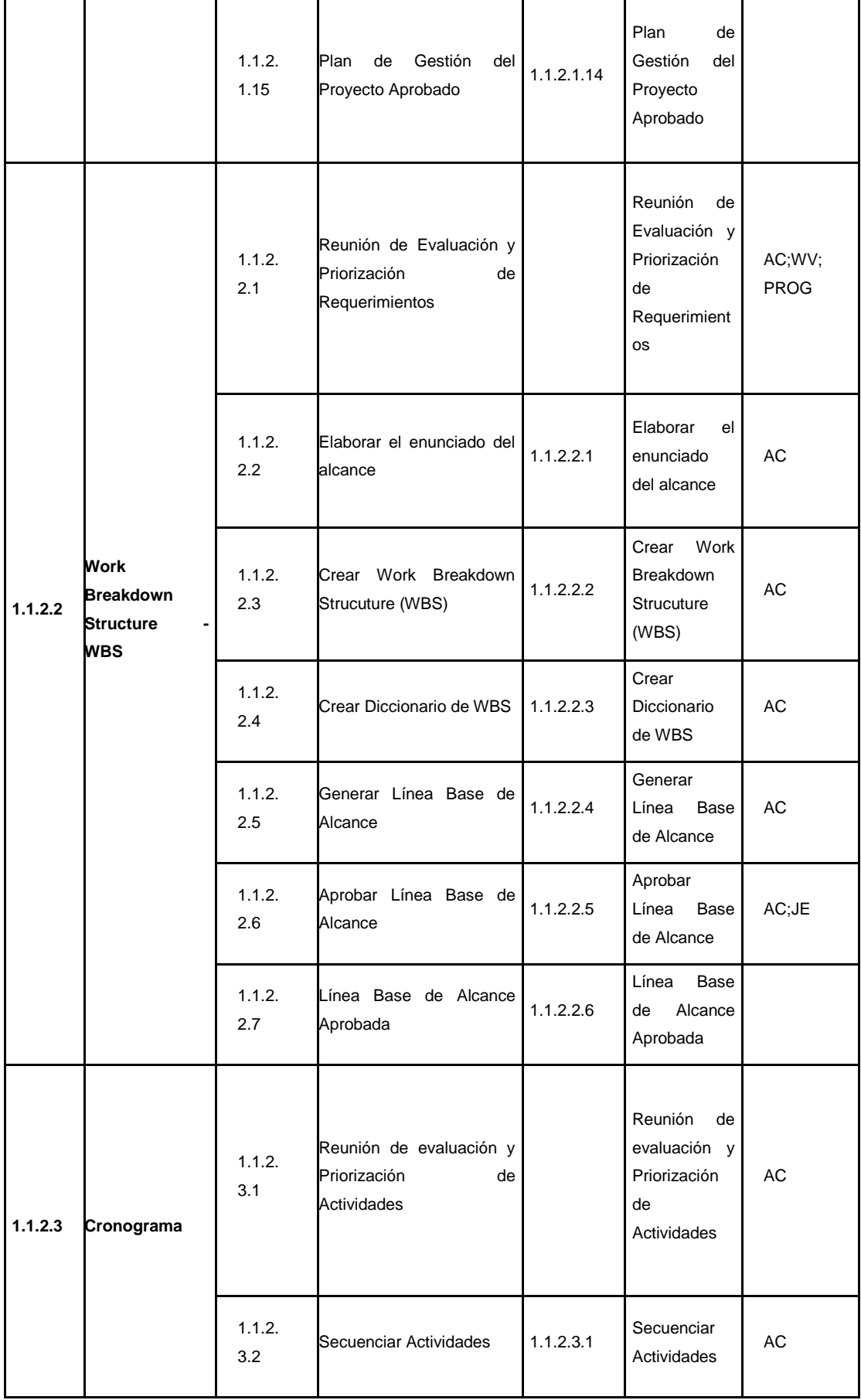

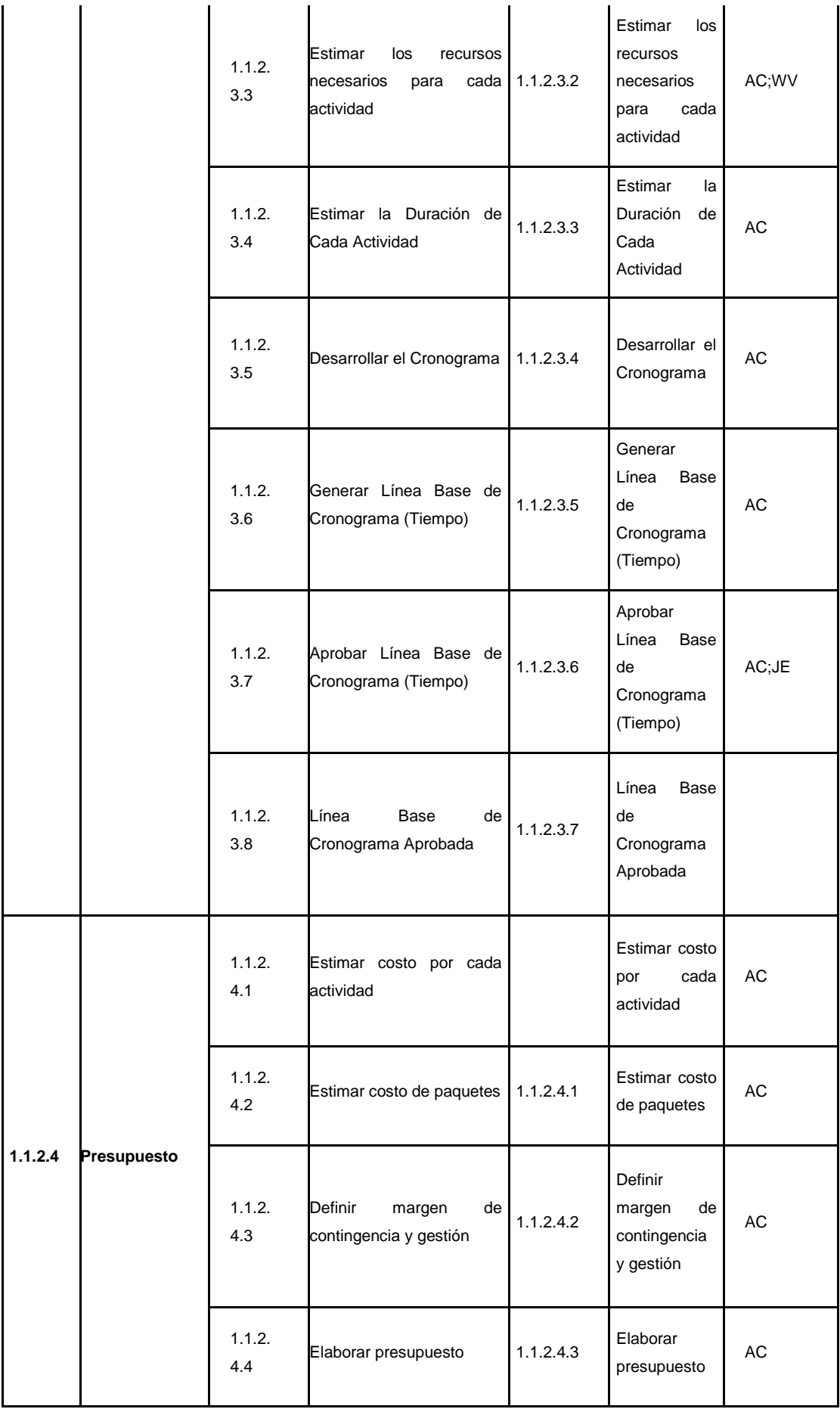

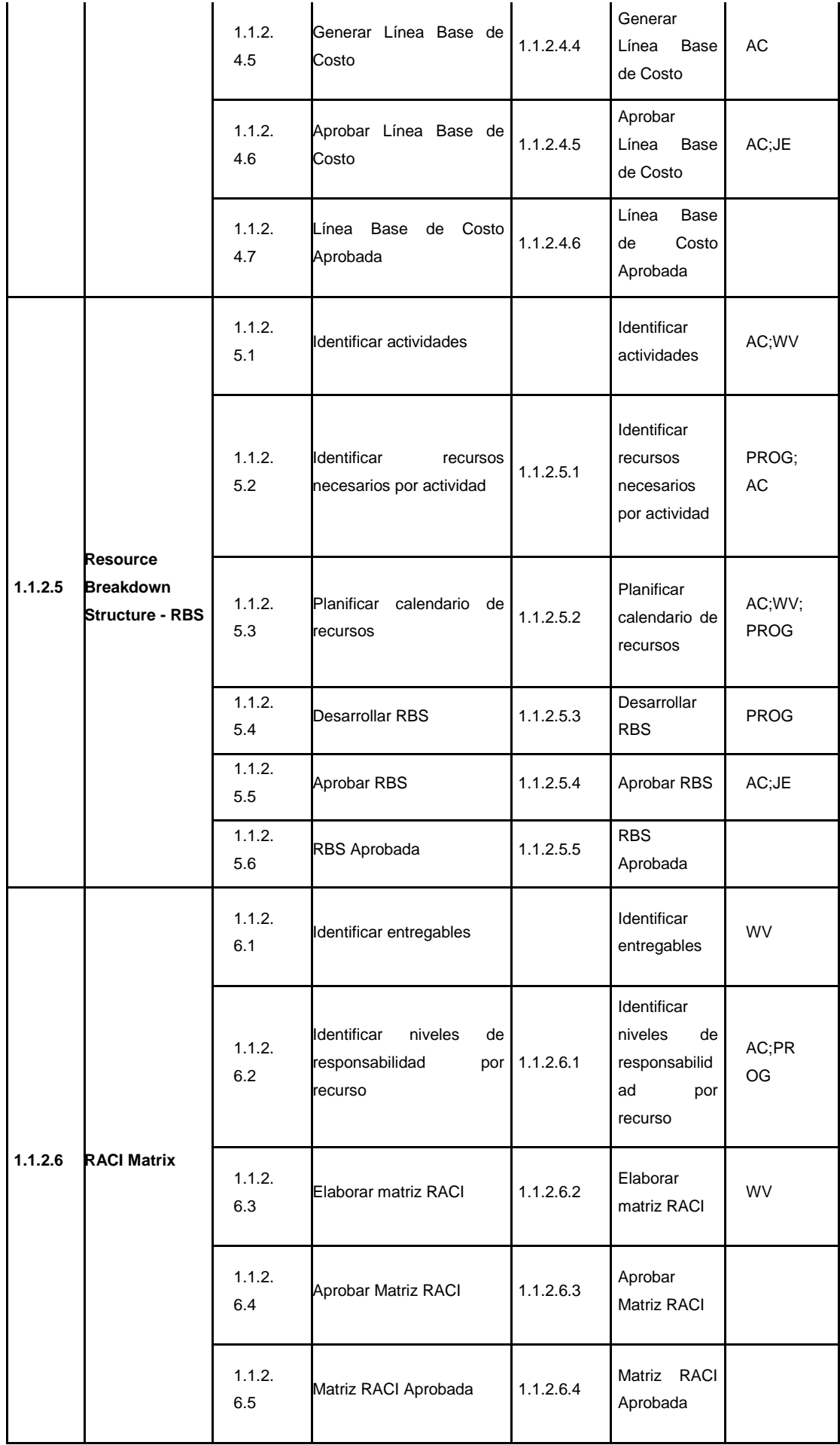

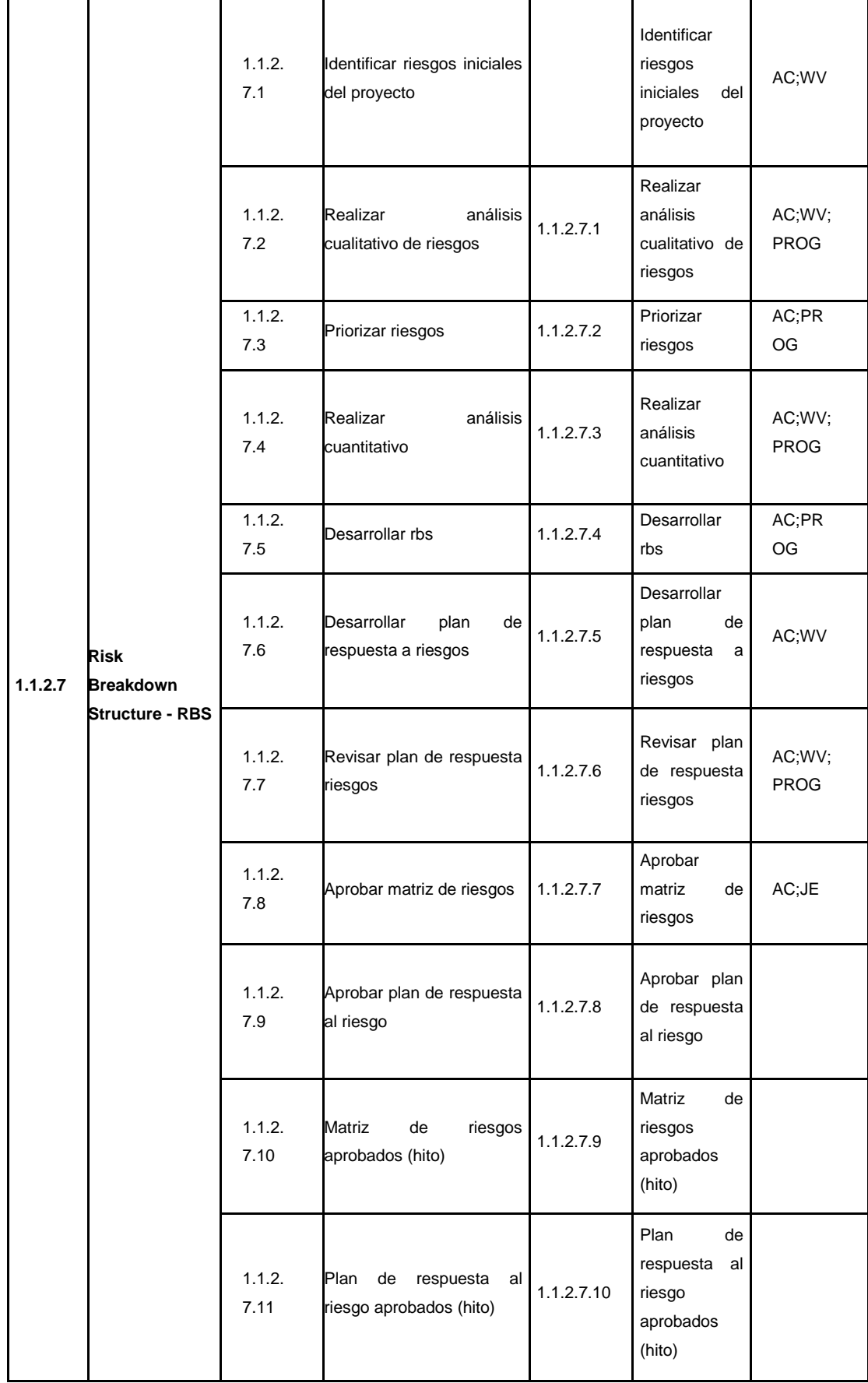

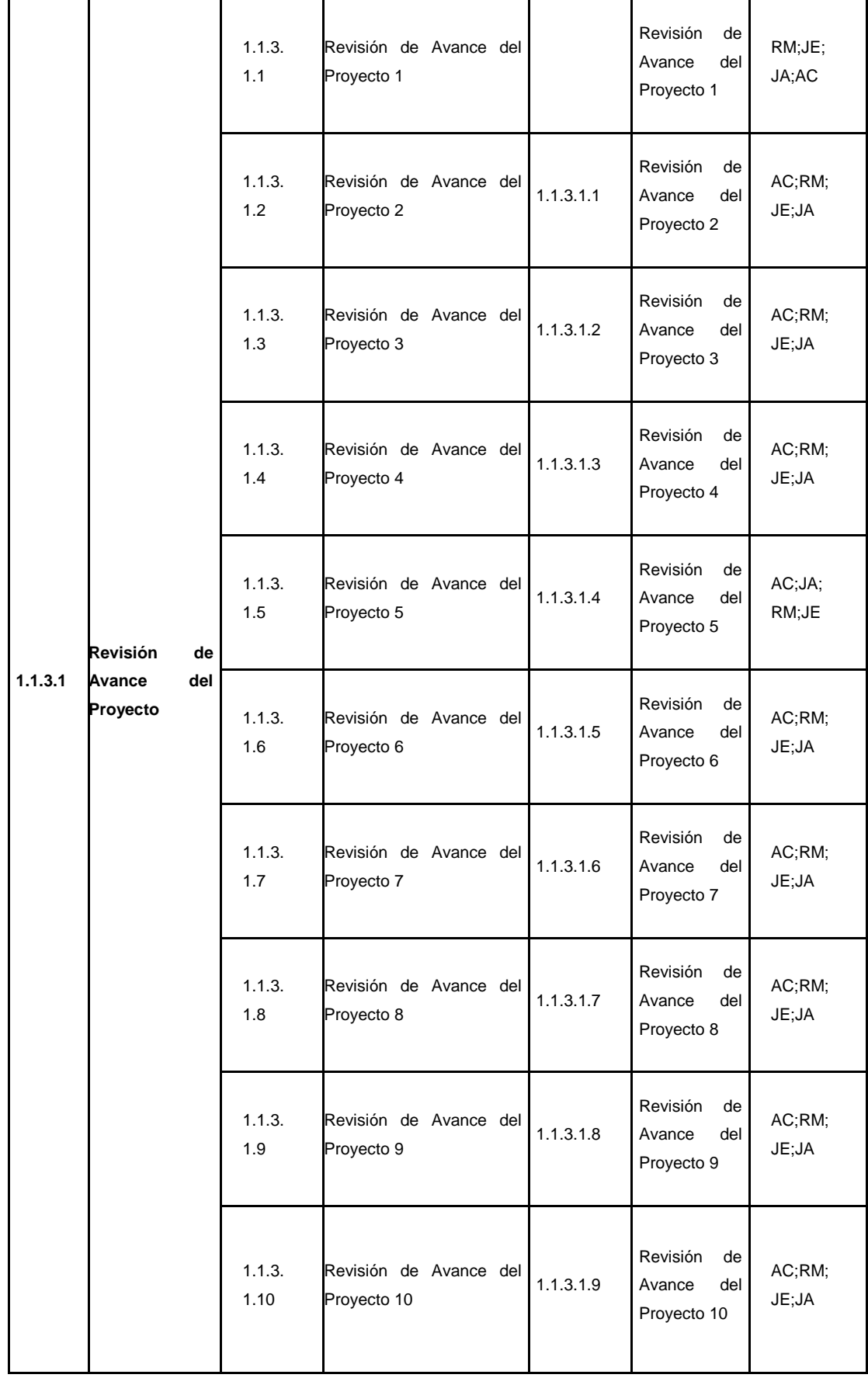

241

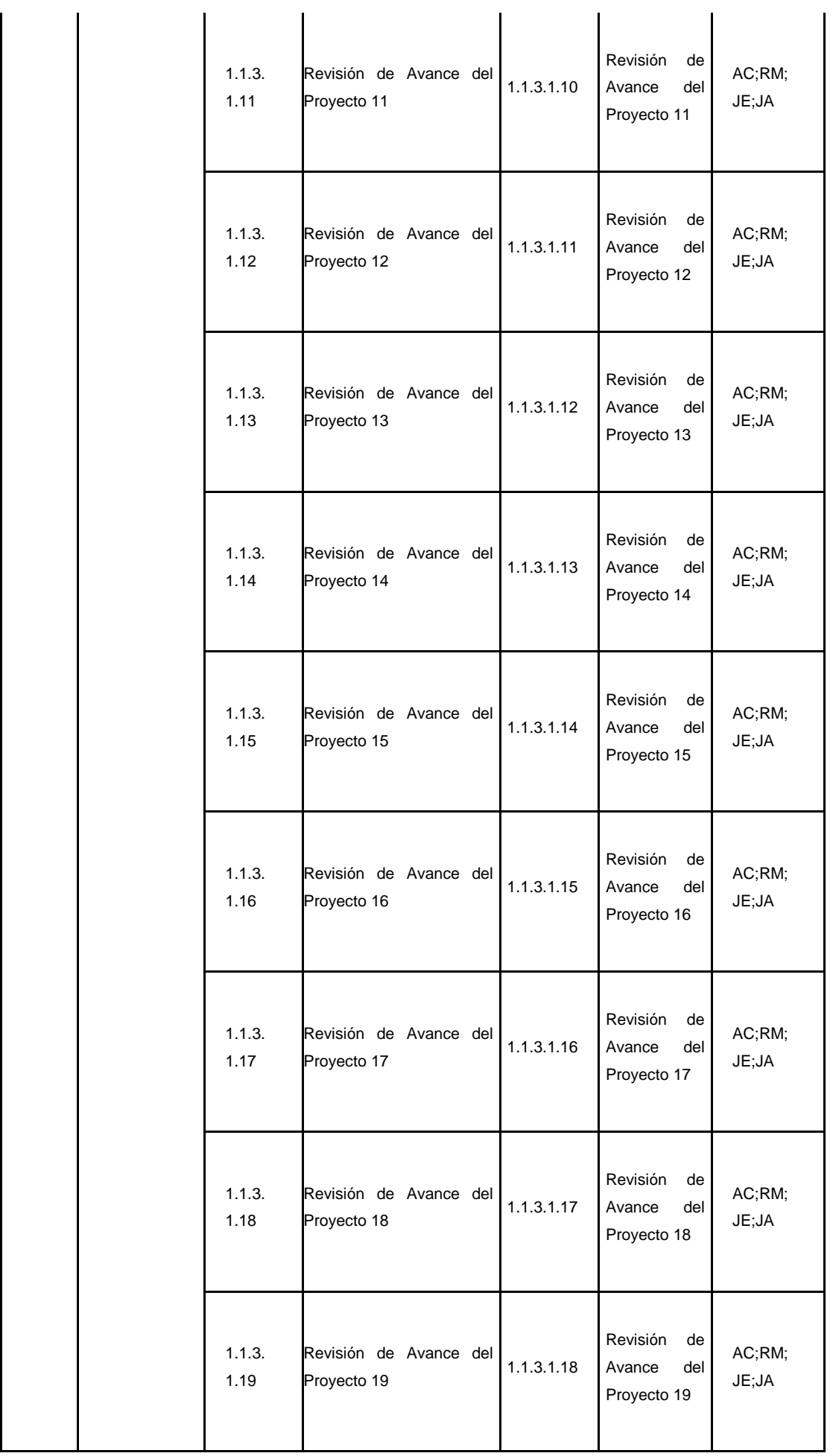

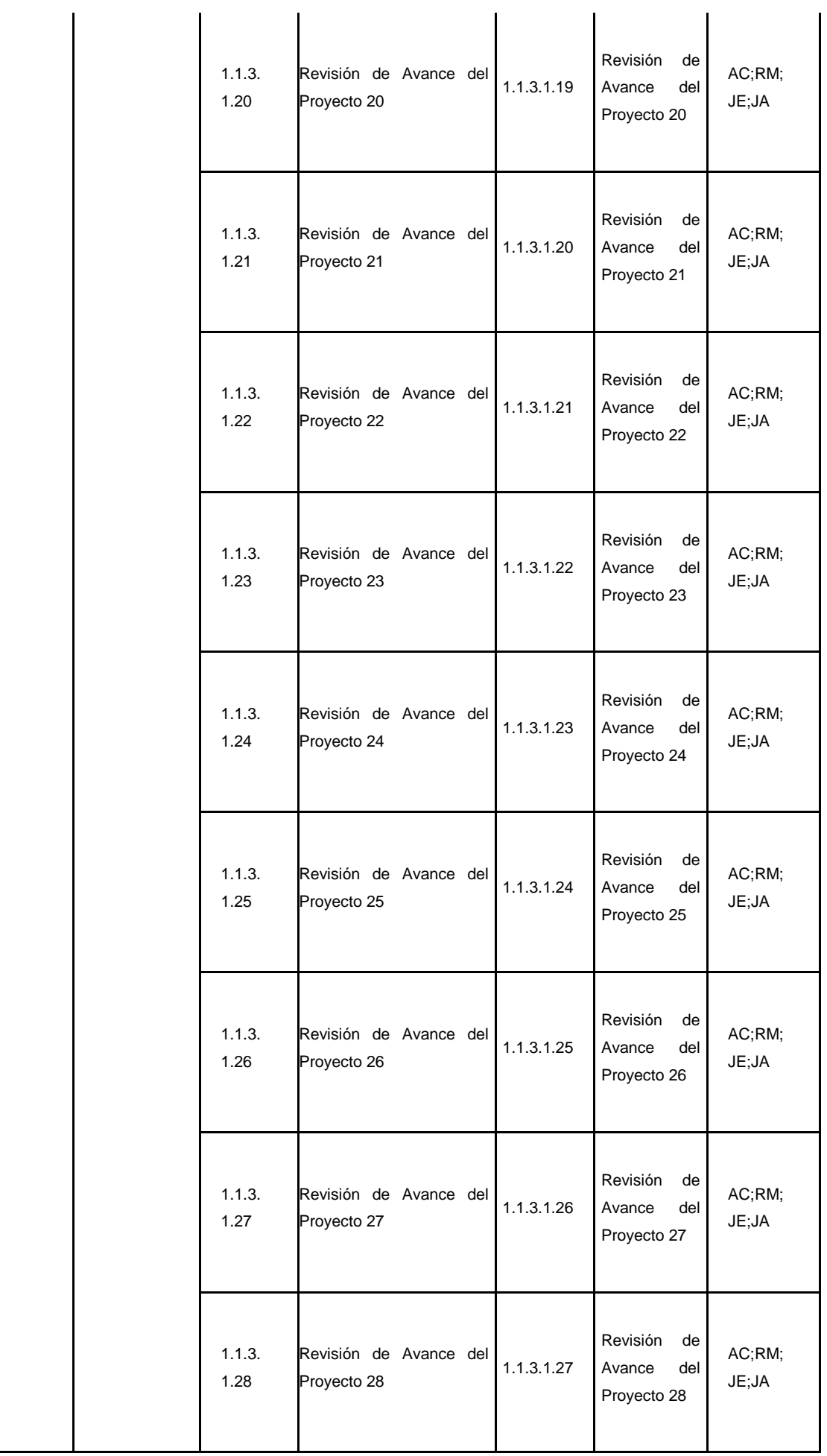

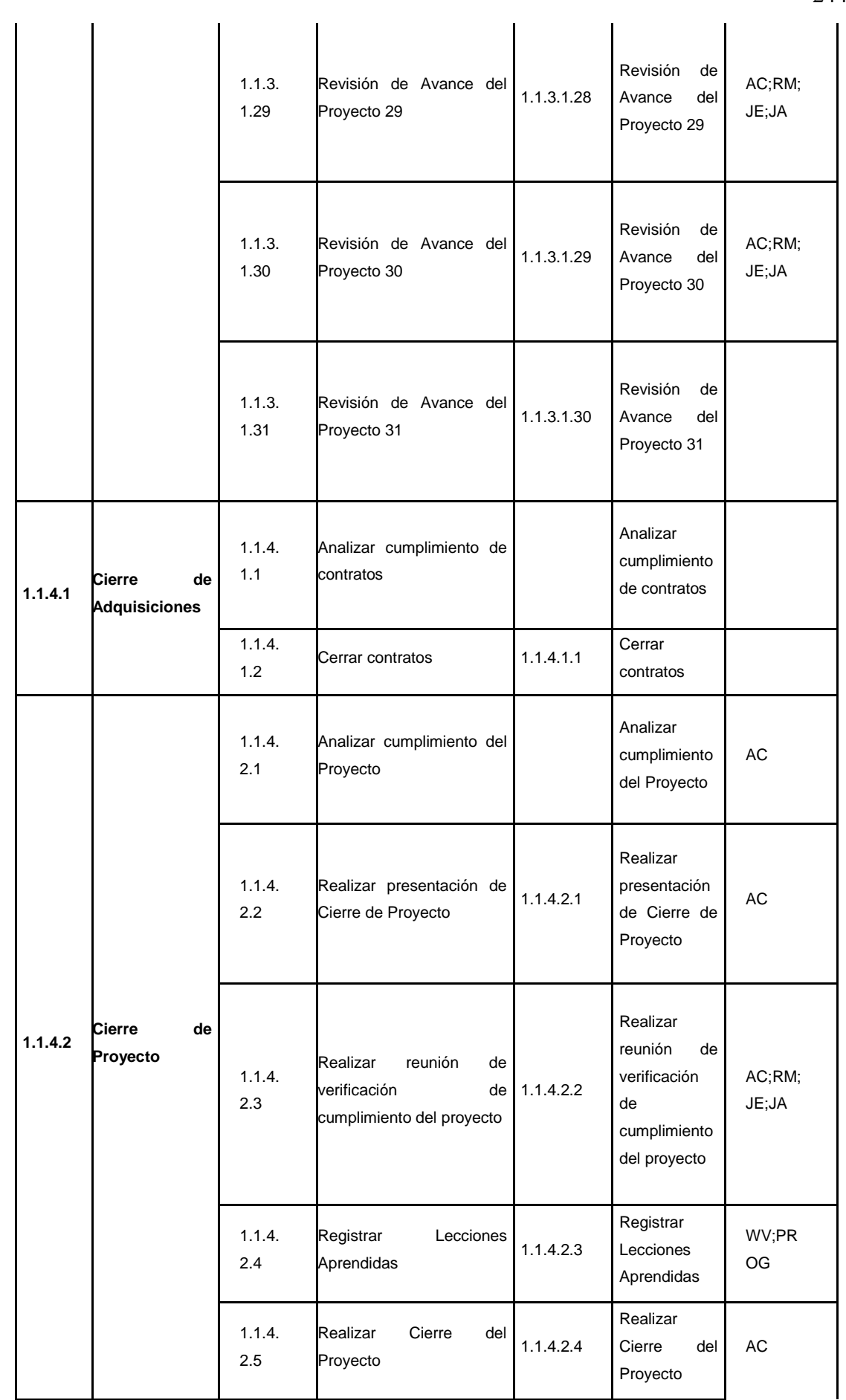

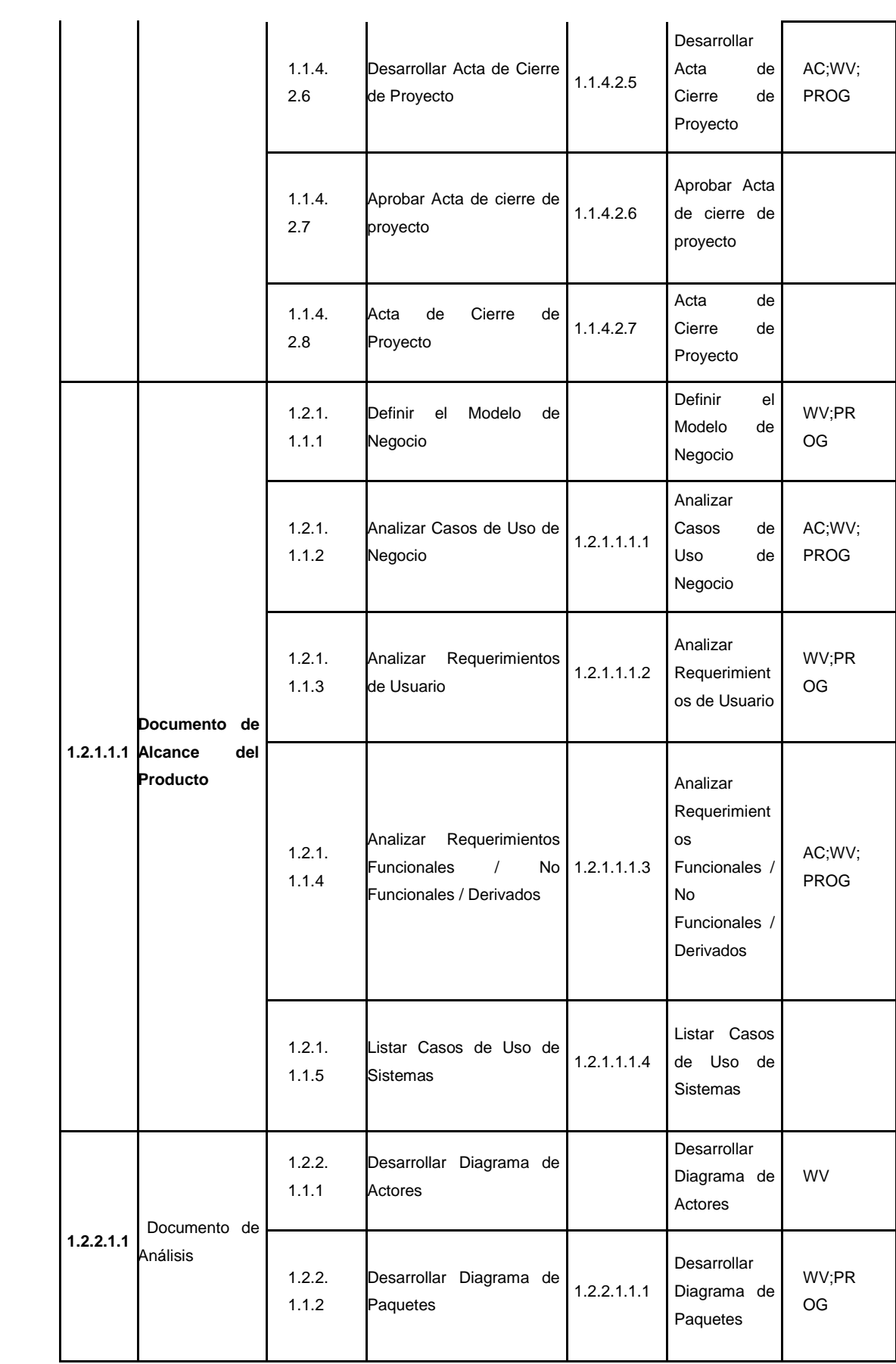

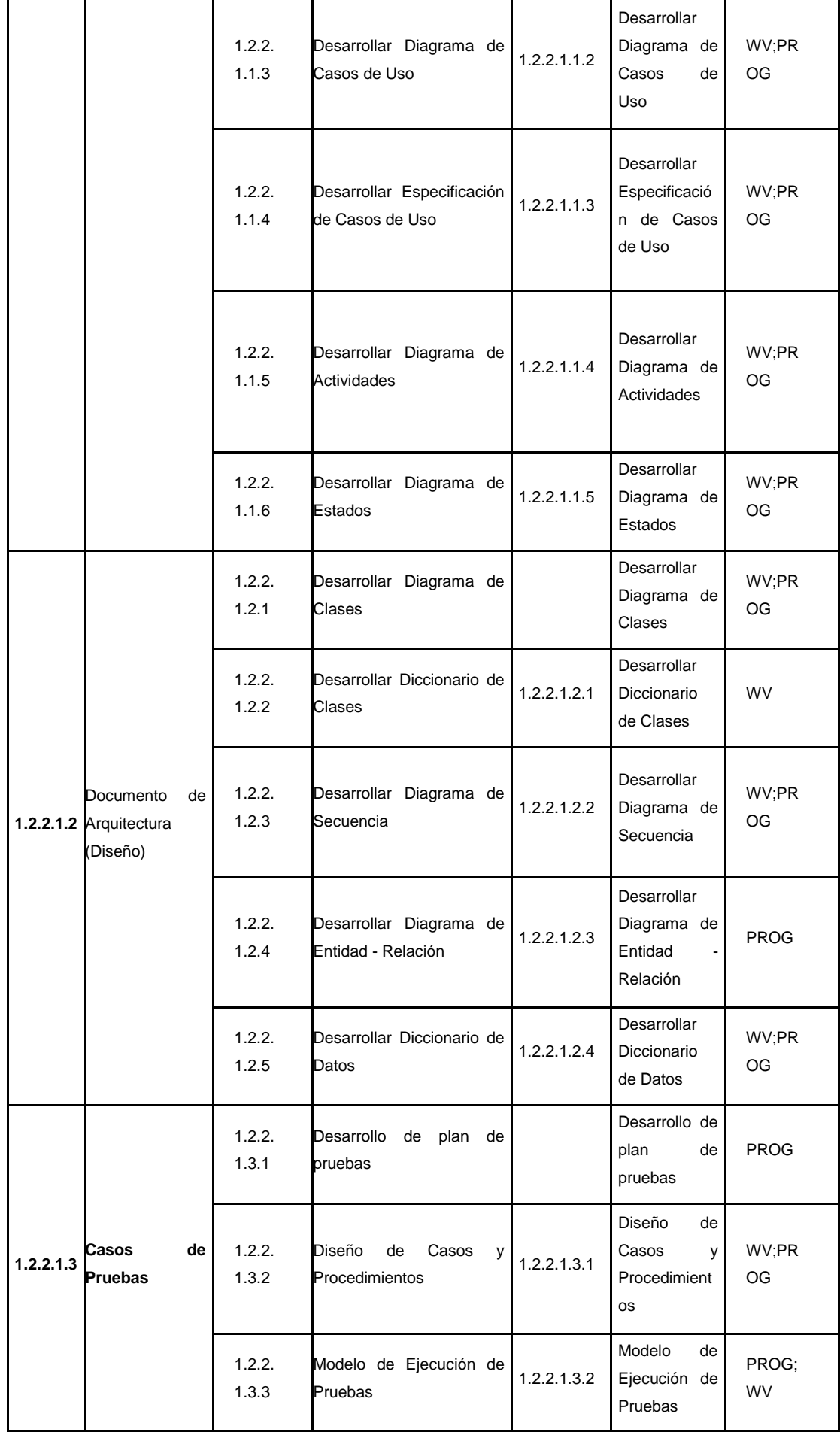

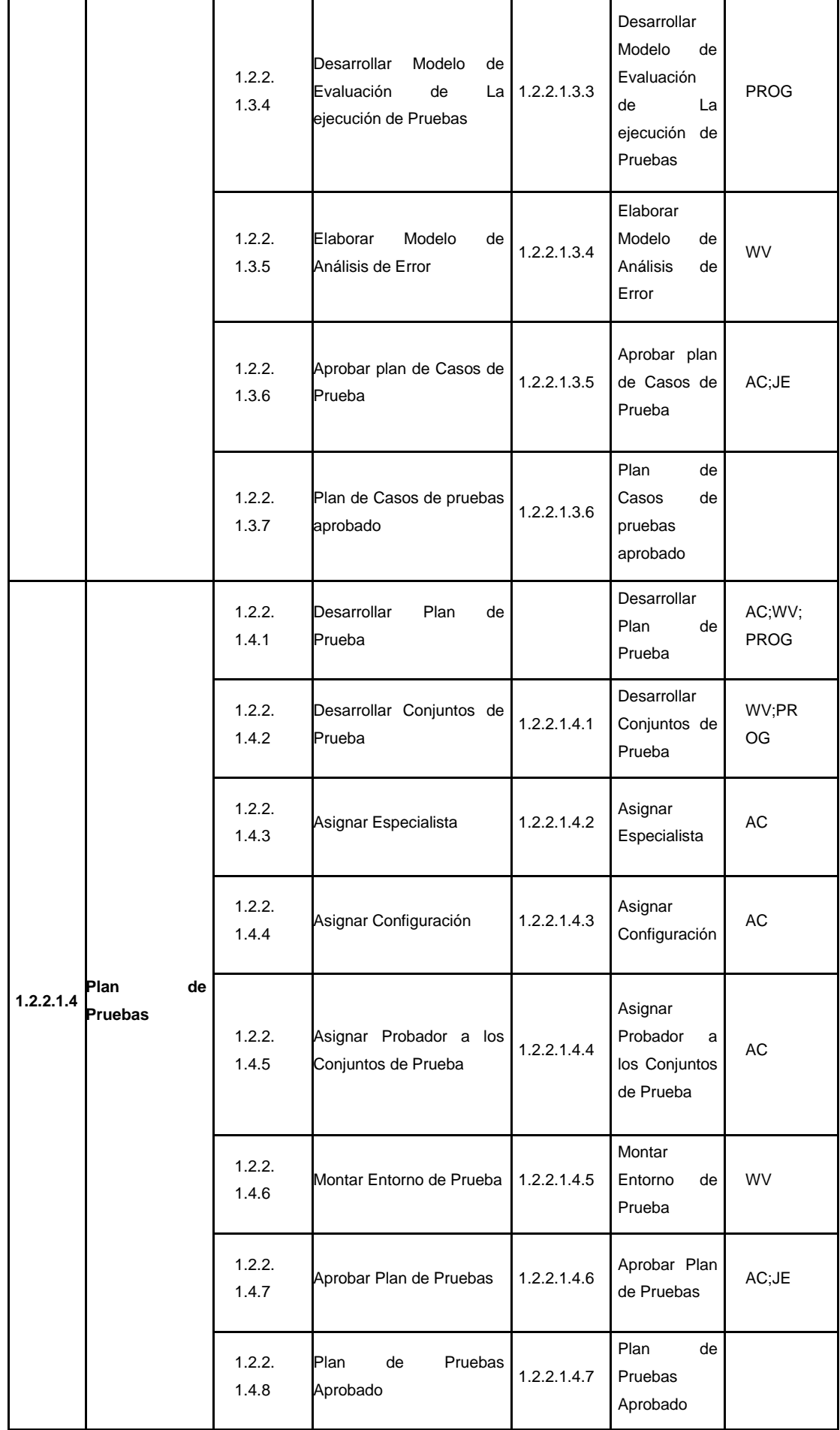

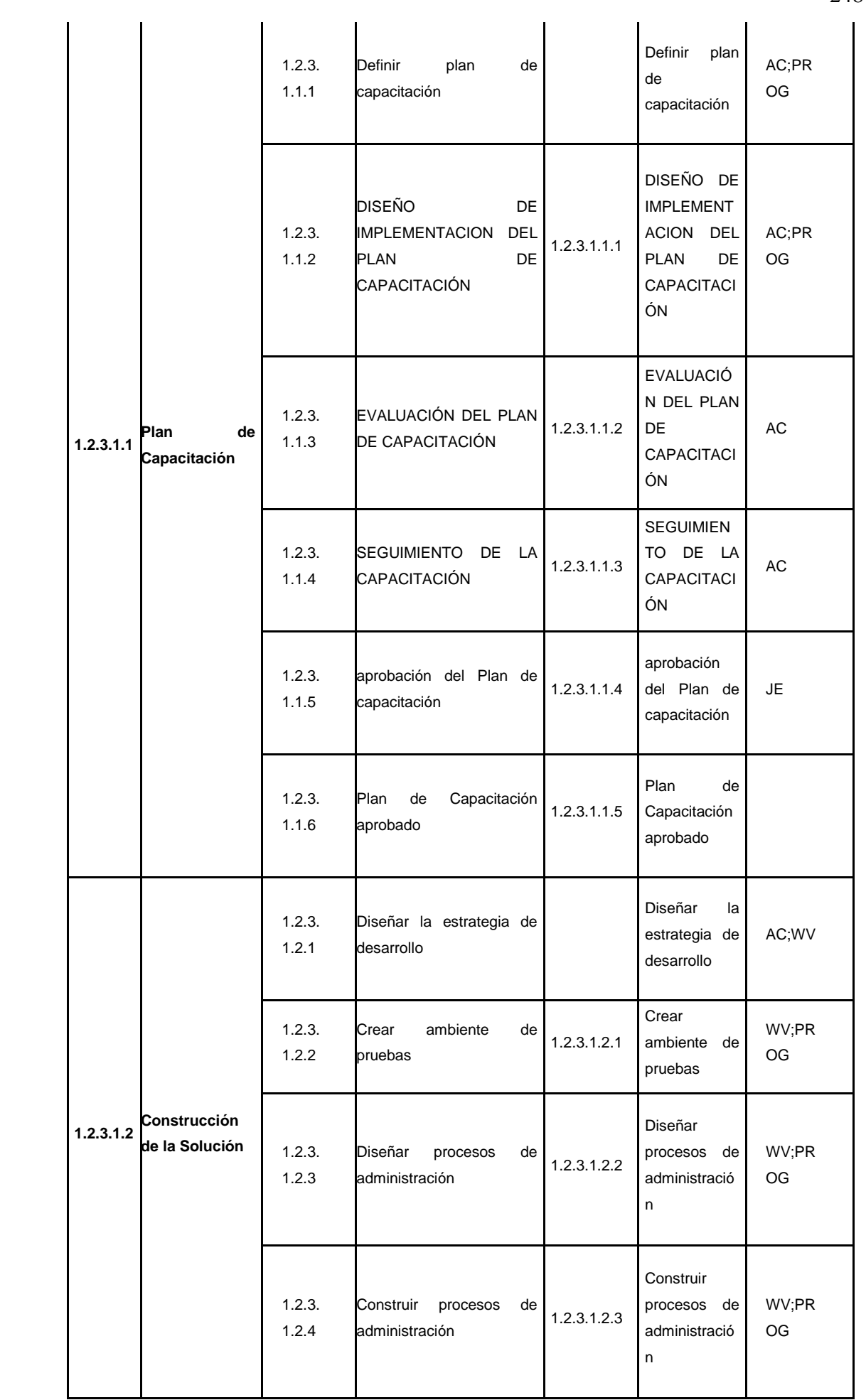

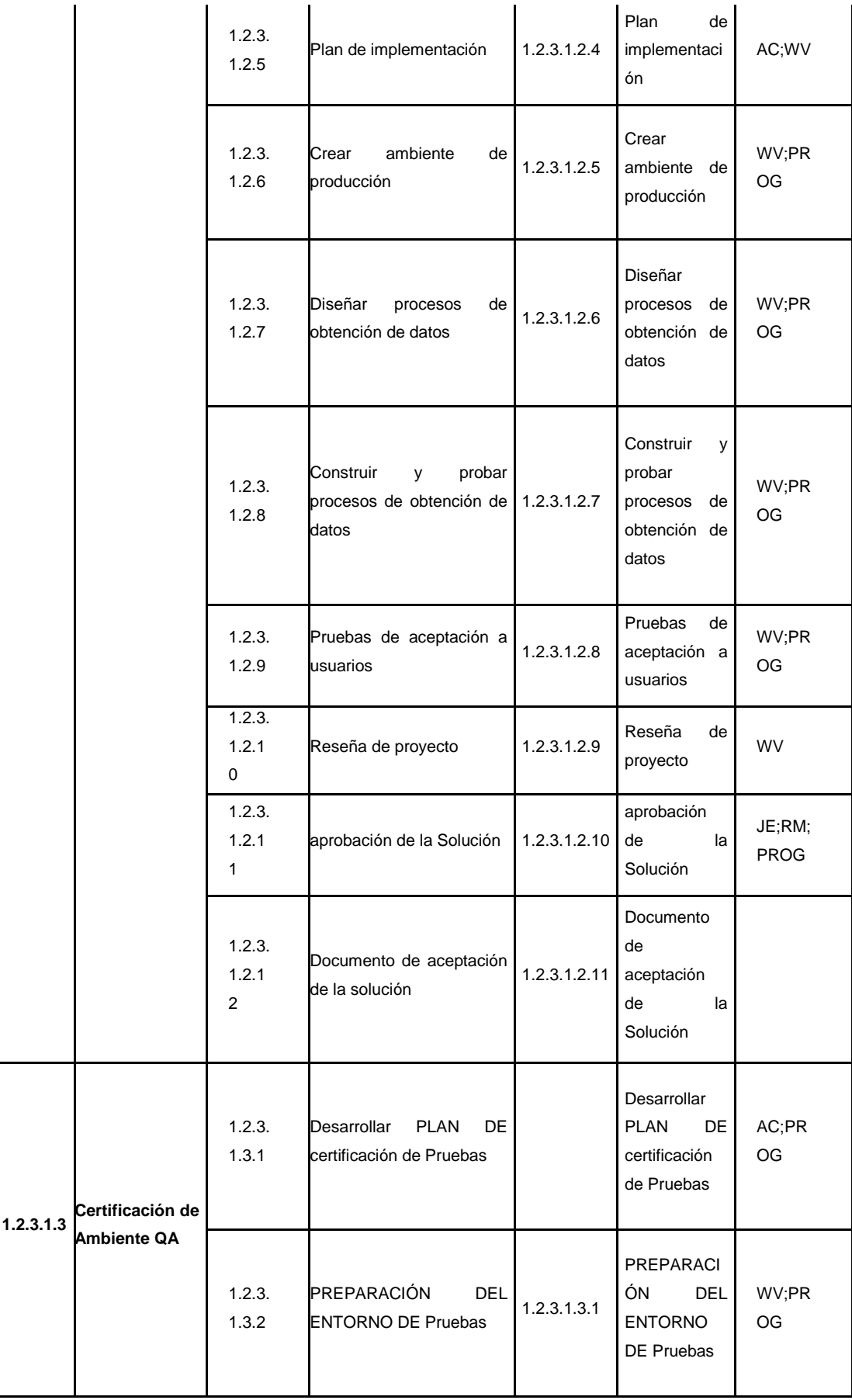

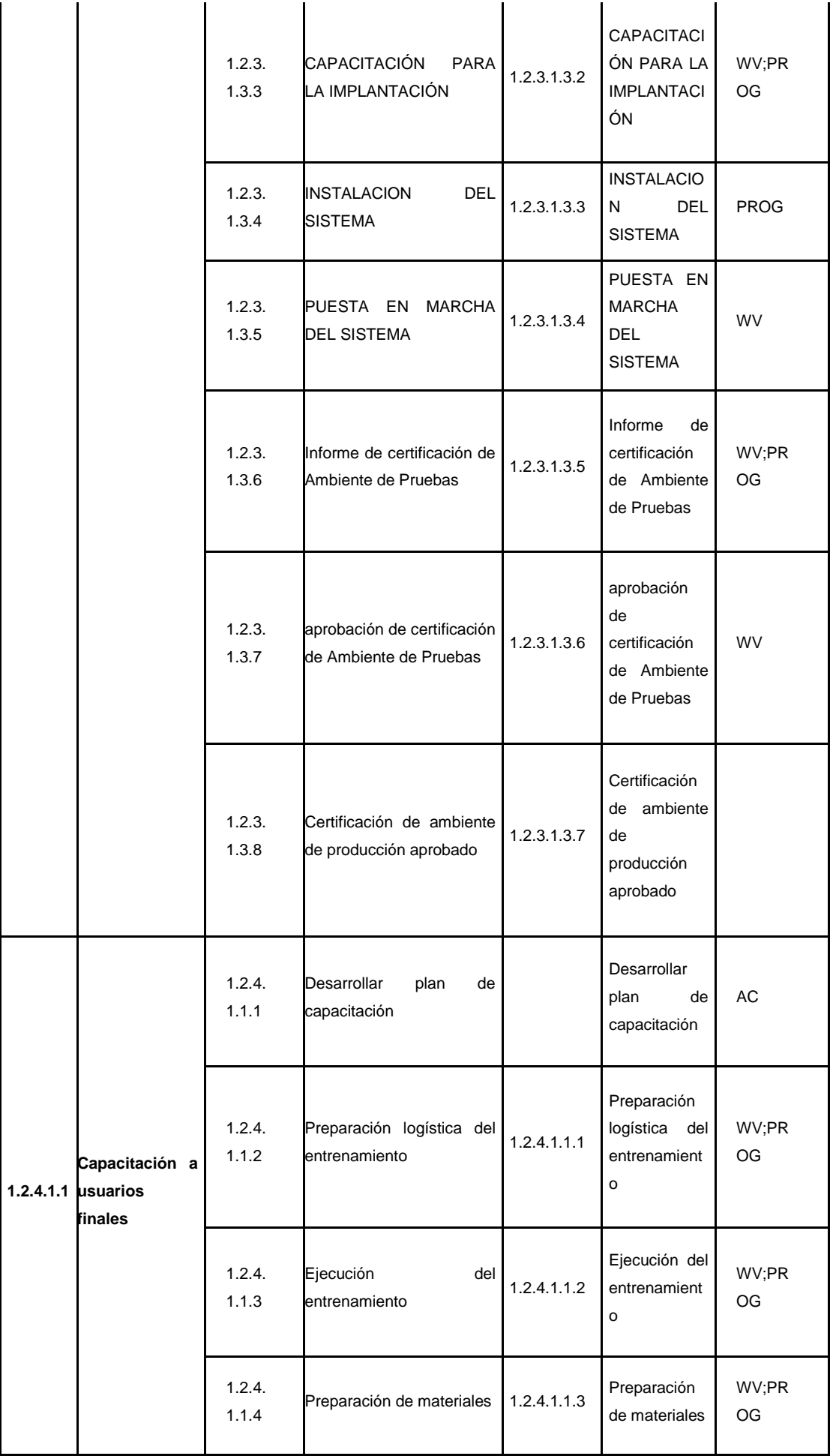

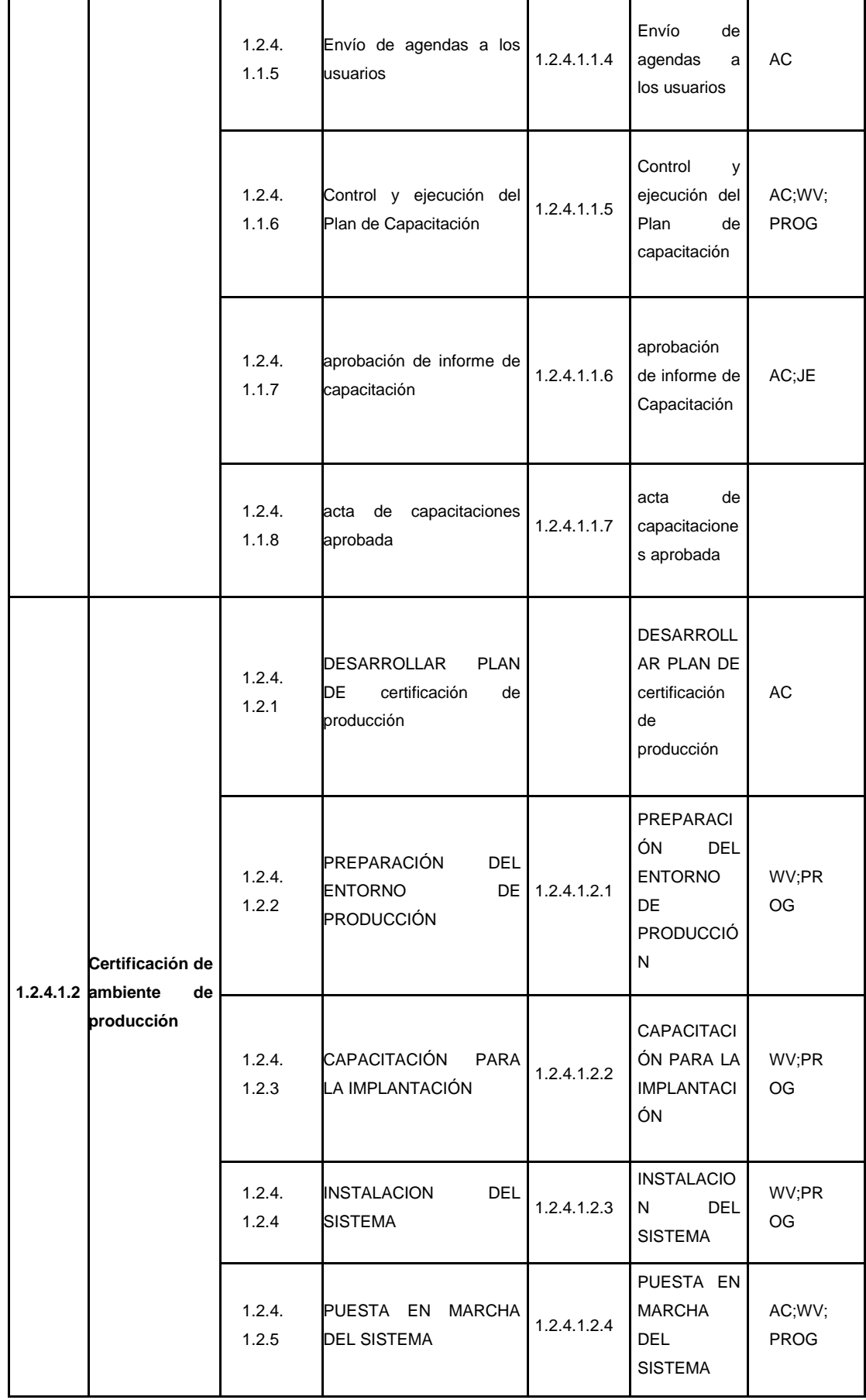

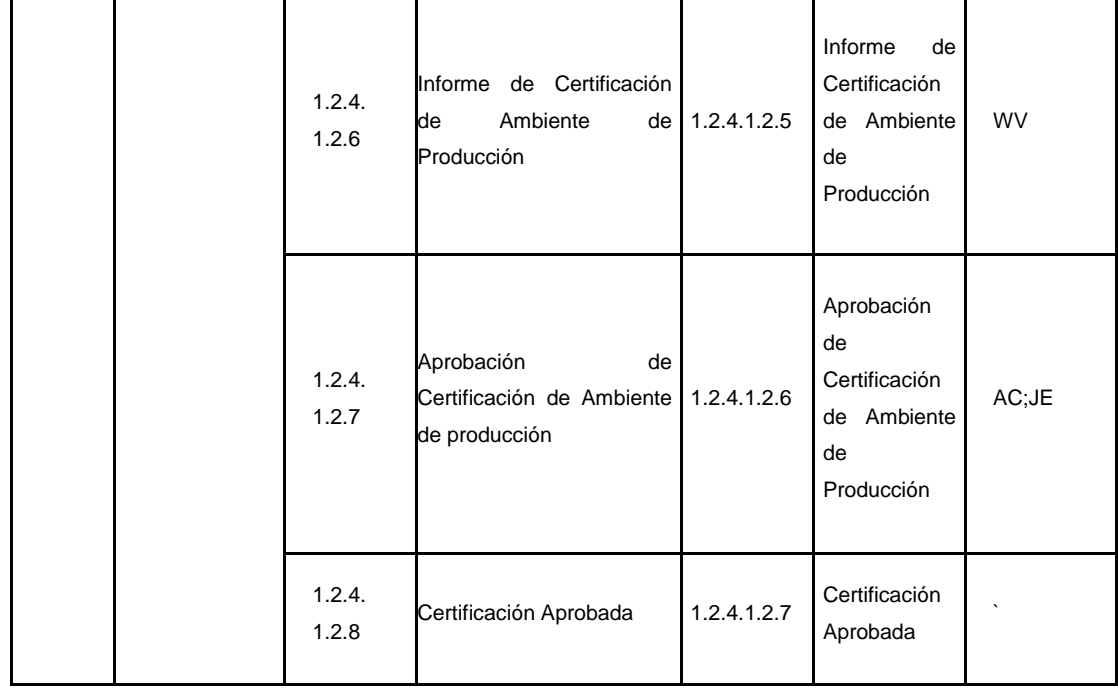

### **PLANTILLA N° 20 – PLAN DE CRONOGRAMA**

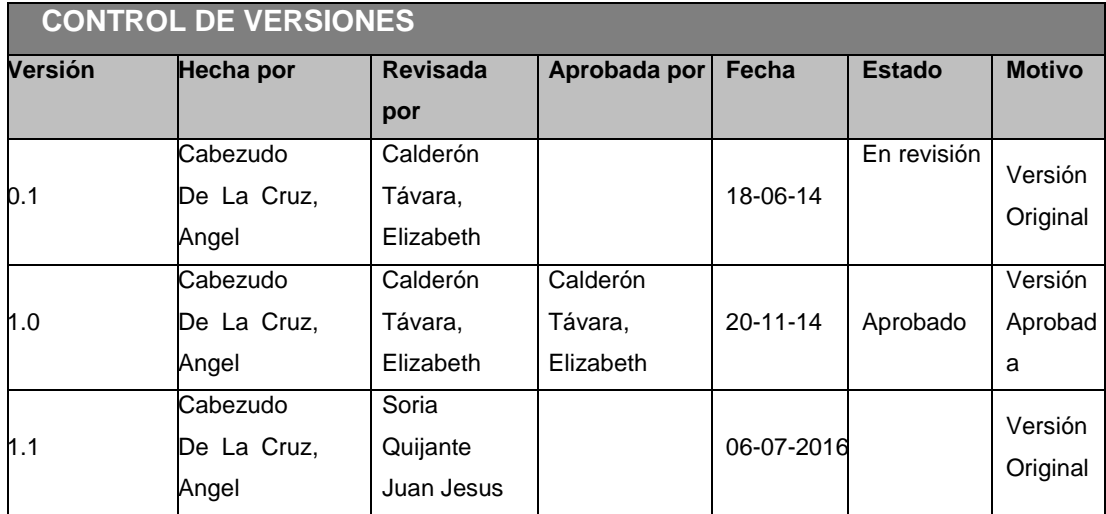

#### *PLAN DEL CRONOGRAMA*

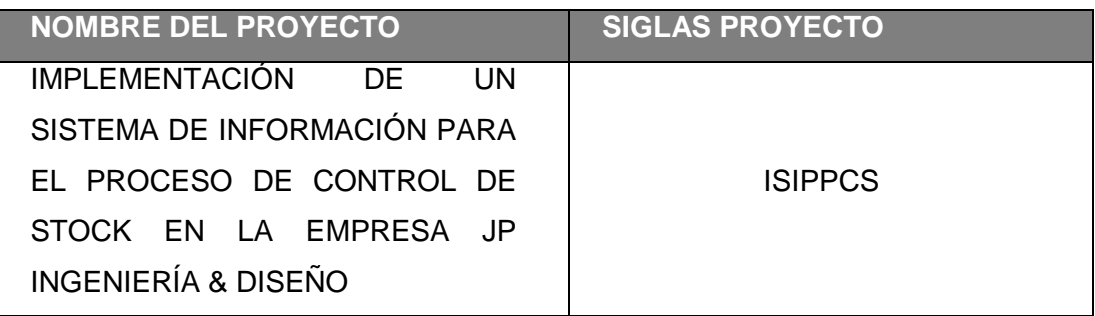

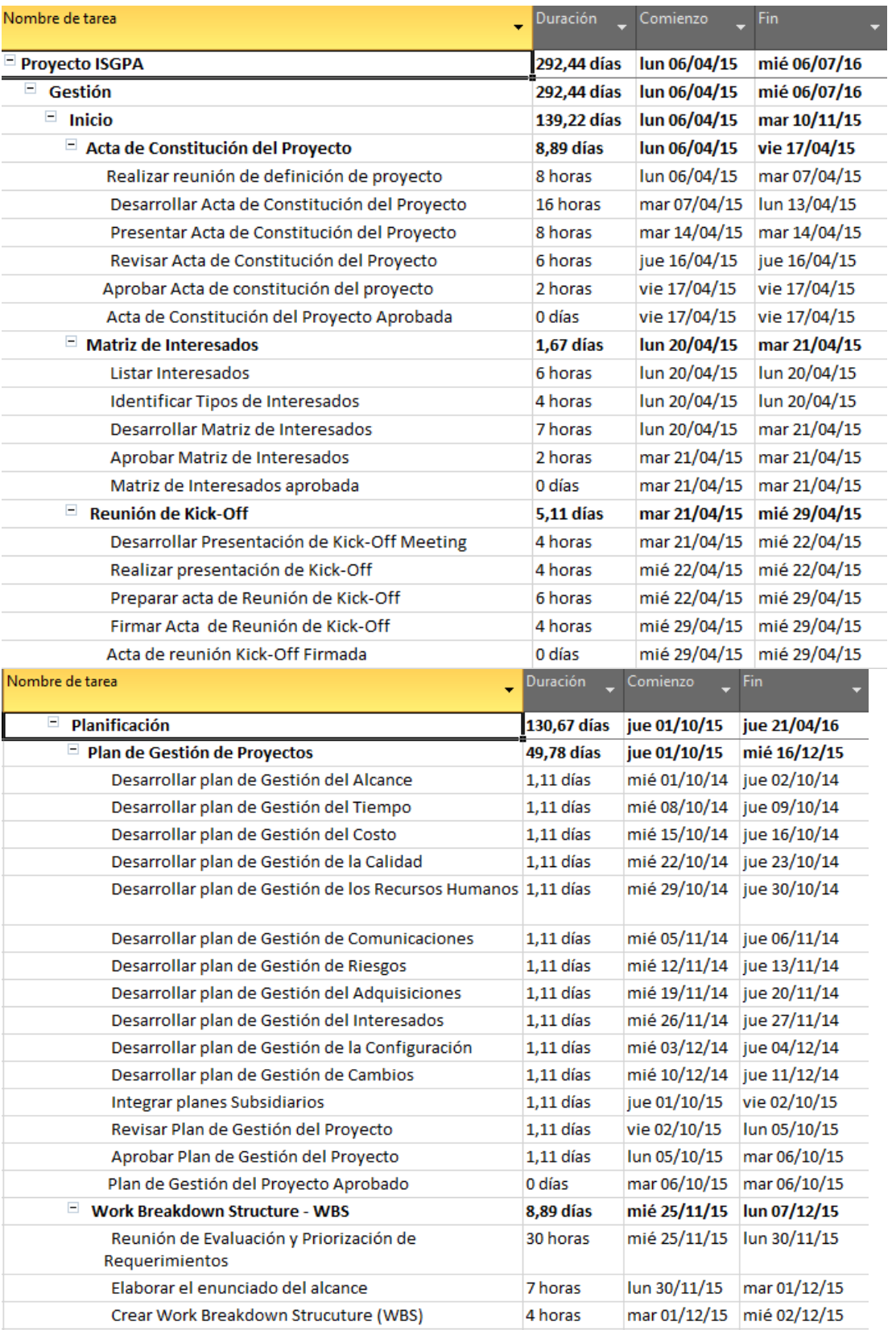

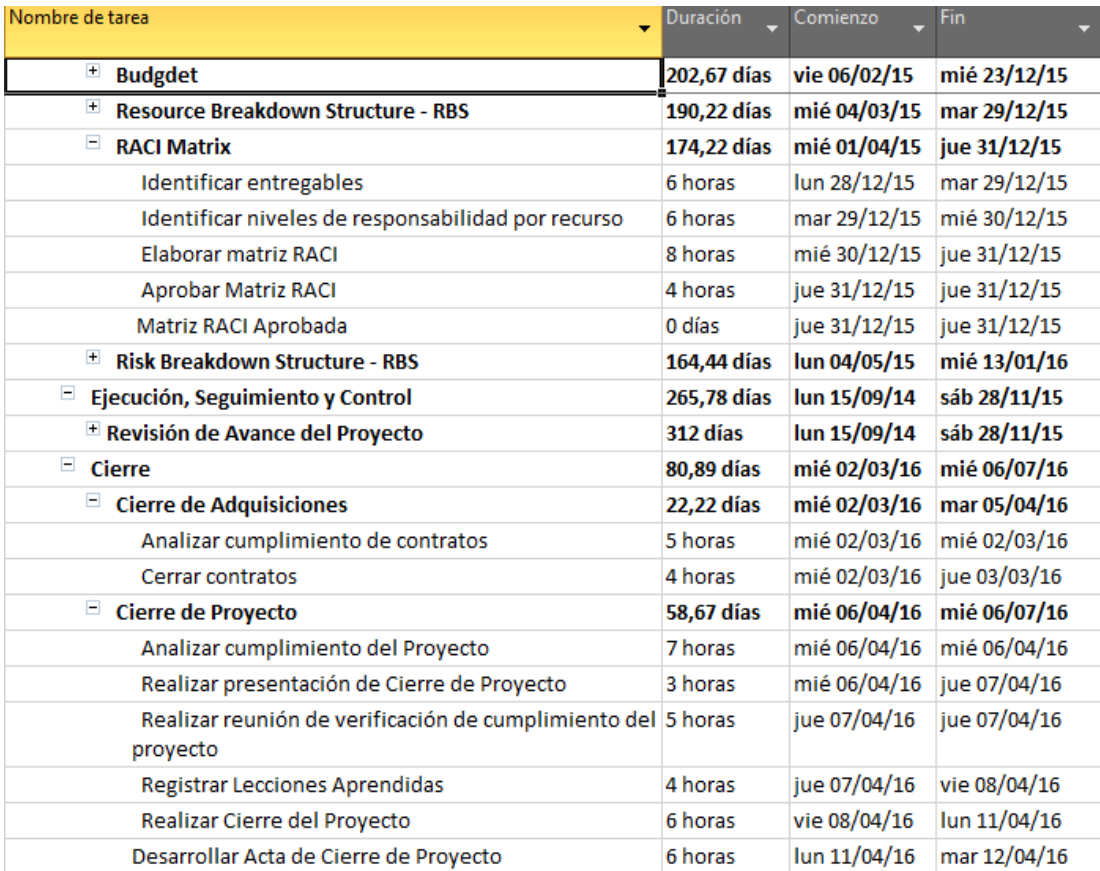

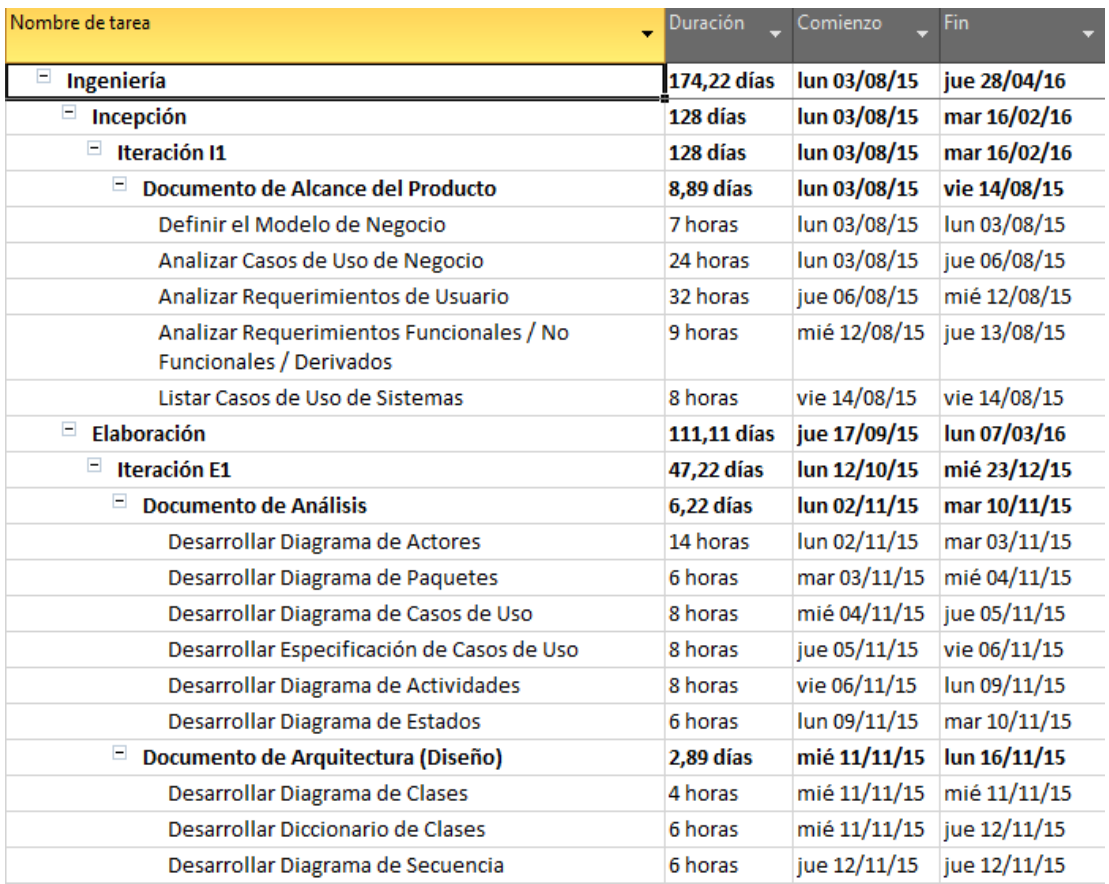

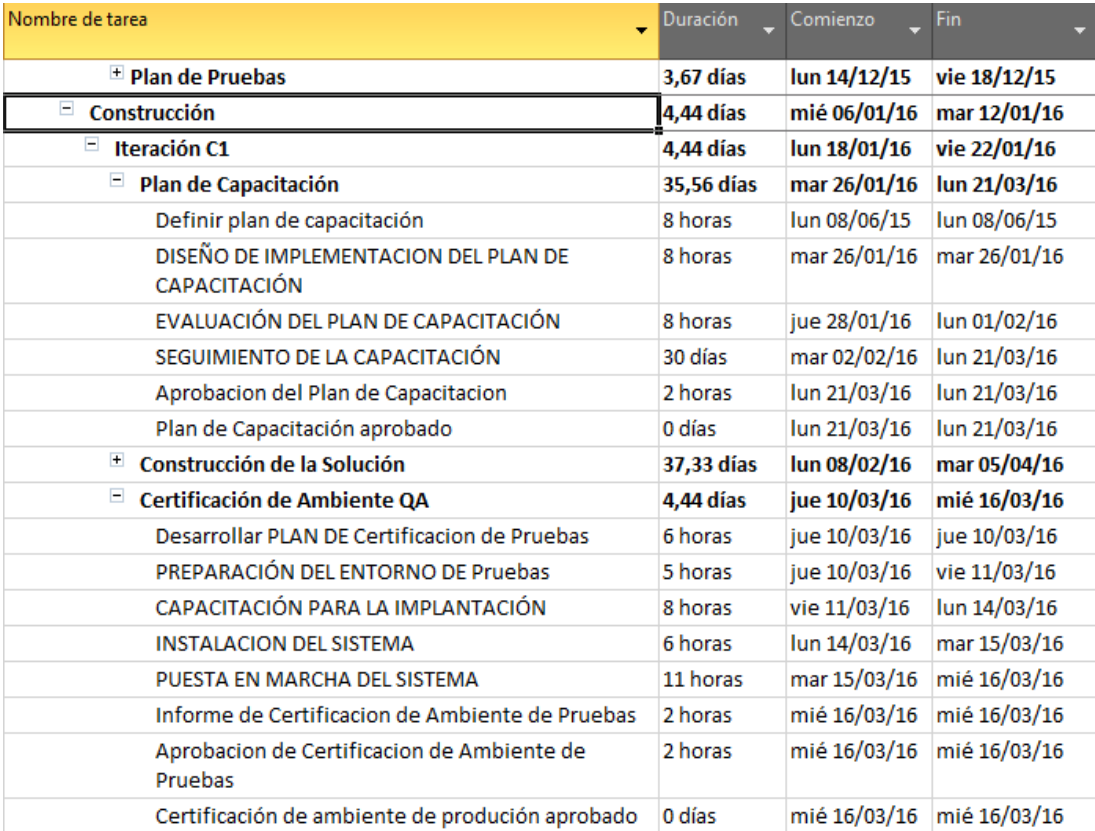

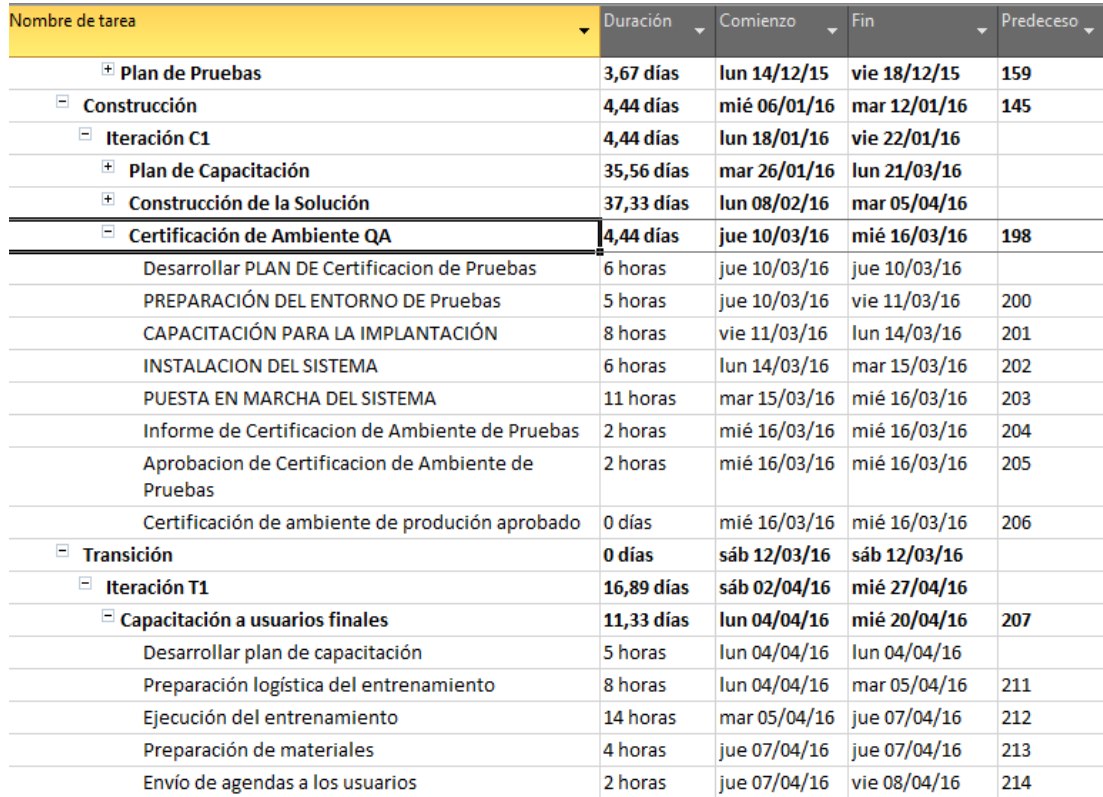

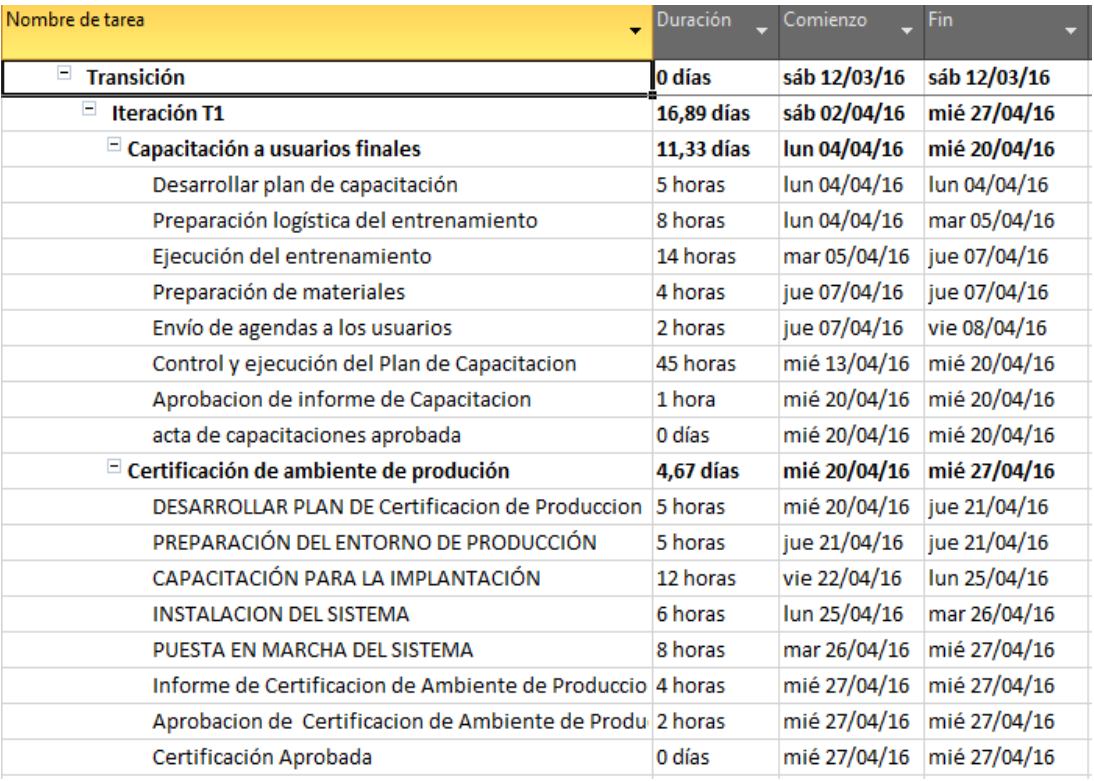

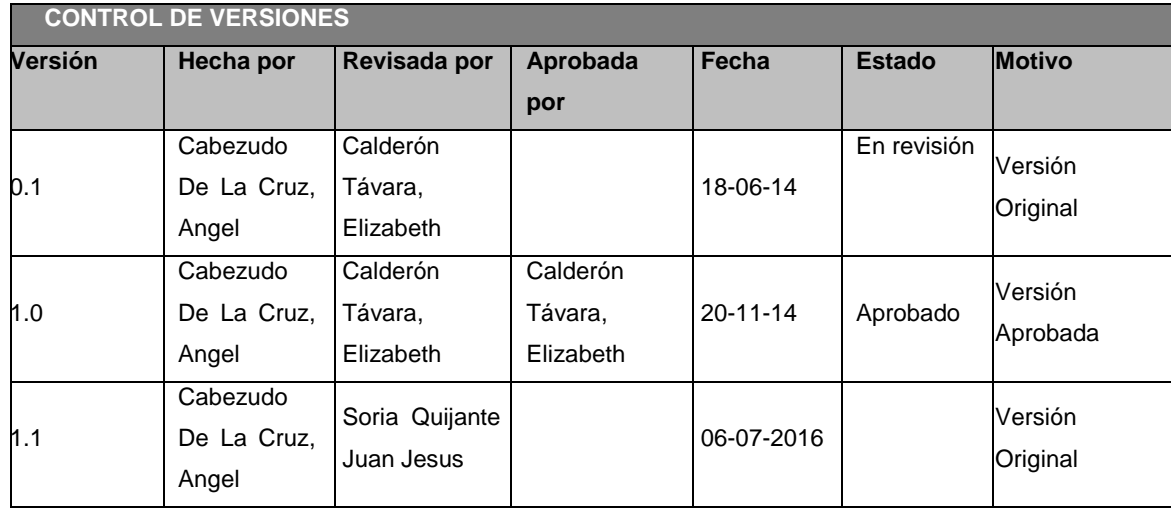

# **PLANTILLA N° 21 – PLAN DE GESTIÓN DE COSTOS**

## *PLAN DE GESTIÓN DE COSTOS*

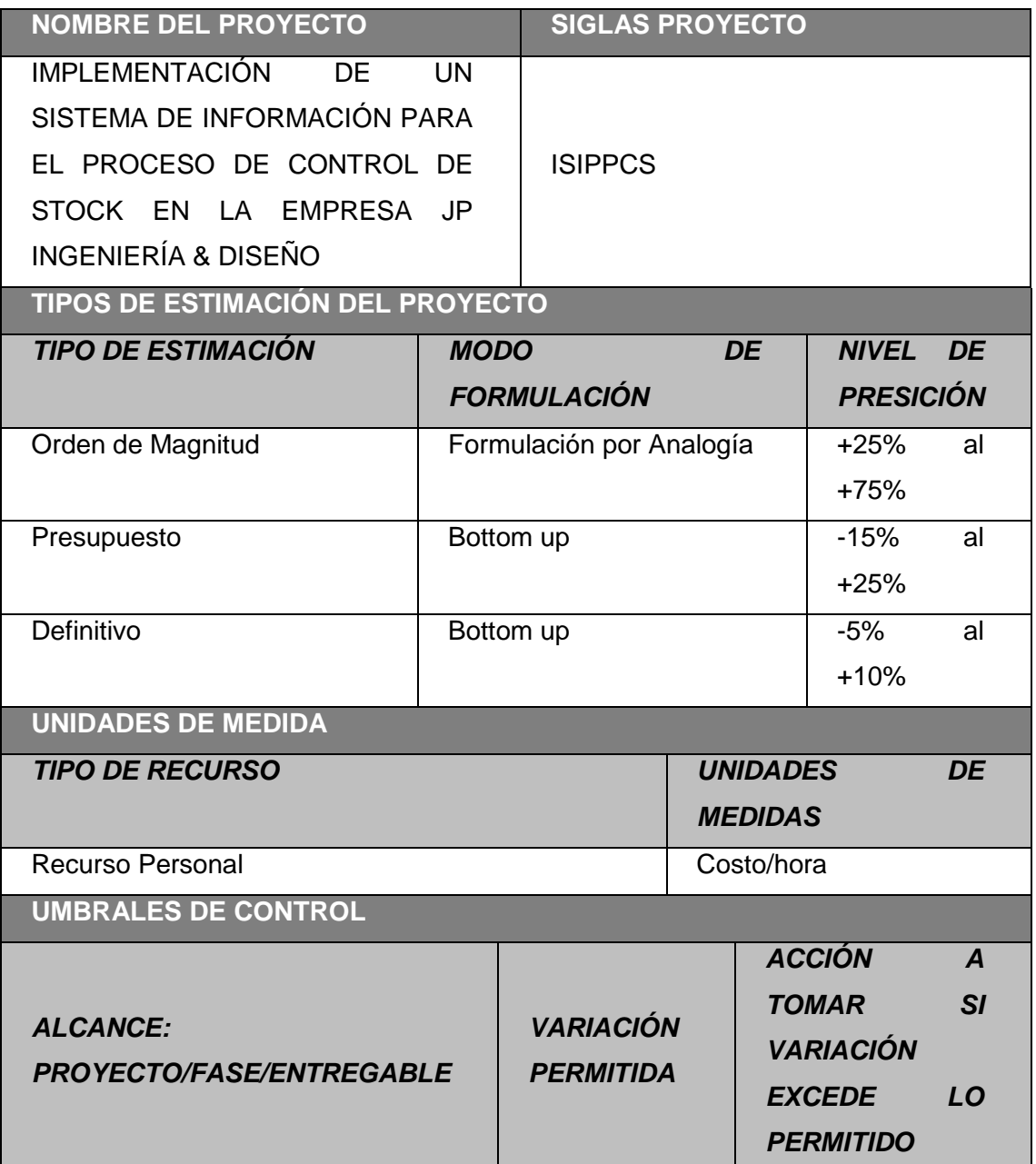

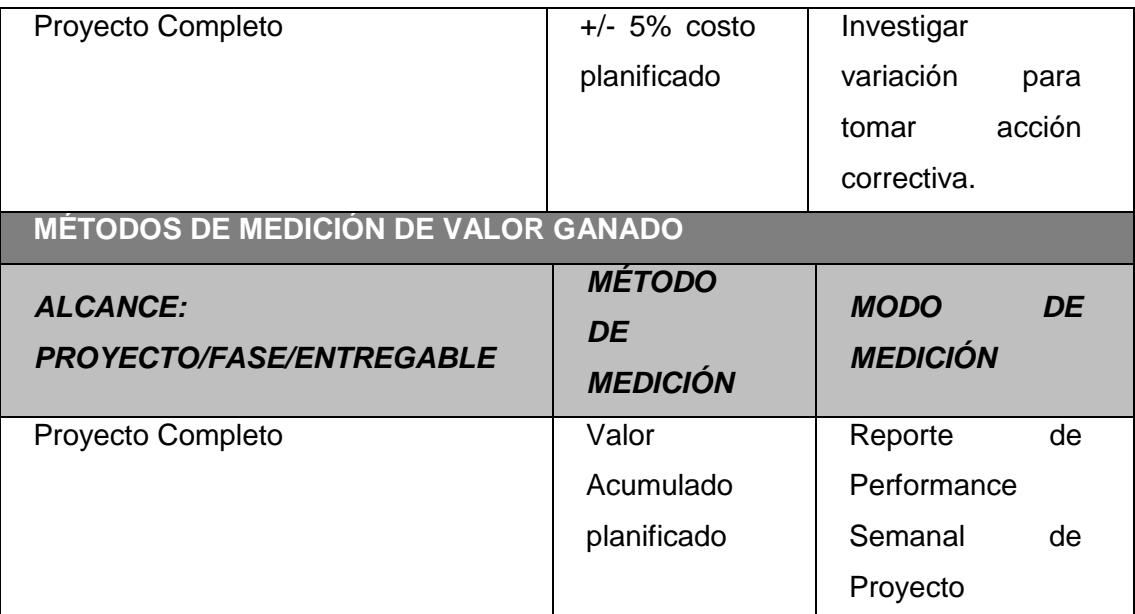

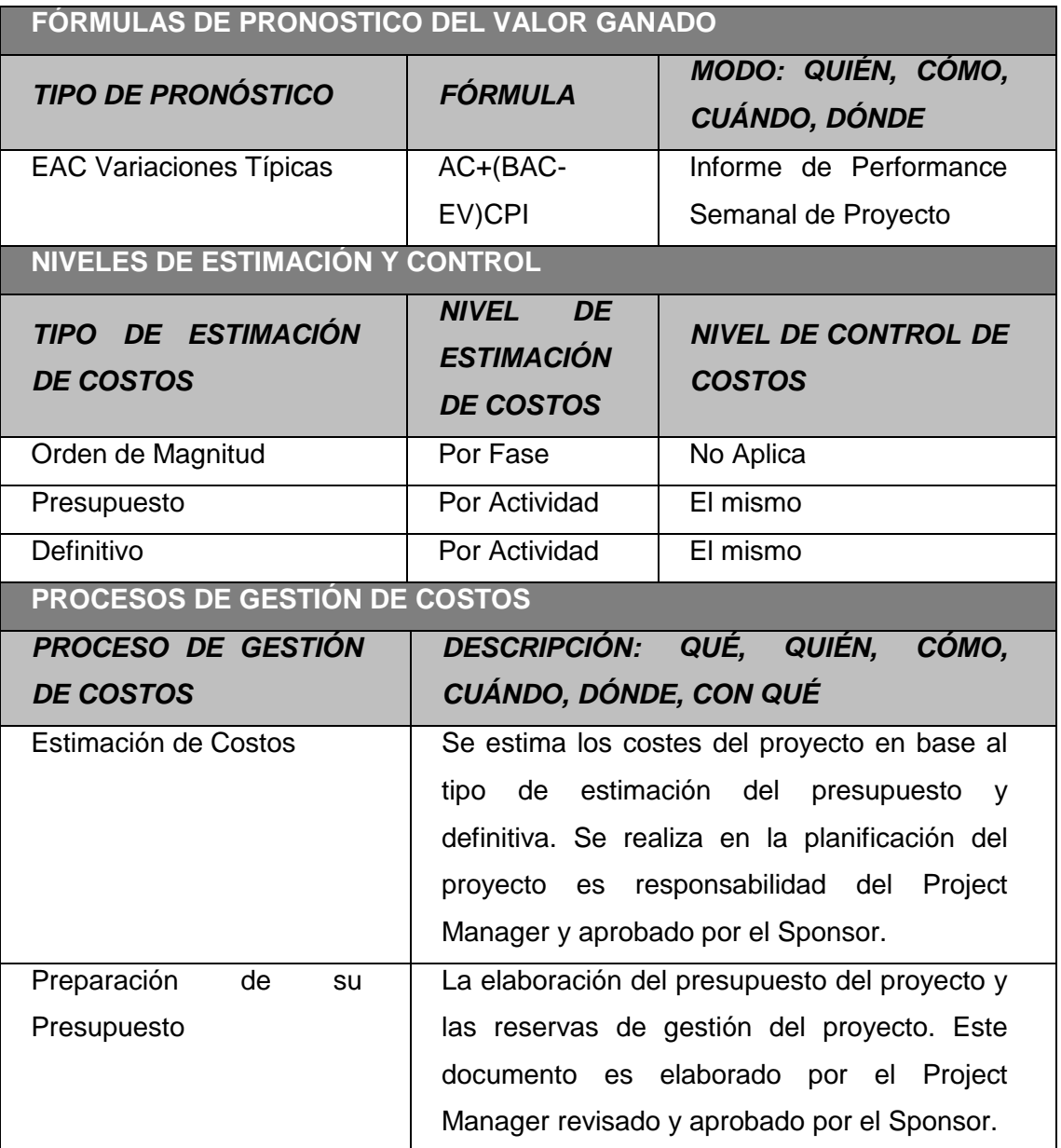

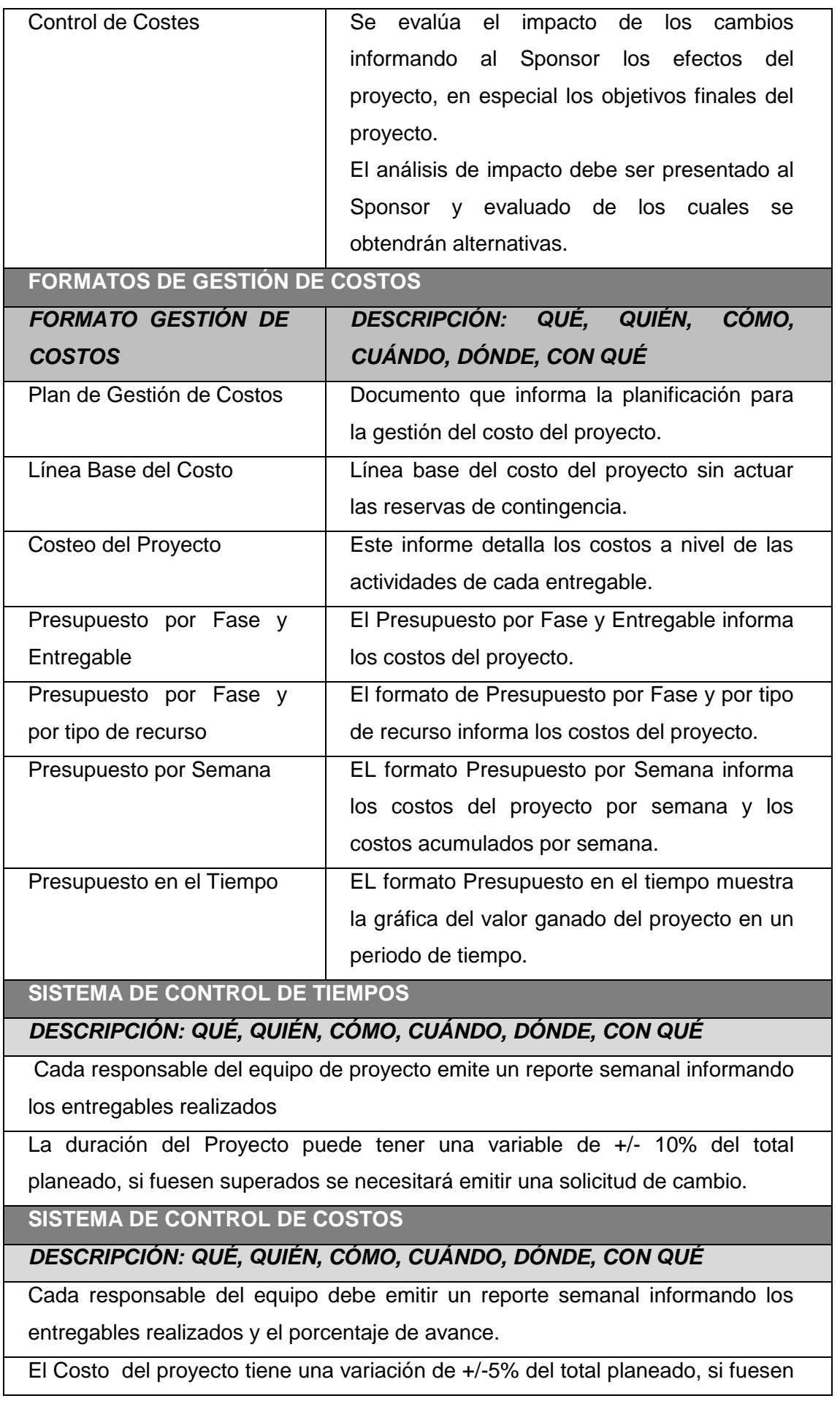

superados se necesitará emitir una solicitud de cambio.

#### **SISTEMA DE CONTROL DE CAMBIOS DE COSTOS**

El Sponsor y el Project Manager son los responsables de evaluar, aprobar o rechazar las propuestas de cambio.

Se aprobarán los cambios de emergencia que puedan impedir la normal ejecución del Proyecto y no puedan esperar al Comité Ejecutivo.

Para poder ser evaluados los cambios de costos deberán contar con:

Solicitud de Cambios

Acta de reunión de coordinación del Proyecto.

Plan del Proyecto.

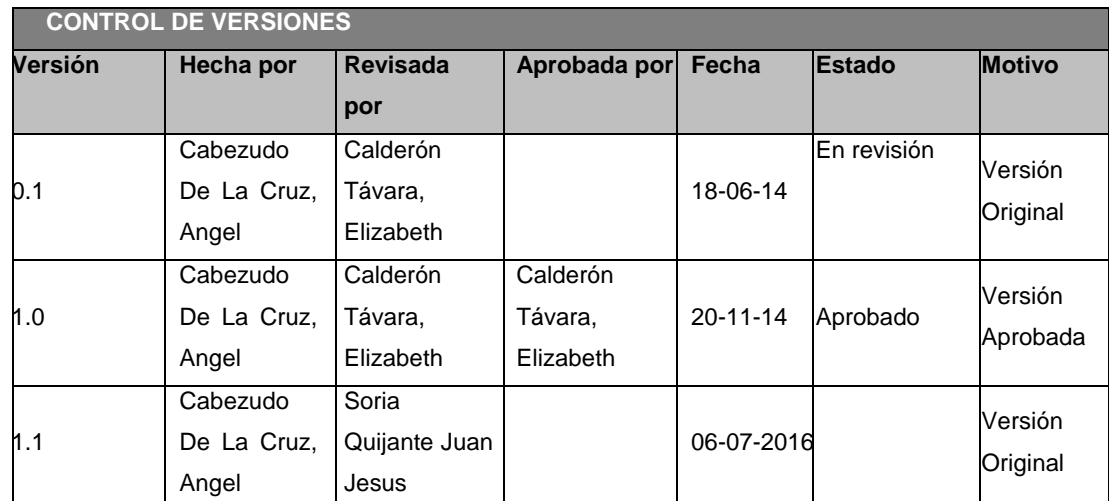

### **PLANTILLA N° 22 – PRESUPUESTO DEL PROYECTO**

### *PRESUPUESTO DEL PROYECTO*

#### *-POR FASE Y POR ENTREGABLE-*

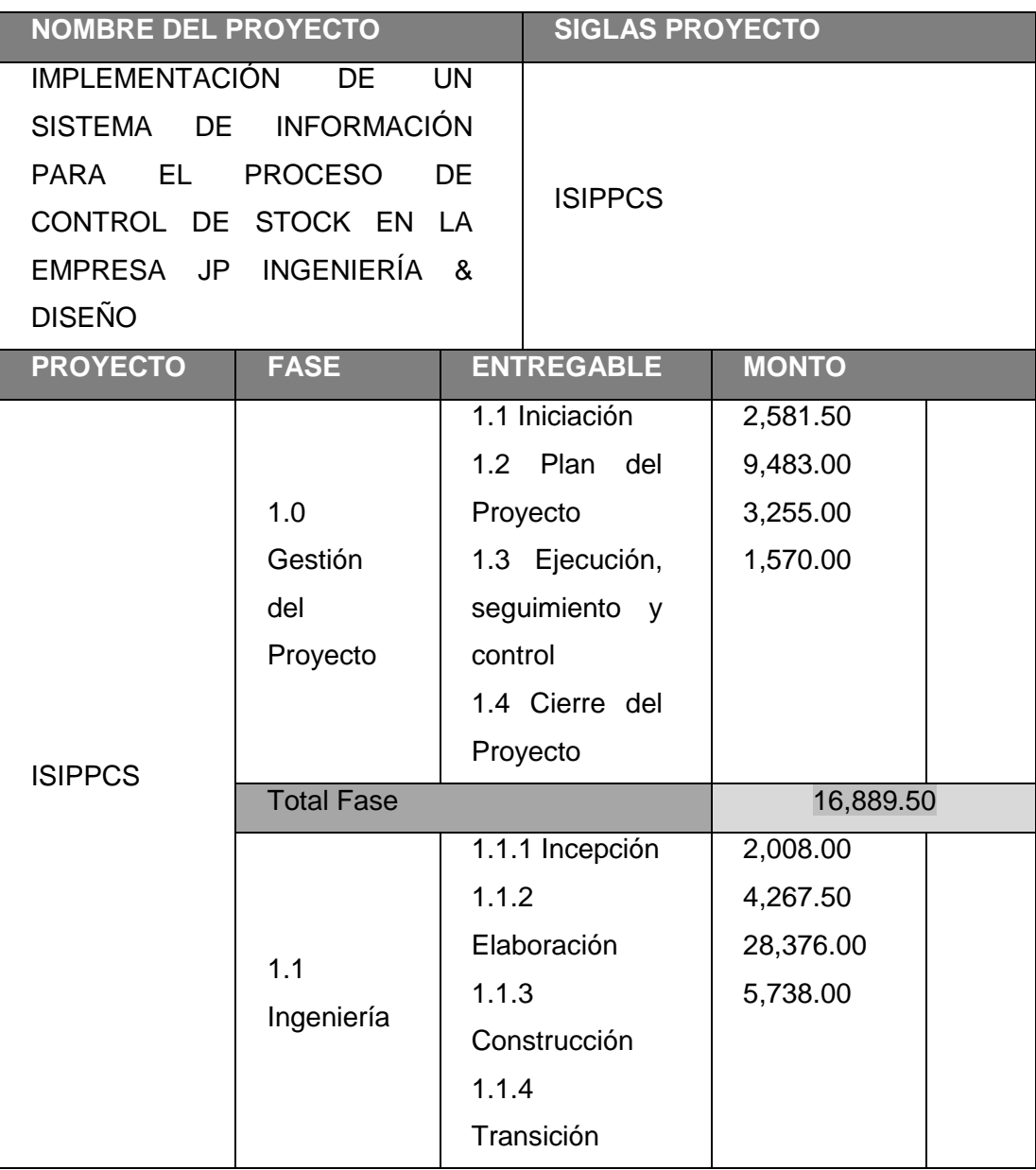

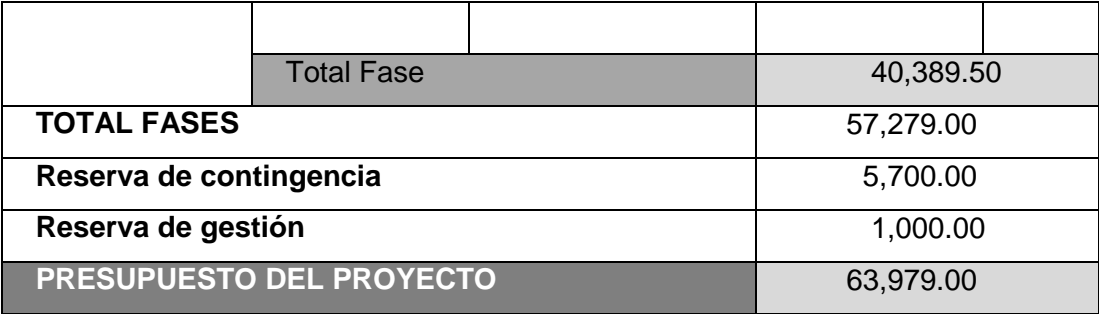

## **PLANTILLA N° 23 – PRESUPUESTO DE COSTO POR SEMANA**

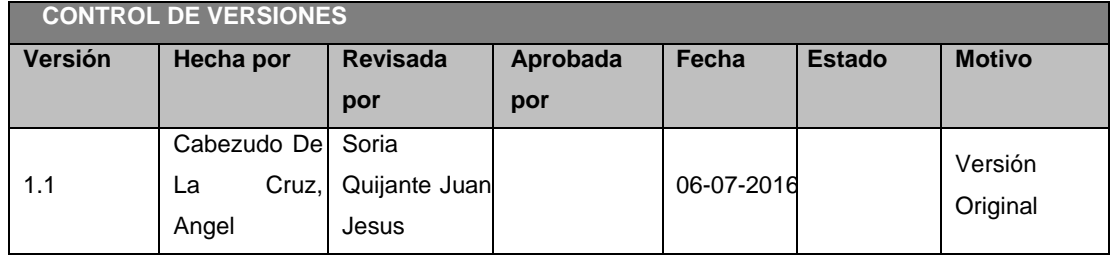

### *PRESUPUESTO DE COSTO POR SEMANA*

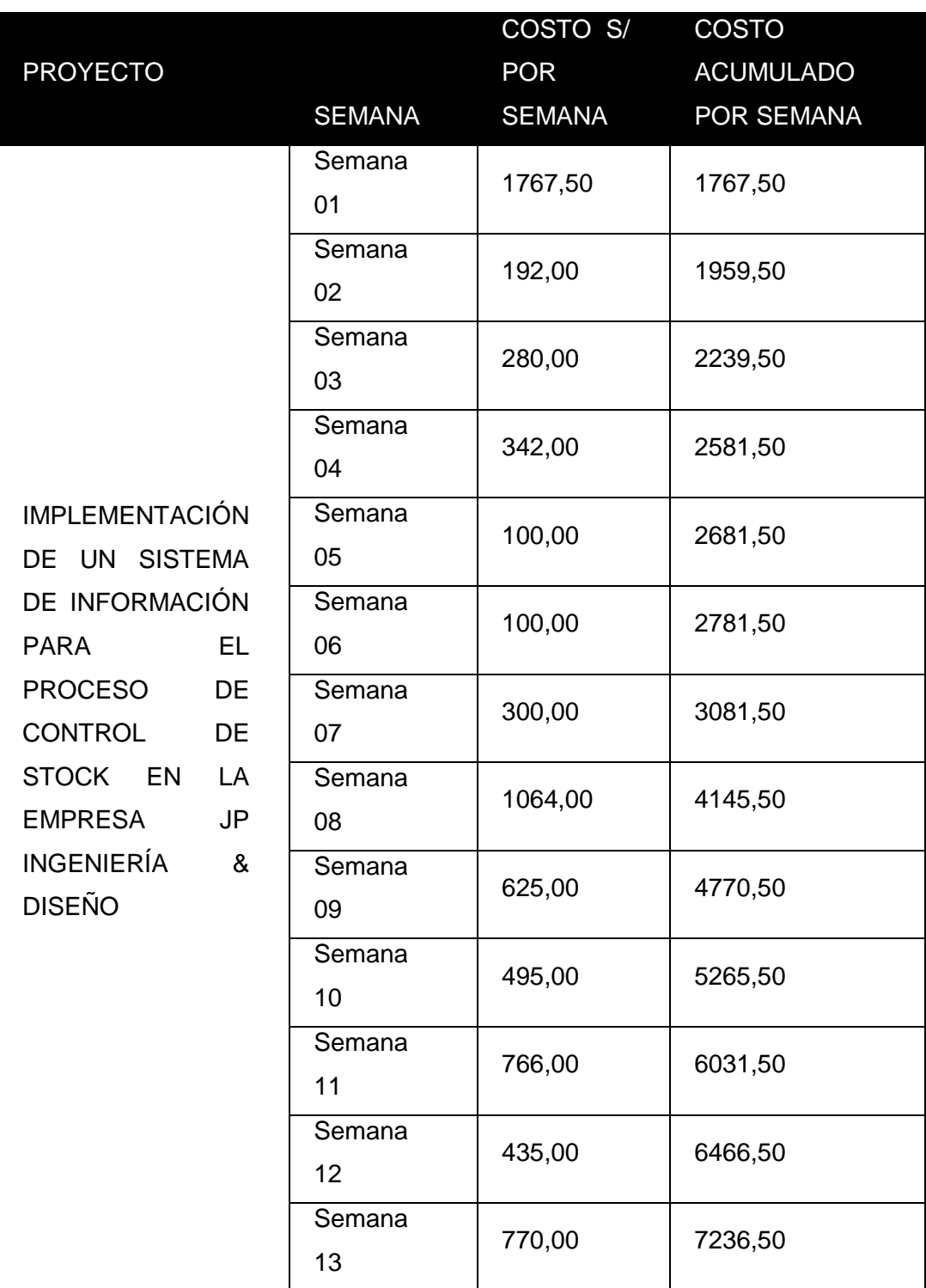

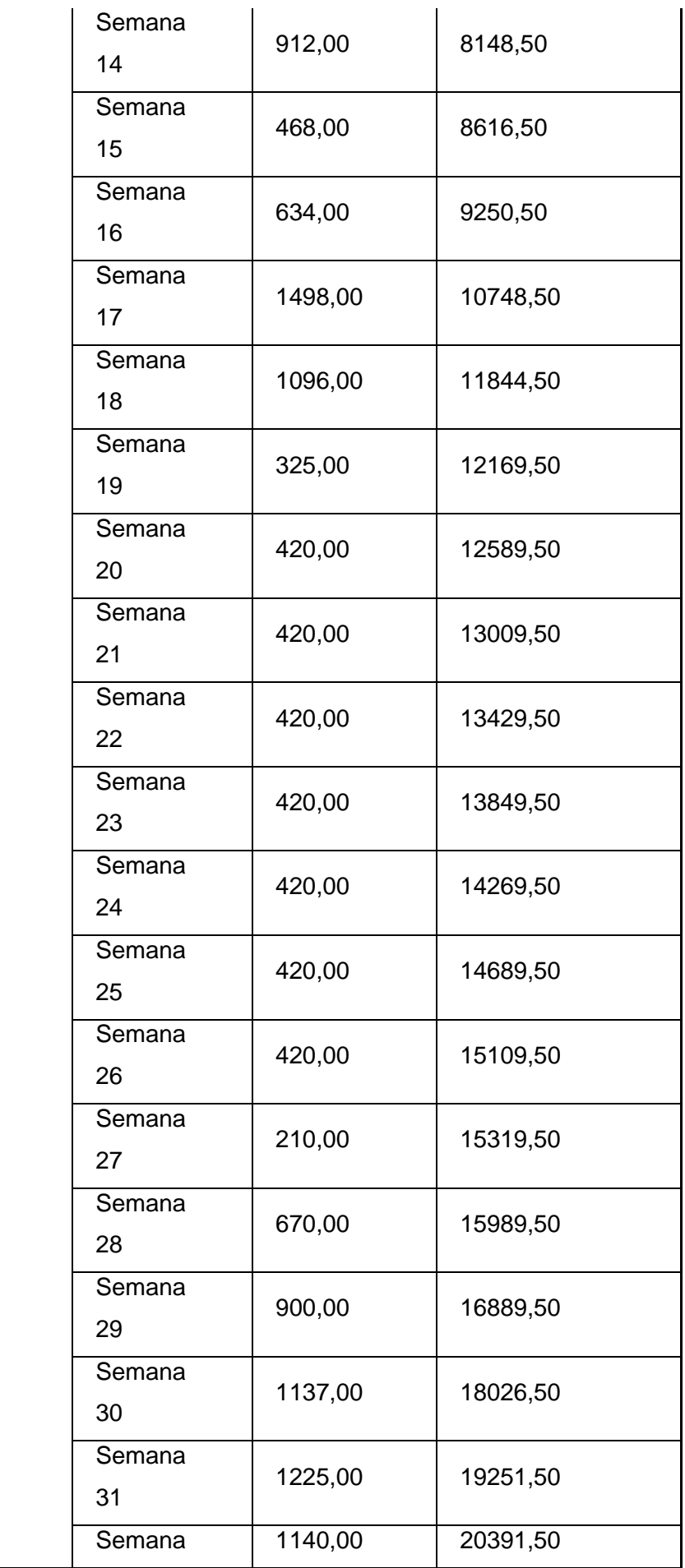

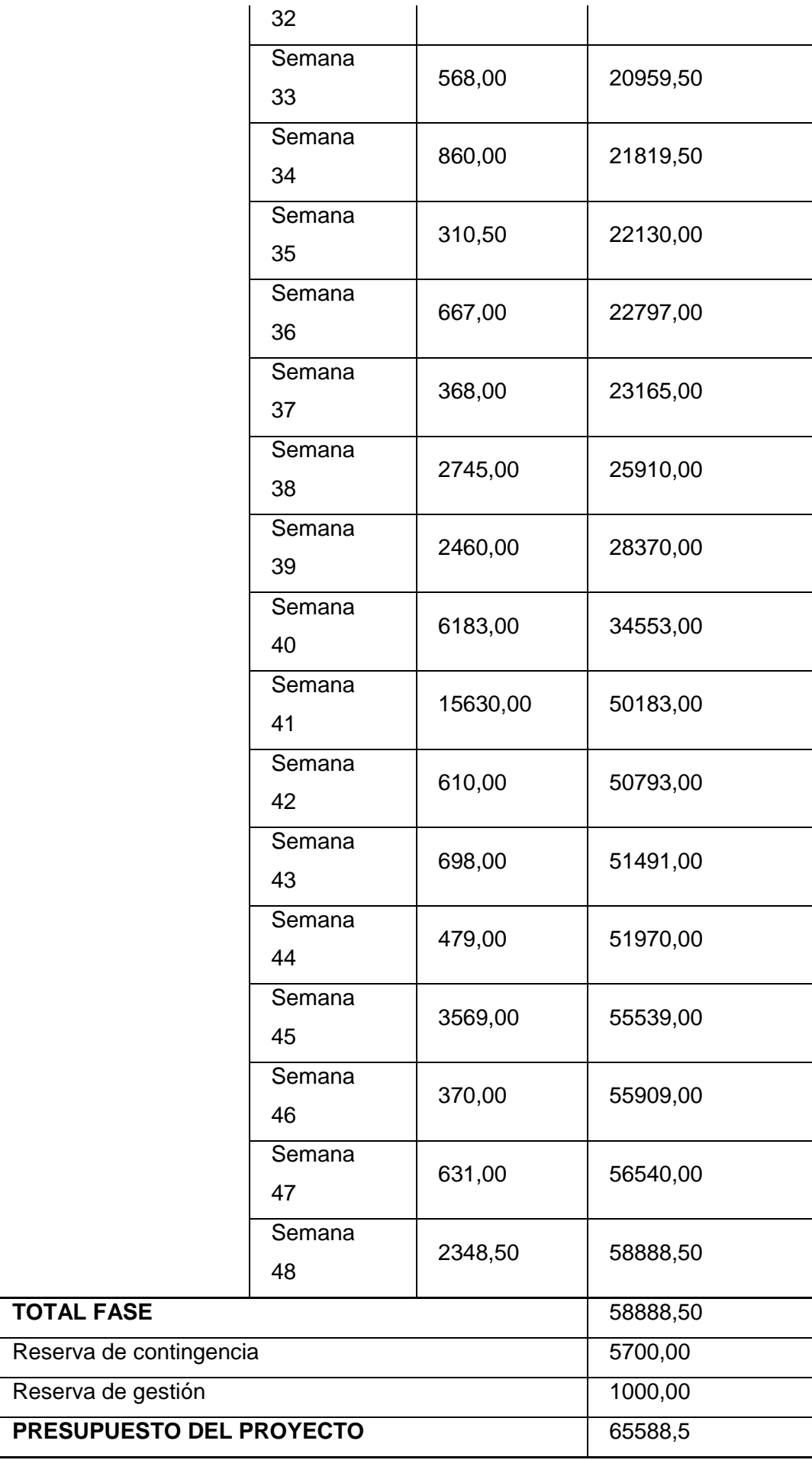

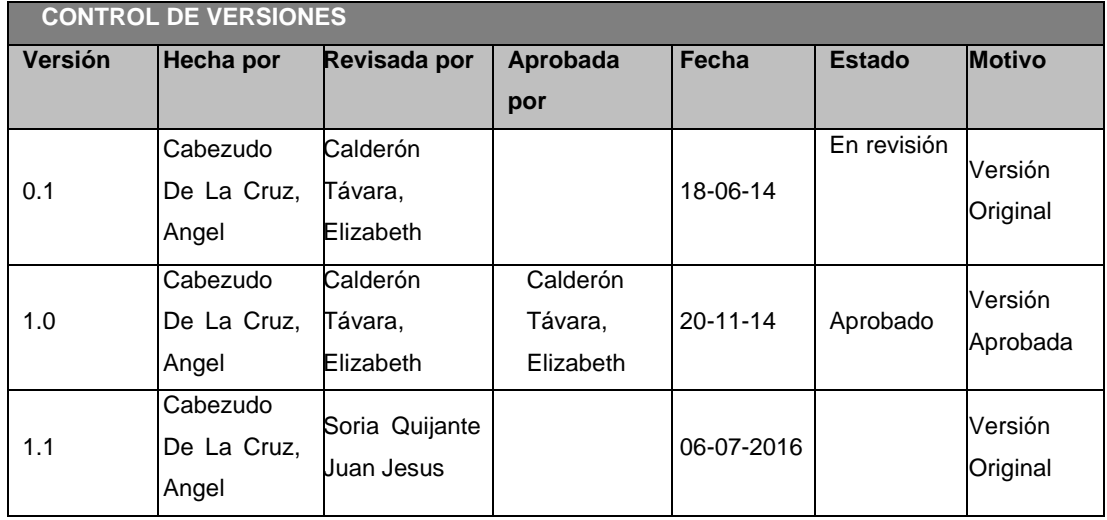

#### **PLANTILLA N° 24 – PRESUPUESTO EN TIEMPOS CURVAS**

#### *PRESUPUESTO EN TIEMPO CURVA S*

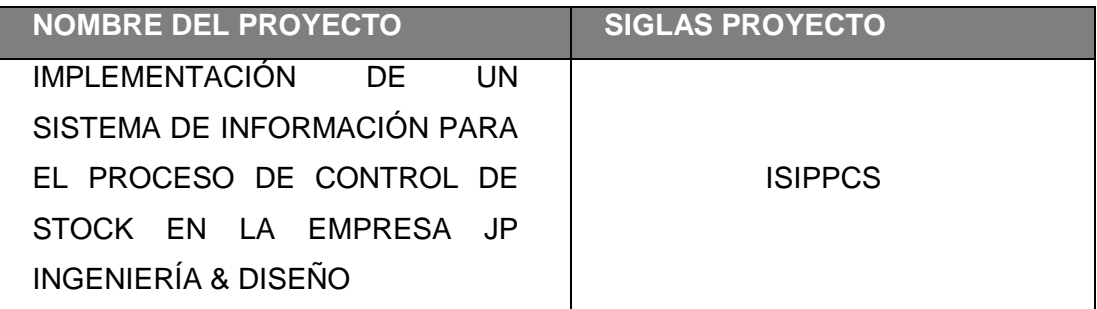

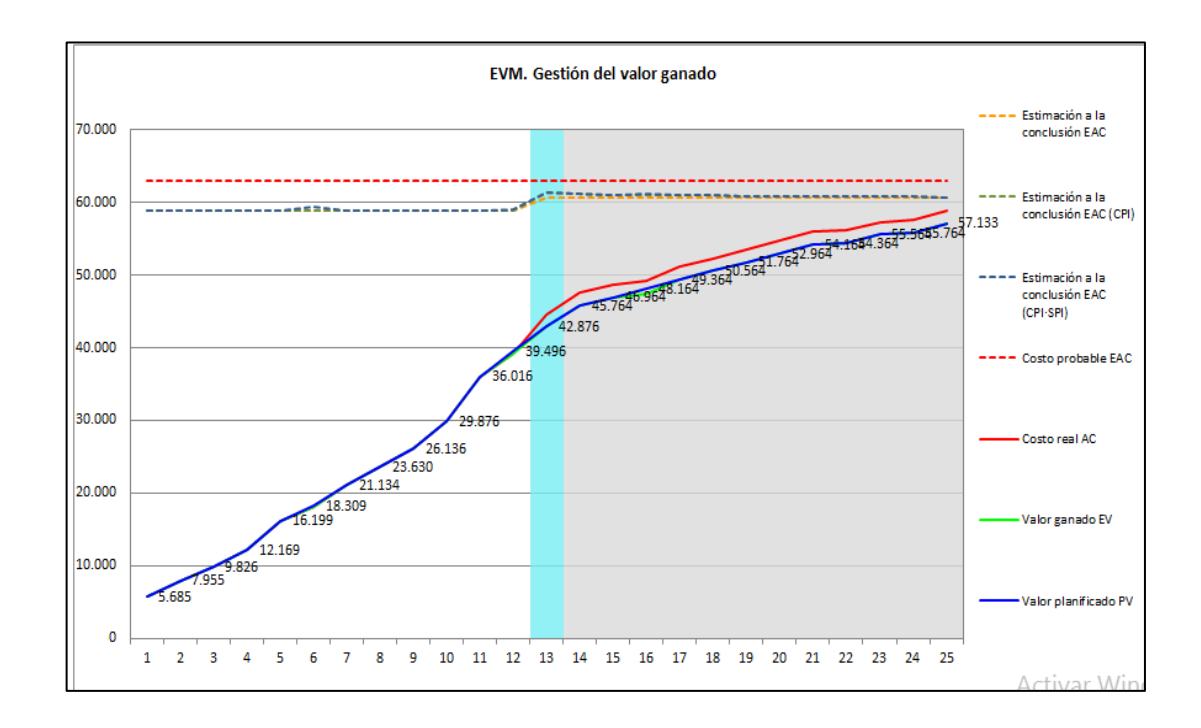

# **PLANTILLA N° 25 – ESTIMACIÓN DE RECURSOS Y DURACIONES**

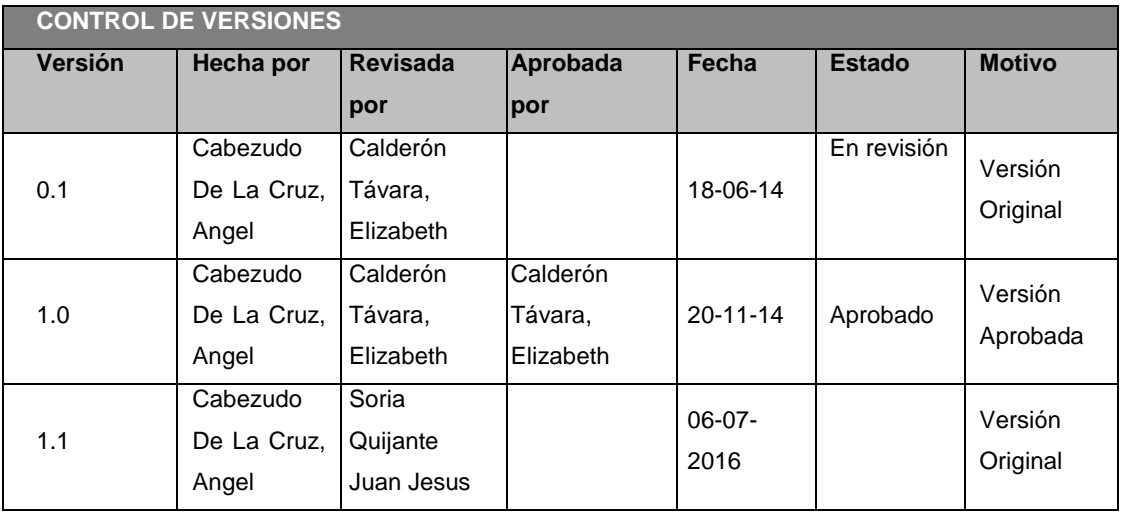

## *ESTIMACIÓN DE RECURSOS Y DURACIONES*

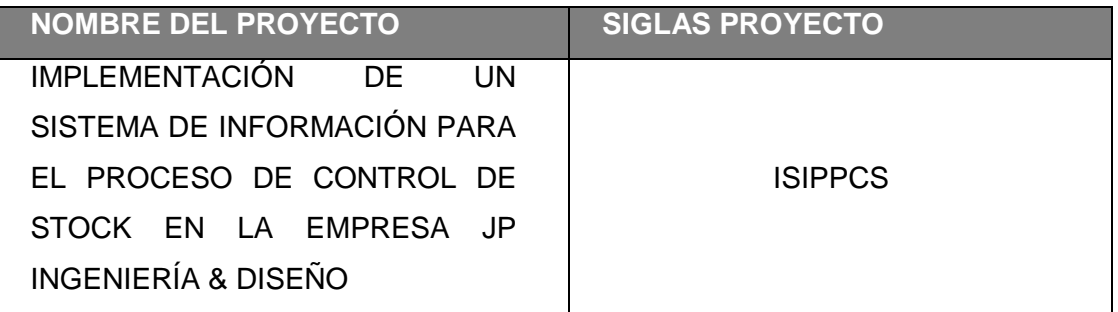

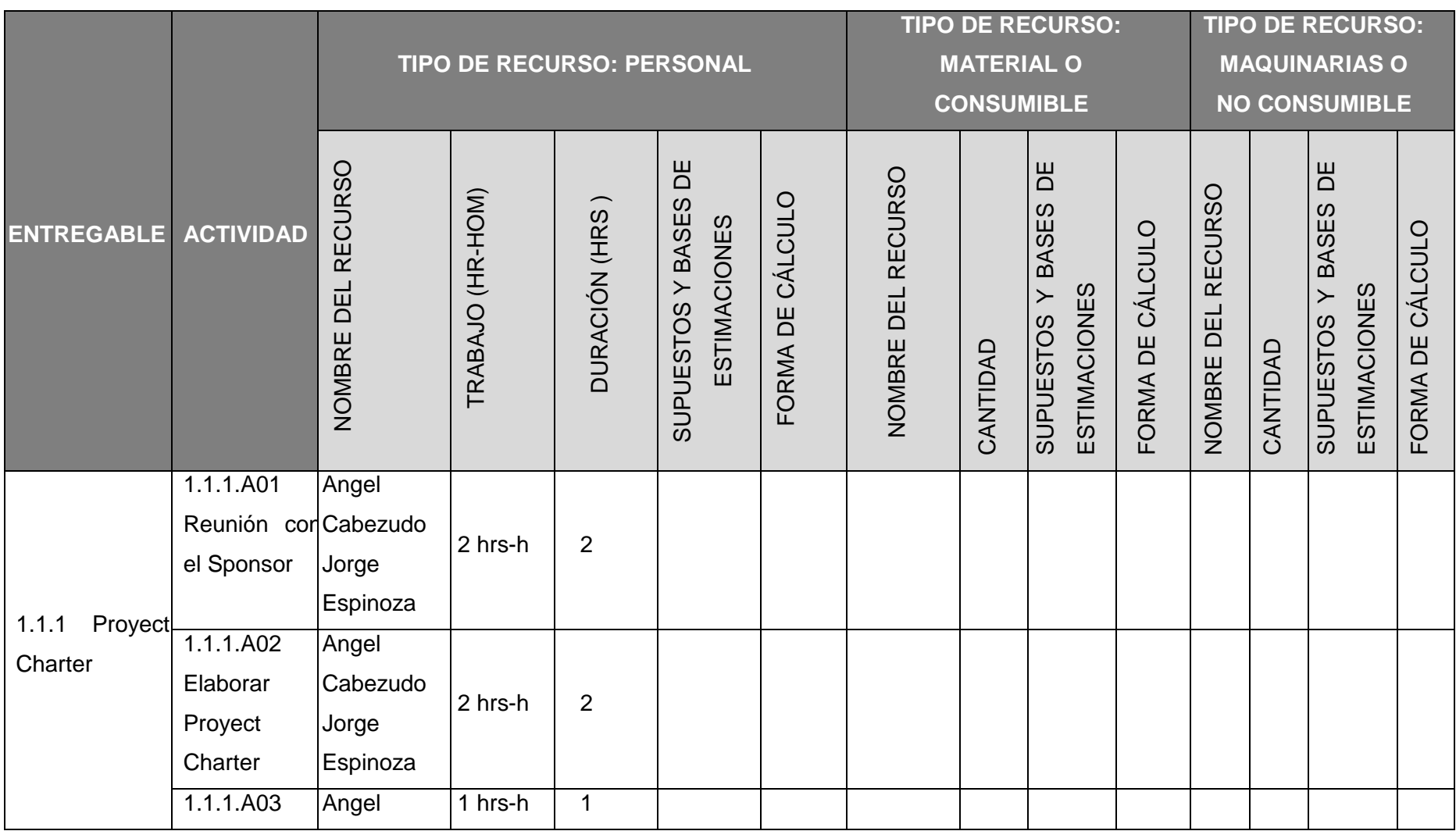

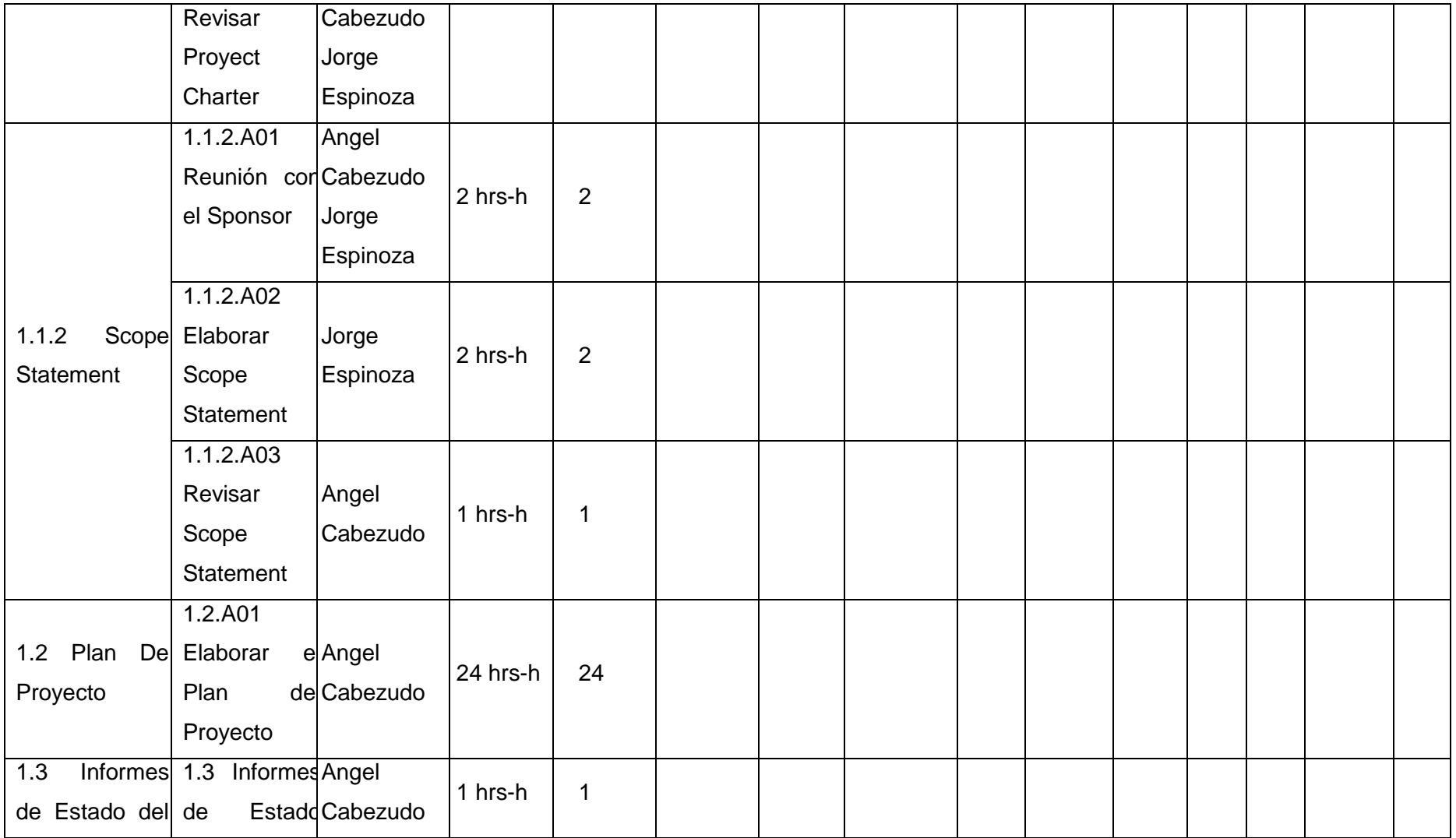

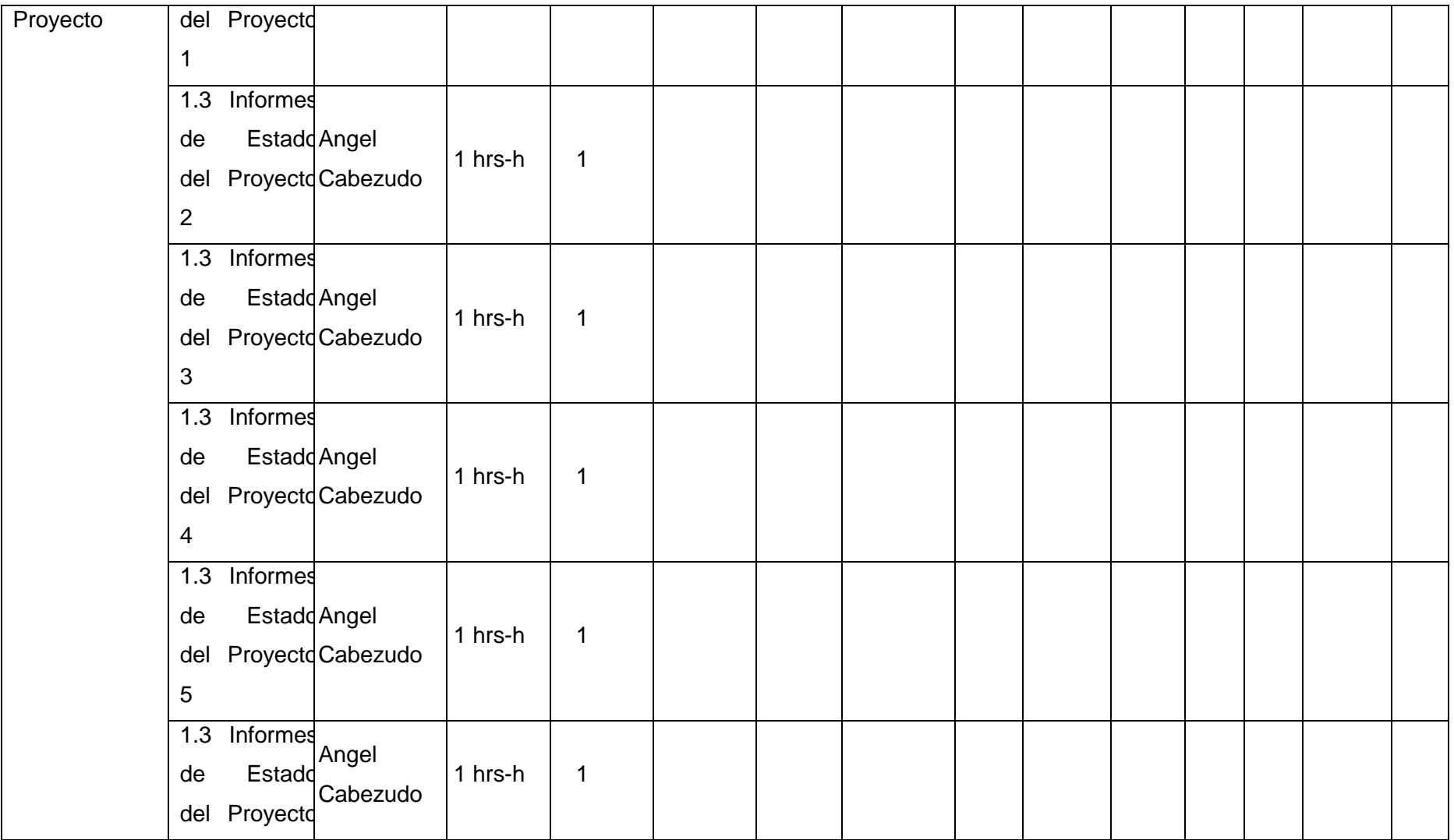
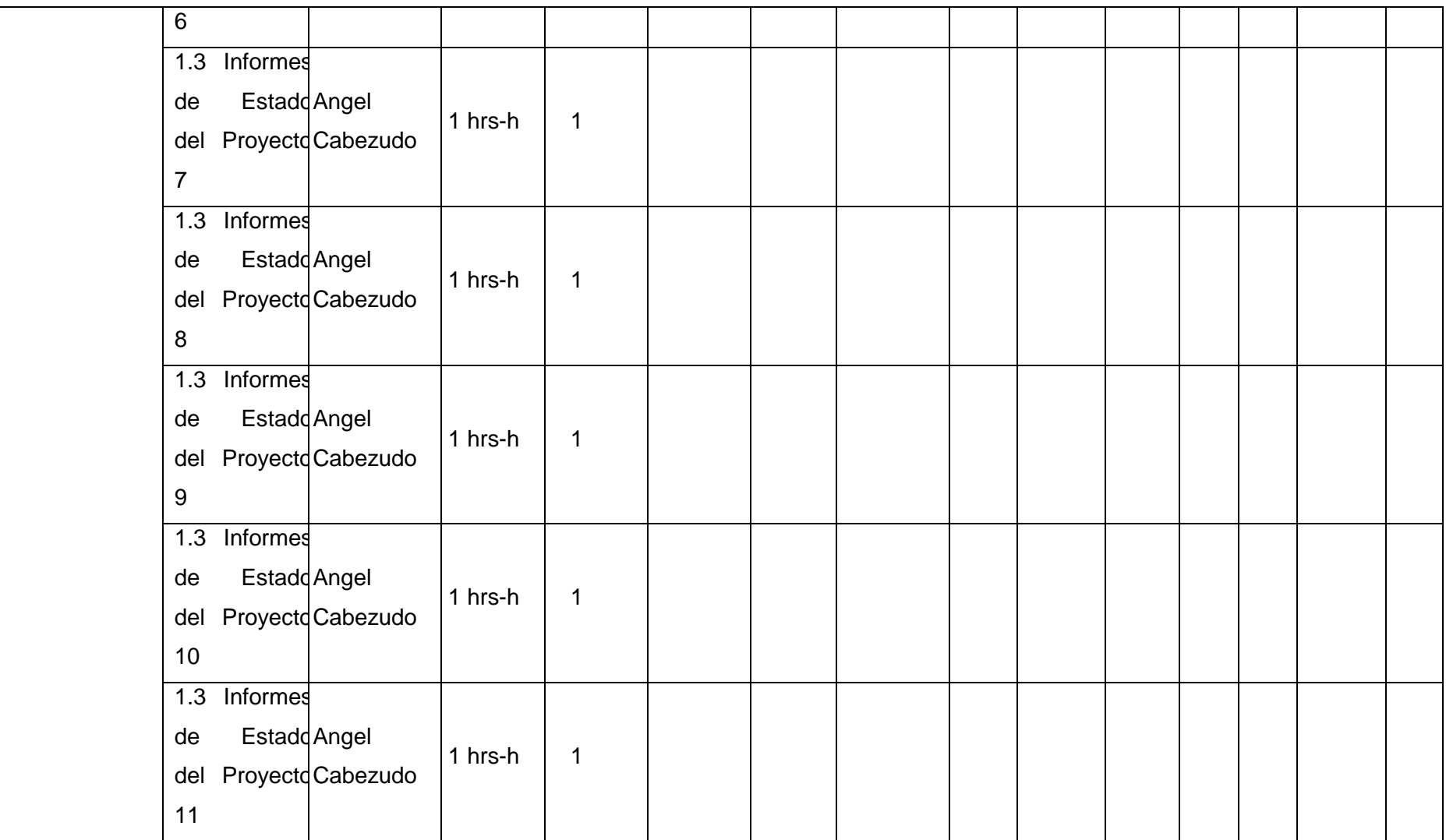

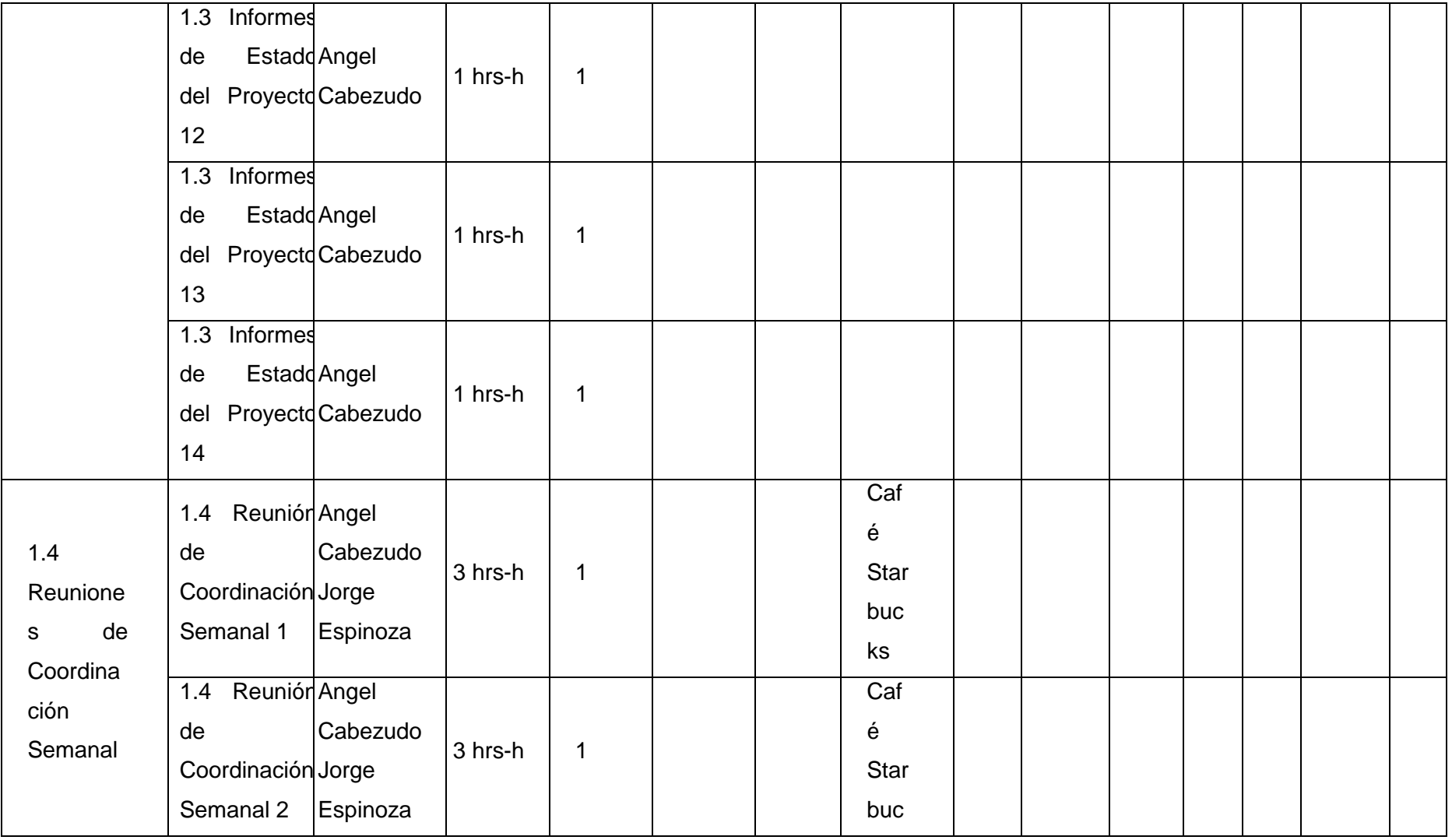

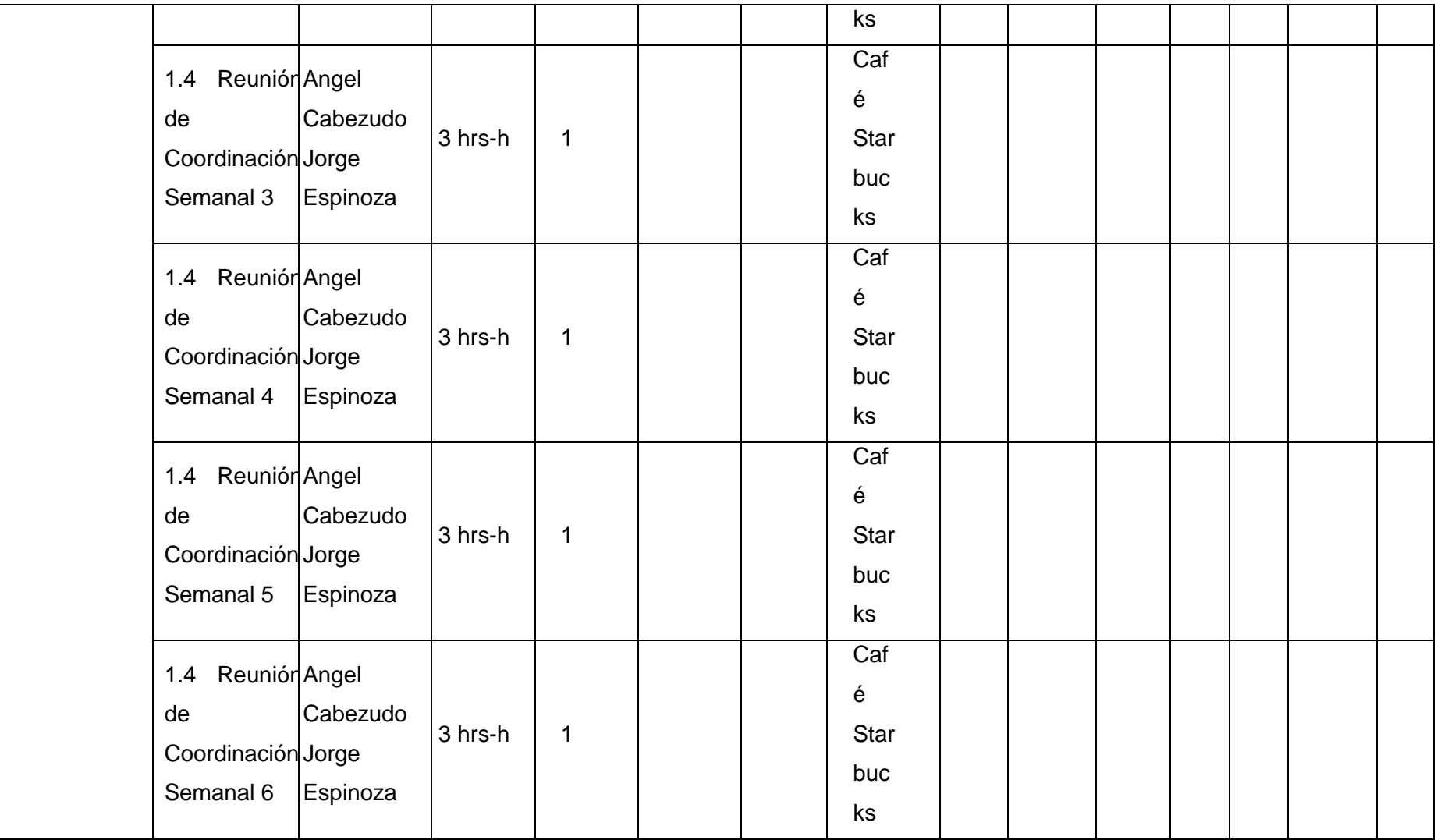

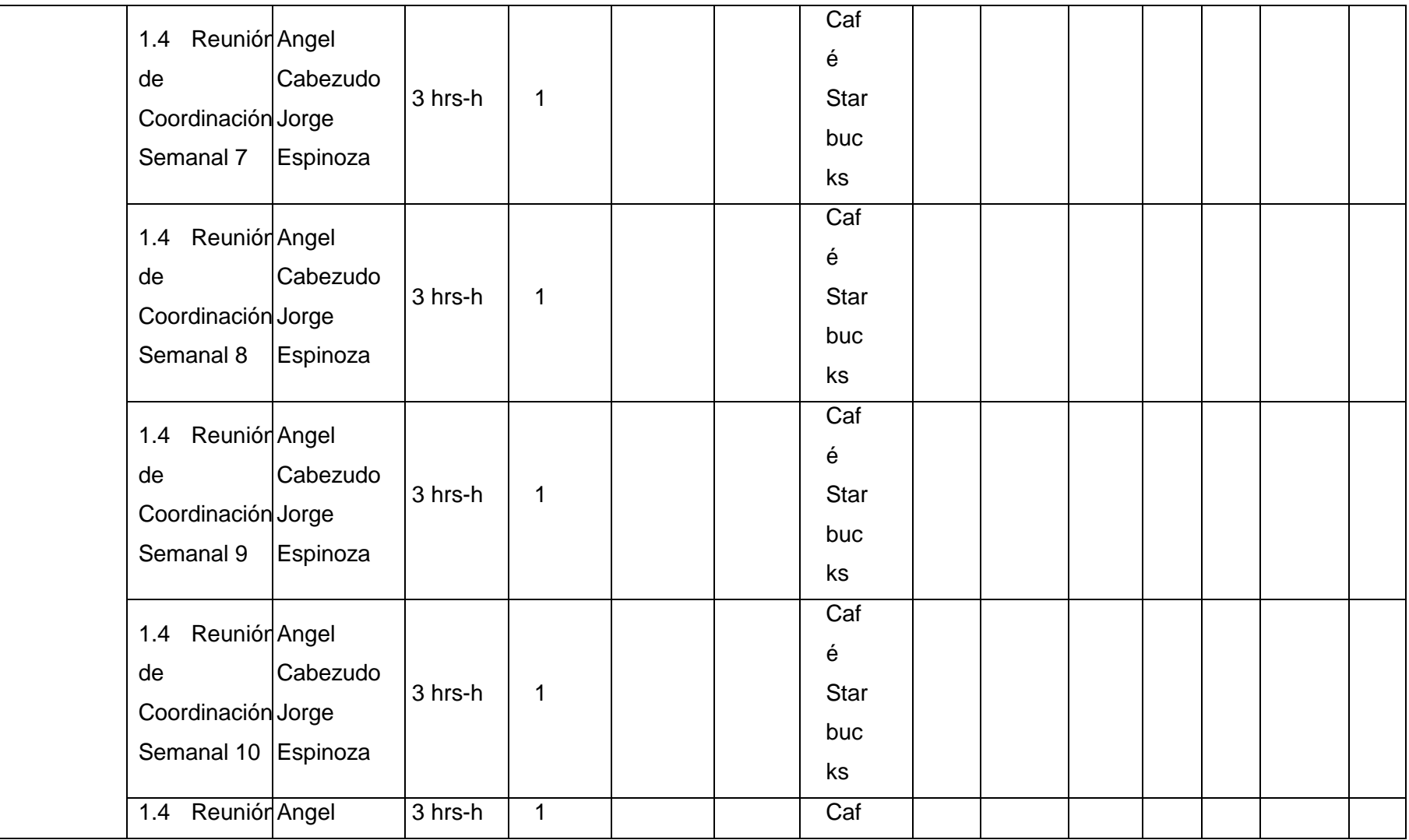

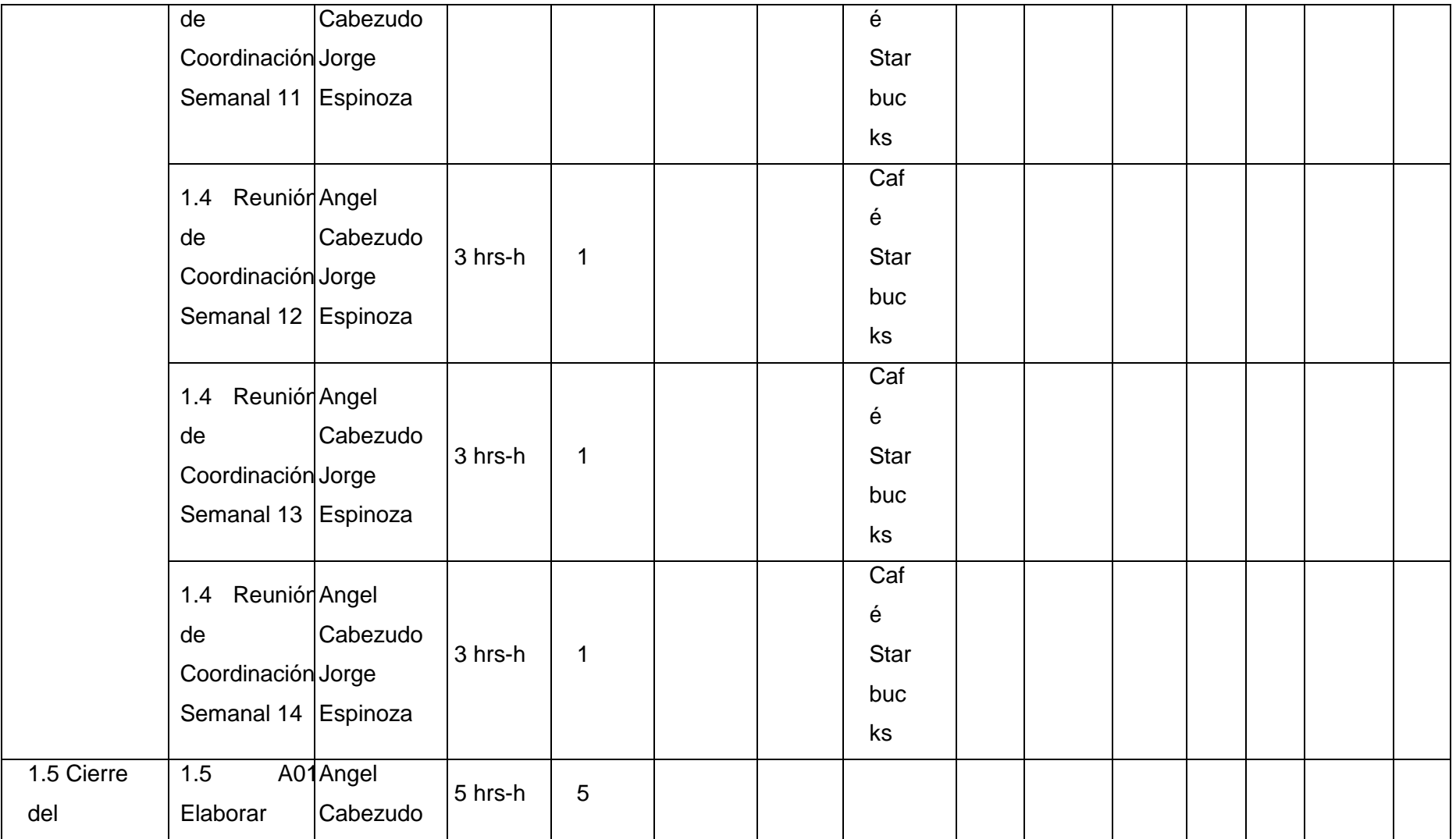

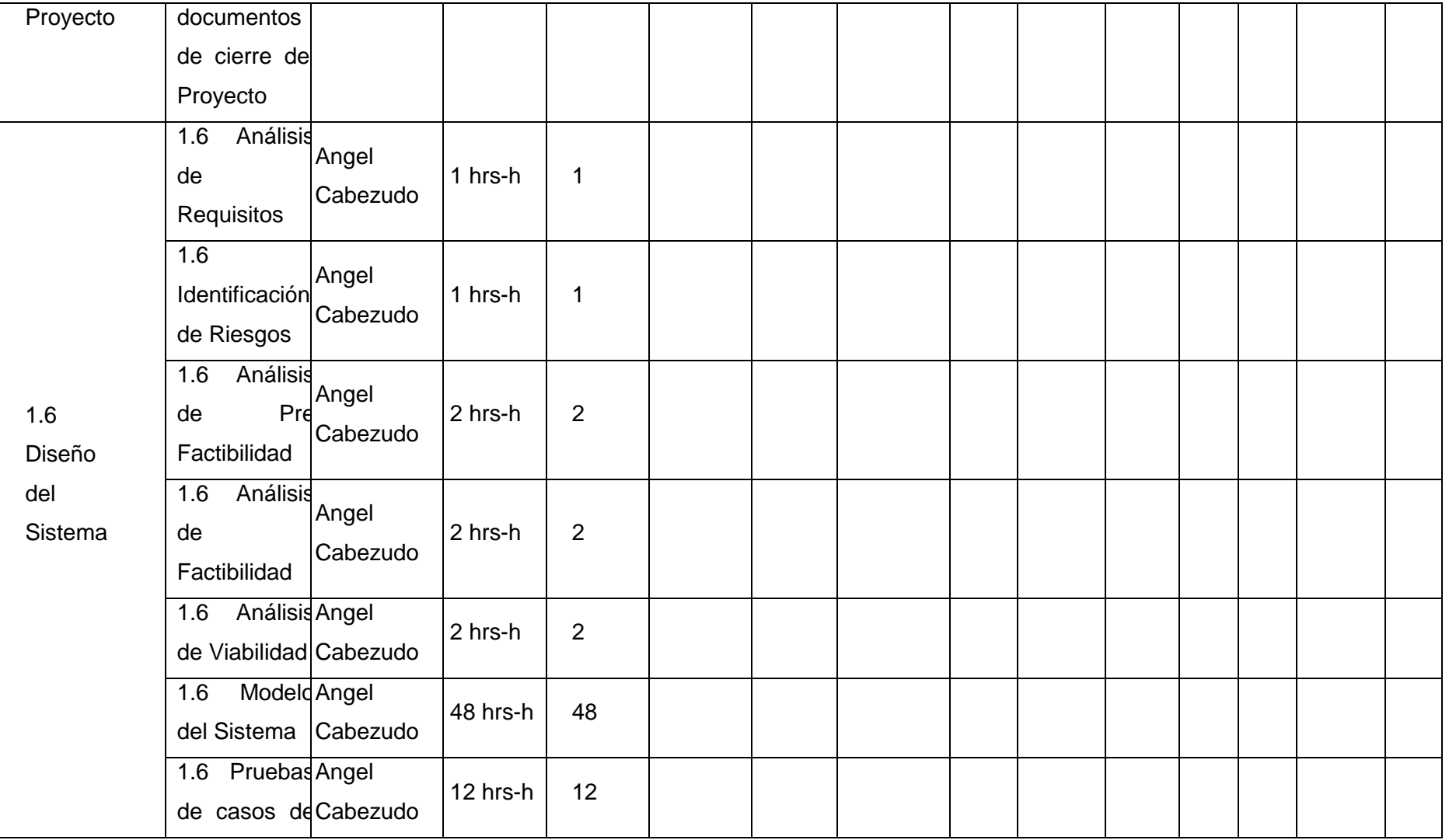

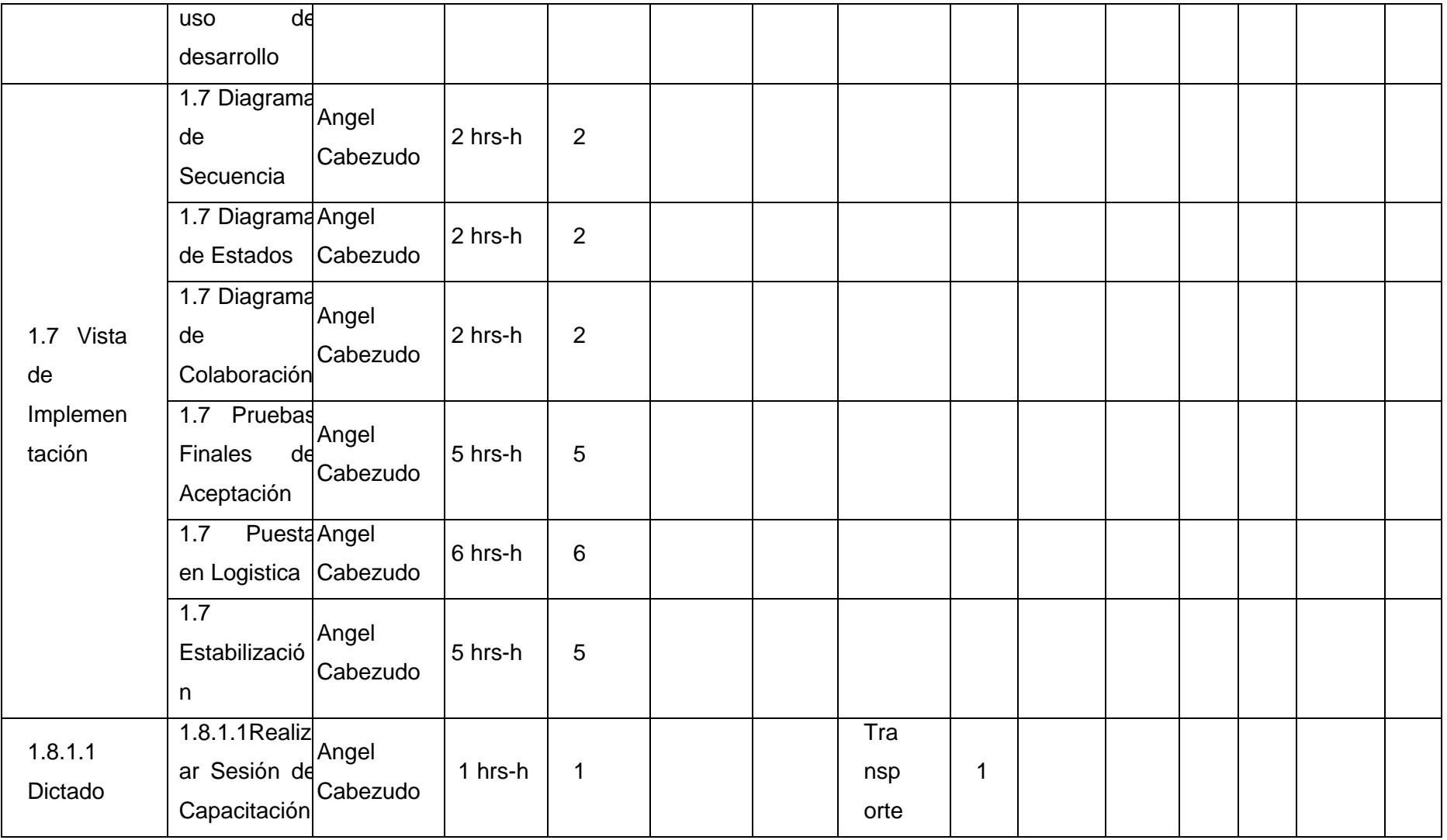

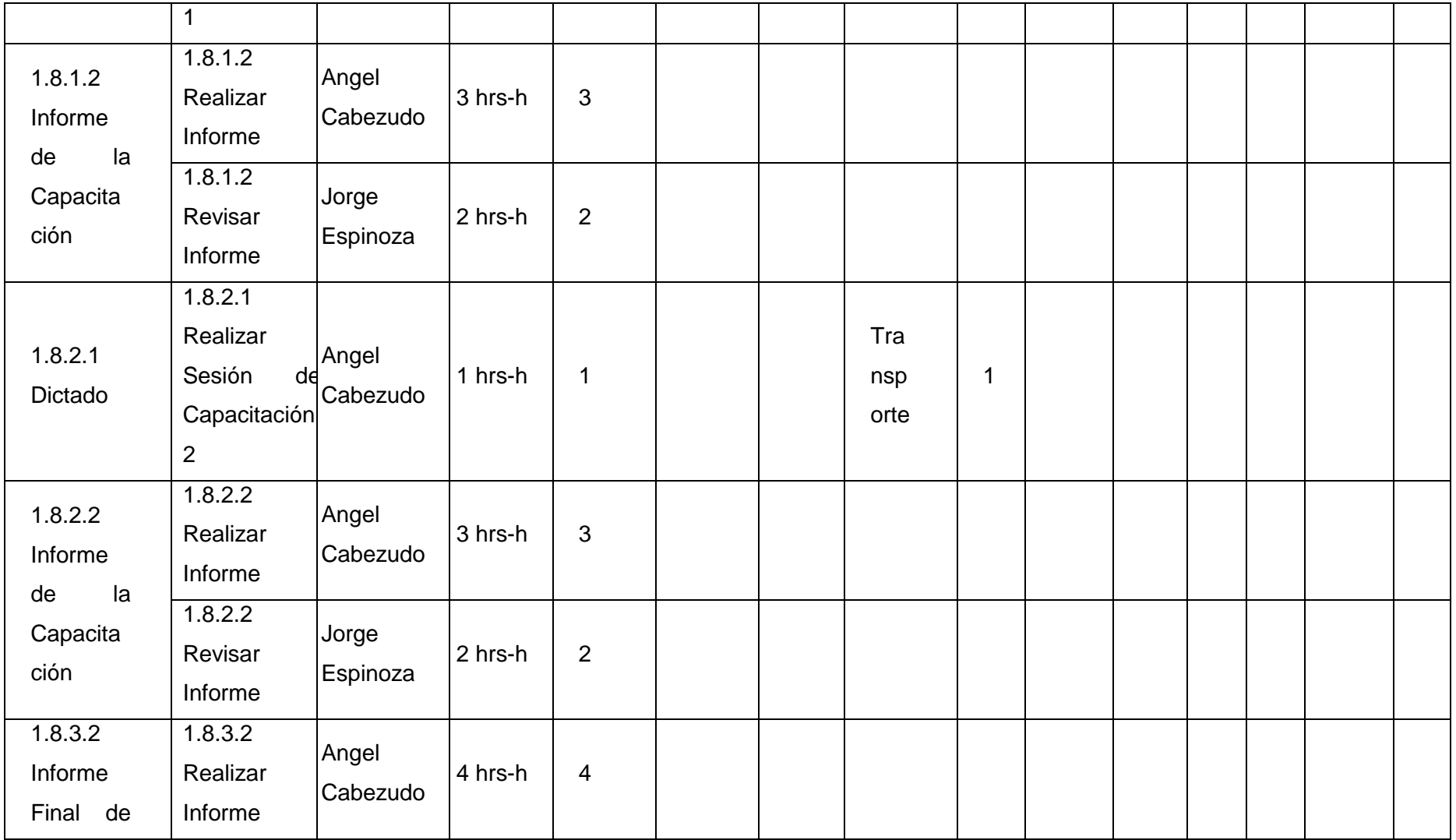

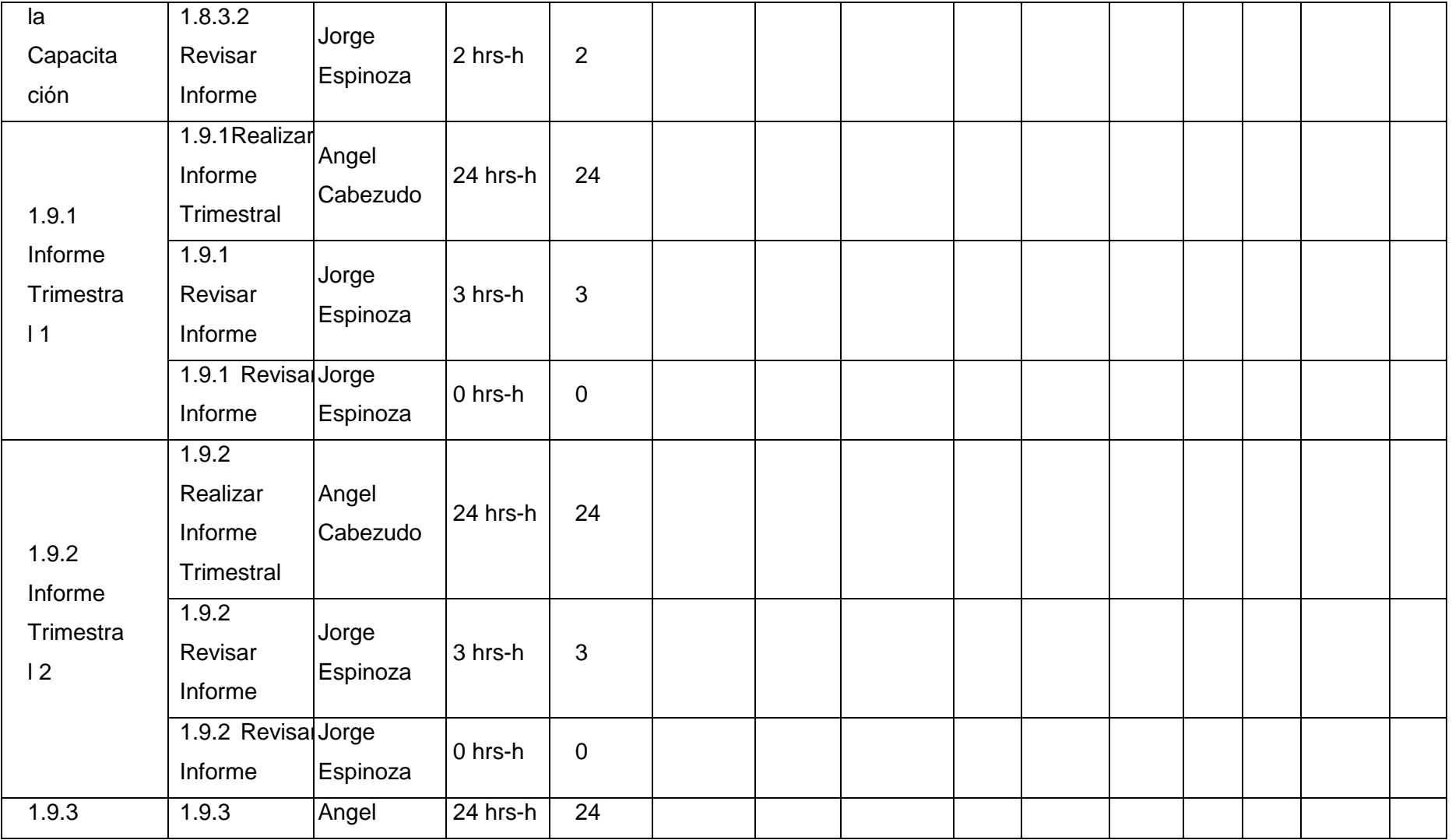

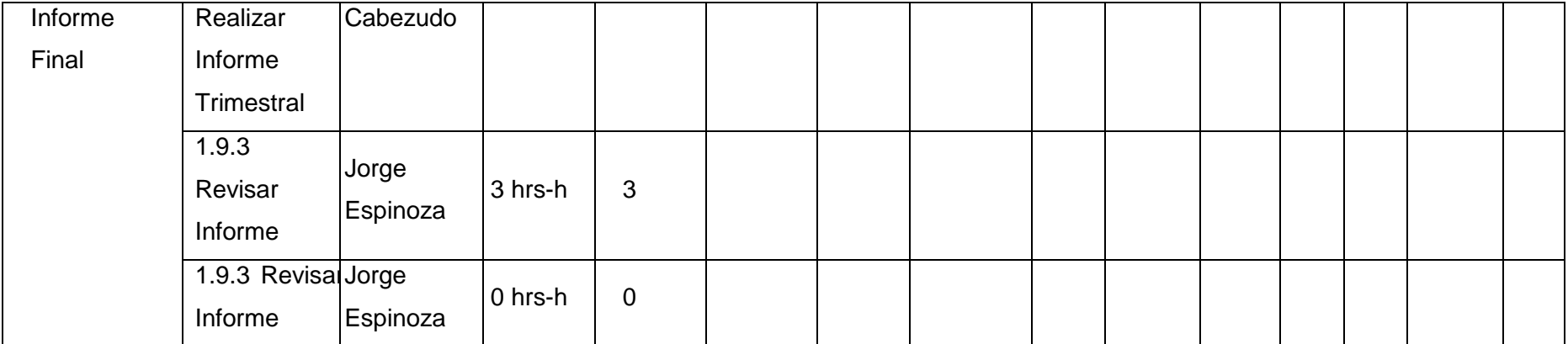

# **PLANTILLA N° 26– PLAN DE GESTIÓN DE LA CALIDAD**

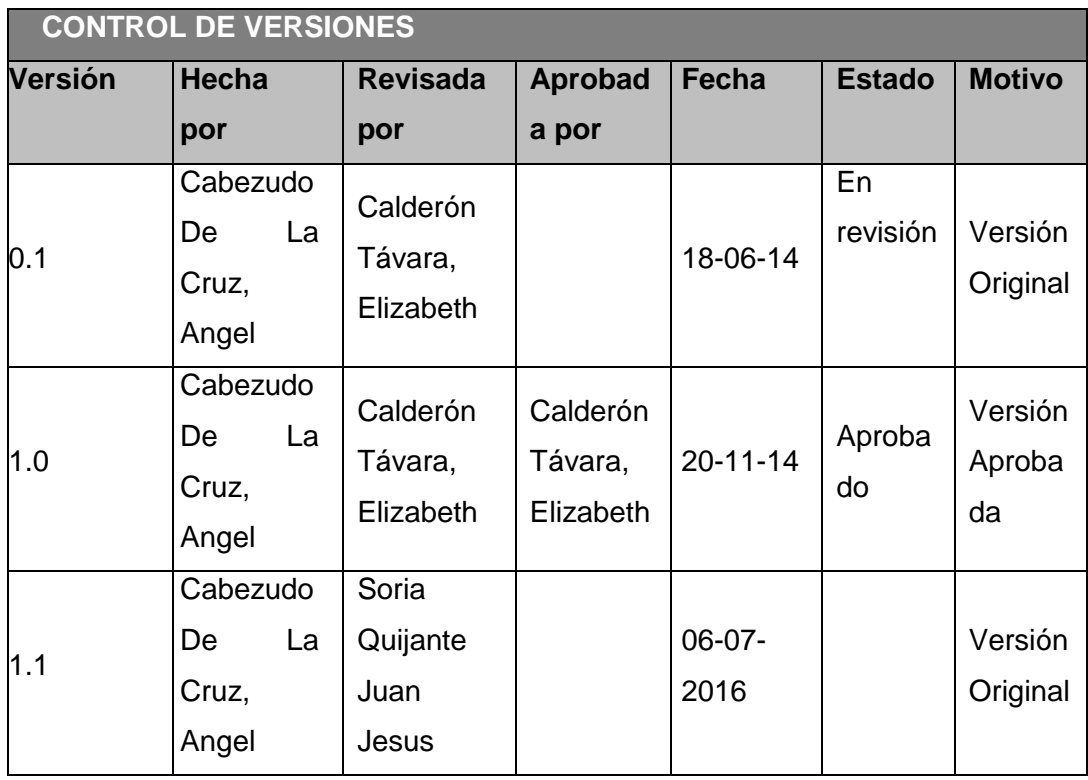

# *PLAN DE GESTIÓN DE LA CALIDAD*

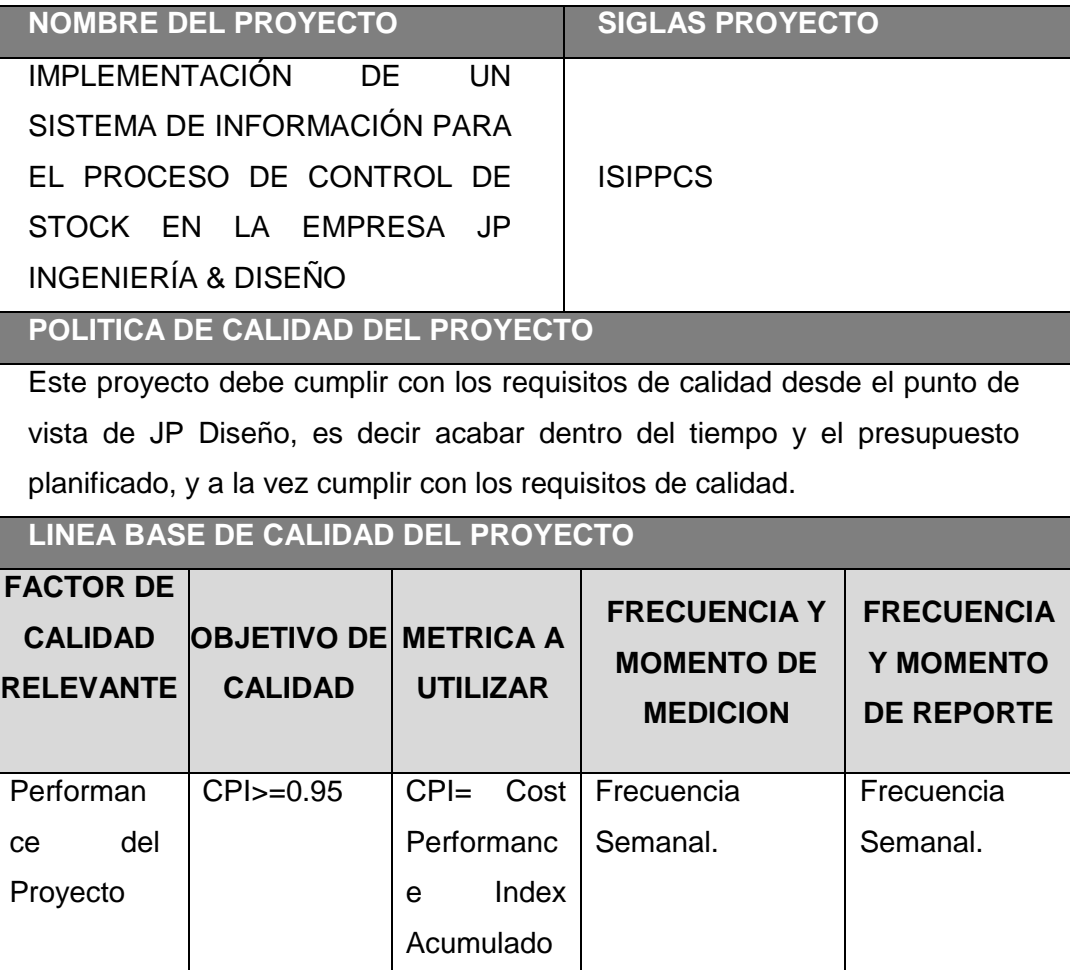

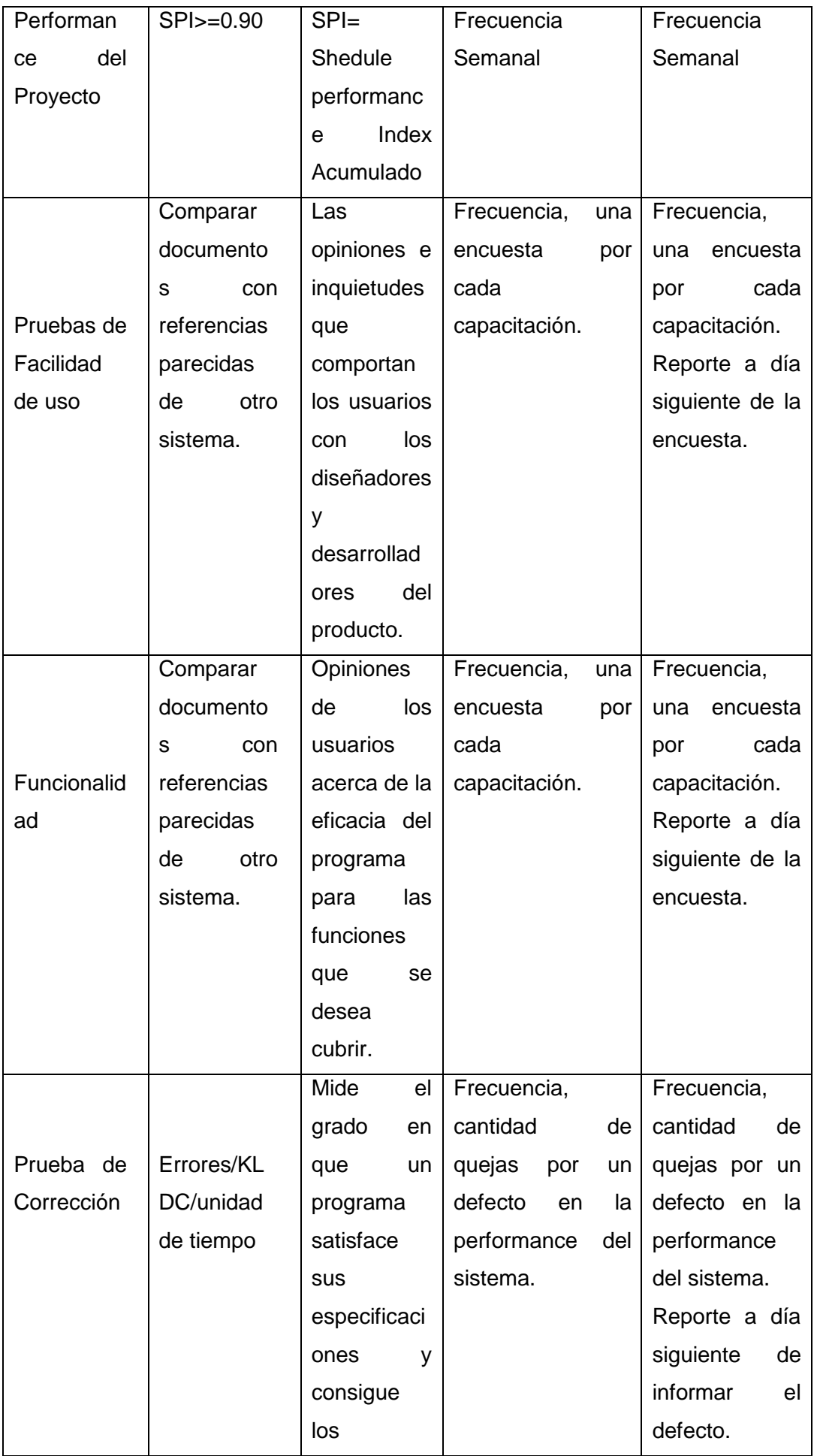

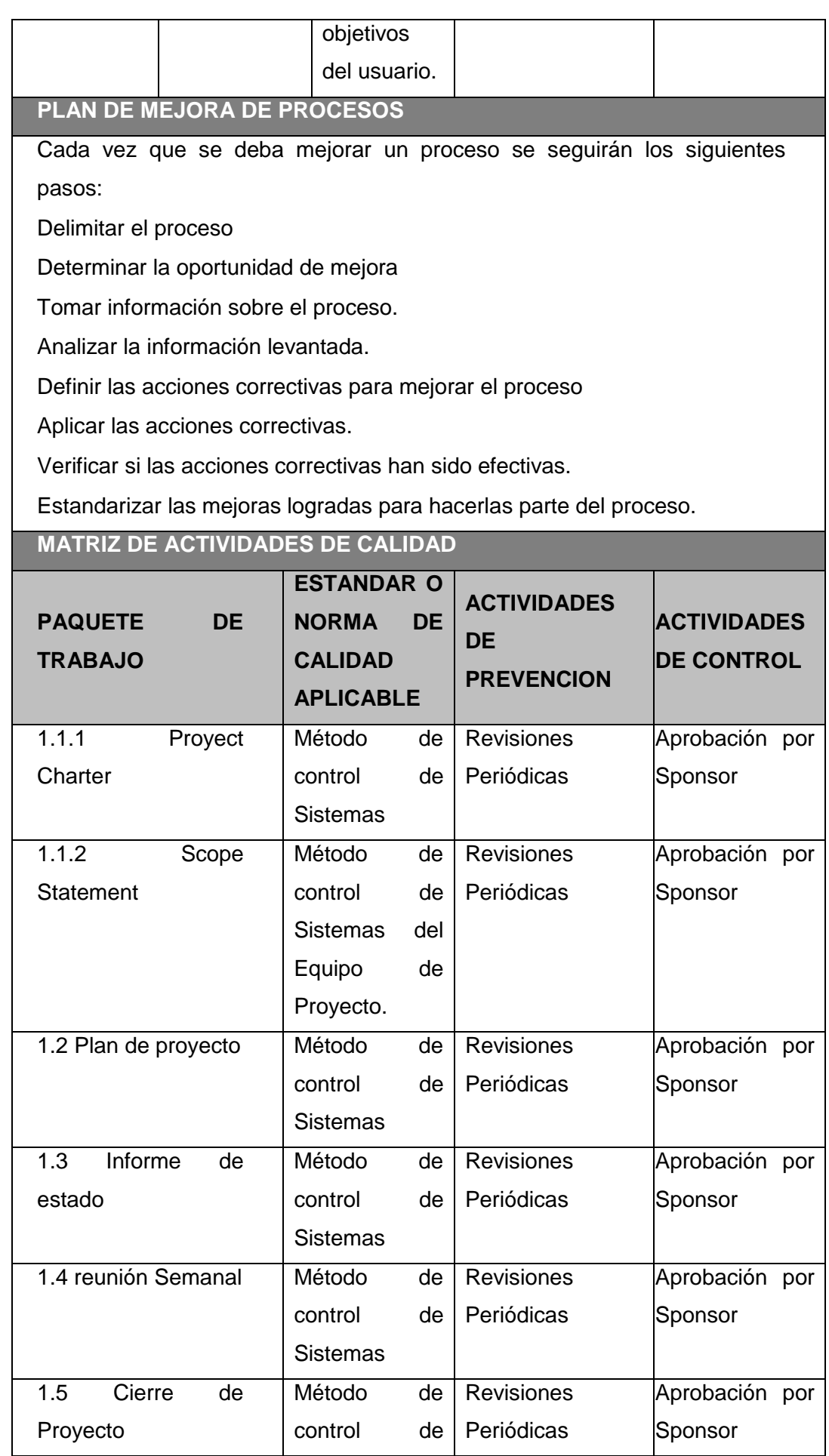

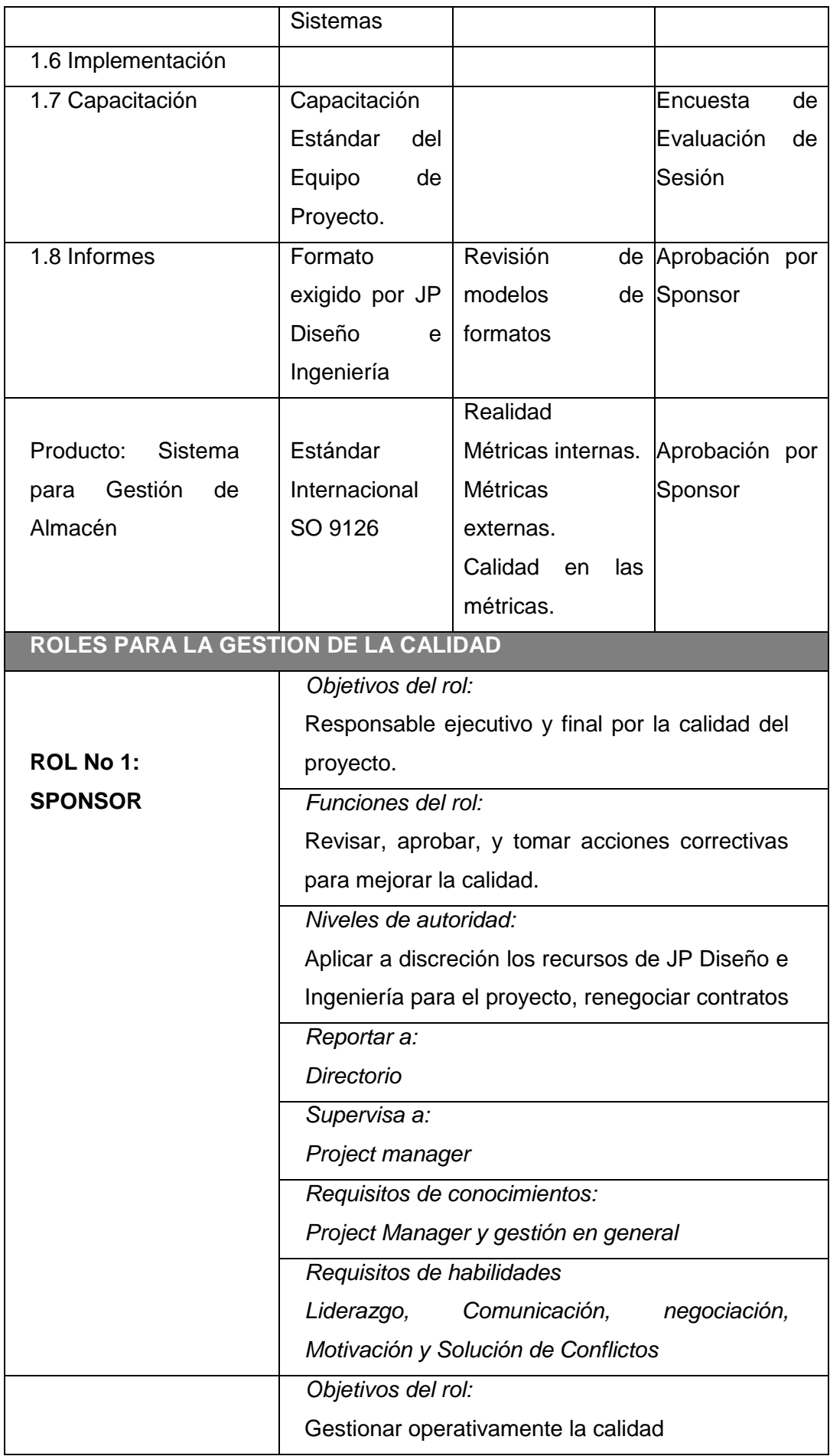

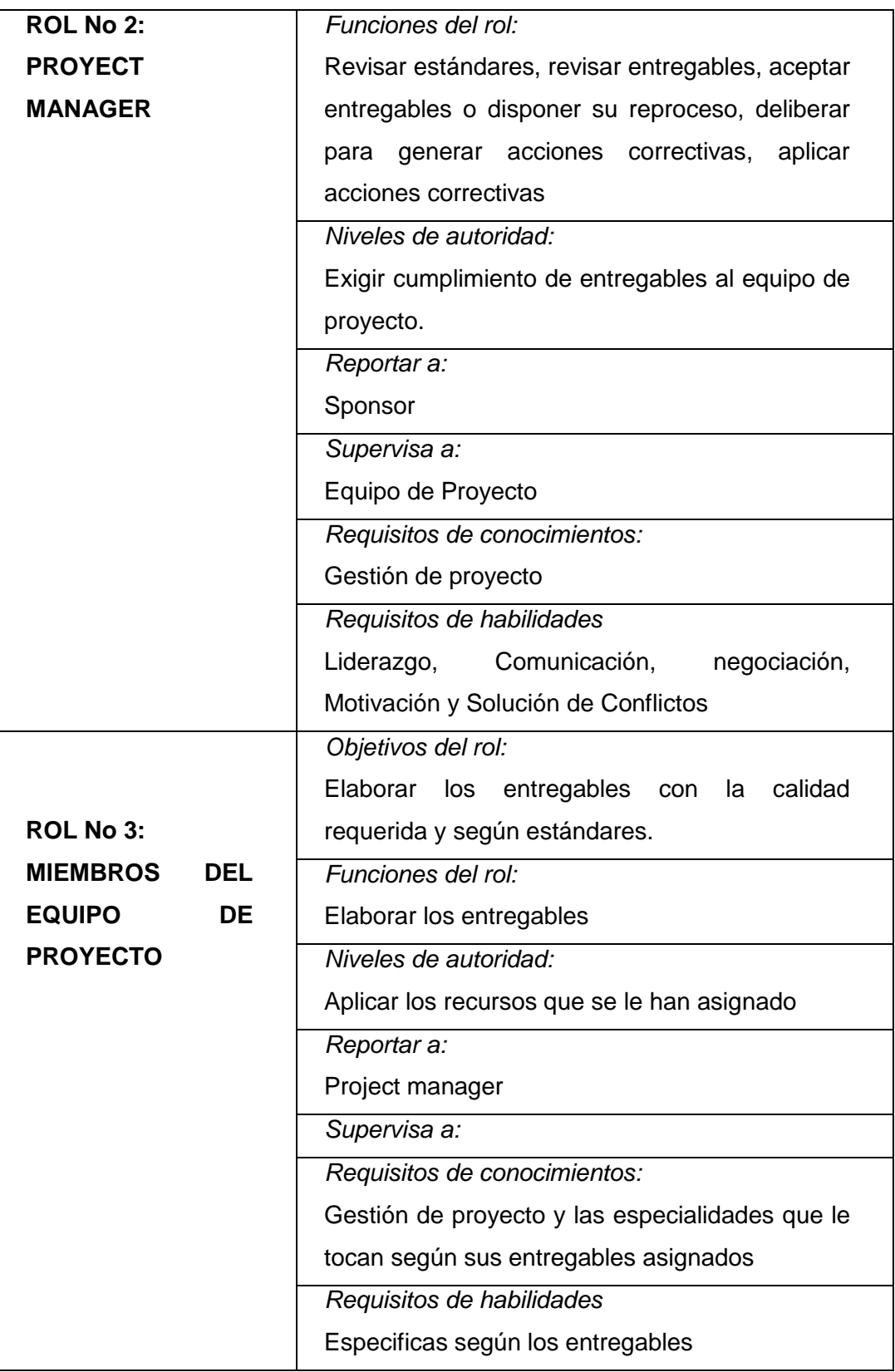

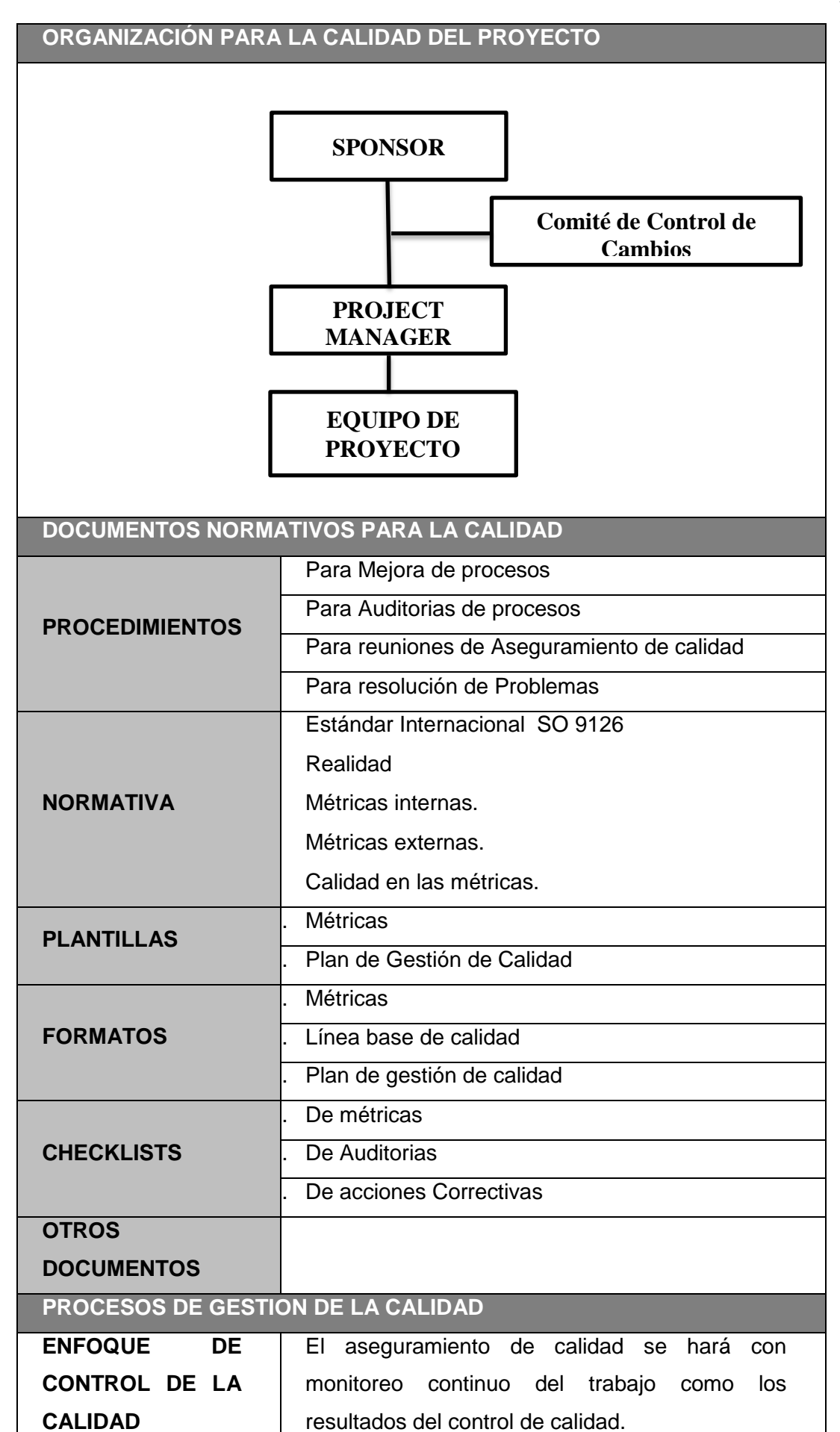

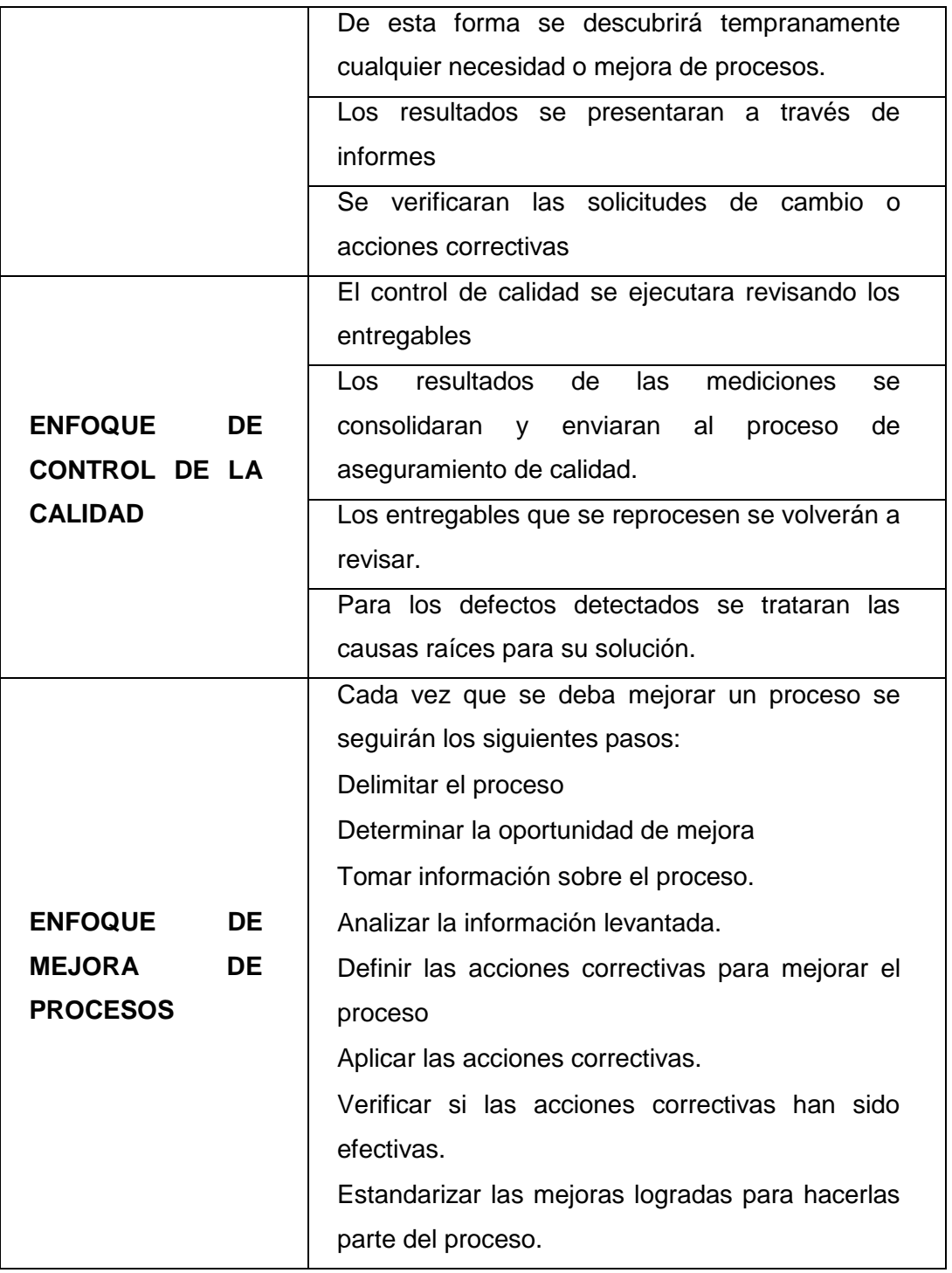

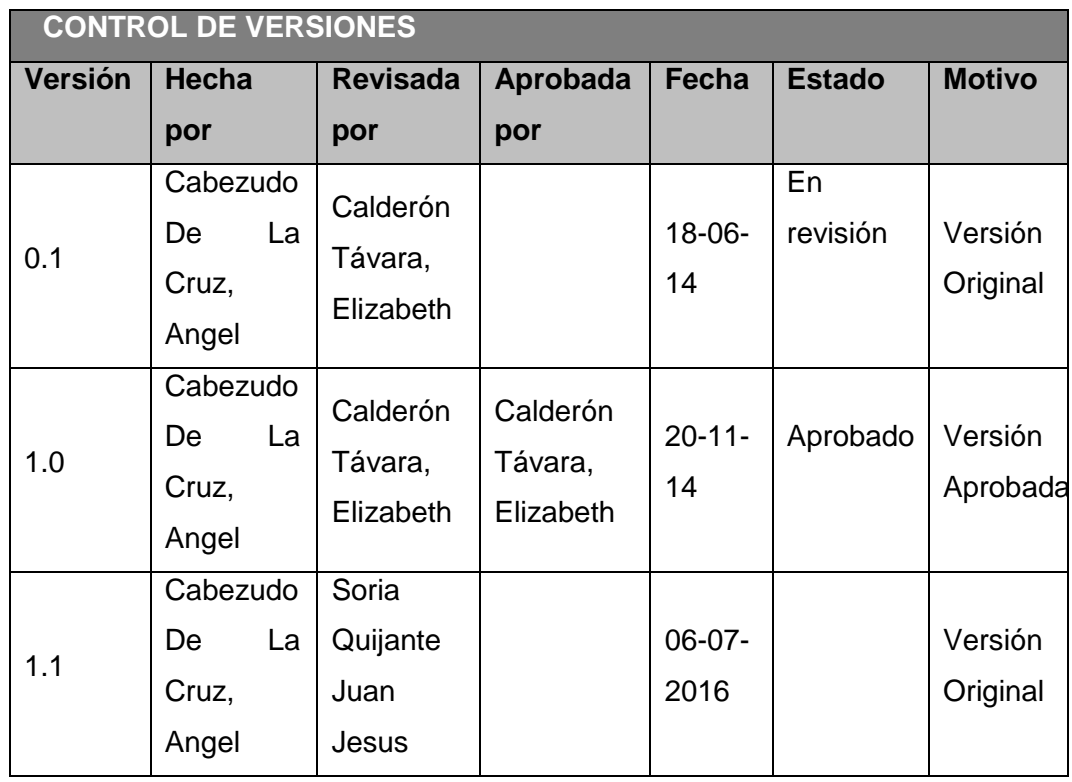

# **PLANTILLA N° 27– MÉTRICA DE CALIDAD**

# **MÉTRICA DE CALIDAD**

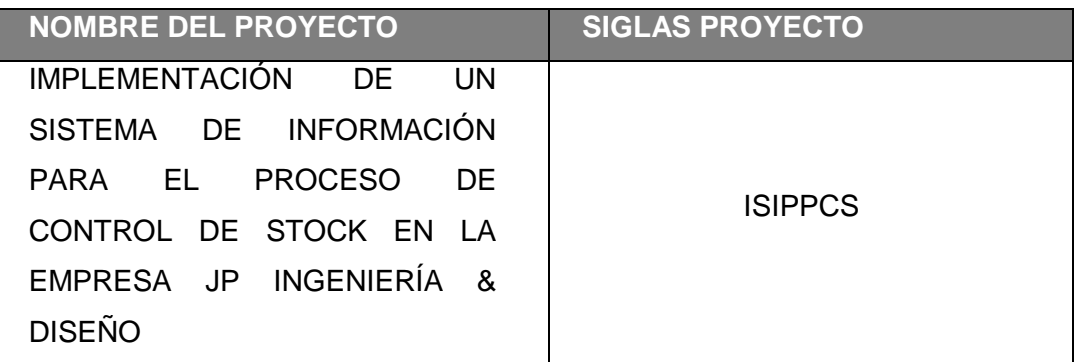

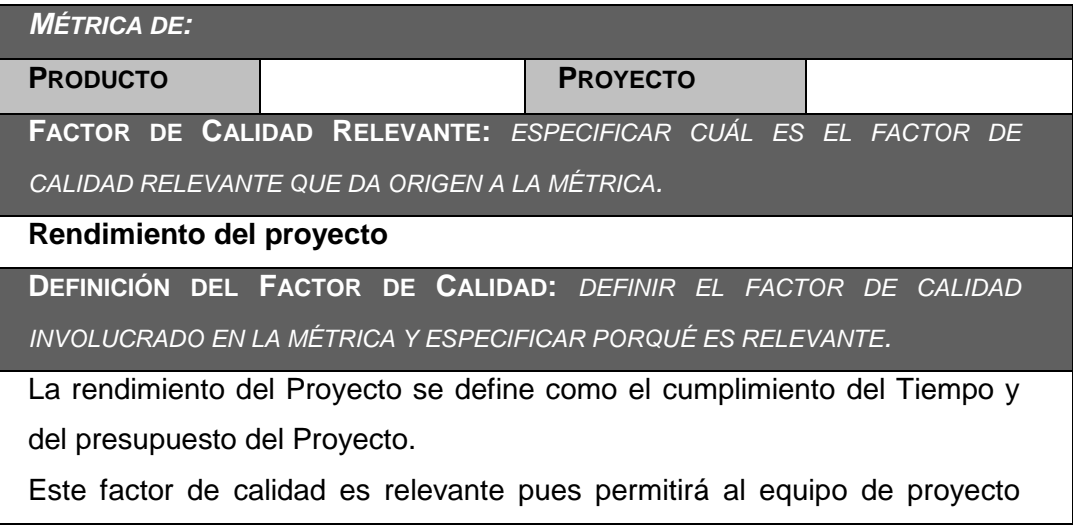

lograr el margen de utilidad que ha sido calculado para el proyecto, caso contrario el proyecto podría no generar utilidades y causar pérdidas. Por otro lado el atraso en la entrega de los productos que espera el cliente nos puede ocasionar problemas contractuales.

**PROPÓSITO DE LA MÉTRICA:** *ESPECIFICAR PARA QUÉ SE DESARROLLA LA MÉTRICA?*

La métrica se desarrolla para monitorear la rendimiento del proyecto en cuanto a cumplimiento del tiempo y presupuesto, y poder tomar las acciones correctas en forma oportuna.

**DEFINICIÓN OPERACIONAL:** *DEFINIR COMO OPERARÁ LA MÉTRICA, ESPECIFICANDO EL QUIÉN, QUÉ, CUÁNDO, DÓNDE, CÓMO?*

El Project Manager actualizará el sistema EVM en el MS Project, los primeros días laborables de cada mes por la mañana, y calculara el CPI (Cost Perfomance Index) y el SPI (Schedule Perfomanec Index), en las instalaciones del cliente, obteniendo de esta forma los ratios de perfomance del proyecto, los cuales se tendrán disponibles los lunes en la tarde.

**MÉTODO DE MEDICIÓN:** *DEFINIR LOS PASOS Y CONSIDERACIONES PARA EFECTUAR LA MEDICIÓN.*

Se recabará información de avances reales, valor ganado, fechas de inicio y fin real, trabajo

real, y costo real, los cuales se ingresarán en el MS Project.

2. El MS Project calculará los índices de CPI y SPI.

3. Estos índices se trasladarán al Informe del Proyecto.

4. Se revisará el informe con el Sponsor y se tomarán las acciones correctivas y/o preventivas pertinentes.

5. Se informará al cliente de dichas acciones de ser el caso.

**RESULTADO DESEADO:** *ESPECIFICAR CUÁL ES EL OBJETIVO DE CALIDAD O RESULTADO DESEADO PARA LA MÉTRICA.*

1. Para el CPI se desea un valor acumulado no menor de 0.95

2. Para el SPI se desea una valor acumulado no menor de 0.95

**ENLACE CON OBJETIVOS ORGANIZACIONALES:** *ESPECIFICAR CÓMO SE ENLAZA LA MÉTRICA Y EL FACTOR DE CALIDAD RELEVANTE CON LOS OBJETIVOS DE LA ORGANIZACIÓN.*

El cumplimiento de éstas métricas es indispensable para poder obtener la utilidad deseada del proyecto y entrega a tiempo del Sistema de Información, lo cual a su vez posibilitará la Mejora de sus servicios de la Organización, impactando en los objetivos estratégicos de Incrementar las Tecnologías Emergentes y mejorar los Proceso Operativos de la Organización.

**RESPONSABLE DEL FACTOR DE CALIDAD:** *DEFINIR QUIÉN ES LA PERSONA RESPONSABLE DE VIGILAR EL FACTOR DE CALIDAD, LOS RESULTADOS DE LA MÉTRICA, Y DE PROMOVER LAS MEJORAS DE PROCESOS QUE SEAN NECESARIAS.*

La persona operativamente responsable de vigilar el factor de calidad, los resultados de la métrica, y de

promover las mejoras de procesos que sean necesarias para lograr los objetivos de calidad planteados,

es el Project Manager, El Analista de Calidad y el Sponsor.

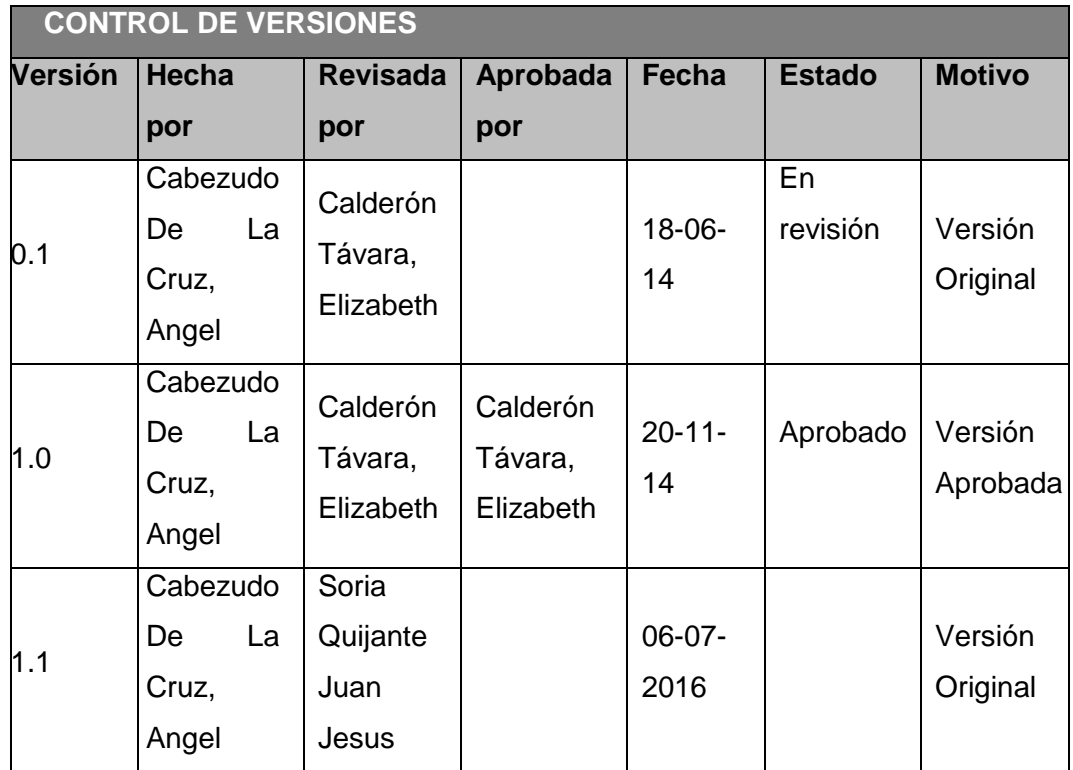

### **PLANTILLA N° 28 – ORGANIGRAMA DEL PROYECTO**

### *ORGANIGRAMA DEL PROYECTO*

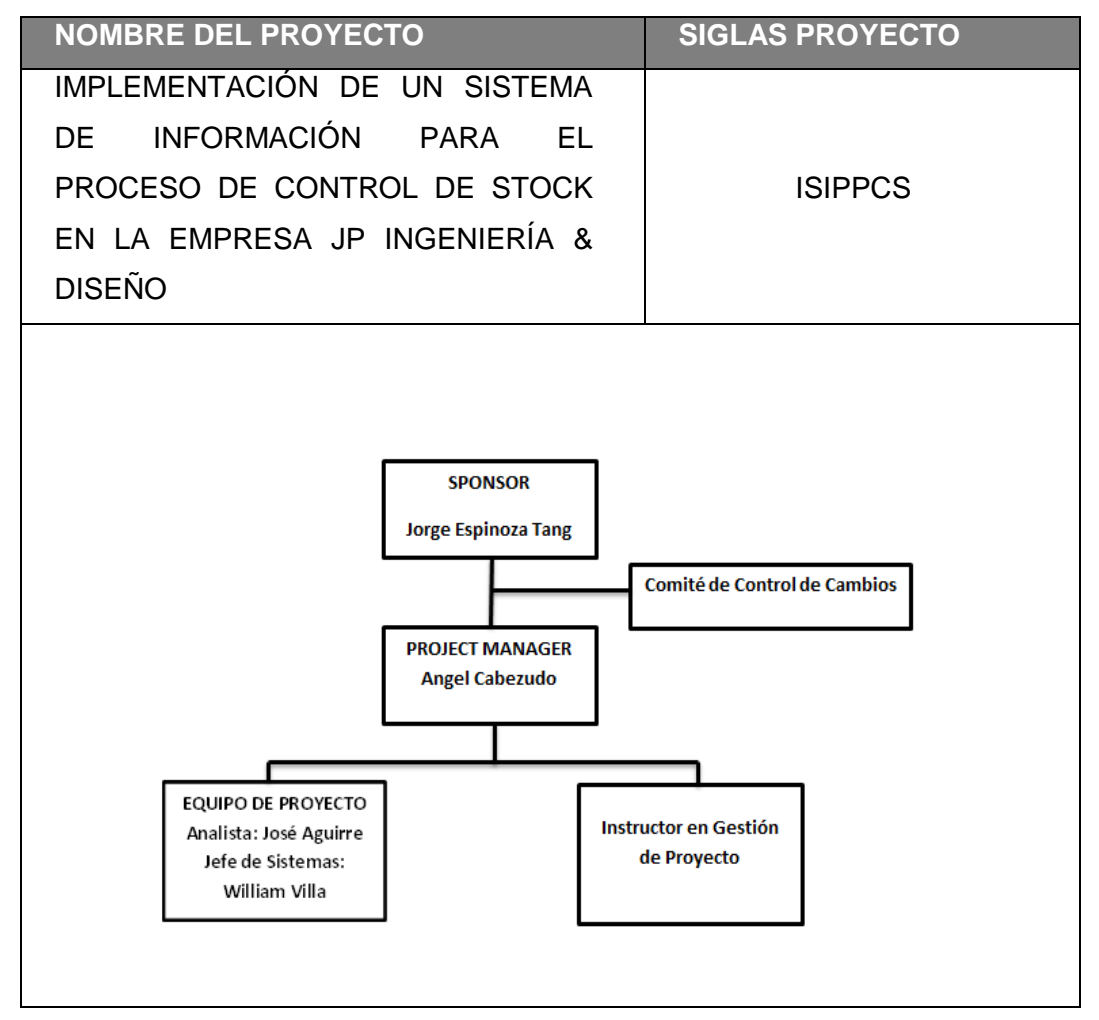

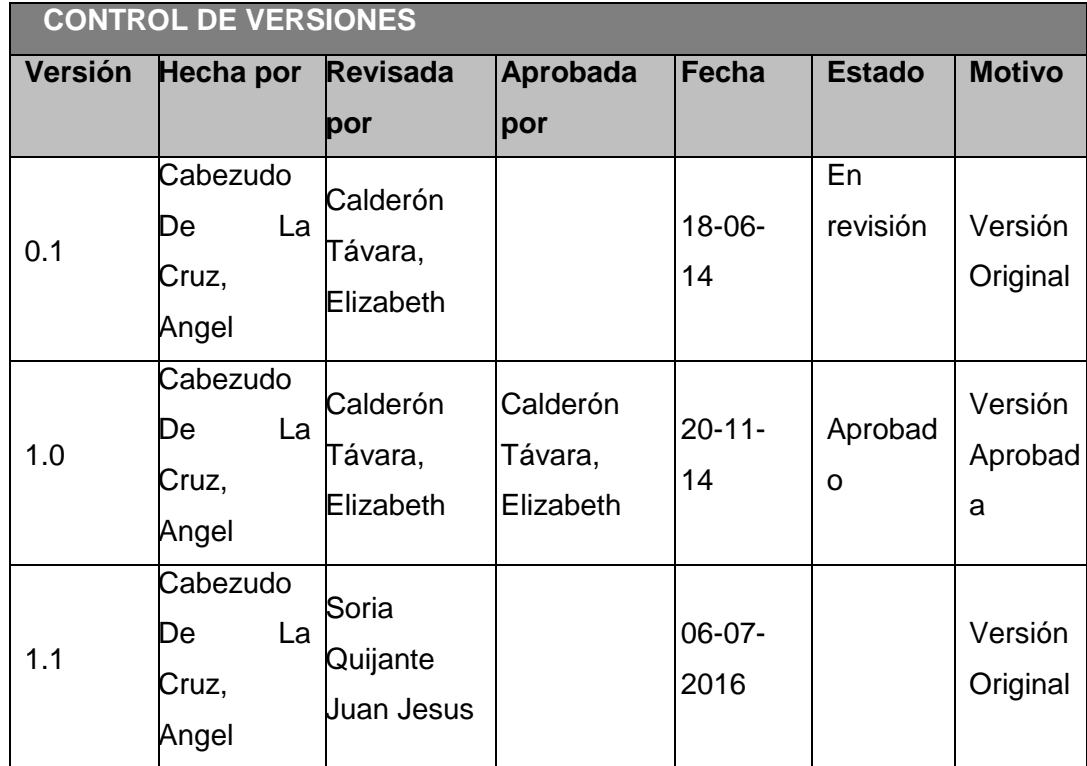

# **PLANTILLA N° 29 – LÍNEA BASE DE CALIDAD**

# *LINEA BASE DE CALIDAD*

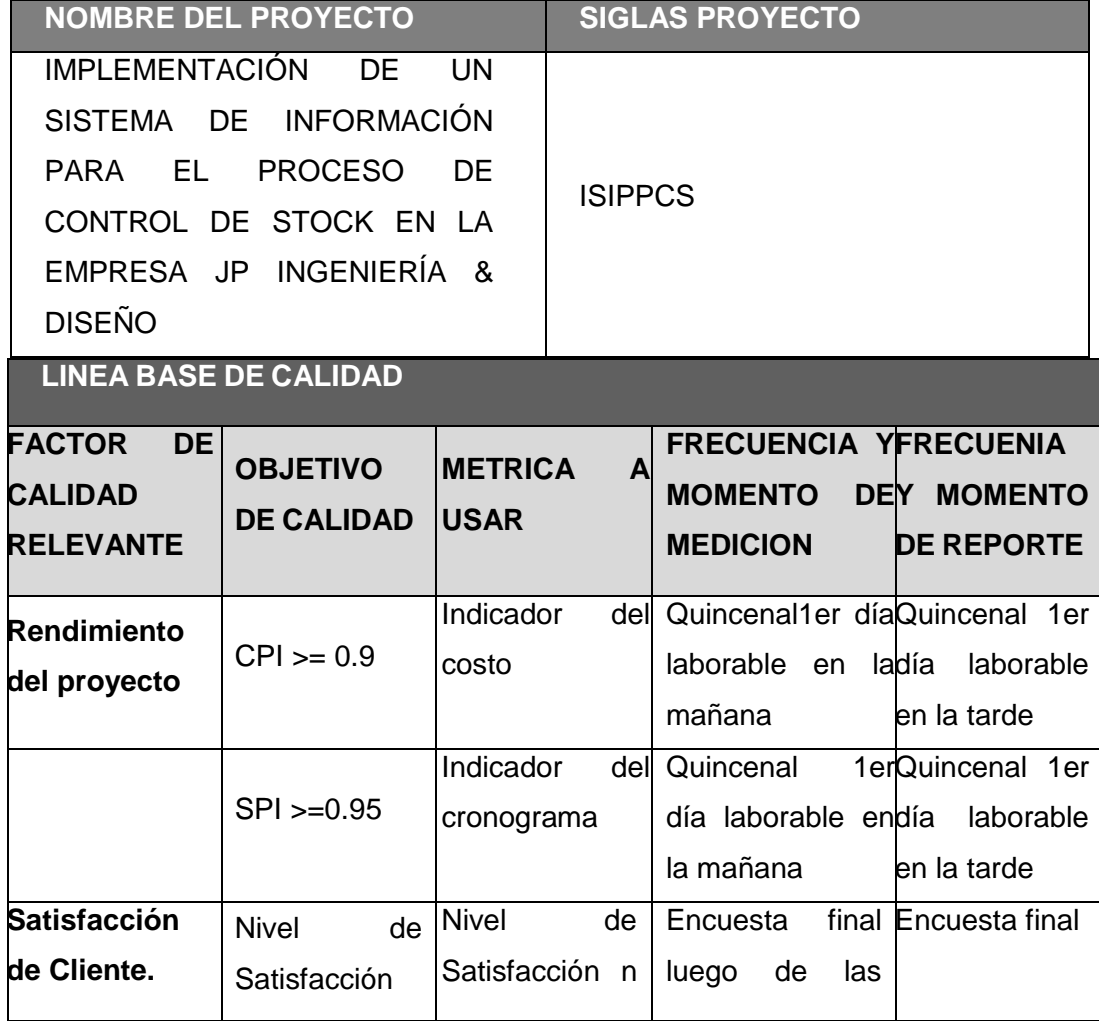

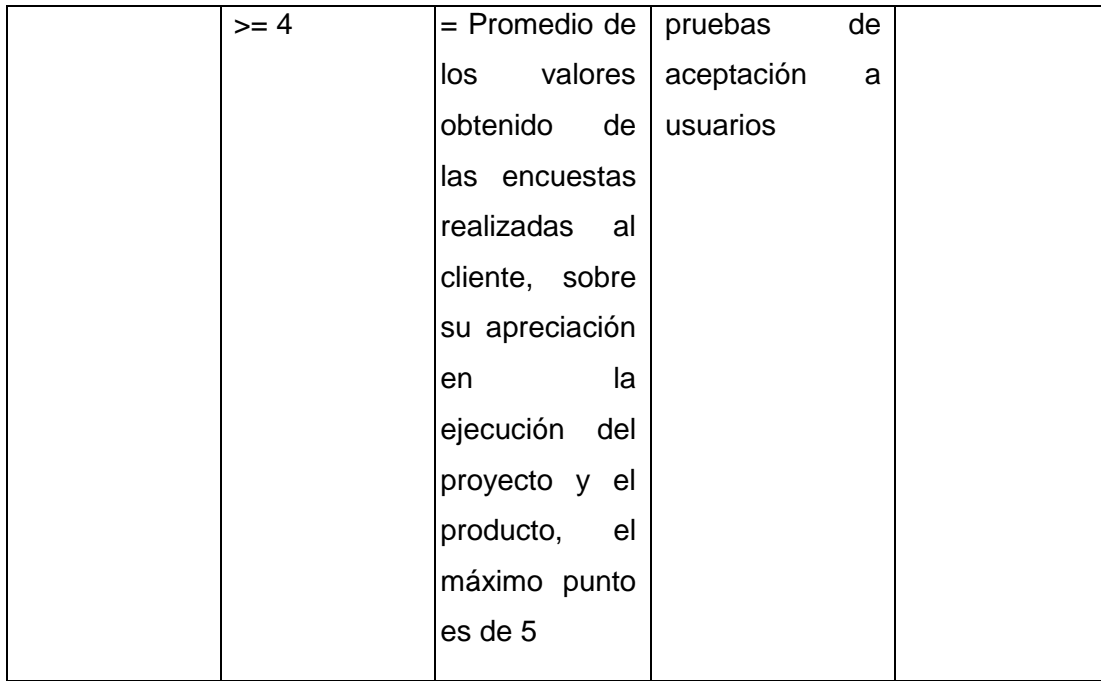

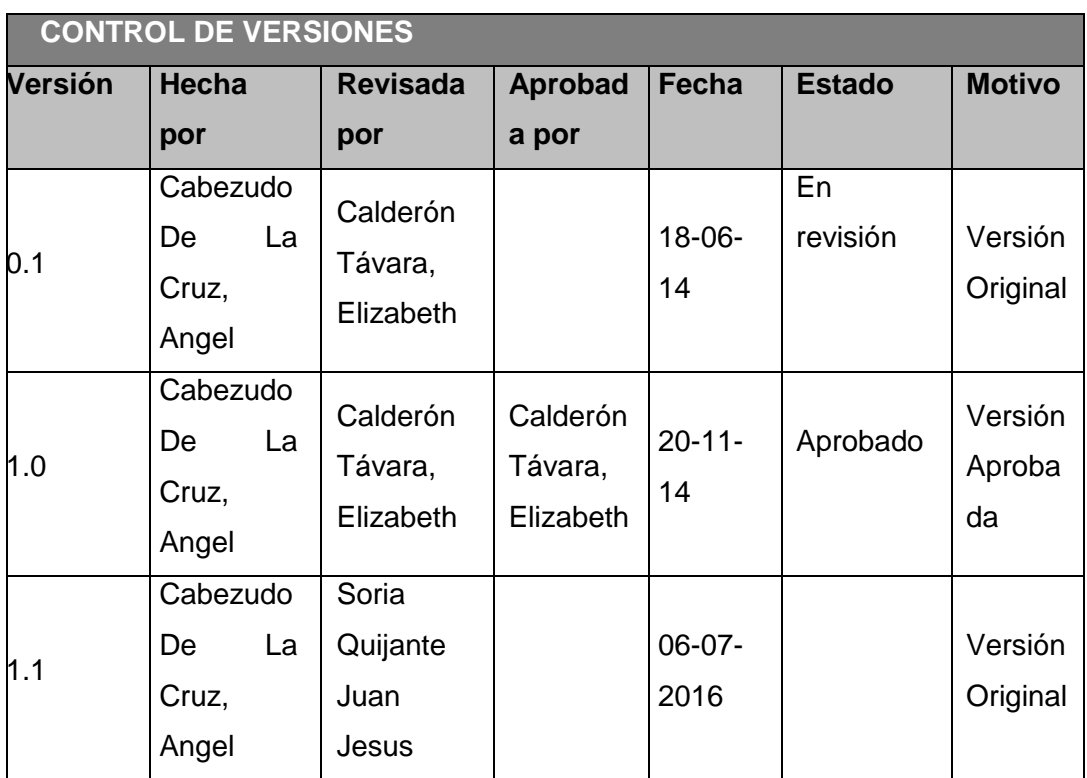

# **PLANTILLA N° 30 – MATRÍZ DE ASIGNACIÓN DE RESPONSABILIDADES**

### *MATRIZ DE ASIGNACION DE RESPONSABILIDADES*

*(RACI)*

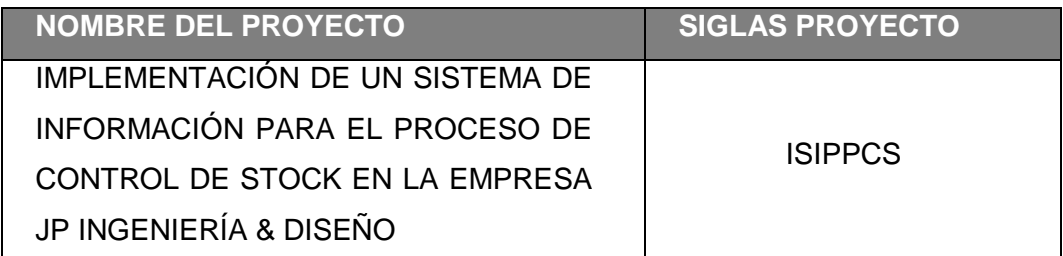

 $R = RESPONSABLE$  SP = SPONSOR

#### LEYENDA ROLES DE EQUIPO

 $C = CONSULTADO$   $|$   $|$  JRH = JEFE DE RRHH  $I = INFORMA$   $|$   $JS = JEFF DE SISTEMAS$ A = APRUEBA  $\vert$  PM= PROJECT MANAGER PO= PROJECT OPERATOR CCC = COMITÉ DE CONTRO DE CAMBIOS

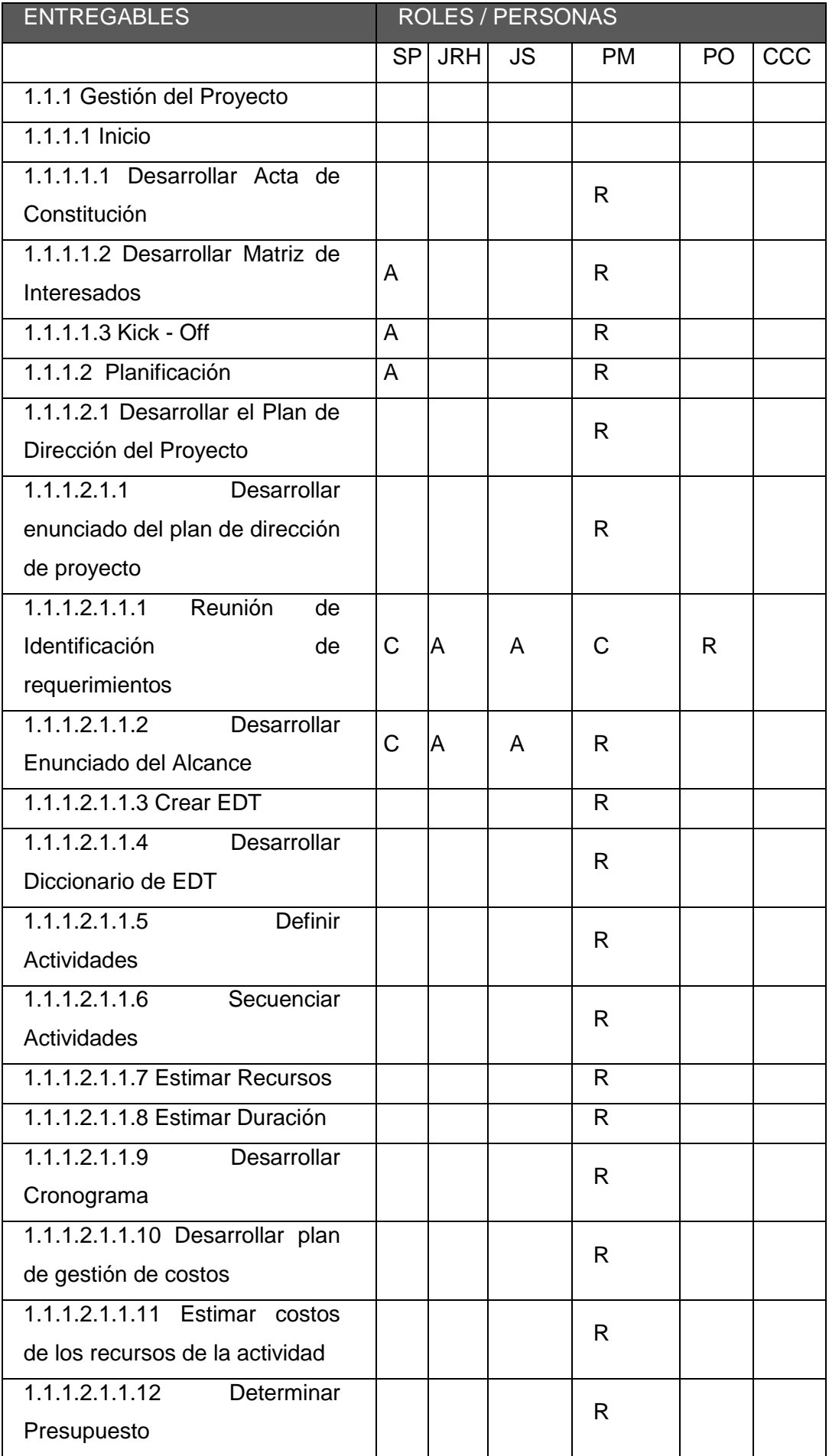

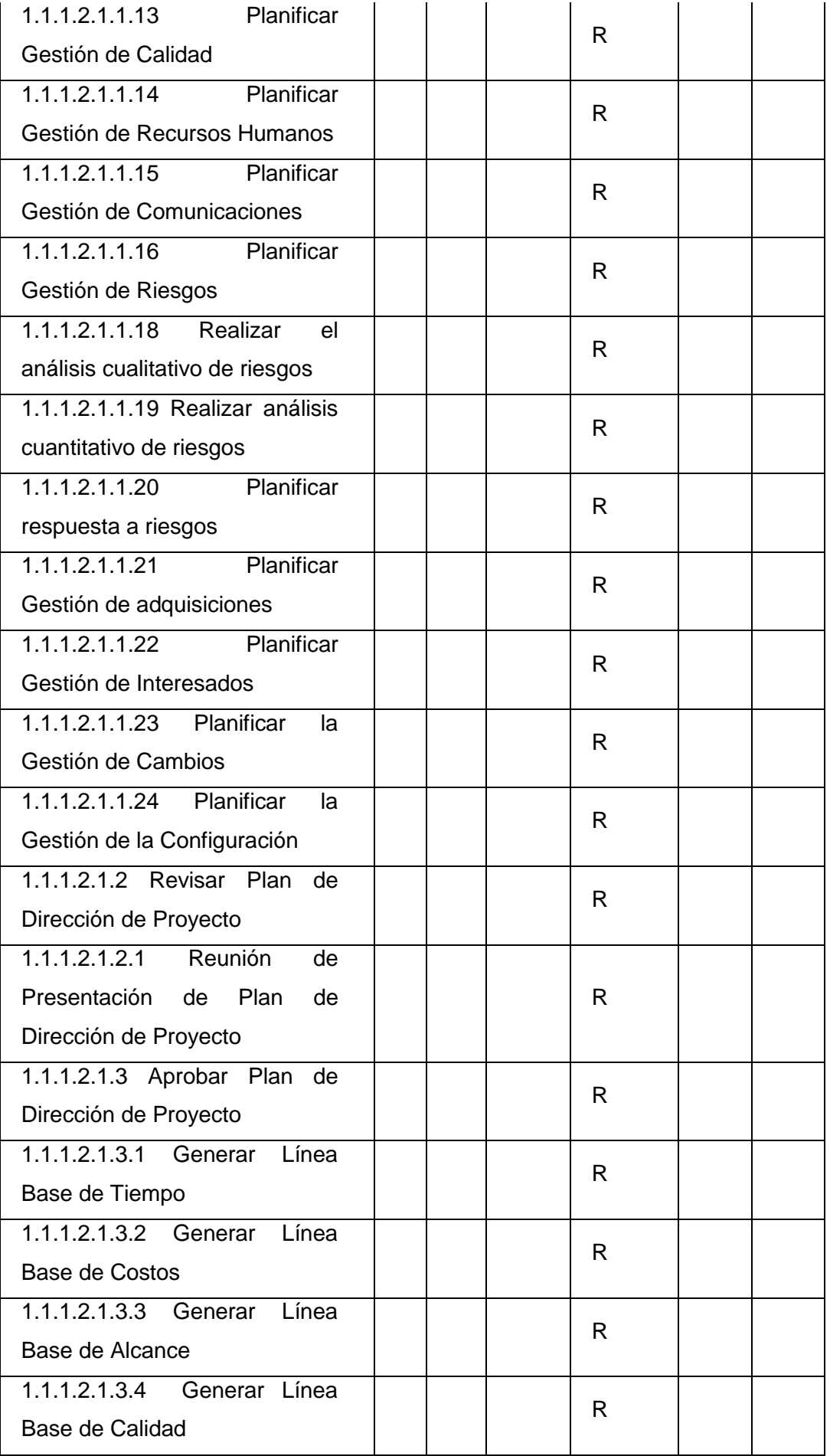

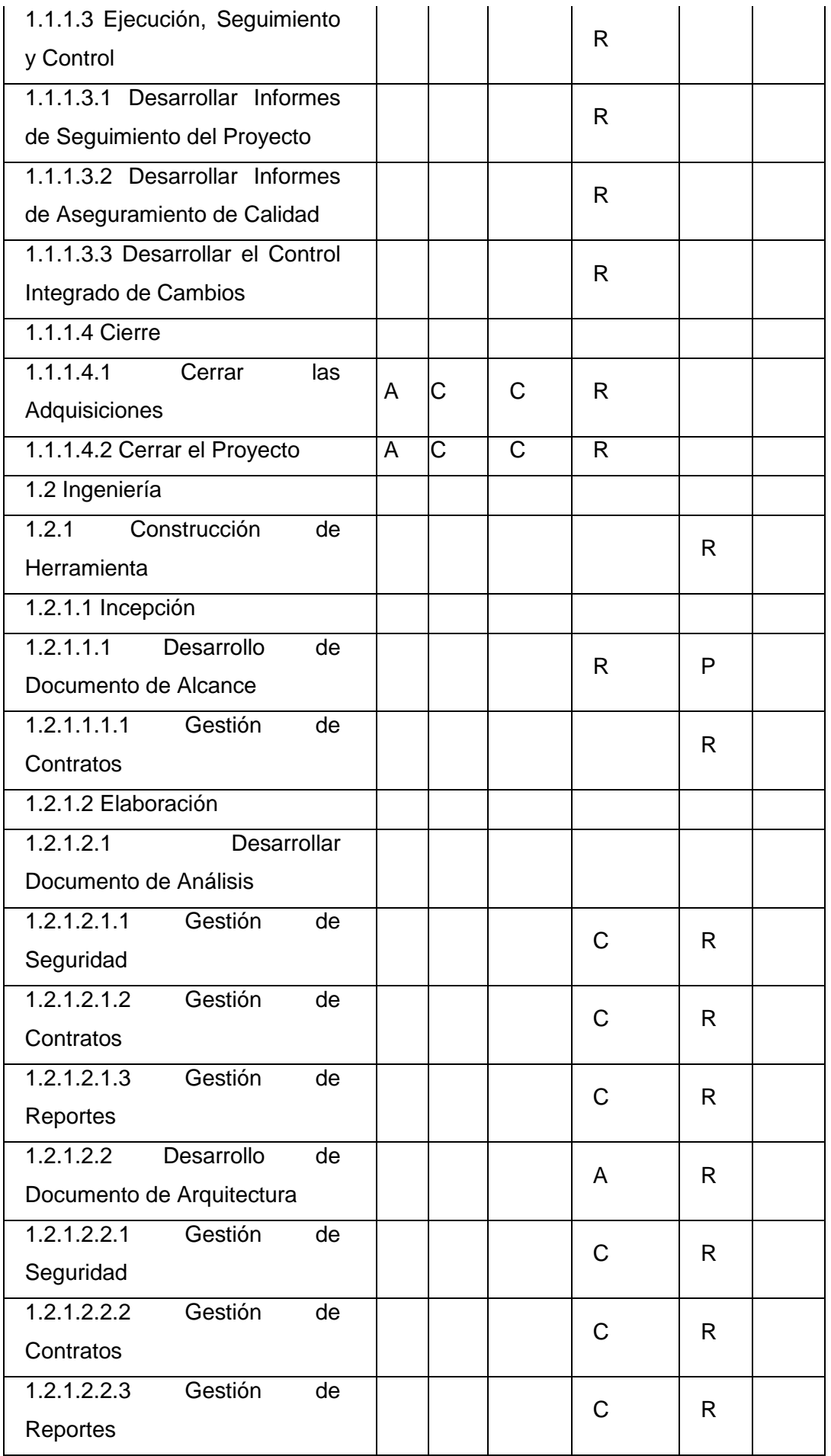

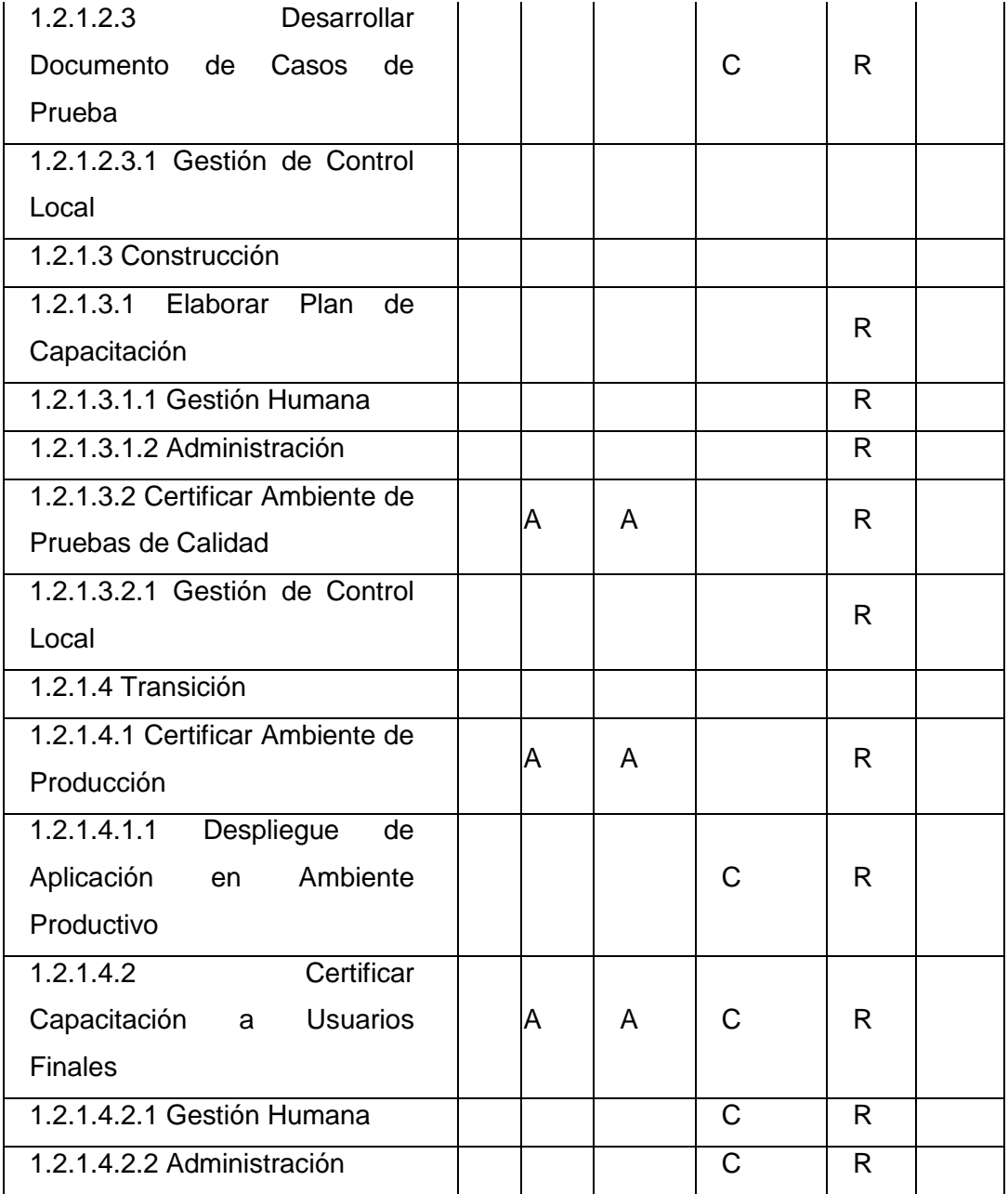

- $R = RESPONSABLE$  SP = SPONSOR
- 
- 
- 

INCLUIR ESTOS DATOS EN LA TABLA SUPERIOR

# LEYENDA ROLES DE EQUIPO

- 
- $C = CONSULTADO$   $|$   $|$  JRH = JEFE DE RRHH
- $I = INFORMA$   $\qquad \qquad$   $\qquad \qquad$   $\qquad \qquad$  JS= JEFE DE SISTEMAS
- A = APRUEBA PM= PROJECT MANAGER

PO= PROJECT OPERATOR

CCC = COMITÉ DE CONTRO DE **CAMBIOS** 

INCLUIR ESTOS DATOS EN LA TABLA SUPERIOR

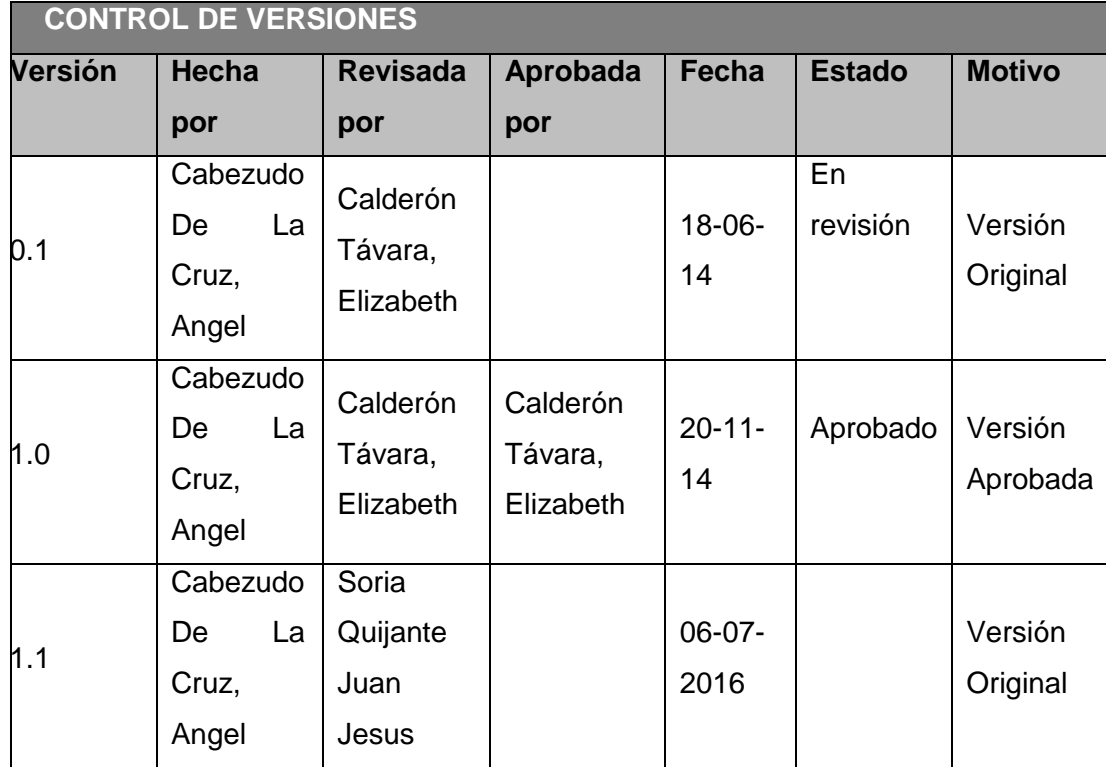

# **PLANTILLA N° 31 – DESCRIPCIÓN DE ROLES**

# *DESCRIPCIÓN DE ROLES*

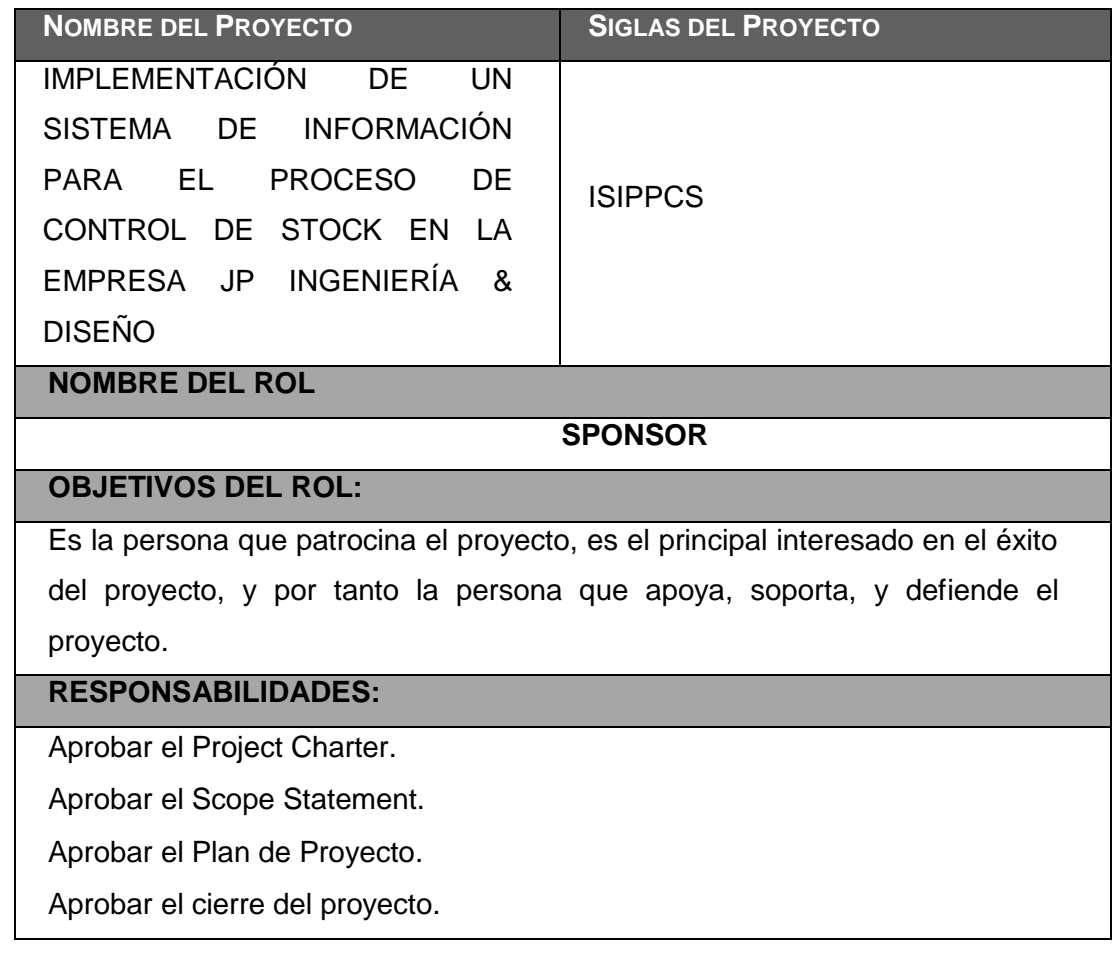

 Aprobar todos los Informes de Sesión de los cursos que se van a dictar. Revisar los Informes Mensuales del Servicio que se deben enviar al cliente. Revisar el Informe Final del Servicio que se envía al cliente.

#### **FUNCIONES:**

Firmar el Contrato del Servicio.

Iniciar el proyecto.

Aprobar la planificación del proyecto.

Monitorear el estado general del proyecto.

Cerrar el proyecto y el Contrato del Servicio.

Gestionar el Control de Cambios del proyecto.

Gestionar los temas contractuales con el Cliente.

Asignar recursos al proyecto.

Designar y empoderar al Project Manager.

Ayudar en la solución de problemas y superación de obstáculos del proyecto.

#### **NIVELES DE AUTORIDAD:**

Decide sobre recursos humanos y materiales asignados al proyecto.

Decide sobre modificaciones a las líneas base del proyecto.

Decide sobre planes y programas del proyecto.

## **REPORTA A:**

## **SUPERVISA A:**

Project Manager.

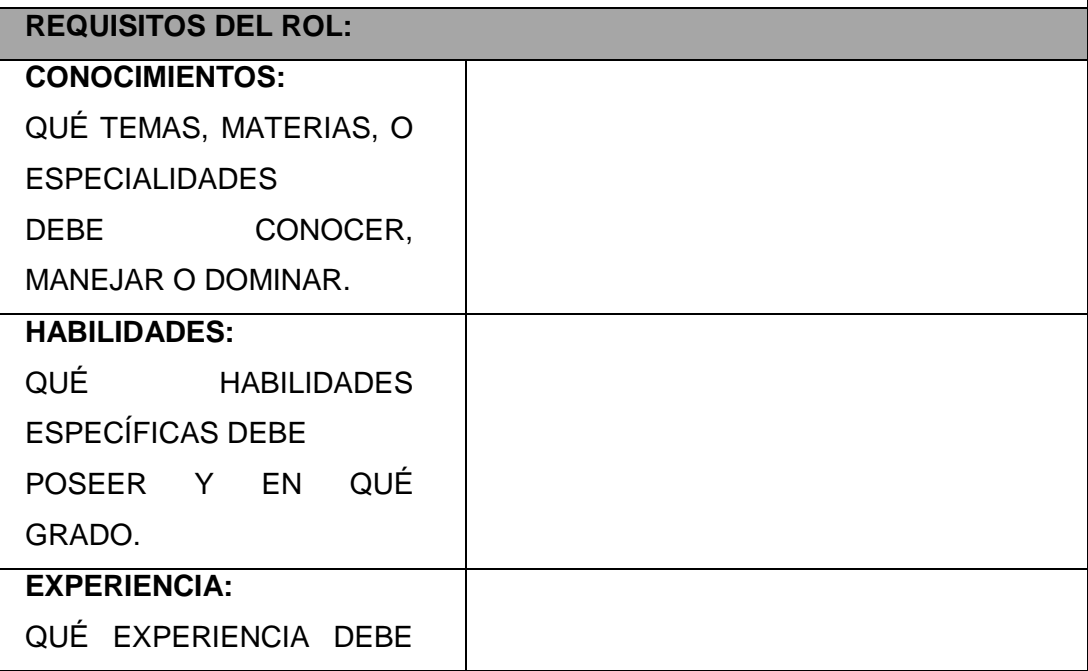

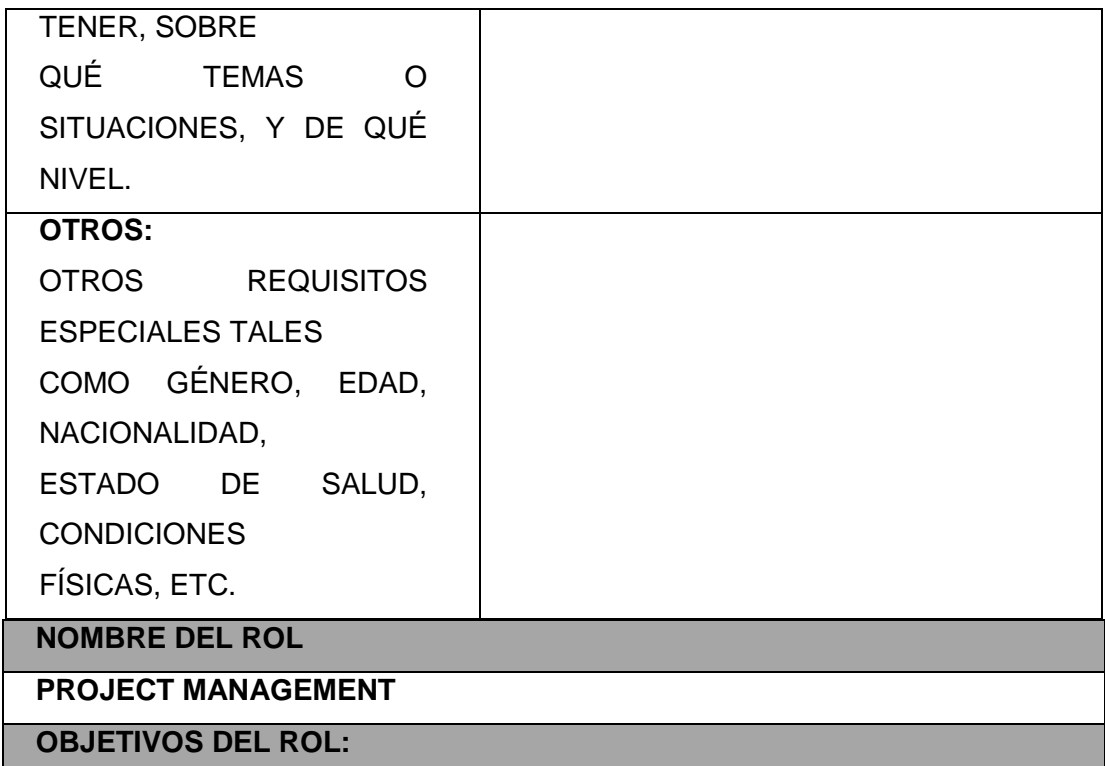

Controlar de forma coherente y adecuado el proyecto de tal manera que evidencie una excelente gerencia, controle los tiempos, recursos y presupuestos obteniendo objetivos esperados. Mantenga buena motivación dentro del grupo y realice reuniones permanentes con su equipo.

#### **RESPONSABILIDADES:**

Elaborar el Project Charter.

Elaborar el Scope Statement.

Elaborar el Plan de Proyecto.

Elaborar el Informe de Estado del Proyecto.

Realizar la Reunión de Coordinación Semanal.

Elaborar el Informe de Cierre del proyecto.

Aprobar Roles.

Aprobar los Materiales del Curso Taller de Gestión de Proyectos.

Elaborar todos los Informes de Sesión de los cursos que se van a dictar.

Elaborar los Informes Mensuales del Servicio que se deben enviar al cliente.

Elaborar el Informe Final del Servicio que se envía al cliente.

# **FUNCIONES:**

Ayudar al Sponsor a iniciar el proyecto.

Planificar el proyecto.

Ejecutar el proyecto.

Controlar el proyecto.

Cerrar el proyecto.

Ayudar a Gestionar el Control de Cambios del proyecto.

Ayudar a Gestionar los temas contractuales con el Cliente.

Gestionar los recursos del proyecto.

Solucionar problemas y superar los obstáculos del proyecto.

## **NIVELES DE AUTORIDAD:**

 Decide sobre la programación detallada de los recursos humanos y materiales asignados al proyecto.

Decide sobre la información y los entregables del proyecto.

 Decide sobre los proveedores y contratos del proyecto, siempre y cuando no excedan lo presupuestado.

**REPORTA A:** 

**SPONSOR** 

**SUPERVISA A:**

Instructor de la Gestión de Proyectos.

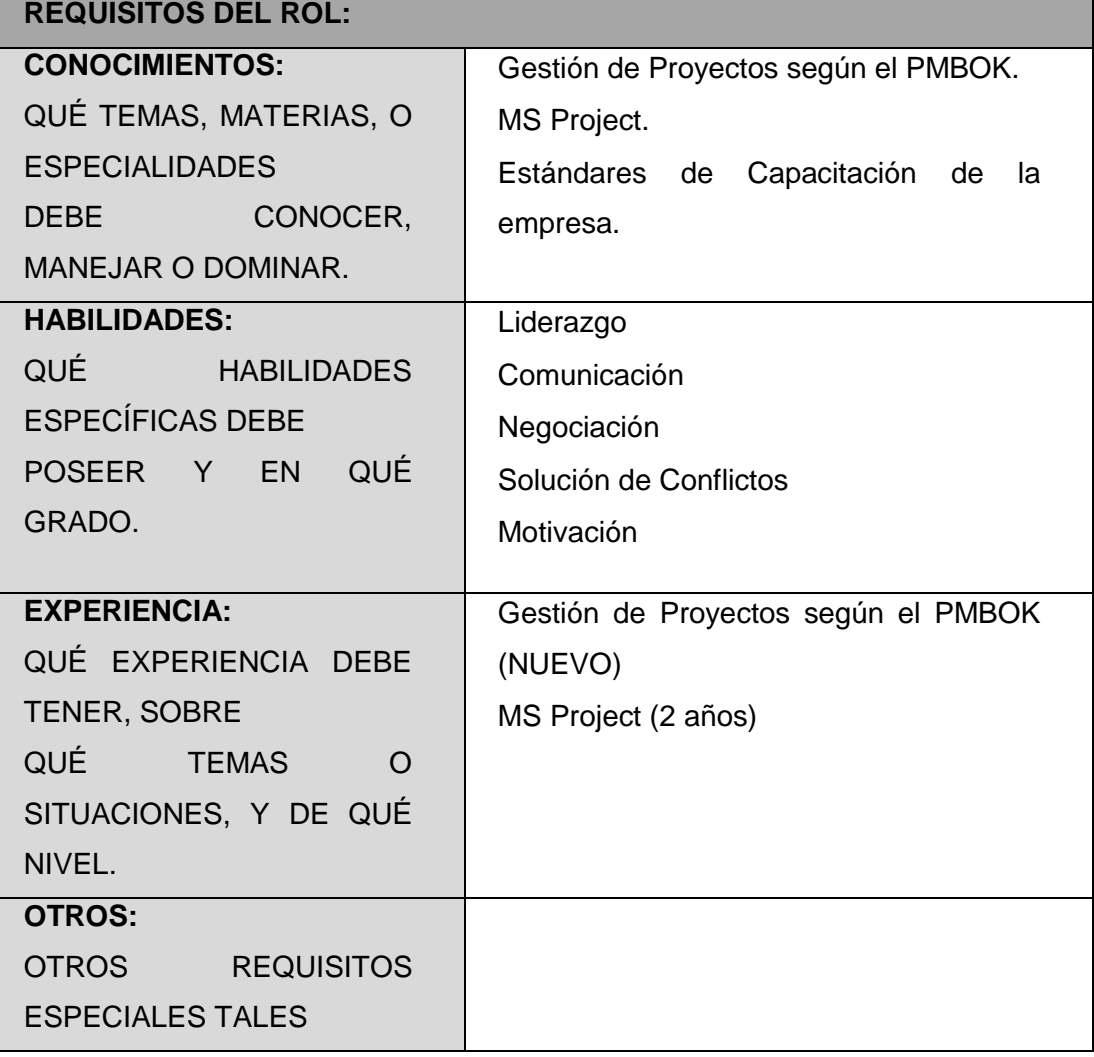

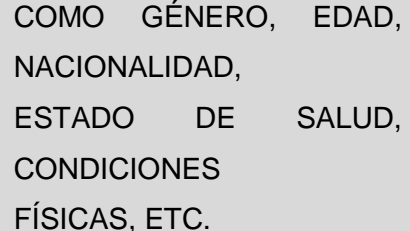

#### **NOMBRE DEL ROL**

**PROJECT OPERATOR**

#### **OBJETIVOS DEL ROL:**

Es la persona encargada de interactuar directamente con los usuarios, en la toma de requerimientos y la capacitación, además encargada de liderar el proceso de desarrollo de software, así como organizar las pruebas y apoyar al PM en la gestión del proyecto

#### **RESPONSABILIDADES:**

Documentar los requisitos de software.

 Elaborar los documentos técnicos del proyecto (Especificación de casos de usos, diagrama E/R, Manual Técnico, Manual de Instalación y Configuración).

Elaborar el Plan de pruebas.

Organizar y realizar las pruebas.

Elaborar el Plan de Capacitación.

Asistir a los programadores en temas técnicos.

Programar los requerimientos siguiendo las normas de programación.

Realizar pruebas unitarias de los requerimientos desarrollados.

Elaborar el Manual de Usuario.

Elaborar el Plan de Capacitación.

Realizar la capacitación.

Elaborar el Informe de Capacitación.

### **FUNCIONES:**

Ayudar al Project Manager en la gestión del proyecto.

 Colabora en la preparación de Informes de Estado del Proyecto y participa las reuniones de coordinación semanales.

Interactúa con los expertos de negocio para la toma de requerimiento.

Preparar y organizar todo el proceso de capacitación.

Realizar el análisis y diseño de sistema.

Preparar y organizar todo el proceso de prueba.

Preparar estándares de programación.

Realizar pruebas unitarias de los requerimientos desarrollados.

Levantar las observaciones encontradas por el analista técnico.

## **NIVELES DE AUTORIDAD:**

Decide sobre metodologías de capacitación.

Decide sobre metodologías en la captura de requerimientos

Decide sobre normas de programación.

## **REPORTA A:**

PROJECT MANAGER

**SUPERVISA A:**

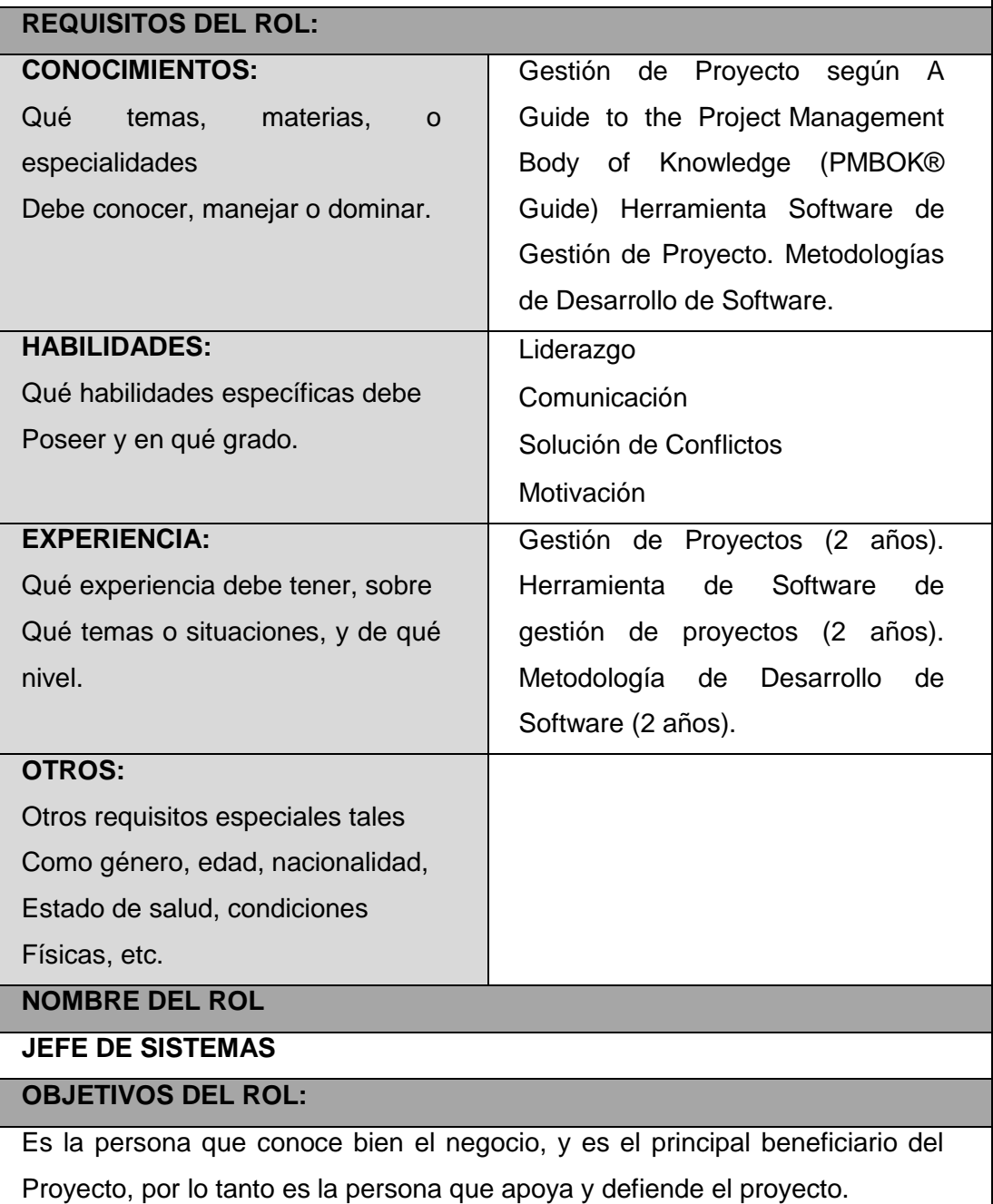

#### **RESPONSABILIDADES:**

Aprobar todos los informes semanales del Proyecto.

Participar en las reuniones de coordinación semanal.

Aprobar la documentación de requisitos.

Aprobar las especificaciones de Caso de Uso.

Aprobar los prototipos de pantalla.

Aprobar los informes de control de calidad.

Aprobar el manual de usuario.

Aprobar los informes de capacitación.

Aprobar el artículo publicitario.

### **FUNCIONES:**

Revisar y aprobar los informes de performance del Proyecto.

Gestionar el control de cambio del proyecto.

Ayudar en la solución de problemas y superación de obstáculos del proyecto.

 Disponer de personal experto en negocio para la colaborar con la captura de requerimientos.

#### **NIVELES DE AUTORIDAD:**

Decide sobre personal experto en negocio para colaborar con el proyecto.

Decide sobre modificaciones a las líneas base del proyecto (Alcance).

#### **REPORTA A:**

**SPONSOR** 

#### **SUPERVISA A:**

Project Manager

**REQUISITOS DEL ROL:**

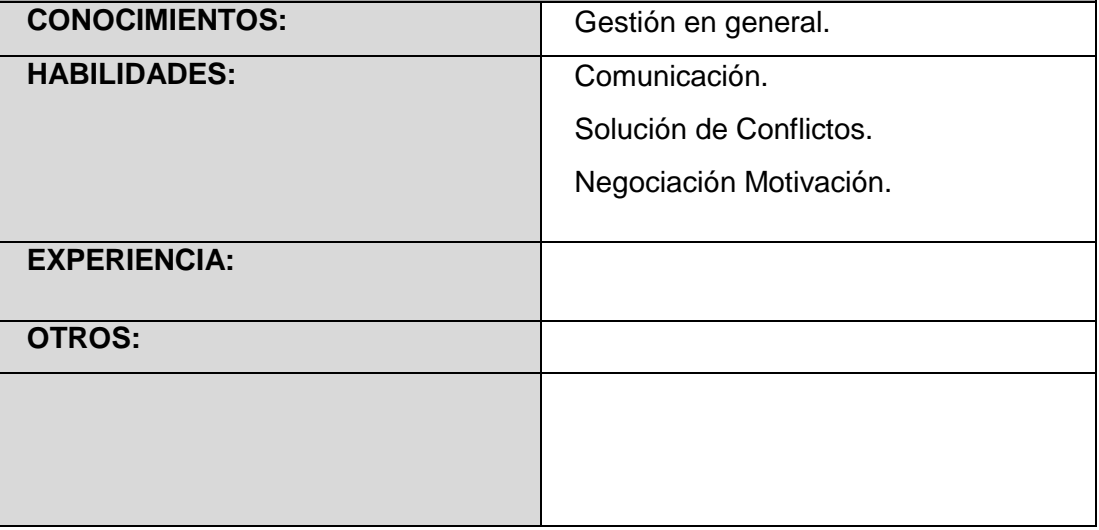

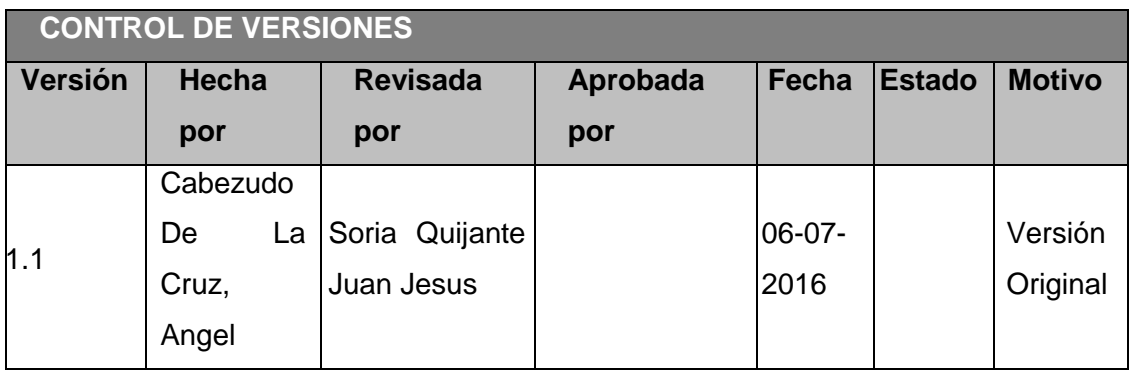

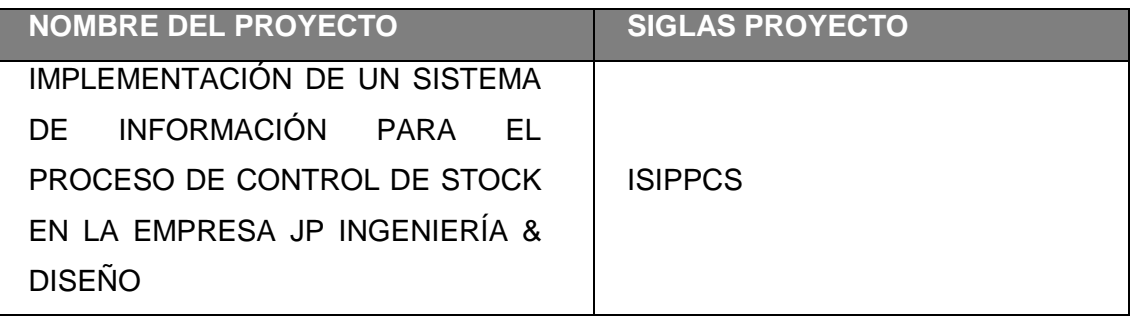
#### **PLANTILLA N° 32 – CUADRO DE ADQUISICIONES DEL PERSONAL DEL PROYECTO**

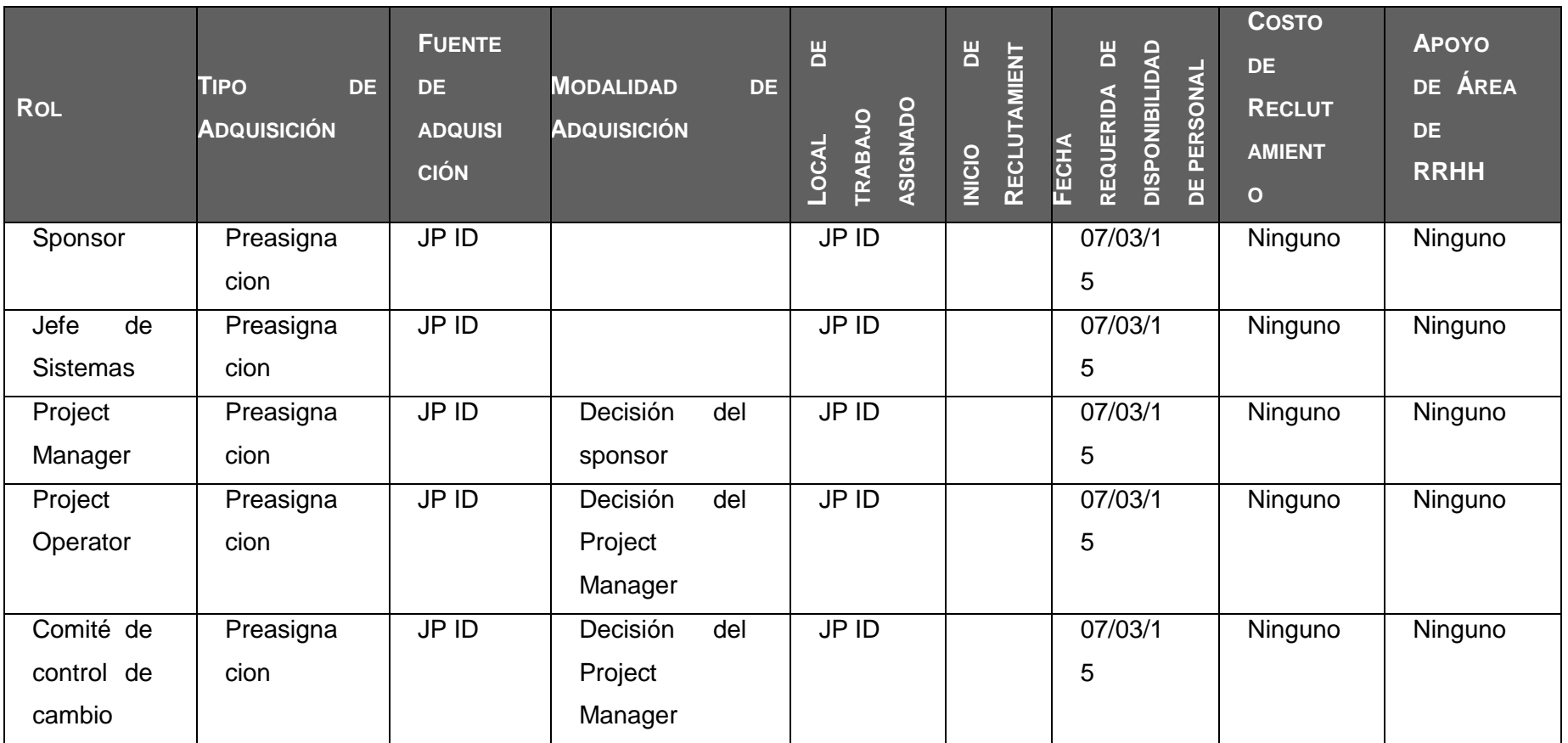

#### *CUADRO DE ADQUISICIONES DEL PERSONAL DEL PROYECTO*

## **PLANTILLA N° 33 – PLAN DE GESTIÓN DE COMUNICACIONES**

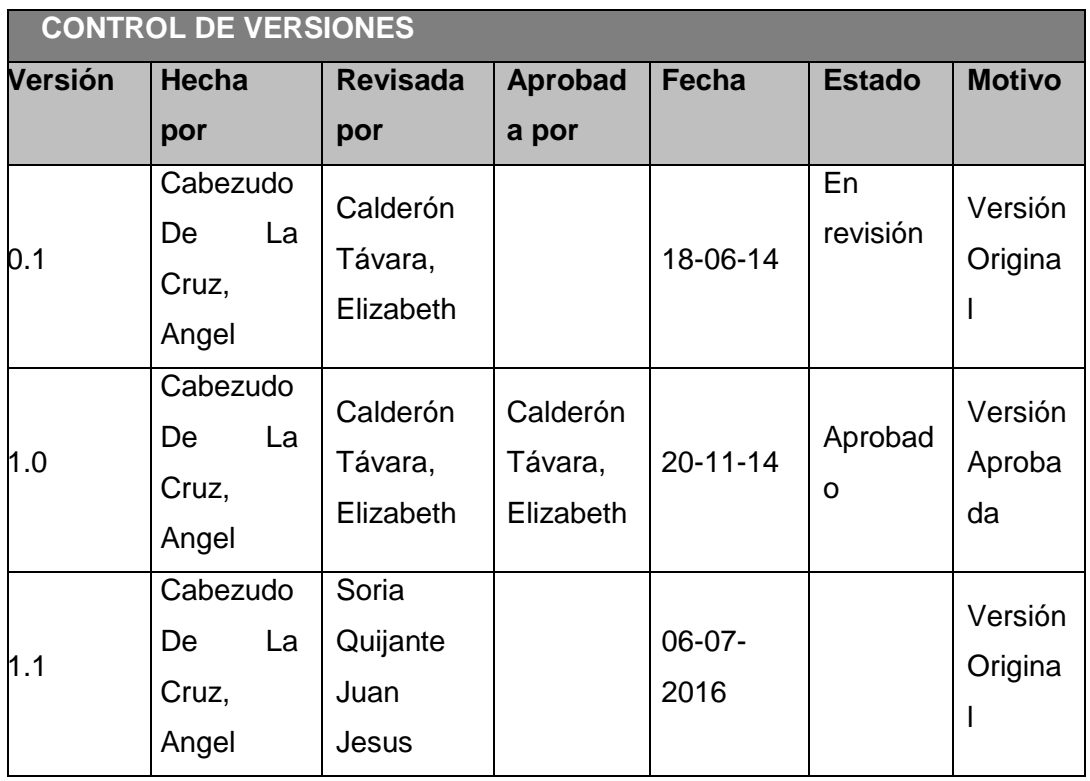

## *PLAN DE GESTIÓN DE COMUNICACIONES*

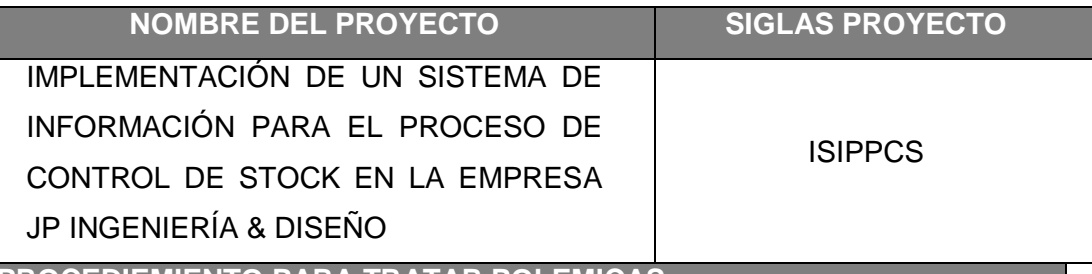

**PROCEDIEMIENTO PARA TRATAR POLEMICAS**

1. Se captan las polémicas a través de la observación y conversación, o de alguna persona o grupo que los exprese formalmente.

2. Se codifican y registran las polémicas en el Log de Control de polémicas.

## **LOG DE CONTROL DE POLEMICAS**

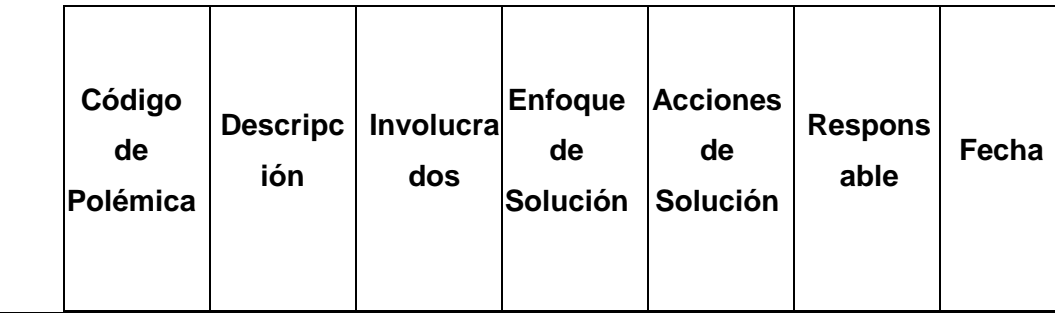

3. Se revisa el Log de Control de Polémicas en la reunión semanal de coordinación con el fin de:

Determinar las soluciones a aplicar a las polémicas pendientes por analizar, designar un responsable por su solución.

Revisar si las soluciones programadas se están aplicando, de no ser así se tomaran las acciones correctivas necesarias.

Revisar si las soluciones aplicadas han obtenido resultados positivos.

4. En caso que una polémica no pueda ser resuelta o en caso que haya evolucionado hasta convertirse en un problema, deberá ser abordada con el siguiente método de escalamiento:

En primera instancia será tratara de resolver por el Project Manager y el equipo de Gestión de proyecto, utilizando un método de solución de problemas.

b. En segunda instancia será tratada de resolver por el Project Manager y el equipo de Gestión de proyecto y los miembros pertinentes del Equipo de proyecto

En tercera instancia será resuelta por el Sponsor o por el Sponsor y el comité de Control de Cambios.

**PROCEDIMIENTO PARA ACTUALIZAR EL PLAN DE GESTION DE COMUNICACIONES**

El Plan de gestión de las Comunicaciones deberá ser revisado y/o actualizado cada vez que:

Hay una solicitud de cambio aprobada que impacte el Plan de Proyecto.

2. Hay una acción correctiva que impacte los requerimientos o necesidades de información de los stakeholders.

Hay personas que ingresan o salen del proyecto.

Hay cambios en las asignaciones de personas a roles del proyecto.

5. Hay cambios en la matriz autoridad versus influencia de los stakeholders.

6. Hay solicitudes inusuales de informes o reportes adicionales.

7. Hay quejas, sugerencias, comentarios o evidencias de requerimientos de información no satisfechos.

Hay evidencias de resistencia al cambio.

9. Hay evidencias de deficiencias de comunicación intraproyecto y extraproyecto.

La actualización del Plan de Gestión de las Comunicaciones deberá seguir

los siguientes pasos:

1. Identificación y clasificación de stakeholders.

Determinación de requerimientos de información.

Elaboración de la Matriz de Comunicaciones del proyecto.

4. Actualización de Plan de gestión de las Comunicaciones.

Aprobación del Plan de gestión de las Comunicaciones.

Difusión del nuevo Plan de gestión de las Comunicaciones.

#### **GUIAS PARA EVENTOS DE COMUNICACIÓN**

Guías para reuniones

Debe fijarse la agenda con anterioridad.

2. Debe coordinarse e informarse fecha, hora y lugar con los participantes.

Se debe empezar puntual.

Se deben fijar los objetivos de la reunión.

Se debe cumplir con los roles de facilitador

Se debe terminar puntual.

7. Se debe emitir una Acta de reunión.

#### **GUIAS PARA DOCUMENTACION DEL PROYECTO**

Guías para Codificación de Documentos.- La codificación de los documentos del proyecto será la siguiente:

AAAA\_BBB\_CCC.DDD

Dónde: AAAA = Código del Proyecto= "ODS"

BBB = Abreviatura del Tipo de Documento= pch, eal, wbs, dwbs, org, ram, etc. CCC = Versión del Documento="v1\_0", "v2\_0", etc.

DDD = Formato del Archivo=doc, exe, pdf, mpp, etc.

Guias para Almacénamiento de Documentos

1. Durante la ejecucion del proyecto cada miembro del equipo mantendra en su maquina una carpeta con la misma estructura que el WBS del Proyecto.

2. Al cierrede una fase o al cierredel proyectocada miembro del equipo debera eliminar los archivos temprorales de trabajo de los documentos.

3. El Proyect Manager consolidara todas las versiones controladas y numeradas de los documentos en un archivo final del proyecto.

Se publicara una relacion de Documentos del proyecto y la ruta de acceso para consulta.

5. Los miembros de equipo borraran sus carpetas para eliminar redundancias.

Guías para recuperación y Reparto de Documentos

La recuperación de documentos a partir de la Biblioteca de Proyectos.

2. El acceso a la información del proyecto por parte de personas que no son del proyecto.

3. El reparto de documentos digitales e impresos es responsabilidad del Project Manager.

4. El reparto de documentos impresos no contempla el control de copias numeradas.

#### **GUIAS PARA EL CONTROL DE VERSIONES**

1. Todos los documentos de Gestión de Proyectos están sujetos al control de versiones, el cual se hace insertando una cabecera estándar con el siguiente diseño:

#### **CONTROL DE VERSIONES**

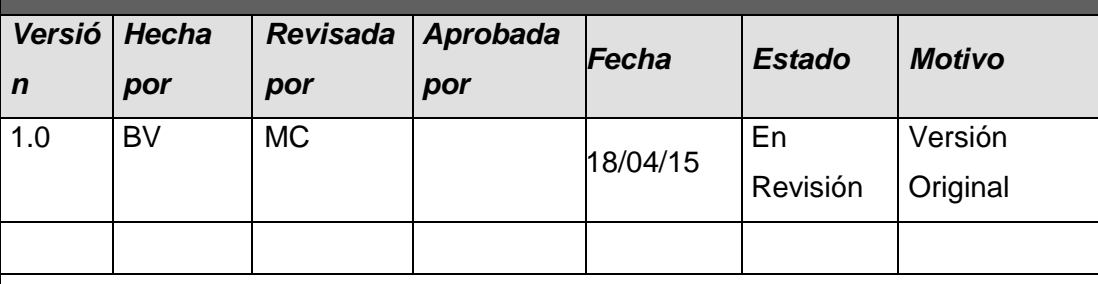

2. Cada vez que se emite una versión del documento se llena una fila en la cabecera, anotando la versión, quien emitió el documento, quién lo revisó, quién lo aprobó, a que fecha corresponde la versión, y por qué motivo se emitió dicha versión.

Debe haber correspondencia entre el código de versión del documento que figura en la cabecera de Control de Versiones y el código de versión del documento que figura en el nombre del archivo (ver Guía para Codificación de Documentos), según: AAAA\_BBB\_CCC.DDD

AAAA= Código del Proyecto= "ODS"

BBB= Abreviatura del Tipo de Documento= pch, sst, wbs, dwbs, org, etc. CCC= Versión del Documento='v1\_0', 'v2\_0', etc.

DDD= Formato del Archivo=doc, exe, pdf, mpp, etc.

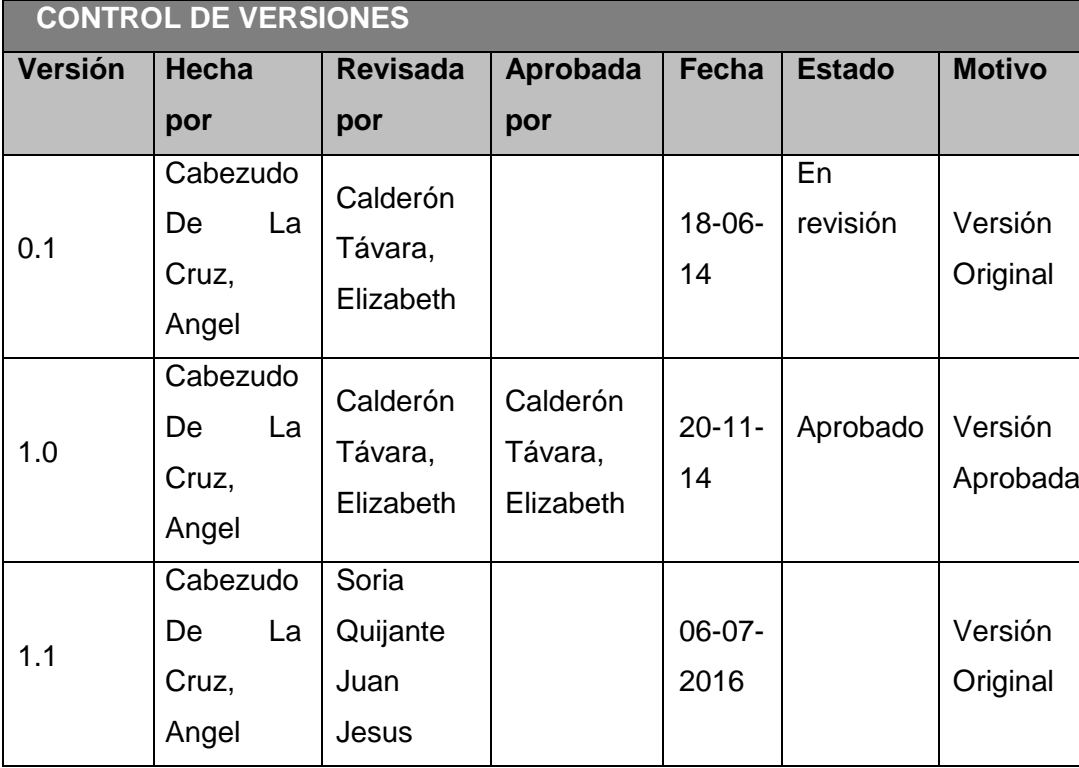

# **PLANTILLA N° 34 – MATRIZ DE COMUNICACIONES DEL PROYECTO**

## *MATRIZ DE COMUNICACIONES DEL PROYECTO*

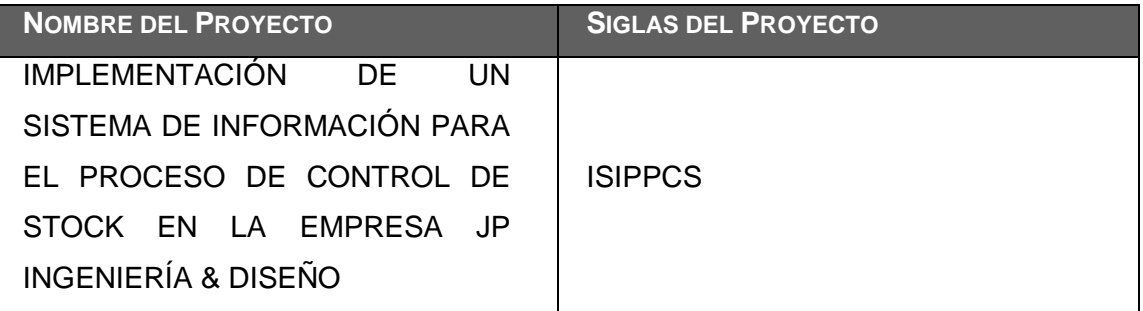

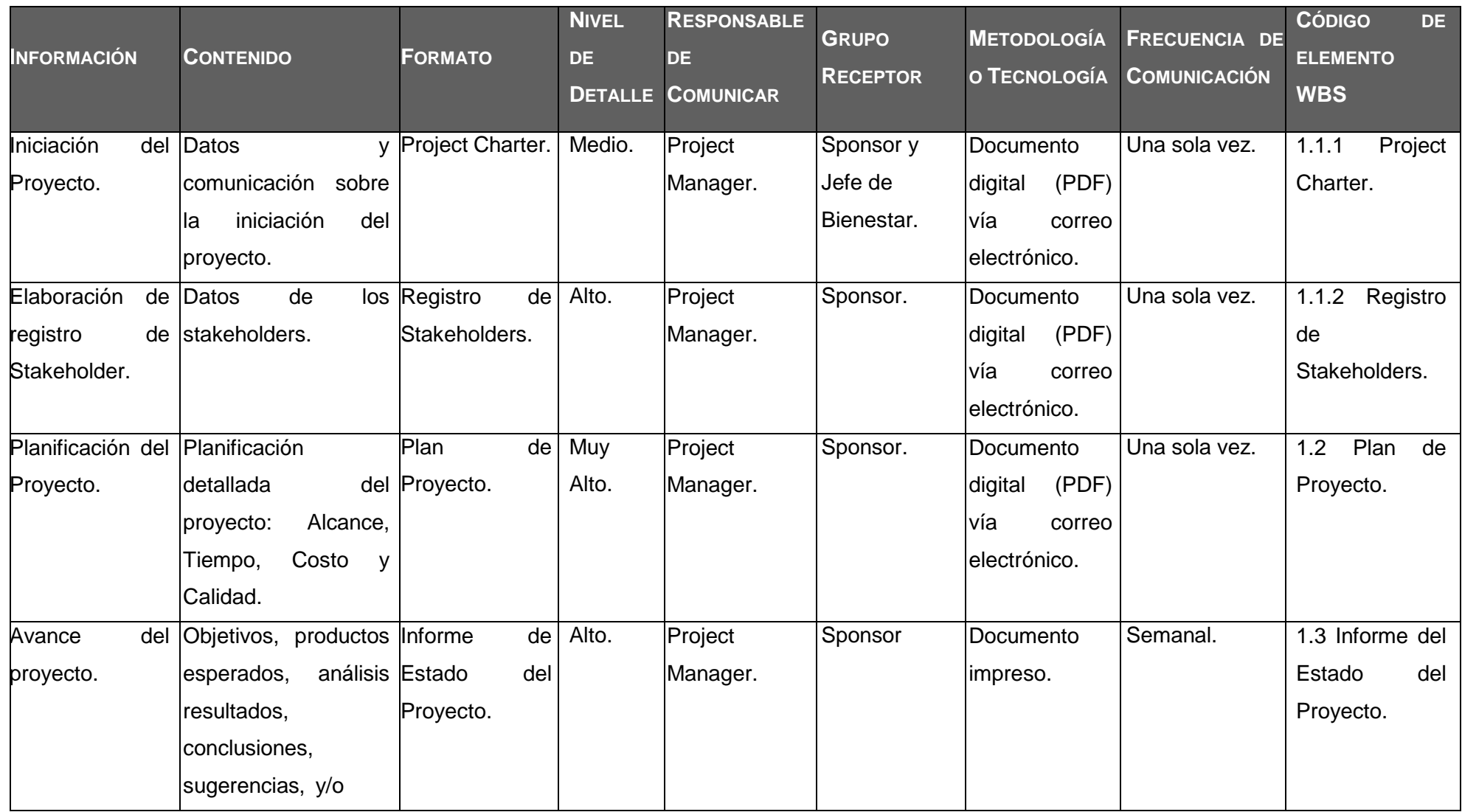

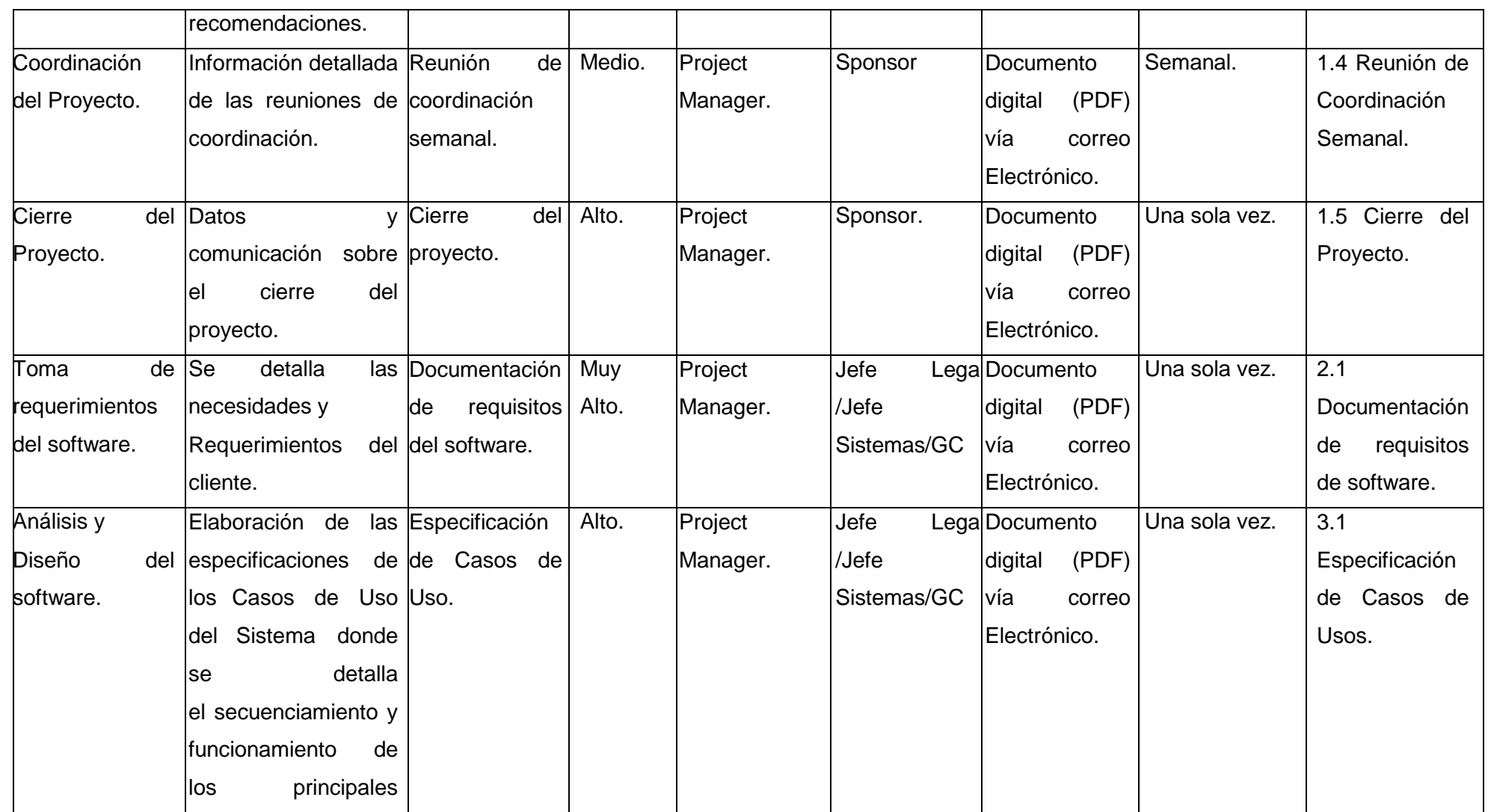

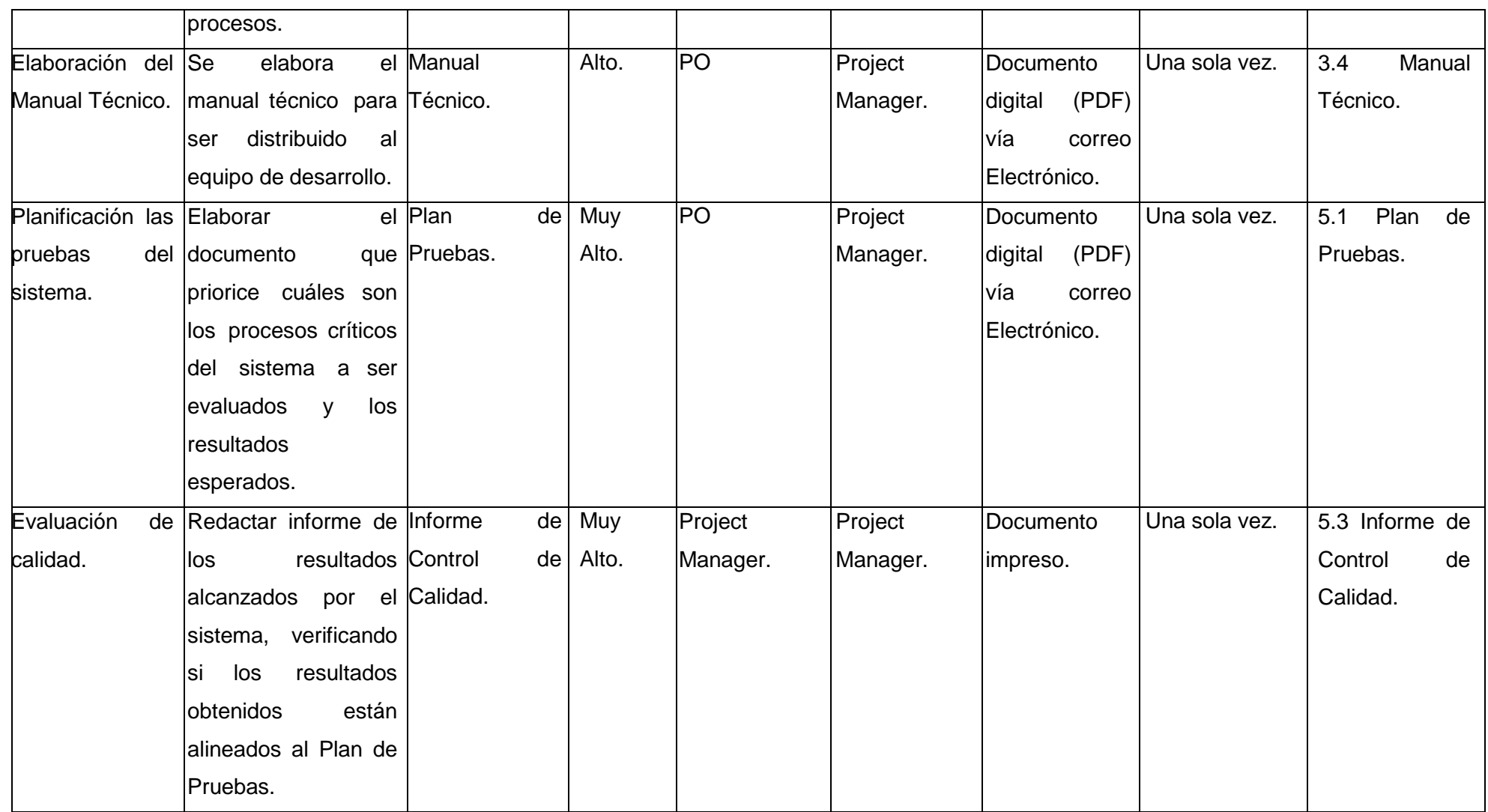

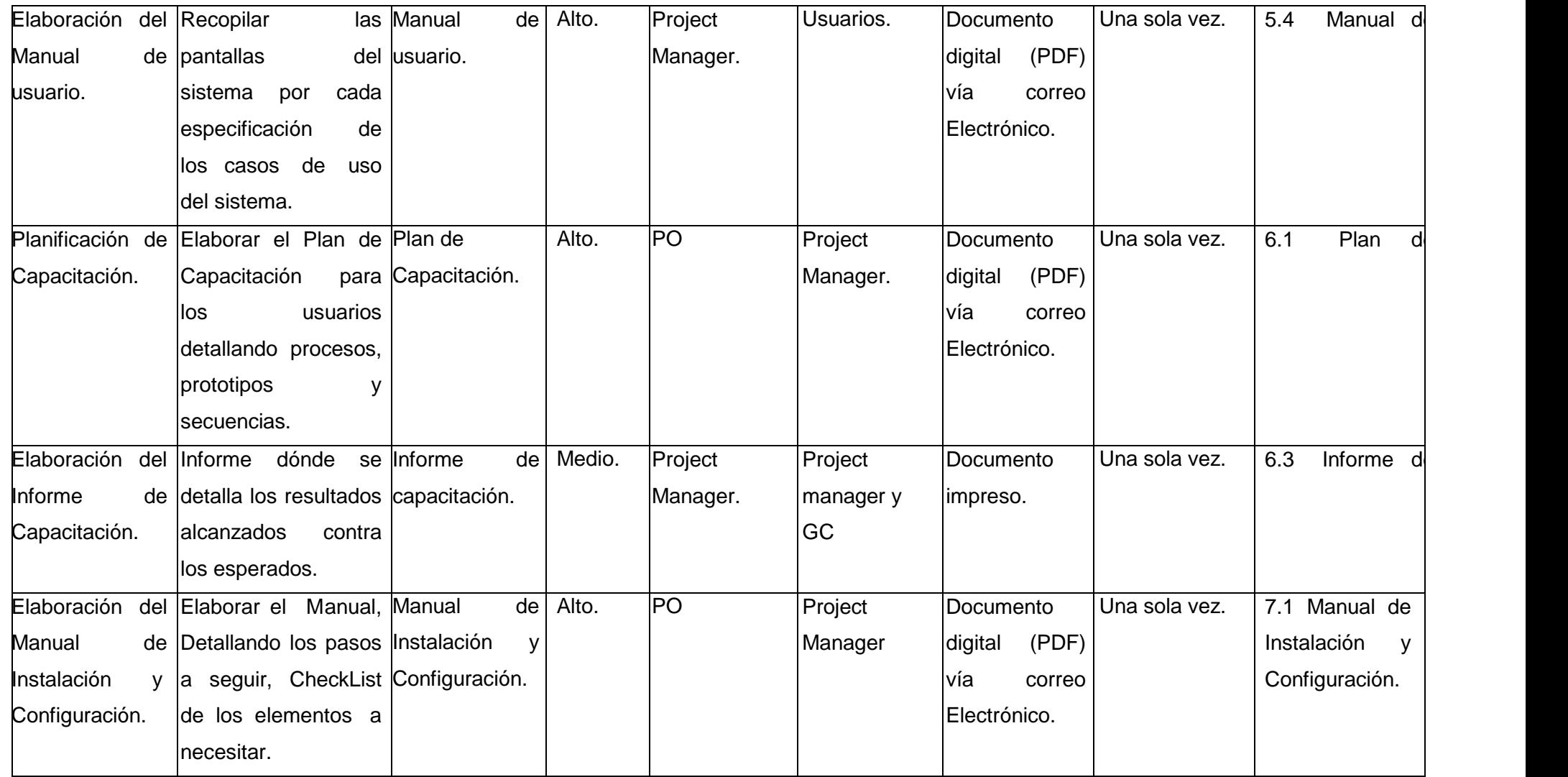

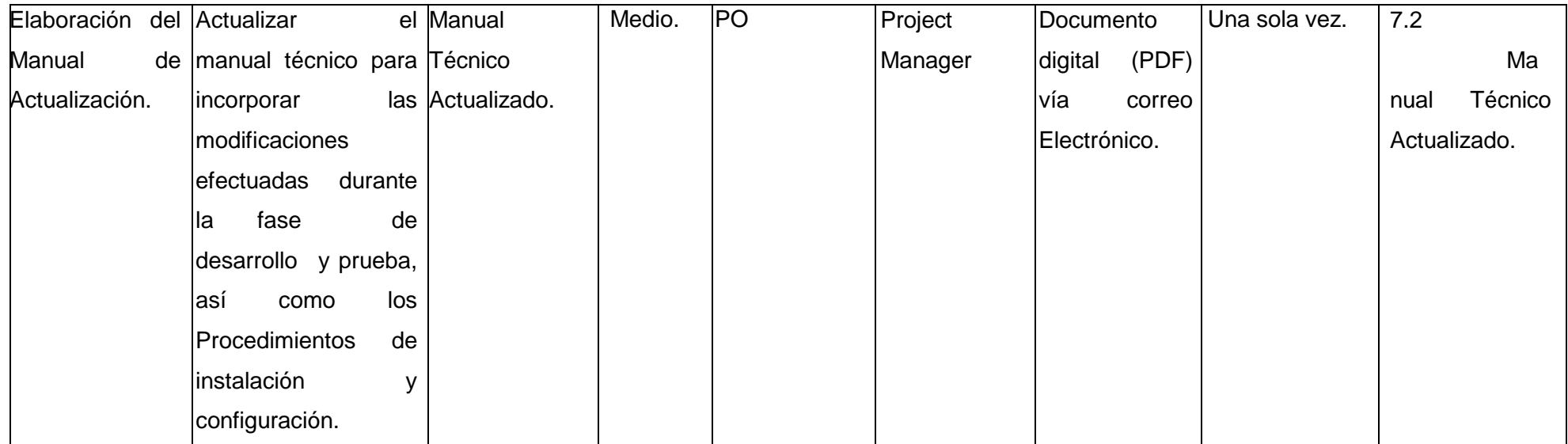

# **PLANTILLA N° 35 – PLAN DE GESTIÓN DE RIESGOS**

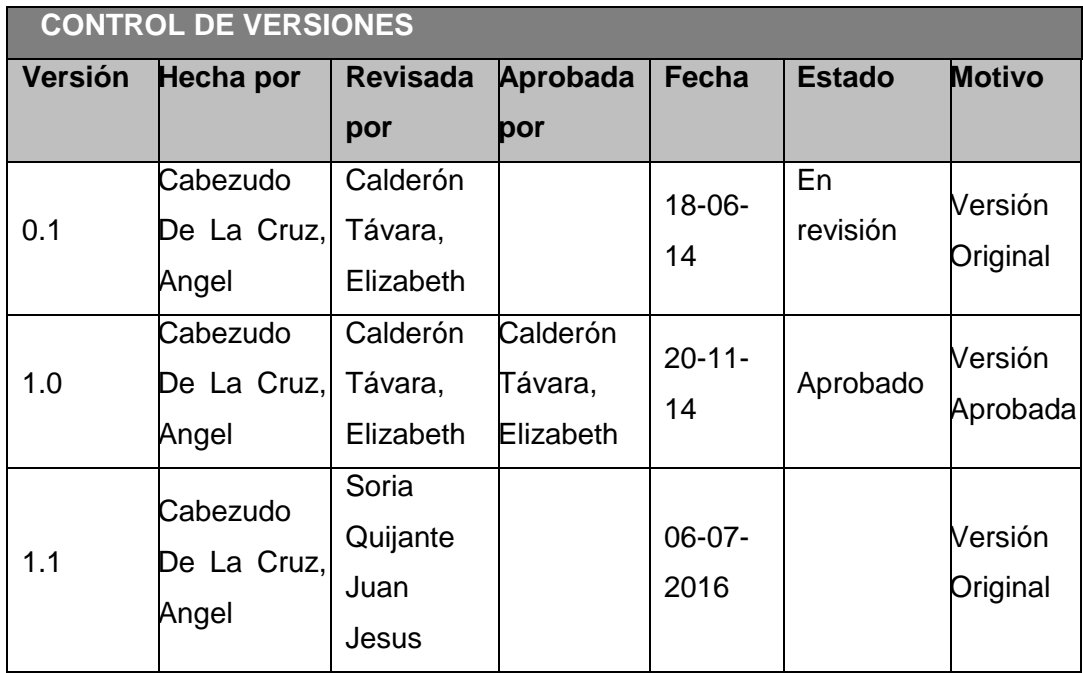

# **PLAN DE GESTIÓN DE RIESGOS**

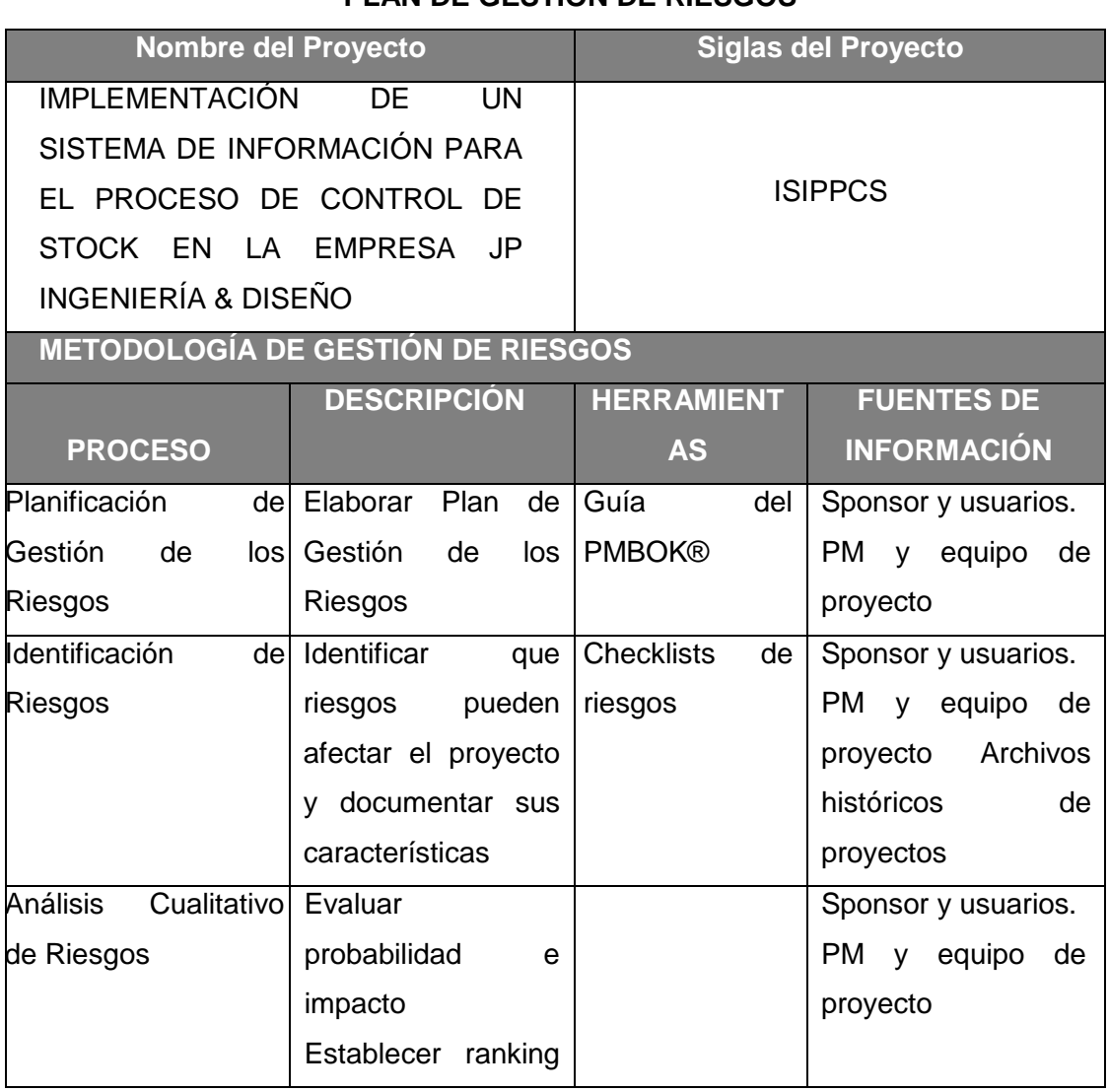

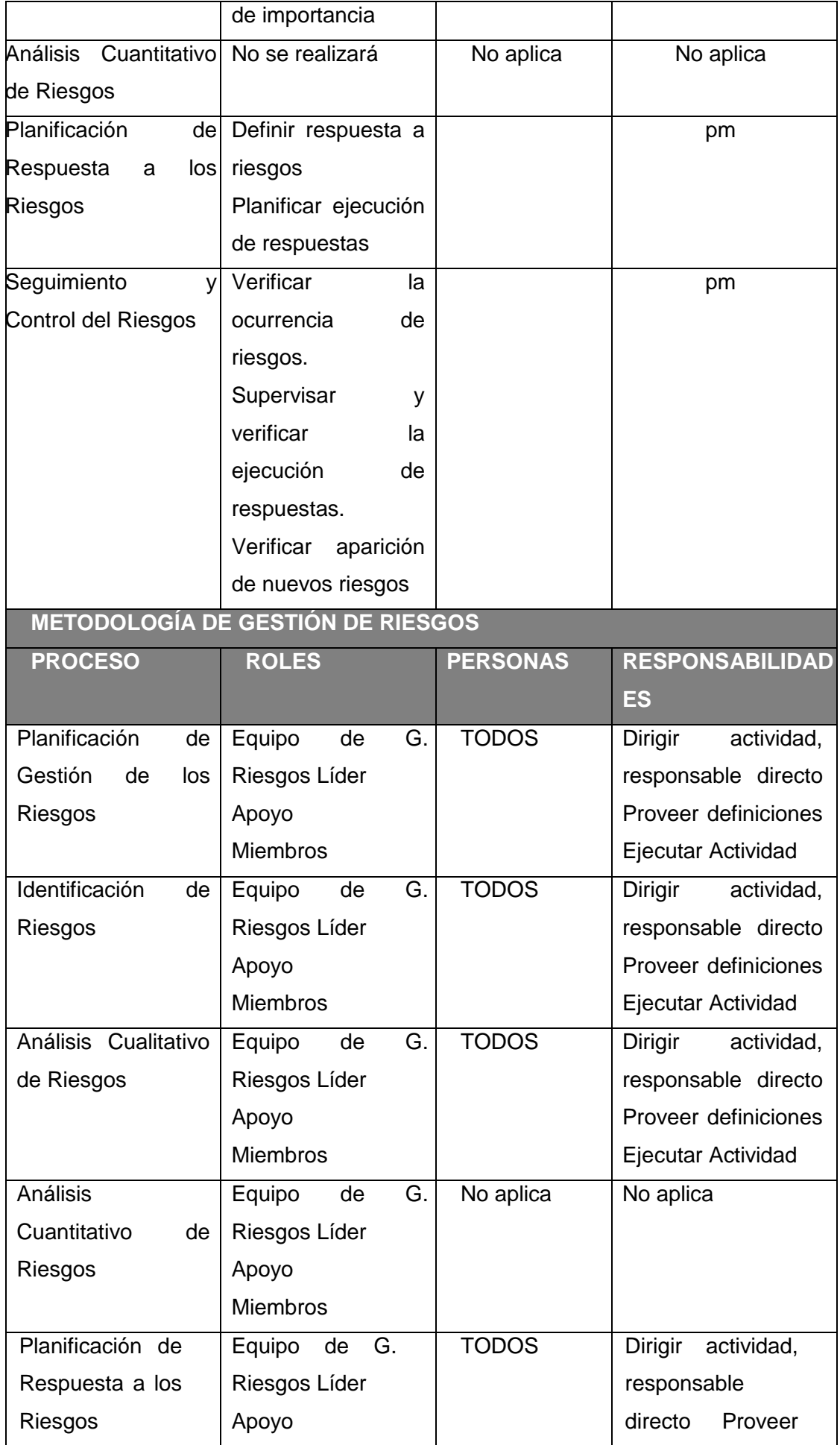

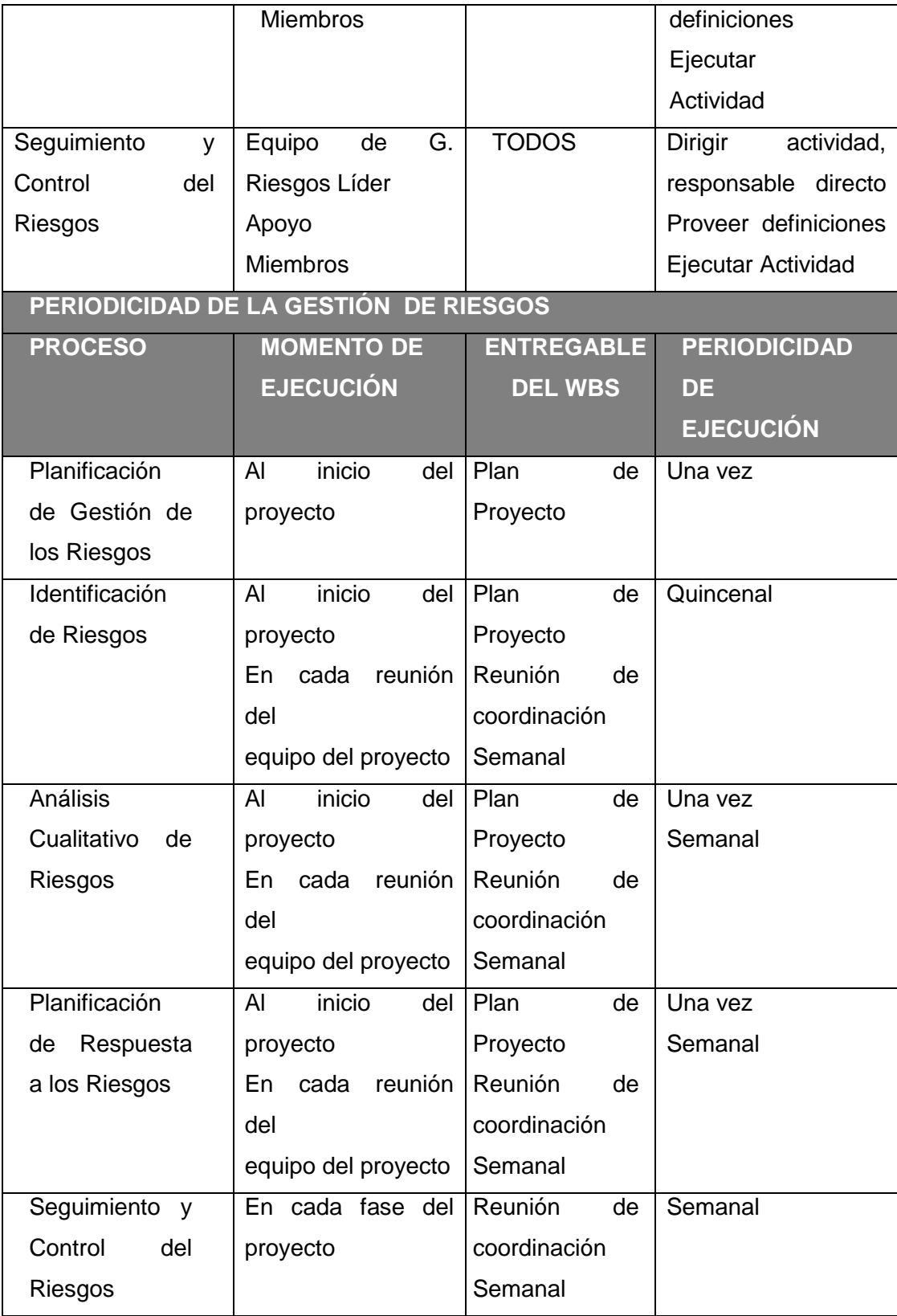

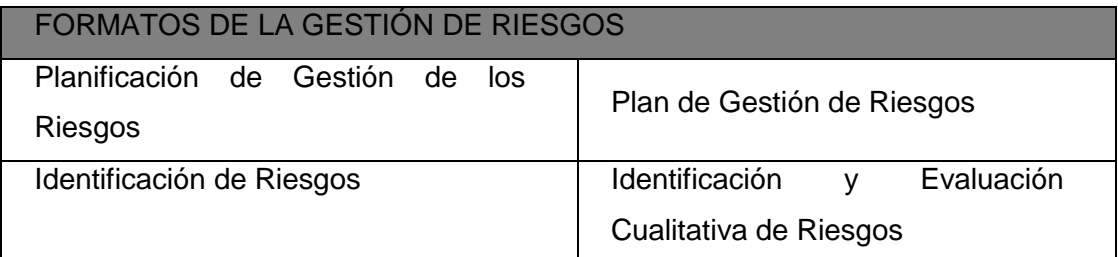

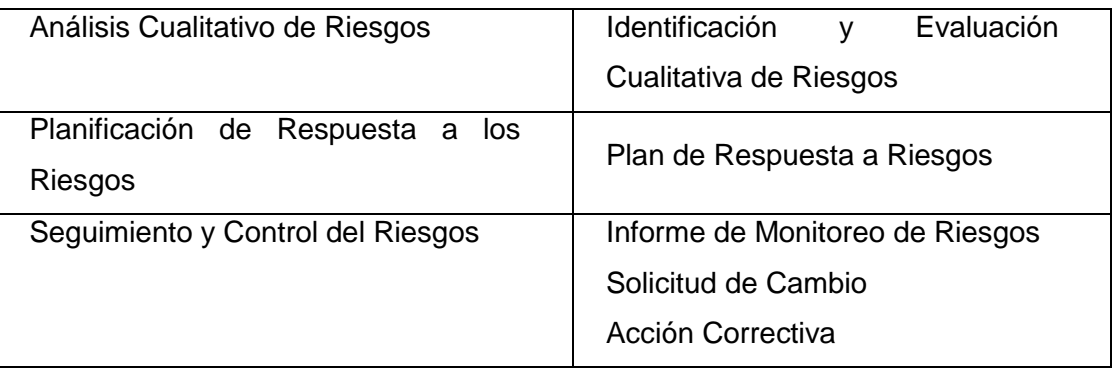

# **PLANTILLA N° 36 – IDENTIFICACIÓN Y EVALUACIÓN CUALITATIVA DE**

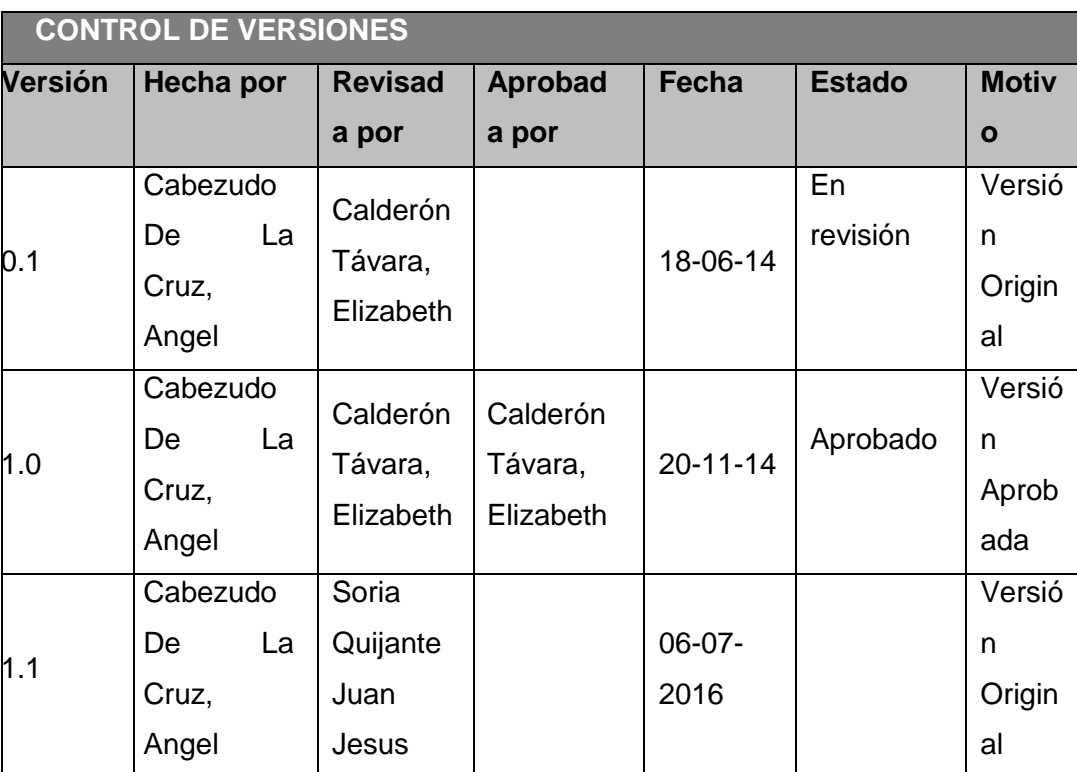

#### **RIESGOS**

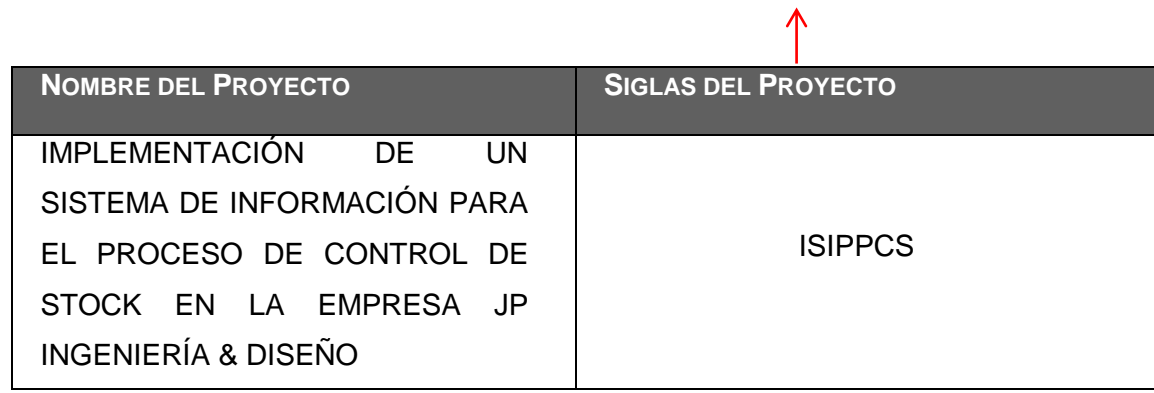

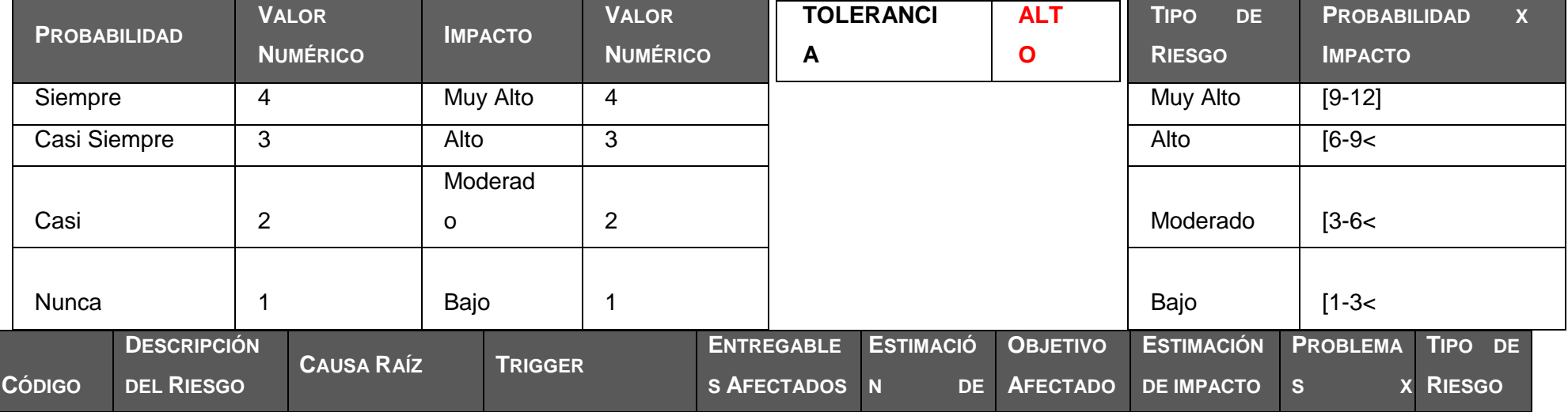

Г

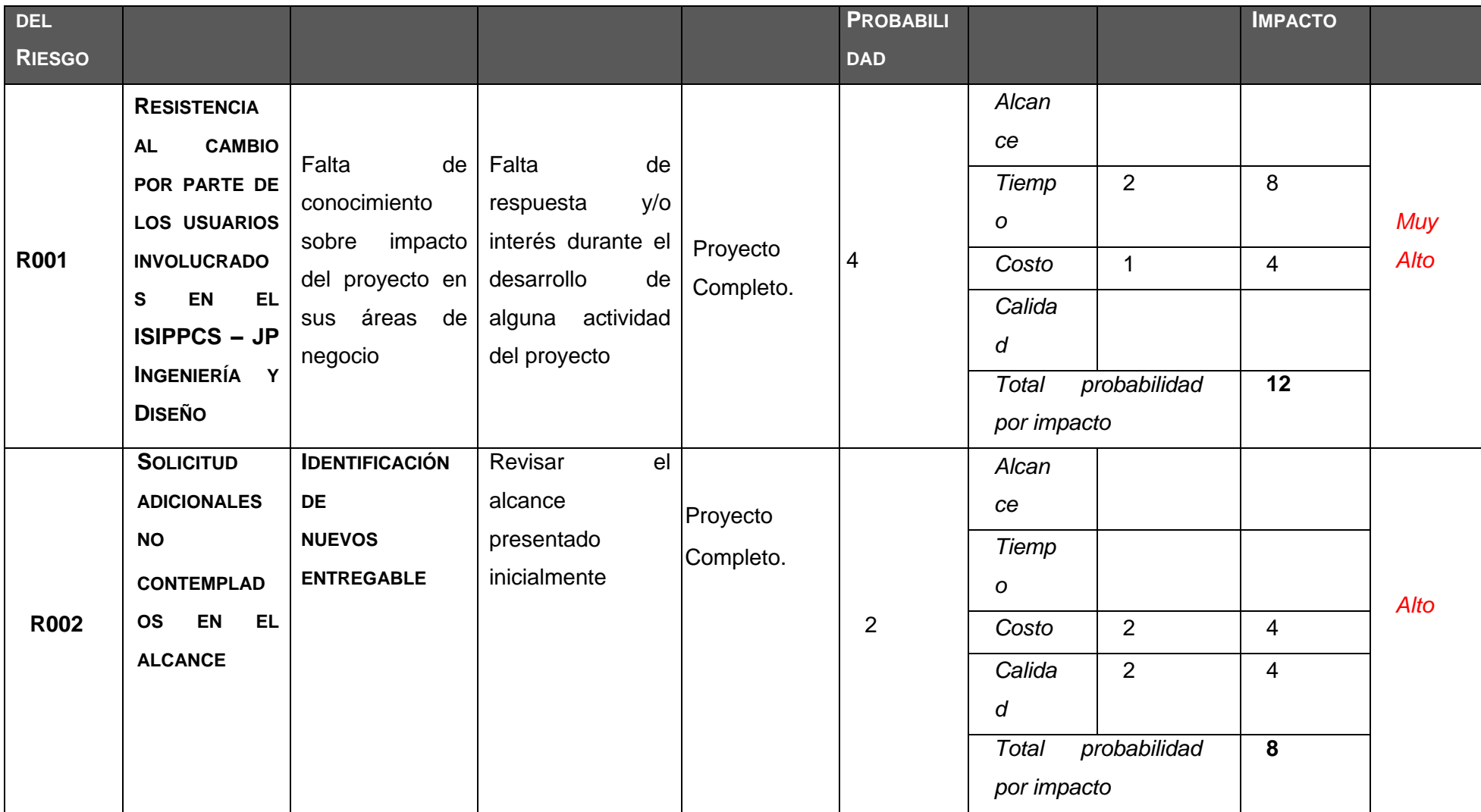

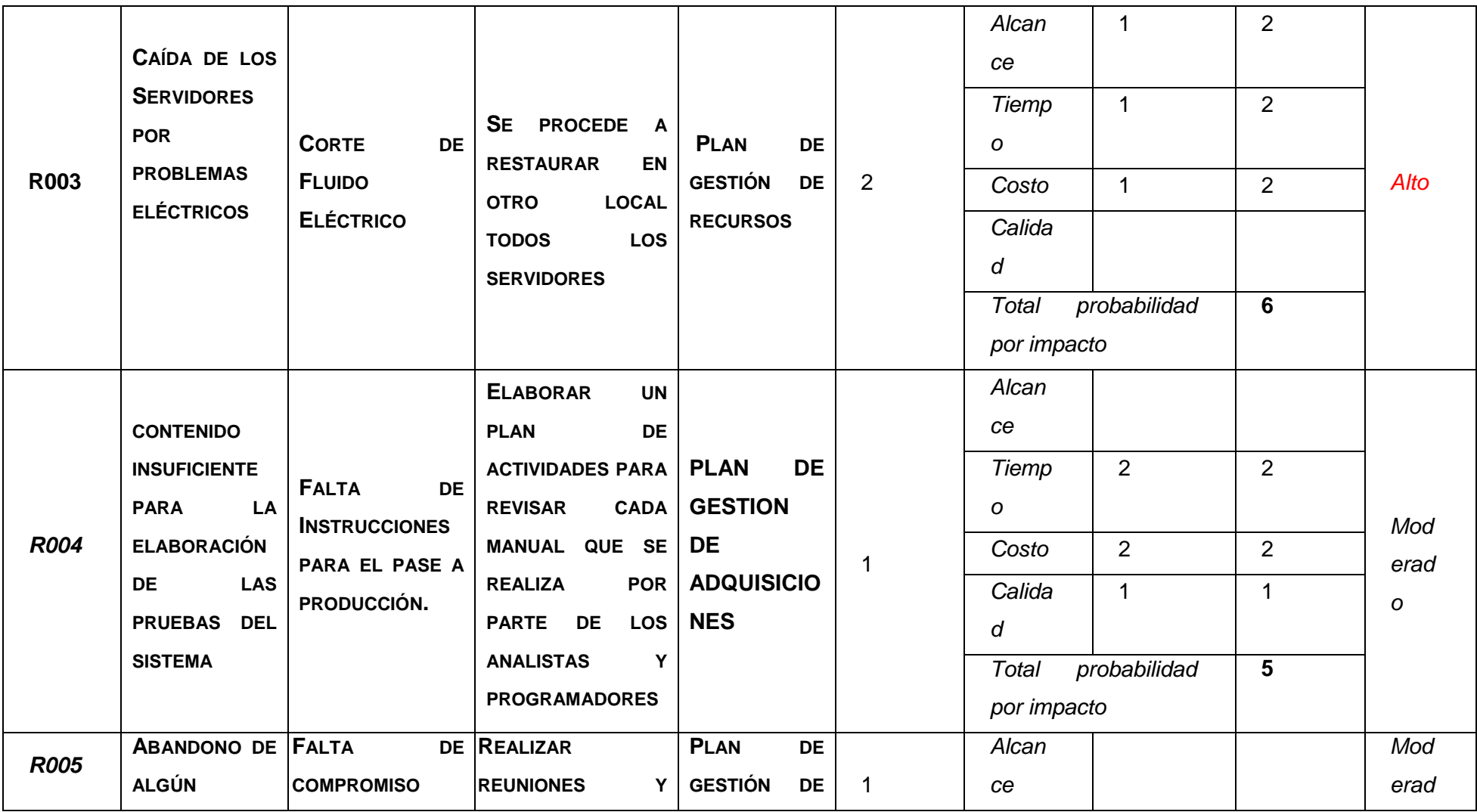

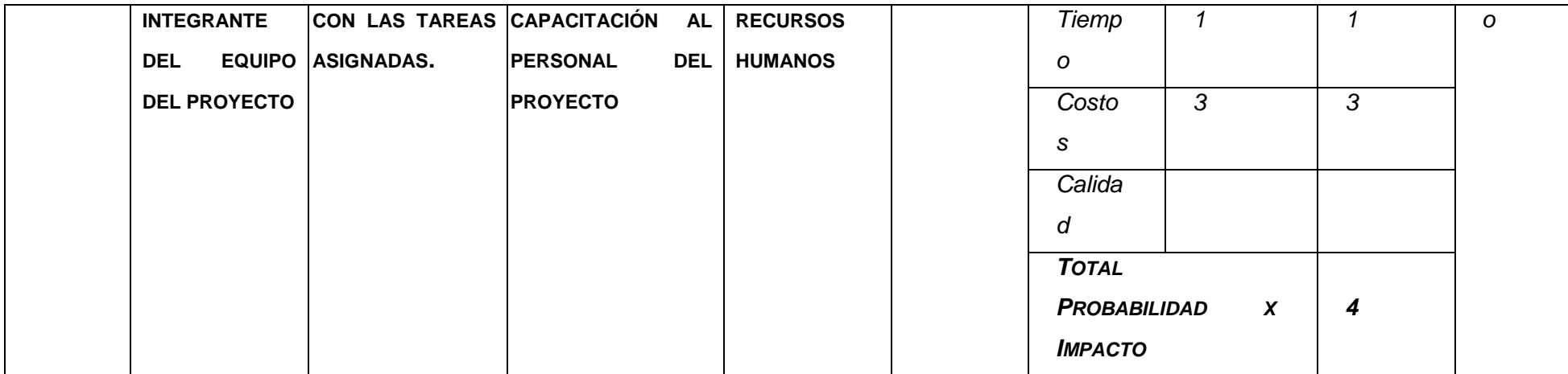

## **PLANTILLA N° 37 – PLAN DE RESPUESTAS A RIESGOS**

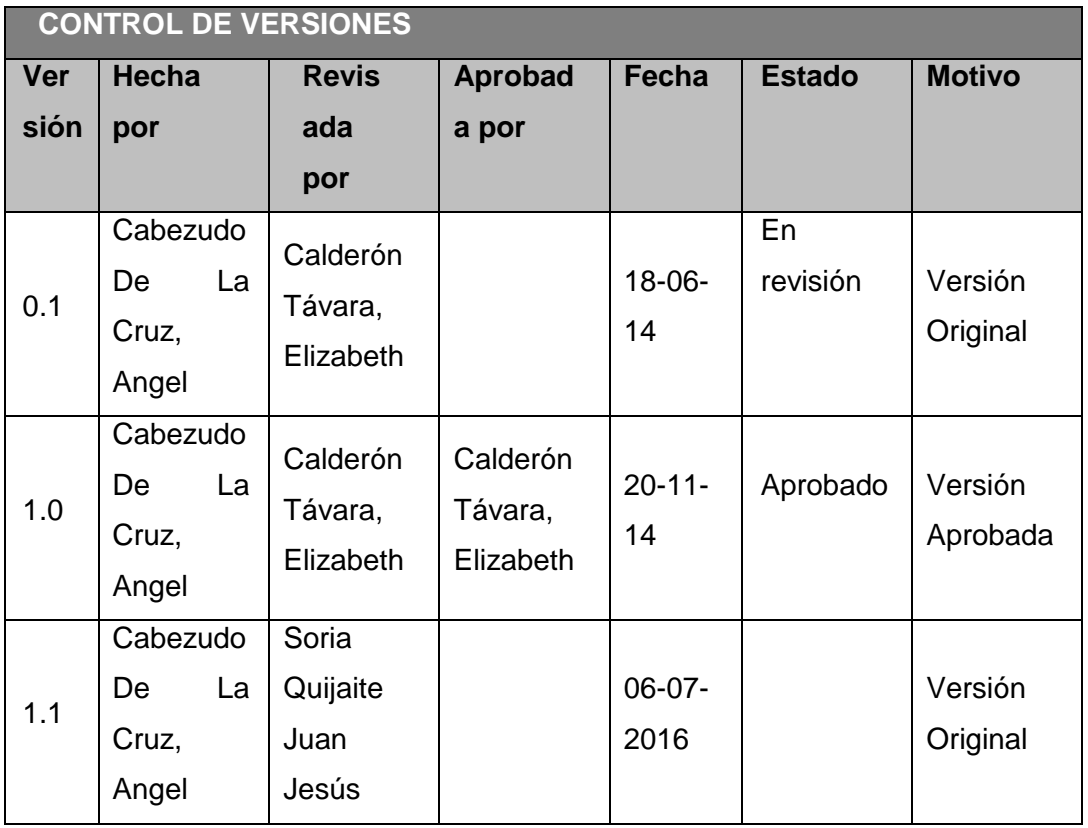

## PLAN DE RESPUESTA A RIESGOS

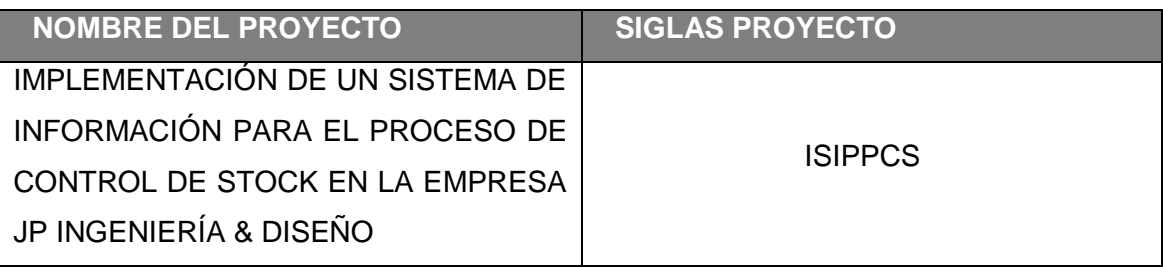

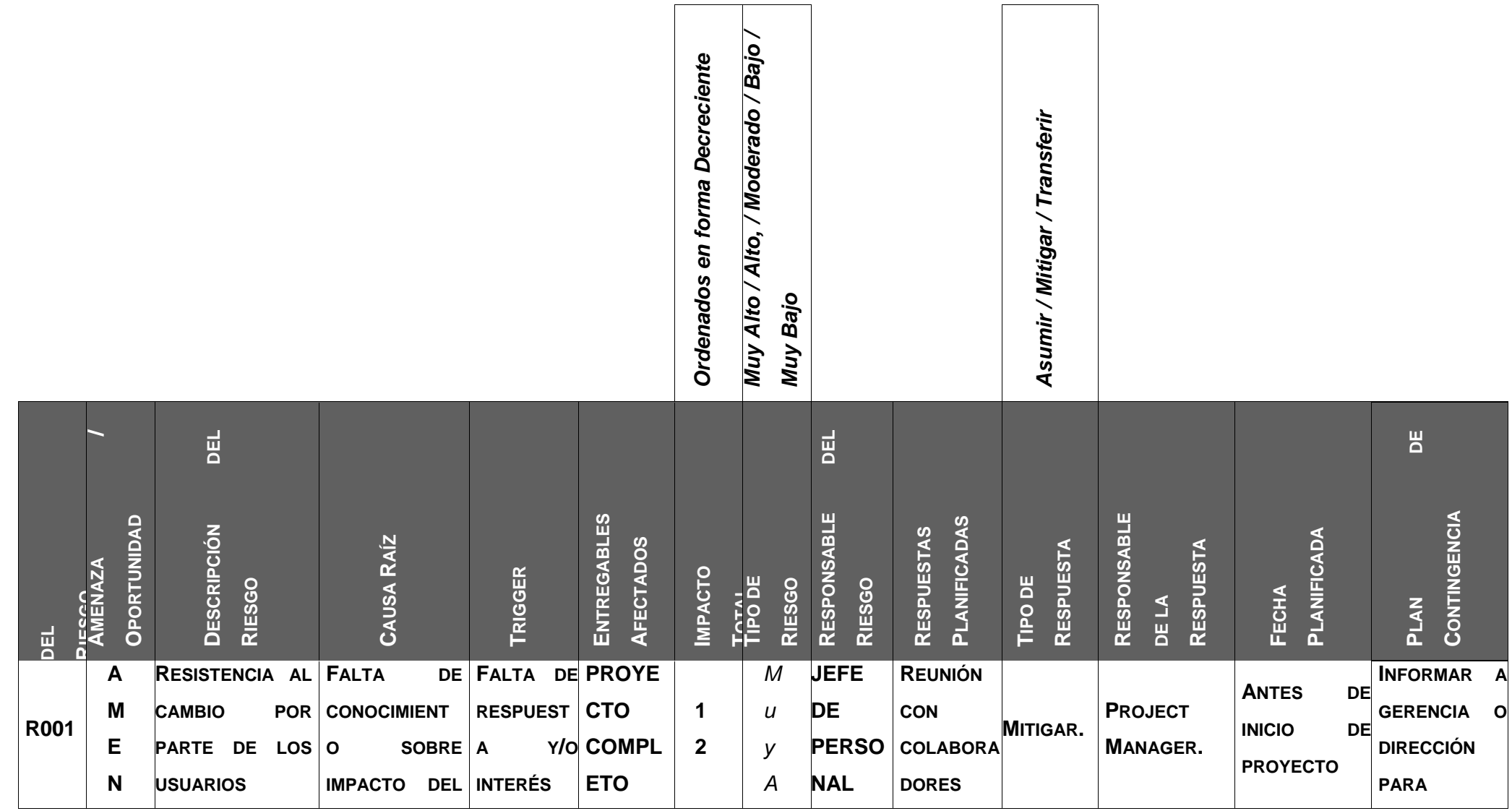

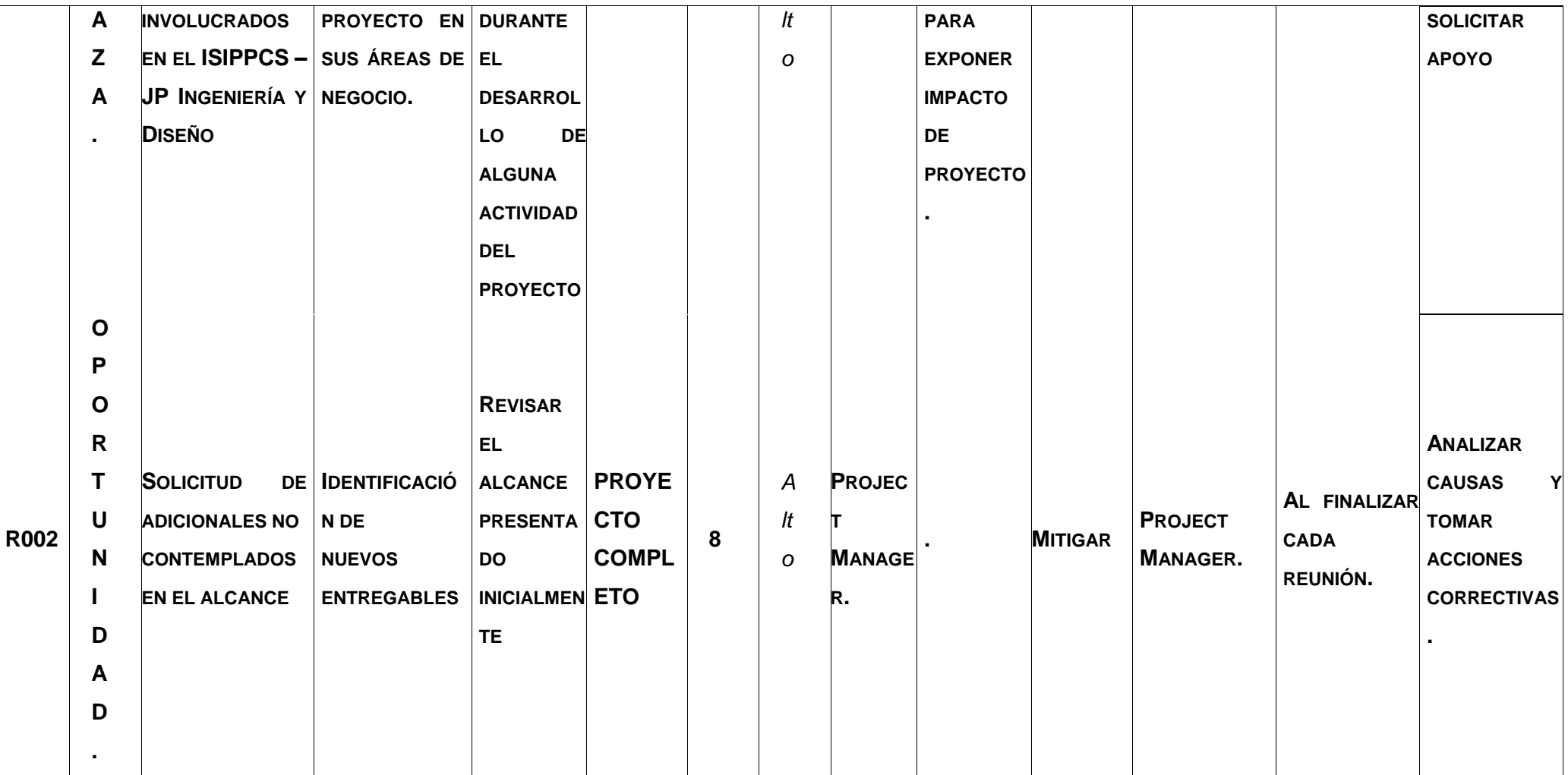

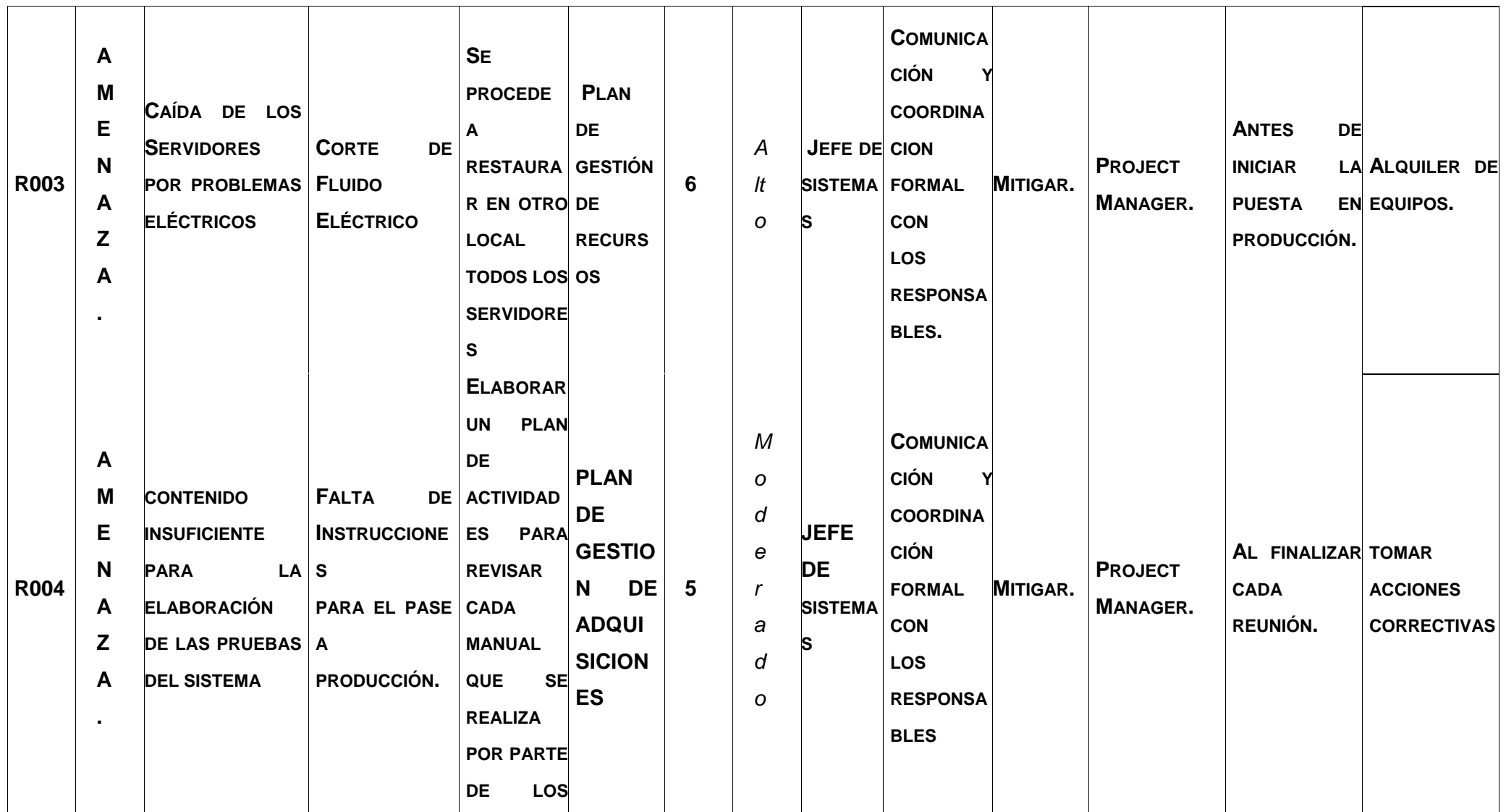

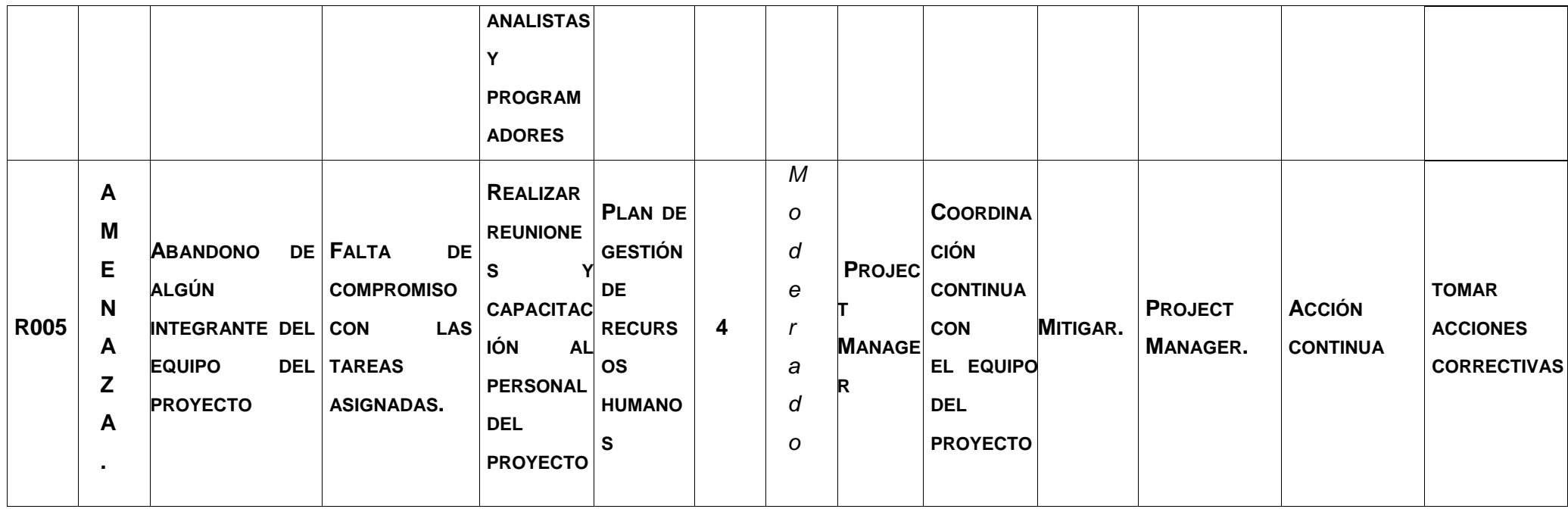

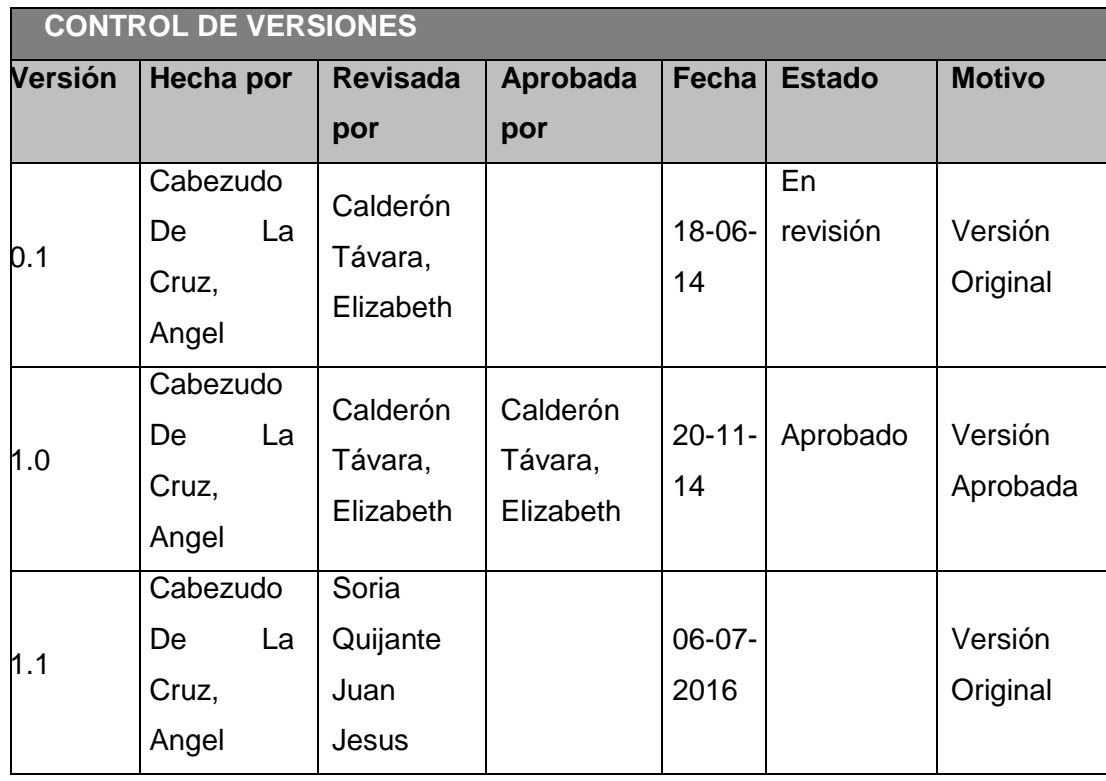

# **PLANTILLA N° 38 – PLAN DE GESTIÓN DE ADQUISIONES**

## *PLAN DE GESTIÓN DE ADQUISICIONES*

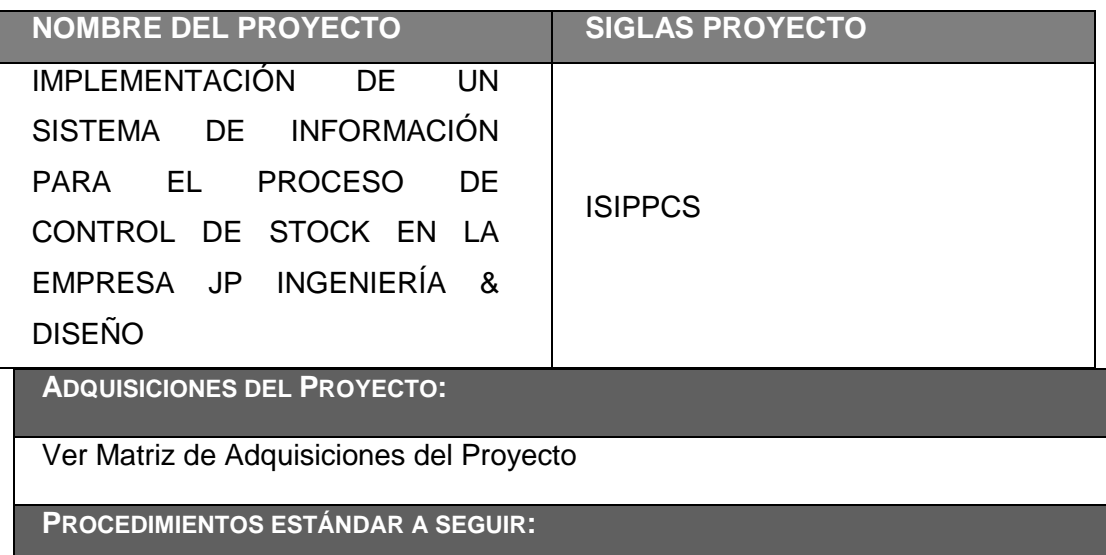

Para los contratos de los Project Operators que colaborar en el desarrollo del proyecto y del producto, se realizarán los siguientes pasos:

• Se comunica al responsable el inicio del proyecto.

• Se le indica los días que debe estar en las instalaciones de JP ID y horarios para el desarrollo del proyecto.

- Se confirma mediante correo electrónico los horarios.
- Se firma el contrato de servicios.

**COORDINACIÓN CON OTROS ASPECTOS DE LA GESTIÓN DEL PROYECTO:** *COORDINACIÓN CON EL SCHEDULING DEL PROYECTO, REPORTE DE PERFORMANCE, CAMBIOS EN LAS DECISIONES DE HACER O COMPRAR, COORDINACIÓN DE FECHAS CONTRACTUALES CON LA PROGRAMACIÓN DEL PROYECTO, ETC.*

No aplica

**COORDINACIÓN CON LA GESTIÓN DE PROYECTOS DE LOS PROVEEDORES:** *COORDINACIÓN CON LA GESTIÓN DE PROYECTOS DE PROVEEDORES, ENLACES DE PROCESOS, PROCEDIMIENTOS, FORMATOS Y/O METODOLOGÍAS.*

**RESTRICCIONES Y SUPUESTOS:** *QUE PUEDAN AFECTAR LAS ADQUISICIONES PLANIFICADAS Y POR LO TANTO EL LOGRO DE LOS OBJETIVOS DEL PROYECTO.*

Las restricciones y/o supuestos que han sido identificados y que pueden afectar las adquisiciones del proyecto son las siguientes:

• Solicitudes de cambio en el presupuesto del proyecto, debido a la modificación en la cotización del dólar. Dándose este caso si aún no se ha solicitado la cotización del servicio de alquiler de laboratorio o aula, o la cotización ha sido emitida por un periodo de validez el cual concluyó.

**RIESGOS Y RESPUESTAS:** *PRINCIPALES RIESGOS RELACIONADOS A LAS ADQUISICIONES, Y RESPUESTAS QUE HAN SIDO CONSIDERADAS EN LA GESTIÓN DE RIESGOS DEL PROYECTO.*

No aplica

**MÉTRICAS:** *MÉTRICAS DE ADQUISICIÓN A SER USADAS PARA GESTIONAR Y EVALUAR PROVEEDORES.*

Se tomarán como referencia la medición de métricas de Satisfacción de Cliente que se obtienen de las encuestas de Evaluación de Sesión con relación a los diversos factores involucrados con los proveedores

# **PLANTILLA N° 39 – GLOSARIO DE TERMINOLOGÍA DEL PROYECTO**

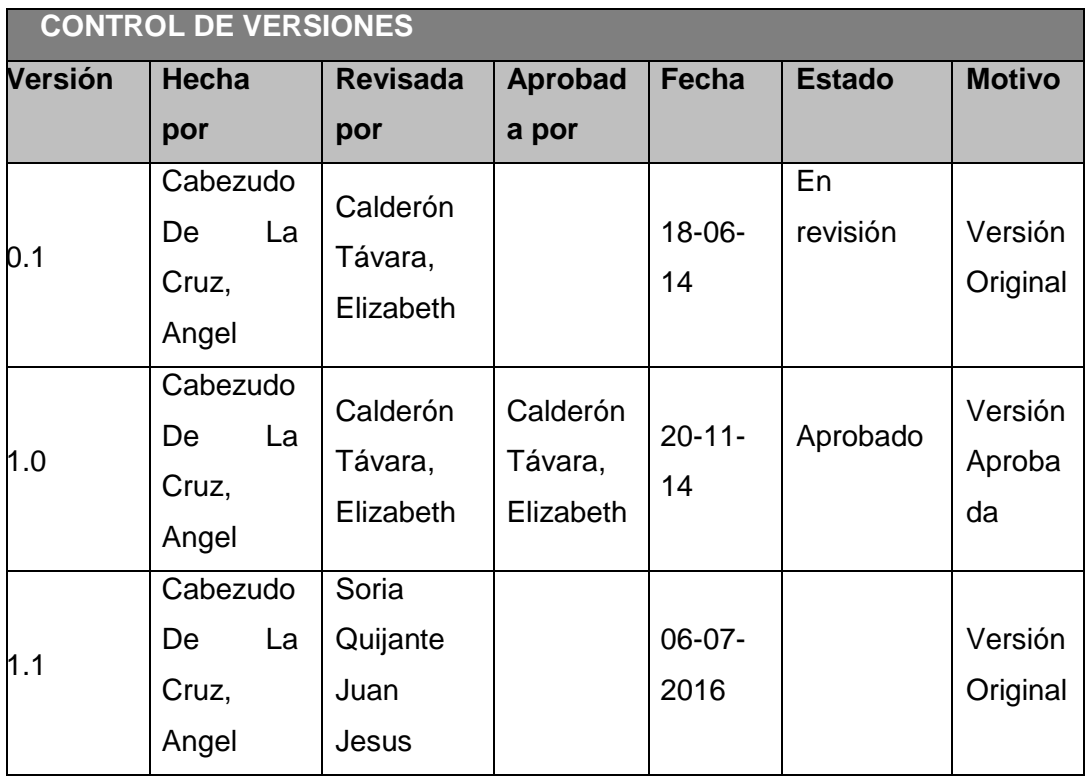

## *GLOSARIO DE TERMINOLOGÍA DEL PROYECTO*

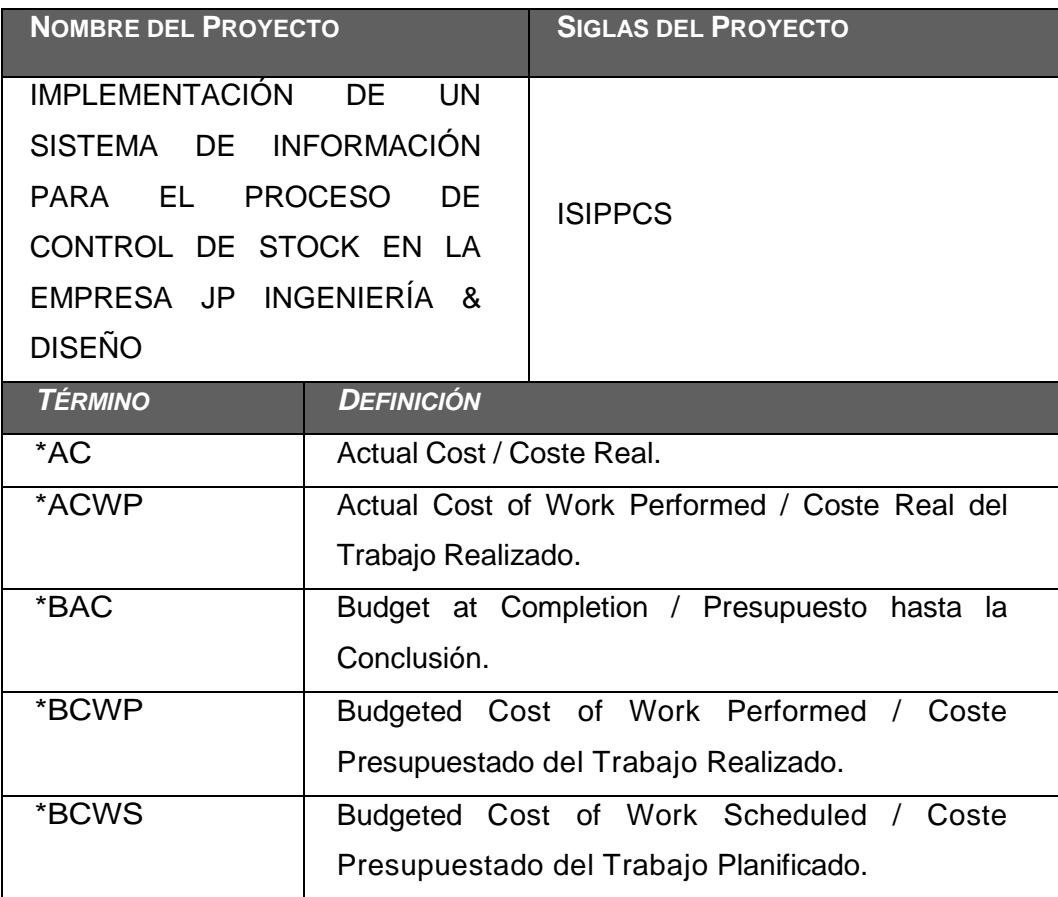

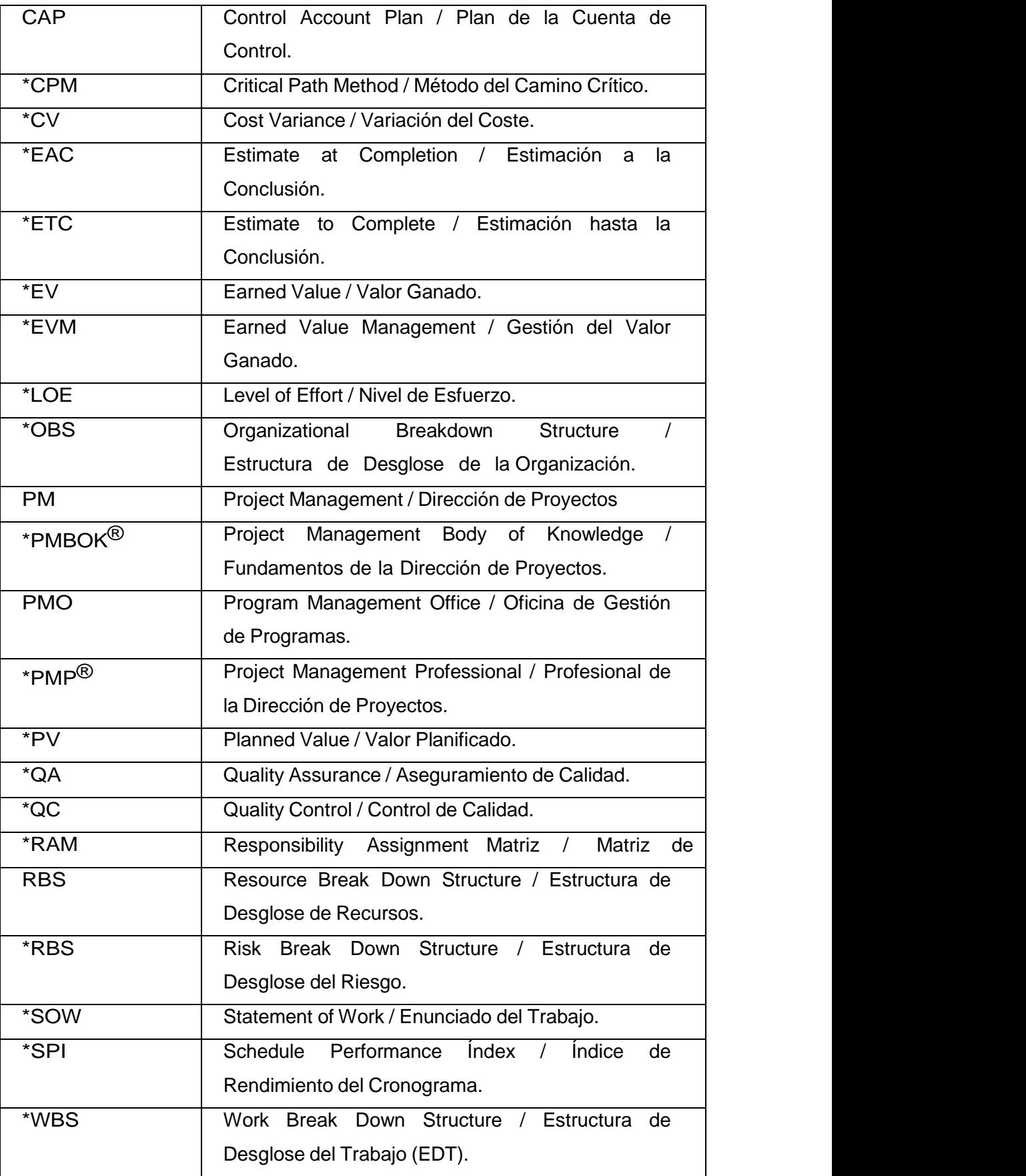

#### **Glosario de términos**

\*Acción Correctiva / Corrective Action. Directiva documentada para ejecutar el trabajo del proyecto y poder, de ese modo, alinear el rendimiento futuro previsto del trabajo del proyecto con el plan de gestión del proyecto.

\*Acción Preventiva / Preventive Action. Directiva documentada para realizar una actividad que puede reducir la probabilidad de sufrir consecuencias negativas asociadas con los riesgos del proyecto.

\*Aceptar el Riesgo / Risk Acceptance. Una técnica de planificación de la respuesta a los riesgos que indica que el equipo del proyecto ha decidido no cambiar el plan de gestión del proyecto para hacer frente a un riesgo, o no ha podido identificar alguna otra estrategia de respuesta adecuada.

\*Acta de Constitución del Proyecto / Project Charter. Un documento emitido por el iniciador o patrocinador del proyecto que autoriza formalmente la existencia de un proyecto, y le confiere al director de proyectos la autoridad para aplicar los recursos de la organización a las actividades del proyecto.

\*Actividad Crítica / Critical Activity. Cualquier actividad del cronograma en un camino crítico del cronograma del proyecto. Se determina más comúnmente con el método del camino crítico. Aunque algunas actividades son "críticas" en su sentido literal, sin estar en el camino crítico, este significado se utiliza raramente en el contexto del proyecto.

\*Actividad Predecesora / Predecessor Activity. La actividad del cronograma que determina cuándo la actividad sucesora lógica puede comenzar o terminar.

\*Actividad Resumen / Summary Activity. Un grupo de actividades del cronograma relacionadas, agregadas a algún nivel de resumen, que se muestran / informan como una única actividad en un resumen. Véase también subproyecto.

\*Actividad Sucesora / Successor Activity. La actividad del cronograma que sigue a una actividad predecesora, determinadas por su relación lógica.

\*Activos de los Procesos de la Organización / Organizational Process Assets. Todos o cualquiera de los activos relacionados con los procesos, de todas o alguna de las organizaciones involucradas en el proyecto, que se usan o se pueden usar para ejercer una influencia sobre el éxito del proyecto. Estos activos de los procesos incluyen planes formales e informales, políticas, procedimientos y pautas. Los activos de los procesos también incluyen las bases de conocimiento de las organizaciones tales como lecciones aprendidas e información histórica.

\*Adelanto / Lead. Una modificación de una relación lógica que permite una anticipación de la actividad sucesora. Por ejemplo, en una dependencia de final a inicio con un adelanto de diez días, la actividad sucesora puede comenzar diez días antes del fin de la actividad predecesora. Véase también retraso. Un adelanto negativo es equivalente a un retraso positivo.

\*Administración del Contrato / Contract Administration. El proceso de gestionar el contrato y la relación entre el comprador y el vendedor, revisar y documentar cuál es o fue el rendimiento de un vendedor a fin de establecer las acciones correctivas necesarias y proporcionar una base para relaciones futuras con el vendedor, gestionar cambios relacionados con el contrato y, cuando corresponda, gestionar la relación contractual con el comprador externo del proyecto.

\*Alcance / Scope. La suma de productos, servicios y resultados que se proporcionarán como un proyecto. Véase también alcance del proyecto y alcance del producto.

\*Alcance del Producto / Product Scope. Los rasgos y funciones que caracterizan a un producto, servicio o resultado.

\*Alcance del Proyecto / Project Scope. El trabajo que debe realizarse para entregar un producto, servicio o resultado con las funciones y características especificadas.

\*Amenaza / Threat. Una condición o situación desfavorable para el proyecto, conjunto de circunstancias negativas, conjunto de eventos negativos, riesgo que si se hace realidad tendrá un impacto negativo en un objetivo del proyecto, o posibilidad de cambios negativos. Compárese con oportunidad.

\*Análisis Causal / Root Cause Analysis. Una técnica analítica utilizada para determinar el motivo subyacente básico que causa una variación, un defecto o un riesgo. Más de una variación, defecto o riesgo pueden deberse a una causa.

\*Análisis Cualitativo de Riesgos / Qualitative Risk Analysis. El proceso de priorizar los riesgos para realizar otros análisis o acciones posteriores, evaluando y combinando la probabilidad de ocurrencia y el impacto.

\*Análisis Cuantitativo de Riesgos / Quantitative Risk Analysis. El proceso de analizar numéricamente el efecto de los riesgos identificados en los objetivos generales del proyecto.

\*Análisis de Asunciones / Assumptions Analysis. Técnica que analiza la exactitud de las asunciones e identifica los riesgos del proyecto causados por el carácter impreciso, incoherente o incompleto de las asunciones. También conocido como: Análisis de Premisas; Análisis de Suposiciones; o Análisis de Supuestos.

\*Análisis de Reserva / Reserve Analysis. Una técnica analítica para determinar las características y relaciones esenciales de los componentes en el plan de gestión del proyecto a fin de establecer una reserva para la duración del cronograma, el presupuesto, los costes estimados o los fondos para un proyecto.

\*Análisis de Variación / Variance Analysis. Un método para resolver la variación total en el conjunto de variables de alcance, coste y cronograma en variantes del componente específicas que están asociadas con factores definidos que afectan las variables de alcance, coste y cronograma. También conocido como: Análisis de Variaciones.

\*Análisis Monte Carlo / Monte Carlo Analysis. Una técnica que calcula, o que repite, el coste del proyecto o el cronograma del proyecto muchas veces, utilizando valores de datos iniciales seleccionados al azar a partir de distribuciones de probabilidades de costes o duraciones posibles, para calcular una distribución de los costes totales del proyecto o fechas de conclusión posibles. También conocido como: Análisis de Monte Carlo.

\*Área de Aplicación / Application Area. Una categoría de proyectos que tienen componentes significativos en común y que no están presentes ni son necesarios en todos los proyectos. Por lo general, las áreas de aplicación se definen en términos del producto (es decir, por tecnologías o métodos de producción similares) o del tipo de cliente (es decir, interno contra externo, gubernamental contra comercial) o del sector de la industria (es decir, servicios públicos, automoción, aerospacial, tecnologías de la información). Las áreas de aplicación pueden superponerse.

\*Área de Conocimiento de la Dirección de Proyectos / Project Management Knowledge Area. Un área identificada de la dirección de proyectos definida por sus requisitos de conocimientos y que se describe en términos de sus procesos de componentes, prácticas, datos iniciales, resultados, herramientas y técnicas. También conocido como: Área de Conocimiento de la Administración de Proyectos; Área de Conocimiento de la Gerencia de Proyectos; Área de Conocimiento de la Gestión de Proyectos; o Área de Conocimiento del Gerenciamiento de Proyectos.

\*Área de Conocimiento, Dirección de Proyectos / Knowledge Area, Project Management.

Véase Área de Conocimiento de Dirección de Proyectos. También conocido como: Área de Conocimiento, Administración de Proyectos; Área de Conocimiento, Gerencia de Proyectos; Área de conocimiento, Gerenciamiento de Proyectos; o Área de Conocimiento, Gestión de Proyectos.

\*Asignación para Contingencias / Contingency Allowance. Véase reserva.

\*Asunciones / Assumptions. Las asunciones son factores que, para los propósitos de la planificación, se consideran verdaderos, reales o ciertos, sin necesidad de contar con evidencia o demostración. Las asunciones afectan todos los aspectos de la planificación del proyecto y son parte de la elaboración gradual del proyecto. Los equipos del proyecto frecuentemente identifican, documentan y validan las asunciones como parte de su proceso de planificación. Las asunciones generalmente involucran un grado de riesgo. También conocido como: Premisas; Suposiciones; o Supuestos.

\*Atributos de la Actividad / Activity Attributes. Varios atributos asociados con cada actividad del cronograma que pueden incluirse dentro de la lista de actividades. Entre los atributos de la actividad se pueden mencionar códigos de la actividad, actividades predecesoras, actividades sucesoras, relaciones lógicas, adelantos y retrasos, requisitos de recursos, fechas impuestas, restricciones y asunciones.

\*Base de Conocimientos de Lecciones Aprendidas / Lessons Learned Knowledge Base.

Almacénamiento de información histórica y lecciones aprendidas, tanto acerca de los resultados de decisiones de selección de proyectos anteriores como de rendimiento de proyectos anteriores.

\*Calendario de Recursos / Resource Calendar. Un calendario de días laborales y no laborales que determina aquellas fechas en las que cada recurso específico está ocioso o puede estar activo. Por lo general, define festivos específicos de recursos y períodos de disponibilidad de los recursos. Véase también calendario del proyecto.

\*Calendario del Proyecto / Project Calendar. Un calendario de días o turnos laborales que establece las fechas en las cuales se realizan las actividades del cronograma, y de días no laborales que determina las fechas en las cuales no se realizan las actividades del cronograma. Habitualmente define los días festivos, los fines de semana y los horarios de los turnos. Véase también calendario de recursos.

\*Calidad / Quality. El grado en el que un conjunto de características inherentes satisface los Requisitos.

\*Cambio en el Alcance / Scope Change. Cualquier cambio en el alcance del proyecto. Un cambio en el alcance casi siempre requiere un ajuste en el coste o cronograma del proyecto. También conocido como: Cambio del Alcance.

\*Cambio Solicitado / Requested Change. Una solicitud de cambio formalmente documentada que se presenta para su aprobación al proceso de control integrado de cambios. Compárese con solicitud de cambio aprobada. También conocido como: Solicitud de Cambio.

\*Camino Crítico / Critical Path. Generalmente, pero no siempre, es la secuencia de actividades del cronograma que determina la duración del proyecto. Normalmente, es el camino más largo para el proyecto. No obstante, un camino crítico puede finalizar, por ejemplo, en un hito del cronograma que se encuentra en el medio del cronograma del proyecto y que tiene una restricción del

cronograma expresada por una fecha impuesta que exige finalizar antes de una fecha determinada. Véase también método del camino crítico. También conocido como: Ruta Crítica.

\*Categoría de Riesgo / Risk Category. Un grupo de posibles causas de riesgo. Las causas de riesgo pueden agruparse en categorías como técnica, externa, de la organización, ambiental o de dirección de proyectos. Una categoría puede incluir subcategorías como madurez técnica, clima o estimación agresiva. Véase también estructura de desglose del riesgo.

\*Cerrar Proyecto / Close Project. El proceso de finalizar todas las actividades en todos los grupos de procesos del proyecto para cerrar formalmente el proyecto o una fase de él. También conocido como: Cerrar el Proyecto o Cierre del Proyecto.

\*Ciclo de Vida / Life Cycle. Véase ciclo de vida del proyecto.

\*Ciclo de Vida del Producto / Product Life Cycle. Un conjunto de fases del producto que, generalmente, son secuenciales y sin superposición, cuyos nombres y números son determinados por las necesidades de fabricación y control de la organización. La última fase del ciclo de vida del producto es, generalmente, el deterioro y la muerte del producto. Generalmente, un ciclo de vida del proyecto está contenido dentro de uno o más ciclos de vida del producto.

\*Ciclo de Vida del Proyecto / Project Life Cycle. Un conjunto de fases del proyecto que, generalmente son secuenciales, cuyos nombres y números son determinadas por las necesidades de control de la organización u organizaciones involucradas en el proyecto. Un ciclo de vida puede ser documentado con una metodología.

\*Cliente / Customer. La persona u organización que usará el producto, servicio o resultado del proyecto. (Véase también usuario).

\*Comité de Control de Cambios / Change Control Board (CCB). Un grupo formalmente constituido de interesados responsable de analizar, evaluar, aprobar, retrasar o rechazar cambios al proyecto, y registrar todas las decisiones y recomendaciones.
\*Compresión del Cronograma / Schedule Compression. Reducción de la duración del cronograma del proyecto sin disminuir el alcance del proyecto. Véase también intensificación y seguimiento rápido.

\*Control de Cambios / Change Control. Identificar, documentar, aprobar o rechazar y controlar cambios en las líneas base del proyecto.

\*Control de Costes / Cost Control. El proceso de influenciar los factores que crean variaciones y controlar los cambios en el presupuesto del proyecto. También conocido como: Control del Costo o Control de Costos.

\*Control del Alcance / Scope Control. El proceso de controlar los cambios en el alcance del proyecto.

\*Control del Cronograma / Schedule Control. El proceso de controlar los cambios del cronograma del proyecto.

\*Control Integrado de Cambios / Integrated Change Control. El proceso de revisar todas las solicitudes de cambio, aprobar los cambios y controlar los cambios a los productos entregables y a los activos de los procesos de la organización.

\*Controlar / Control. Comparar el rendimiento real con el rendimiento planificado, analizar las variaciones, calcular las tendencias para realizar mejoras en los procesos, evaluar las alternativas posibles y recomendar las acciones correctivas apropiadas según sea necesario.

\*Convergencia de Caminos / Path Convergence. La fusión o unión de caminos de red de cronogramas paralelos en un mismo nodo en un diagrama de red de cronograma del proyecto. La convergencia de caminos se caracteriza por una actividad del cronograma con más de una actividad predecesora. También conocido como: Convergencia de Rutas.

\*Corrupción del Alcance / Scope Creep. Adición de funciones y funcionalidad (alcance del proyecto) sin considerar los efectos sobre el tiempo, los costes y los recursos, o sin la aprobación del cliente. También conocido como: Adiciones al Alcance; Alteración del Alcance; o Cambio Mayor del Alcance.

\*Coste / Cost. El valor monetario o precio de una actividad o componente del proyecto que incluye el valor monetario de los recursos necesarios para realizar y terminar la actividad o el componente, o para producir el componente. Un coste específico puede estar compuesto por una combinación de componentes de coste, incluidas las horas de mano de obra directa, otros costes directos, horas de mano de obra indirecta, otros costes indirectos y precio de compra. (Sin embargo, en algunas ocasiones, para la metodología de gestión del valor ganado, el término coste puede referirse únicamente a horas de mano de obra sin su conversión al valor monetario). Véase también coste real y estimación. También conocido como: Costo.

\*Coste Real / Actual Cost (AC). Costes totales realmente incurridos y registrados para llevar a cabo un trabajo que se realizó en un período determinado respecto de una actividad del cronograma o componente de la estructura de desglose del trabajo. En ocasiones, los costes reales pueden ser horas de mano de obra directa únicamente, costes directos únicamente o todos los costes, incluidos los costes indirectos. También se lo conoce como el coste real del trabajo realizado. Véase también gestión del valor ganado y técnica del valor ganado. También conocido como: Costo Real.

\*Crear EDT (Estructura de Desglose del Trabajo) / Create WBS (Work Breakdown Structure). El proceso de subdividir los principales productos entregables del proyecto y el trabajo del proyecto en componentes más pequeños y más fáciles de manejar. También conocido como: Crear EDT (Estructura de Desagregación del Trabajo); Crear EDT (Estructura de Descomposición del Trabajo); Crear EDT (Estructura de la División del Trabajo); Crear EDT (Estructura Detallada del Trabajo); Crear Estructura del Trabajo.

\*Criterios de Aceptación / Acceptance Criteria. Aquellos criterios, incluidos los requisitos de rendimiento y condiciones esenciales, que deben cumplirse antes de que se acepten los productos entregables del proyecto.

\*Cronograma / Schedule. Véase cronograma del proyecto.

\*Cronograma de hitos / Milestone Schedule. Un cronograma resumido que identifica los principales hitos del cronograma.

\*Cronograma del Proyecto / Project Schedule. Las fechas planificadas para realizar las actividades del cronograma y las fechas planificadas para cumplir los hitos del cronograma.

\*Cuenta de Control / Control Account (CA). Un punto de control de gestión donde se produce la integración entre el alcance, el presupuesto, el coste real y el cronograma, y donde se mide el rendimiento. Las cuentas de control se colocan en puntos de gestión seleccionados (componentes específicos en niveles seleccionados) de la estructura de desglose del trabajo. Cada cuenta de control puede incluir uno o más paquetes de trabajo, pero cada paquete de trabajo sólo puede estar asociado con una cuenta de control. Cada cuenta de control está asociada a un componente único y específico de la organización en la estructura de desglose de la organización. Antes se llamaba Cuenta de Costes. Véase también paquete de trabajo.

\*Curva S / S-Curve. Representación gráfica de los costes acumulativos, las horas de mano de obra, el porcentaje de trabajo y otras cantidades, trazados en relación con el tiempo. El nombre proviene de la forma en S de la curva (más uniforme al principio y al final, más pronunciada en el medio) producida en un proyecto que comienza despacio, se acelera y disminuye al final. Término que también se utiliza para la distribución acumulada de probabilidad, que consiste en el resultado de una simulación, una herramienta de análisis cuantitativo de riesgos.

\*Definición del Alcance / Scope Definition. El proceso de desarrollar un enunciado del alcance del proyecto detallada como base para futuras decisiones del proyecto.

\*Diagrama de Barras / Bar Chart. Representación gráfica de la información relacionada con el cronograma. En un diagrama de barras típico, las actividades del cronograma o componentes de la estructura de desglose del trabajo se enumeran de forma descendente en el lado izquierdo del diagrama, las fechas aparecen a lo largo de la parte superior, y la duración de las actividades se muestra como barras horizontales ordenadas por fecha. También se conoce como diagrama de Gantt.

\*Diagrama de Gantt / Gantt Chart. Véase diagrama de barras.

\*Diccionario de la Estructura de Desglose del Trabajo / Work Breakdown Structure . Un documento que describe cada componente en la estructura de desglose del trabajo (EDT). Para cada componente de la EDT, el diccionario de la EDT incluye una breve definición del alcance o enunciado del trabajo, productos entregables definidos, una lista de actividades asociadas y una lista de hitos. Otra información puede incluir: la organización responsable, las fechas de inicio y finalización, los recursos requeridos, una estimación del coste, el número de cargo, la información del contrato, los requisitos de calidad y las referencias técnicas para facilitar el rendimiento del trabajo. También conocido como: Diccionario de Estructura de Descomposición del Trabajo; Diccionario de la Estructura de Desagregación del Trabajo; Diccionario de la Estructura de la División del Trabajo; Diccionario de la Estructura Detallada de Trabajo; Diccionario de la Estructura Detallada del Trabajo; o Diccionario del Desglose de la Estructura del Trabajo.

\*Disparadores / Triggers. Indicadores de qué ha ocurrido o está por ocurrir un riesgo. Los disparadores pueden descubrirse en el proceso de identificación de riesgos y pueden observarse en el proceso de seguimiento y control de riesgos. A veces se los llama síntomas de riesgo o señales de advertencia.

\*Ejecución Rápida / Fast Tracking. Una técnica específica de compresión del cronograma de un proyecto que cambia la lógica de la red para solapar fases que normalmente se realizarían en forma secuencial, tales como la fase de diseño y la fase de construcción, o para llevar a cabo actividades del cronograma en forma paralela. Véase compresión del cronograma y también intensificación. También conocido como: Ejecución Acelerada; Solapamiento; Superposición de actividades; o Traslape de Actividades.

\*Elaboración Gradual / Progressive Elaboration. Mejorar y agregar detalles continuamente a un plan en la medida en que se cuente con información más detallada y específica y con estimaciones más precisas, a medida que el proyecto avanza. De ese modo se podrán producir planes más precisos y completos que sean el resultado de las reiteraciones sucesivas del proceso de planificación. También conocido como: Elaboración Progresiva.

\*Enunciado del Alcance del Proyecto / Project Scope Statement. La descripción narrativa del alcance del proyecto, incluidos los principales productos entregables, objetivos del proyecto, hipótesis del proyecto, restricciones del proyecto y una descripción del trabajo, que brinda una base documentada que permite tomar decisiones futuras sobre el proyecto, y confirmar o desarrollar un entendimiento común del alcance del proyecto entre los interesados. La definición del alcance del proyecto: aquello que se debe hacer para llevar a cabo el trabajo. También conocido como: Definición del Alcance del Proyecto; Descripción del Alcance del Proyecto; o Enunciado de Alcance del Proyecto.

\*Equipo de Dirección del Proyecto / Project Management Team. Los miembros del equipo del proyecto que participan directamente en las actividades de dirección del mismo. En algunos proyectos más pequeños, el equipo de dirección del proyecto puede incluir prácticamente a todos los miembros del equipo del proyecto. También conocido como: Equipo de Administración de Proyectos; Equipo de Gerencia de Proyectos; Equipo de Gerenciamiento de Proyectos; o Equipo de Gestión de Proyecto.

\*Equipo del Proyecto / Project Team. Todos los miembros del equipo del proyecto, incluidos el equipo de dirección del proyecto, el director del proyecto y, para algunos proyectos, el patrocinador del proyecto.

\*Estimación a la Conclusión / Estimate at Completion (EAC). El coste total previsto de una actividad del cronograma, de un componente de la estructura de desglose del trabajo o del proyecto, cuando se complete el alcance definido del trabajo. El EAC es igual al coste real (AC) más la estimación hasta la conclusión (ETC) para todo el trabajo restante. EAC = AC más ETC. El EAC puede ser calculado sobre la base del rendimiento hasta la fecha o estimado por el equipo del proyecto sobre la base de otros factores, y en este caso se denomina última estimación revisada. Véase también técnica del valor ganado y estimación hasta la conclusión. También conocido como: Estimación a la Terminación.

\*Estimación hasta la Conclusión / Estimate to Complete (ETC). El coste previsto necesario para terminar todo el trabajo restante para una actividad del cronograma, un componente de la estructura de desglose del trabajo o el proyecto. Véase también técnica del valor ganado y estimación a la conclusión. También conocido como: Estimación para Terminar.

\*Estructura de Desglose de la Organización / Organizational Breakdown Structure (OBS).

Una descripción jerárquica de la organización del proyecto, dispuesta de manera tal que se relacionen los paquetes de trabajo con las unidades ejecutantes de la organización. También conocido como: Estructura de Desagregación de la Organización; Estructura de Descomposición de la Organización; Estructura de la División de la Organización; Estructura de la Organización; o Estructura Detallada de la Organización.

\*Estructura de Desglose de Recursos / Resource Breakdown Structure (RBS). Una estructura jerárquica de recursos por categoría de recurso y tipo de recurso utilizada en la nivelación de recursos de los cronogramas y para desarrollar cronogramas limitados por los recursos, y que puede usarse para identificar y analizar las asignaciones de recursos humanos a los proyectos. También conocido como: Desglose de la Estructura de Recursos; Estructura de Desagregación de Recursos; Estructura de Descomposición de Recursos; Estructura de la División de Recursos; o Estructura Detallada de Recursos.

\*Estructura de Desglose del Riesgo / Risk Breakdown Structure (RBS). Una descripción jerárquica de los riesgos del proyecto, identificados y organizados por categoría de riesgo y subcategoría, que identifica las distintas áreas y causas de posibles riesgos. La estructura de desglose del riesgo a menudo suele adaptarse para tipos de proyectos específicos. También conocido como: Desglose de la Estructura de Riesgos; Estructura de Desagregación de Riesgos; Estructura de Descomposición del Riesgo; Estructura de la División del Riesgo; Estructura Detallada de Riesgos; o Estructura Detallada del Riesgo.

\*Estructura de Desglose del Trabajo (EDT) / Work Breakdown Structure (WBS). Una descomposición jerárquica con orientación hacia el producto entregable relativa al trabajo que será ejecutado por el equipo del proyecto para lograr los objetivos del proyecto y crear los productos entregables requeridos. Organiza y define el alcance total del proyecto. Cada nivel descendente representa una definición cada vez más detallada del trabajo del proyecto. La EDT se descompone en paquetes de trabajo. La orientación hacia el producto entregable de la jerarquía incluye los productos entregables internos y externos. Véase también paquete de trabajo, cuenta de control, y estructura de desglose del trabajo del contrato. También conocido como: Desglose de la Estructura del Trabajo; Estructura de Desagregación del Trabajo (EDT); Estructura de Descomposición del Trabajo (EDT); Estructura de la División del Trabajo; Estructura Detallada de Trabajo (EDT); o Estructura Detallada del Trabajo (EDT).

\*Evitar el Riesgo / Risk Avoidance. Una técnica de planificación de la respuesta a los riesgos ante una amenaza que genera cambios en el plan de gestión del proyecto con la intención de eliminar el riesgo o proteger los objetivos del proyecto de su impacto. Por lo general, la evitar el riesgo implica relajar los objetivos de plazos, costes, alcance o calidad. También conocido como: Eliminación del Riesgo; Evadir el Riesgo; o Prevención del Riesgo.

\*Factores Ambientales de la Empresa / Enterprise Environmental factors. Todos y cualquiera de los factores ambientales externos y los factores ambientales internos de la organización que rodean o tienen alguna influencia sobre el éxito del proyecto. Estos factores corresponden a todas o cualquiera de las empresas involucradas en el proyecto, e incluyen la cultura y la estructura de la organización, la infraestructura, los recursos existentes, las bases de datos comerciales, las condiciones del mercado y el software de dirección de proyectos de asignación.

\*Fase del Proyecto / Project Phase. Un conjunto de actividades del proyecto relacionadas lógicamente, que generalmente culminan con la finalización de un producto entregable principal. Las fases del proyecto (también denominadas simplemente fases) suelen completarse en forma secuencial, pero pueden superponerse en determinadas situaciones de proyectos. Las fases pueden subdividirse en sub-fases y, a su vez, en componentes; esta jerarquía, si el proyecto o las partes del proyecto se dividen en fases, está contenida en la estructura de desglose del trabajo. Una fase del proyecto es un componente de un ciclo de vida del proyecto. Una fase del proyecto no es un grupo de procesos de dirección de proyectos.

\*Fundamentos de la Dirección de Proyectos (PMBOK®) / Project Management Body of Knowledge (PMBOK®). Expresión inclusiva que describe la suma de conocimientos de la profesión de dirección de proyectos. Al igual que en otras profesiones, como la abogacía, la medicina y las ciencias económicas, los fundamentos residen en los practicantes y académicos que los aplican y desarrollan. El conjunto de los fundamentos de la dirección de proyectos incluye prácticas tradicionales comprobadas y ampliamente utilizadas así como prácticas innovadoras emergentes para la profesión. Los fundamentos incluyen tanto material publicado como no publicado. La Guía de los Fundamentos para la Dirección de Proyectos (Guía del PMBOK®) evoluciona de forma constante. También conocido como: Conjunto de Conocimientos de la Dirección de Proyectos; Cuerpo de Conocimientos de la Administración de Proyectos; Fundamentos de la Gerencia de Proyectos; Fundamentos de la Gestión de Proyectos; o Fundamentos del Gerenciamiento de Proyectos.

\*Gestión del Valor Ganado / Earned Value Management (EVM). Una metodología de gestión para integrar alcance, cronograma y recursos, y para medir el rendimiento y el avance del proyecto en forma objetiva. El rendimiento se mide determinando el coste presupuestado del trabajo realizado (es decir, el valor ganado) y comparándolo con el coste real del trabajo realizado (es decir, el coste real). El avance se mide comparando el valor ganado con el valor planificado. También conocido como: Administración del Valor del Trabajo Realizado; Administración del Valor Ganado; Gerencia de Valor Ganado; o Gerenciamiento del Valor Ganado.

\*Habilidad / Skill. Capacidad para usar los conocimientos, una aptitud desarrollada o una capacidad para ejecutar o realizar una actividad en forma eficiente y de inmediato.

\*Herramienta / Tool. Algo tangible, como una plantilla o un programa de software, utilizado al realizar una actividad para producir un producto o resultado.

\*Identificador de la Actividad / Activity Identifier. Una breve y única identificación numérica o de texto asignada a cada actividad del cronograma a fin de diferenciar esa actividad del proyecto de otras actividades. Generalmente, es único dentro de cualquier diagrama de red del cronograma del proyecto.

\*Índice de Rendimiento del Coste / Cost Performance Index (CPI). Una medida de eficiencia en función de los costes con respecto a un proyecto. Es la relación valor ganado (EV) y costes reales (AC). CPI = EV dividido AC. Un valor igual o mayor que uno indica una condición favorable, y un valor menor que uno indica una condición desfavorable. También conocido como: Índice de Desempeño de Costos; Índice de Rendimiento de Costo; Índice de Rendimiento de Costo; ó Índice del Desempeño de Costos.

\*Índice de Rendimiento del Cronograma / Schedule Performance Index (SPI). Una medida de eficiencia del cronograma en un proyecto. Es la razón entre el valor ganado (EV) y valor planificado (PV). SPI = EV dividido PV. Un SPI igual o mayor que uno indica una condición favorable, y un valor menor que uno indica una condición desfavorable. Véase también gestión del valor ganado. También conocido como: Índice de Desempeño del Cronograma.

\*Iniciación del Proyecto / Project Initiation. Lanzar un proceso que puede dar por resultado la autorización y definición del alcance de un nuevo proyecto.

\*Intensificación / Crashing. Un tipo específico de técnica de compresión del cronograma del proyecto realizada al tomar las medidas necesarias para disminuir la duración del cronograma del proyecto total después de analizar varias alternativas para determinar cómo obtener la máxima compresión de la duración del cronograma al menor coste adicional posible. Los enfoques típicos para la intensificación de un cronograma incluyen reducir la duración de la actividad del cronograma y aumentar la asignación de recursos para las actividades del cronograma. Véase compresión del cronograma y véase también seguimiento rápido. También conocido como:

#### Compresión.

\*Interesado / Stakeholder. Personas y organizaciones como clientes, patrocinadores, organización ejecutante y el público, involucrados activamente con el proyecto, o cuyos intereses pueden verse afectados de manera positiva o negativa por la ejecución o conclusión del proyecto. También pueden influir sobre el proyecto y sus productos entregables. También conocido como: Interesados o Involucrados.

\*Interesado en el Proyecto / Project Stakeholder. Véase interesados. También conocido como:

Interesados en el Proyecto o Involucrado en el Proyecto.

\*Juicio de Expertos / Expert Judgement. Un juicio que se brinda sobre la base de la experiencia en un área de aplicación, área de conocimiento, disciplina, industria, etc. según resulte apropiado para la actividad que se está llevando a cabo. Dicha experiencia puede ser proporcionada por cualquier grupo o persona con una educación, conocimiento, habilidad, experiencia o capacitación especializada, y puede obtenerse de numerosas fuentes, incluyendo: otras unidades dentro de la organización ejecutante; consultores; interesados, incluidos clientes; asociaciones profesionales y técnicas; y grupos industriales.

\*Lecciones Aprendidas / Lessons Learned. Lo que se aprende en el proceso de realización del proyecto. Las lecciones aprendidas pueden identificarse en cualquier momento. También considerado un registro del proyecto, que se debe incluir en la base de conocimientos de lecciones aprendidas.

\*Línea Base / Baseline. El plan de fases de tiempo aprobado (para un proyecto, un componente de la estructura de desglose del trabajo, un paquete de trabajo o una actividad del cronograma), más o menos el alcance del proyecto, el coste, el cronograma y los cambios técnicos. Por lo general, se refiere a la referencia actual, pero también puede referirse a la referencia original o a alguna otra referencia. Generalmente, se utiliza con un modificador (por ej., costes de referencia, referencia del cronograma, referencia para la medición del rendimiento, referencia técnica). Véase también línea base para la medición del rendimiento.

\*Línea Base de Coste / Cost Baseline. Véase referencia. También conocido como: Línea Base de Costo o Línea Base de Costos.

\*Línea Base del Alcance / Scope Baseline. Véase referencia.

\*Línea Base para la Medición del Rendimiento / Performance Measurement Baseline. Un plan aprobado para el trabajo del proyecto contra el que se compara la ejecución del proyecto y se miden las desviaciones con el fin de un control de gestión. Por lo general, la referencia para la medición del rendimiento incluye los parámetros de alcance, cronograma y coste de un proyecto, pero también puede incluir parámetros técnicos y de calidad. También conocido como: Línea Base para la Medición del Desempeño.

\*Matriz de Asignación de Responsabilidades / Responsibility Assignment Matrix (RAM). Una estructura que relaciona la estructura de desglose de la organización con la estructura de desglose del trabajo para ayudar a garantizar que cada componente del alcance del proyecto se asigne a una persona responsable.

\*Método del Camino Crítico / Critical Path Method (CPM). Una técnica de análisis de la red del cronograma que se usa para determinar el nivel de margen de los cronogramas (el nivel de holgura) sobre varios caminos de red lógicos de la red del cronograma del proyecto y para determinar la duración total mínima del proyecto. Las fechas de inicio y finalización tempranas se calculan mediante un recorrido hacia adelante, usando una fecha de inicio especificada. Las fechas de

inicio y finalización tardías se calculan mediante un recorrido hacia atrás, a partir de una fecha de finalización especificada, que generalmente es la fecha de finalización temprana del proyecto determinada durante el cálculo del recorrido hacia adelante. También se denomina Método de la Ruta Crítica.

\*Metodología / Methodology. Un sistema de prácticas, técnicas, procedimientos y normas utilizado por quienes trabajan en una disciplina.

\*Miembros del Equipo / Team Members. Véase miembros del equipo del proyecto.

\*Miembros del Equipo del Proyecto / Project Team Members. Las personas que dependen, ya sea directa o indirectamente, del director de proyectos, y que son responsables de realizar el trabajo del proyecto como parte regular de sus obligaciones asignadas.

\*Mitigar el riesgo / Risk Mitigation. Una técnica de planificación de la respuesta a los riesgos asociada con amenazas que pretende reducir la probabilidad de ocurrencia o el impacto de un riesgo por debajo de un umbral aceptable. También conocido como: Disminuir el Riesgo o Mitigación del Riesgo.

\*Nivelación de Recursos / Resource Leveling. Cualquier forma de análisis de la red del cronograma en que las decisiones de planificación (fechas de inicio y de finalización) se basan en aspectos relativos a las restricciones de los recursos (por ej., disponibilidad de recursos limitados o cambios de difícil gestión en los niveles de disponibilidad de recursos).

\*Norma / Standard. Un documento establecido por consenso y aprobado por un cuerpo reconocido que proporciona, para uso común y repetido, reglas, pautas o características para actividades o sus resultados, orientado a lograr el óptimo grado de orden en un contexto determinado. También conocido como: Estándar.

\*Oficina de Gestión de Proyectos / Project Management Office (PMO). Un cuerpo o entidad de la organización que tiene varias responsabilidades asignadas con relación a la dirección centralizada y coordinada de aquellos proyectos que se encuentran bajo su jurisdicción. Las responsabilidades de una oficina de gestión de proyectos pueden variar, desde realizar funciones de soporte para la dirección de proyectos hasta ser realmente los responsables de la dirección de un proyecto.

También conocido como: Oficina de Administración de Proyectos; Oficina de Dirección de Proyectos; Oficina de Gerencia de Proyectos; u Oficina del Gerenciamiento de Proyectos.

\*Paquete de Planificación / Planning Package. Un componente de la EDT por debajo de la cuenta de control con contenido de trabajo conocido pero sin actividades del cronograma detalladas. Véase también cuenta de control. También conocido como: Paquete de Planeación.

\*Paquete de Trabajo / Work Package. Un producto entregable o componente del trabajo del proyecto en el nivel más bajo de cada sector de la estructura de desglose del trabajo. El paquete de trabajo incluye las actividades del cronograma y los hitos del cronograma requeridos para completar el producto entregable del paquete de trabajo o el componente del trabajo del proyecto.

\*Patrocinador / Sponsor. La persona o el grupo que ofrece recursos financieros, monetarios o en especie, para el proyecto. También conocido como: Patrocinante.

\*Patrocinador del Proyecto / Project Sponsor. Véase patrocinador. También conocido Como:

Patrocinador de Proyecto.

\*Plan de Gestión de Calidad / Quality Management Plan. El plan de gestión de calidad describe cómo el equipo de dirección del proyecto implementará la política de calidad de la organización ejecutante. El plan de gestión de calidad es un componente o un plan subsidiario al plan de gestión del proyecto. El plan de gestión de calidad puede ser formal o informal, muy detallado o ampliamente esbozado, dependiendo de los requisitos del proyecto. También conocido como: Plan de Administración de Calidad; Plan de Gerencia de Calidad; o Plan de Gerenciamiento de Calidad.

\*Plan de Gestión de las Comunicaciones / Communication Management Plan. El documento que describe: las necesidades y expectativas de comunicación para el proyecto; cómo y bajo qué formato se comunicará la información; dónde y cuándo se realizará cada comunicación; y quién es el responsable de efectuar cada tipo de comunicación. Dependiendo de las necesidades de los interesados en el proyecto, un plan de gestión de las comunicaciones puede ser formal o informal, muy detallado o ampliamente esbozado. El plan de gestión de las comunicaciones es un plan subsidiario del plan de gestión del proyecto o una parte de él. También conocido como: Plan de Administración de las Comunicaciones; Plan de Gerencia de Comunicaciones; o Plan de Gerenciamiento de las Comunicaciones.

\*Plan de Gestión de Personal / Staffing Management Plan. El documento que describe cuándo y cómo se cumplirán los requisitos de recursos humanos. Es un plan subsidiario del plan de gestión del proyecto o una parte de él. Dependiendo de las necesidades del proyecto, el plan de gestión de personal puede ser informal y ampliamente esbozado, o formal y muy detallado. La información del plan de gestión de personal varía según el área de aplicación y el tamaño del proyecto. También conocido como: Plan de Administración de Personal; Plan de Gerencia de Personal; o Plan de Gerenciamiento de Personal.

\*Plan de Gestión de Riesgos / Risk Management Plan. El documento que describe cómo se estructurará y realizará en el proyecto la gestión de riesgos del proyecto. Es un plan subsidiario del plan de gestión del proyecto o una parte de él. Dependiendo de las necesidades del proyecto, el plan de gestión de riesgos puede ser informal y ampliamente esbozado, o formal y muy detallado. La información del plan de gestión de riesgos varía según el área de aplicación y el tamaño del proyecto. El plan de gestión de riesgos es diferente del registro de riesgos ya que éste contiene la lista de riesgos del proyecto, los resultados del análisis de riesgos y las respuestas a los riesgos. También conocido como: Plan de Administración de Riesgos; Plan de Gerencia de Riesgos; o Plan de Gerenciamiento de Riesgos.

\*Planificación de Calidad / Quality Planning. El proceso de identificar qué estándares de calidad son relevantes para el proyecto y de determinar cómo satisfacerlos. También conocido como: Planeación de Calidad.

\*Planificación de la Gestión de Riesgos / Risk Management Planning. El proceso de decidir cómo enfrentar, planificar y ejecutar las actividades de gestión de riesgos para un proyecto. También conocido como: Planeación de la Administración de Riesgos; Planificación de la Administración de Riesgos; Planificación de la Gerencia de Riesgos; o Planificación del Gerenciamiento de Riesgos.

\*Planificación de la Respuesta a los Riesgos / Risk Response Planning. El proceso de desarrollar opciones y acciones para mejorar las oportunidades y reducir las amenazas a los objetivos del proyecto. También conocido como: Planeación de la Respuesta a los Riesgos.

\*Planificación de las Comunicaciones / Communications Planning. El proceso de determinar las necesidades con respecto a la información y las comunicaciones de los interesados en el proyecto: quiénes son, cuál es su nivel de interés e influencia sobre el proyecto, quién necesita qué tipo de información, cuándo la necesita y cómo se le entregará. También conocido como: Planeación de las Comunicaciones.

\*Planificación de los Recursos Humanos / Human Resource Planning. El proceso de identificar y documentar los roles dentro del proyecto, las responsabilidades y las relaciones de comunicación, así como de crear el plan de gestión de personal. También conocido como: Planeación de los Recursos Humanos.

\*Plantilla / Template. Un documento parcialmente completo en un formato predefinido, que proporciona una estructura definida para recopilar, organizar y presentar información y datos. Las plantillas suelen basarse en documentos creados durante proyectos anteriores. Las plantillas pueden reducir el esfuerzo necesario para realizar un trabajo y aumentar la consistencia de los resultados.

\*Polémica / Issue. Un punto o asunto cuestionado o respecto del cual existe una controversia, o que no se ha resuelto y se está analizando, o respecto del cual existen posiciones opuestas o desacuerdo. También conocido como: Problema o Punto de Atención.

\*Portafolio / Portfolio. Un conjunto de proyectos o programas y otros trabajos que se han agrupado para facilitar la gestión eficiente de ese trabajo, a fin de cumplir con los objetivos estratégicos de negocio. Los proyectos o programas del portafolio no son necesariamente interdependientes o están directamente relacionados.

\*Práctica / Practice. Un tipo específico de actividad profesional o de gestión que contribuye a ejecutar un proceso y que puede utilizar una o más técnicas y herramientas.

\*Presupuesto / Budget. La estimación aprobada para el proyecto o cualquier otro componente de la estructura de desglose del trabajo u otra actividad del cronograma.

\*Presupuesto hasta la Conclusión / Budget At Completion (BAC). La suma de todos los valores del presupuesto establecidos para el trabajo que se realizará en un proyecto, componente de la estructura de desglose del trabajo o actividad del cronograma. El valor planificado total para el proyecto. También conocido como: Presupuesto a la Terminación; Presupuesto Final; o Presupuesto hasta la Terminación.

\*Procedimiento / Procedure. Una serie de pasos que se siguen en un orden regular definitivo con un propósito.

\*Proceso / Process. El conjunto de medidas y actividades interrelacionadas realizadas para obtener un conjunto específico de productos, resultados o servicios.

\*Proceso de Dirección de Proyectos / Project Management Process. Uno de los 44 procesos, propios de la dirección de proyectos que se describe en la Guía del PMBOK®. También conocido como: Proceso de Administración de Proyectos; Proceso de Gerencia de Proyectos; Proceso de Gestión de Proyectos; o Proceso del Gerenciamiento de Proyectos.

\*Profesional en la Dirección de Proyectos (PMP®) / Project Management Professional (PMP®). Persona certificada como PMP® por el Project Management Institute (PMI®). También conocido como: Profesional de la Gerencia de Proyectos; Profesional de la Gestión de Proyectos; Profesional en Administración de Proyectos; o Profesional en el Gerenciamiento de Proyectos.

\*Programa / Program. Un grupo de proyectos relacionados cuya gestión se realiza de manera coordinada para obtener beneficios y control, que no se obtendrían si se gestionaran en forma individual. Los programas pueden incluir elementos de trabajo relacionados que están fuera del alcance de los proyectos diferenciados del programa.

\*Proyecciones / Forecasts. Estimaciones o predicciones de condiciones y eventos futuros para el proyecto sobre la base de la información y el conocimiento disponible en el momento de realizar la proyección. Las proyecciones se actualizan y se emiten nuevamente sobre la base de la información sobre el rendimiento del trabajo que se consigue a medida que se ejecuta el proyecto. La información se basa en el rendimiento pasado del proyecto y en el rendimiento previsto para el futuro, e incluye información que podría ejercer un impacto sobre el proyecto en el futuro, tal como estimación a la conclusión y estimación hasta la conclusión. También conocido como: Pronósticos.

\*Proyecto / Project. Un esfuerzo temporal que se lleva a cabo para crear un producto, servicio o resultado único.

\*Registro de Riesgos / Risk Register. El documento que contiene los resultados del análisis cualitativo de riesgos, análisis cuantitativo de riesgos y planificación de la respuesta a los riesgos. El registro de riesgos detalla todos los riesgos identificados, incluso la descripción, categoría, causa, probabilidad de ocurrencia, impactos en los objetivos, respuestas propuestas, responsables y condición actual. El registro de riesgos es un componente del plan de gestión del proyecto.

\*Requisito / Requirement. Una condición o capacidad que un sistema, producto, servicio, resultado o componente debe satisfacer o poseer para cumplir con un contrato, norma, especificación u otros documentos formalmente impuestos. Los requisitos incluyen las necesidades, deseos y expectativas cuantificadas y documentadas del patrocinador, del cliente y de otros interesados. También conocido como: Requerimiento.

\*Reserva / Reserve. Provisión de fondos en el plan de gestión del proyecto para mitigar riesgos del cronograma y/o costes. Se utiliza a menudo con un modificador (por ej., reserva de gestión, reserva para contingencias) con el objetivo de proporcionar más detalles sobre qué tipos de riesgos se pretende mitigar. El significado específico del término modificado varía por área de aplicación.

\*Reserva para Contingencias / Contingency Reserve. La cantidad de fondos, presupuesto o tiempo, que supere la estimación, necesarios para reducir el riesgo de sobrecostes de los objetivos del proyecto a un nivel aceptable para la organización.

\*Restricción / Constraint. El estado, la calidad o la sensación de ser restringido a un curso de acción o inacción determinado. Una restricción o limitación aplicable,

ya sea interna o externa al proyecto, que afectará el rendimiento del proyecto o de un proceso. Por ejemplo, una restricción del cronograma consiste en una limitación o condicionamiento aplicado sobre el cronograma del proyecto que afecta el momento en el que una actividad del cronograma puede programarse y que suele presentarse bajo la forma de fechas impuestas fijas. Una restricción en el coste es cualquier limitación o condicionamiento aplicado sobre el presupuesto del proyecto tales como fondos disponibles a lo largo del tiempo. Una restricción de recursos del proyecto es cualquier limitación o condicionamiento aplicado sobre el uso de un recurso como, por ejemplo, qué tipo de recursos de habilidades o disciplinas hay disponibles, y la cantidad disponible de un recurso determinado durante un período específico.

\*Riesgo / Risk. Un evento o condición incierta que, si se produce, tiene un efecto positivo o negativo en los objetivos de un proyecto. Véase también categoría de riesgo y estructura de desglose del riesgo.

\*Riesgo Residual / Residual Risk. Riesgo que permanece después de haber implementado las respuestas a los riesgos.

\*Riesgo Secundario / Secondary Risk. Un riesgo que surge como resultado directo de la implantación de una respuesta a los riesgos.

\*Rol / Role. Una función definida que debe realizar un miembro del equipo del proyecto, como evaluar, archivar, inspeccionar o codificar.

\*Salida / Output. Un producto, resultado o servicio generado por un proceso. Puede ser un dato inicial para un proceso sucesor. También conocido como: Resultado.

\*Seguimiento / Monitoring. También conocido como: Monitorear o Monitoreo.

\*Seguimiento y Control de Riesgos / Risk Monitoring and Control. El proceso de realizar el seguimiento de los riesgos identificados, monitorizar los riesgos residuales, identificar nuevos riesgos, ejecutar planes de respuesta a los riesgos y evaluar su efectividad durante todo el ciclo de vida del proyecto. También conocido como: Monitoreo y Control de Riesgos.

\*Sistema de Control de Cambios / Change Control System. Un conjunto de procedimientos formalmente documentados que definen cómo se controlarán, cambiarán y aprobarán los productos entregables, y cualquier otra documentación del proyecto. En la mayoría de las áreas de aplicación, el sistema de control de cambios es un subconjunto del sistema de gestión de la configuración.

\*Solicitud de Cambio / Change Request. Solicitudes para ampliar o reducir el alcance de un proyecto, modificar políticas, procesos, planes o procedimientos, modificar costes o presupuestos, o revisar cronogramas. Las solicitudes de cambio pueden hacerse directa o indirectamente, pueden iniciarse en forma externa o interna y pueden tener carácter obligatorio u opcional, ya sea desde el punto de vista legal o contractual. Únicamente se procesan las solicitudes de cambio formalmente documentadas, y sólo se implementan las solicitudes de cambio aprobadas.

\*Solicitud de Cambio Aprobada / Approved Change Request. Una solicitud de cambio que se ha procesado a través del proceso de control de cambio integrado y que ha sido aprobada. Compárese con cambio solicitado.

Sub-proyecto / Sub-project. Una porción más pequeña del proyecto general creada al subdividir un proyecto en componentes o partes más fáciles de gestionar. Generalmente, los sub-proyectos están representados en una estructura de desglose del trabajo. Un sub-proyecto puede ser considerado como un proyecto, gestionado como un proyecto y adquirido a un vendedor. Puede ser considerado una subred en un diagrama de red del cronograma del proyecto.

\*Supervisar / Monitor. Recolectar datos de rendimiento del proyecto con respecto a un plan, producir medidas de rendimiento, e informar y difundir la información sobre el rendimiento. También conocido como: Monitorear.

\*Supervisar y Controlar el Trabajo del Proyecto / Monitor and Control Project Work. El proceso de supervisar y controlar los procesos requeridos para iniciar, planificar, ejecutar y cerrar un proyecto, a fin de cumplir con los objetivos de rendimiento definidos en el plan de gestión del proyecto y el enunciado del alcance del proyecto. También conocido como: Monitorear y Controlar el Trabajo del Proyecto.

\*Técnica / Technique. Un procedimiento sistemático definido y utilizado por una persona para realizar una actividad para producir un producto o un resultado, o prestar un servicio, y que puede emplear una o más herramientas.

\*Técnica del Valor Ganado / Earned Value Technique (EVT). Una técnica específica para medir el rendimiento del trabajo para un componente de la estructura de desglose del trabajo, una cuenta de control o un proyecto. También conocido como: Método de Acreditación; Normas de Devengo; o Técnica del Valor del Trabajo Realizado.

\*Tormenta de Ideas / Brainstorming. Una técnica general de recolección de datos y creatividad que puede usarse para identificar riesgos, ideas o soluciones a problemas mediante el uso de un grupo de miembros del equipo o expertos en el tema. Generalmente, una sesión de tormenta de ideas consiste en registrar las opiniones de cada participante para su posterior análisis. También conocido como: Lluvia de Ideas.

\*Trabajo / Work. Esfuerzo físico o mental, empleo o ejercicio de una habilidad en forma sostenida, para superar obstáculos y lograr un objetivo.

\*Trabajo del Proyecto / Project Work. Véase trabajo.

\*Transferir el Riesgo / Risk Transference. Una técnica de planificación de la respuesta a los riesgos que traslada el impacto de una amenaza a un tercero, junto con la responsabilidad de la respuesta. También conocido como: Transferencia del Riesgo.

\*Triple Restricción / Triple Constraint. Un marco para evaluar demandas contrapuestas. La triple restricción suele representarse como un triángulo en el cual uno de los lados, o de los vértices, representa uno de los parámetros que gestiona el equipo de proyecto.

\*Usuario / User. La persona u organización que usará el producto o servicio del proyecto. Véase también cliente.

\*Valor Ganado / Earned Value (EV). El valor del trabajo completado expresado en términos del presupuesto aprobado asignado a dicho trabajo para una actividad del cronograma o un componente de la estructura de desglose del trabajo.

También conocido como: Coste Presupuestado del Trabajo Realizado o Valor Devengado.

\*Valor Planificado / Planned Value (PV). El presupuesto autorizado asignado al trabajo planificado que debe realizarse respecto de una actividad del cronograma o componente de la estructura de desglose del trabajo. También conocido como Coste Presupuestado del Trabajo Planificado o Valor Planeado.

\*Variación / Variance. Una desviación, cambio o divergencia cuantificable de una referencia conocida o valor previsto.

\*Variación del Coste / Cost Variance (CV). Una medida de rendimiento en función de los costes con respecto a un proyecto. Es la diferencia algebraica entre el valor ganado (EV) y el coste real (AC).  $CV = EV$  menos AC. Un valor positivo indica una condición favorable, y un valor negativo indica una condición desfavorable. También conocido como: Variación del Costo o Variación en los Costos.

\*Variación del Cronograma / Schedule Variance (SV). Una medida de rendimiento del cronograma en un proyecto. Es una diferencia algebraica entre el valor ganado (EV) y el valor planificado (PV). SV = EV menos PV. Véase también gestión del valor ganado. También conocido como: Variación en Tiempo.

\*Verificación del Alcance / Scope Verification. El proceso de formalizar la aceptación de los productos entregables terminados del proyecto.

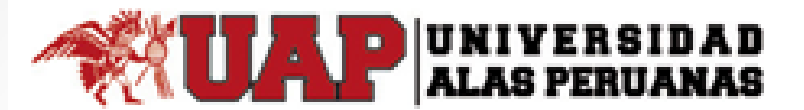

FACULTAD DE INGENIERÍAS Y ARQUITECTURA

**EPISI - EPIET - EPII** 

**TESIS** 

IMPLEMENTACIÓN DE UN SISTEMA DE<br>INFORMACIÓN PARA EL PROCESO DE CONTROL DE STOCK EN LA EMPRESA JP INGENIERÍA & **DISEÑO** 

Presentado por el Bachiller: ANGEL EDUARDO CABEZUDO DE LA CRUZ

> Lima - Perú 2018

## Contenido

- Análisis de la Organización.  $\mathbf{1}$ .
- $2<sub>1</sub>$ Marco Teórico del negocio y del Proyecto
- $3<sub>1</sub>$ Inicio y Planificación del Proyecto
- Ejecución, Seguimiento y Control del Proyecto.  $4_{-}$
- $5<sub>1</sub>$ Cierre del Proyecto
- Ingeniería del Producto  $6<sub>1</sub>$
- $7<sub>1</sub>$ Conclusiones y Recomendaciones

## Introducción

- . La presente tesis tiene como finalidad el desarrollo de un proyecto, este está enfocado a la Empresa JP Ingeniería & Diseño.
- Se iniciará describiendo las políticas organizacionales de la empresa como sus fines y objetivos, también se realizara un análisis situacional de la empresa, factores que influyen sean internos o externos y los recursos y capacidades que posee para obtener una mejor visión de la empresa.
- . Ante este gran riesgo surge la necesidad de implementar un Sistema de información en el área de almacén para agilizar los requerimientos de materiales en la empresa "JP INGENIERIA & DISEÑO". Con el fin de optimizar los tiempos de espera cuando se requiere un material del inventario, además de visualizar el stock de los almacenes para poder hacer pedidos al almacén más cercano.
- · Como resultado del provecto se obtendrá un producto que logrará satisfacer las necesidades de la organización y pueda servir como soporte a la toma de decisiones.

# Análisis de la Organización

Datos Generales:

A. Nombre de la Empresa

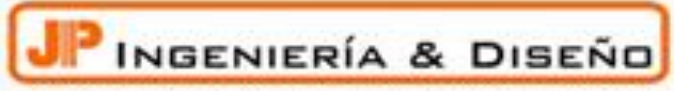

SEGURIDAD INTEGRAL Y SISTEMAS CONTRA INCENDIOS

Direccion: Jr. Benjamín Ugarteche 139 Dpto 022 - Pueblo Libre

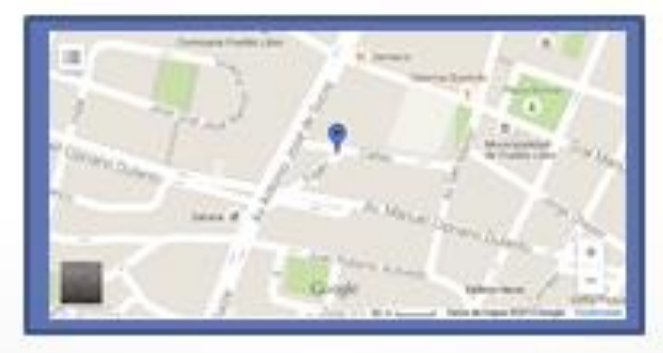

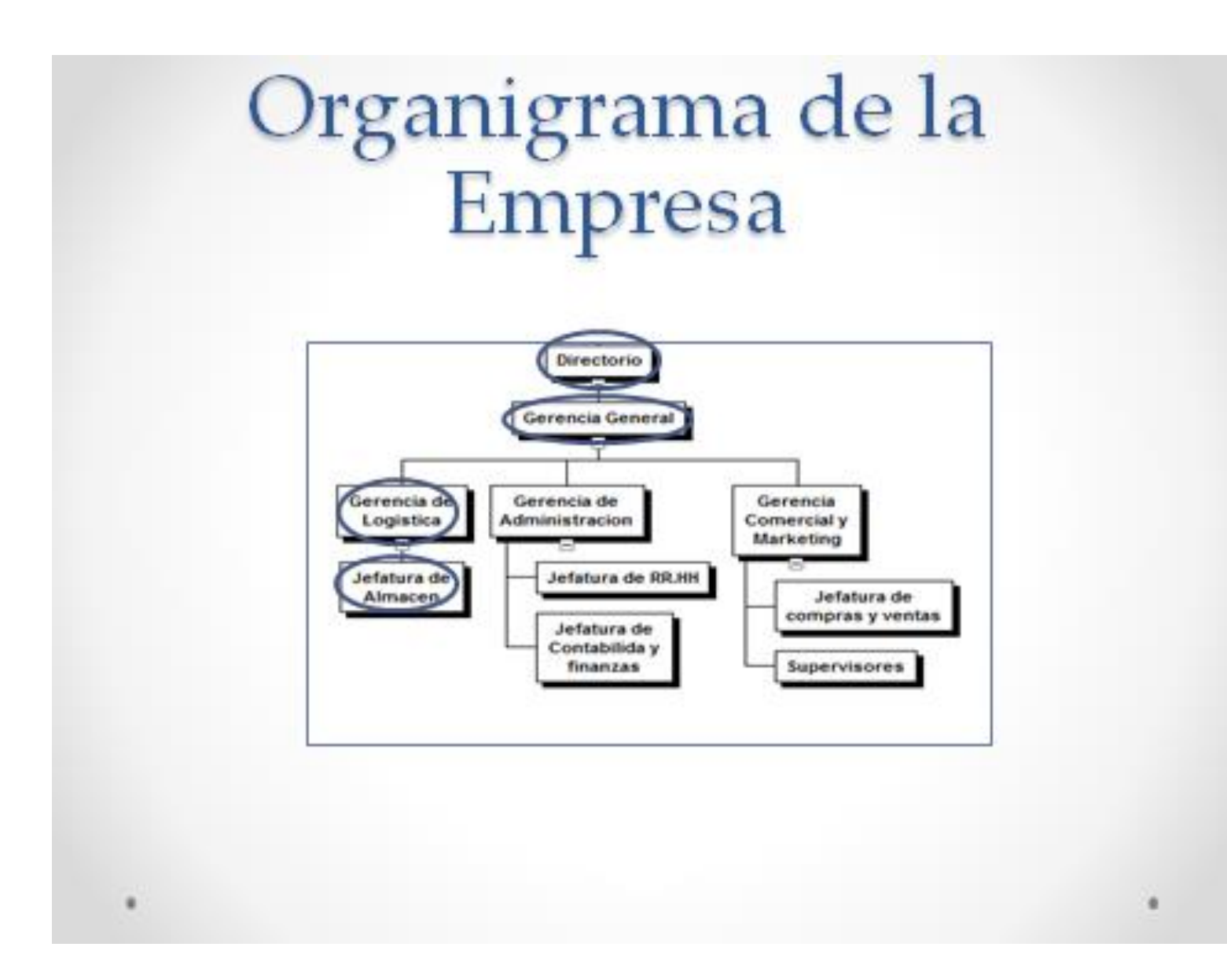

### Fines de la Organización

A Misión

Somos una empresa que desarrolla sistemas que protegen la<br>vida de las personas, satisfaciendo los requerimientos de seguridad de nuestros Clientes mediante equipos de seguridad<br>electrónica de última generación y de la más alta calidad a los<br>mejores precios. Brindar un excelente servicio personalizado y máxima garantía en todas nuestras instalaciones.

**R** Visión

Para el 2020 posicionarnos dentro de las mejores empresas líderes en el mercado peruano con proyección internacional, manteniendo una rentabilidad financiera sostenible, brindando servicios de instalación y productos basados en estándares de calidad, logrando la satisfacción de nuestros clientes gracias a nuestros colaboradores capacitados y motivados.

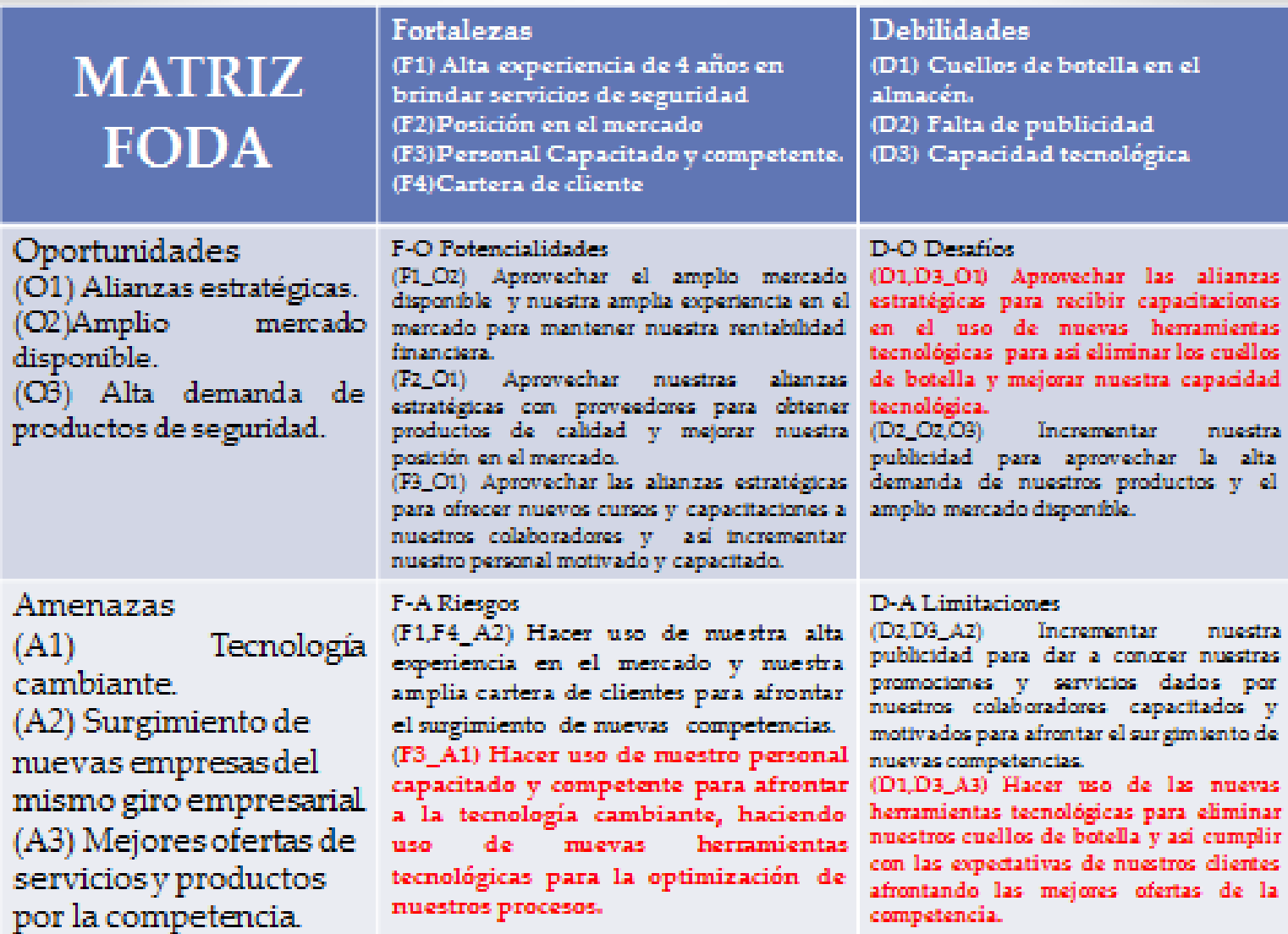

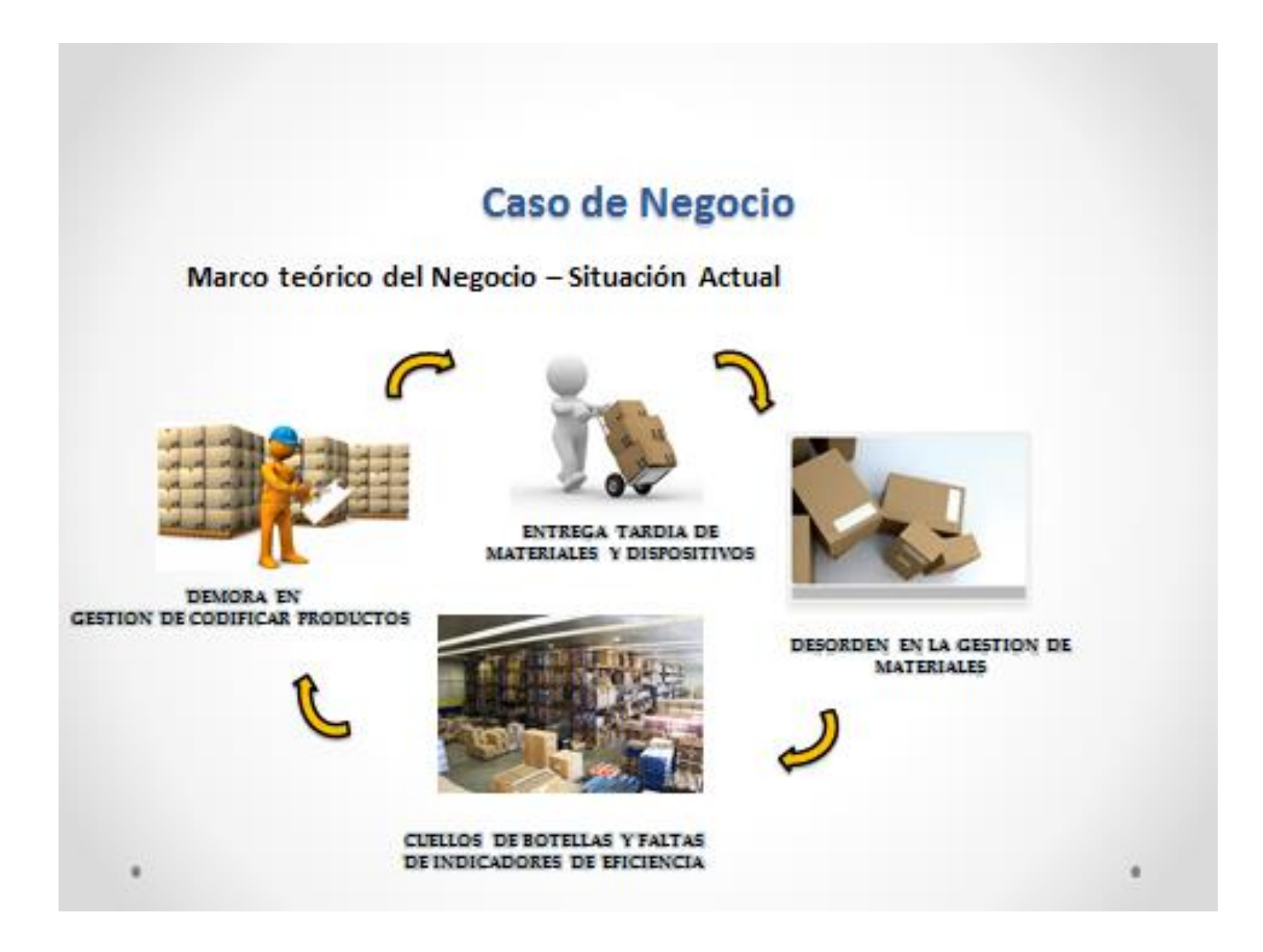

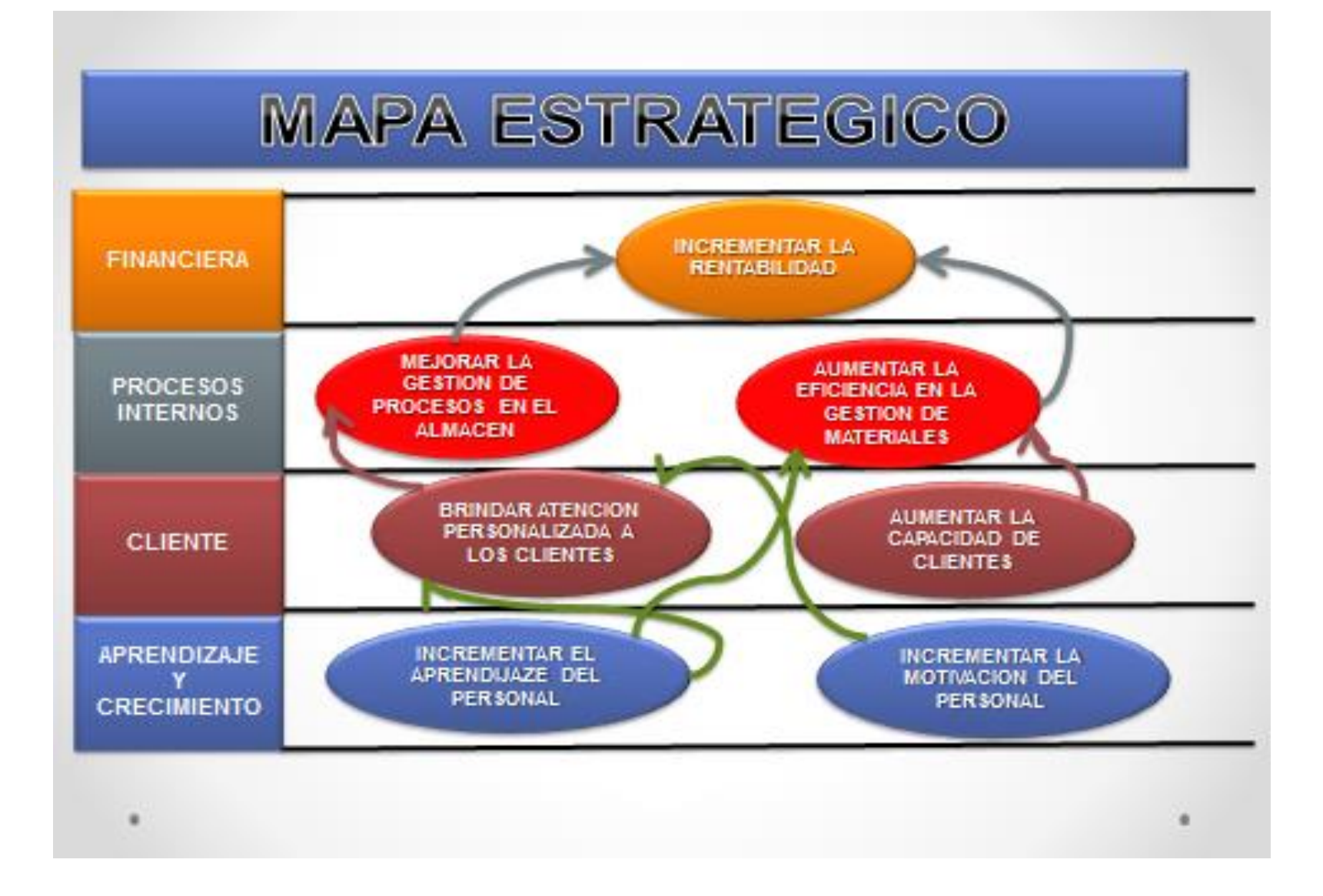

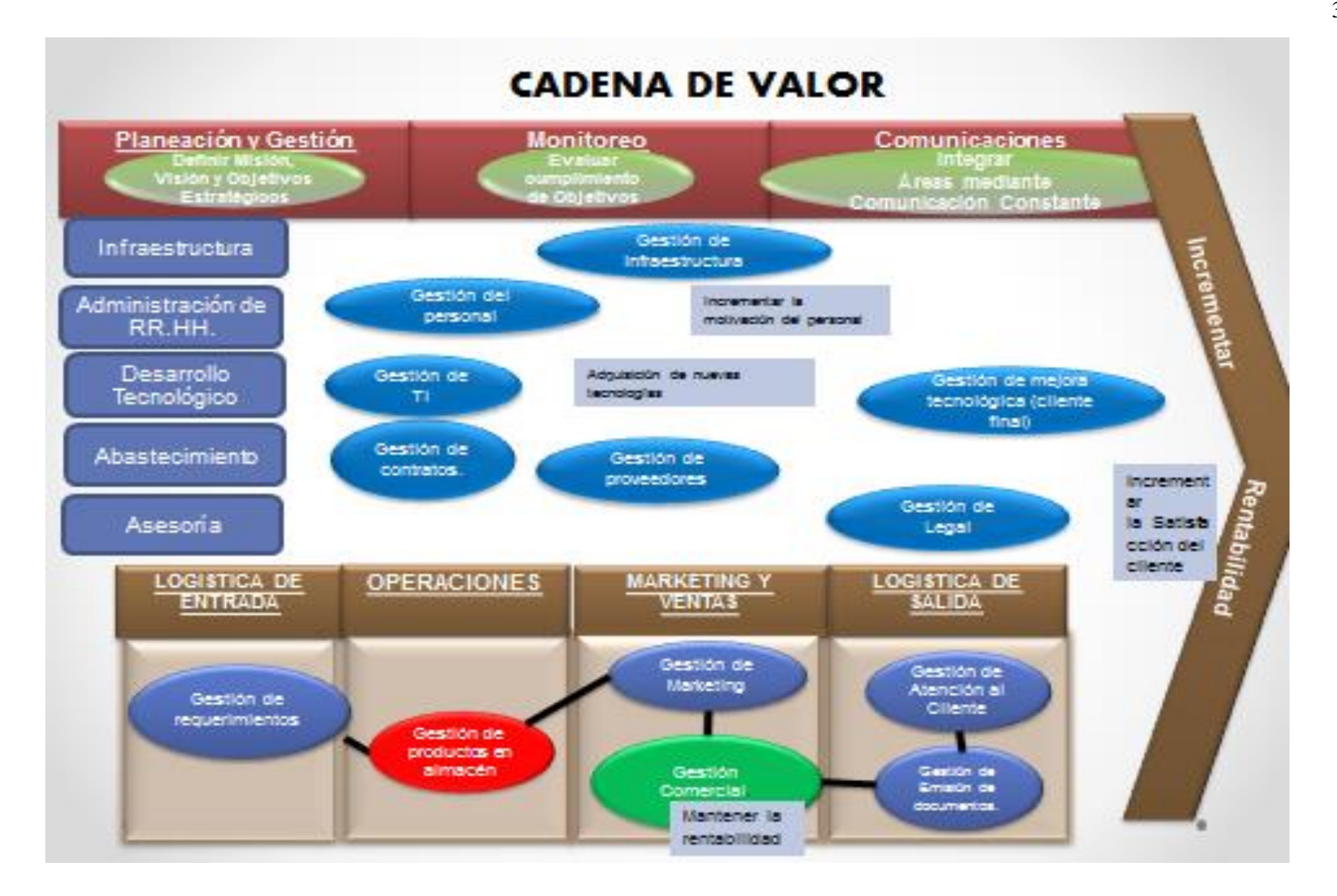

#### Indicadores

#### KPI

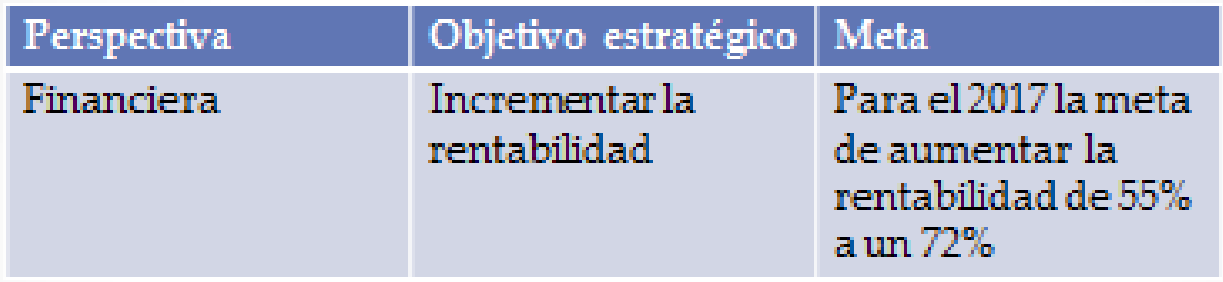

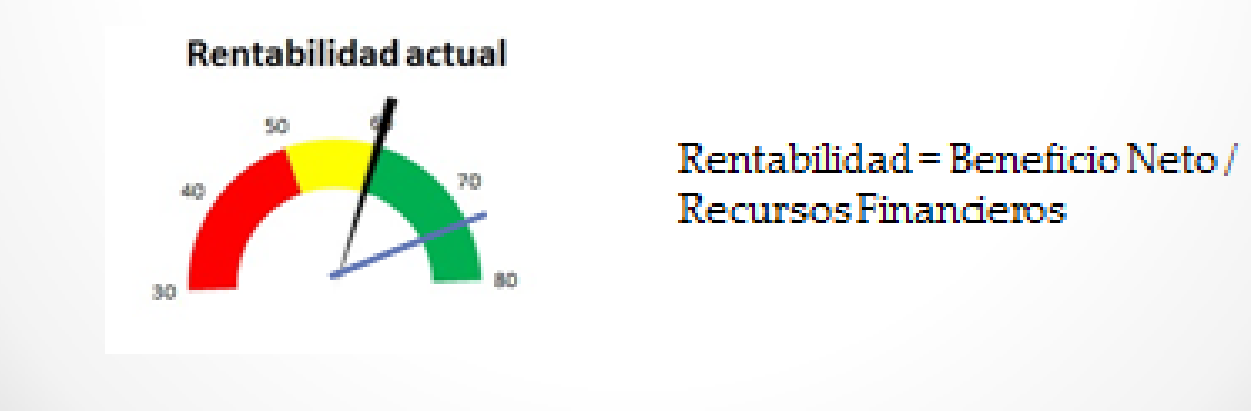

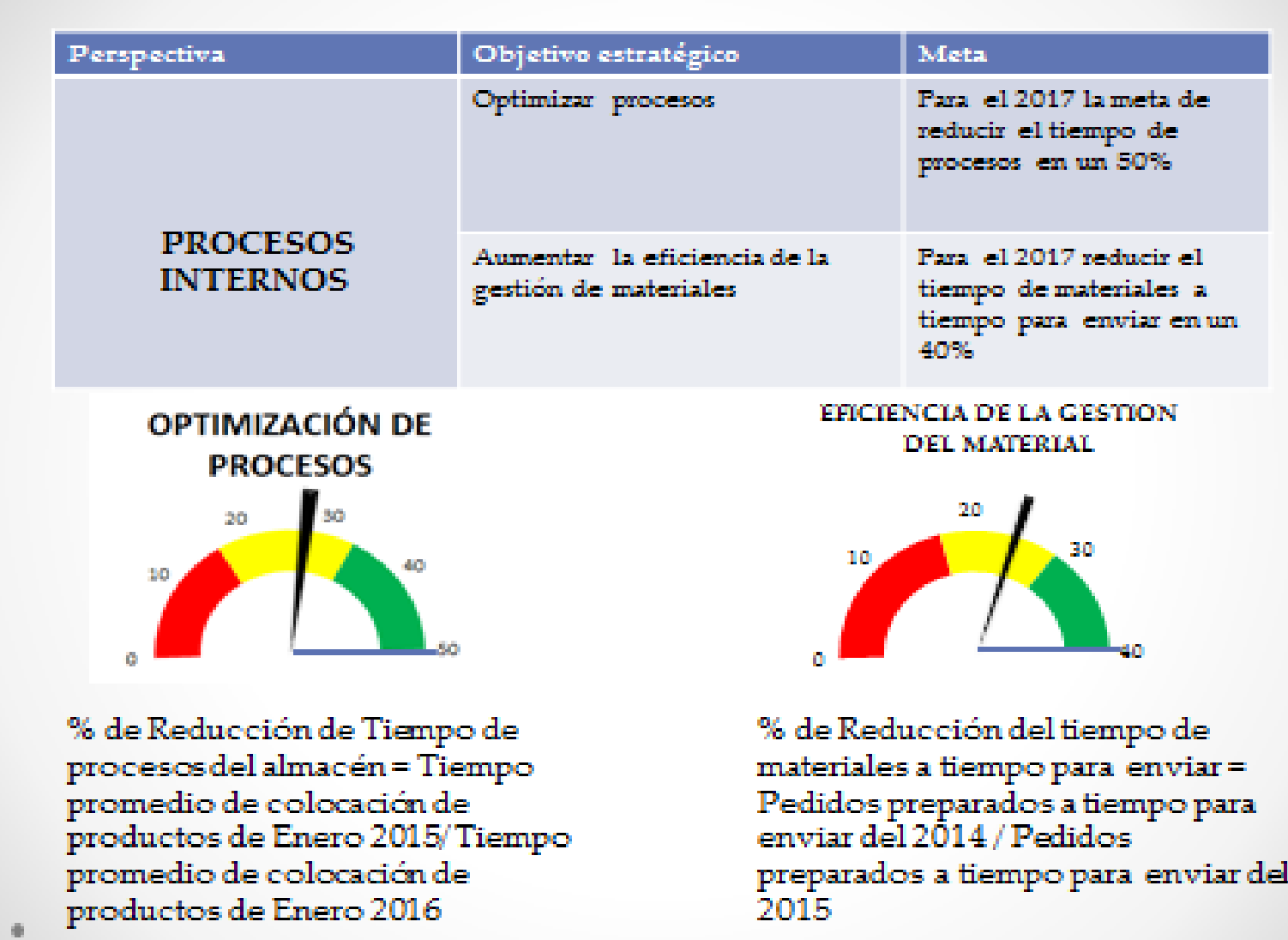

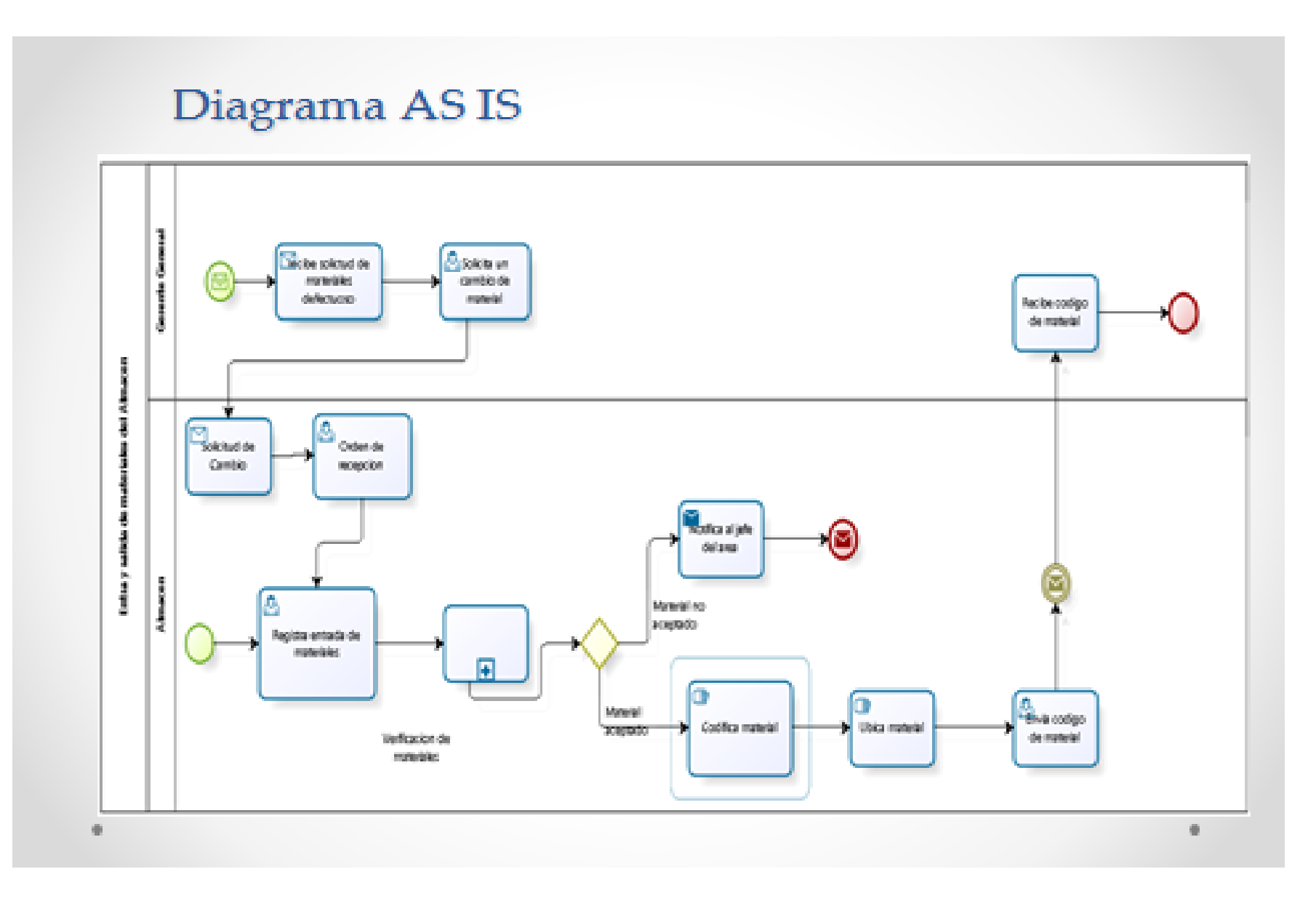

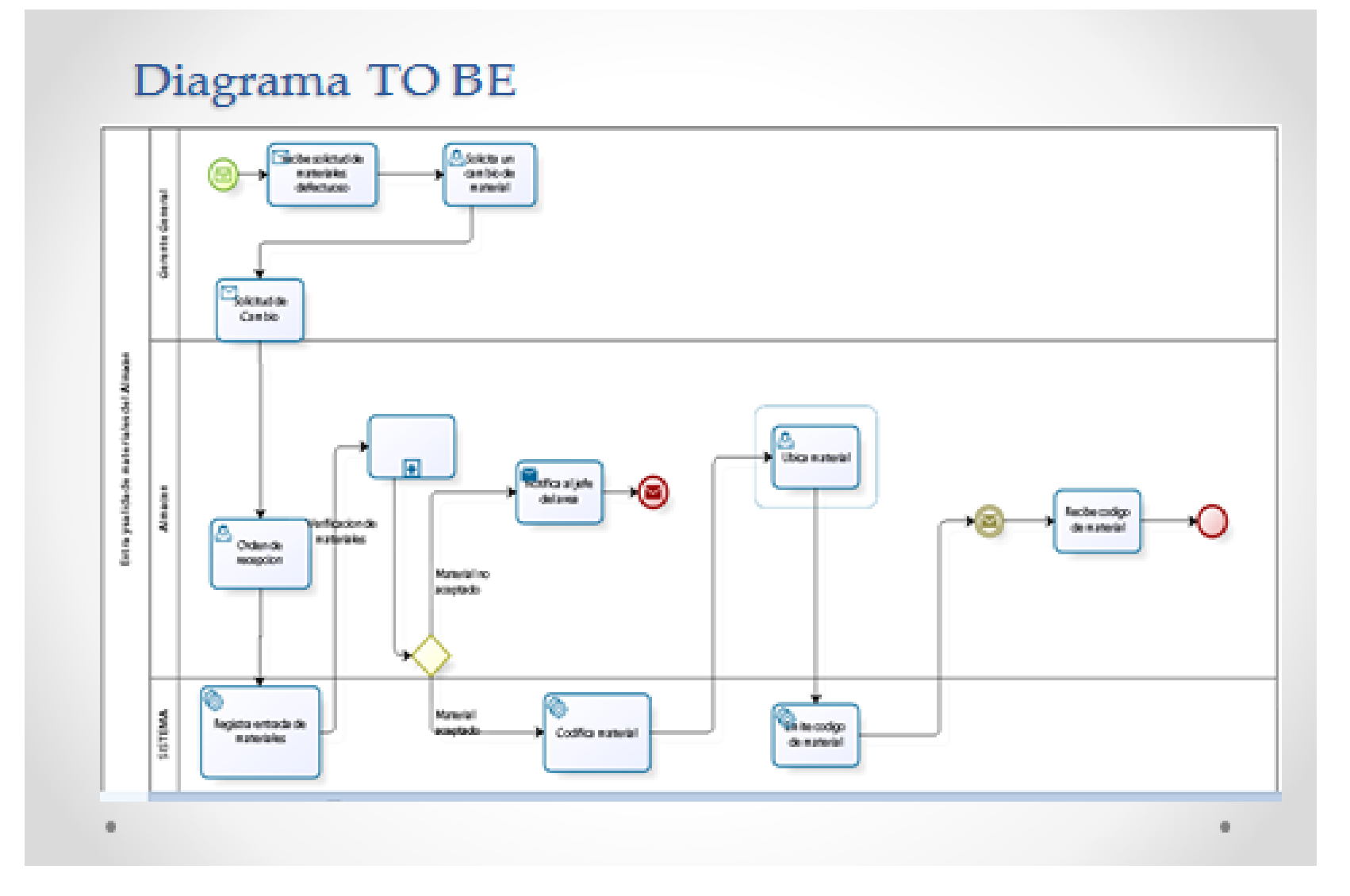

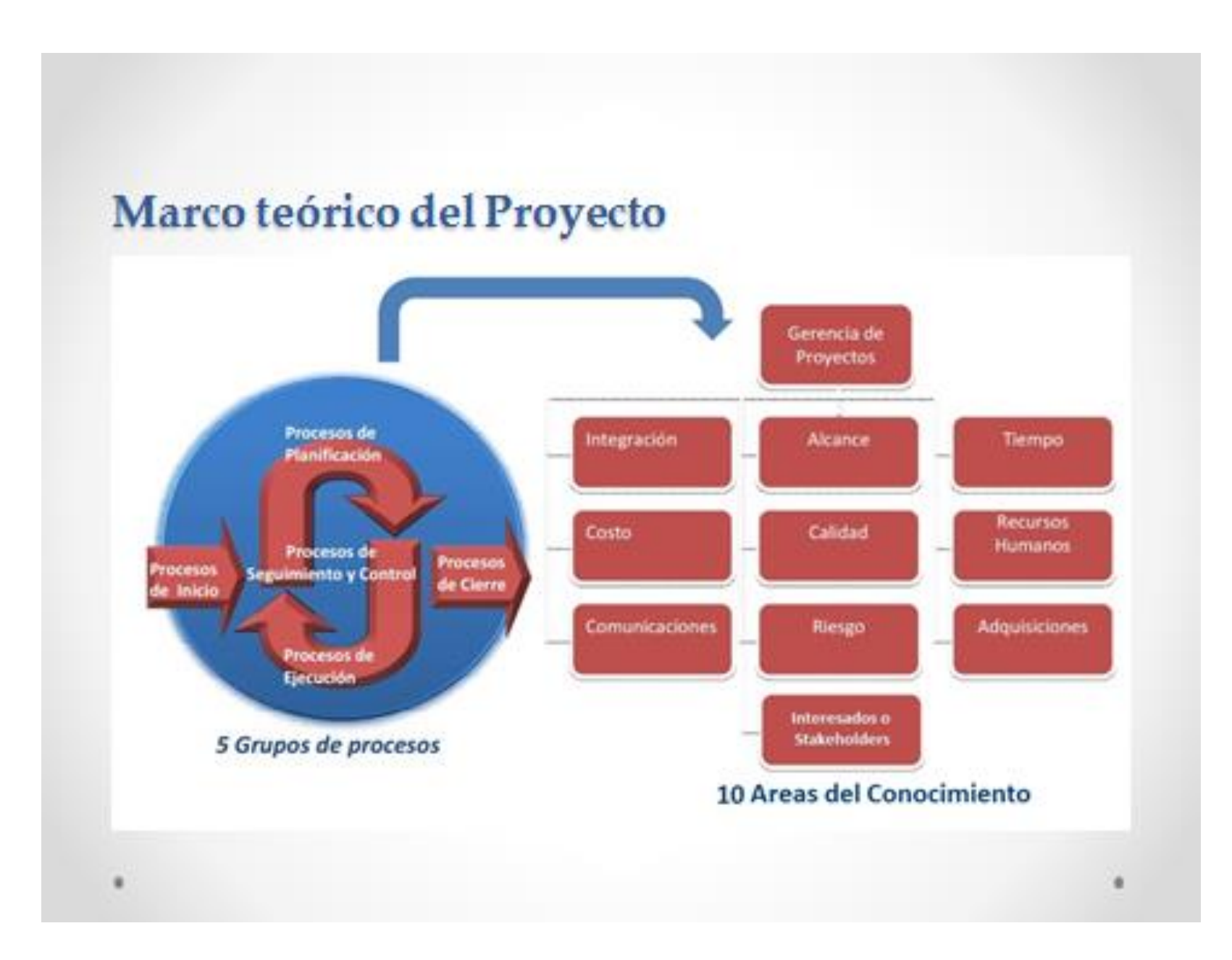

### Marco teórico del Producto

### Metodología RUP

٠

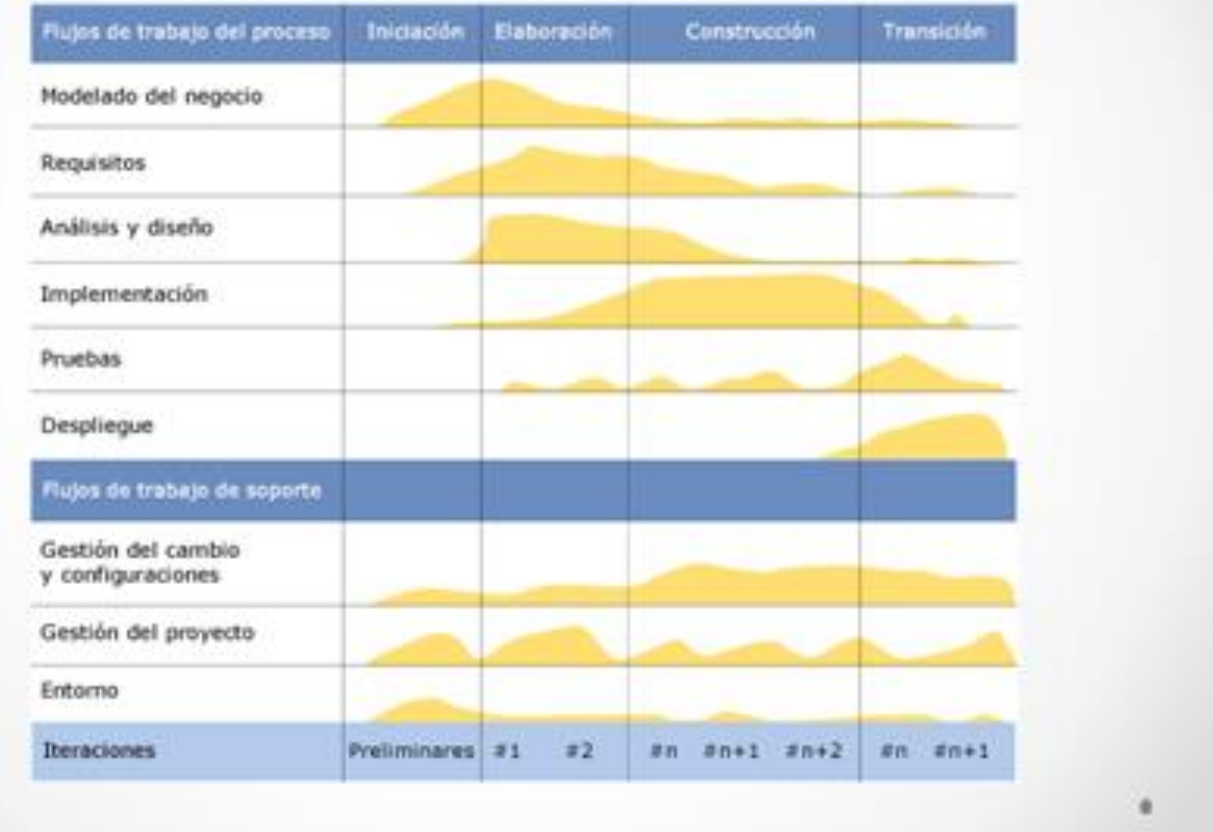
# Objetivo General Principal

## Objetivo General

Determinar la medida en que la implementación del  $\bullet$ Sistema de información influye en el proceso de control de Stock en la empresa JP Ingeniería & Diseño.

# Objetivos Específicos

- Disminuir el tiempo de búsqueda de los materiales.  $\bullet$
- Ingreso y salida de todas las ordenes de compra al sistema del almacén.  $\bullet$
- · Codificación de los dispositivos.
- · Ubicación de los dispositivos según su código.

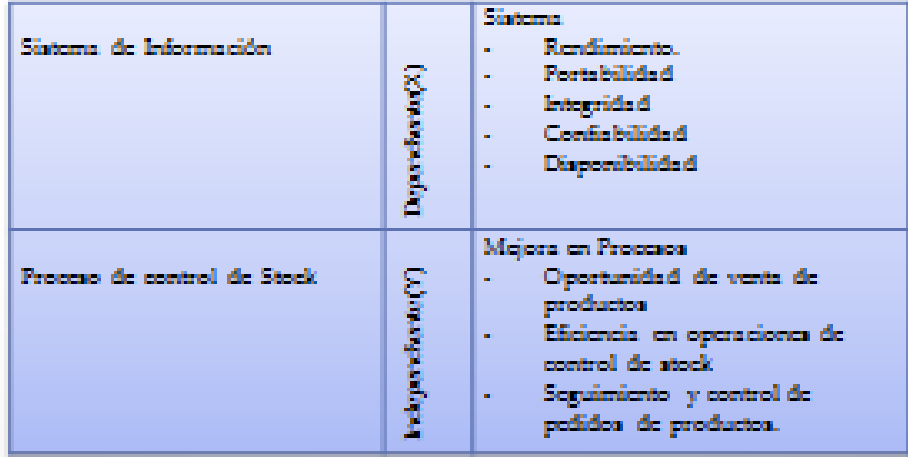

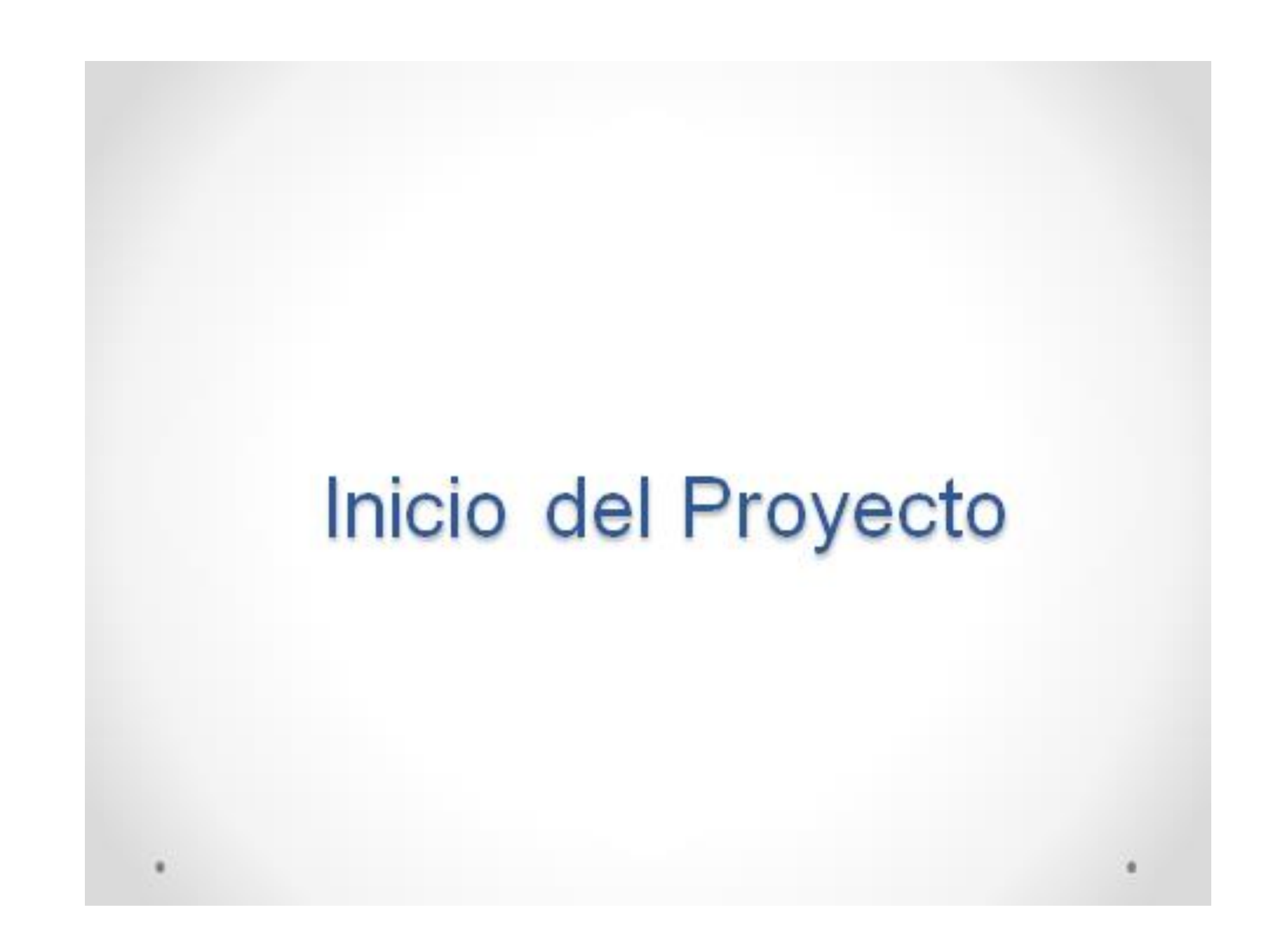

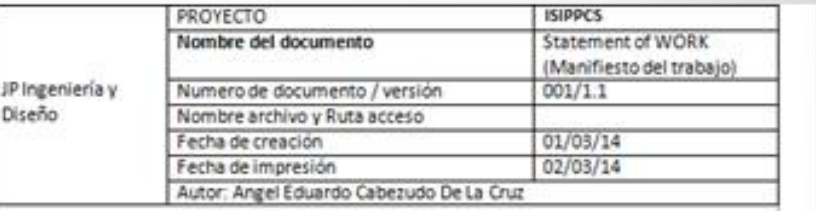

#### Numero Requerimiento/ Proyecto: 001

Nota: E manifiesto de trabajo (Statement of work = SOW) es la documentación/ descripción de los productos o servicios a ser provistos por el proyecto.

Si aplica a un proveedor externo, incluirá los requerimientos desarrollados por la compra,

incluyendo definiciones acerca de que debe cumplir el vendedor.

Según se trate de proyectos internos o externos, variaran os ítems aplicables de la presente plantilla.

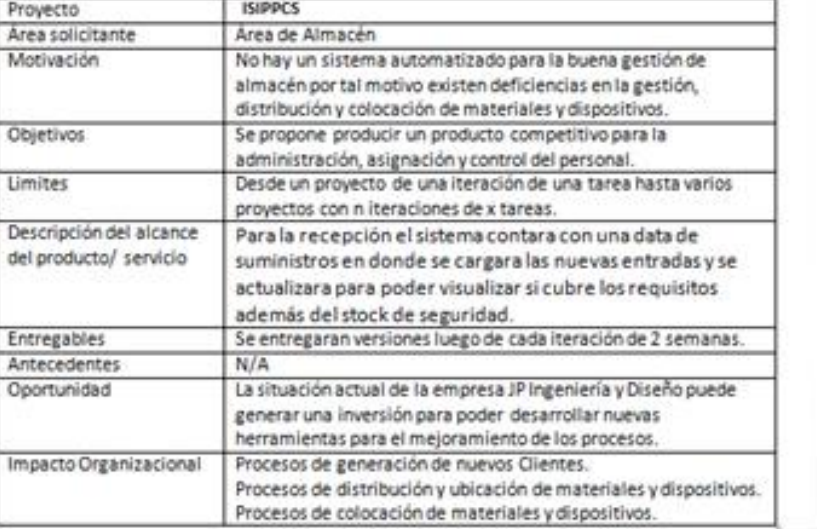

# **Statement** of Work  $(SOW)$

### Acta de constitución del Proyecto

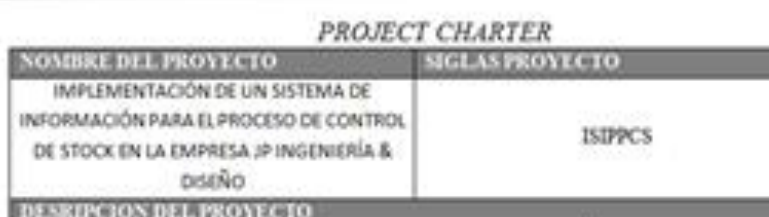

El Proyecto "IMPLEMENTACIÓN DE UN SISTEMA DE INFORMACIÓN PARA EL PROCESO DE CONTROL DE STOCK EN LA EMPRESA JP INGENIERÍA & DISEÑO", Permitirá contar con una herramienta que permita agilizar los requerimientos de materiales en la empresa JP INGENIERIA Y DISEÑO, su ejecución mediante herramienta de lenguaje de programación Visual FoxPro. La gestión del Proyecto considerara la ejecución de los siguientes Grupos de Procesos según las definitiones del PMBOK:

- $-$  Inicio.
- · Planificación.
- · Ejecución.
- · Monitoreo y Control.
- · Cerre.

El desarrollo del proyecto estará a cargo de: Angel Cabezudo - Project Manager. El proyecto se realizara desde 06/04/2015 al 06/07/2016.

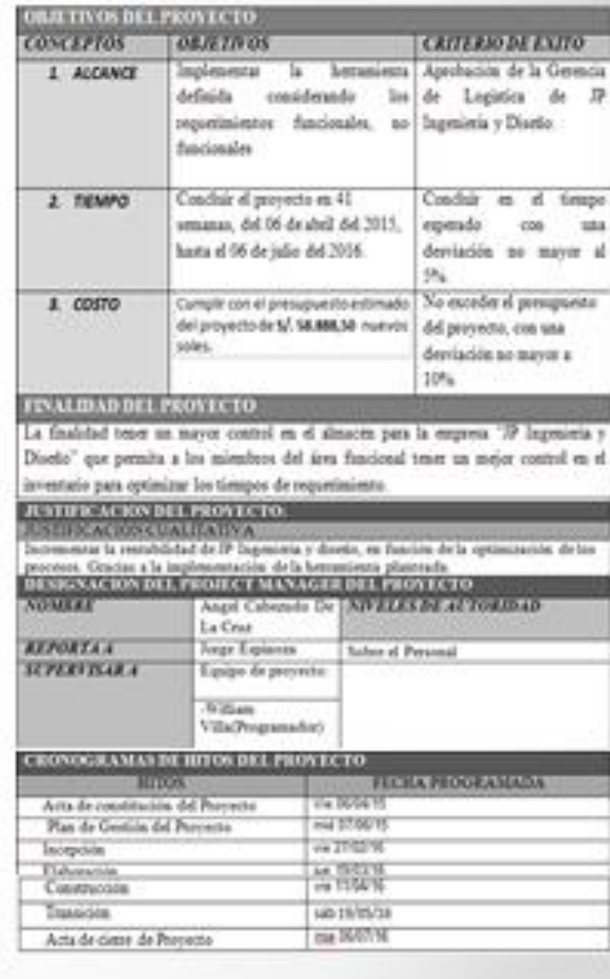

# Lista de interesados por Rol

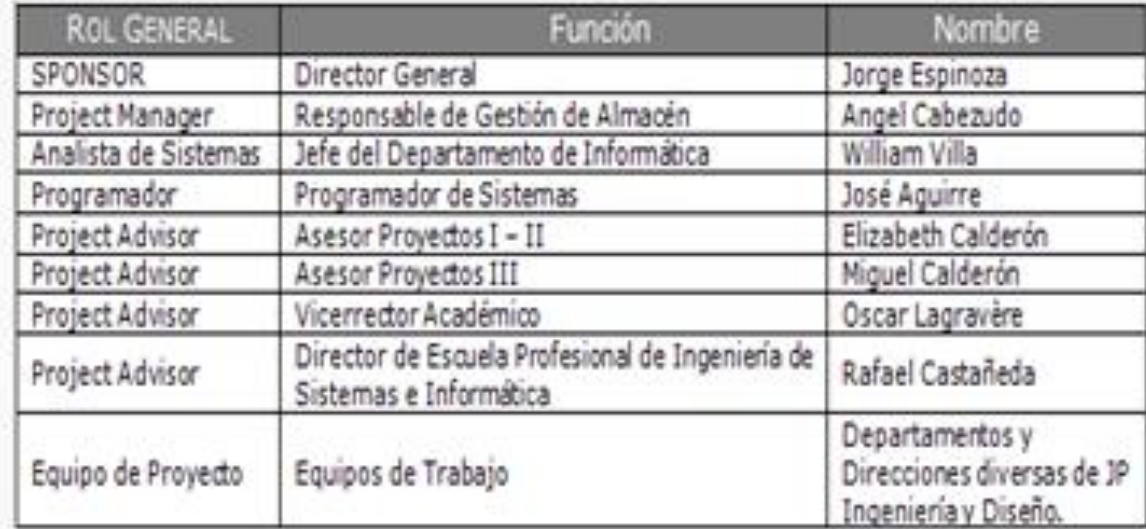

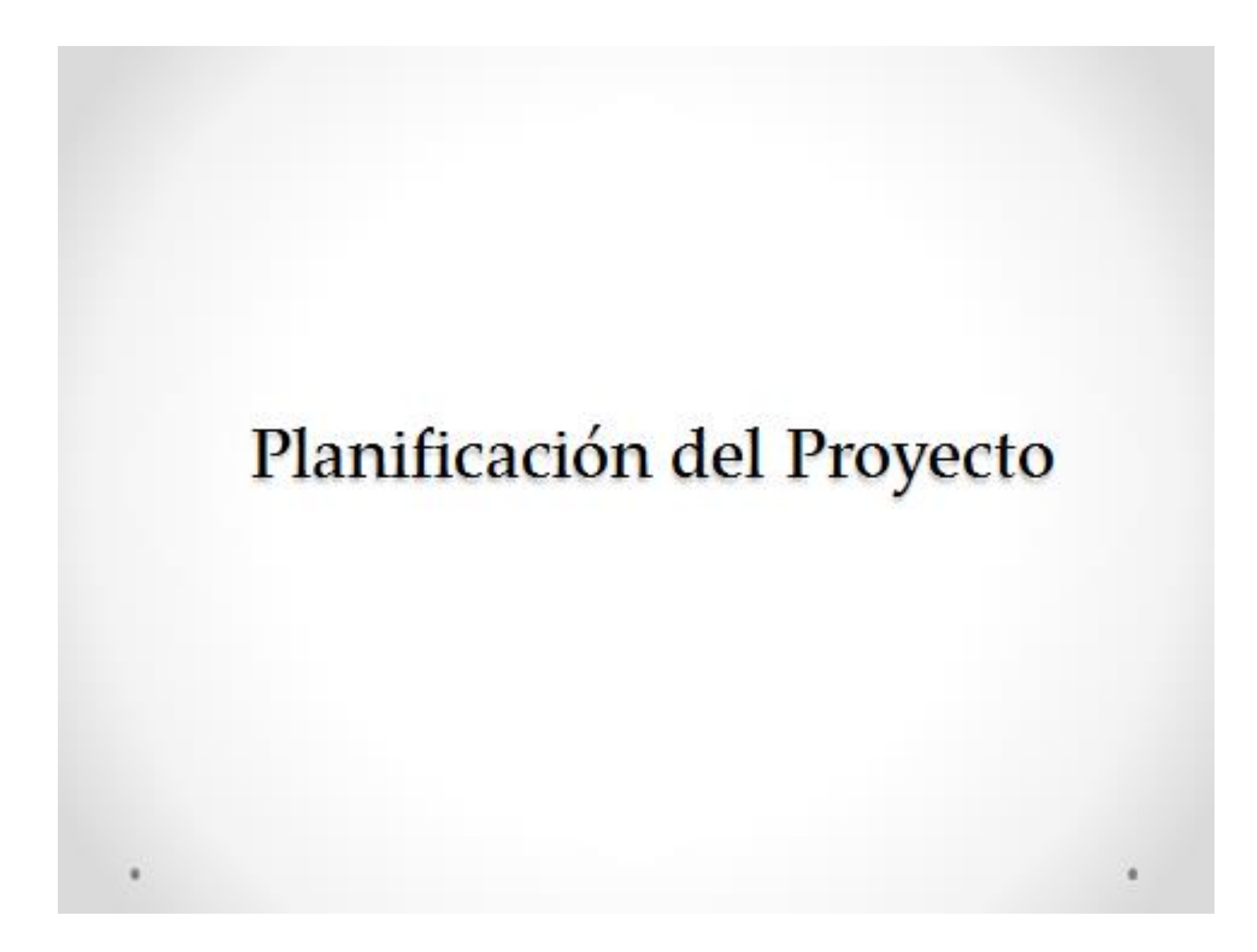

Plan de Gestión del Alcance

٠

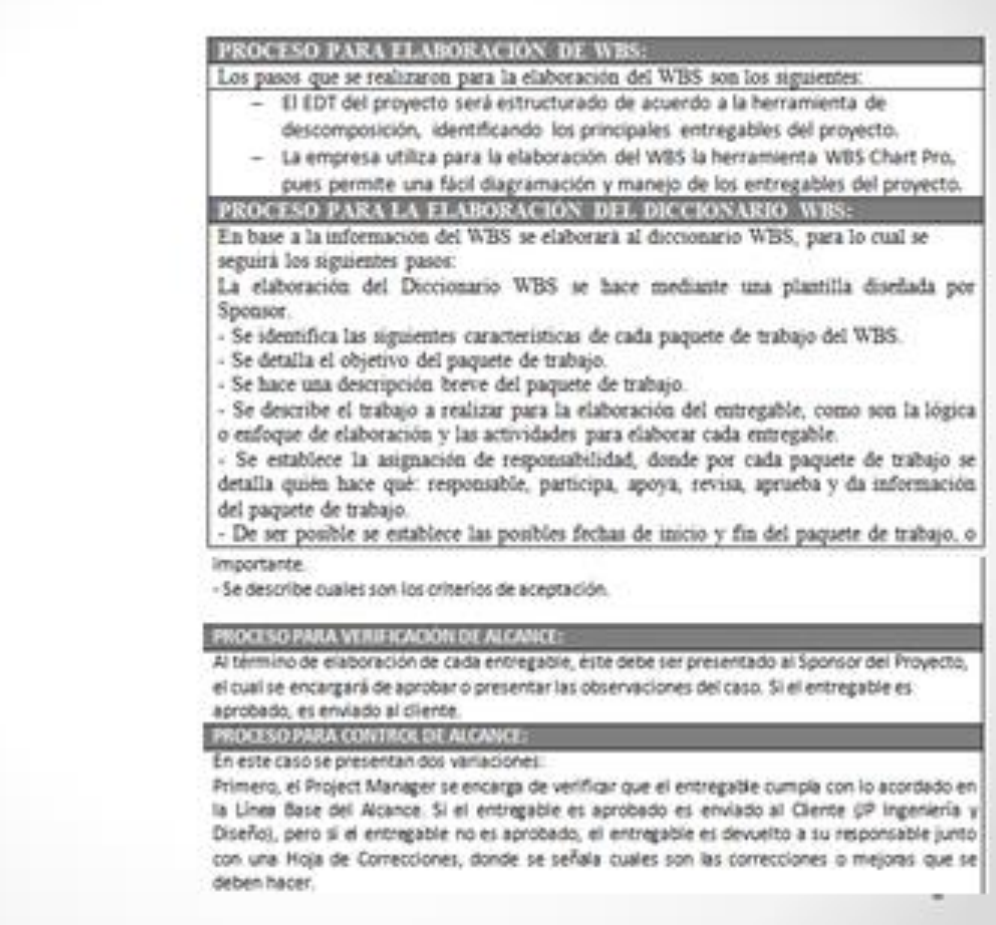

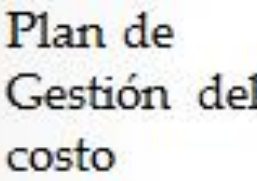

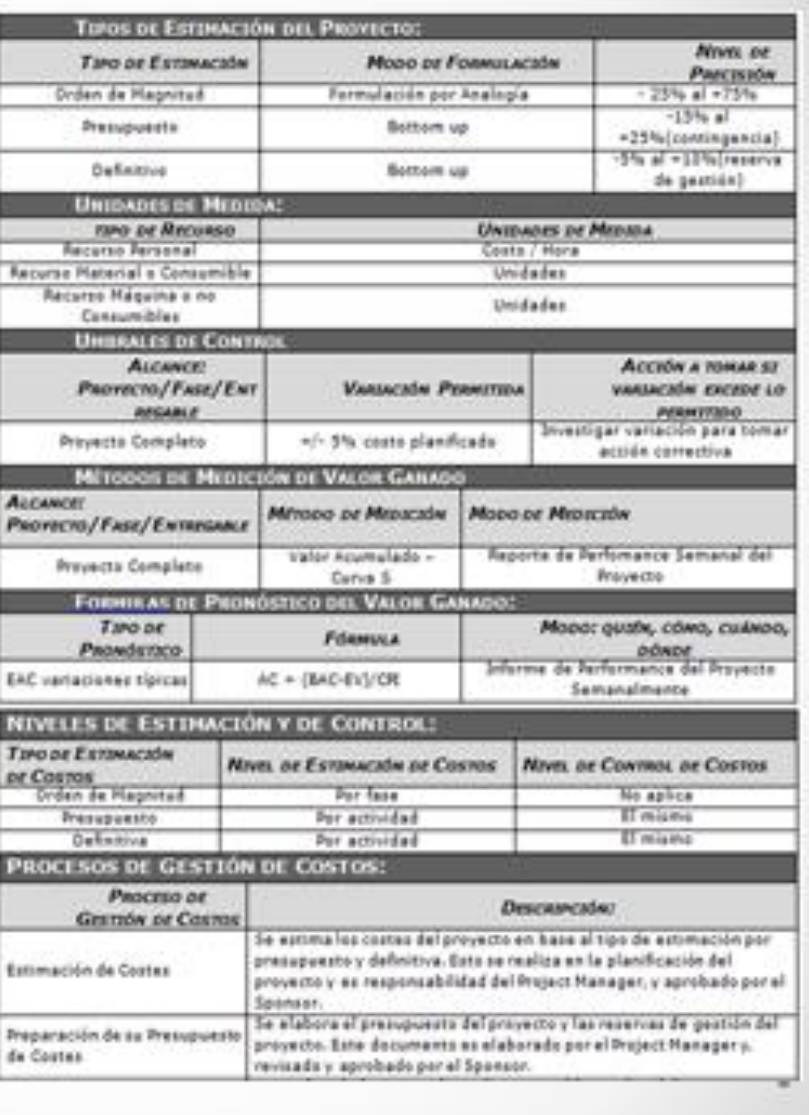

# Línea base de calidad

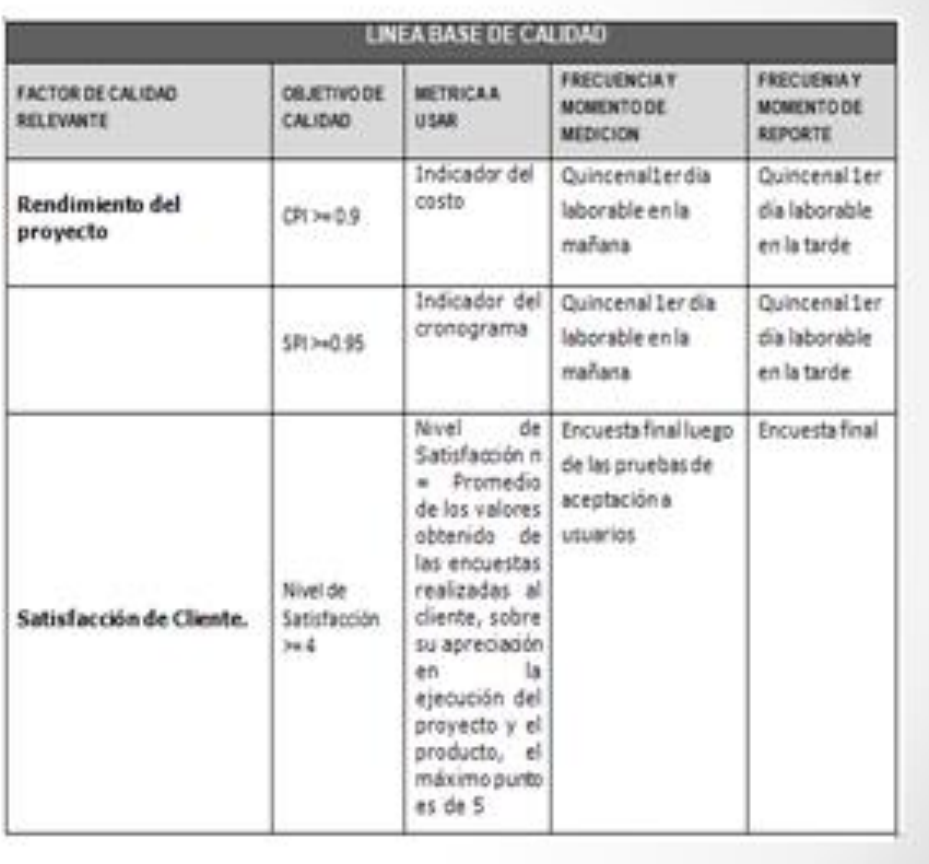

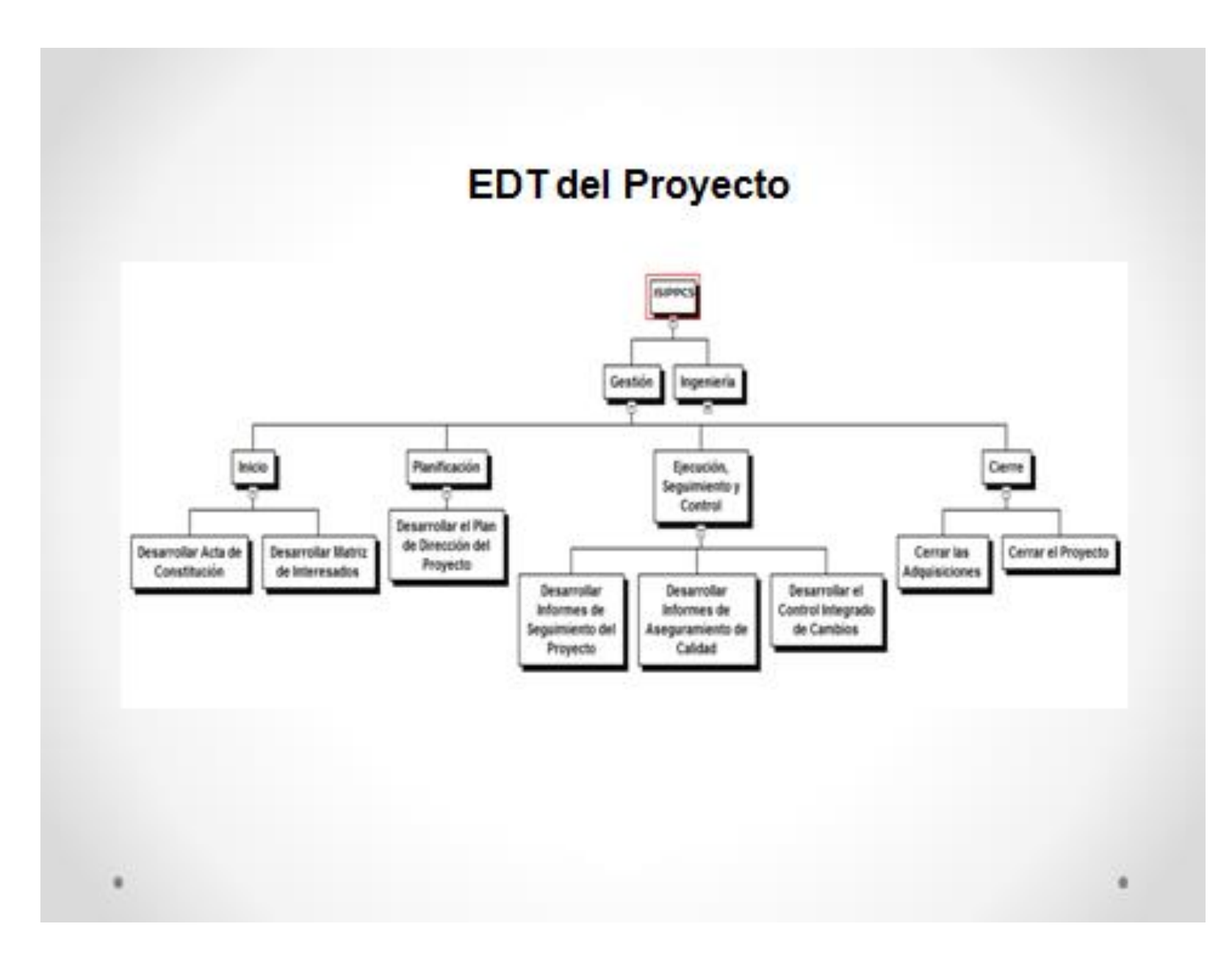

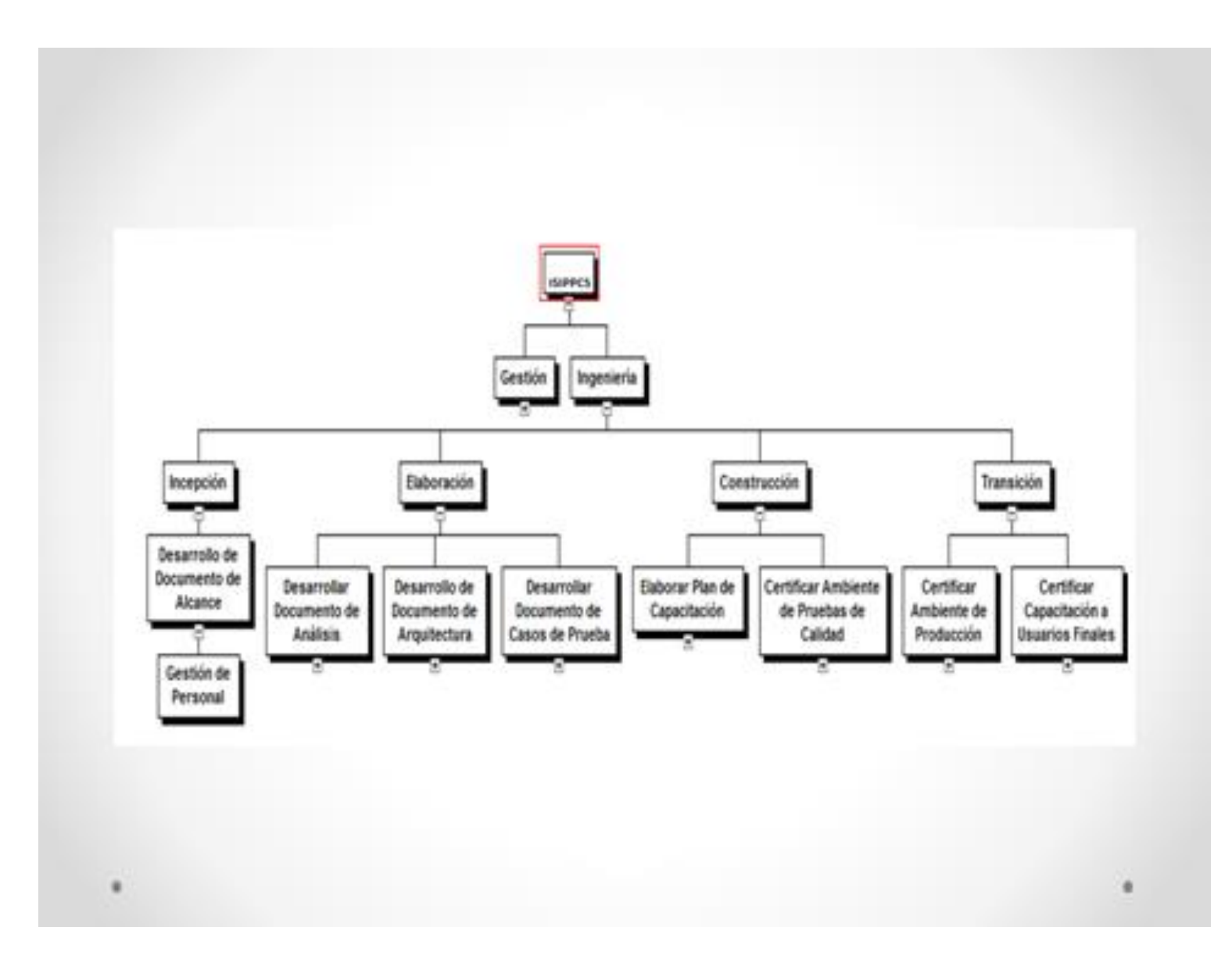

## Cronograma del Proyecto

### Gestión

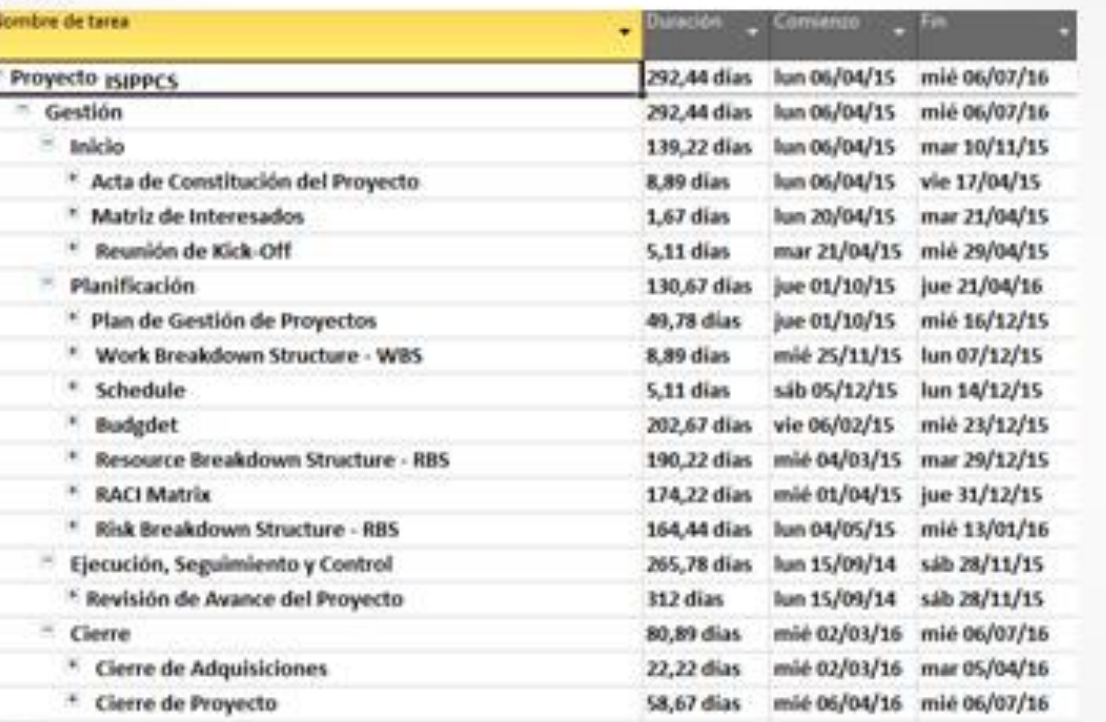

### Ingenieria

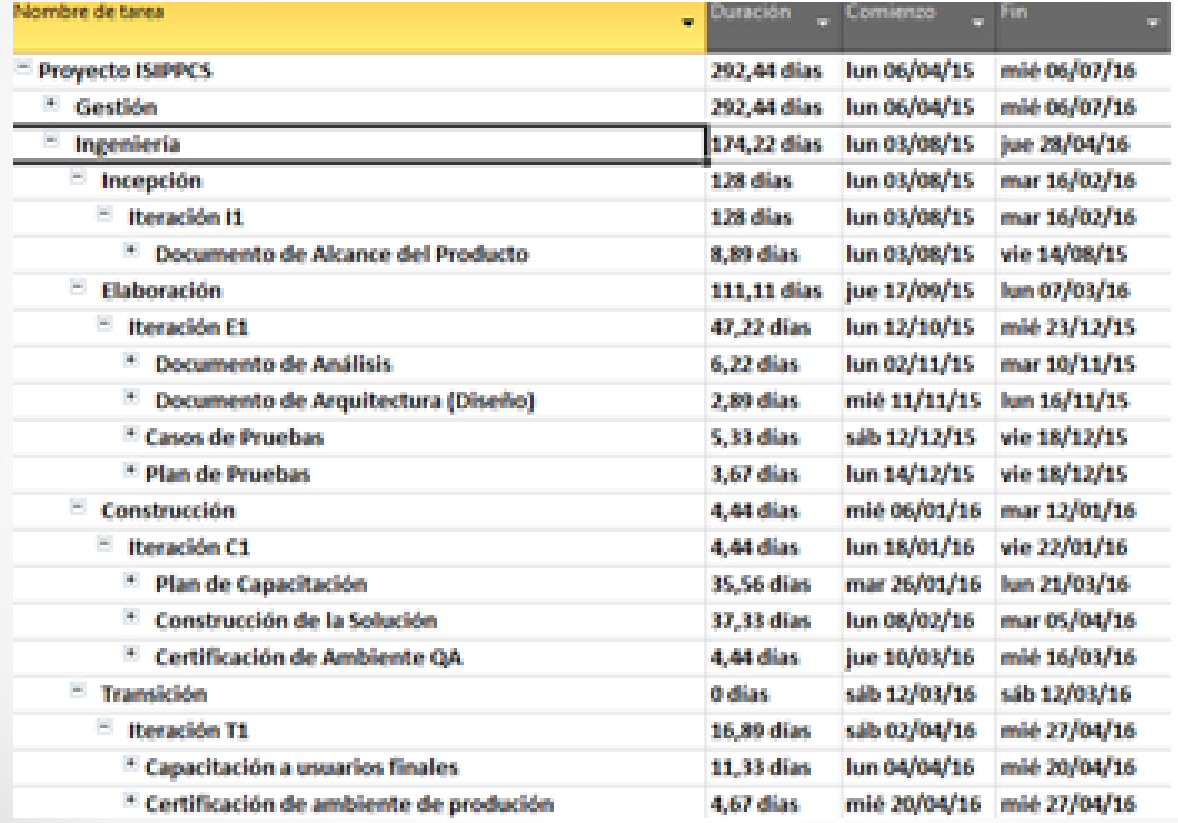

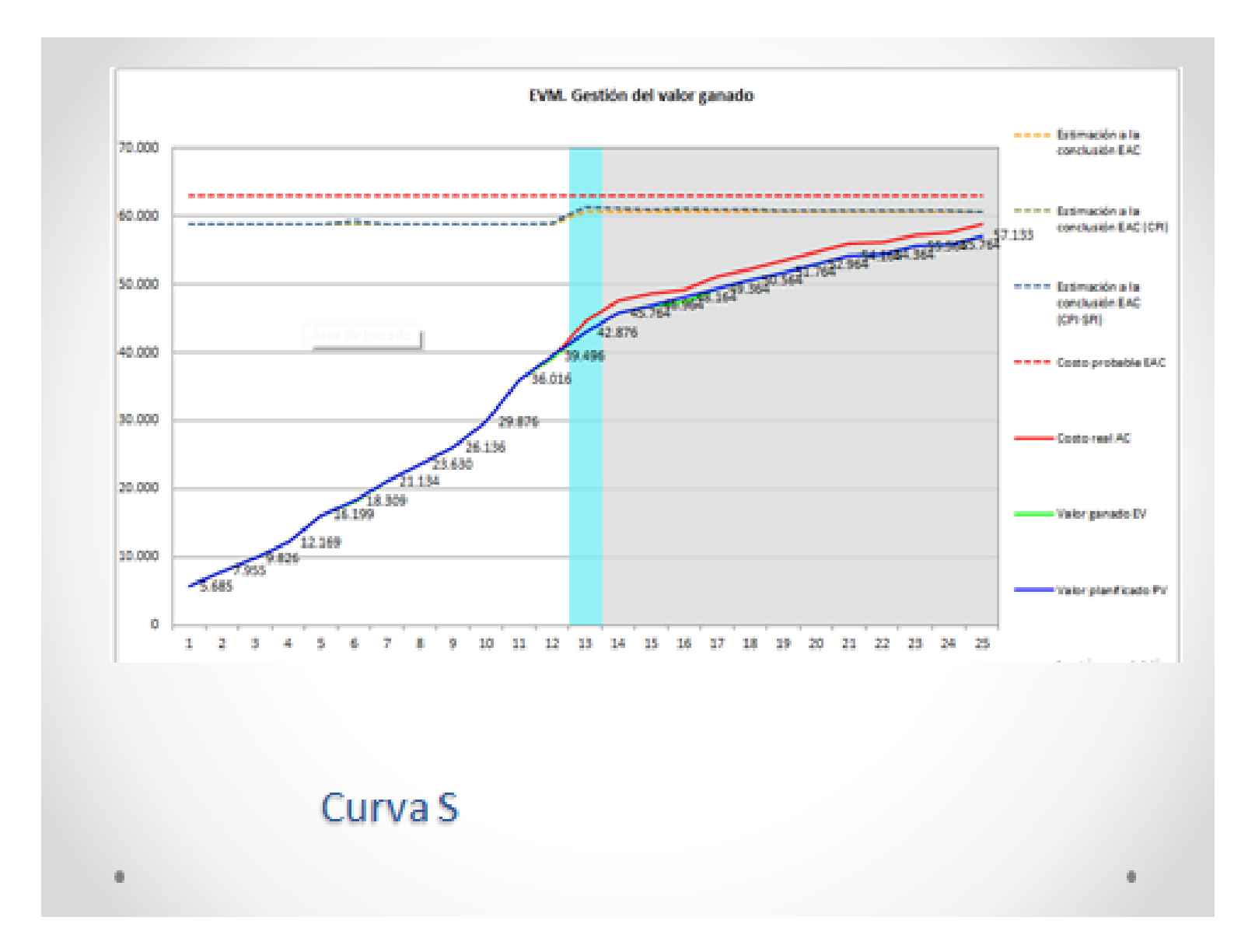

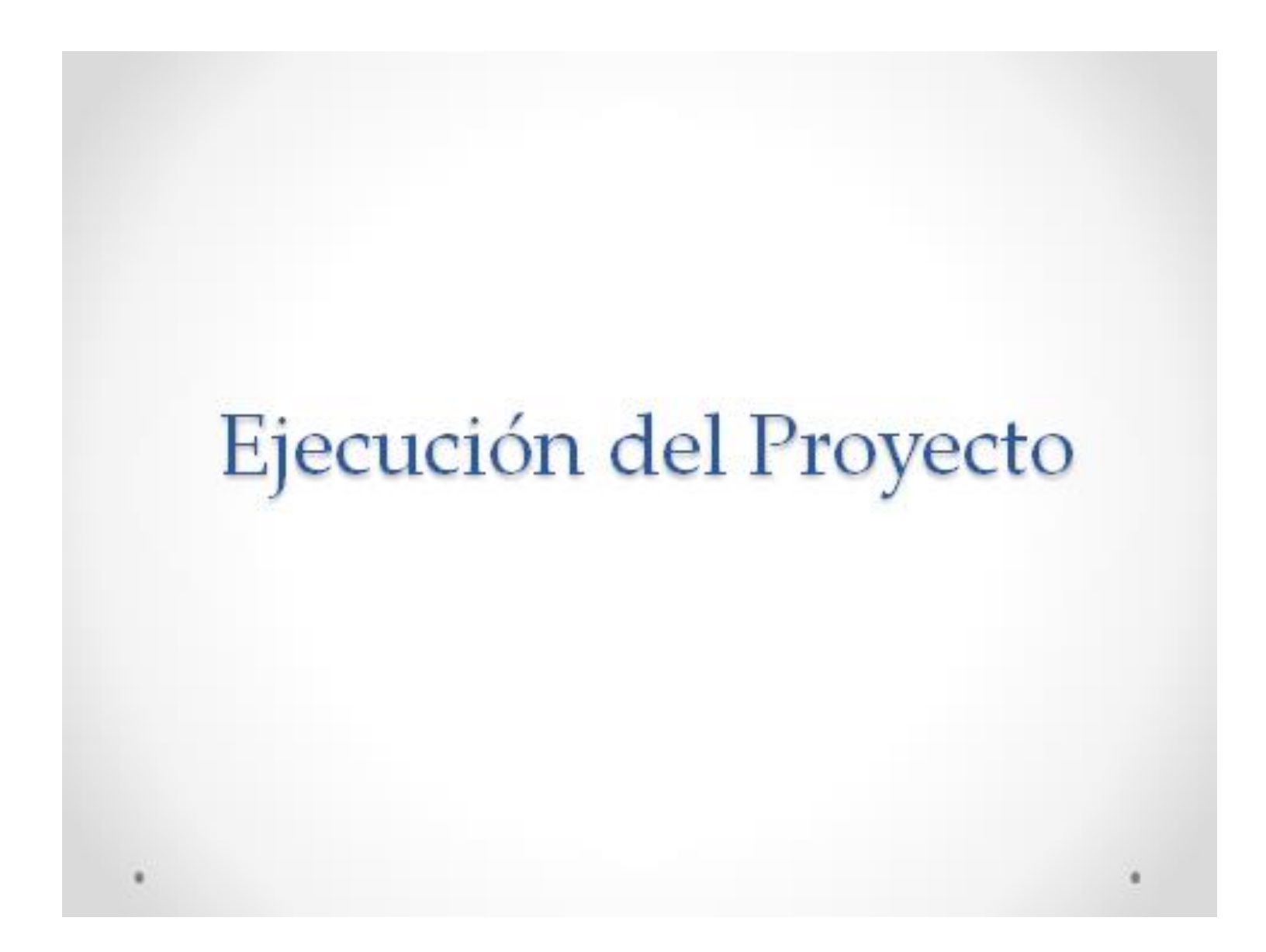

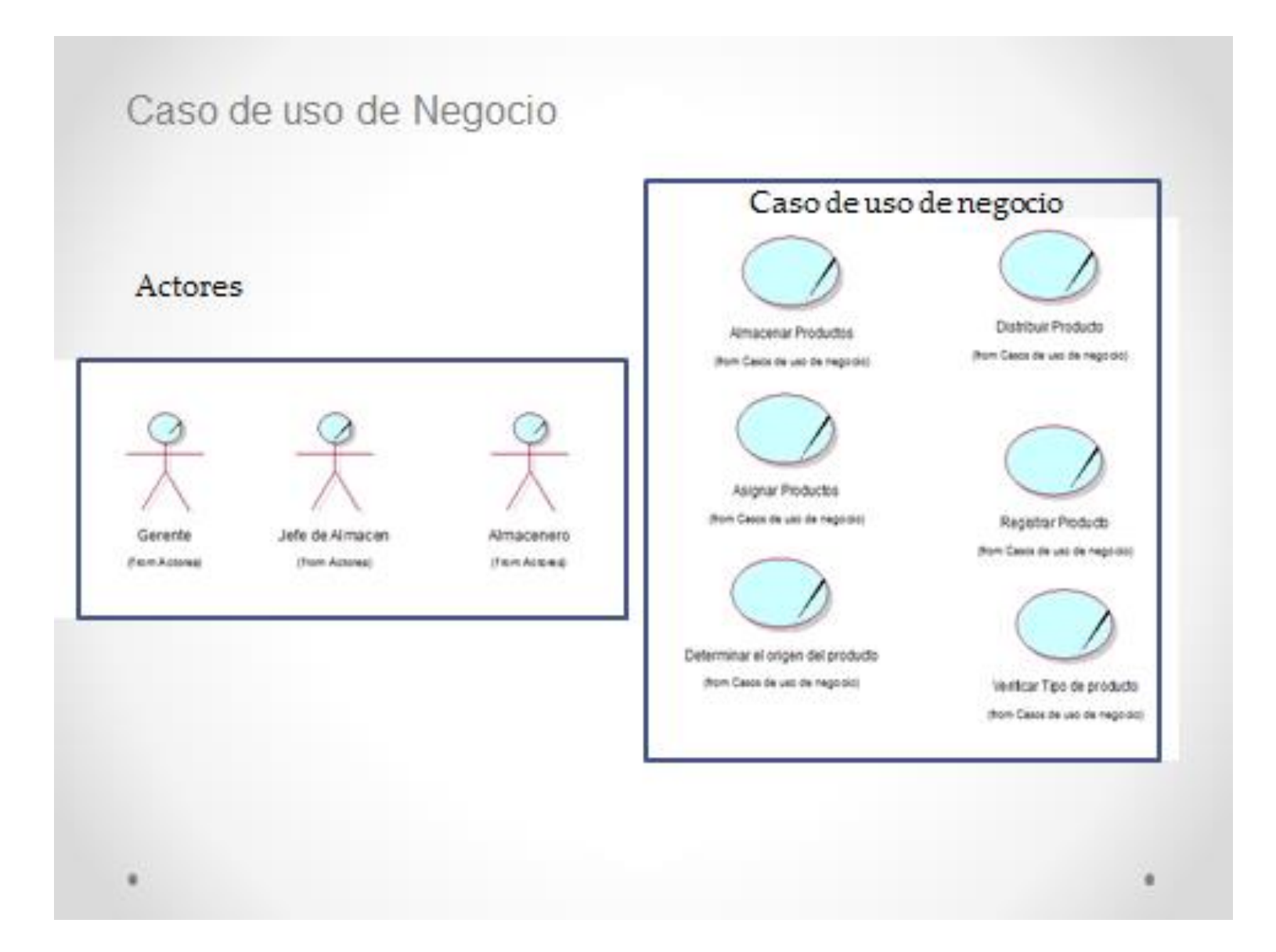

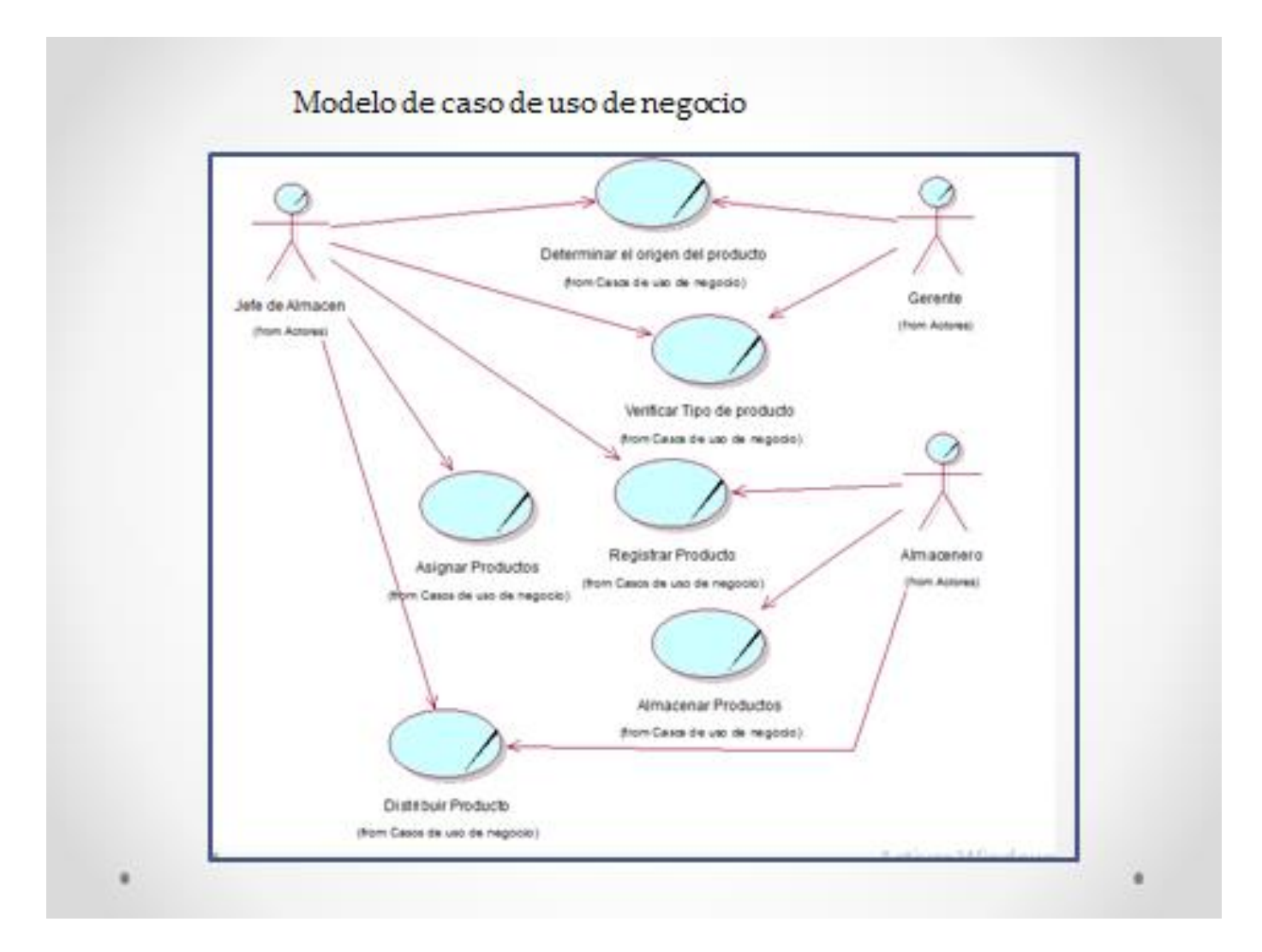

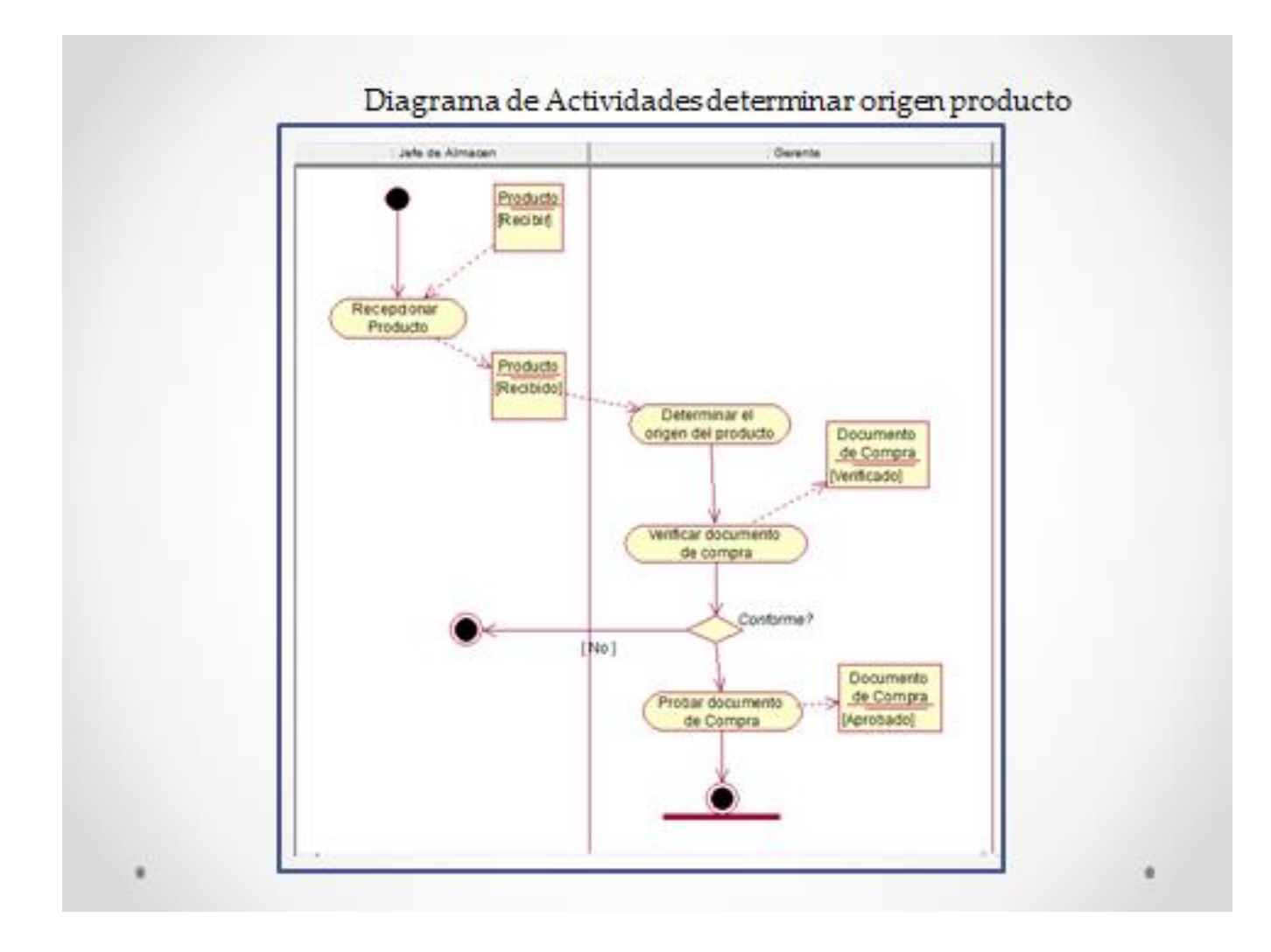

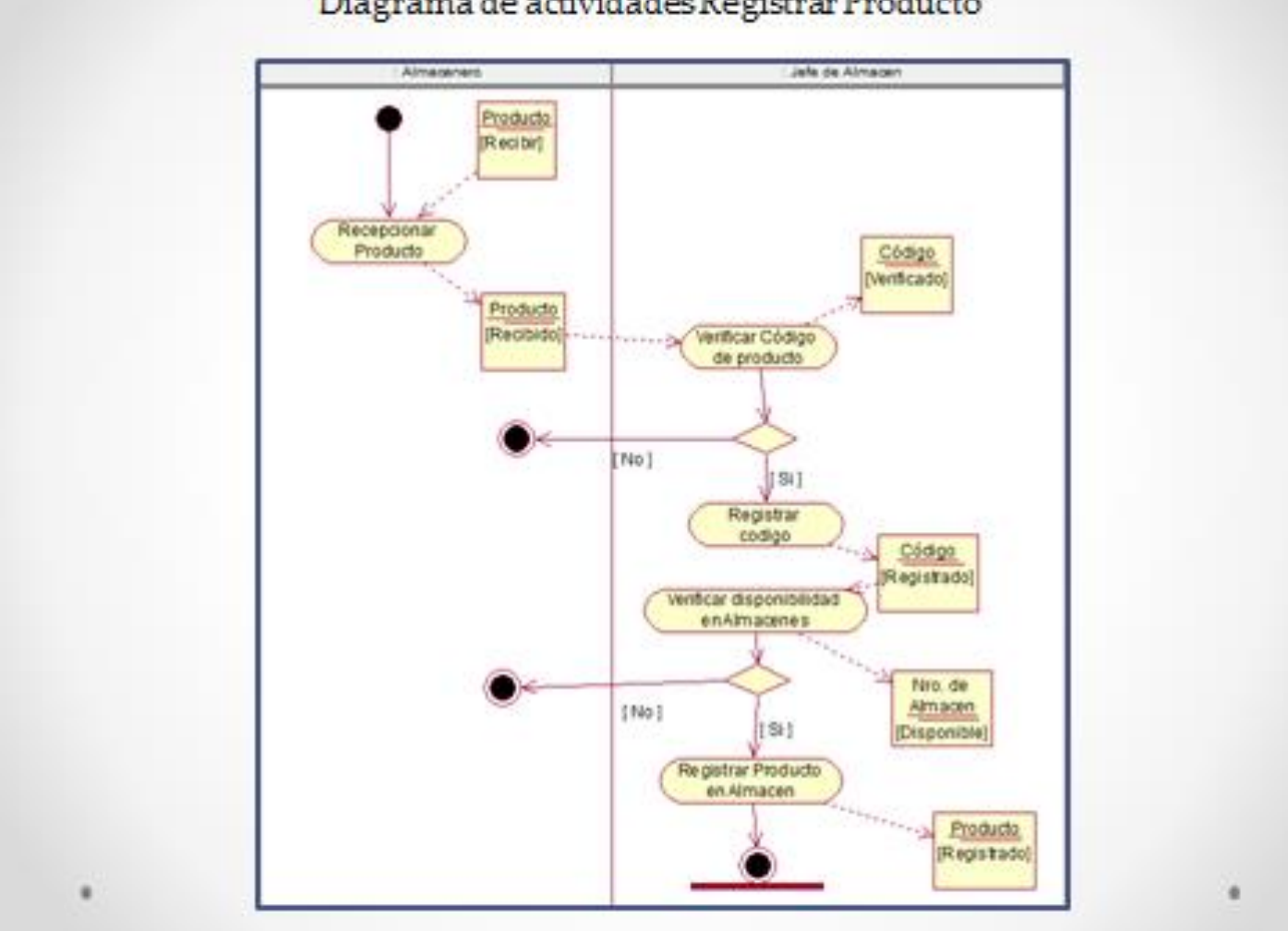

### Diagrama de actividades Registrar Producto

# Ingeniería

# Caso de Uso del Sistema

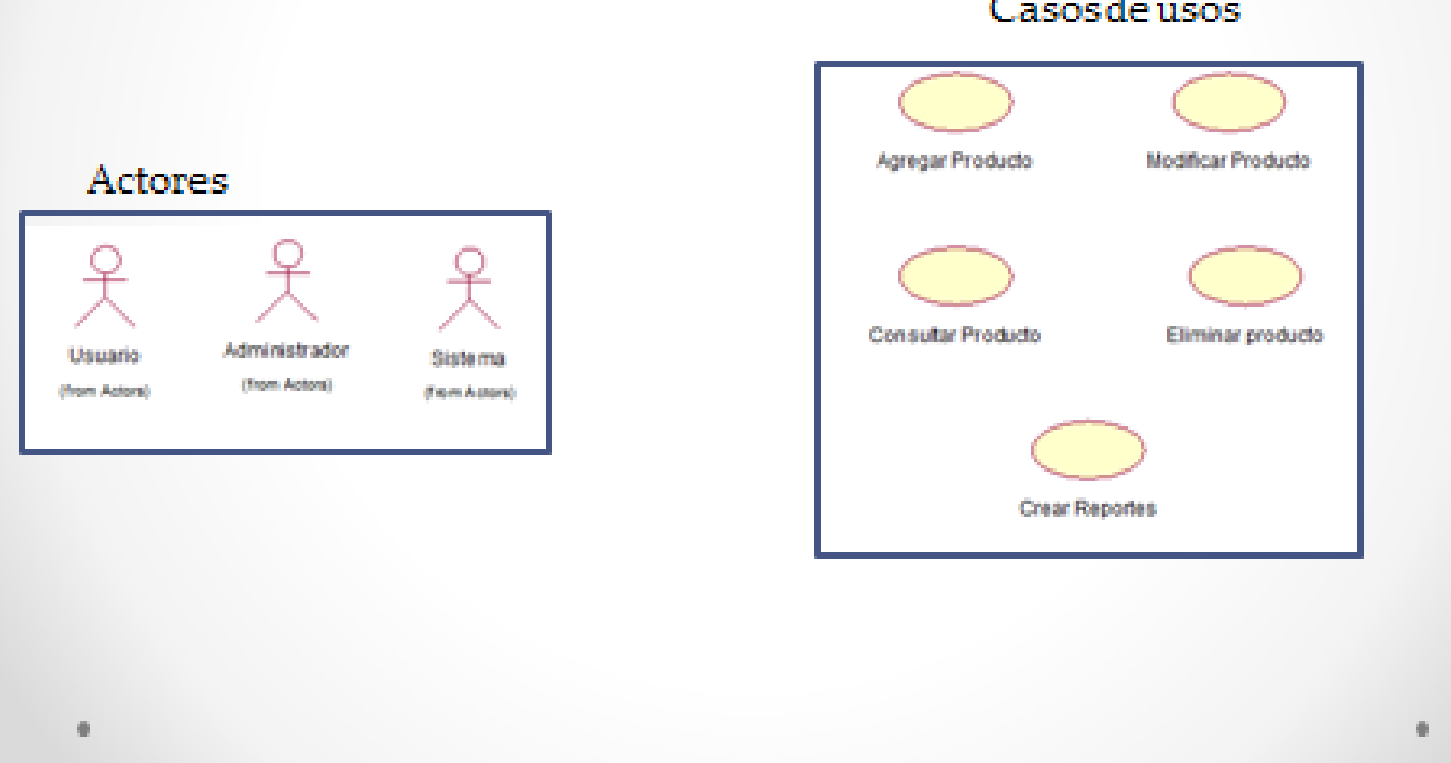

#### Casos de usos

### Diagrama de caso de uso del Sistema

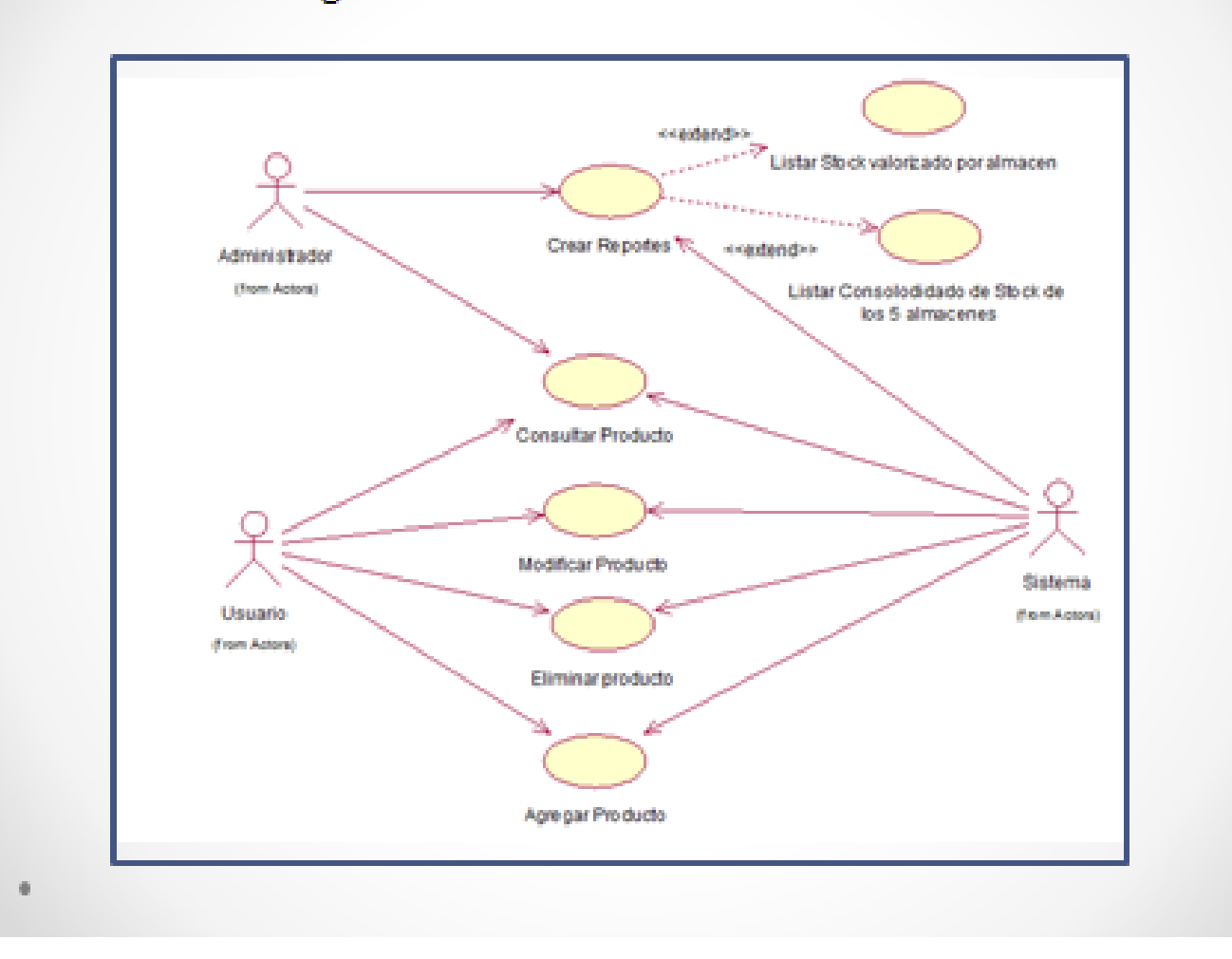

 $\frac{1}{2}$ 

#### Gráfica de valores individuales del tiempo de búsqueda de productos en Stock en el

#### **ASIS y TOBE**

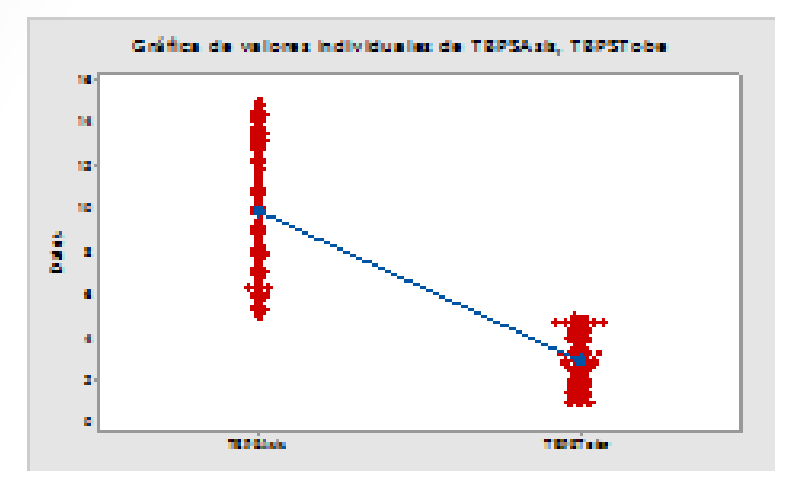

#### **INTERPRETACIÓN**

En la gráfica de valores individuales del tiempo de búsqueda de productos en stock en el ASIS es de 7.13 min y el tiempo de búsqueda de productos en stock en el TOBE es de 3.01789 min lo que hace una diferencia de medias de 4.11211 min que nos representa el 57.67% que la implementación de la hemanienta ha sido eficiente en la mejora del proceso de la búsqueda del producto.

#### Gráfica de caja del tiempo de búsqueda de productos

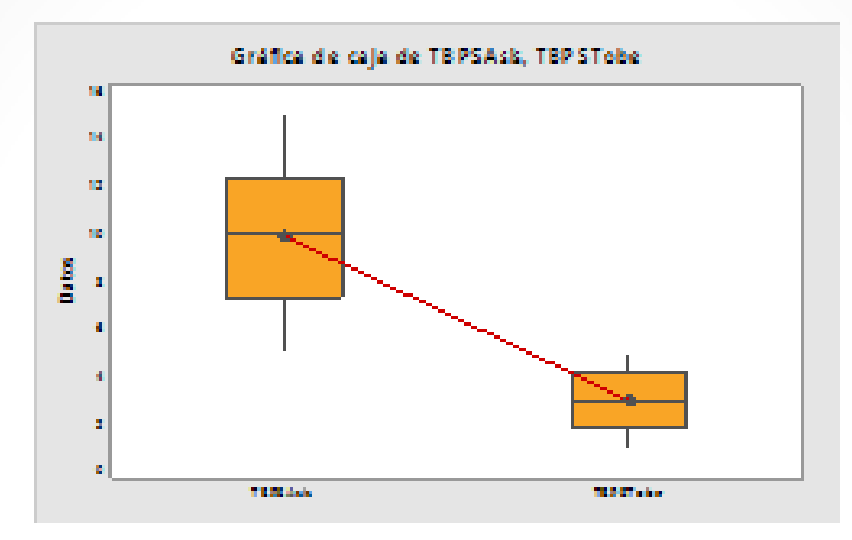

### **INTERPRETACIÓN**

En la gráfica de cajadel tiempo de búsqueda de productos para el ASIS tiene un Q1=7.365 y un Q3=12.36 en la que su rango intercuartilico es de 4.995 y en el TOBE se tiene un Q1=1.92 y un Q3=4.225 con un rango intercuartílico de 2.305, lo que nos representauna concentración de la información del 46 1461%

#### Histograma para el ASISY TOBE del registro de productos

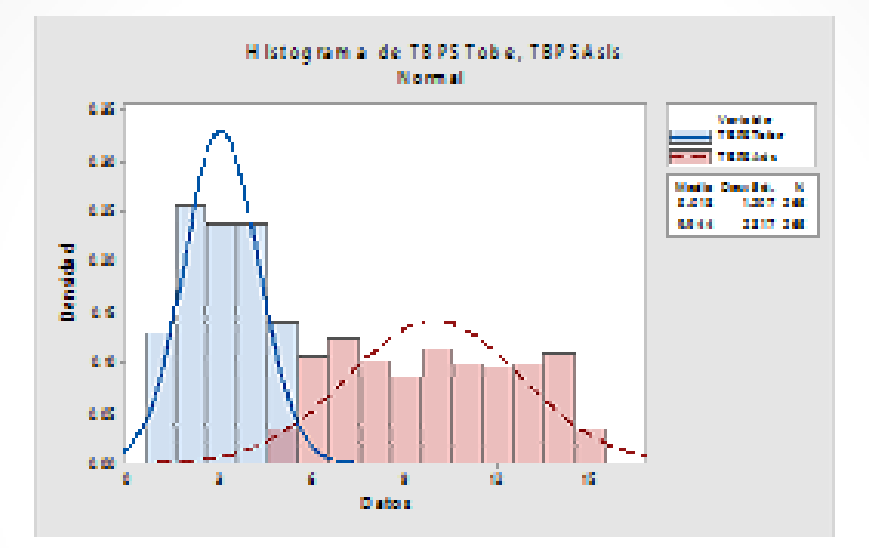

#### **INTERPRETACIÓN**

En la figura se observa que los datos para el ASIS no se distribuyen en forma normal ya que vemos que hay mucha dispersión a diferencia de los datos del TOBE que si tienen mejor distribución, lo que hace confirmar que existe mejor predisposición de la herramienta en la mejora del proceso del control de registro de los productos.

# Conclusiones

- · Se puede concluir que al implementar este sistema de información influirá en la oportunidad de la venta de los productos en un 57.67% y a que se contará con cantidades reales de stock, lo que significaría una mejora en el proceso de búsqueda del producto.
- · Se concluye que después de la implementación de la herramienta se obtendría casi un 40% de eficiencia en el control del stock con el uso de esta herramienta para la empresa.
- · Se concluye que con la implementación de la herramienta se podrá controlaren un 49.50% la relación de Stock y rotación de los productos en la empresa con la finalidad de poder realizar un abastecimiento real de lo vendido.

# Recomendaciones

- · Se recomienda el continuar realizando actualizaciones o revisiones al proceso de búsqueda de producto, el cual nos podría darmejoras significativas para el control del stock.
- Se recomienda que se siga haciendo estudios o simulaciones para poder continuar con las mejoras en los procesos de operación y control del stock.
- 
- · Se recomienda que se generen alertas en los sistemas con la finalidad de no llegar a un nivel crítico del stock.

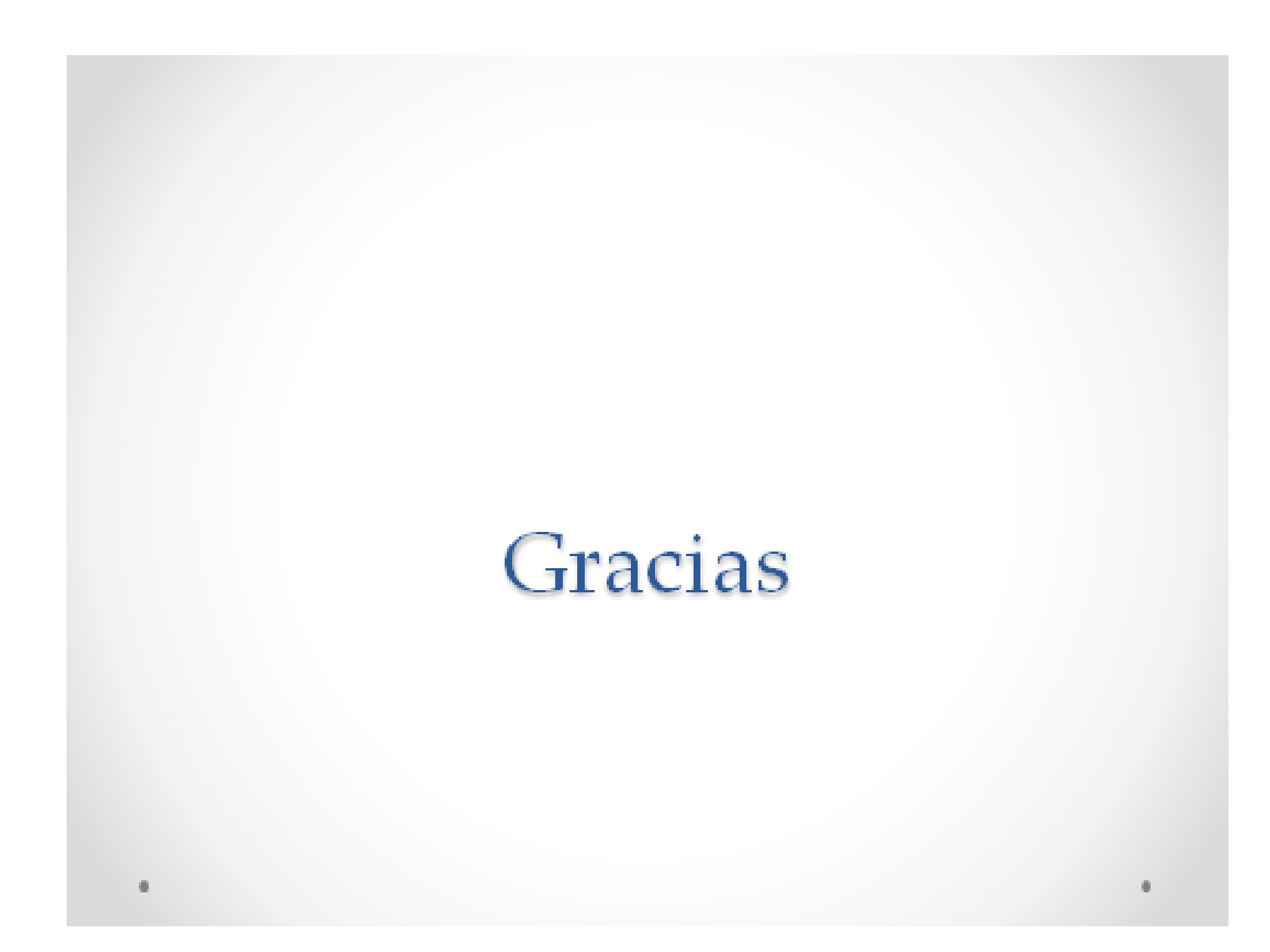